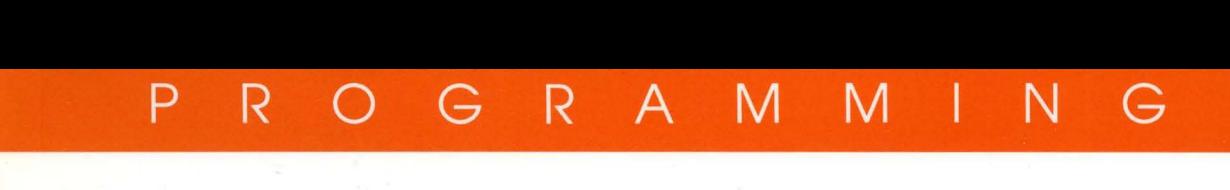

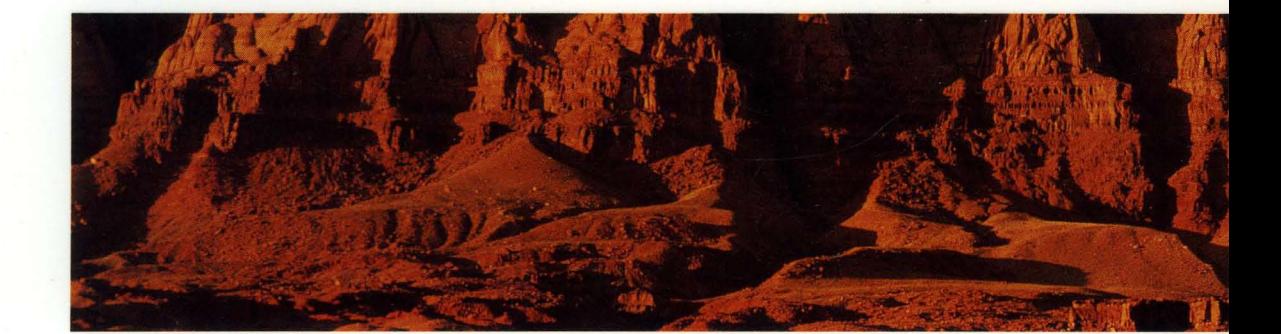

# PROGRAMMING WITH UNIX SYSTEM CALLS

UNIX® SVR4.2

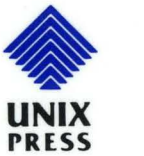

## PROGRAMMING WITH UNIX SYSTEM CALLS

UNIX SVR4.2

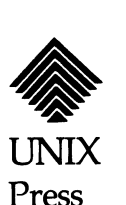

#### Copyright © 1992,1991 UNIX System laboratories, Inc. Copyright © 1990,1989,1988,1987,1986,1985,1984 AT&T All Rights Reserved **Printed in USA**

Published by Prentice-Hail, Inc. A Simon & Schuster Company Englewood Cliffs, New Jersey 07632

No part of this publication may be reproduced or transmitted in any form or by any means-graphic, electronic, electrical, mechanical, or chemical, including photocopying, recording in any medium, taping, by any computer or information storage and retrieval systems, etc., without prior permissions in writing from UNIX System Laboratories, Inc. (USL).

#### IMPORTANT NOTE TO USERS

While every effort has been made to ensure the accuracy and completeness of all information in this document, USL assumes no liability to any party for any loss or damage caused by errors or omissions or by statements of any kind in this document, its updates, supplements, or special editions, whether such errors, omissions, or statements result from negligence, accident, or any other cause. USL further assumes no liability arising out of the application or use of any product or system described herein; nor any liability for incidental or consequential damages arising from the use of this document. USL disclaims all warranties regarding the Information contained herein, whether expressed, implied or statutory, including Implied warranties of merchantability or fitness for a particular purpose. USL makes no representation that the interconnection of products in the manner described herein will not infringe on existing or future patent rights, nor do the descriptions contained herein imply the granting of any license to make, use or sell equipment constructed in accordance with this description.

USL reserves the right to make changes to any products herein without further notice.

#### TRADEMARK

Intel386 is a registered trademark of Intel Corporation.

OPEN LOOK is a registered trademark of UNIX System Laboratories, Inc. in the USA and other countries. UNIX is a registered trademark of UNIX System Laboratories, Inc. in the USA and other countries. X Window System is a trademark of the Massachusetts Institute of Technology.

10 9 8 7 6 5 4 3 2 1

ISBN 0-13-017674-5

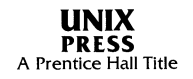

#### **PRENTICE HALL**

#### **ORDERING INFORMATION**

#### **UNIX® SYSTEM V RELEASE** 4.2 **DOCUMENTATION**

To order single copies of  $UNIX^{\circledR}$  SYSTEM V Release 4.2 documentation, please call (515) 284-6761.

**ATTENTION DOCUMENTATION MANAGERS AND TRAINING DIRECTORS:**  For bulk purchases in excess of 30 copies, please write to:

> Corporate Sales Department PTR Prentice Hall 113 Sylvan Avenue Englewood Cliffs, N.J. 07632

> > or

Phone: (201) 592-2863 FAX: (201) 592-2249

#### **ATTENTION GOVERNMENT CUSTOMERS:**

For GSA and other pricing information, please call (201) 461-7107.

Prentice-Hall International (UK) Limited, *London*  Prentice-Hall of Australia Pty. Limited, *Sydney*  Prentice-Hall Canada Inc., *Toronto*  Prentice-Hall Hispanoamericana, S.A., *Mexico*  Prentice-Hall of India Private Limited, *New Delhi*  Prentice-Hall of Japan, Inc., *Tokyo*  Simon & Schuster Asia Pte. Ltd., *Singapore*  Editora Prentice-Hall do Brasil, Ltda., *Rio de Janeiro* 

## **Contents**

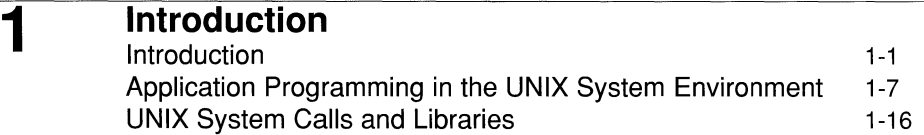

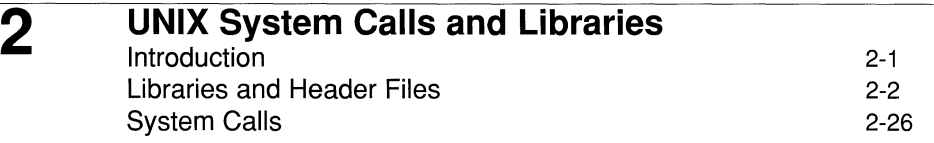

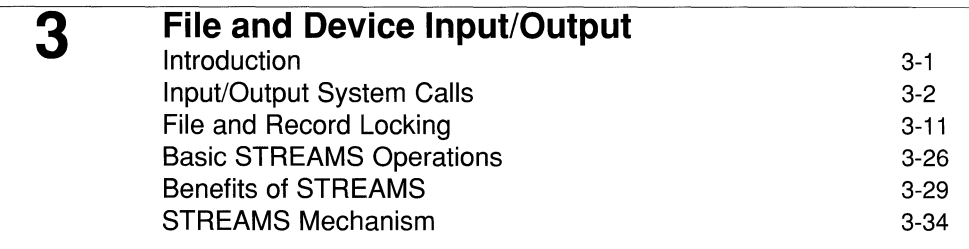

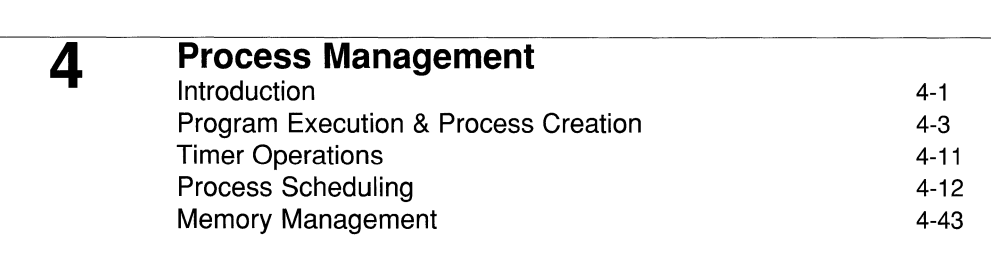

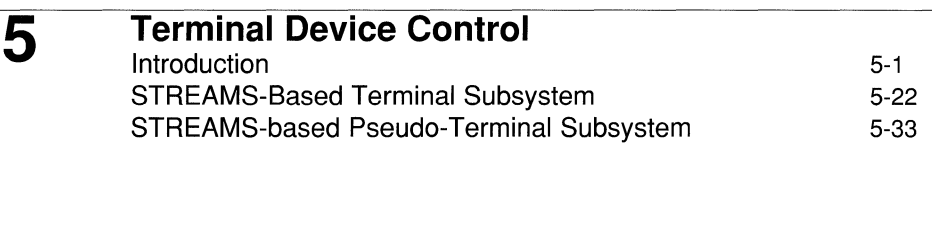

#### **Internationalization**

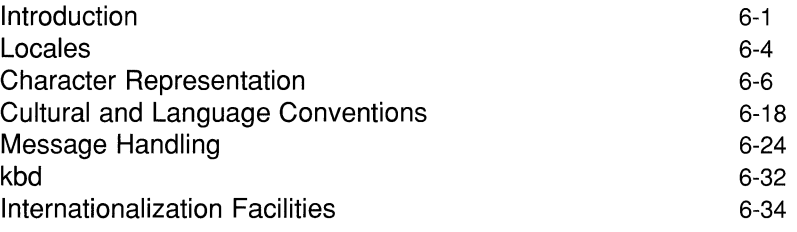

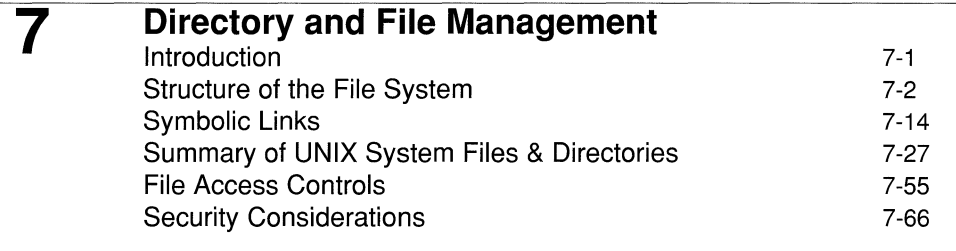

8

6

## **Signals, Job Control and Pipes**

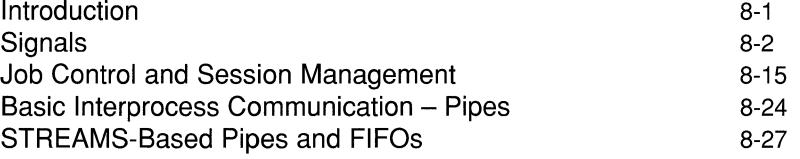

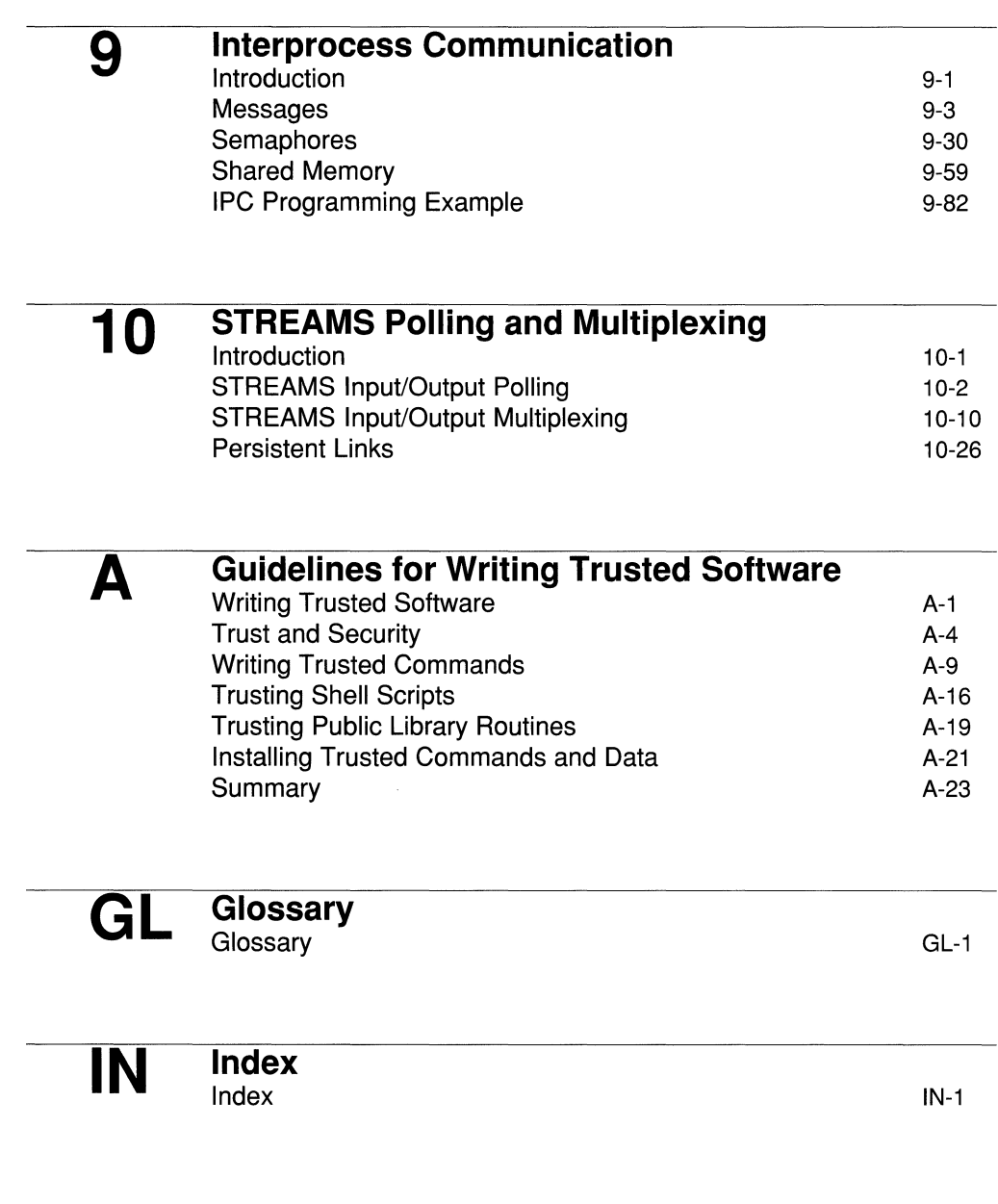

iv Table of Contents

## **Figures and Tables**

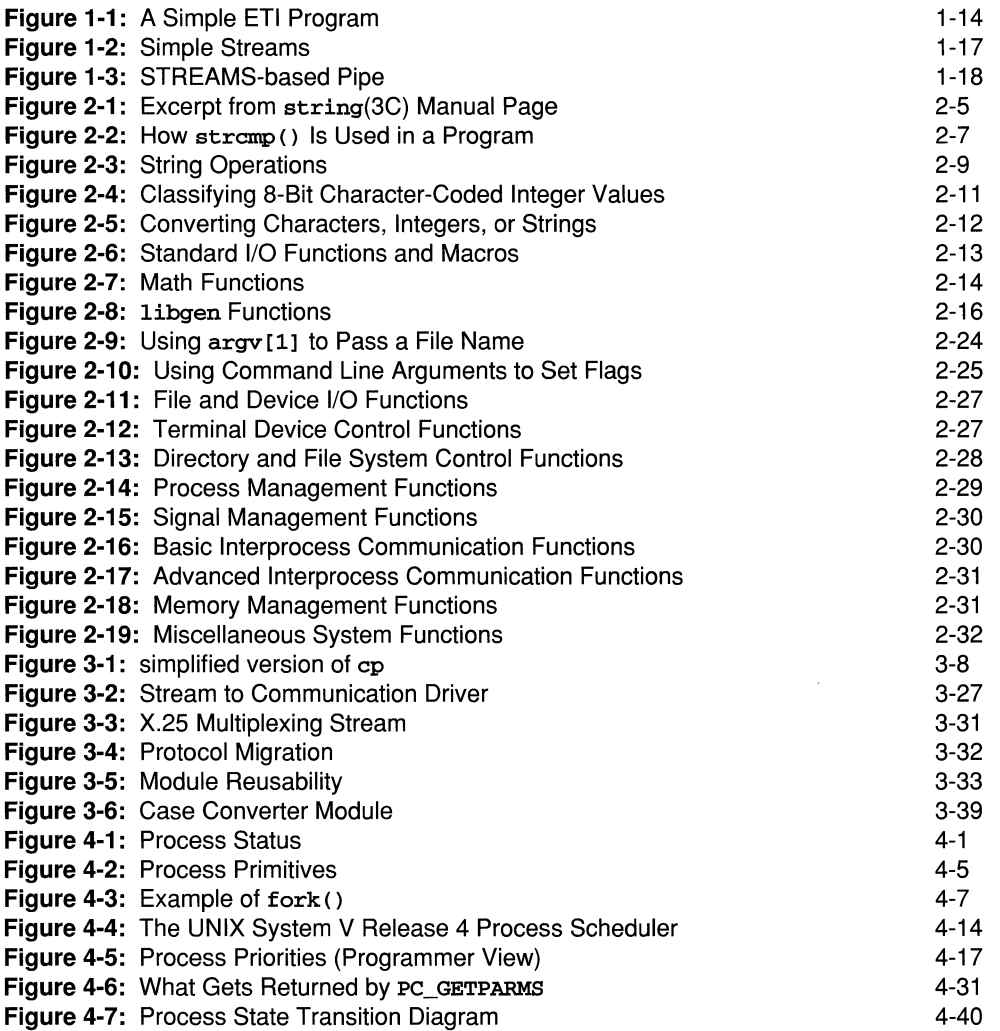

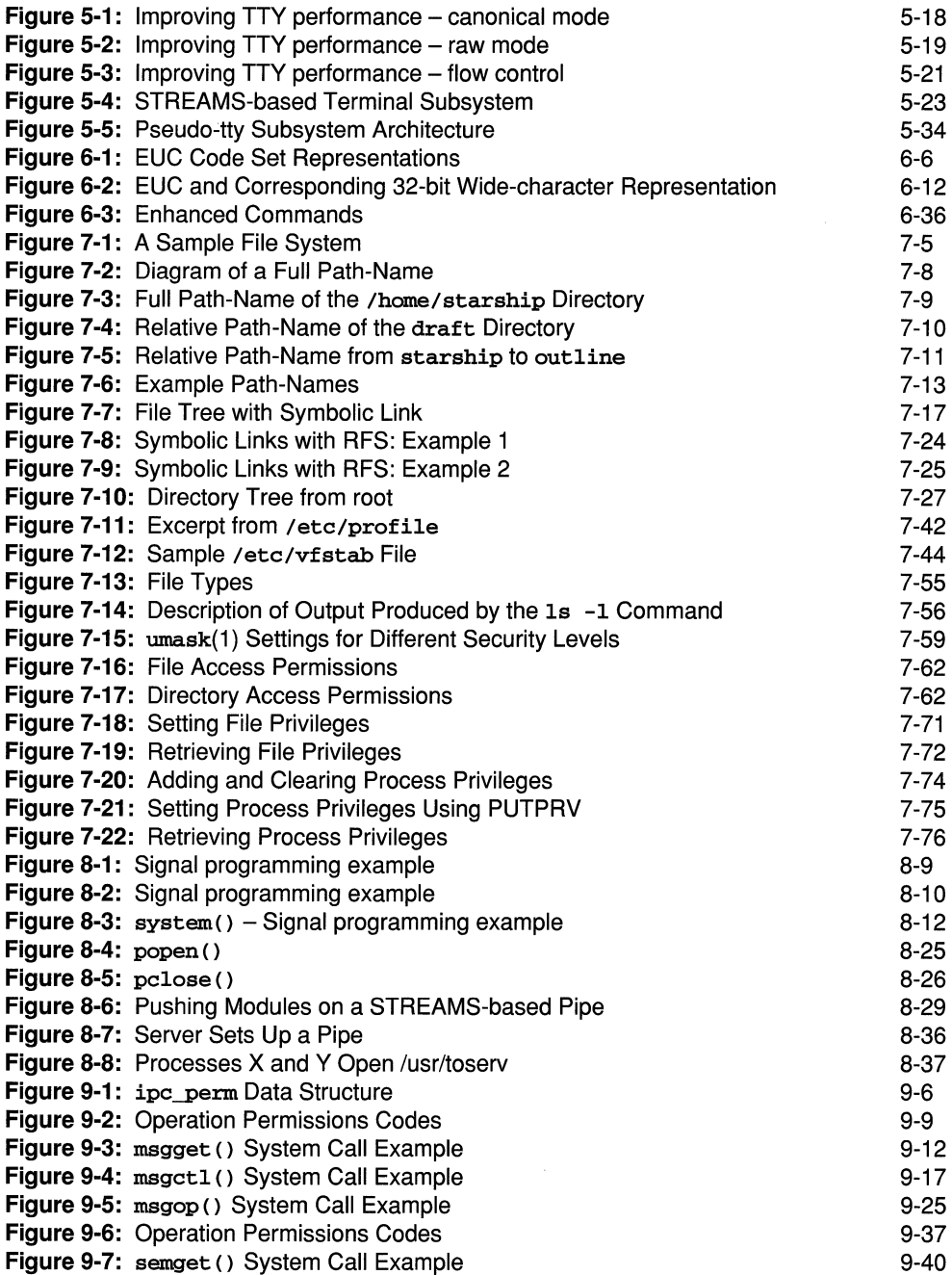

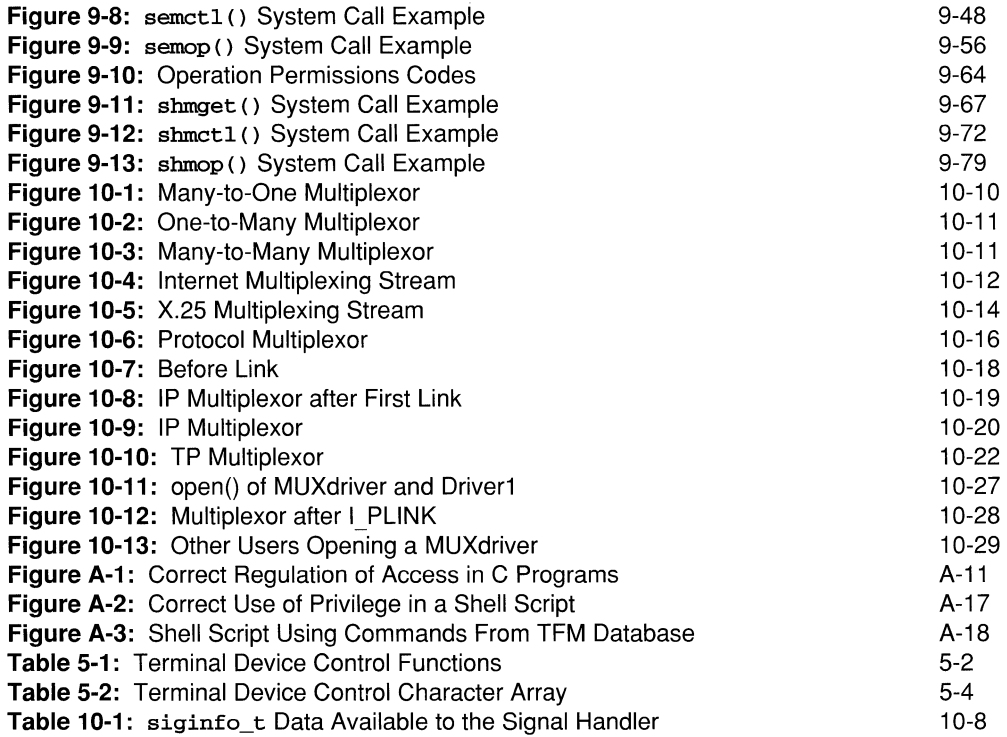

 $\mathcal{A}^{\mathcal{A}}$  $\mathbf{u}^{(1)}$ 

 $\frac{1}{\sqrt{2}}$  $\frac{1}{T}$ 

 $\mathcal{A}^{(1)}$ 

 $\langle \cdot \rangle$ 

 $\sim 4$  .

 $\frac{1}{4}$  .

 $\bar{t}$ 

 $\frac{1}{\sqrt{2}}$ 

## **1 Introduction**

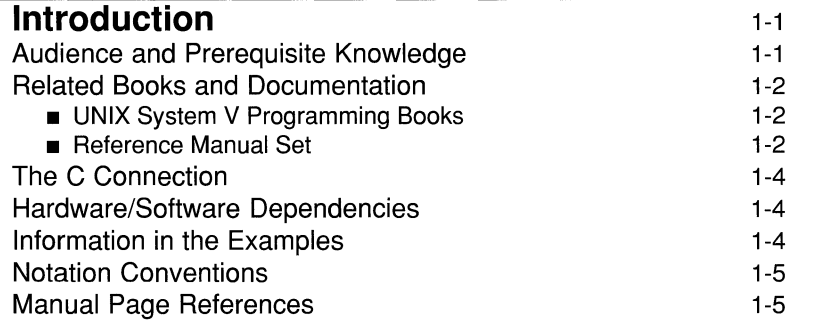

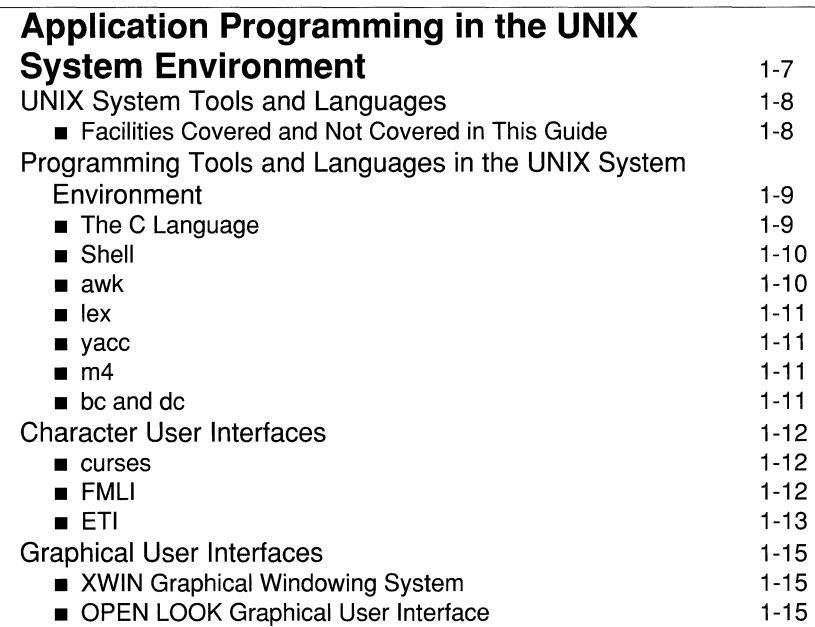

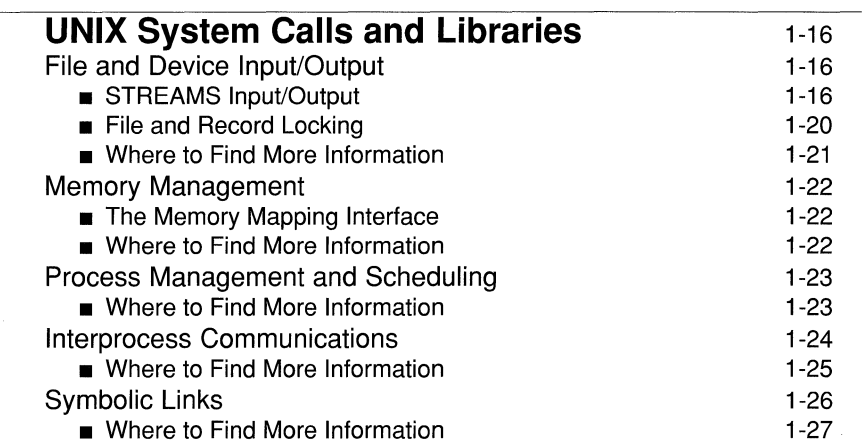

and the company

#### **Introduction**

This book, *Programming with UNIX System Calls* concentrates on how to use the system services provided by the UNIX operating system kernel. It is designed to give you information about application programming in a UNIX system environment. It does not attempt to teach you how to write programs. Rather, it is intended to supplement texts on programming by concentrating on the other elements that are part of getting application programs into operation.

Throughout this chapter and the rest of this book, you will find pointers and references to other guides and manuals where information is described in detail. In particular, you will find numerous references to *UNIX Software Development Tools*  and *Programming in Standard* C.

*UNIX Software Development Tools* describes the tools provided in the UNIX System environment for building, maintaining and packaging programs. *Programming in Standard* C describes the C programming environment, libraries, compiler, link editor and file formats as well as tools for analyzing and debugging C programs. *UNIX Software Development Tools, Programming in Standard* C and *Programming with UNIX System Calls* are closely connected. Much of the information in these volumes used to be in the Release 3.2 version of the *Programmer's Guide.* For Release 4 of UNIX System V, the information has been made into a series of guides.

#### **Audience and Prerequisite Knowledge**

*Programming with UNIX System Calls* is intended for the Independent Software Vendor (ISV) who develops UNIX System software applications to run on Intel386™ microprocessor-based computer systems.

As the title suggests, we are addressing software developers. No special level of programming involvement is assumed. We hope the book will be useful to people who work on or manage large application development projects.

Programmers in the expert class, or those engaged in developing system software, may find that *Programming with UNIX System Calls* lacks the depth of information they need. For them we recommend the *Operating System API Reference.* 

Knowledge of terminal use, of a UNIX system editor, and of the UNIX system directory / file structure is assumed. If you feel shaky about your mastery of these basic tools, you might want to look over the *User's Guide* before tackling this one.

#### **Related Books and Documentation**

Throughout this book, you will find pointers and references to other guides and manuals where information is described in more detail. In particular, you will find references to other programming guides (this document being a part of the programming guide series) and reference manuals. Both of these document sets are described below.

#### **UNIX System V Programming Books**

The components of UNIX System V include the Graphical User Interface (GUI), the shell command line interface (CLl), the Application Program Interface (API), and the Device Driver Interface/Driver Kernel Interface (DDI/DKI). This document is part of a series of UNIX System V programming guides which includes the following:

- **•** *Programming in Standard C* Discusses the UNIX system programming environment and utilities and provides details of the C language, file formats, link editor, libraries, and tools.
- *UNIX Software Development Tools* Describes tools for developing and packaging application software.
- Character User Interface Programming Provides guidelines on how to develop a menu and form-based interface that operates on ASCII character terminals running on UNIX System V Release 4.2.
- **Graphical User Interface Programming Describes how to develop applica**tion software using the **Moolit** toolkit, 3D visuals, and mouseless operation.
- **•** *Network Programming Interfaces* Describes networking services such as the Transport Library Interface (TLl), the Remote Procedure Call (RPC) and the Network Selection facility.

#### **Reference Manual Set**

The reference manual set contains manual pages which formally and comprehensively describe features of the UNIX operating system. References to this documentation can be found throughout this book. Therefore, the reference manual set is recommended as a companion set to the UNIX System V programming guides. It is composed of the following text:

**• Command Reference — Describes all user and administrator commands in the** UNIX system.

- **•** Operating System API Reference Describes UNIX system calls and C language library functions.
- **•** System Files and Devices Reference Describes file formats, special files (devices), and miscellaneous system facilities.
- **•** Device Driver Reference Describes functions used by device driver software.

#### **The C Connection**

The UNIX system supports many programming languages, and C compilers are available on many different operating systems. Nevertheless, the relationship between the UNIX operating system and C has always been and remains very close. Most of the code in the UNIX operating system is written in the C language, and over the years many organizations using the UNIX system have come to use C for an increasing portion of their application code. Thus, while *Programming with UNIX System Calls* is intended to be useful to you no matter what language(s) you are using, you will find that, unless there is a specific language-dependent point to be made, the examples assume you are programming in C. *Programming in Standard* C gives you detailed information about C language programming in the UNIX environment.

#### **Hardware/Software Dependencies**

Nearly all the text in this book is accurate for any computer running UNIX System V Release 4.0, with the exception of hardware-specific information such as addresses.

If you find commands that work a little differently in your UNIX system environment, it may be because you are running under a different release of the software. If some commands just don't seem to exist at all, they may be members of packages not installed on your system. If you do find yourself trying to execute a nonexistent command, talk to the administrators of your system to find out what you have available.

#### **Information in the Examples**

While every effort has been made to present displays of information just as they appear on your terminal, it is possible that your system may produce slightly different output. Some displays depend on a particular machine configuration that may differ from yours. Changes between releases of the UNIX system software may cause small differences in what appears on your terminal.

Where complete code samples are shown, we have tried to make sure they compile and work as represented. Where code fragments are shown, while we can't say that they have been compiled, we have attempted to maintain the same standards of coding accuracy for them.

#### **Notation Conventions**

Whenever the text includes examples of output from the computer and/or commands entered by you, we follow the standard notation scheme that is common throughout UNIX System V documentation:

- All computer input and output is shown in a **constant-width** font. Commands that you type in from your terminal are shown in constant-width type. Text that is printed on your terminal by the computer is shown in constant-width type.
- Comments added to a display to show that part of the display has been omitted are shown in *italic* type and are indented to separate them from the text that represents computer output or input. Comments that explain the input or output are shown in the same type font as the rest of the display. An italic font is used to show substitutable text elements, such as the word *"filename"* for example.
- Because you are expected to press the ( **RETURN)** key after entering a command or menu choice, the ( **RETURN)** key is not explicitly shown in these cases. If, however, during an interactive session, you are expected to press ( **RETURN)** without having typed any text, the notation is shown.
- Control characters are shown by the string "CTRL-" followed by the appropriate character, such as "D" (this is known as "CTRL-D "). To enter a control character, hold down the key marked " **CTRL** " (or "  $($  **CONTROL** $)$  '') and press the  $($  **D** $)$  key.
- The standard default prompt signs for an ordinary user and **root** are the dollar sign  $(\xi)$  and the pound sign  $(\sharp)$ .
- When the # prompt is used in an example, the command illustrated may be executed only by **root.**

#### **Manual Page References**

Manual pages are referred to with the function name showing first in constant width font, followed by the section number appearing in parenthesis in normal font. For example, the Executable and Linking Format Library (ELF) manual page appears as  $eIf(3E)$ . Reference manuals are not referred to individually; however, individual sections are referred to as "Section 3E in the Reference Manuals."

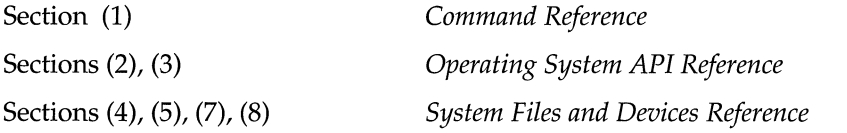

Note that the *Command Reference* describes commands appropriate for general users and system administrators as well as for programmers.

 $\sim$ 

## **Application Programming in the UNIX System Environment**

This section introduces application programming in a UNIX system environment. It briefly describes what application programming is and then moves on to a discussion on UNIX system tools and where you can read about them, and to languages supported in the UNIX system environment and where you can read about them.

Programmers working on application programs develop software for the benefit of other, nonprogramming users. Most large commercial computer applications involve a team of applications development programmers. They may be employees of the end-user organization or they may work for a software development firm. Some of the people working in this environment may be more in the project management area than working programmers.

Application programming has some of the following characteristics:

- Applications are often large and are developed by a team of people who write requirements, designs, tests, and end-user documents. This implies use of a project management methodology, including version control (described in the *UNIX Software Development Tools).* change requests, tracking, and so on.
- Applications must be developed more robustly.
	- They must be easy to use, implying character or graphical user interfaces.
	- They must check all incoming data for validity (for example, using the Data Validation Tools described in *UNIX Software Development Tools).*
	- They should be able to handle large amounts of data.
- **•** Applications must be easy to install and administer

(see" Application Software Packaging" and "Modifying the **sysadm** Interface" in *UNIX Software Development Tools).* 

#### **UNIX System Tools and Languages**

Let's clarify the term "UNIX system tools." In simple terms, it means an existing piece of software used as a component in a new task. In a broader context, the term is used often to refer to elements of the UNIX system that might also be called features, utilities, programs, filters, commands, languages, functions, and so on. It gets confusing because any of the things that might be called by one or more of these names can be, and often are, used simply as components of the solution to a programming problem. The chapter's aim is to give you some sense of the situations in which you use these tools, and how the tools fit together. It refers you to other chapters in this book or to other documents for more details.

#### **Facilities Covered and Not Covered in This Guide**

*Programming with UNIX System Calls* is about facilities used by application programs in a UNIX system environment, so let's take a minute to talk about which tools we mean, which ones are not going to be covered in this book, and where you might find information about those not covered here. Actually, the subject of things not covered in *Programming with UNIX System Calls* might be even more important to you than the things that are. We couldn't possibly cover everything you ever need to know about UNIX system tools in this one volume.

Tools not covered in this text:

- **f** the login procedure
- **UNIX system editors and how to use them**
- how the file system is organized and how you move around in it
- **•** shell programming

Information about these subjects can be found in the *User's Guide* and a number of commercially available texts.

Tools that are covered in this text apply to application software development. This text also covers tools for packaging application and device driver software and for customizing the administrative interface.

#### **Programming Tools and Languages in the UNIX System Environment**

In this section we describe a variety of programming tools supported in the UNIX system environment. By "programming tools" we mean those offered for use on a computer running a current release of UNIX System V. Since these are separately purchasable items, not all of them will necessarily be installed on your machine. On the other hand, you may have programming tools and languages available on your machine that came from another source and are not mentioned in this discussion.

#### **The C Language**

C is intimately associated with the UNIX system since it was originally developed for use in recoding the UNIX system kernel. If you need to use a lot of UNIX system function calls for low-level I/O, memory or device management, or interprocess communication, C is a logical first choice. Most programs, however, don't require such direct interfaces with the operating system, so the decision to choose C might better be based on one or more of the following characteristics:

- a variety of data types: characters, integers of various sizes, and floating point numbers
- $\blacksquare$  low-level constructs (most of the UNIX system kernel is written in C)
- **•** derived data types such as arrays, functions, pointers, structures, and unions
- **u** multidimensional arrays
- **•** scaled pointers and the ability to do pointer arithmetic
- **•** bitwise operators
- a variety of flow-of-control statements: if, if-else, switch, while, dowhile, and for
- **a** high degree of portability

Refer to the *Programming in Standard* C for complete details on C.

It takes fairly concentrated use of the C language over a period of several months to reach your full potential as a C programmer. If you are a casual programmer, you might make it easier for yourself if you choose a less demanding programming facility such as those described below.

#### **Shell**

You can use the shell to create programs (new commands). Such programs are also called shell procedures. Refer to the *UNIX Software Development Tools* for information on how to create and execute shell programs using commands, variables, positional parameters, return codes, and basic programming control structures.

#### **awk**

The awk program (its name is an acronym constructed from the initials of its developers) scans an input file for lines that match pattern(s) described in a specification file. Upon finding a line that matches a pattern, awk performs actions also described in the specification. It is not uncommon that an awk program can be written in a couple of lines to do functions that would take a couple of pages to describe in a programming language like FORTRAN or C. For example, consider a case where you have a set of records that consist of a key field and a second field that represents a quantity, and the task is to output the sum of the quantities for each key. The pseudocode for such a program might look like this:

```
SORT RECORDS 
Read the first record into a hold area; 
Read additional records until EOF; 
{ 
If the key matches the key of the record in the hold area, 
  add the quantity to the quantity field of the held record; 
If the key does not match the key of the held record, 
 write the held record, 
 move the new record to the hold area; 
At EOF, write out the last record from the hold area.
```
An awk program to accomplish this task would look like this:

```
\{ qty[51] += $2 \}END { for (key in qty) print key, qty [key] }
```
This illustrates only one characteristic of **awk**; its ability to work with associative arrays. With awk, the input file does not have to be sorted, which is a requirement of the pseudoprogram.

For detailed information on awk, see the *1/* awk Tutorial" chapter in the *UNIX Software Development Tools* and aWk(l) in the *Command Reference.* 

#### **lex**

lex is a lexical analyzer that can be added to C or FORTRAN programs. A lexical analyzer is interested in the vocabulary of a language rather than its grammar, which is a system of rules defining the structure of a language.  $l$  lex can produce C language subroutines that recognize regular expressions specified by the user, take some action when a regular expression is recognized, and pass the output stream on to the next program.

For detailed information on lex, see the "lex" chapter in the *UNIX Software Development Tools and 1ex(1) in the <i>Command Reference.* 

#### **yaee**

yaee (Yet Another Compiler Compiler) is a tool for describing an input language to a computer program. **yacc** produces a  $C$  language subroutine that parses an input stream according to rules laid down in a specification file. The yacc specification file establishes a set of grammatical rules together with actions to be taken when tokens in the input match the rules. **Lex** may be used with **yacc** to control the input process and pass tokens to the parser that applies the grammatical rules.

For detailed information on yaee, see the "yaee" chapter in *UNIX Software Development Tools* and yaee(l) in the *Command Reference.* 

#### **m4**

m4 is a macro processor that can be used as a preprocessor for assembly language and C programs. For details, see the "m4" chapter of *Programming in Standard* C and **m4**(1) in the *Command Reference*.

#### **be and de**

be enables you to use a computer terminal as you would a programmable calculator. You can edit a file of mathematical computations and call be to execute them. The be program uses de. You can use de directly, if you want, but it takes a little getting used to since it works with reverse Polish notation. be and de are described in Section 1 of the *Command Reference.* 

#### **Character User Interfaces**

#### **curses**

Actually a library of C functions, curses is included in this list because the set of functions comprise a sublanguage for dealing with terminal screens. If you are writing programs that include interactive user screens, you will want to become familiar with this group of functions.

For detailed information on curses, see the *Character User Interface Programming* 

#### **FMLI**

The Form and Menu Language Interpreter (FMLI) is a high-level programming tool having two main parts:

- The Form and Menu Language, a programming language for writing scripts that define how an application will be presented to users. The syntax of the Form and Menu Language is very similar to that of the UNIX system shell programming language, including variable setting and evaluation, built-in commands and functions, use of and escape from special characters, redirection of input and output, conditional statements, interrupt signal handling, and the ability to set various terminal attributes. The Form and Menu Language also includes sets of "descriptors," which are used to define or customize attributes of frames and other objects in your application.
- The Form and Menu Language Interpreter, **fmli**, which is a command interpreter that sets up and controls the video display screen on a terminal, using instructions from your scripts to supplement FMLI's predefined screen control mechanisms. FMLI scripts can also invoke UNIX system commands and C executables, either in the background or in full screen mode. The Form and Menu Language Interpreter operates similarly to the UNIX command interpreter **sh**. At run time it parses the scripts you have written, thus giving you the advantages of quick prototyping and easy maintenance.

FMLI provides a framework for developers to write applications and application interfaces that use menus and forms. It controls many aspects of screen management for you. This means that you do not have to be concerned with the low-level details of creating or placing frames, providing users with a means of navigating between or within frames, or processing the use of forms and menus. Nor do you need to worry about on which kind of terminal your application will be run. FMLI takes care of all that for you.

For details see the FMLI chapter in the *Character User Interface Programming* 

#### **ETI**

The Extended Terminal Interface (ETI) is a set of C library routines that promote the development of application programs displaying and manipulating windows, panels, menus, and forms and that run under the UNIX system. ETI consists of

- the low-level (curses) library
- $\blacksquare$  the panel library
- $\blacksquare$  the menu library
- $\blacksquare$  the form library
- the TAM Transition library

The routines are C functions and macros; many of them resemble routines in the standard C library. For example, there's a routine **printw**() that behaves much like printf () and another routine getch () that behaves like getc (). The automatic teller program at your bank might use printw() to print its menus and getch() to accept your requests for withdrawals (or, better yet, deposits). A visual screen editor like the UNIX system screen editor vi might also use these and other ETI routines.

A major feature of ETI is cursor optimization. Cursor optimization minimizes the amount a cursor has to move around a screen to update it. For example, if you designed a screen editor program with ETI routines and edited the sentence

#### ETI is a great package for creating forms and menus.

to read

#### ETI is the best package for creating forms and menus.

the program would change only "the best" in place of " $a$  great". The other characters would be preserved. Because the amount of data transmitted-the output-is minimized, cursor optimization is also referred to as output optimization.

Cursor optimization takes care of updating the screen in a manner appropriate for the terminal on which an ETI program is run. This means that ETI can do whatever is required to update many different terminal types. It searches the terminfo database to find the correct description for a terminal.

How does cursor optimization help you and those who use your programs? First, it saves you time in describing in a program how you want to update screens. Second, it saves a user's time when the screen is updated. Third, it reduces the load on your UNIX system's communication lines when the updating takes place.

Fourth, you don't have to worry about the myriad of terminals on which your program might be run.

Here's a simple ETI program. It uses some of the basic ETI routines to move a cursor to the middle of a terminal screen and print the character string BullsEye. For now, just look at their names and you will get an idea of what each of them does:

**Figure 1-1: A Simple ETI Program** 

```
#inc1ude <curses.h> 
main()\left(initscr();
  move (LINKS/2 - 1, COLS/2 - 4);
  addstr("Bu11s"); 
  refresh();
   addstr("Eye");
  refresh();
   endwin();þ,
```
For complete information on ETI, refer to the ETI chapter in the *Character User Interface Programming.* 

#### **Graphical User Interfaces**

#### **XWIN Graphical Windowing System**

The XWIN Graphical Windowing System is a network-transparent window system. X display servers run on computers with either monochrome or color bitmap display hardware. The server distributes user input to and accepts output requests from various application programs (referred to as "clients"). Each client is located on either the same machine or on another machine in the network.

The clients use **x1ib**, a C library routine, to interface with the window system by means of a stream connection.

"Widgets" are a set of code and data that provide the look and feel of a user interface. The C library routines used for creating and managing widgets are called the X Intrinsics. They are built on top of the X Window System, monitor events related to user interactions, and dispatch the correct widget code to handle the display. Widgets can then call application-registered routines (called callbacks) to handle the specific application semantics of an interaction. The X Intrinsics also monitor application-registered, nongraphical events and dispatch application routines to handle them. These features allow programmers to use this implementation of an OPEN LOOK toolkit in data base management, network management, process control, and other applications requiring response to external events.

Clients sometimes use a higher level library of the X Intrinsics and a set of widgets in addition to xlib. Refer to the "XWIN Graphical Windowing System" chapter of the *Graphical User Interface Programming* guide for general information about the design of X.

#### **OPEN LOOK Graphical User Interface**

The OPEN LOOK Graphical User Interface is a software application that creates a user-friendly graphical environment for the UNIX system. It replaces the traditional UNIX system commands with graphics that include windows, menus, icons, and other symbols. Using a hand-held pointing device (a "mouse"), you manipulate windows by moving them, changing their size and running them in the background. You can have multiple applications running at the same time by creating more than one window on your screen.

For more information, refer to the *Graphical User Interface Programming* guide.

### **UNIX System Calls and Libraries**

This section describes the UNIX system services supplied by UNIX system calls and libraries for the C programming language. It introduces such topics as the process scheduler, virtual memory, interprocess communication, file and record locking, and symbolic links. The system calls and libraries that programs use to access these UNIX system services are described in detail later in this book.

#### **File and Device Input/Output**

UNIX system applications can do all I/O by reading or writing files, because all I/O devices, even a user's terminal, are files in the file-system. Each peripheral device has an entry in the file-system hierarchy, so that device-names have the same structure as file-names, and the same protection mechanisms apply to devices as to files. Using the same I/O calls on a terminal as on any file makes it easy to redirect the input and output of commands from the terminal to another file. Besides the traditionally available devices, names exist for disk devices regarded as physical units outside the file-system, and for absolutely addressed memory.

#### **STREAMS Input/Output**

STREAMS is a general, flexible facility and a set of tools for development of UNIX system communication services. It supports the implementation of services ranging from complete networking protocol suites to individual device drivers. STREAMS defines standard interfaces for character input/ output within the kernel, and between the kernel and the rest of the UNIX system. The associated mechanism is simple and open-ended. It consists of a set of system calls, kernel resources, and kernel routines.

The standard interface and mechanism enable modular, portable development and easy integration of high-performance network services and their components. STREAMS does not impose any specific network architecture. The STREAMS user interface is upwardly compatible with the character I/O user level functions such as open ( ), close ( ), read ( ), write ( ), and ioctl ( ). Benefits of STREAMS are discussed in more detail later in this chapter.

A "Stream" is a full-duplex processing and data transfer path between a STREAMS driver in kernel space and a process in user space.

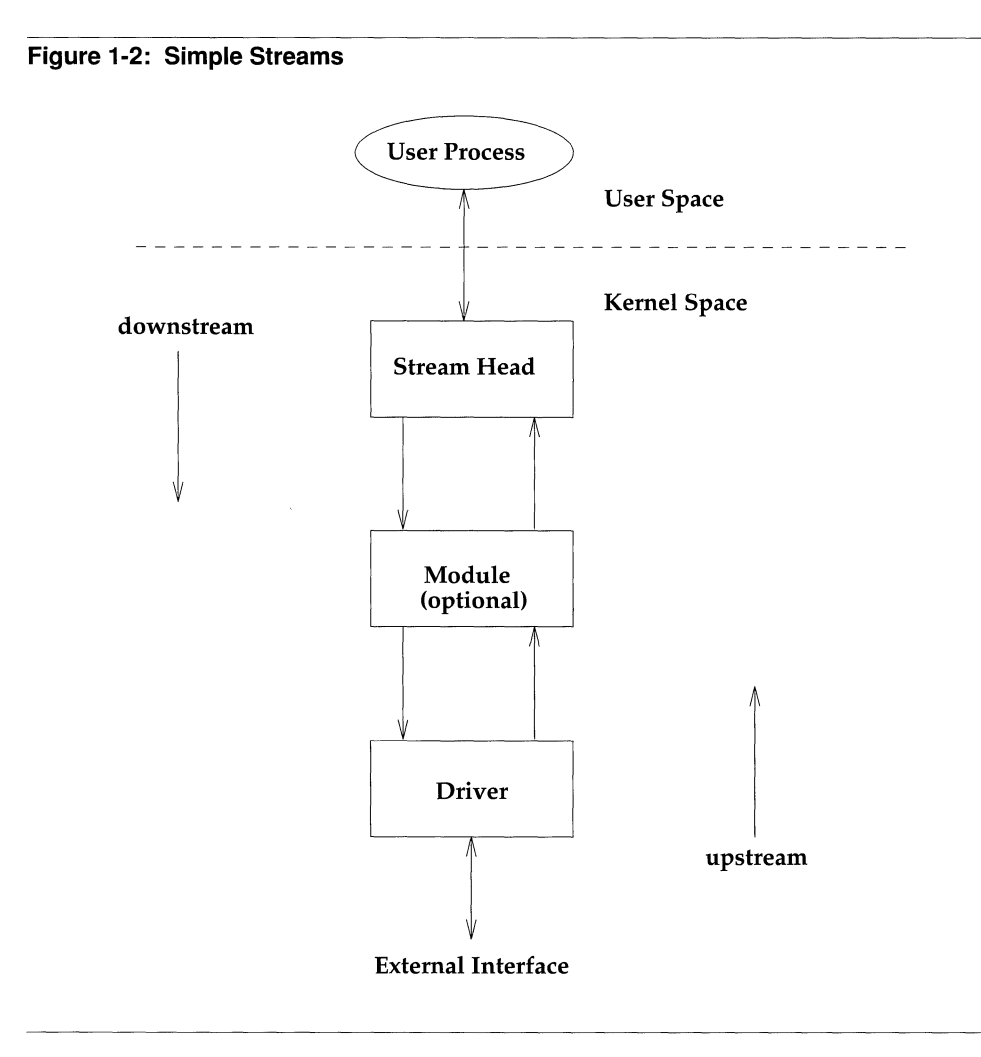

In the kernel, a Stream is constructed by linking a Stream head, a driver, and zero or more modules between the Stream head and driver. The "Stream head" is the end of the Stream nearest to the user process. All system calls made by a user level process on a Stream are processed by the Stream head.

Pipes are also STREAMS-based. A STREAMS-based pipe is a full-duplex (bidirectional) data transfer path in the kernel. It implements a connection between the kernel and one or more user processes and also shares properties of STREAMSbased devices.

**Figure 1-3: STREAMS-based Pipe** 

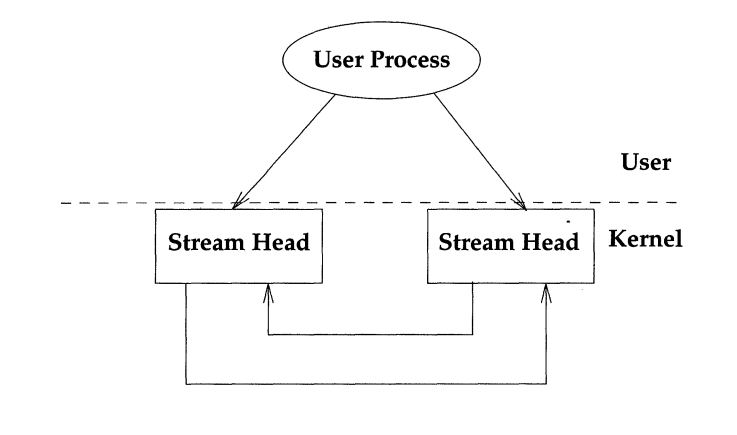

A STREAMS driver may be a device driver that provides the services of an external I/O device, or a software driver, commonly referred to as a pseudo-device driver. The driver typically handles data transfer between the kernel and the device and does little or no processing of data other than conversion between data structures used by the STREAMS mechanism and data structures that the device understands.

A STREAMS module represents processing functions to be performed on data flowing on the Stream. The module is a defined set of kernel-level routines and data structures used to process data, status, and control information. Data processing may involve changing the way the data is represented, adding/ deleting header and trailer information to data, and/or packetizing/ depacketizing data. Status and control information includes signals and input/ output control information.

Each module is self-contained and functionally isolated from any other component in the Stream except its two neighboring components. The module communicates with its neighbors by passing messages. The module is not a required component in STREAMS, whereas the driver is, except in a STREAMS-based pipe where only the Stream head is required.

One or more modules may be inserted into a Stream between the Stream head and driver to perform intermediate processing of messages as they pass between the Stream head and driver. STREAMS modules are dynamically interconnected in a Stream by a user process. No kernel programming, assembly, or link editing is required to create the interconnection.

STREAMS uses queue structures to keep information about given instances of a pushed module or opened STREAMS device. A queue is a data structure that contains status information, a pointer to routines for processing messages, and pointers for administering the Stream. Queues are always allocated in pairs; one queue for the read-side and the other for the write-side. There is one queue pair for each driver and module, and the Stream head. The pair of queues is allocated whenever the Stream is opened or the module is pushed (added) onto the Stream.

Data is passed between a driver and the Stream head and between modules in the form of messages. A message is a set of data structures used to pass data, status, and control information between user processes, modules, and drivers. Messages that are passed from the Stream head toward the driver or from the process to the device, are said to travel downstream (also called write-side). Similarly, messages passed in the other direction, from the device to the process or from the driver to the Stream head, travel upstream (also called read-side).

A STREAMS message is made up of one or more message blocks. Each block consists of a header, a data block, and a data buffer. The Stream head transfers data between the data space of a user process and STREAMS kernel data space. Data to be sent to a driver from a user process is packaged into STREAMS messages and passed downstream. When a message containing data arrives at the Stream head from downstream, the message is processed by the Stream head, which copies the data into user buffers.

Within a Stream, messages are distinguished by a type indicator. Certain message types sent upstream may cause the Stream head to perform specific actions, such as sending a signal to a user process. Other message types are intended to carry information within a Stream and are not directly seen by a user process.

#### **File and Record Locking**

The provision for locking files, or portions of files, is primarily used to prevent the sort of error that can occur when two or more users of a file try to update information at the same time. The classic example is the airlines reservation system where two ticket agents each assign a passenger to Seat A, Row 5 on the 5 o'clock flight to Detroit. A locking mechanism is designed to prevent such mishaps by blocking Agent B from even seeing the seat assignment file until Agent A's transaction is complete.

File locking and record locking are really the same thing, except that file locking implies the whole file is affected; record locking means that only a specified portion of the file is locked. (Remember, in the UNIX system, file structure is undefined; a record is a concept of the programs that use the file.)

Two types of locks are available: read locks and write locks. If a process places a read lock on a file, other processes can also read the file but all are prevented from writing to it, that is, changing any of the data. If a process places a write lock on a file, no other processes can read or write in the file until the lock is removed. Write locks are also known as exclusive locks. The term shared lock is sometimes applied to read locks.

Another distinction needs to be made between mandatory and advisory locking. Mandatory locking means that the discipline is enforced automatically for the system calls that read, write, or create files. This is done through a permission flag established by the file's owner (or the superuser). Advisory locking means that the processes that use the file take the responsibility for setting and removing locks as needed. Thus, mandatory may sound like a simpler and better deal, but it isn't so. The mandatory locking capability is included in the system to comply with an agreement with /usr/group, an organization that represents the interests of UNIX system users. The principal weakness in the mandatory method is that the lock is in place only while the single system call is being made. It is extremely common for a single transaction to require a series of reads and writes before it can be considered complete. In cases like this, the term atomic is used to describe a transaction that must be viewed as an indivisible unit. The preferred way to manage locking in such a circumstance is to make certain the lock is in place before any I/O starts, and that it is not removed until the transaction is done. That calls for locking of the advisory variety.

#### **Where to Find More Information**

Chapter 3 in this book discusses file and device I/O including file and record locking in detail with a number of examples. There is an example of file and record locking in the sample application in Chapter 2. The manual pages that specifically address file and record locking are **fcnt1**(2), **lockf**(3) and **chmod**(2) in the *Operating System API Reference and ficnta* (5) in the *System Files and Devices Reference.* fcnt1(2) describes the system call for file and record locking (although it isn't limited to that only)  $fcnt1(5)$  tells you the file control options. The subroutine lockf(3) can also be used to lock sections of a file or an entire file. Setting **clnnod**  so that all portions of a file are locked will ensure that parts of files are not corrupted.
### **Memory Management**

The UNIX system includes a complete set of memory-mapping mechanisms. Process address spaces are composed of a vector of memory pages, each of which can be independently mapped and manipulated. The memory-management facilities

- $\blacksquare$  unify the system's operations on memory
- **•** provide a set of kernel mechanisms powerful and general enough to support the implementation of fundamental system services without specialpurpose kernel support
- **•** maintain consistency with the existing environment, in particular using the UNIX file system as the name space for named virtual-memory objects

The system's virtual memory consists of all available physical memory resources including local and remote file systems, processor primary memory, swap space, and other random-access devices. Named objects in the virtual memory are referenced though the UNIX file system. However, not all file system objects are in the virtual memory; devices that the UNIX system cannot treat as storage, such as terminal and network device files, are not in the virtual memory. Some virtual memory objects, such as private process memory and shared memory segments, do not have names.

### **The Memory Mapping Interface**

The applications programmer gains access to the facilities of the virtual memory system through several sets of system calls.

- $\blacksquare$  mmap() establishes a mapping between a process's address space and a virtual memory object.
- $\blacksquare$  **mprotect ()** assigns access protection to a block of virtual memory
- $\blacksquare$  **munmap ()** removes a memory mapping
- $\blacksquare$  **getpagesize ()** returns the system-dependent size of a memory page.
- **mincore ()** tells whether mapped memory pages are in primary memory

### **Where to Find More Information**

Chapter 4 in this book gives a detailed description of the virtual memory system. Refer to  $\text{mmap}(2)$ ,  $\text{mprotect}(2)$ ,  $\text{mmap}(2)$ ,  $\text{getpagesize}(2)$  and  $\text{mincore}(2)$  in the *Operating System API Reference* for these manual pages.

### **Process Management and Scheduling**

The UNIX system scheduler determines when processes run. It maintains process priorities based on configuration parameters, process behavior, and user requests; it uses these priorities to assign processes to the CPU.

Scheduler functions give users absolute control over the order in which certain processes run and the amount of time each process may use the CPU before another process gets a chance.

By default, the scheduler uses a time-sharing policy. A time-sharing policy adjusts process priorities dynamically in an attempt to give good response time to interactive processes and good throughput to CPU-intensive processes.

The scheduler offers a real-time scheduling policy as well as a time-sharing policy. Real-time scheduling allows users to set fixed priorities--- priorities that the system does not change. The highest priority real-time user process always gets the CPU as soon as it is runnable, even if system processes are runnable. An application can therefore specify the exact order in which processes run. An application may also be written so that its real-time processes have a guaranteed response time from the system.

For most UNIX system environments, the default scheduler configuration works well and no real-time processes are needed: administrators need not change configuration parameters and users need not change scheduler properties of their processes. However, for some applications with strict timing constraints, real-time processes are the only way to guarantee that the application's requirements are met.

### **Where to Find More Information**

Chapter 4 in this book gives detailed information on the process scheduler, along with relevant code examples. See also **priocnt1**(1) in the *Command Reference*, priocnt1(2) in the *Operating System API Reference,* and dispadmin(lM) in the *Command Reference.* 

### **Interprocess Communications**

Pipes, named pipes, and signals are all forms of interprocess communication. Business applications running on a UNIX system computer, however, often need more sophisticated methods of communication. In applications, for example, where fast response is critical, a number of processes may be brought up at the start of a business day to be constantly available to handle transactions on demand. This cuts out initialization time that can add seconds to the time required to deal with the transaction. To go back to the ticket reservation example again for a moment, if a customer calls to reserve a seat on the 5 o'clock flight to Detroit, you don't want to have to say, "Yes, sir; just hang on a minute while I start up the reservations program." In transaction-driven systems, the normal mode of processing is to have all the components of the application standing by waiting for some sort of an indication that there is work to do.

To meet requirements of this type, the UNIX system offers a set of nine system calls and their accompanying header files, all under the umbrella name of interprocess communications (IPC).

The IPC system calls come in sets of three; one set each for messages, semaphores, and shared memory. These three terms define three different styles of communication between processes:

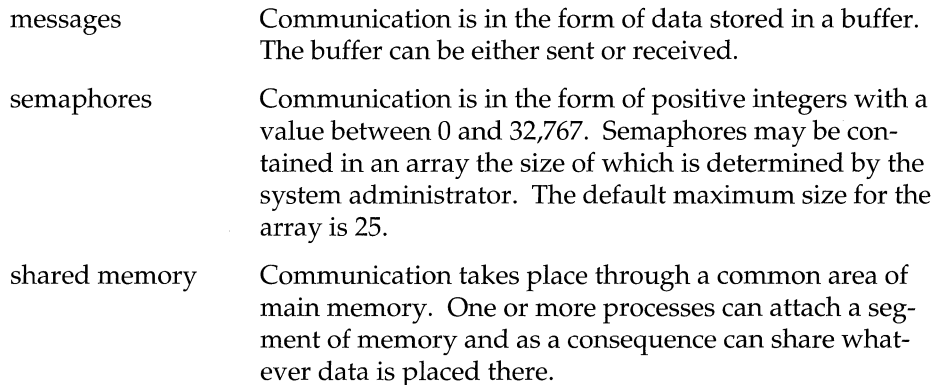

The sets of IPC system calls are:

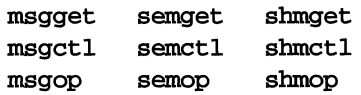

The "get" calls each return to the calling program an identifier for the type of IPC facility that is being requested.

The "ctl" calls provide a variety of control operations that include obtaining (IPC\_STAT), setting (IPC\_SET) and removing (IPC\_RMID), the values in data structures associated with the identifiers picked up by the "get" calls.

The " op" manual pages describe calls that are used to perform the particular operations characteristic of the type of IPC facility being used. msgop () has calls that send or receive messages. semop () (the only one of the three that is actually the name of a system call) is used to increment or decrement the value of a semaphore, among other functions. shmop () has calls that attach or detach shared memory segments.

### **Where to Find More Information**

Chapter 9 in this book gives a detailed description of IPC, with many code examples that use the IPC system calls. An example of the use of some IPC features is included in the liber application in Chapter 9. The system calls are described in Section 2 of the *Operating System API Reference.* 

### **Symbolic Links**

A symbolic link is a special type of file that represents another file. The data in a symbolic link consists of the path name of a file or directory to which the symbolic link file refers. The link that is formed is called symbolic to distinguish it from a regular (also called a hard) link. A symbolic link differs functionally from a regular link in three major ways.

- Files from different file systems may be linked.
- **•** Directories, as well as regular files, may be symbolically linked by any user.
- A symbolic link can be created even if the file it represents does not exist.

When a user creates a regular link to a file, a new directory entry is created containing a new file name and the inode number of an existing file. The link count of the file is incremented.

In contrast, when a user creates a symbolic link, (using the  $\text{ln}(1)$  command with the -s option) both a new directory entry and a new inode are created. A data block is allocated to contain the path name of the file to which the symbolic link refers. The link count of the referenced file is not incremented.

Symbolic links can be used to solve a variety of common problems. For example, it frequently happens that a disk partition (such as **root**) runs out of disk space. With symbolic links, an administrator can create a link from a directory on that file system to a directory on another file system. Such a link provides extra disk space and is, in most cases, transparent to both users and programs.

Symbolic links can also help deal with the built-in path names that appear in the code of many commands. Changing the path names would require changing the programs and recompiling them. With symbolic links, the path names can effectively be changed by making the original files symbolic links that point to new files.

In a shared resource environment like RFS, symbolic links can be very useful. For example, if it is important to have a single copy of certain administrative files, symbolic links can be used to help share them. Symbolic links can also be used to share resources selectively. Suppose a system administrator wants to do a remote mount of a directory that contains sharable devices. These devices must be in /dev on the client system, but this system has devices of its own so the administrator does not want to mount the directory onto /dev. Rather than do this, the administrator can mount the directory at a location other than /dev and then use symbolic links in the /dev directory to refer to these remote devices. (This is similar to the problem of built-in path names since it is normally assumed that devices reside in the /dev directory.)

Finally, symbolic links can be valuable within the context of the virtual file system (VFS) architecture. With VFS, new services, such as higher performance files, network IPC, and FACE servers, may be provided on a file system basis. Symbolic links can be used to link these services to home directories or to places that make more sense to the application or user. Thus, you might create a data base index file in a RAM-based file system type and symbolically link it to the place where the data base server expects it and manages it.

### **Where to Find More Information**

Chapter 7 in this book discusses symbolic links in detail. Refer to symlink(2) in the *Operating System API Reference* for information on creating symbolic links. See also  $\texttt{stat}(2)$ ,  $\texttt{remark}(2)$ ,  $\texttt{link}(2)$ ,  $\texttt{readlink}(2)$  and  $\texttt{unlink}(2)$  in the same manual, and **In(l)** in the *Command Reference.* 

 $\begin{aligned} \mathcal{L}^{(1)}_{\mathcal{A}}(t) = \mathcal{L}^{(1)}_{\mathcal{A}}(t) \\ \mathcal{L}^{(1)}_{\mathcal{A}}(t) = \mathcal{L}^{(1)}_{\mathcal{A}}(t) \\ \mathcal{L}^{(1)}_{\mathcal{A}}(t) = \mathcal{L}^{(1)}_{\mathcal{A}}(t) \end{aligned}$  $\begin{array}{c} \mathcal{F} \\ \mathcal{F} \\ \mathcal{F} \\ \mathcal{F} \end{array}$ 

 $\begin{array}{c} \mathcal{L}_1 \\ \mathcal{L}_2 \\ \mathcal{L}_3 \\ \mathcal{L}_4 \\ \mathcal{L}_5 \\ \mathcal{L}_6 \\ \mathcal{L}_7 \\ \mathcal{L}_8 \\ \mathcal{L}_9 \\ \mathcal{L}_1 \\ \mathcal{L}_2 \\ \mathcal{L}_1 \\ \mathcal{L}_2 \\ \mathcal{L}_3 \\ \mathcal{L}_1 \\ \mathcal{L}_2 \\ \mathcal{L}_3 \\ \mathcal{L}_4 \\ \mathcal{L}_5 \\ \mathcal{L}_6 \\ \mathcal{L}_7 \\ \mathcal{L}_8 \\ \mathcal{L}_7 \\ \mathcal{L}_9 \\ \mathcal{L}_9 \\ \mathcal{L}_1 \\ \mathcal{L$ 

# **2 UNIX System Calls and Libraries**

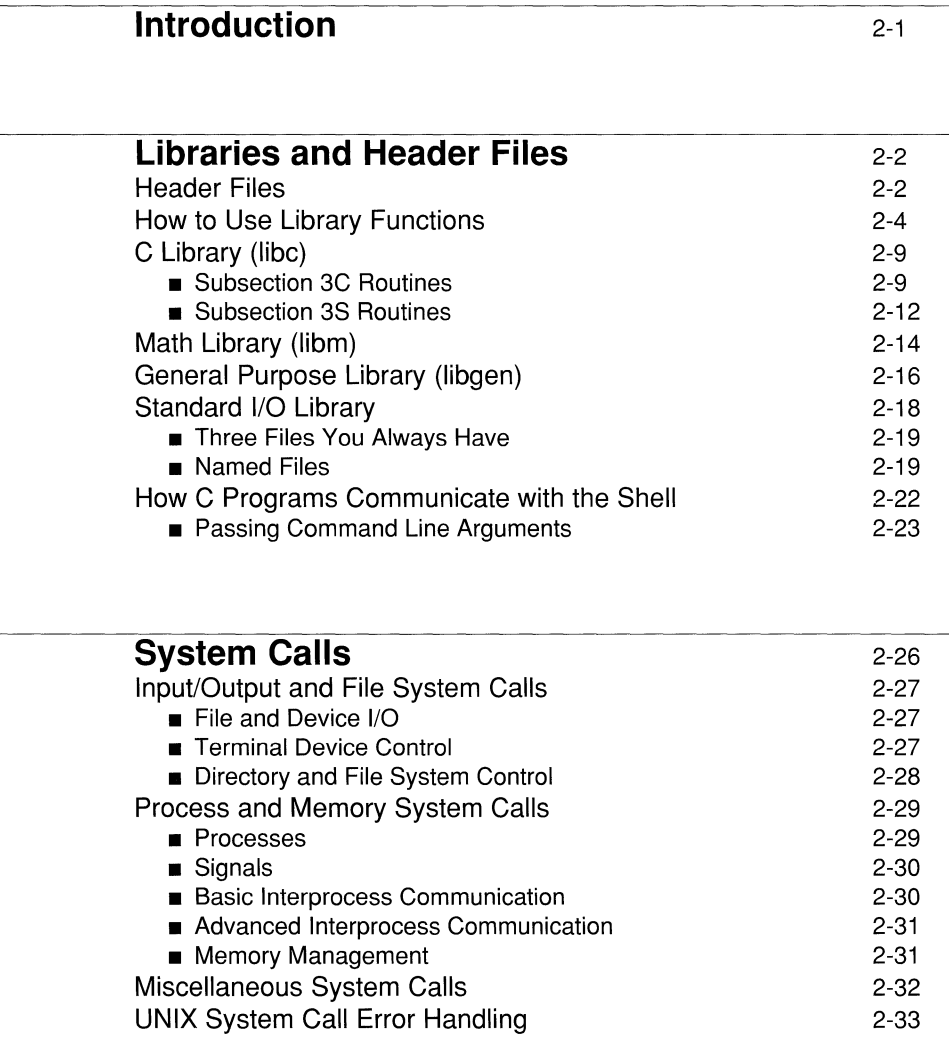

 $\sim 200$ 

### **Introduction**

This chapter introduces the system calls and other system services you can use to develop application programs. Each application performs a different function, but goes through the same basic steps: input, processing, and output. For the input and output steps, most applications interact with an end user at a terminal. During the processing step, sometimes an application needs access to special services provided by the operating system (for example, to interact with the file system, control processes, manage memory, and more). Some of these services are provided through system calls and some through libraries of functions.

## **Libraries and Header Files**

The standard libraries supplied by the C compilation system contain functions that you can use in your program to perform input/ output, string handling, and other high-level operations that are not explicitly provided by the C language. Header files contain definitions and declarations that your program will need if it calls a library function. They also contain function-like macros that you can use in your program as you would a function.

In this part, we'll talk a bit more about header files and show you how to use library functions in your program. We'll also describe the contents of some of the more important standard libraries, and tell you where to find them in the *Operating System API Reference.* We'll close with a brief discussion of standard I/O.

### **Header Files**

Header files serve as the interface between your program and the libraries supplied by the C compilation system. Because the functions that perform standard I/O, for example, very often use the same definitions and declarations, the system supplies a common interface to the functions in the header file  $\langle$ stdio.h>. By the same token, if you have definitions or declarations that you want to make available to several source files, you can create a header file with any editor, store it in a convenient directory, and include it in your program as described in the first part of this chapter.

Header files traditionally are designated by the suffix . h, and are brought into a program at compile time. The preprocessor component of the compiler does this because it interprets the #include statement in your program as a directive. The two most commonly used directives are #include and #define. As we have seen, the  $\#\text{include}$  directive is used to call in and process the contents of the named file. The #define directive is used to define the replacement token string for an identifier. For example,

#### **#define NULL 0**

defines the macro NULL to have the replacement token sequence O. See the section on *"C* Language" , in the *Programming in Standard* C guide for the complete list of preprocessing directives.

Many different . h files are named in the *Operating System API Reference.* Here we are going to list a number of them, to illustrate the range of tasks you can perform with header files and library functions. When you use a library function in your program, the manual page will tell you which header file, if any, needs to be

included. If a header file is mentioned, it should be included before you use any of the associated functions or declarations in your program. It's generally best to put the #include right at the top of a source file.

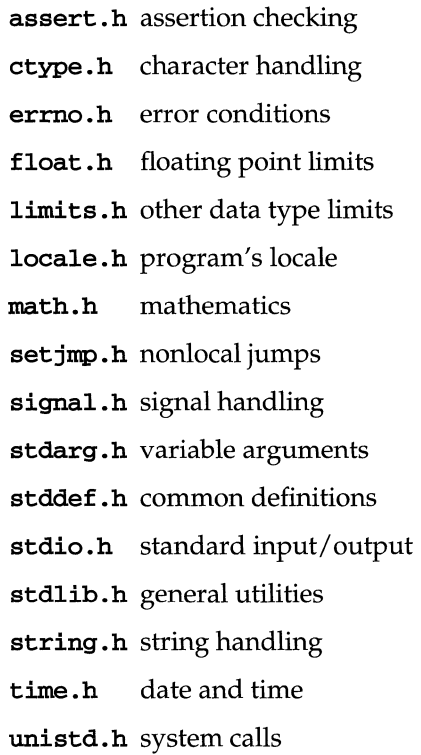

### **How to Use Library Functions**

The manual page for each function describes how you should use the function in your program. Manual pages follow a common format; although, some manual pages may omit some sections:

- The NAME section names the component(s) and briefly states its purpose.
- The **SYNOPSIS** section specifies the C language programming interface(s).
- The DESCRIPTION section details the behavior of the component(s).
- The EXAMPLE section gives examples, caveats and guidance on usage.
- The FILES section gives the file names that are built into the program.
- The SEE ALSO section lists related component interface descriptions.
- The DIAGNOSTICS section outlines return values and error conditions.

The NAME section lists the names of components described in that manual page with a brief, one-line statement of the nature and purpose of those components.

The SYNOPSIS section summarizes the component interface by compactly representing the order of any arguments for the component, the type of each argument (if any) and the type of value the component returns.

The DESCRIPTION section specifies the functionality of components without stipulating the implementation; it excludes the details of how UNIX System V implements these components and concentrates on defining the external features of a standard computing environment instead of the internals of the operating system, such as the scheduler or memory manager. Portable software should avoid using any features or side-effects not explicitly defined.

The **SEE ALSO** section refers the reader to other related manual pages in *The UNIX* System V Reference Manual Set as well as other documents. The SEE ALSO section identifies manual pages by the title which appears in the upper corners of each page of a manual page.

Some manual pages cover several commands, functions or other UNIX System V components; thus, components defined along with other related components share the same manual page title. For example, references to the function  $calloc()$  cite malloc(3) because the function calloc() is described with the function malloc() in the manual page entitled **malloc**(3).

As an example manual page, we'll look at the  $strump()$  function, which compares character strings. The routine is described on the string manual page in Section 3, Subsection *3C,* of the *Operating System API Reference.* Related functions are described there as well, but only the sections relevant to  $\text{stromp}()$  are shown in the following figure.

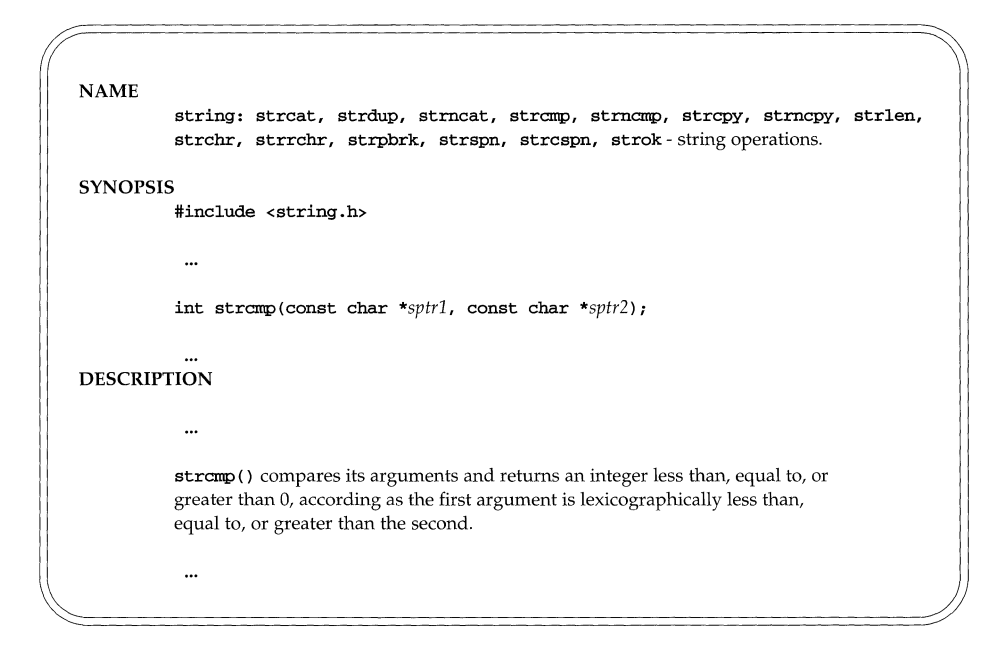

**Figure 2-1: Excerpt from string(3C) Manual Page** 

As shown, the **DESCRIPTION** section tells you what the function or macro does. It's the **SYNOPSIS** section, though, that contains the critical information about how you use the function or macro in your program. Note that the first line in the **SYNOPSIS is** 

#### **#include <string.h>**

That means that you should include the header file <string. h> in your program because it contains useful definitions or declarations relating to strcmp().

In fact,  $\langle$  string. h> contains the strcmp() "function prototype" as follows:

#### extern int strcmp(const char \*, const char \*);

A function prototype describes the kinds of arguments expected and returned by a C language function. Function prototypes afford a greater degree of argument type checking than old-style function declarations, and reduce the chance of using the function incorrectly. Including <string. h>, assures that the C compiler checks calls to  $strump()$  against the official interface. You can, of course, examine <string. h> in the standard place for header files on your system, usually the /usr/include directory.

The SYNOPSIS for a C library function closely resembles the C language declaration of the function and its arguments. The SYNOPSIS tells the reader:

- $\blacksquare$  the type of value returned by the function;
- $\blacksquare$  the arguments the function expects to receive when called, if any;
- $\blacksquare$  the argument types.

For example, the SYNOPSIS for the macro  $f$ eo $f$ () is:

```
#include <stdio.h>
```
int feof( FILE *\*sfP* 

The SYNOPSIS section for  $f$ eo $f$ () shows that:

- $\blacksquare$  The macro feof() requires the header file <stdio.h>
- $\blacksquare$  The macro feof() returns a value of type int
- **The argument** *sfp* is a pointer to an object of type FILE

To use  $f \in \text{cof}(X)$  in a program, you need only write the macro call, preceded at some point by the #include control line, as in the following:

```
#include <stdio.h> /* include definitions */ 
main() { 
   FILE *infile; /* define a file pointer */ 
   while (!feof(infile)) { \prime* until end-of-file */
      /* operations on the file */ 
   } 
}
```
By way of further illustration, let's look at how you might use  $stromp()$  in your own code. The following figure shows a program fragment that will find the bird of your choice in an array of birds.

**Figure 2-2: How** strcmp () **Is Used in a Program** 

```
#include <string.h> 
/* birds must be in alphabetical order */ 
char *birds[] = { "albatross", "canary", "cardinal", "ostrich", "penguin" };
/* Return the index of the bird in the array. */ 
/* If the bird is not in the array, return -1 */
int is_bird(const char *string} 
\left\{ \right.int low, high, midpoint; 
      int cmp_value;
      /* use a binary search to find the bird */ 
      low = 0;high = sizeof(birds)/sizeof(char*) - 1;while(low \le high)
      { 
            midpoint = (low + high)/2;cmp_value = strcmp(string. birds[midpoint]); 
            if (cmp_value < O) 
                 high = midpoint - 1;else if (cmp_value > 0)low = midpoint + 1;else /* found a match */ 
                 return midpoint i
      \mathbf{r}return -1; 
\mathbf{1}
```
The format of a SYNOPSIS section only resembles, but does not duplicate, the format of C language declarations. To show that some components take varying numbers of arguments, the SYNOPSIS section uses additional conventions not found in actual C function declarations:

- **Text in courier represents source-code typed just as it appears.**
- Text in *italic* usually represents substitutable argument prototypes.
- Square brackets [ ] around arguments indicate optional arguments.
- $\blacksquare$  Ellipses . . . indicate that the previous arguments may repeat.
- **•** If the type of an argument may vary, the **SYNOPSIS** omits the type.

For example, the SYNOPSIS for the function  $print(f)$  is:

```
#include <stdio.h> 
int printf ( char *fmt [ , arg ... ] )
```
The **SYNOPSIS** section for  $print(f)$  shows that the argument *arg* is optional, may be repeated and is not always of the same data type. The DESCRIPTION section of the manual page provides any remaining information about the function print  $f()$  and the arguments to it.

The DIAGNOSTICS section specifies return values and possible error conditions. The text in the DIAGNOSTICS takes a conventional form which describes the return value in case of successful completion followed by the consequences of an unsuccessful completion, as in the following example:

On success,  $l$  seek() returns the value of the resulting file-offset, as measured in bytes from the beginning of the file.

On failure,  $l$  seek() returns  $-1$ , it does not change the file-offset, and errno equals:

EBADF if f i 1 des is not a valid open file-descriptor.

EINVAL if whence is not SEEK\_SET, SEEK\_CUR or SEEK\_END.

ESPIPE if fildes denotes a pipe or FIFO.

The <errno . h> header file defines symbolic names for error conditions which are described in intro(2) of the *Operating System API Reference.* For more information on error conditions, see the section entitled "UNIX System Call Error Handling" in this chapter.

### **C Library (libc)**

In this section, we describe some of the more important routines in the standard C library. As we indicated in the first part of this chapter, libc contains the system calls described in Section 2 of the *Operating System API Reference,* and the C language functions described in Section 3, Subsections 3C and 3S. We'll explain what each of these subsections contains below. We'll look at system calls at the end of the section.

### **Subsection 3C Routines**

Subsection 3C of the *Operating System API Reference* contains functions and macros that perform a variety of tasks:

- **string manipulation**
- **•** character classification
- **•** character conversion

Figure 2-3 lists string-handling functions that appear on the string page in Subsection 3C of the *Operating System API Reference.* Programs that use these functions should include the header file <string. h>.

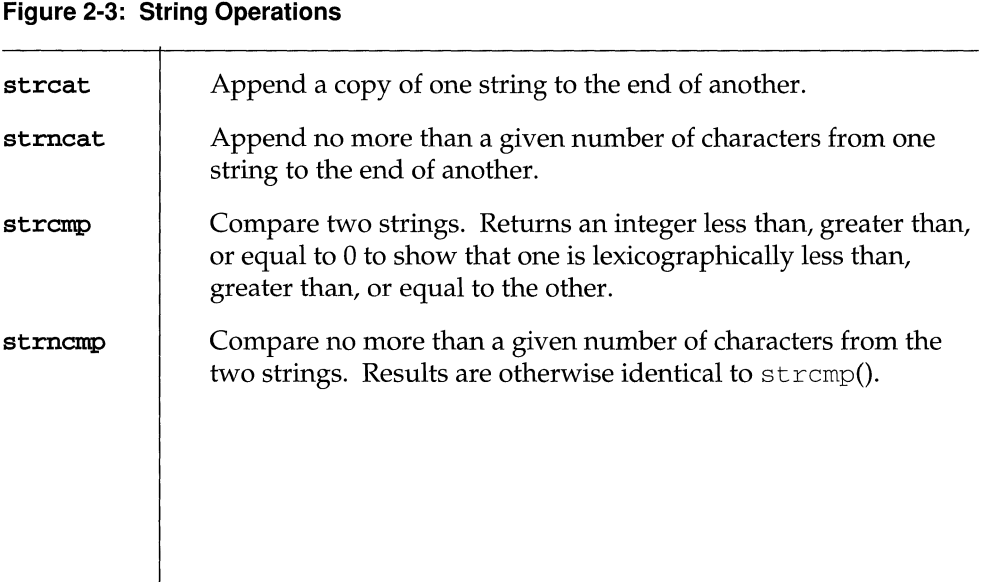

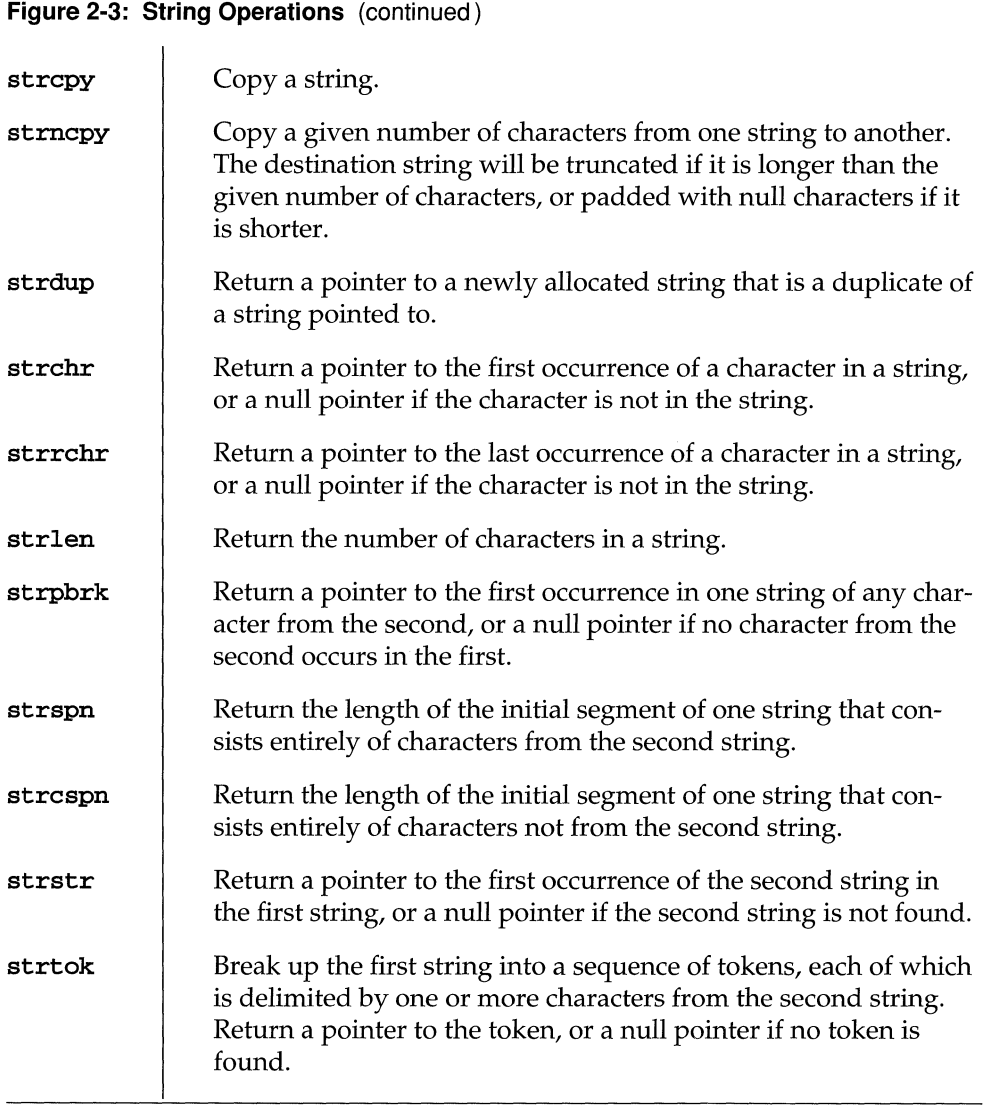

Figure 2-4 lists functions and macros that classify 8-bit character-coded integer values. These routines appear on the  $conv(3C)$  and  $ctype(3C)$  pages in Subsection 3C of the *Operating System API Reference.* Programs that use these routines should include the header file  $\langle$ ctype.h>.

| Is $c$ a letter?<br>isalpha<br>Is c an uppercase letter?<br>isupper<br>Is c a lowercase letter?<br>islower<br>Is $c$ a digit $[0-9]$ ?<br>isdigit<br>Is $c$ a hexadecimal digit [0-9], [A-F], or [a-f]?<br>isxdigit<br>isalnum<br>Is $c$ alphanumeric (a letter or digit)?<br>Is c a space, horizontal tab, vertical tab, new-line, form-feed, or<br>isspace<br>carriage return?<br>Is $c$ a punctuation character (neither control nor alphanumeric)?<br>ispunct<br>Is $c$ a printing character?<br>isprint<br>Same as isprint() except false for a space.<br>isgraph<br>Is c a control character or a delete character?<br>iscntrl<br>isascii<br>Is c an ASCII character?<br>Change lower case to upper case.<br>toupper<br>Macro version of toupper().<br>toupper<br>tolower<br>Change upper case to lower case.<br>Macro version of tolower().<br>tolower<br>Turn off all bits that are not part of a standard ASCII character;<br>toascii<br>intended for compatibility with other systems. |  |
|----------------------------------------------------------------------------------------------------|--|
|                                                                                                    |  |
|                                                                                                    |  |
|                                                                                                    |  |
|                                                                                                    |  |
|                                                                                                    |  |
|                                                                                                    |  |
|                                                                                                    |  |
|                                                                                                    |  |
|                                                                                                    |  |
|                                                                                                    |  |
|                                                                                                    |  |
|                                                                                                    |  |
|                                                                                                    |  |
|                                                                                                    |  |
|                                                                                                    |  |
|                                                                                                    |  |
|                                                                                                    |  |

**Figure 2-4: Classifying a-Bit Character-Coded Integer Values** 

Figure 2-5 lists functions and macros in Subsection 3C of the *Operating System API Reference* that are used to convert characters, integers, or strings from one representation to another. The left-hand column contains the name that appears at the top of the manual page; the other names in the same row are related functions or macros described on the same manual page. Programs that use these routines should include the header file <stdlib.h>.

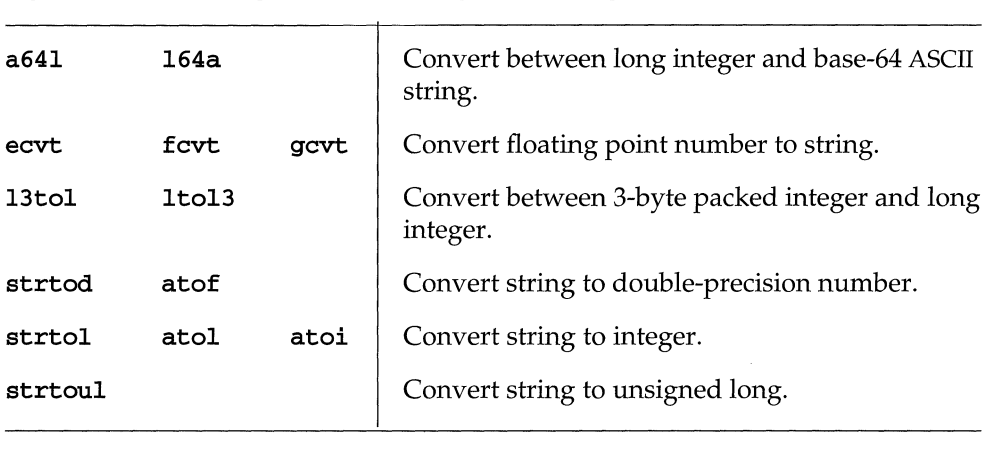

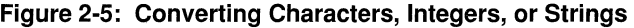

#### **Subsection 3S Routines**

Subsection 3S of the *Operating System API Reference* contains the so-called standard I/O library for C programs. Frequently, one manual page describes several related functions or macros. In Figure 2-6, the left-hand column contains the name that appears at the top of the manual page; the other names in the same row are related functions or macros described on the same manual page. Programs that use these routines should include the header file <stdio. h>. We'll talk a bit more about standard I/O in the last subsection of this chapter.

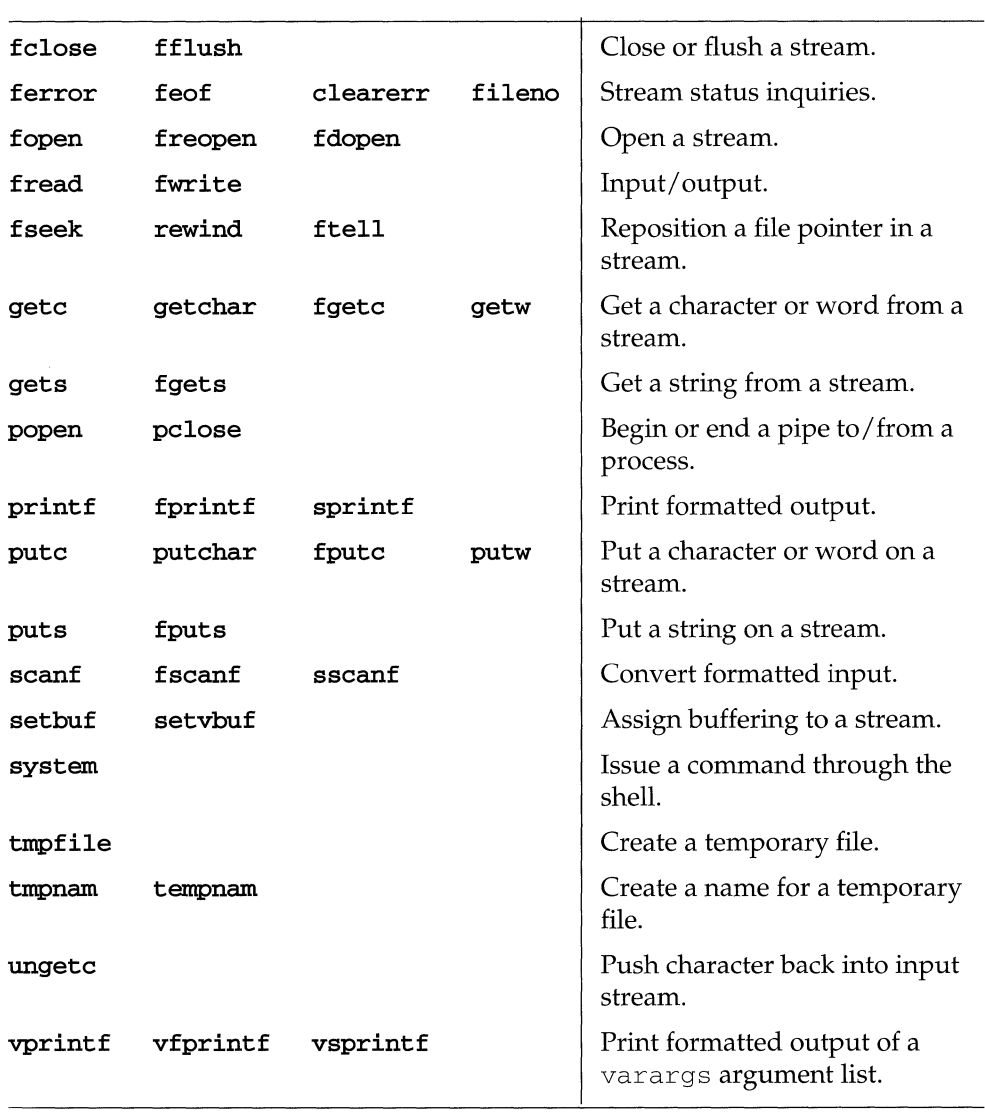

#### **Figure 2-6: Standard I/O Functions and Macros**

### **Math Library (libm)**

The math library,  $1$  i  $bm$ , contains the mathematics functions supplied by the  $C$ compilation system. These appear in Subsection 3M of the *Operating System API Reference.* Here we describe some of the major functions, organized by the manual page on which they appear. Note that functions whose names end with the letter f are single-precision versions, which means that their argument and return types are float. Programs that use math functions should include the header file <math.h>.

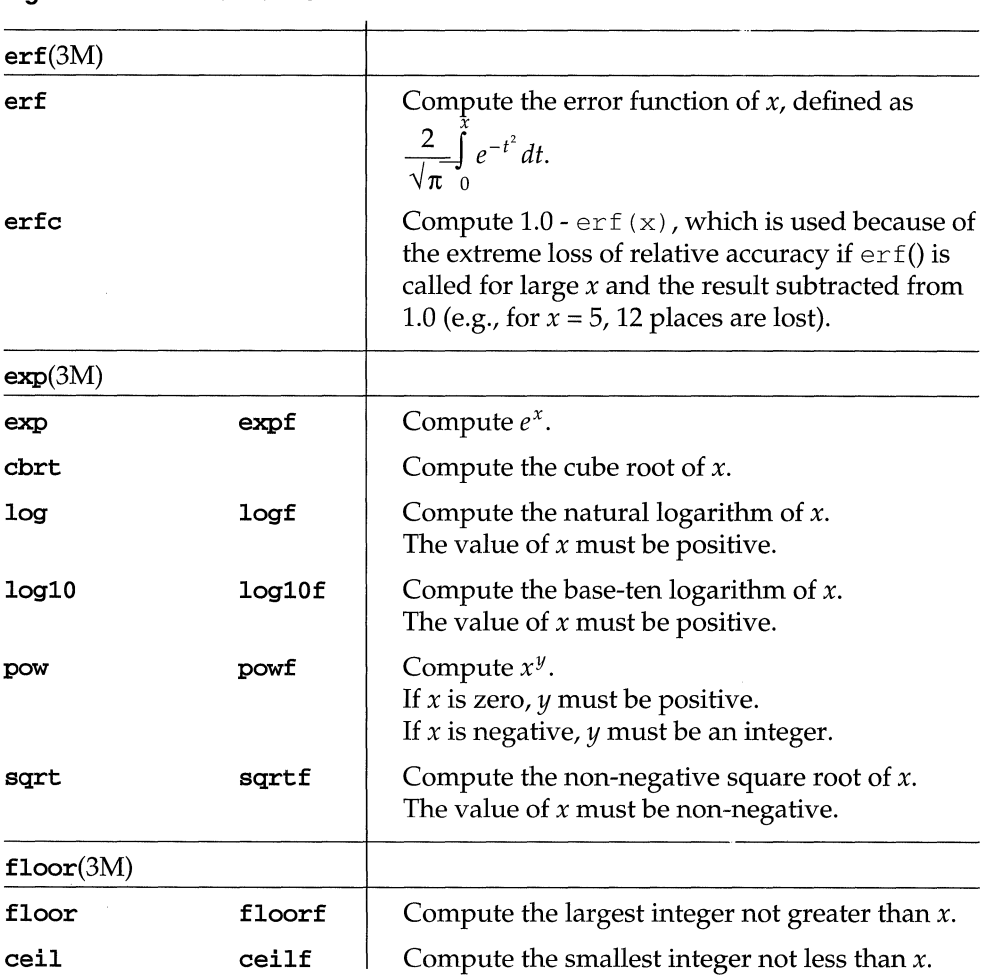

#### **Figure 2-7: Math Functions**

#### Figure 2-7: Math Functions (continued)

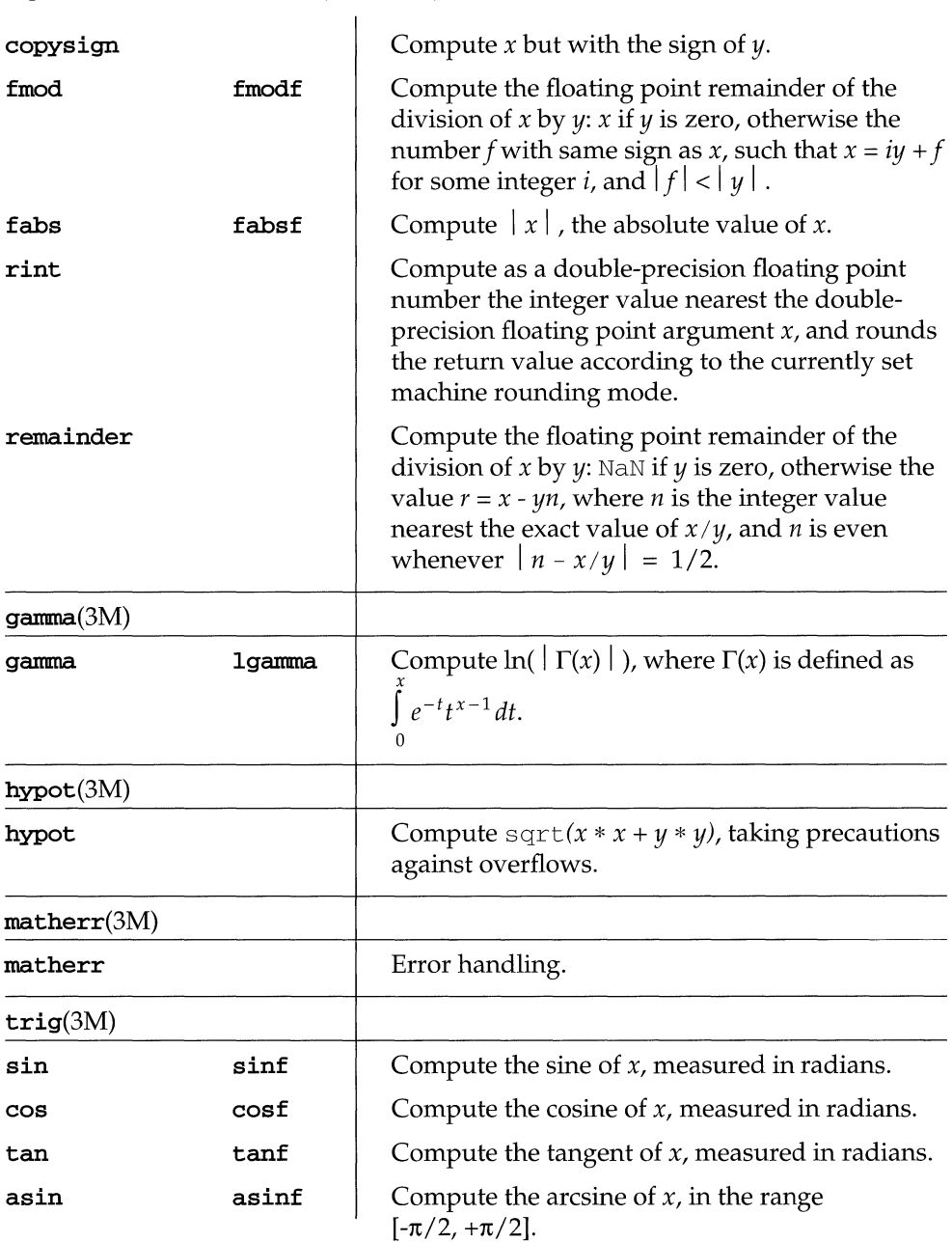

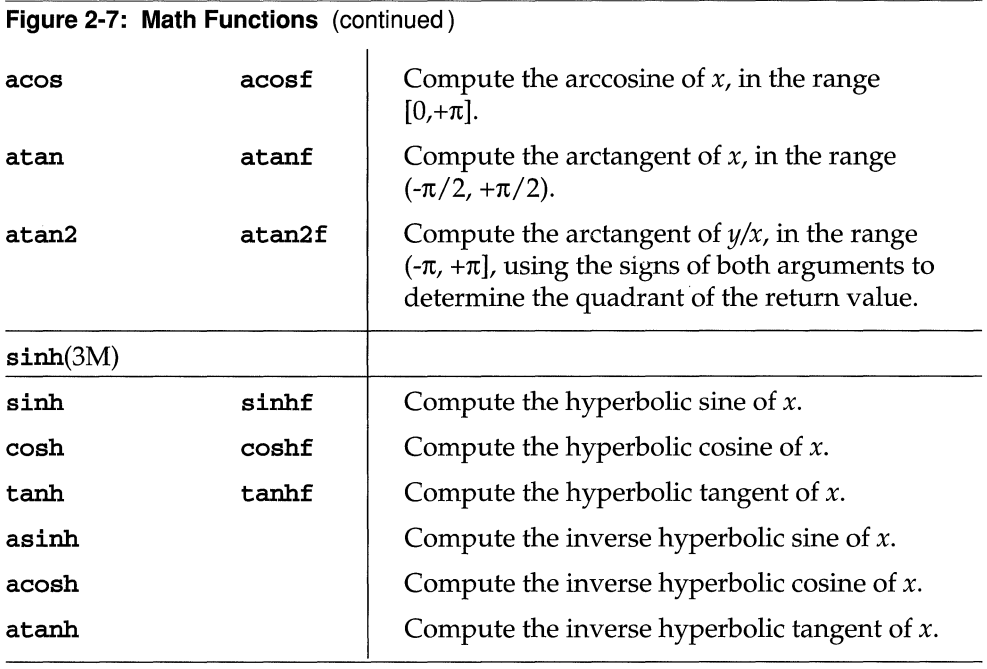

### **General Purpose Library (libgen)**

libgen contains general purpose functions, and functions designed to facilitate internationalization. These appear in Subsection 3G of the *Operating System API Reference.* Figure 2-8 describes functions in 1 ibgen. The header files < 1 ibgen . h> and, occasionally, <regexp . h> should be included in programs that use these functions.

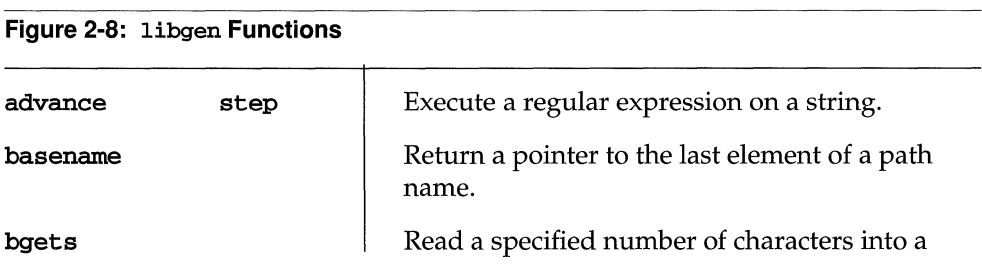

Figure 2-8: libgen Functions (continued) bufsplit compile copylist dirname eaccess gmatch isencrypt mkdirp p20pen p2close pathfind regcmp regex rmdirp buffer from a stream until a specified character is reached. Split the buffer into fields delimited by tabs and new-lines. Return a pointer to a compiled regular expression that uses the same syntax as ed. Copy a file into a block of memory, replacing new-lines with null characters. It returns a pointer to the copy. Return a pointer to the parent directory name of the file path name. Determine if the effective user ID has the appropriate permissions on a file. Check if name matches shell file name pattern. Use heuristics to determine if contents of a character buffer are encrypted. Create a directory and its parents.  $p2open()$  is similar to popen $()$  [see popen]. It establishes a two-way connection between the parent and the child. p2close () closes the pipe. Search the directories in a given path for a named file with given mode characteristics. If the file is found, a pointer is returned to a string that corresponds to the path name of the file. A null pointer is returned if no file is found. Compile a regular expression and return a pointer to the compiled form. Compare a compiled regular expression against a subject string. Remove the directories in the specified path.

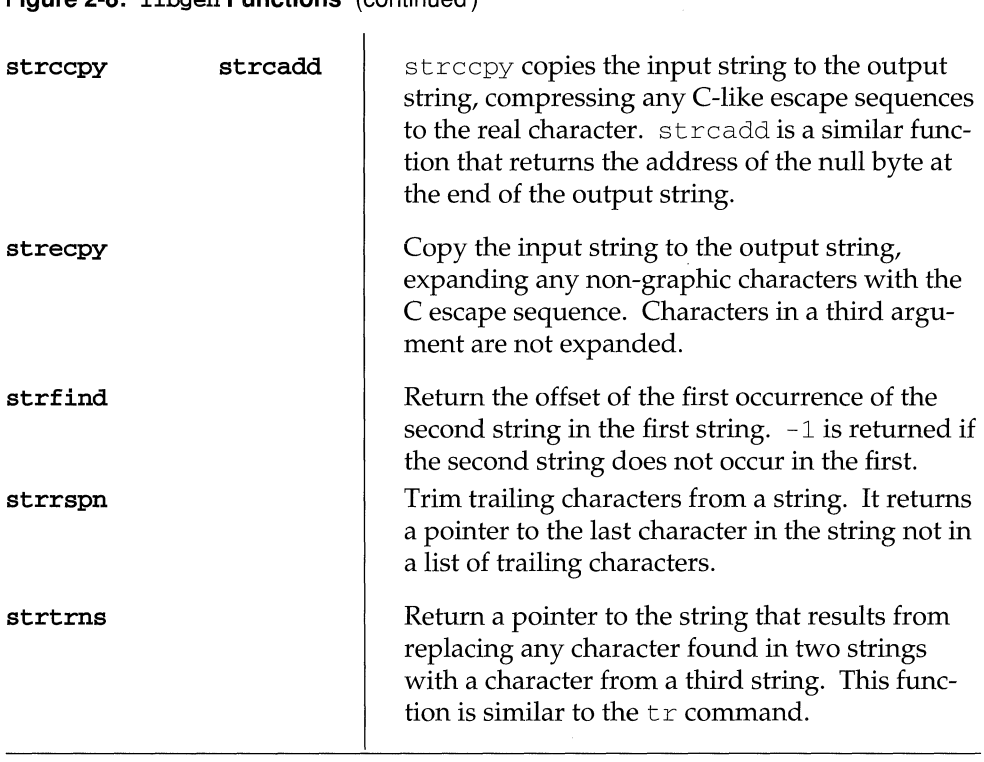

#### **Figure** 2-8: libgen **Functions** (continued)

### **Standard 1/0 Library**

The functions in Subsection 3S of the *Operating System API Reference* constitute the standard I/O library for C programs. In this section, we want to discuss standard I/O in a bit more detail. First, let's briefly define what I/O involves. It has to do with

- $\blacksquare$  reading information from a file or device to your program;
- writing information from your program to a file or device;
- **•** opening and closing files that your program reads from or writes to.

### **Three Files You Always Have**

Programs automatically start off with three open files: standard input, standard output, and standard error. These files with their associated buffering are called streams, and are designated stdin, stdout, and stderr, respectively. The shell associates all three files with your terminal by default.

This means that you can use functions and macros that deal with stdin, stdout, or stderr without having to open or close files. gets(), for example, reads a string from stdin; puts() writes a string to stdout. Other functions and macros read from or write to files in different ways: character at a time,  $getc()$  and  $\text{putc}($ ; formatted, scanf() and  $\text{print}($ ; and so on. You can specify that output be directed to stderr by using a function such as  $fprint(f)$ .  $fprint(f)$  works the same way as  $print(f)$  except that it delivers its formatted output to a named stream, such as stderr.

### **Named Files**

Any file other than standard input, standard output, and standard error must be explicitly opened by you before your program can read from or write to the file. You open a file with the standard library function  $f$ open $()$ . fopen $()$  takes a path name, asks the system to keep track of the connection between your program and the file, and returns a pointer that you can then use in functions that perform other I/O operations.

The pointer is to a structure called  $FILE$ , defined in  $\lt$ stdio. h $>$ , that contains information about the file: the location of its buffer, the current character position in the buffer, and so on. In your program, then, you need to have a declaration such as

```
FILE *fin;
```
which says that fin is a pointer to a FILE. The statement

```
fin = fopen( "filename", "r");
```
associates a FILE structure with filename, the path name of the file to open, and returns a pointer to it. The " $r$ " means that the file is to be opened for reading. This argument is known as the mode. There are modes for reading, writing, and both reading and writing.

In practice, the file open function is often included in an if statement:

```
if ((fin = fopen("filename", "r")) == NULL)(void)fprintf(stderr,"Cannot open input file %s\n", 
        "filename");
```
which takes advantage of the fact that fopen() returns a NULL pointer if it cannot open the file. To avoid falling into the immediately following code on failure, you can call  $ext{exit}()$ , which causes your program to quit:

 $\mathcal{L}^{\text{max}}_{\text{max}}$  ,  $\mathcal{L}^{\text{max}}_{\text{max}}$ 

```
if ((fin = fopen("filename", "r")) == NULL) {
} 
    (void) fprintf (stderr, "Cannot open input file %s\n", 
        "filename") ; 
    exit(1);
```
 $\sim$ 

Once you have opened the file, you use the pointer f in in functions or macros to refer to the stream associated with the opened file:

```
int Ci 
c = \text{qetc}(\text{fin}) i
```
brings in one character from the stream into an integer variable called c. The variable  $\sigma$  is declared as an integer even though we are reading characters because  $getc()$  returns an integer. Getting a character is often incorporated in some flowof-control mechanism such as

```
while ((c = getc(fin)) := EOF)\ddot{\phantom{0}}
```
that reads through the file until EOF is returned. EOF, NULL, and the macro  $getc()$  are all defined in  $estdio.h$ ,  $getc()$  and other macros in the standard I/O package keep advancing a pointer through the buffer associated with the stream; the UNIX system and the standard I/O functions are responsible for seeing that the buffer is refilled if you are reading the file, or written to the output file if you are producing output, when the pointer reaches the end of the buffer.

Your program may have multiple files open simultaneously, 20 or more depending on system configuration. If, subsequently, your program needs to open more files than it is permitted to have open simultaneously, you can use the standard library function  $f \text{close}($  to break the connection between the FILE structure in <stdio. h> and the path names of the files your program has opened. Pointers to FILE may then be associated with other files by subsequent calls to  $f$ open(). For output files, an  $f \text{close}( )$  call makes sure that all output has been sent from the output buffer before disconnecting the file.  $ext{exit}()$  closes all open files for you, but it also gets you completely out of your process, so you should use it only when you are sure you are finished.

### **How C Programs Communicate with the Shell**

Information or control data can be passed to a C program as an argument on the command line, which is to say, by the shell. When you execute a C program, command line arguments are made available to the function  $main()$  in two parameters, an argument count, conventionally called argc, and an argument vector, conventionally called argv. (Every C program is required to have an entry point named main().) argc is the number of arguments with which the program was invoked. argv is an array of pointers to character strings that contain the arguments, one per string. Since the command name itself is considered to be the first argument, or  $\arg \varphi[0]$ , the count is always at least one. Here is the declaration for main $()$ :

#### int main(int argc, char \*argv[])

For two examples of how you might use run-time parameters in your program, see the last subsection of this chapter.

The shell, which makes arguments available to your program, considers an argument to be any sequence of non-blank characters. Characters enclosed in single quotes ( $'$ abc def') or double quotes ( $"$ abc def $"$ ) are passed to the program as one argument even if blanks or tabs are among the characters. You are responsible for error checking and otherwise making sure that the argument received is what your program expects it to be.

In addition to arge and argv, you can use a third argument: envp is an array of pointers to environment variables. You can find more information on envp in the *Operating System API Reference* under exec in Section 2 and in the *System Files and Devices Reference* under environ in Section 5.

C programs exit voluntarily, returning control to the operating system, by returning from main() or by calling the  $exit()$  function. That is, a return (*n*) from main() is equivalent to the call  $ext{exit}(n)$ . (Remember that main() has type "function returning int.") Your program should return a value to say whether it completed successfully or not. The value gets passed to the shell, where it becomes the value of the \$? shell variable if you executed your program in the foreground. By convention, a return value of zero denotes success, a non-zero return value means some sort of error occurred. You can use the macros EXIT\_SUCCESS and EXIT\_FAILURE, defined in the header file <stdlib. h>, as return values from  $main()$  or argument values for  $exit()$ .

### **Passing Command Line Arguments**

As described above, information or control data can be passed to a C program as an argument on the command line. When you execute the program, command line arguments are made available to the function  $\text{main}()$  in two parameters, an argument count, conventionally called argc, and an argument vector, conventionally called argv. argc is the number of arguments with which the program was invoked. argv is an array of pointers to characters strings that contain the arguments, one per string. Since the command name itself is considered to be the first argument, or  $\arg(\theta)$ , the count is always at least one.

If you plan to accept run-time parameters in your program, you need to include code to deal with the information. Figure 2-9 and Figure 2-10 show program fragments that illustrate two common uses of run-time parameters:

■ Figure 2-9 shows how you provide a variable file name to a program, such that a command of the form

#### \$ prog filename

will cause prog to attempt to open the specified file.

• Figure 2-10 shows how you set internal flags that control the operation of a program, such that a command of the form

#### \$ prog -opr

will cause prog to set the corresponding variables for each of the options specified. The getopt() function used in the example is the most common way to process arguments in UNIX system programs.  $qetopt()$  is described in Subsection 3C of the *Operating System API Reference.* 

**Figure 2-9: Using argv[l] to Pass a File Name** 

```
#include <stdio.h> 
int 
main(int argo, char *argv[]) 
{ 
      FILE *fin; 
      int ch;
      switch (arge) 
      { 
      case 2: 
             if ((fin = fopen(argv[1], "r")) == NULL)/* First string (%s) is program name (\argv[0]). */
                   /* Second string (%s) is name of file that could *//* not be opened (\text{argv}[1]). */
                   ({\rm void})fprintf(stderr, "%s: Cannot open input file %s\n",
                          argv[0], argv[1]);return(2);
             \mathbf{1}break; 
      case 1: 
             fin = stdin; 
             break; 
      default: 
             (void)fprintf(stderr, "Usage: %s [file]\n", argv[0]);
             return(2); 
      \mathbf{I}while ((ch = getc(fin)) != EOF)(void) putchar (ch) ; 
      return (0); 
\,
```
**Figure 2-10: Using Command Line Arguments to Set Flags** 

```
#include <stdio.h> 
#include <stdlib.h> 
int 
main(int argc, char *argv[]) 
{ 
      int oflag = 0; 
      int pflag = 0; 
                            /* Function flags */int rflag = 0;int ch; 
      while ((ch = getopt(argc, argv, "opr")) := -1){ 
            /* For options present, set flag to 1. */
            /* If unknown options present, print error message. */
            switch (ch) 
             { 
            case '0': 
                    oflag = 1;<br>break;
            case 'pi: 
                    pflag = 1;<br>break;
            case 'r': 
                   rflag = 1;break; 
            default: 
                   (void) fprintf (stderr, "Usage: %s [-opr]\n", argv[0]);
                   return(2); 
            \, \,}<br>/* Do other processing controlled by oflag, pflag, rflag. */
      return(O); 
\mathbf{a}
```
### **System Calls**

UNIX system calls are the interface between the kernel and the user programs that run on top of it. The UNIX system kernel is the software on which everything else in the UNIX operating system depends. The kernel manages system resources, maintains file-systems and supports system-calls.  $read()$ ,  $write()$  and the other system calls in Section 2 of the *Operating System API Reference* define what the UNIX system is. Everything else is built on their foundation. Strictly speaking, they are the only way to access such facilities as the file system, interprocess communication primitives, and multitasking mechanisms.

Of course, most programs do not need to invoke system calls directly to gain access to these facilities. If you are writing a C program, for example, you can use the library functions described in Section 3 of the *Operating System API Reference.*  When you use these functions, the details of their implementation on the UNIX system are transparent to the program, for example, that the system call  $read()$ underlies the  $f_{\text{read}}($  implementation in the standard C library. In other words, the program will generally be portable to any system, UNIX or not, with a conforming C implementation. (See Chapter 2 of the *Programming in Standard* C guide for a discussion of the standard C library.)

In contrast, programs that invoke system calls directly are portable only to other UNIX or UNIX-like systems; for that reason, you would not use  $\text{read}()$  in a program that performed a simple input/ output operation. Other operations, however, including most multitasking mechanisms, do require direct interaction with the UNIX system kernel. These operations are the subject of the first part of this book. This chapter lists the system calls in functional groups, and includes brief discussions of error handling. For details on individual system calls, see Section 2 of the *Operating System API Reference.* 

A C program is automatically linked with the system calls you have invoked when you compile the program. The procedure may be different for programs written in other languages. Check the *Programming in Standard* C guide for details on the language you are using.

### **Input/Output and File System Calls**

### **File and Device 1/0**

These system calls perform basic input/ output operations on UNIX system files.

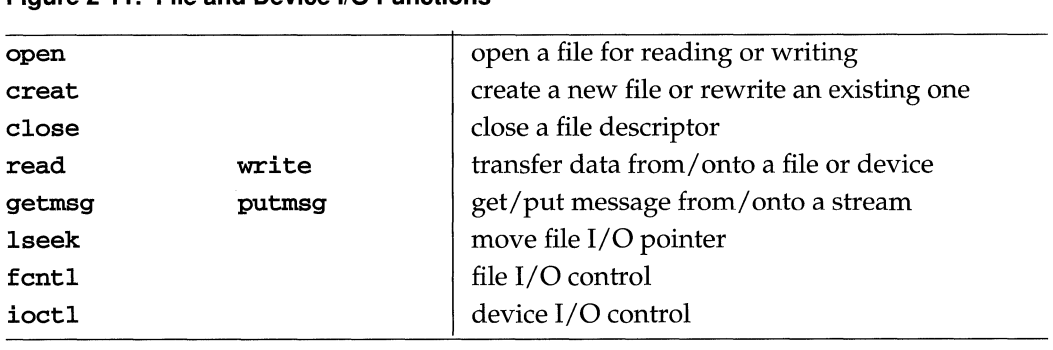

### **Figure 2-11: File and Device** 1/0 **Functions**

### **Terminal Device Control**

These system calls deal with a general terminal interface for the control of asynchronous communications ports.

#### **Figure 2-12: Terminal Device Control Functions**

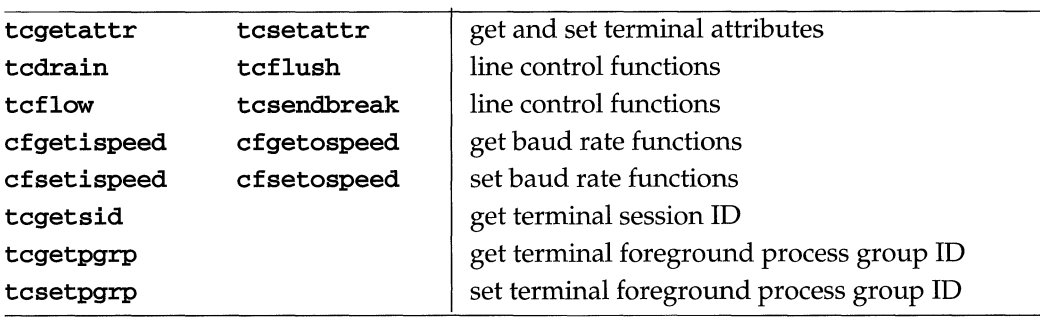
## **Directory and File System Control**

These system calls allow creation of new directories (and other types of files), linking to existing files, obtaining or modifying file status information, and allow you to control various aspects of the file system.

| link     |           |               | link to a file                                                       |
|----------|-----------|---------------|----------------------------------------------------------------------|
| access   |           |               | determine accessibility of a file                                    |
| mknod    |           |               | make a directory, special, or regular file                           |
| chmod    | fchmod    |               | change mode of file                                                  |
| chown    | fchown    | <b>1chown</b> | change owner and group of a file                                     |
| utime    |           |               | set file access and modification times                               |
| stat     | fstat     | lstat         | get file status                                                      |
| pathconf | fpathconf |               | get configurable path name variables                                 |
| getdents |           |               | read directory entries and put in file system-<br>independent format |
| mkdir    |           |               | make a directory                                                     |
| readlink |           |               | read the value of a symbolic link                                    |
| rename   |           |               | change the name of a file                                            |
| rmdir    |           |               | remove a directory                                                   |
| symlink  |           |               | make a symbolic link to a file                                       |
| unlink   |           |               | remove directory entry                                               |
| ustat    |           |               | get file system statistics                                           |
| sync     |           |               | update super block                                                   |
| mount    | umount    |               | mount/unmount a file system                                          |
| statfs   | fstatfs   |               | get file system information                                          |
| sysfs    |           |               | get file system type information                                     |
|          |           |               |                                                                      |

**Figure 2-13: Directory and File System Control Functions** 

# **Process and Memory System Calls**

#### **Processes**

These system calls control user processes.

| fork       |            |         | create a new process                             |
|------------|------------|---------|--------------------------------------------------|
| execl      | execle     | execlp  | execute a file with a list of arguments          |
| execy      | execve     | execvp  | execute a file with a variable list              |
| exit       | exit       |         | terminate process                                |
| wait       | waitpid    | waitid  | wait for child process to change state           |
| setuid     | setgid     |         | set user and group IDs                           |
| getpgrp    | setpgrp    |         | get and set process group ID                     |
| chdir      | fchdir     |         | change working directory                         |
| chroot     |            |         | change root directory                            |
| nice       |            |         | change priority of a process                     |
| getcontext | setcontext |         | get and set current user context                 |
| getgroups  | setgroups  |         | get or set supplementary group IDs               |
| getpid     | getppid    | getpgid | get process and parent process IDs               |
| getuid     | geteuid    |         | get real user and effective user                 |
| getgid     | getegid    |         | get real group and effective group               |
| pause      |            |         | suspend process until signal                     |
| priocntl   |            |         | process scheduler control                        |
| setpgid    |            |         | set process group ID                             |
| setsid     |            |         | set session ID                                   |
| kill       |            |         | send a signal to a process or group of processes |

**Figure 2-14: Process Management Functions** 

## **Signals**

Signals are messages passed by the UNIX system to running processes.

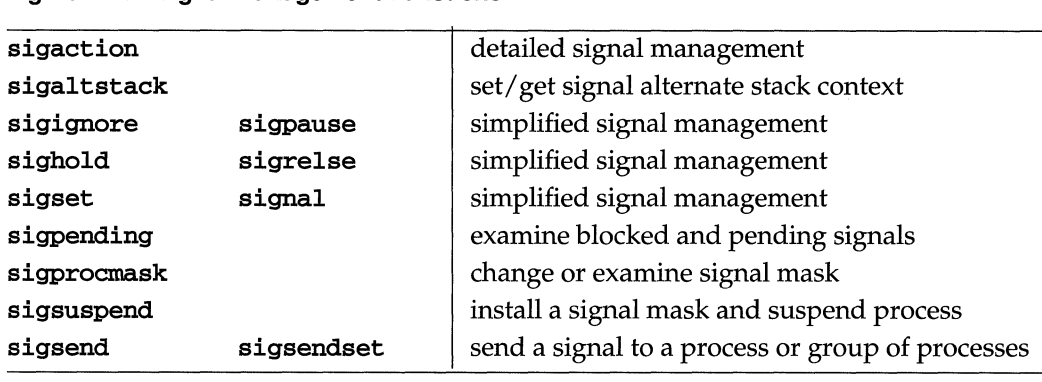

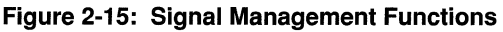

#### **Basic Interprocess Communication**

These system calls connect processes so they can communicate. pipe is the system call for creating an interprocess channel. dup is the call for duplicating an open file descriptor. (These IPC mechanisms are not applicable for processes on separate hosts.)

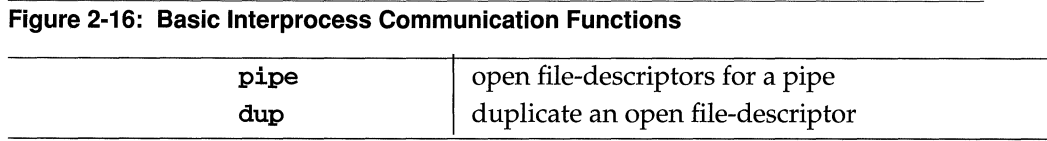

### **Advanced Interprocess Communication**

These system calls support interprocess messages, semaphores, and shared memory and are effective in data base management. (These IPC mechanisms are also not applicable for processes on separate hosts.)

| msgget | get message queue                    |
|--------|--------------------------------------|
| msgctl | message control operations           |
| msgop  | message operations                   |
| semget | get set of semaphores                |
| semctl | semaphore control operations         |
| semop  | semaphore operations                 |
| shmget | get shared memory segment identifier |
| shmct1 | shared memory control operations     |
| shmop  | shared memory operations             |

**Figure 2-17: Advanced Interprocess Communication Functions** 

#### **Memory Management**

These system calls give you access to virtual memory facilities.

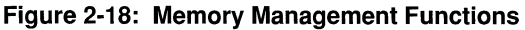

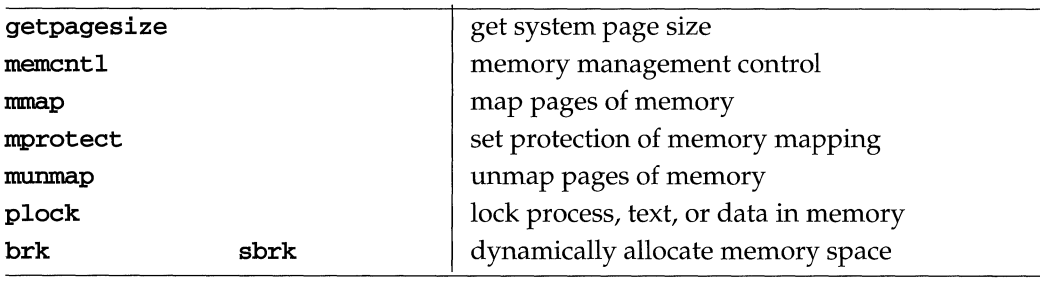

# **Miscellaneous System Calls**

These are system calls for such things as administration, timing, and other miscellaneous purposes.

| acct      |           | enable or disable process accounting                                        |
|-----------|-----------|-----------------------------------------------------------------------------|
| alarm     |           | set a process alarm clock                                                   |
| getrlimit | setrlimit | control maximum system resource consumption                                 |
| modload   |           | loads dynamically loadable kernel module                                    |
| moduload  |           | unloads kernel module                                                       |
| modpath   |           | change path from which modules are loaded                                   |
| modadm    |           | module administration                                                       |
| profil    |           | execution time profile                                                      |
| sysconf   |           | method for application's determination of value<br>for system configuration |
| sysi86    |           | machine-specific functions                                                  |
| time      | stime     | get/set time                                                                |
| uadmin    |           | administrative control                                                      |
| ulimit    |           | get and set user limits                                                     |
| uname     |           | get/set name of current UNIX system                                         |

**Figure 2-19: Miscellaneous System Functions** 

## **UNIX System Call Error Handling**

UNIX system calls that fail to complete successfully almost always return a value of -1 to your program. (If you look through the system calls in Section 2, you will see that there are a few calls for which no return value is defined, but they are the exceptions.) In addition to the -1 returned to the program, the unsuccessful system call places an integer in an externally declared variable, errno. In a C program, you can determine the value in errno if your program contains the following statement:

#### **#include** <errno.h>

The C language function  $\mathbf{perror}(3C)$  can be used to print an error message (on stderr) based on the value of errno. The value in errno is not cleared on successful calls, so your program should check it only if the system call returned a  $-1$ indicating an error. The following list identifies the error numbers and symbolic names defined in the  $\langle$ errno. h> header file, and described in  $\text{intro}(2)$  of the *Operating System API Reference.* 

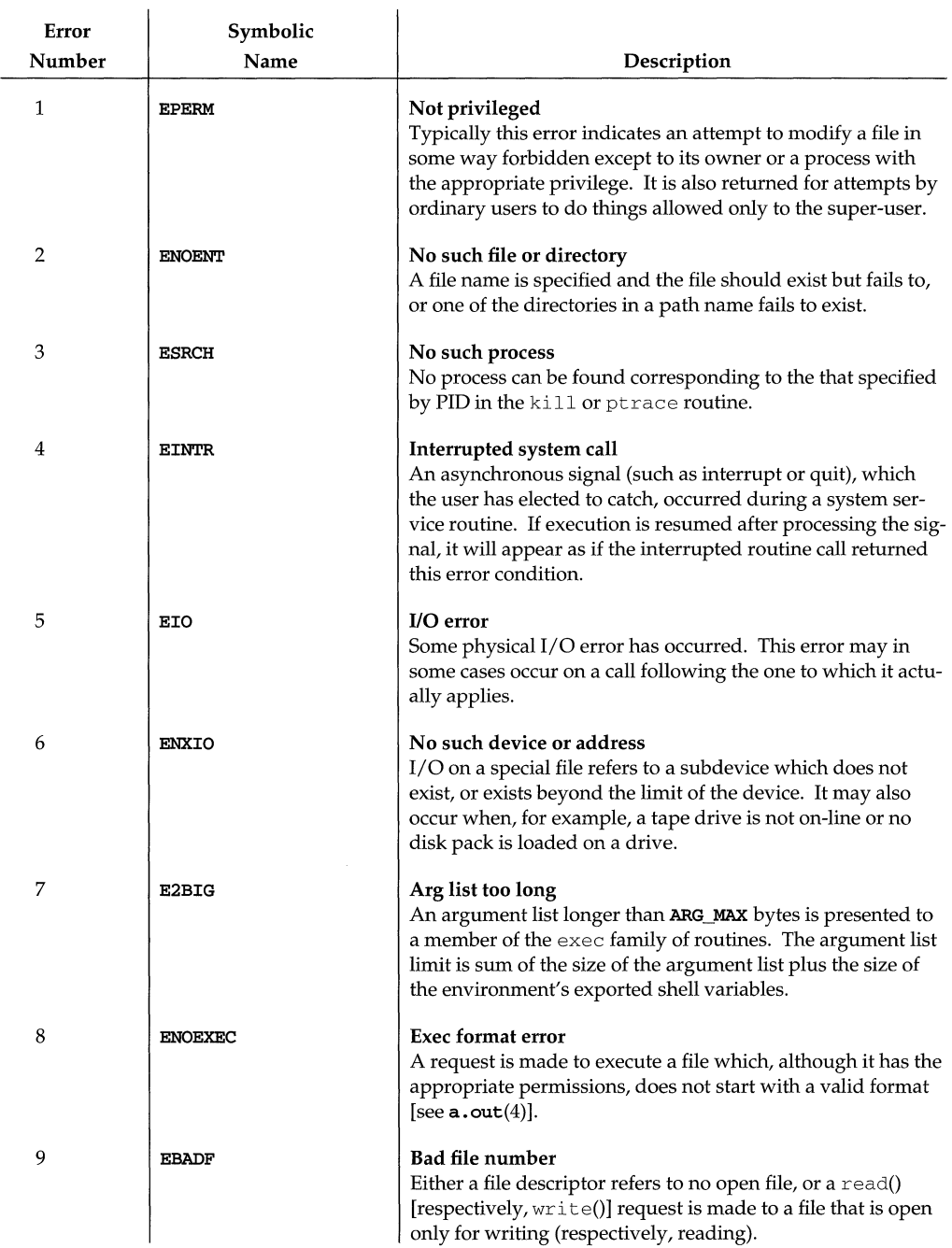

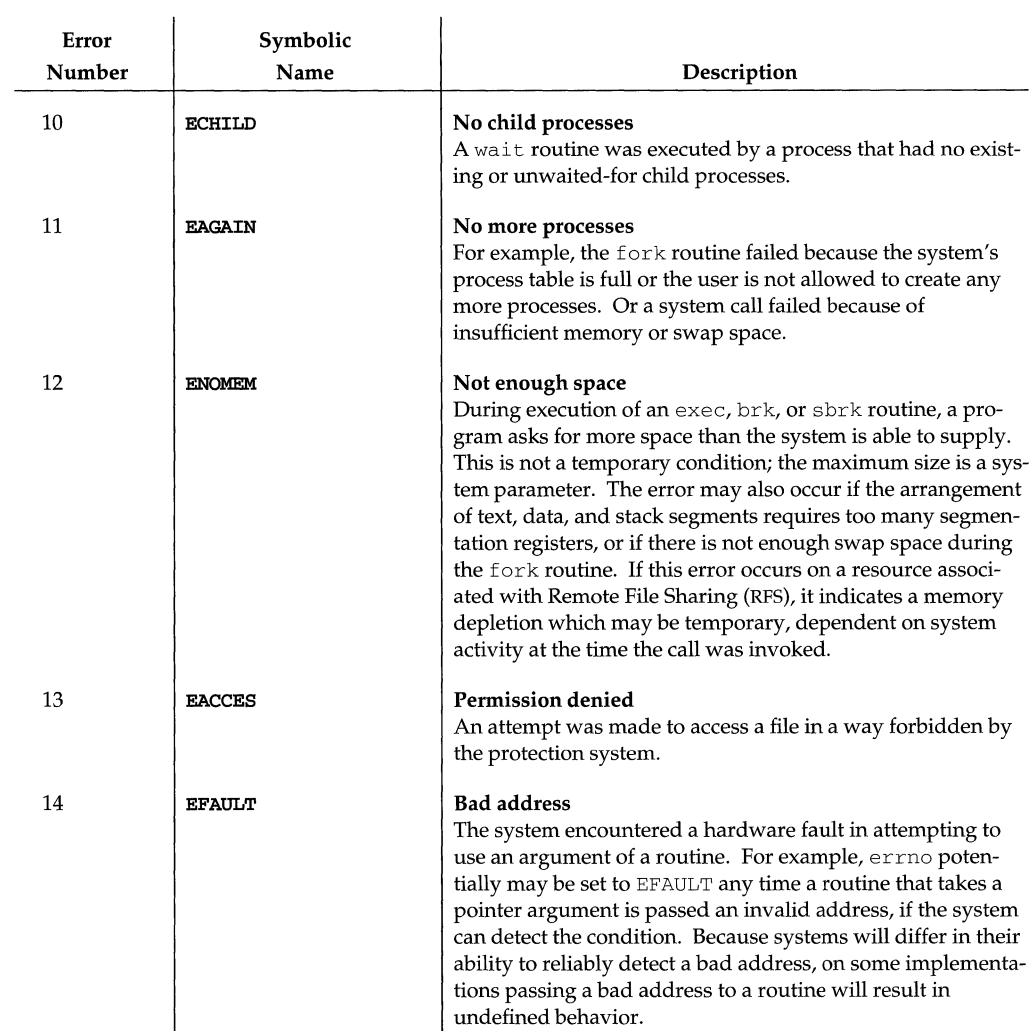

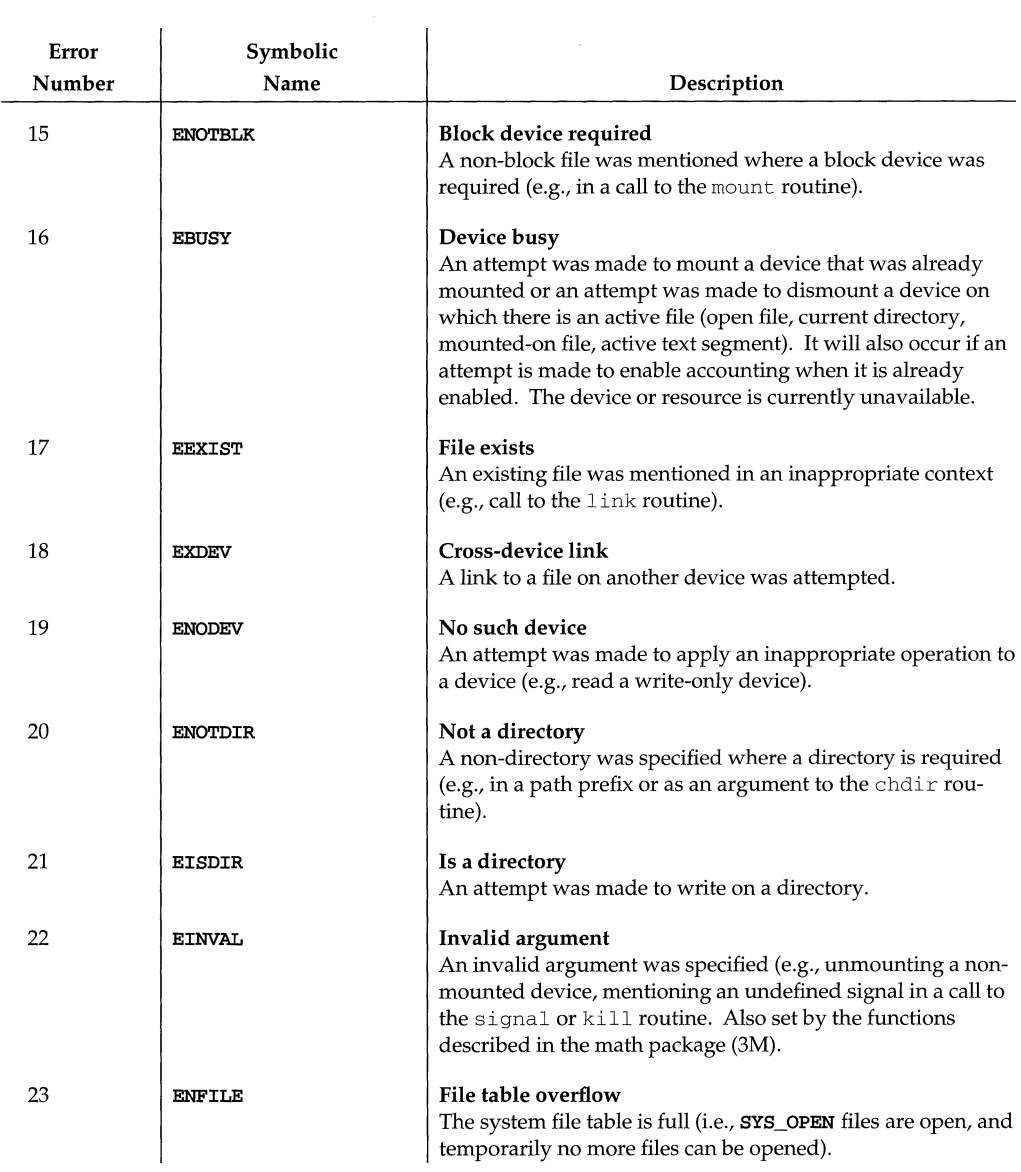

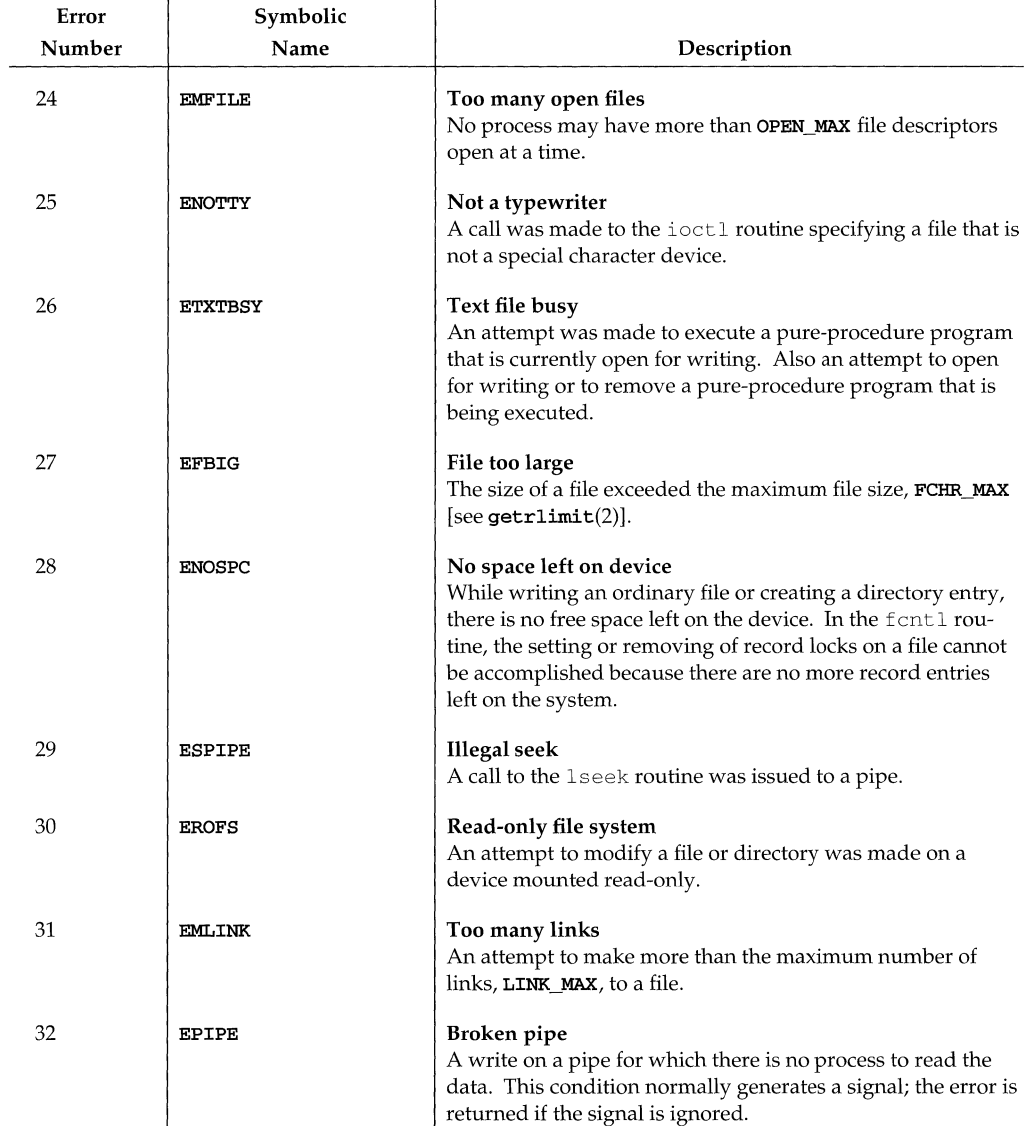

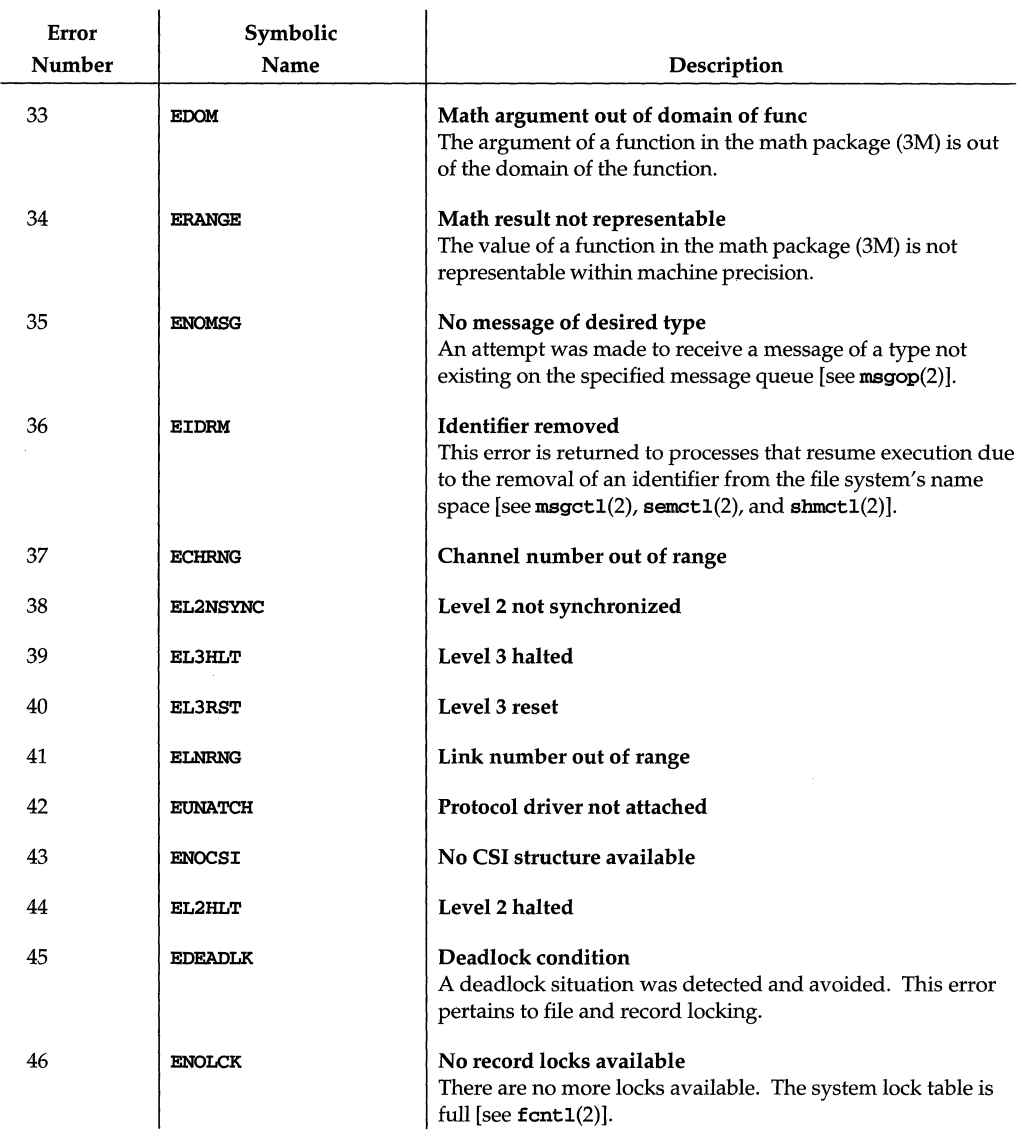

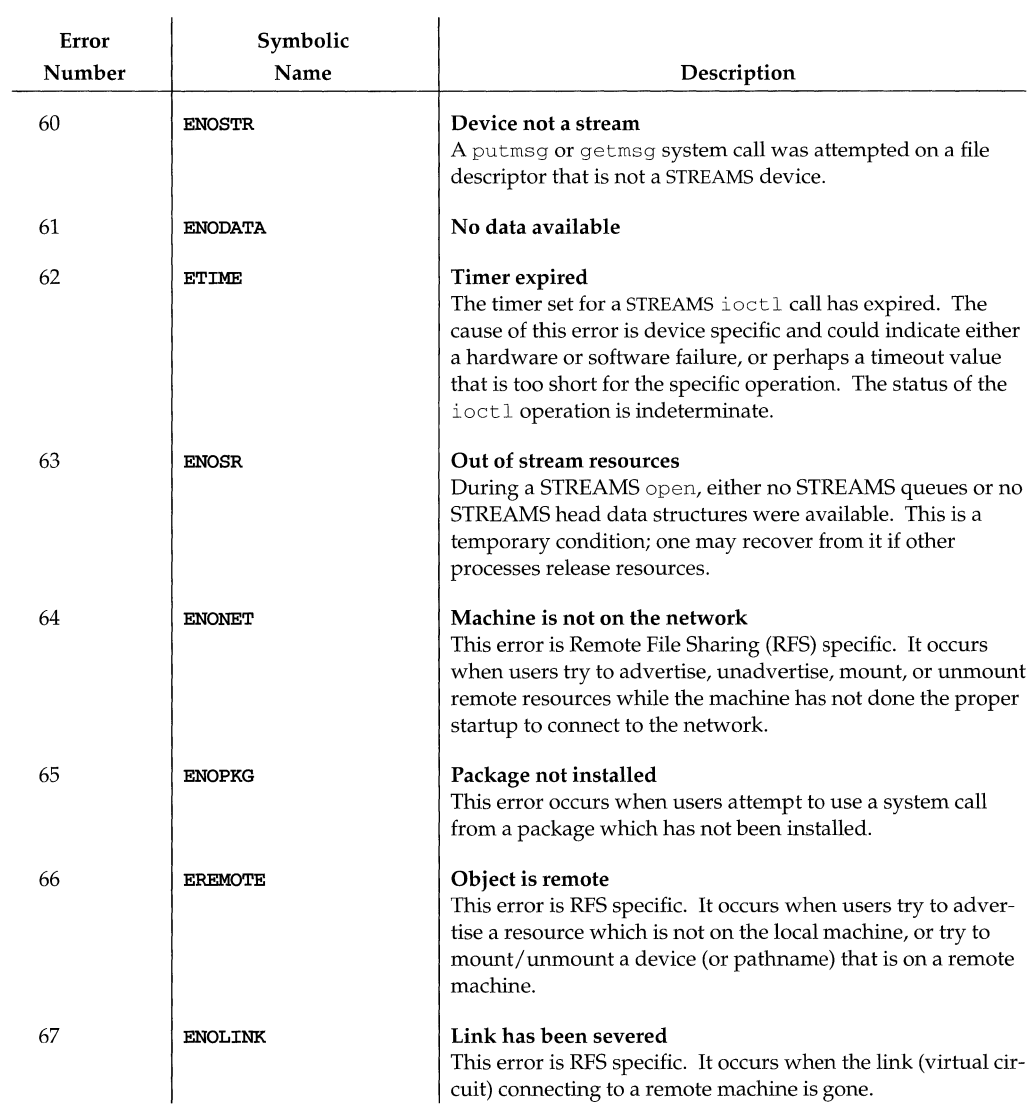

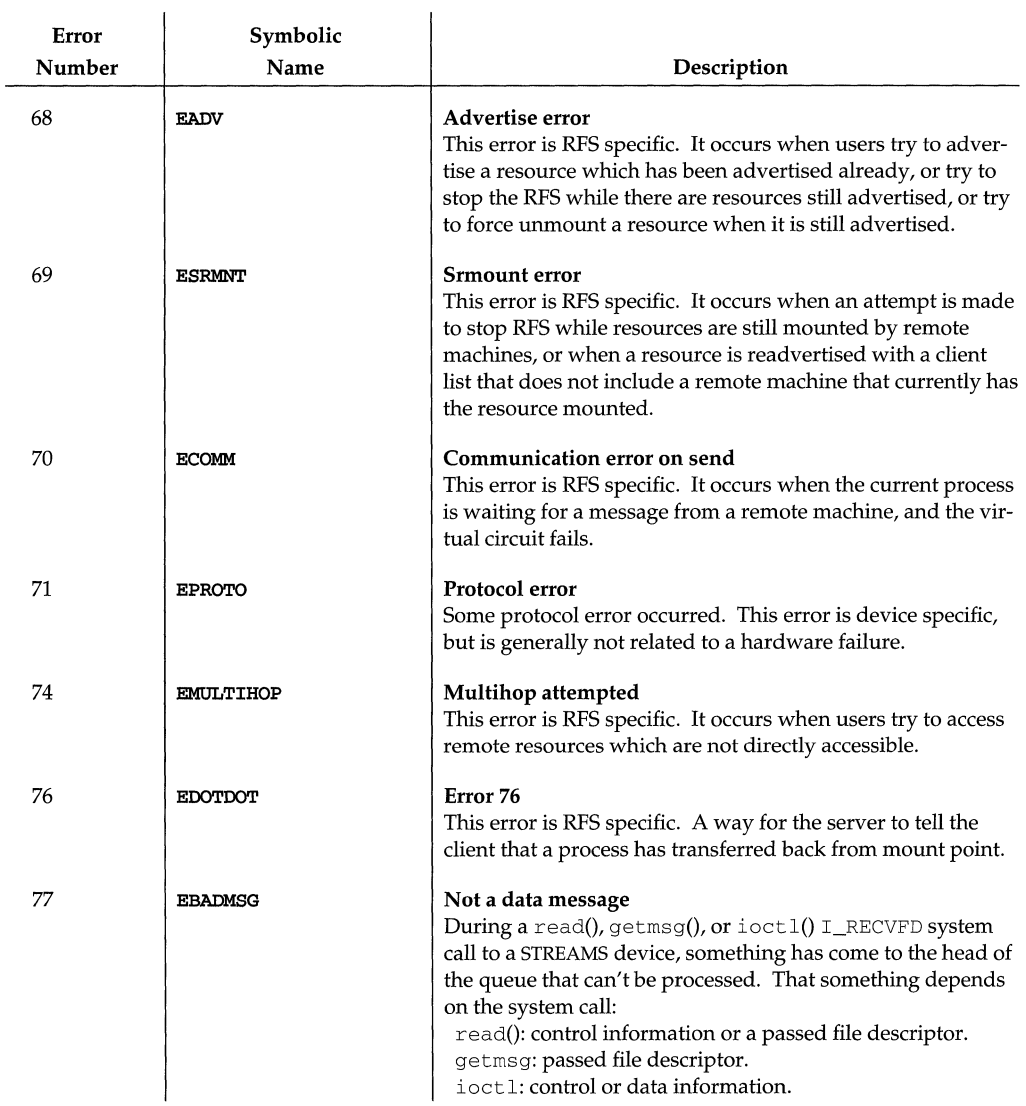

 $\sim$ 

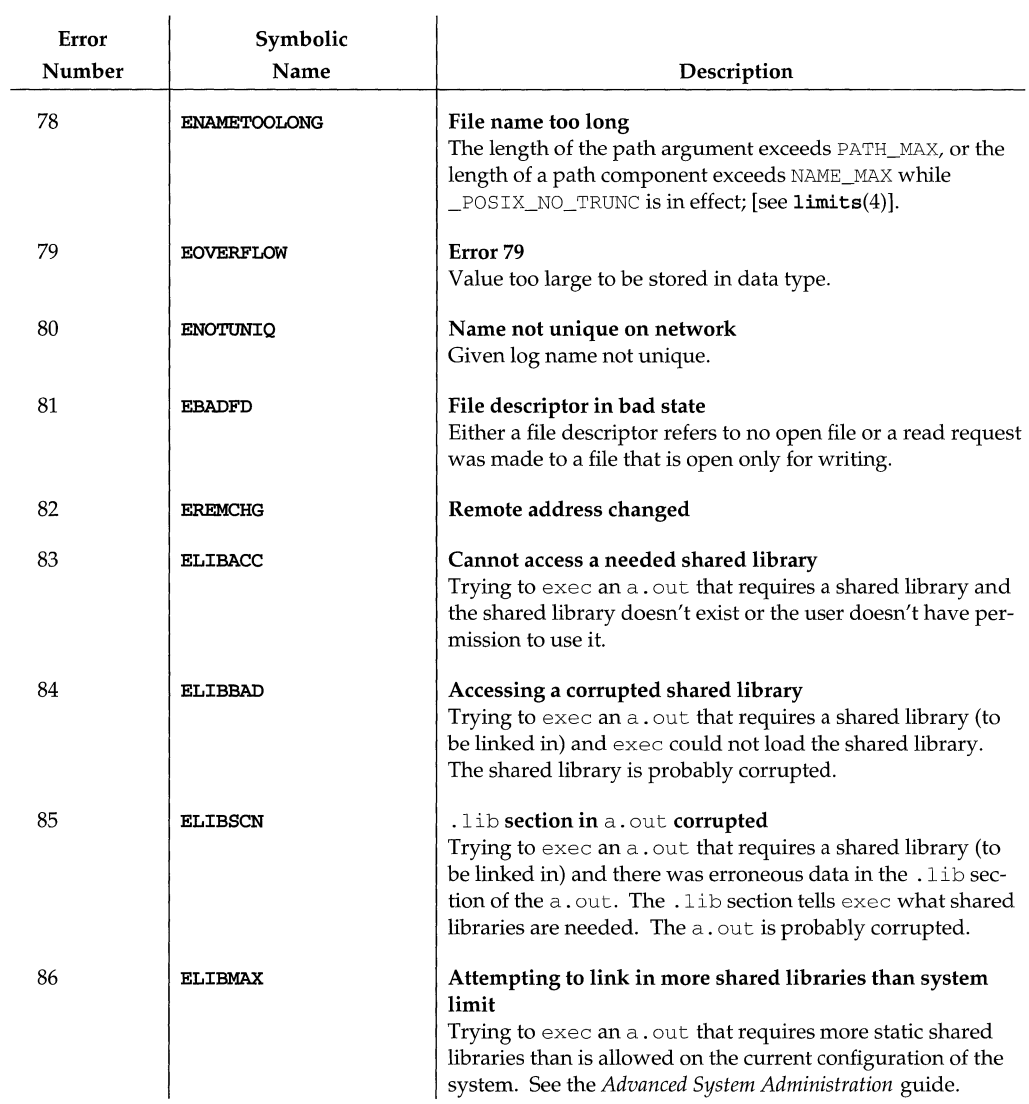

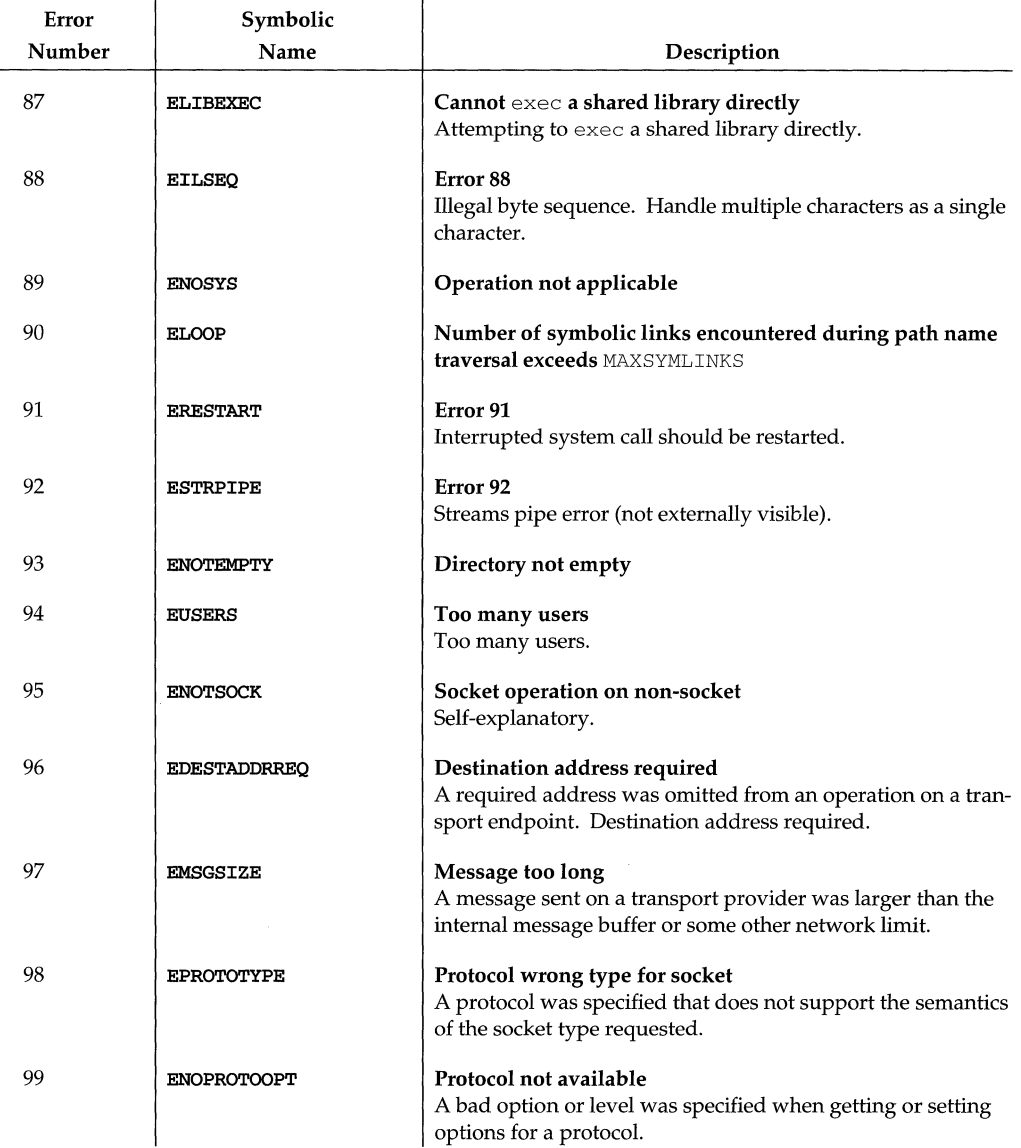

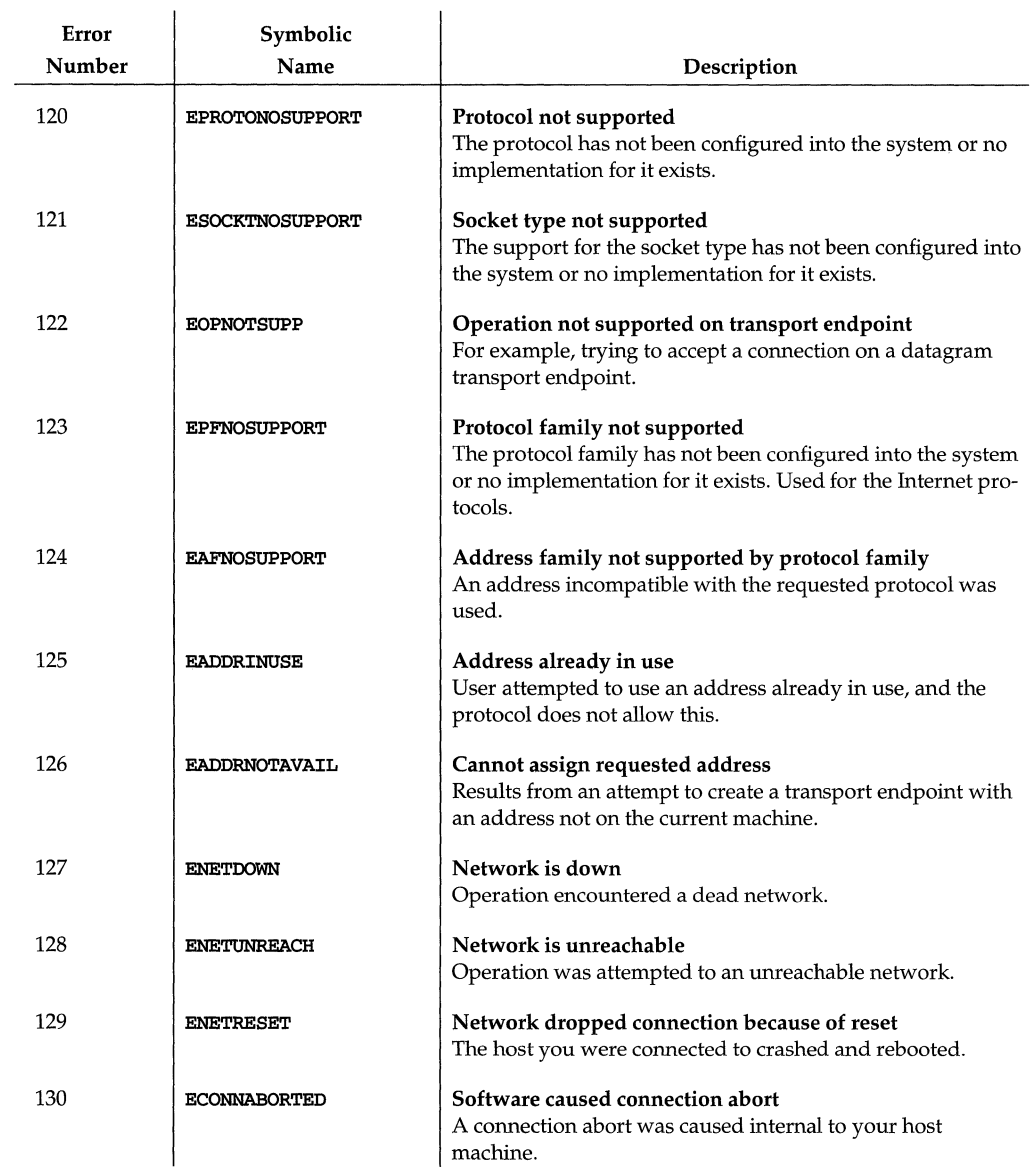

l,

 $\overline{1}$ 

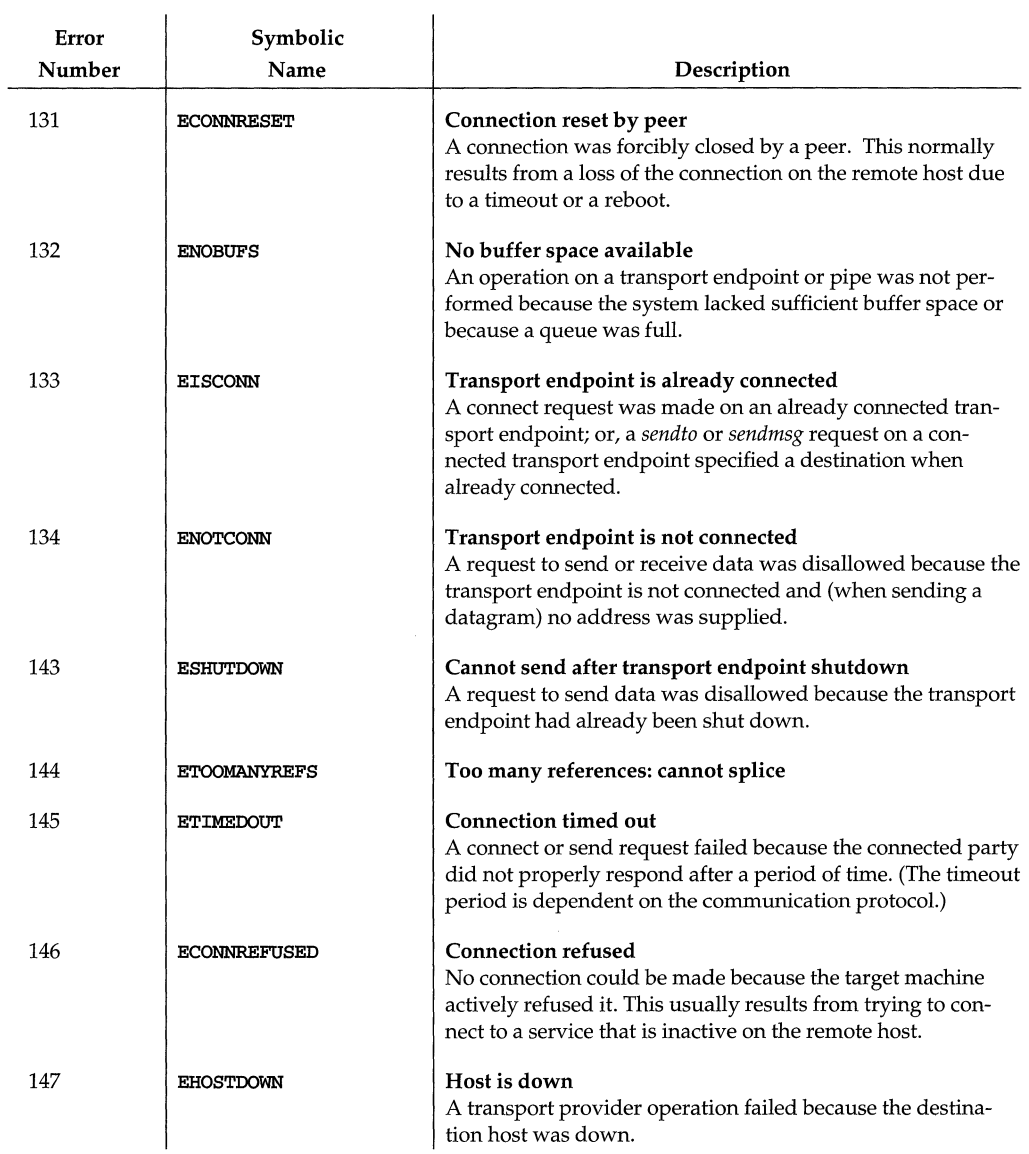

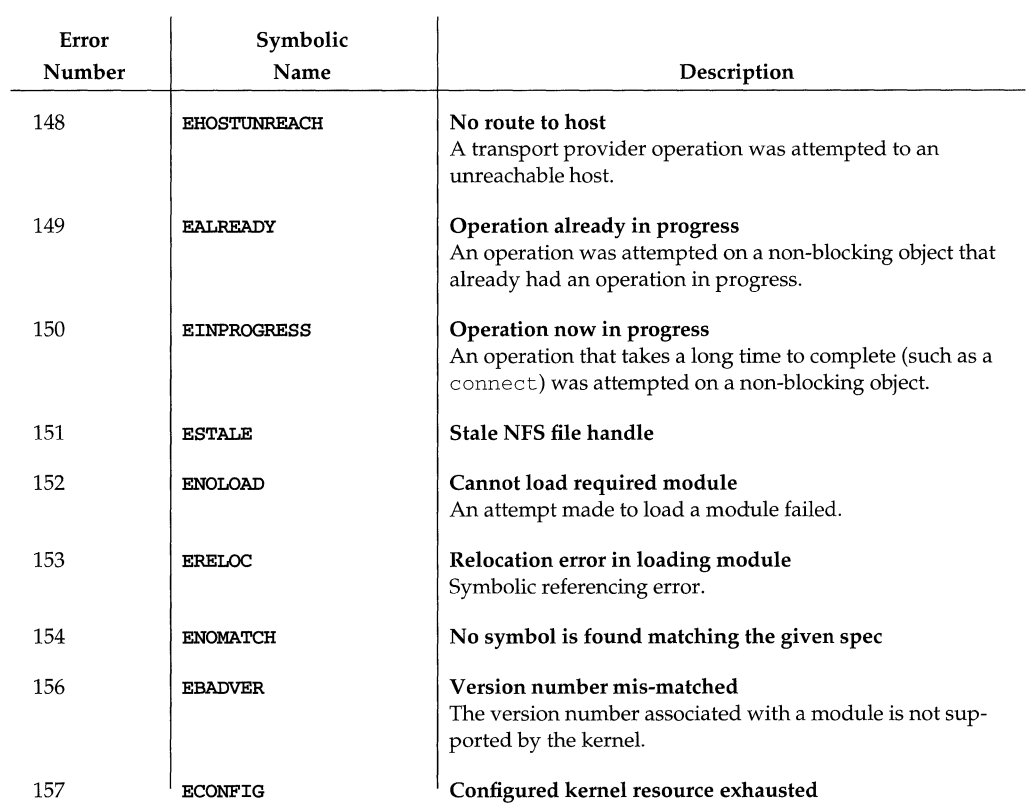

# **3 File and Device Input/Output**

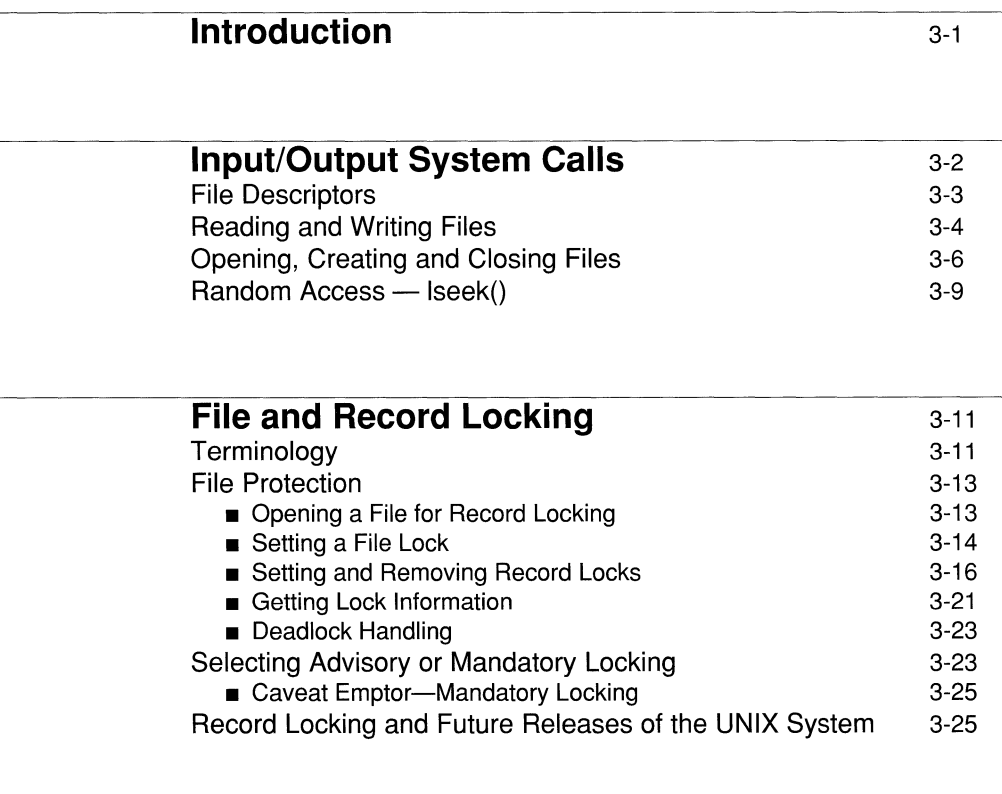

# **Basic STREAMS Operations** 3-26

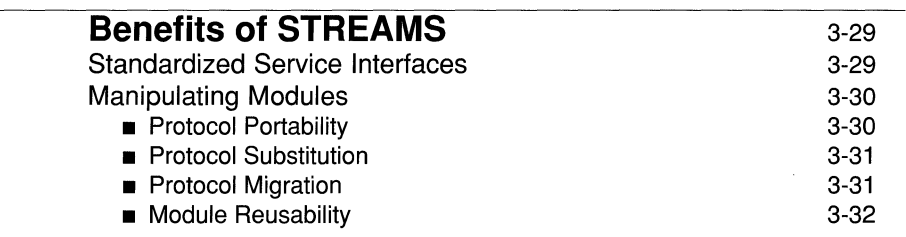

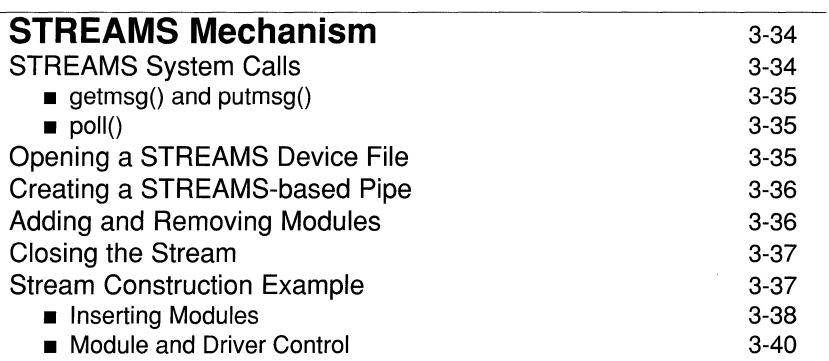

<u>and the company of the company of the company of the company of the company of the company of the company of the company of the company of the company of the company of the company of the company of the company of the com</u>

# **Introduction**

This chapter discusses the UNIX System file and record locking facility. Mandatory and advisory file and record locking are both available on current releases of the UNIX System. The intent of this capability is to provide a synchronization mechanism for programs accessing the same stores of data simultaneously. Such processing is characteristic of many multiuser applications, and the need for a standard method of dealing with the problem has been recognized by standards advocates like **/usr/group**, an organization of UNIX System users from businesses and campuses across the country.

Advisory file and record locking can be used to coordinate self-synchronizing processes. In mandatory locking, the standard I/O subroutines and I/O system calls enforce the locking protocol. In this way, at the cost of a little efficiency, mandatory locking double checks the programs against accessing the data out of sequence.

Also included in this chapter is a description of how file and record locking capabilities can be used. Examples are given for the correct use of record locking. Misconceptions about the amount of protection that record locking affords are dispelled. Record locking should be viewed as a synchronization mechanism, not a security mechanism.

The remainder of this chapter describes the STREAMS mechanism as it relates to input/output operations.

# **Input/Output System Calls**

The lowest level of I/O in UNIX System V provides no buffering or other such services, but it offers the most control over what happens. System-calls that represent direct entries into the UNIX System V kernel control all user I/O. UNIX System V keeps the system-calls that do I/O simple, uniform and regular to eliminate differences between files, devices and styles of access. The same read and write system-calls apply to ordinary disk-files and I/O devices such as terminals, tape-drives and line-printers. They do not distinguish between "random" and "sequential" I/O, nor do they impose any logical record size on files. Thus, a single, uniform interface handles all communication between programs and peripheral devices, and programmers can defer specifying devices from programdevelopment until program-execution time.

All  $I/O$  is done by reading or writing files, because all peripheral  $I/O$  devices, even a user's terminal, are files in the file-system. Each supported device has an entry in the file-system hierarchy, so that device-names have the same structure as file-names, and the same protection mechanisms work on both devices and files.

A file is an ordered set of bytes of data on a I/O-device. The size of the file on input is determined by an end-of-file condition dependent on device-specific characteristics. The size of a regular-file is determined by the position and number of bytes written on it, no predetermination of the size of a file is necessary or possible.

Besides the traditionally available devices, names exist for disk devices regarded as physical units outside the file-system, and for absolutely addressed memory. The most important device in practice is the user's terminal. Treating a communication-device in the same way as any file by using the same I/O calls make it easy to redirect the input and output of commands from the terminal to another file; although, some differences are inevitable. For example, UNIX System V ordinarily treats terminal input in units of lines because character-erase and line-delete processing cannot be completed until a full line is typed. Programs trying to read some large number of bytes from a terminal must wait until a full line is typed, and then may be notified that some smaller number of bytes were actually read. All programs must prepare for this eventuality in any case, because a read from any disk-file returns fewer bytes than requested when it reaches the end of the file. Ordinarily, reads from a terminal are fully compatible with reads from a disk-file.

## **File Descriptors**

UNIX System V File and Device I/O functions denote a file by a small positive integer called a "file-descriptor" and declared as follows:

#### **int** *fildes*

where *fildes* represents the file-descriptor, and the file-descriptor denotes an open file from which data is read or onto which data is written. UNIX System V maintains all information about an open file; the user program refers to the file only by the file-descriptor. Any I/O on the file uses the file-descriptor instead of the filename to denote the file.

Multiple file-descriptors may denote the same file, and each file-descriptor has associated with it information used to do I/O on the file:

- $\blacksquare$  a file-offset that shows which byte in the file to read or write next;
- file-status and access-modes (e.g., *read, write, read/write)* [see open(2)];
- $\blacksquare$  the 'close-on-exec' flag [see  $fcnt1(2)$ ].

Doing  $I/O$  on the user's terminal occurs commonly enough that special arrangements make this convenient. When the command interpreter (the "shell") runs a program, it opens three files, called the *standard input,* the *standard output* and the *standard error output,* with file-descriptors 0,1 and 2. All of these are normally connected to the terminal; thus, a program reading file-descriptor 0 and writing file-descriptors 1 and 2, can do terminal  $I/O$  without opening the files. If  $I/O$  is redirected to and from files with  $\lt$  and  $\gt$ , as in:

#### **prog <infile >outfile**

the shell changes the default assignments for file-descriptors 0 and 1 from the terminal to the named files. Similar conventions hold for I/O on a pipe. Normally file-descriptor 2 remains attached to the terminal, so error messages can go there. In all cases, the shell changes the file assignments, the program does not. The program can ignore where its output goes, as long as it uses file-descriptor 0 for input and 1 and 2 for output.

# **Reading and Writing Files**

The functions  $\text{read}()$  and  $\text{write}()$  do I/O on files. For both, the first argument is a file-descriptor, the second argument is a buffer in the user program where the data comes from or goes to and the third argument is the number of bytes of data to transfer. Each call returns a count of the number of bytes actually transferred. These calls look like:

*n* = read *<fildes, buffer, count); n* = write *<fildes, buffer, count);* 

Up to *count* bytes are transferred between the file denoted by *fildes* and the byte array pointed to by *buffer.* The returned value *n* is the number of bytes actually transferred.

For writing, the returned value is the number of bytes actually written; it is generally an error if this fails to equal the number of bytes requested. In the  $write()$ case, *n* is the same as *count* except under exceptional conditions, such as I/O errors or end of physical medium on special files; in a read(), however, *n* may without error be less than *count.* 

For reading, the number of bytes returned may be less than the number requested, because fewer than *count* bytes remained to be read. If the file-offset is so near the end of the file that reading *count* characters would cause reading beyond the end, only sufficient bytes are transferred to reach the end of the file, also, typewriterlike terminals never return more than one line of input. (When the file is a terminal,  $\text{read}()$  normally reads only up to the next new-line, which is generally less than what was requested.)

When a  $\texttt{read}()$  call returns with *n* equal to zero, the end of the file has been reached. For disk-files this occurs when the file-offset equals the current size of the file. It is possible to generate an end-of-file from a terminal by use of an escape sequence that depends on the device used. The function  $\text{read}()$  returns 0 to signify end-of-file, and returns -1 to signify an error.

The number of bytes to be read or written is quite arbitrary. The two most common values are 1, which means one character at a time ("unbuffered"), and 512, which corresponds to a physical block size on many peripheral devices. This latter size is most efficient, but even character at a time  $I/O$  is not overly expensive. Bytes written affect only those parts of a file implied by the position of the file-offset and the count; no other part of the file is changed. If the last byte lies beyond the end of the file, the file grows as needed.

A simple program using the read() and  $write()$  functions to copy its input to its output can copy anything, since the input and output can be redirected to any file or device.

```
#define BUFSIZE 512 
main() /* copy input to output */
{ 
   char buf[BUFSIZE]; 
   int ni 
   while ((n = read(0, but, BUFFIZE)) > 0)write (1, but, n);
   exit(0);\mathbf{1}
```
If the file size is not a multiple of  $BUFSIZE$ , some  $read()$  will return a smaller number of bytes to be written by  $write()$ : the next call to read() after that will return zero indicating end-of-file.

To see how read() and write() can be used to construct higher level functions like getchar() and putchar(), here is an example of getchar() which does unbuffered input:

```
#define CMASK 0377 1* for making char's> 0 *1 
getchar(} 1* unbuffered single character input *1 
\mathbf{f}char Ci 
   return((read(0, & c, 1) > 0) ? c & CMASK : EOF);\mathbf{1}
```
The variable **c** must be declared **char**, because **read**() accepts a character pointer. The character returned must be masked with 0377 to ensure that it is positive; otherwise, sign extension may make it negative.

The second version of  $getchar()$  does input in big chunks, and hands out the characters one at a time.

```
#define CMASK 0377 /* for making char's> 0 */ 
#define BUFSIZE 512 
getchar() /* buffered version */ 
{ 
  static char buf[BUFSIZE]; 
  static char *bufp = buf;
  static int n = 0; 
  if (n == 0) { /* buffer is empty */
     n = read(0, but, BUFFIZE);bufp = buf;\mathbf{L}return((--n >= 0) ? *buffer++ & CMASK : EOF);\mathbf{a}
```
## **Opening, Creating and Closing Files**

Other than the default standard input, output and error files, you must explicitly open files in order to read or write them. The two functions that do this are: open() and creat() [see open(2) and creat(2) in the *Operating System API Reference].* To read or write a file assumed to exist already, it must be opened by the following call:

```
fildes = open(name, oflag);
```
The argument *name* is a character string that represents a UNIX System V filesystem path-name. The *oflag* argument indicates whether the file is to be read, written, or "updated", that is, read and written simultaneously. The returned value *fildes* is a file-descriptor used to denote the file in subsequent calls that read, write or otherwise manipulate the file.

The function  $open()$  resembles the function  $fopen()$  in the Standard I/O Library, except that instead of returning a pointer to FILE, open() returns a file-descriptor which is just an int [see fopen(3S) and stdio(3S) in the *Operating System API Reference].* Moreover, the values for the access mode argument *ojtag* are different (the flags are found in /usr/include/fcntl.h):

O\_RDONLY for read access.

O\_WRONLY for write access.

O\_RDWR for read and write access.

The function open() returns -1 if any error occurs; otherwise it returns a valid open file-descriptor.

Trying to  $open()$  a file that does not exist causes an error; hence,  $create()$  is used to create new files, or to re-write old ones. The  $\text{create}()$  system-call creates the given file if it does not exist, or truncates it to zero length if it does exist;  $\text{create}()$  also opens the new file for writing and, like  $open()$ , returns a file-descriptor. Calling creat() as follows:

*fildes* = creat (*name*, *pmode*);

returns a file-descriptor if it created the file identified by the string name, and -1 if it did not. Trying to creat() a file that already exists does not cause an error, but if the file already exists, creat() truncates it to zero length.

If the file is brand new,  $\text{create}()$  creates it with the protection mode specified by the pmode argument. The UNIX System V file-system associates nine bits of protection information with a file, controlling *read, write* and *execute* permission for the *owner* of the file, for the owner's *group,* and for any *other* users. Thus, a threedigit octal number specifies the permissions most conveniently. For example, 0755 specifies *read, write* and *execute* permission for the *owner,* and *read* and *execute*  permission for the *group* and all *other* users.

A simplified version of the UNIX System V utility **cp** (a program which copies one file to another) illustrates this:

#### **Figure 3-1: simplified version of cp**

```
#define NULL 0 
#define BUFSIZE 512 
#define PMODE 0644 /* RW owner, R group & others */ 
main (argc, argv) 
/* cp: copy fd1 to fd2 */ 
  int argo; 
   char *argv[ ]; 
\mathbf{f}int fd1, fd2, n; 
   char buf [BUFSIZE] ; 
   if (\arg c \mid = 3)error ("Usage: cp from to", NULL); 
   if ((fd1 = open(argv[1], 0)) == -1)error(lIcp: can't open %s", argv[l]); 
   if ((fd2 = create(argv[2], PMODE)) == -1)error("cp: can't create %s", argv[2]);
   while ((n = read(fd1, but, BUFFSIZE)) > 0)if (write(fd2, but, n) != n)error("cp: write error", NULL); 
   exit(0);\mathbf{a}error(sl, s2) /* print error message and die */ 
   char *81, *82; 
\mathbf{f}printf(sl, s2); 
   printf("\nll ); 
   exit(1);<sup>1</sup>
```
The main simplification is that this version copies only one file, and does not permit the second argument to be a directory.

As stated earlier, there is a limit, OPEN\_MAX, on the number of files which a process may have open simultaneously. Accordingly, any program which intends to process many files must be prepared to re-use file-descriptors. The function **close**() breaks the connection between a file-descriptor and an open file, and frees the file-descriptor for use with some other file. Termination of a program via exit() or return from the main program closes all open files.

## **Random Access — Iseek()**

Normally, file  $I/O$  is sequential: each read() or write() proceeds from the point in the file right after the previous one. This means that if a particular byte in the file was the last byte written (or read), the next I/O call implicitly refers to the immediately following byte. For each open file, UNIX System V maintains a fileoffset that indicates the next byte to be read or written. If *n* bytes are read or written, the file-offset advances by  $n$  bytes. When necessary, however, a file can be read or written in any arbitrary order using 1seek() to move around in a file without actually reading or writing.

To do random (direct-access) I/O it is only necessary to move the file-offset to the appropriate location in the file with a call to  $l$ seek $(l)$ . Calling  $l$ seek $(l)$  as follows:

lseek *<fildes, offset, whence);* 

or as follows:

location = lseek *(fildes, offset, whence);* 

forces the current position in the file denoted by file-descriptor *fildes* to move to position *offset* as specified by *whence.* Subsequent reading or writing begins at the new position. The file-offset associated with *fildes* is moved to a position *offset*  bytes from the beginning of the file, from the current position of the file-offset or from the end of the file, depending on *whence; offset* may be negative. For some devices (e.g., paper tape and terminals) **1seek**() calls are ignored. The value of location equals the actual offset from the beginning of the file to which the fileoffset was moved. The argument *offset* is of type off\_t defined by the header file <types.h> as a *long;fildes* and *whence* are int's.

The argument *whence* can be **SEEK\_SET, SEEK\_CUR or SEEK\_END** to specify that *offset* is to be measured from the beginning, from the current position, or from the end of the file respectively. For example, to append a file, seek to the end before writing:

*lseek(jildes,* **OL, SEEK\_END);** 

To get back to the beginning ("rewind"),

*lseek<fildes,* **OL, SEEK\_SET);** 

Notice the **OL** argument; it could also be written as **(long)** o.

With **lseek**(), you can treat files more or less like large arrays, at the price of slower access. For example, the following simple function reads any number of bytes from any arbitrary point in a file:

```
get(fd, p, buf, n) /* read n bytes from position p */
   int fd, n;
   long p; 
   char *buf; 
\mathbf{f}lseek(fd, p, SEEK_SET); 1* move to p *1 
   return (read (fd, but, n));<sup>1</sup>
```
# **File and Record Locking**

Mandatory and advisory file and record locking both are available on current releases of the UNIX system. The intent of this capability to is provide a synchronization mechanism for programs accessing the same stores of data simultaneously. Such processing is characteristic of many multiuser applications, and the need for a standard method of dealing with the problem has been recognized by standards advocates like / $\text{usr/group}$ , an organization of UNIX system users from businesses and campuses across the country.

Advisory file and record locking can be used to coordinate self-synchronizing processes. In mandatory locking, the standard I/O subroutines and I/O system calls enforce the locking protocol. In this way, at the cost of a little efficiency, mandatory locking double checks the programs against accessing the data out of sequence.

The remainder of this chapter describes how file and record locking capabilities can be used. Examples are given for the correct use of record locking. Misconceptions about the amount of protection that record locking affords are dispelled. Record locking should be viewed as a synchronization mechanism, not a security mechanism.

The manual pages for the  $fent1()$  system call, the  $lockf()$  library function, and fcntl data structures and commands are referred to throughout this section [see  $fcnt1(5)$ . You should read them before continuing.

# **Terminology**

Before discussing how to use record locking, let us first define a few terms.

Record

A contiguous set of bytes in a file. The UNIX operating system does not impose any record structure on files. This may be done by the programs that use the files.

#### Cooperating Processes

Processes that work together in some well-defined fashion to accomplish the tasks at hand. Processes that share files must request permission to access the files before using them. File access permissions must be carefully set to restrict noncooperating processes from accessing those files. The term process will be used interchangeably with cooperating process to refer to a task obeying such protocols.

#### Read (Share) Locks

These are used to gain limited access to sections of files. When a read lock is put on a record, other processes may also read lock that record, in whole or in part. No other process, however, may have or obtain a write lock on an overlapping section of the file. If a process holds a read lock it may assume that no other process will be writing or updating that record at the same time. This access method also lets many processes read the given record. This might be necessary when searching a file, without the contention involved if a write or exclusive lock were used.

#### Write (Exclusive) Locks

These are used to gain complete control over sections of files. When a write lock is put on a record, no other process may read or write lock that record, in whole or in part. If a process holds a write lock it may assume that no other process will be reading or writing that record at the same time.

#### Advisory Locking

A form of record locking that does not interact with the I/O subsystem. Advisory locking is not enforced, for example, by  $\texttt{create}()$ ,  $\texttt{open}()$ ,  $\texttt{read}()$ , or write(). The control over records is accomplished by requiring an appropriate record lock request before I/O operations. If appropriate requests are always made by all processes accessing the file, then the accessibility of the file will be controlled by the interaction of these requests. Advisory locking depends on the individual processes to enforce the record locking protocol; it does not require an accessibility check at the time of each  $I/O$  request.

#### Mandatory Locking

A form of record locking that does interact with the I/O subsystem. Access to locked records is enforced by the  $\text{create}()$ , open $()$ , read $()$  and  $write()$  system calls. If a record is locked, then access of that record by any other process is restricted according to the type of lock on the record. The control over records should still be performed explicitly by requesting an appropriate record lock before I/O operations, but an additional check is made by the system before each I/O operation to ensure the record locking protocol is being honored. Mandatory locking offers an extra synchronization check, but at the cost of some additional system overhead.

# **File Protection**

There are access permissions for UNIX system files to control who may read, write, or execute such a file. These access permissions may only be set by the owner of the file or by a process with the appropriate privilege. The permissions of the directory in which the file resides can also affect the ultimate disposition of a file. Note that if the directory permissions allow anyone to write in it, then files within the directory may be removed, even if those files do not have read, write or execute permission for that user. Any information that is worth protecting, is worth protecting properly. If your application warrants the use of record locking, make sure that the permissions on your files and directories are set properly. A record lock, even a mandatory record lock, will only protect the portions of the files that are locked. Other parts of these files might be corrupted if proper precautions are not taken.

Only a known set of programs and/ or administrators should be able to read or write a data base. This can be done easily by setting the set-group-ID bit of the data base accessing programs [see  $chmod(1)$ ]. The files can then be accessed by a known set of programs that obey the record locking protocol. An example of such file protection, although record locking is not used, is the mail command. In that command only the particular user and the mail command can read and write in the unread mail files.

## **Opening a File for Record Locking**

The first requirement for locking a file or segment of a file is having a valid open file descriptor. If read locks are to be done, then the file must be opened with at least read accessibility, and with write accessibility for write locks.

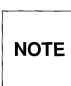

**Mapped files cannot be locked: if a file has been mapped, any attempt to use note 1.1 file or record locking on the file fails. See**  $\frac{1}{2}$ **.** 

For our example we will open our file for both read and write access:

```
#include <stdio.h> 
#include <errno.h> 
#include <fcntl.h> 
int fd; 
            /* file descriptor */ 
char *filename; 
main (argc, argv) 
int argc; 
char *argv(]; 
\cdotextern void exit(), perror(); 
      /* get data base file name from command line and open the
       * file for read and write access.
       */ 
      if (\text{argc} < 2) {
           (void) fprintf(stderr, "usage: %s filename\n", argv[O]); 
           exit(2);} 
      filename = argv[1];fd = open(filename, O_RDWR); 
      if (fd < 0) {
           perror(filename); 
           exit(2);}
```
The file is now open for us to perform both locking and I/O functions. We then proceed with the task of setting a lock.

#### **Setting a File Lock**

There are several ways for us to set a lock on a file. In part, these methods depend on how the lock interacts with the rest of the program. There are also questions of performance as well as portability. Two methods will be given here, one using the **fcntl**() system call, the other using the /usr/group standards compatible **lockf**() library function call.

Locking an entire file is just a special case of record locking. For both these methods the concept and the effect of the lock are the same. The file is locked starting at a byte offset of zero (0) until the end of the maximum file size. This point extends beyond any real end of the file so that no lock can be placed on this file beyond this point. To do this the value of the size of the lock is set to zero. The code using the **fcnt1**() system call is as follows:

```
#include <fcntl.h> 
#define MAX_TRY 10 
int try; 
struct flock lck; 
try = 0;/* set up the record locking structure, the address of which 
 * is passed to the fcntl system call. 
*/ 
lck.l_type = F_WRLCK; 
/* setting a write lock */ 
lck.l_whence = 0; 
/* offset I_start from beginning of file */ 
lck.l\_start = 0L;<br>lck.l\_len = 0L;/* until the end of the file address space */
/* Attempt locking MAX_TRY times before giving up. 
*/ 
while (fcnt1(fd, F\_SETLK, \&1ck) < 0) {
        if (errno == EAGAIN II errno == EACCES) 
                 /* there might be other errors cases in which 
                  * you might try again.
                  */ 
                 if (++txy < MAX_TRY) { 
                          (void) sleep(2);
                          continue; 
                 \mathbf{r}(void) fprintf(stderr, "File busy try again later!\n");
                 return; 
        \mathbf{1}\text{perror}(\text{``fcnt1''}) ;
        exit (2) ; 
\mathbf{a}
```
This portion of code tries to lock a file. This is attempted several times until one of the following things happens:

- $\blacksquare$  the file is locked
- **a** an error occurs
- **u** it gives up trying because **MAX\_TRY** has been exceeded

To perform the same task using the  $Lockf()$  function, the code is as follows:
```
#include <unistd.h> 
#define MAX_TRY 10 
int try; 
try = 0;/* make sure the file pointer 
 * is at the beginning of the file. 
 */ 
lseek(fd, OL, 0); 
/* Attempt locking MAX_TRY times before giving up. 
 */ 
while (lockf(fd, F_TLOCK, OL) < 0) { 
          if (errno == EAGAIN || errno == EACCES) {
                    /* there might be other errors cases in which 
                     * you might try again. 
                     */ 
                    if (++try < MAX_TRY) ( 
                              sleep(2); 
                              continue; 
                    \mathbf{1}(void) fprintf(stderr, "File busy try again later!\ln");
                    return; 
          - P
          perror ( "lockf" ) ; 
          exit(2);-1
```
It should be noted that the  $lockf()$  example appears to be simpler, but the  $fcnt1()$ example exhibits additional flexibility. Using the fcnt1() method, it is possible to set the type and start of the lock request simply by setting a few structure variables. **lockf**() merely sets write (exclusive) locks; an additional system call, **lseek**(), is required to specify the start of the lock.

## **Setting and Removing Record Locks**

Locking a record is done the same way as locking a file except for the differing starting point and length of the lock. We will now try to solve an interesting and real problem. There are two records (these records may be in the same or different file) that must be updated simultaneously so that other processes get a consistent view of this information. (This type of problem comes up, for example, when updating the interrecord pointers in a doubly linked list.) To do this you must decide the following questions:

- What do you want to lock?
- **•** For multiple locks, in what order do you want to lock and unlock the records?
- What do you do if you succeed in getting all the required locks?
- What do you do if you fail to get all the locks?

**In** managing record locks, you must plan a failure strategy if you cannot obtain all the required locks. It is because of contention for these records that we have decided to use record locking in the first place. Different programs might:

- wait a certain amount of time, and try again
- $\blacksquare$  abort the procedure and warn the user
- $\blacksquare$  let the process sleep until signaled that the lock has been freed
- $\blacksquare$  some combination of the above

Let us now look at our example of inserting an entry into a doubly linked list. For the example, we will assume that the record after which the new record is to be inserted has a read lock on it already. The lock on this record must be changed or promoted to a write lock so that the record may be edited.

Promoting a lock (generally from read lock to write lock) is permitted if no other process is holding a read lock in the same section of the file. If there are processes with pending write locks that are sleeping on the same section of the file, the lock promotion succeeds and the other (sleeping) locks wait. Promoting (or demoting) a write lock to a read lock carries no restrictions. **In** either case, the lock is merely reset with the new lock type. Because the **/usr/group lockf** function does not have read locks, lock promotion is not applicable to that call. An example of record locking with lock promotion follows:

```
struct record {
                        f* data portion of record *f 
                       f* index to previous record in the list *f 
          long prey; 
                        f* index to next record in the list *f 
          long next; 
} ; 
f* Lock promotion using fcntl(2) 
 * When this routine is entered it is assumed that there are read 
 * locks on "here" and IInext". 
 * If write locks on "here" and "next" are obtained: 
      * Set a write lock on "this". 
     Return index to "this" record.
 * If any write lock is not obtained: 
     \blacksquare <br> Restore read locks on "here" and "next".
     Remove all other locks.
     Return a -1. 
*f 
long 
set3lock (this, here, next) 
long this, here, next; 
\epsilonstruct flock lck; 
          lck.l_type = F_WRLCK; 
f* setting a write lock *f 
          lck.1 whence = 0;
                                 f* offset I_start fram beginning of file *f 
          lck.1 start = here;
          lck.l_len = sizeof(struct record);1* promote lock on "here" to write lock */ 
          if (fcntl(fd, F_SETLKW, &lck) < 0) { 
                 return (-1); 
          J.
          /* lock "this" with write lock */
          lck.l_start = this; 
          if (fcnt1(fd, F_SETLKW, &amp;lck) < 0) {
                 /* Lock on "this" failed;
                  * demote lock on "here" to read lock.
                  *f 
                 lck.l_type = F_RDLCK;lck.l_start = here; 
                 (void) fcntl(fd, F_SETLKW, &lck); 
                 return (-1); 
          \mathbf{r}1* promote lock on "nextll to write lock */ 
          lck.1 start = next;if (fcntl(fd, F_SETLKW, \&1ck) < 0) {
                 1* Lock on "next" failed; 
                  * demote lock on "here" to read lock,
                  *f
```
(continued on next page)

```
lck.1 type = F RDLCK;
                    lck.1 start = here;
                   (void) fcntl(fd, F_SETLK, &lck); 
                   /* and remove lock on "this" ~
                    */ 
                   lck.l_type = F_lUNLCK;lck.l_start = this; 
                   (void) fcntl(fd, F_SETLK, &lck); 
                   return (-1);/* cannot set lock, try again or quit */
          \mathbf{1}return (this); 
\mathbf{a}
```
The locks on these three records were all set to wait (sleep) if another process was blocking them from being set. This was done with the **F \_SETLKW** command. If the **F\_SETLK** command was used instead, the **fcnt1**() system calls would fail if blocked. The program would then have to be changed to handle the blocked condition in each of the error return sections.

Let us now look at a similar example using the **lockf**() function. Since there are no read locks, all (write) locks will be referenced generically as locks.

```
/* Lock promotion using lockf(3) 
 * When this routine is entered it is assumed that there are 
 * no locks on "herell and IInext". 
 * If locks are obtained: 
      Set a lock on "this".
      Return index to "this" record. 
 * If any lock is not obtained:<br>* Remove all other locks
     Remove all other locks. 
 \starReturn a -1. 
 */ 
#include <unistd.h> 
long 
set310ck (this, here, next) 
long this, here, next; 
\mathbf{f}1* lock "here" *1 
           (void) Iseek(fd, here, 0);
```
(continued on next page)

```
if (lockf(fd, F\_LOCK, sizeof(struct record)) < 0) {
                   return (-1);
          \mathbf{r}/* lock "this" */ 
          (void) lseek(fd, this, 0);
          if (lockf(fd, F_LOCK, sizeof(struct record)) < 0) {
                    /* Lock on "this" failed. 
                     * Clear lock on "here". 
                     */ 
                    (void) lseek(fd, here, 0);
                    (void) lockf(fd, F_ULOCK, sizeof(struct record));
                    return (-1); 
          \mathbf{r}/* lock "next" */ 
          (void) lseek(fd, next, 0); 
          if (lockf(fd, F_LOCK, sizeof(struct record)) < 0) {
                    1* Lock on "next" failed. 
                     * Clear lock on "here",
                     */ 
                    (void) lseek(fd, here, 0); 
                    (void) lockf(fd, F_ULOCK, sizeof(struct record));
                    /* and remove lock on "this".
                     */ 
                    (void) lseek(fd, this, 0);
                    (void) lockf(fd, FULOCK, sizeof(struct record));return (-1);/* cannot set lock, try again or quit */ 
          \mathbf{r}return (this); 
\mathbf{r}
```
Locks are removed in the same manner as they are set, only the lock type is different **(F \_UNLCK** or F \_ULOCK). An unlock cannot be blocked by another process and will only affect locks that were placed by this process. The unlock only affects the section of the file defined in the previous example by **lck. It** is possible to unlock or change the type of lock on a subsection of a previously set lock. This may cause an additional lock (two locks for one system call) to be used by the operating system. This occurs if the subsection is from the middle of the previously set lock.

#### **Getting Lock Information**

You can determine which processes, if any, are blocking a lock from being set. This can be used as a simple test or as a means to find locks on a file. A lock is set up as in the previous examples and the  $\mathbf{F}_\text{CETLK}$  command is used in the fcntl() call. If the lock passed to  $fent1()$  would be blocked, the first blocking lock is returned to the process through the structure passed to  $f$ cntl $($ ). That is, the lock data passed to  $f$ cntl $()$  is overwritten by blocking lock information. This information includes two pieces of data that have not been discussed yet, 1 pid and **1\_sysid, that are only used by F\_GETLK.** (For systems that do not support a distributed architecture the value in 1\_sysid should be ignored.) These fields uniquely identify the process holding the lock.

If a lock passed to  $fent1()$  using the F GETLK command would not be blocked by another process's lock, then the 1\_type field is changed to **F\_UNLCK** and the remaining fields in the structure are unaffected. Let us use this capability to print all the segments locked by other processes. Note that if there are several read locks over the same segment only one of these will be found.

```
struct flock 1ck; 
f* Find and print "write lock" blocked segments of this file. *f 
         (void) printf ("sysid pid type start 1ength\n"); 
         1ck.1_whence = 0;1ck.1_start = 0L;
         1ck.1 len = 0L;
         do { 
                   1ck.1_type = F_WRLCK;
                    (void) fcnt1(fd, F_GETLK, &lck); 
                   if (lck.1_type != F_UNLCK) { 
                             \text{void} printf ("%5d %5d %c %8d %8d\n",
                                       1ck.1_sysid, 
                                       1ck.1 pid,
                                       (lck.1_type == F_WRLCK) ? 'W' : 'R',
                                       1ck.1_start, 
                                       1ck.1 1en) ;
                             f* if this lock goes to the end of the address 
                              * space, no need to look further, so break out. 
                              *f 
                             if (lck.1_1en == 0) 
                                      break; 
                             /* otherwise, look for new lock after the one 
                              * just found. 
                              *f 
                             1ck.1_start += 1ck.1_1en; 
                   - }
         } while (lck.1_type != F_UNLCK);
```
 $fcnt()$  with the  $F_GETLK$  command will always return correctly (that is, it will not sleep or fail) if the values passed to it as arguments are valid.

The lockf() function with the F\_TEST command can also be used to test if there is a process blocking a lock. This function does not, however, return the information about where the lock actually is and which process owns the lock. A routine using  $lockf()$  to test for a lock on a file follows:

```
/* find a blocked record. */ 
/* seek to beginning of file */ 
(void) lseek(fd, 0, OL); 
/* set the size of the test region to zero (0) 
 * to test until the end of the file address space. 
 */ 
if (\text{lockf}(\text{fd}, \text{F_TEST}, 0L) < 0) {
          switch (errno) { 
                    case EACCES: 
                    case EAGAIN: 
                     (void) printf ("file is locked by another process\n"); 
                    break; 
                    case EBADF: 
                     /* bad argument passed to lockf */ 
                    perror ("lockf");
                    break; 
                    default: 
                     (void) printf("lockf: unknown error <%d>\n", errno); 
                    break; 
                     } 
          }
```
When a process forks, the child receives a copy of the file descriptors that the parent has opened. The parent and child also share a common file pointer for each file. If the parent were to seek to a point in the file, the child's file pointer would also be at that location. This feature has important implications when using record locking. The current value of the file pointer is used as the reference for the offset of the beginning of the lock, as described by **1\_start**, when using a I\_whence value of 1. If both the parent and child process set locks on the same file, there is a possibility that a lock will be set using a file pointer that was reset by the other process. This problem appears in the  $lockf()$  function call as well and is a result of the /usr/group requirements for record locking. If forking is used in a record locking program, the child process should close and reopen the file if either locking method is used. This will result in the creation of a new and separate file pointer that can be manipulated without this problem occurring. Another solution is to use the  $fent1()$  system call with a  $1$ \_whence value of 0 or 2. This makes the locking function atomic, so that even processes sharing file pointers can be locked without difficulty.

#### **Deadlock Handling**

There is a certain level of deadlock detection/ avoidance built into the record locking facility. This deadlock handling provides the same level of protection granted by the /usr/group standard  $lockf()$  call. This deadlock detection is only valid for processes that are locking files or records on a single system. Deadlocks can only potentially occur when the system is about to put a record locking system call to sleep. A search is made for constraint loops of processes that would cause the system call to sleep indefinitely. If such a situation is found, the locking system call will fail and set erma to the deadlock error number. If a process wishes to avoid the use of the systems deadlock detection it should set its locks using F\_GETLK instead of F\_GETLKW.

## **Selecting Advisory or Mandatory Locking**

The use of mandatory locking is not recommended for reasons that will be made clear in a subsequent section. Whether or not locks are enforced by the I/O system calls is determined at the time the calls are made by the permissions on the file  $[see \text{chmod}(2)]$ . For locks to be under mandatory enforcement, the file must be a regular file with the set-group-ID bit on and the group execute permission off. If either condition fails, all record locks are advisory. Mandatory enforcement can be assured by the following code:

```
#include <sys/types.h>
#include <sys/stat.h>
int mode; 
struct stat buf; 
            if (stat(filename, \&buf) < 0) {
                        perror("program");
                         exit (2);
            \mathbf{I}1* get currently set mode *1 
            \texttt{mode} = \texttt{buf.st\_mode};1* remove group execute pennission fran mode * 1 
            \begin{minipage}{.4\linewidth} \textbf{mode &=}\quad\textbf{``(S\_IEEEC~>3)} \; \textbf{;} \end{minipage}1* set 'set group id bit' in mode *1 
            mode 1= S_ISGIO; 
            if (cbmod(filename, mode) < 0) 
                        perror ("program");
                         exit(2);\mathbf{1}
```
Files that are to be record locked should never have any type of execute permission set on them. This is because the operating system does not obey the record locking protocol when executing a file.

The chmod(1) command can also be easily used to set a file to have mandatory locking. This can be done with the command:

**chmod +1** *file* 

The 1s(1) command shows this setting when you ask for the long listing format:

**Is -1** *file* 

causes the following to be printed:

**-rw---1---** 1 *user group size mod time file* 

#### **Caveat Emptor-Mandatory Locking**

- **Mandatory locking only protects those portions of a file that are locked.** Other portions of the file that are not locked may be accessed according to normal UNIX system file permissions.
- If multiple reads or writes are necessary for an atomic transaction, the process should explicitly lock all such pieces before any I/O begins. Thus advisory enforcement is sufficient for all programs that perform in this way.
- As stated earlier, arbitrary programs should not have unrestricted access permission to files that are important enough to record lock.
- Advisory locking is more efficient because a record lock check does not have to be performed for every  $I/O$  request.

## **Record Locking and Future Releases of the UNIX System**

Provisions have been made for file and record locking in a UNIX system environment. In such an environment the system on which the locking process resides may be remote from the system on which the file and record locks reside. In this way multiple processes on different systems may put locks upon a single file that resides on one of these or yet another system. The record locks for a file reside on the system that maintains the file. It is also important to note that deadlock detection/ avoidance is only determined by the record locks being held by and for a single system. Therefore, it is necessary that a process only hold record locks on a single system at any given time for the deadlock mechanism to be effective. If a process needs to maintain locks over several systems, it is suggested that the process avoid the sleep-when-blocked features of **fcnt1**() or **lockf**() and that the process maintain its own deadlock detection. If the process uses the sleep-whenblocked feature, then a timeout mechanism should be provided by the process so that it does not hang waiting for a lock to be cleared.

# **Basic STREAMS Operations**

This section describes the basic set of operations for manipulating STREAMS entities.

A STREAMS driver is similar to a traditional character I/O driver in that it has one or more nodes associated with it in the file system, and it is accessed using the open() system call. Typically, each file system node corresponds to a separate minor device for that driver. Opening different minor devices of a driver causes separate Streams to be connected between a user process and the driver. The file descriptor returned by the open() call is used for further access to the Stream. If the same minor device is opened more than once, only one Stream is created; the first open $($ ) call creates the Stream, and subsequent open $($ ) calls return a file descriptor that references that Stream. Each process that opens the same minor device shares the same Stream to the device driver.

Once a device is opened, a user process can send data to the device using the write() system call and receive data from the device using the read() system call. Access to STREAMS drivers using  $\text{read}()$  and  $\text{write}()$  is compatible with the traditional character I/O mechanism.

The close() system call closes a device and dismantles the associated Stream when the last open reference to the Stream is given up.

The following example shows how a simple Stream is used. In the example, the user program interacts with a communications device that provides point-to-point data transfer between two computers. Data written to the device transmitted over the communications line, and data arriving on the line can be retrieved by reading from the device.

```
#include <fcntl.h> 
main( ) 
{ 
   char buf [1024]; 
   int fd, count; 
   if ((fd = open("/dev/comm/01", 0_RDWR)) < 0) {
       perror("open failed");
        exit(1);\mathbf{1}while ((count = read(fd, but, 1024)) > 0) {
        if (write (fd, buf, count) != count) { 
            \text{perror}(\text{``write failed''});break; 
        \mathbf{1}\mathbf{a}exit(O); 
\left\{ \right.
```
In the example, /dev/comm/Ol identifies a minor device of the communications device driver. When this file is opened, the system recognizes the device as a STREAMS device and connects a Stream to the driver. Figure 3-2 shows the state of the Stream following the call to open().

#### **Figure 3-2: Stream to Communication Driver**

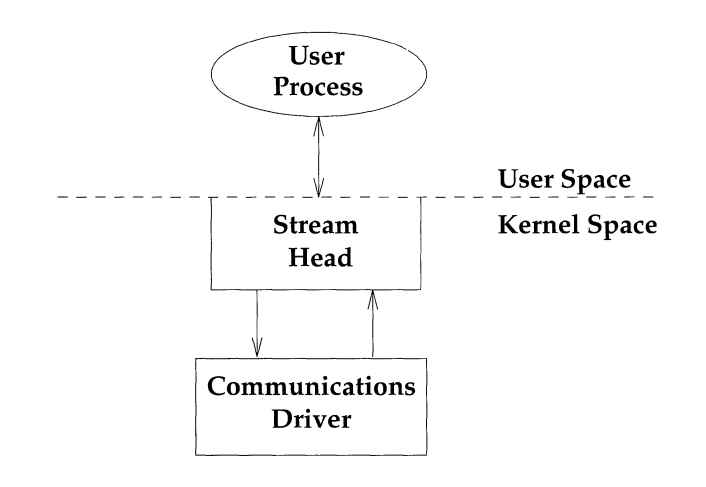

This example illustrates a user reading data from the communications device and then writing the input back out to the same device. In short, this program echoes all input back over the communications line. The example assumes that a user sends data from the other side of the communications line. The program reads up to 1024 bytes at a time, and then writes the number of bytes just read.

The  $\text{read}$ ) call returns the available data, which may contain fewer than 1024 bytes. If no data is currently available at the Stream head, the  $\text{read}$  call blocks until data arrive.

Similarly, the write() call attempts to send *count* bytes to /dev/comm/01. However, STREAMS implements a flow control mechanism that prevents a user from exhausting system resources by flooding a device driver with data.

Flow control controls the rate of message transfer among the modules, drivers, Stream head, and processes. Flow control is local to each Stream and advisory (voluntary). It limits the number of characters that can be queued for processing at any queue in a Stream, and limits buffers and related processing at any queue and in anyone Stream, but does not consider buffer pool levels or buffer usage in other Streams. Flow control is not applied to high-priority messages.

If the Stream exerts flow control on the user, the  $write()$  call blocks until flow control is relieved. The call does not return until it has sent *count* bytes to the device.  $exit()$ , which is called to terminate the user process, also closes all open files, and thereby dismantling the Stream in this example.

# **Benefits of STREAMS**

STREAMS provides the following benefits:

- A flexible, portable, and reusable set of tools for development of UNIX system communication services.
- Easy creation of modules that offer standard data communications services and the ability to manipulate those modules on a Stream.
- **•** From user level, modules can be dynamically selected and interconnected; kernel programming, assembly, and link editing are not required to create the interconnection.

STREAMS also greatly simplifies the user interface for languages that have complex input and output requirements.

## **Standardized Service Interfaces**

STREAMS simplifies the creation of modules that present a service interface to any neighboring application program, module, or device driver. A service interface is defined at the boundary between two neighbors. In STREAMS, a service interface is a specified set of messages and the rules that allow passage of these messages across the boundary. A module that implements a service interface receives a message from a neighbor and responds with an appropriate action (for example, sends back a request to retransmit) based on the specific message received and the preceding sequence of messages.

In general, any two modules can be connected anywhere in a Stream. However, rational sequences are generally constructed by connecting modules with compatible protocol service interfaces. For example, a module that implements an X.25 protocol layer, as shown in Figure 3-2, presents a protocol service interface at its input and output sides. In this case, other modules should only be connected to the input and output side if they have the compatible X.25 service interface.

## **Manipulating Modules**

STREAMS provides the capabilities to manipulate modules from the user level, to interchange modules with common service interfaces, and to change the service interface to a STREAMS user process. These capabilities yield further benefits when implementing networking services and protocols, including:

- User level programs can be independent of underlying protocols and physical communication media.
- **•** Network architectures and higher level protocols can be independent of underlying protocols, drivers, and physical communication media.
- **•** Higher level services can be created by selecting and connecting lower level services and protocols.

The following examples show the benefits of STREAMS capabilities for creating service interfaces and manipulating modules. These examples are only illustrations and do not necessarily reflect real situations.

## **Protocol Portability**

Figure 3-3 shows how the same X.25 protocol module can be used with different drivers on different machines by implementing compatible service interfaces. The X.25 protocol module interfaces are Connection Oriented Network Service (CONS) and Link Access Protocol- Balanced (LAPB).

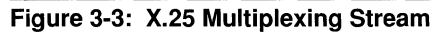

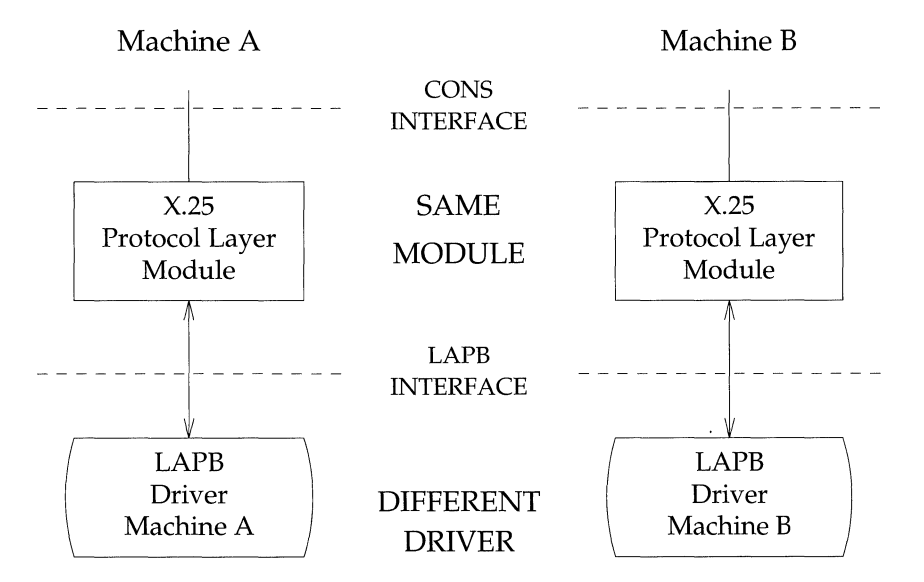

#### **Protocol Substitution**

Alternate protocol modules (and device drivers) can be interchanged on the same machine if they are implemented to an equivalent service interface.

#### **Protocol Migration**

Figure 3-4 illustrates how STREAMS can move functions between kernel software and front-end firmware. A common downstream service interface allows the transport protocol module to be independent of the number or type of modules below. The same transport module connects without change to either an X.2S module or X.2S driver that has the same service interface.

By shifting functions between software and firmware, developers can produce cost effective, functionally equivalent systems over a wide range of configurations. They can rapidly incorporate technological advances. The same transport protocol module can be used on a lower capacity machine, where economics may preclude the use of front-end hardware, and also on a larger scale system where a front-end is economically justified.

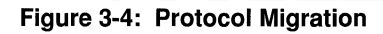

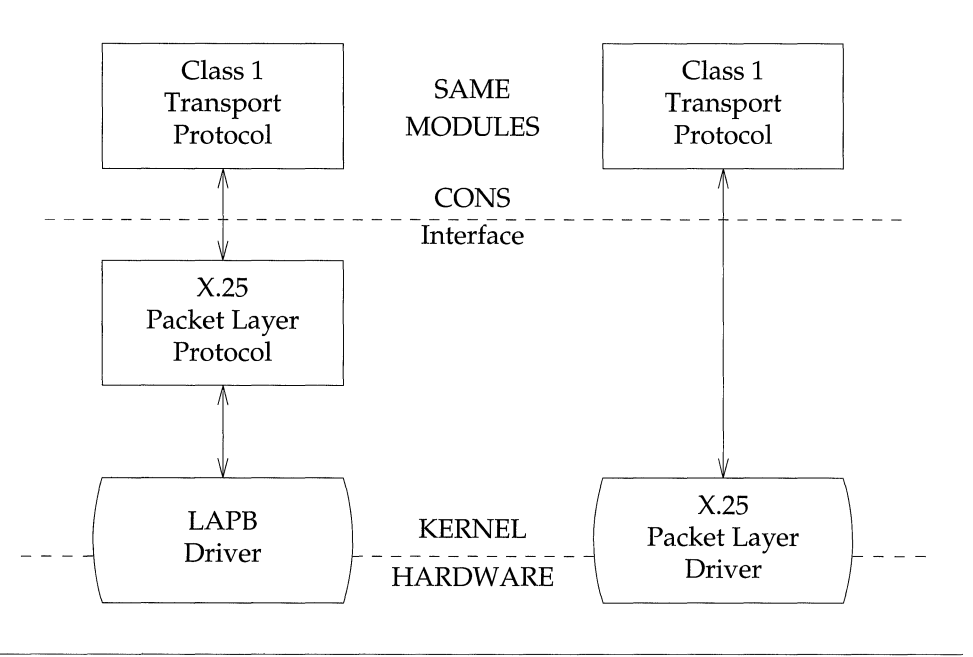

#### **Module Reusability**

Figure 3-5 shows the same canonical module (for example, one that provides delete and kill processing on character strings) reused in two different Streams. This module is typically implemented as a filter, with no downstream service interface. In both cases, a tty interface is presented to the Stream's user process because the module is nearest to the Stream head.

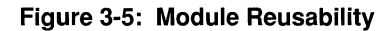

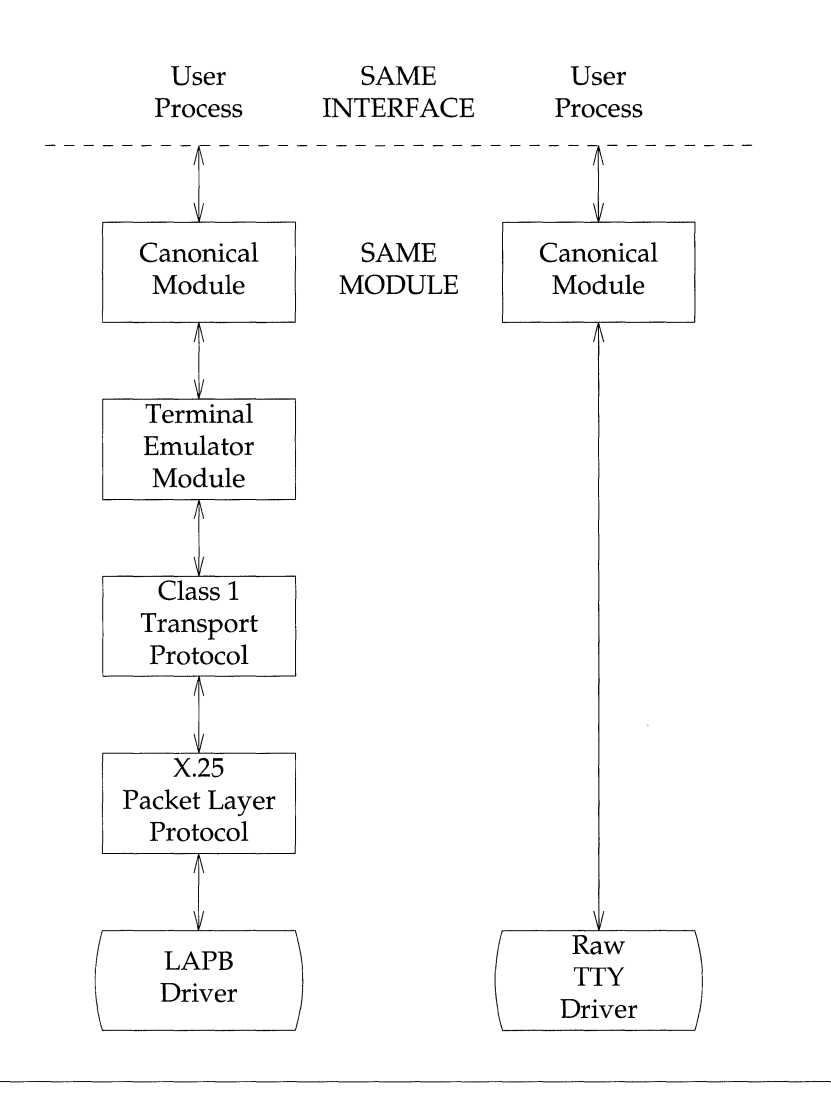

# **STREAMS Mechanism**

This chapter shows how to construct, use, and dismantle a Stream using STREAMS-related systems calls. General and STREAMS-specific system calls provide the user level facilities required to implement application programs. This system call interface is upwardly compatible with the traditional character I/O facilities. The open() system call recognizes a STREAMS file and creates a Stream to the specified driver. A user process can receive and send data on STREAMS files using  $read()$  and  $write()$  in the same way as with traditional character files. The  $i$ oct $1$ () system call enables users to perform functions specific to a particular device. STREAMS ioct1() commands [see streamio(7)] support a variety of functions for accessing and controlling Streams. The last **close**() in a Stream dismantles a Stream.

In addition to the traditional  $i$  octl $($ ) commands and system calls, there are other system calls used by STREAMS. The  $pol1()$  system call enables a user to poll multiple Streams for various events. The **putmsg** $()$  and **getmsg** $()$  system calls enable users to send and receive STREAMS messages, and are suitable for interacting with STREAMS modules and drivers through a service interface.

STREAMS provides kernel facilities and utilities to support development of modules and drivers. The Stream head handles most system calls so that the related processing does not have to be incorporated in a module or driver.

## **STREAMS System Calls**

The STREAMS-related system calls are as follows:

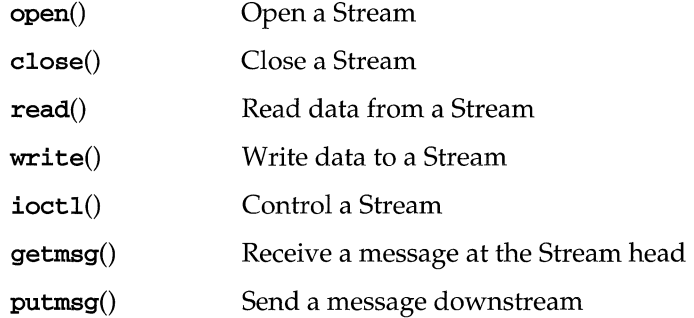

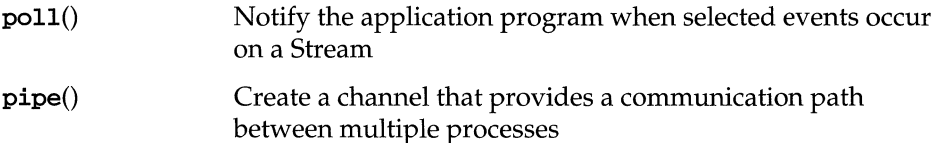

A STREAMS device responds to the standard character I/O system calls, such as read() and write(), by turning the request into a message. This feature ensures that STREAMS devices may be accessed from the user level in the same manner as non-STREAMS character devices. However, additional system calls provide other capabilities.

### getmsg() and putmsg()

The putmsg() and getmsg() system calls enable a user process to send and receive STREAMS messages, in the same form the messages have in kernel modules and drivers. read() and  $write()$  are not designed to include the message boundaries necessary to encode messages.

The advantage of this capability is that a user process, as well as a STREAMS module or driver, can implement a service interface.

#### **poliO**

The **poll**() system call allows a user process to monitor a number of streams to detect expected I/O events. Such events might be the availability of a device for writing, input data arriving from a device, a hangup occurring, an error being detected, or the arrival of a priority message. See poll(2) in the *Operating System API Reference* for more information.

## **Opening a STREAMS Device File**

One way to construct a Stream is to open [see open(2)] a STREAMS-based driver file.

If the open $($ ) call is the initial file open, a Stream is created. (There is one Stream per major / minor device pair.)

If this is the initial open of this Stream, the driver open routine is called. If modules have been specified to be autopushed, they are pushed immediately after the driver open. When a Stream is already open, further opens of the same Stream result in calls to the open procedures of all pushable modules and the driver open. Note that this is done in the reverse order from the initial Stream open. In other words, the initial open processes from the Stream end to the Stream head, while later opens process from the Stream head to the Stream end.

## **Creating a STREAMS-based Pipe**

In addition to opening a STREAMS-based driver, a Stream can be created by creating a pipe [see pipe(2)]. Because pipes are not character devices, STREAMS creates and initializes a streamtab structure for each end of the pipe.

When the **pipe**() system call is executed, two Streams are created. STREAMS follows the procedures similar to those of opening a driver; however, duplicate data structures are created. That is, two entries are allocated in the user's file table and two vnodes are created to represent each end of the pipe. The file table entries are initialized to point to the allocated vnodes and each vnode is initialized to specify a file of type **FIFO**.

Each Stream header represents one end of the pipe, and it points to the downstream half of each Stream head queue pair. Unlike STREAMS-based devices, however, the downstream portion of the Stream terminates at the upstream portion of the other Stream.

## **Adding and Removing Modules**

As part of constructing a Stream, a module can be added (pushed) with an  $i$ octl() I\_PUSH [see streamio(7)] system call. The push inserts a module beneath the Stream head. Because of the similarity of STREAMS components, the push operation is similar to the driver open. First, the address of the qinit structure for the module is obtained.

Next, STREAMS allocates a pair of queue structures and initializes their contents as in the driver open.

Then,  $q$  next values are set and modified so that the module is interposed between the Stream head and its neighbor immediately downstream. Finally, the module open procedure (located using **qinit**) is called.

Each push of a module is independent, even in the same Stream. If the same module is pushed more than once on a Stream, there will be multiple occurrences of that module in the Stream. The total number of pushable modules that may be contained on any one Stream is limited by the kernel parameter NSTRPUSH.

An ioctl $()$  I\_POP [see streamio(7)] system call removes (pops) the module immediately below the Stream head. The pop calls the module close procedure. On return from the module close, any messages left on the module's message queues are freed (deallocated). Then, STREAMS connects the Stream head to the component previously below the popped module and deallocates the module's queue pair. I\_PUSH and I\_POP enable a user process to alter dynamically the configuration of a Stream by pushing and popping modules as required. For

example, a module may be removed and a new one inserted below the Stream head. Then the original module can be pushed back after the new module has been pushed.

## **Closing the Stream**

The last close() to a STREAMS file dismantles the Stream. Dismantling consists of popping any modules on the Stream and closing the driver. Before a module is popped, the **close**() may delay to allow any messages on the write message queue of the module to be drained by module processing. Similarly, before the driver is closed, the **close**() may delay to allow any messages on the write message queue of the driver to be drained by driver processing. If O\_NDELAY (or O\_NONBLOCK) is clear,  $c$ lose() waits up to 15 seconds for each module to drain and up to 15 seconds for the driver to drain [see  $open(2)$ ]. If **O\_NDELAY** (or **O\_NONBLOCK**) is set, the pop is performed immediately and the driver is closed without delay. Messages can remain queued, for example, if flow control is inhibiting execution of the write queue service() procedure. When all modules are popped and any wait for the driver to drain is completed, the driver close routine is called. On return from the driver close, any messages left on the driver's queues are freed, and the queue and stdata structures are deallocated.

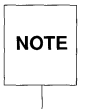

STREAMS frees only the messages contained on a message queue. Any<br>
MOTE message or data structures used internally by the driver or module must be<br>
freed by the driver or module close procedure. **NOTE** message or data structures used internally by the driver or module must be freed by the driver or module close procedure.

Finally, the user's file table entry and the **vnode** are deallocated and the file is closed.

## **Stream Construction Example**

The following example extends the previous communications device echoing example (see the section "Basic STREAMS Operations" in this chapter) by inserting a module in the Stream. The (hypothetical) module in this example can convert (change case, delete, and/ or duplicate) selected alphabetic characters.

#### **Inserting Modules**

An advantage of STREAMS over the traditional character I/O mechanism stems from the ability to insert various modules into a Stream to process and manipulate data that pass between a user process and the driver. In the example, the character conversion module is passed a command and a corresponding string of characters by the user. All data passing through the module are inspected for instances of characters in this string; the operation identified by the command is performed on all matching characters. The necessary declarations for this program are shown below:

```
#include <string.h> 
#include <fcntl.h> 
#include <stropts.h> 
#define BUFLEN 1024 
/* 
 * These defines would typically be 
 * found in a header file for the module 
 */ 
#define XCASE 
#define DELETE 
                      1 /* change alphabetic case of char */ 
                      2 /* delete char */ 
#define DUPLICATE 3 /* duplicate char */ 
main()
{ 
   char buf [BUFLEN];
   int f d, count;
   struct strioctl strioctl;
```
The first step is to establish a Stream to the communications driver and insert the character conversion module. The following sequence of system calls accomplishes the following display:

```
if ((fd = open("/dev/comm/01", O_RDWR)) < 0) {
   perror("open failed"); 
   exit(1);\mathbf{r}if (ioctl(fd, I_PUSH, "chconv") < 0) {
   perror("ioctl I_PUSH failed"); 
   exit(2);\pmb{\}}
```
The I PUSH ioctl() call directs the Stream head to insert the character conversion module between the driver and the Stream head, creating the Stream shown in Figure 3-6. As with drivers, this module resides in the kernel and must have been configured into the system before it was booted, unless the system has an autoload capability.

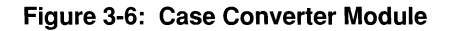

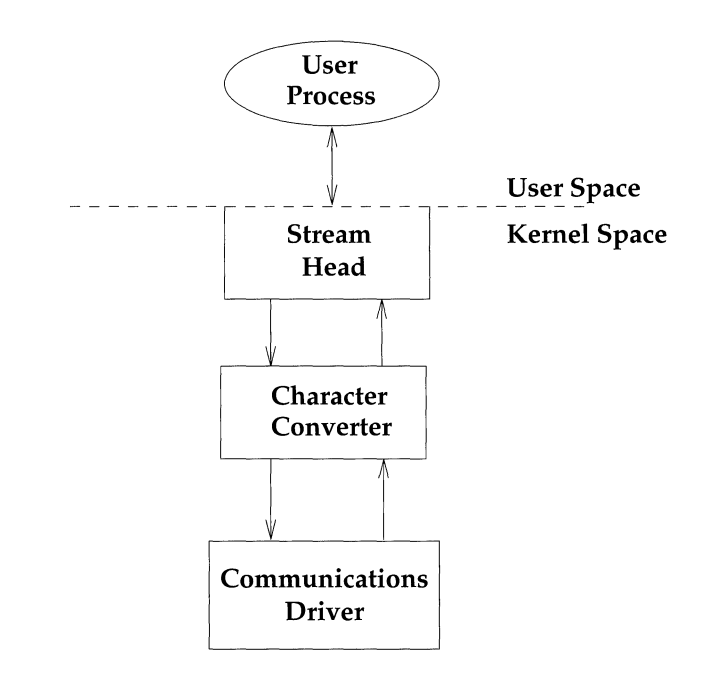

An important difference between STREAMS drivers and modules is illustrated here. Drivers are accessed through a node or nodes in the file system and may be opened just like any other device. Modules, on the other hand, do not occupy a file system node. Instead, they are identified through a separate naming convention, and are inserted into a Stream using **I\_PUSH**. The name of a module is defined by the module developer.

Modules are pushed onto a Stream and removed from a Stream in Last-In-First-Out (UFO) order. Therefore, if a second module was pushed onto this Stream, it would be inserted between the Stream head and the character conversion module.

#### **Module and Driver Control**

The next step in this example is to pass the commands and corresponding strings to the character conversion module. This can be done by issuing  $i$  oct $i$  () calls to the character conversion module as follows:

```
/* change all uppercase vowels to lowercase */ 
strioctl.ic_cmd = XCASE; 
                            /* default timeout (15 sec) */ 
strioctl.ic timout = 0;
strioctl.ic_dp = .IAEIOU"; 
strioctl.ic len = strlen(strioctl.ic_dp);
if (ioctl(fd, I STR, &strioctl) < 0) {
   perror("ioctl I STR failed");
   exit(3);\mathbf{I}/* delete all instances of the chars 'x' and 'X' */ 
strioctl.ic_cmd = DELETE; 
strioctl. ic_dp ="xX·I ; 
strioctl.ic_len = strlen(strioctl.ic_dp); 
if (ioctl(fd, I_STR, &strioctl) < 0) {
   perror("ioctl I_STR failed"); 
   ext(4);\mathbf{E}
```
ioct1() requests are issued to STREAMS drivers and modules indirectly, using the **I\_STR** ioct1() call [see streamio(7)]. The argument to **I\_STR** must be a pointer to a strioctl structure, which specifies the request to be made to a module or driver. This structure is defined in <stropts.h> and has the following format:

```
struct strioctl 
} ; 
  int ic_cmd; /* ioctl request */ 
  int ic_timout; /* ACK/NAK timeout */ 
   int ic_len; /* length of data argument */
   char *ic_dp; /* ptr to data argument */
```
where ic\_cmd identifies the command intended for a module or driver, ic\_timout specifies the number of seconds an **I\_STR** request should wait for an acknowledgement before timing out, **ic\_len** is the number of bytes of data to accompany the request, and  $ic_d$  points to that data.

In the example, two separate commands are sent to the character conversion module. The first sets ic\_cmd to the command XCASE and sends as data the string "AEIOU"; it converts all uppercase vowels in data passing through the module to lowercase. The second sets ic cmd to the command DELETE and sends as data the string "xX"; it deletes all occurrences of the characters 'x' and 'X' from data passing through the module. For each command, the value of ic\_timout is set to zero, which specifies the system default timeout value of 15 seconds. The ic dp field points to the beginning of the data for each command; ic\_len is set to the length of the data.

**I\_STR** is intercepted by the Stream head, which packages it into a message, using information contained in the strioct1 structure, and sends the message downstream. Any module that does not understand the command in ic\_cmd passes the message further downstream. The request will be processed by the module or driver closest to the Stream head that understands the command specified by ic\_cmd. The ioct1() call will block up to ic\_timout seconds, waiting for the target module or driver to respond with either a positive or negative acknowledgement message. If an acknowledgement is not received in ic\_timout seconds, the ioct1() call will fail.

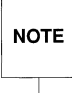

Only one **I\_STR** request can be active on a Stream at one time. Further<br> **NOTE** requests will block until the active **I\_STR** request is acknowledged and th<br>
system call completes. NOTE  $\vert$  requests will block until the active  $\tt I\_STR$  request is acknowledged and the system call completes.

The strioctl structure is also used to retrieve the results, if any, of an I\_STR request. If data is returned by the target module or driver, ic\_dp must point to a buffer large enough to hold that data, and ic\_len will be set on return to show the amount of data returned:

```
while ((count = read(fd, but, BUFLEN)) > 0) {
       if (write(fd. buf. count) != count) { 
           perror ("write failed");
           break; 
      \mathbf{v}J.
  exit(O); 
J.
```
Note that the character conversion processing was realized with no change to the communications driver.

The exit() system call dismantles the Stream before terminating the process. The character conversion module is removed from the Stream automatically when it is closed. Alternatively, modules may be removed from a Stream using the **I\_POP**  $i$ octl $()$  call described in streamio(7). This call removes the topmost module on the Stream, and enables a user process to alter the configuration of a Stream dynamically, by popping modules as needed.

A few of the important ioct1() requests supported by STREAMS have been discussed. Several other requests are available to support operations such as determining if a given module exists on the Stream, or flushing the data on a Stream. These requests are described fully in streamio(7).

# **4 Process Management**

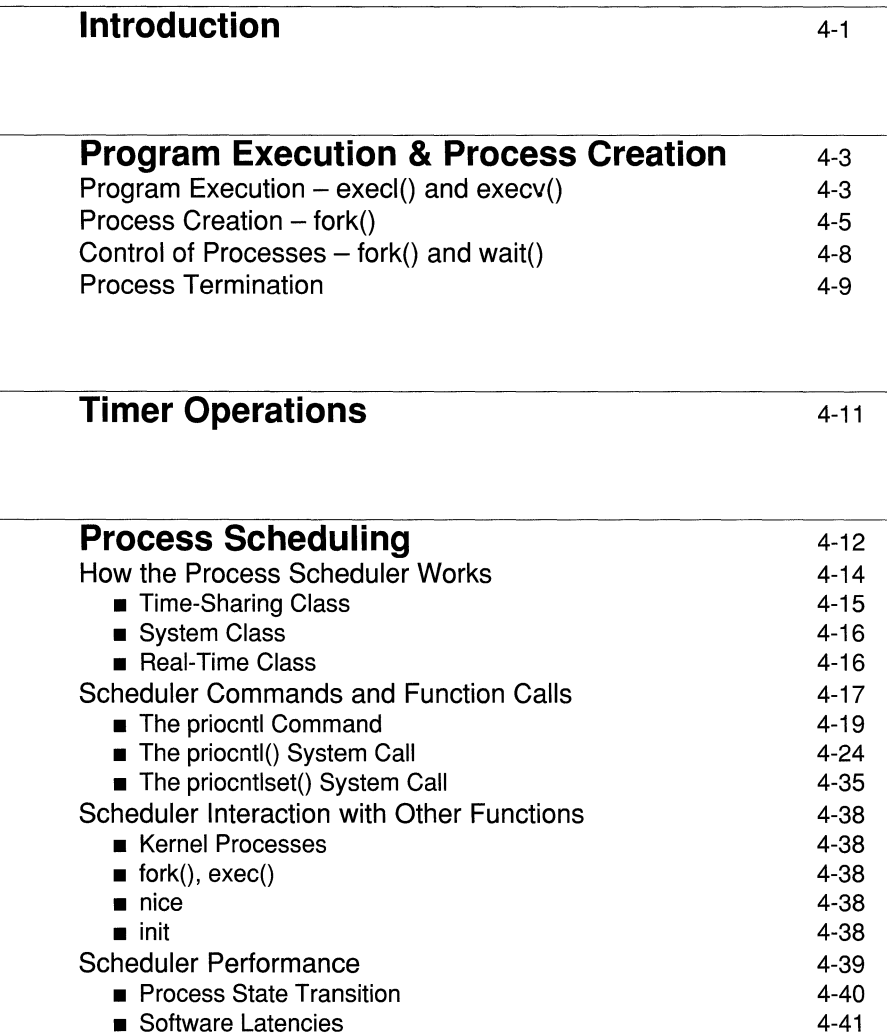

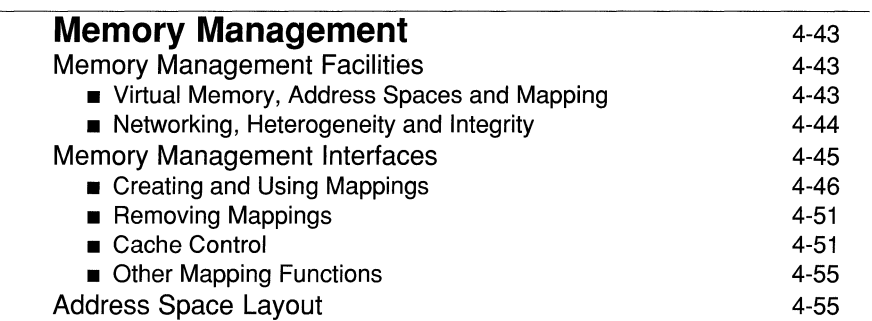

## **Introduction**

A process is the execution of a program; most UNIX System V commands execute as separate processes. Each process is a distinct entity, able to execute and terminate independently of all other processes. Each user can have many processes in the system simultaneously. In fact, it is not always necessary for the user to be logged into the system while those processes are executing.

Whenever you execute a command in the UNIX system you are initiating a process that is numbered and tracked by the operating system. A flexible feature of the UNIX system is that processes can be generated by other processes. This happens more than you might ever be aware of. For example, when you log in to your system you are running a process, very probably the shelL If you then use an editor such as  $v_i$ , take the option of invoking the shell from  $v_i$ , and execute the ps command, you will see a display something like the one in the following figure (which shows the results of a ps **-f** command):

#### Figure 4-1: Process Status

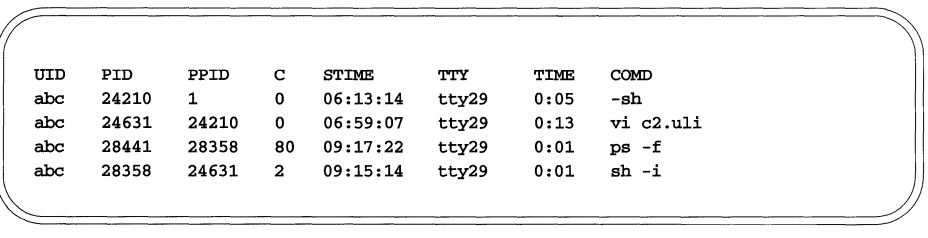

As you can see, user abc (who went through the steps described above) now has four processes active. It is an interesting exercise to trace the chain that is shown in the Process ID (PID) and Parent Process ID (PPID) columns. The shell that was started when user abc logged on is process 24210; its parent is the initialization process (process ID 1). Process 24210 is the parent of process 24631, and so on.

The four processes in the example above are all UNIX system shell-level commands, but you can spawn new processes from your own program. You might think, "Well, it's one thing to switch from one program to another when I'm at my terminal working interactively with the computer; but why would a program want to run other programs, and if one does, why wouldn't I just put everything together into one big executable module?"

Overlooking the case where your program is itself an interactive application with diverse choices for the user, your program may need to run one or more other programs based on conditions it encounters in its own processing. (If it's the end of the month, go do a trial balance, for example.) The usual reasons why it might not be practical to create one large executable are:

- **•** The load module may get too big to fit in the maximum process size for your system.
- You may not have control over the object code of all the other modules you want to include.

Suffice it to say, there are legitimate reasons why this creation of new processes might need to be done. There are two ways to do it:

- **exec** $(2)$ —stop this process and start another
- **fork** $(2)$ —start an additional copy of this process

# **Program Execution & Process Creation**

## **Program Execution – execl() and execv()**

Overlays, performed by the family of **exec** system-calls, can change the executing program, but can not create new processes. Processes are created (or spawned) by the system-call  $fork()$ , which is discussed later.

exec is the name of a family of functions that includes  $exec1(), execv(), exec1e(),$  $execve(), exec1p(), and execvp()$ . They all have the function of transforming the calling process into a new process. The reason for the variety is to provide different ways of pulling together and presenting the arguments of the function. An example of one version  $(exec1()$  might be:

```
exec1("/usr/bin/prog2", "prog", progarg1, progarg2, (char *)0);
```
For  $exec1()$  the argument list is

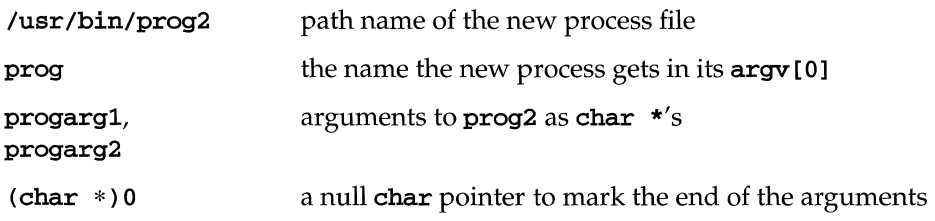

Check the exec(2) manual page in the *Operating System API Reference* for the rest of the details. The key point of the exec family is that there is no return from a successful execution: the new process overlays the process that makes the exec system call. The new process also takes over the Process ID and other attributes of the old process. If the call to exec is unsuccessful, control is returned to your program with a return value of -1. You can check errno to learn why it failed.

The system-call **exec1**() executes another program, *without returning*; thus, to print the date as the last action of a running program, use:

#### execl("/bin/date", "date", NULL);

The first argument to **exec**1() is the *file-name* of the command; you have to know where it is found in the file-system. The second argument is conventionally the program name (that is, the last component of the file-name), but this is seldom used except as a place-holder. If the command takes arguments, they are strung out after this; the end of the list is marked by a **NULL** argument.

The  $exec1()$  call overlays the existing program with the new one, runs that, then exits, without returning to the original program.

More realistically, a program might fall into two or more phases that communicate only through temporary files. Here it is natural to make the second pass simply an  $exc1()$  call from the first.

The one exception to the rule that the original program never gets control back occurs when there is an error, for example if the file can't be found or is not executable. If you don't know where date is located, say:

```
execl("/bin/date", "date", NULL); 
execl("/usr/bin/date", "date", NULL);
printf (stderr, "Someone stole 'date'\n");
```
A variant of  $exc1()$  called  $excv()$  is useful when you don't know in advance how many arguments there are going to be. The call is:

execv *<filename, argp);* 

Where *argp* is an array of pointers to the arguments; the last pointer in the array must be **NULL** so execv() can tell where the list ends. As with exec1(), filename is the file in which the program is found, and *argp[O]* is the name of the program. (This arrangement is identical to the *argv* array for C program arguments.)

Neither of these functions provides the niceties of normal command execution. There is no automatic search of multiple directories - you have to know precisely where the command is located. Nor do you get the expansion of metacharacters like "<", ">", "\*", "?" and "[]" in the argument list. If you want these, use  $exec1()$  to invoke the shell  $sh$ , which then does all the work. Construct a string cmdline that contains the complete command as it would have been typed at the terminal, then say:

execl("/bin/sh", "sh", "-c", cmdline, NULL);

The shell is assumed to be at a fixed place,  $/b$ in/sh. Its argument  $-c$  says to treat the next argument as a whole command line, so it does just what you want. The only problem is in constructing the right information in cmdline.

Unless we can regain control after running a program with  $exec1()$  or  $execv(),$ what we've talked about so far isn't really all that useful. Any process may exec (cause execution of) a file. Doing an exec does not change the process-id; the process that did the exec persists, but after the exec it is executing a different program. Files that were open before the **exec** remain open afterwards. If a program (for example, the first pass of a compiler) wishes to overlay itself with another program (for example, the second pass), then it simply execs the second program. This is analogous to a "goto" in programming.

## **Process Creation – fork()**

If a process wishes to regain control after exec-ing a second program, it should fork() a child-process, have the child exec the second program, and the parent wait() for the child. This is analogous to a "call" except that the  $fork()$  system call creates a new process that is an exact copy of the calling process. The following figure depicts what is involved in executing a program with a typical  $fork()$  as the first step:

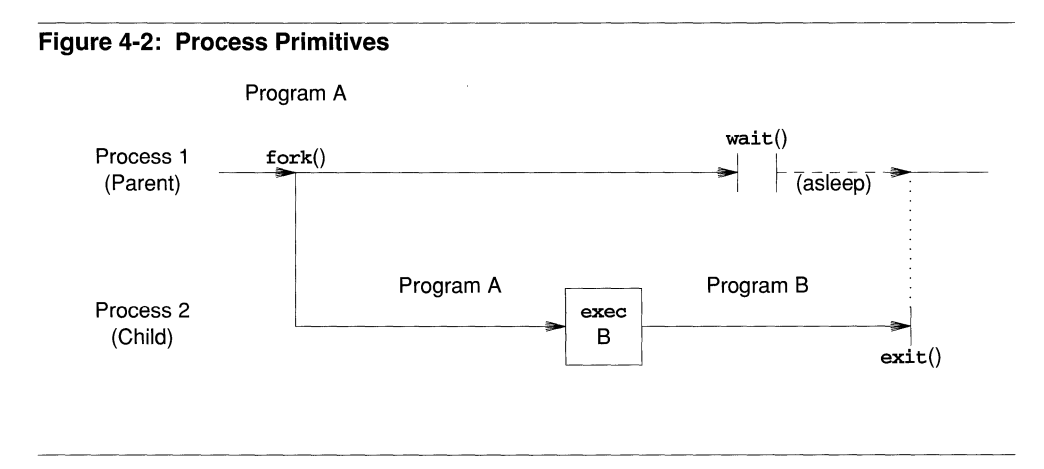

Because the exec functions simply overlay the new program on the old one, to save the old one requires that it first be split into two copies; one of these can be overlaid, while the other waits for the new overlaying program to finish.

The system-call  $fork()$  does the splitting as in the following call:

proc\_id = fork();

The newly created process, known as the "child-process," is a copy of the image of the original process, called the "parent-process." The system-call fork() splits the program into two copies, both of which continue to run, and which differ only in the value of the "process-id" kept in **proc\_id**. In the child-process, **proc\_id** equals zero; in the parent-process, **proc\_id** equals a non-zero value that is the process number of the child-process. Thus, the basic way to call, and return from, another program is:

if  $(fork() == 0)$  /\* in child \*/ execl("/hin/sh", "sh", "\_C", *cmd,* NULL);

And in fact, except for handling errors, this is sufficient. The  $fork()$  is zero, so it calls **exec1**() which does the *cmd* and then dies. In the parent, **fork**() returns nonzero so it skips the exec1(). (If there is any error,  $fork()$  returns -1).

A child inherits its parent's permissions, working-directory, root-directory, open files, etc. This mechanism permits processes to share common input streams in various ways. Files that were open before the  $fork()$  are shared after the  $fork()$ . The processes are informed through the return value of  $fork()$  as to which is the parent and which is the child. In any case the child and parent differ in three important ways:

- The child has a different process-id.
- The child has a different parent-process-id.
- All accounting variables are reset to appropriate values in the child.

The **fork**() system-call creates a child-process with code and data copied from the parent-process that created the child-process. Once the copying is completed, the new (child) process is placed on the runnable queue to be scheduled. Each childprocess executes independently of its parent-process, although the parent may explicitly wait for the termination of that child or any of its children. Usually the parent waits for the death of its child at some point, since this  $wait()$  call is used to free the process-table entry used by the child. See the discussion under "Process Termination" for more detail.

Calling fork() creates a new process that is an exact copy of the calling process. The one major difference between the two processes is that the child gets its own unique process ID. When the  $fork()$  process has completed successfully, it returns a 0 to the child process and the child's process 10 to the parent. If the idea of having two identical processes seems a little funny, consider this:

- **Because the return value is different between the child-process and the** parent, the program can contain the logic to determine different paths.
- The child-process could say, "Okay, I'm the child; I'm supposed to issue an exec for an entirely different program."
- **•** The parent-process could say, "My child is going to exec a new process; I'll issue a wait() until I get word that the new process is finished."

Your code might include statements like the following:

#### **Figure** 4-3: **Example of** fork()

```
#include <erma.h> 
pid_t ch_pid;
int ch_stat, status; 
char *p_argl, *p_arg2; 
void exit () ; 
      if ((ch\_pid = fork()) < 0) {
             /* Could not fork... check errno */
      \mathbf{F}else if (ch\_pid == 0) { / * child */({\tt void}){\tt exceed}\,({\tt "/usr/bin/prog2",\,~ "prog",\,p_arg1,\,p_arg2,\,~(char\,\,*)}{\tt NULL});exit(2); 1* execl() failed *1 
      \mathbf{1}else { 1* parent *1 
             while ((status = wait(&ch\_stat)) := ch\_pid) {
                   if (status <0 && errno == ECHILD)
                         break; 
                  errno = 0;\mathbf{E}\overline{\mathbf{1}}
```
Because the new exec'd process takes over the child-process ID, the parent knows the ID. What this boils down to is a way of leaving one program to run another, returning to the point in the first program where processing left off.

Keep in mind that the fragment of code above includes minimal checking for error conditions, and has potential for confusion about open files and which program is writing to a file. Leaving out the possibility of named files, the new process created by the  $fork()$  or exec has the three standard files that are automatically opened: stdin, stdout, and stderr. If the parent has buffered output that should appear before output from the child, the buffers must be flushed before the fork. Also, if the parent and the child-process both read input from a stream, whatever is read by one process will be lost to the other. That is, once something has been delivered from the input buffer to a process the pointer has moved on.

Process-creation is essential to the basic operation of UNIX System V because each command run by the Shell executes in its own process. In fact, execution of a Shell command or Shell procedure involves both a  $fork()$  and an overlay. This scheme makes a number services easy to provide. I/O redirection, for example, is basically a simple operation; it is performed entirely in the child-process that executes the command, and thus no memory in the Shell parent-process is required to rescind the change in standard input and output. Background processes likewise require no new mechanism; the Shell merely refrains from waiting for commands executing in the background to complete. Finally, recursive use of the Shell to interpret a sequence of commands stored in a file is in no way a special operation.

## **Control of Processes – fork() and wait()**

A parent-process can suspend its execution to wait for termination of a childprocess with  $wait()$  or  $waitpid()$ . More often, the parent wants to wait for the child to terminate before continuing itself as follows:

```
int status; 
if (fork() == 0)execl ( ... ); 
wait(&status);
```
The previous code fragment avoids handling any abnormal conditions, such as a failure of the  $\epsilon \text{sec}(0)$  or  $\epsilon \text{c}(\epsilon)$ , or the possibility that there might be more than one child running simultaneously. (The function  $wait()$  returns the process-id of the terminated child, which can be checked against the value returned by  $fork()$ .) In addition, this fragment avoids dealing with any funny behavior on the part of the child (which is reported in status).

The low-order eight bits of the value returned by  $wait()$  encodes the termination status of the child-process; 0 signifies normal termination and non-zero to signify various kinds of abnormalities. The next higher eight bits are taken from the argument of the call to  $exit()$  which caused a normal termination of the child-process. It is good coding practice for all programs to return meaningful status.

When a program is called by the shell, the three file-descriptors are available for use. When this program calls another one, correct etiquette suggest making sure the same conditions hold. Neither  $fork()$  nor the exec calls affects open files in any way. If the parent is buffering output that must come out before output from the child, the parent must flush its buffers before the  $exec1()$ . Conversely, if a caller buffers an input stream, the called program loses any information that has been read by the caller.

## **Process Termination**

Processes terminate in one of two ways:

- Normal Termination occurs by a return from  $\text{main}()$  or when requested by an explicit call to  $exit()$  or  $exit()$ .
- Abnormal Termination occurs as the default action of a signal or when requested by  $abort()$ .

On receiving a signal, a process looks for a signal-handling function. Failure to find a signal-handling function forces the process to call  $exit()$ , and therefore to terminate. The functions  $\_exit()$ ,  $exit()$  and  $abort()$  terminate a process with the same effects except that  $abort()$  makes available to wait $()$  or waitpid $()$  the status of a process terminated by the signal SIGABRT [see exit(2) and abort(2)].

As a process terminates, it can set an eight-bit exit status code available to its parent. Usually, this code indicates success (zero) or failure (non-zero), but it can be used in any manner the user wishes. If a signal terminated the process, the system first tries to dump an image of core, then modifies the exit code to indicate which signal terminated the process and whether core was dumped. This is provided that the signal is one that produces a core dump [see signa1(5)]. Next, all signals are set to be ignored, and resources owned by the process are released, including open files and the working directory. The terminating process is now a "zombie" process, with only its process-table entry remaining; and that is unavailable for use until the process has finally terminated. Next, the process-table is searched for any child or zombie processes belonging to the terminating process. Those children are then adopted by init by changing their parent-process-id to 1). This is necessary since there must be a parent to record the death of the child. The last actions of  $exit()$  are to record the accounting information and exit code

for the terminated process in the zombie process-table entry and to send the parent the death-of-child signal, **SIGCHLD** [see "Signals, Job Control and Pipes"].

If the parent wants to wait until a child terminates before continuing execution, the parent can call  $wait()$ , which causes the parent to sleep until a child zombie is found (meaning the child terminated). When the child terminates, the death-ofchild signal is sent to the parent although the parent ignores this signal. (Ignore is the default disposition. Applications that fork children and need to know the return status should set this signal to other than ignore.) The search for child zombies continues until the terminated child is found; at which time, the child's exit status and accounting information is reported to the parent (remember the call to  $exit()$  in the child put this information in the child's process-table entry) and the zombie process-table entry is freed. Now the parent can wake up and continue executing.

# **Timer Operations**

A process can suspend itself for a specific period of time with the function  $\text{sleep}()$ or suspend itself indefinitely with the function pause() until a signal arrives to reactivate the process. The function alarm() schedules a signal to arrive at a specific time, so a **pause**() suspension need not be indefinite.

```
#include <stdio.h> 
#include <signal.h> 
struct sigaction new_act, old_act; 
int alarm_count = 5; /* initialize number of alarms */
main () { 
  void alarm_action{); 
/* 
 * pass signal and function to sigaction 
 */ 
  new_act.sa_handler = alarm_action; 
  sigaction(SIGALRM, &new_act, &old_act)i 
  alarm(5); /* set alarm clock for 5 seconds */
  pause(); /* suspend process until receipt of signal */ 
\mathbf{1}void alarm_action() 
/* 
 * print the number of alarms remaining 
*/ 
  printf("t<%d\007>", alarm_count);/* 
 * pass signal and function to sigaction 
 */ 
  new_act.sa_handler = alarm_action; 
  sigaction(SIGALRM, &new_act, &old_act}i 
  alarm(5) ; 
                       /* set alarm clock for 5 seconds */ 
   if (--alarm_count) 
/* decrement alarm count */ 
                      /* suspend process */ 
     pause{) ; 
Þ
```
The preceding example shows how you can use the  $signal()$ ,  $param()$  and  $parse()$ system-calls to alternately suspend and resume a program.

# **Process Scheduling**

The UNIX system scheduler determines when processes run. It maintains process priorities based on configuration parameters, process behavior, and user requests; it uses these priorities to assign processes to the CPU.

UNIX System V Release 4 gives users absolute control over the order in which certain processes run and the amount of time each process may use the CPU before another process gets a chance.

By default, the Release 4 scheduler uses a time-sharing policy like the policy used in previous releases. A time-sharing policy adjusts process priorities dynamically in an attempt to provide good response time to interactive processes and good throughput to processes that use a lot of CPU time.

The UNIX System V Release 4 scheduler offers a real-time scheduling policy as well as a time-sharing policy. Real-time scheduling allows users to set fixed priorities on a per-process basis. The highest-priority real-time user process always gets the CPU as soon as it is runnable, even if system processes are runnable. An application can therefore specify the exact order in which processes run. An application may also be written so that its real-time processes have a guaranteed response time from the system.

For most UNIX environments, the default scheduler configuration works well and no real-time processes are needed: administrators should not change configuration parameters and users should not change scheduler properties of their processes. However, when the requirements for an application include strict timing constraints, real-time processes sometimes provide the only way to satisfy those constraints.

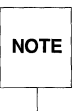

**EXECUTE Real-time processes used carelessly can have a dramatic negative effect on NOTE** the performance of time-sharing processes. the performance of time-sharing processes.

This chapter is addressed to programmers who need more control over order of process execution than they get using default scheduler parameters.

Because changes in scheduler administration can affect scheduler behavior, programmers may also need to know something about scheduler administration. For administrative information on the scheduler, see the *Advanced System Administration* guide. There are also a few reference manual entries with information on scheduler administration:

- $\blacksquare$  dispadmin(1M) tells how to change scheduler configuration in a running system.
- $\bullet$  ts\_dptbl(4) and rt\_dptbl(4) describe the time-sharing and real-time parameter tables that are used to configure the scheduler.

The rest of this chapter is organized as follows:

- "How the Process Scheduler Works" tells what the scheduler does and how it does it. It also introduces scheduler classes.
- **The "Commands and Function Calls" section describes and gives examples** of the  $prior1(1)$  command and the  $prior1(2)$  and  $prior1set(2)$  system calls, the user interface to scheduler services. The **priocntl** functions allow you to retrieve scheduler configuration information and to get or set scheduler parameters for a process or a set of processes.
- **The "Interaction with Other Functions" section describes the interactions** between the scheduler and related functions.
- **The "Performance" section discusses scheduler latencies that some applica**tions must be aware of and mentions some considerations other than the scheduler that application designers must take into account to ensure that their requirements are met.

## **How the Process Scheduler Works**

The following figure shows how the UNIX System V Release 4 process scheduler works:

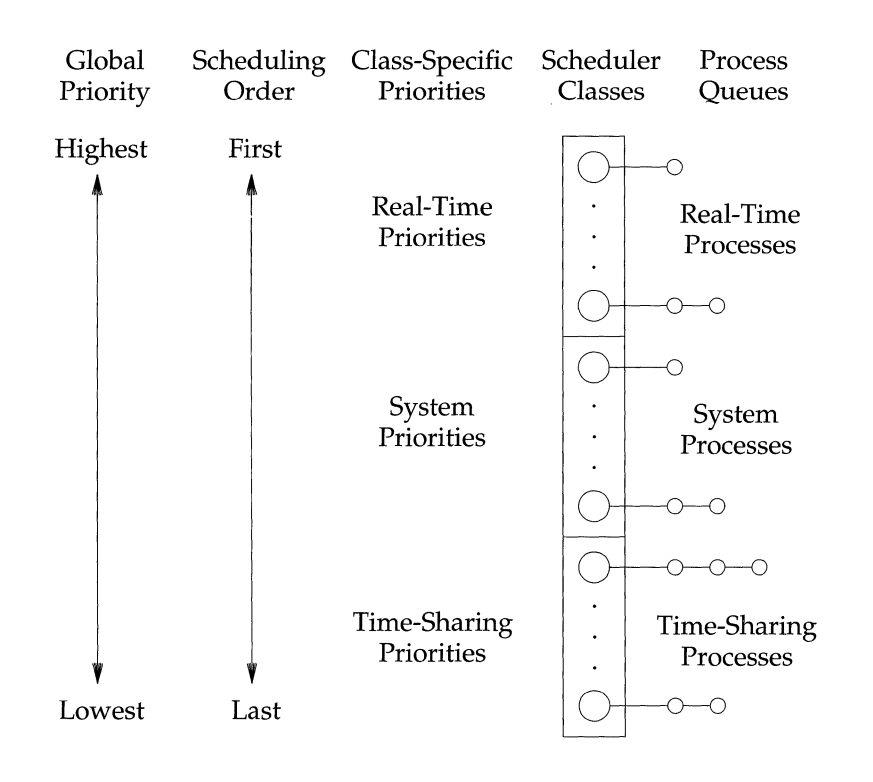

**Figure 4-4: The UNIX System V Release 4 Process Scheduler** 

When a process is created, it inherits its scheduler parameters, including scheduler class and a priority within that class. A process changes class only as a result of a user request. The system manages the priority of a process based on user requests and a policy associated with the scheduler class of the process.

In the default configuration, the initialization process belongs to the time-sharing class. Because processes inherit their scheduler parameters, all user login shells begin as time-sharing processes in the default configuration.

The scheduler converts class-specific priorities into global priorities. The global priority of a process determines when it runs-the scheduler always runs the runnable process with highest global priority. Numerically higher priorities run first. Once the scheduler assigns a process to the CPU, the process runs until it uses up

its time slice, sleeps, or is preempted by a higher-priority process. Processes with the same priority run round-robin.

Administrators specify default time slices in the configuration tables, but users may assign per-process time slices to real-time processes.

You can display the global priority of a process with the **-cl** options of the ps(l) command. You can display configuration information about class-specific priorities with the  $prior1(1)$  command and the dispadmin(1M) command.

By default, all real-time processes have higher priorities than any kernel process, and all kernel processes have higher priorities than any time-sharing process.

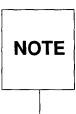

As long as there is a runnable real-time process, no kernel process and no<br>
NOTE time-sharing process runs. time-sharing process runs.

The next sections describe the scheduling policies of the three default classes.

### **Time-Sharing Class**

The goal of the time-sharing policy is to provide good response time to interactive processes and good throughput to CPU-bound processes. The scheduler switches CPU allocation frequently enough to provide good response time, but not so frequently that it spends too much time doing the switching. Time slices are typically on the order of a few hundred milliseconds.

The time-sharing policy changes priorities dynamically and assigns time slices of different lengths. The scheduler raises the priority of a process that sleeps after only a little CPU use (a process sleeps, for example, when it starts an I/O operation such as a terminal read or a disk read); frequent sleeps are characteristic of interactive tasks such as editing and running simple shell commands. On the other hand, the time-sharing policy lowers the priority of a process that uses the CPU for long periods without sleeping.

The default time-sharing policy gives larger time slices to processes with lower priorities. A process with a low priority is likely to be cPU-bound. Other processes get the CPU first, but when a low-priority process finally gets the CPU, it gets a bigger chunk of time. If a higher-priority process becomes runnable during a time slice, however, it preempts the running process.

The scheduler manages time-sharing processes using configurable parameters in the time-sharing parameter table **ts\_dptb1**. This table contains information specific to the time-sharing class.

### **System Class**

The system class uses a fixed-priority policy to run kernel processes such as servers and housekeeping processes like the paging demon. The system class is reserved for use by the kernel; users may neither add nor remove a process from the system class. Priorities for system class processes are set up in the kernel code for those processes; once established, the priorities of system processes do not change. (User processes running in kernel mode are not in the system class.)

#### **Real-Time Class**

The real-time class uses a fixed-priority scheduling policy so that critical processes can run in predetermined order. Real-time priorities never change except when a user requests a change. Contrast this fixed-priority policy with the time-sharing policy, in which the system changes priorities in order to provide good interactive response time.

Privileged users can use the **priocntl** command or the **priocntl** system call to assign real-time priorities.

The scheduler manages real-time processes using configurable parameters in the real-time parameter table **rt\_dptbl**. This table contains information specific to the real-time class.

## **Scheduler Commands and Function Calls**

Here is a programmer's view of default process priorities:

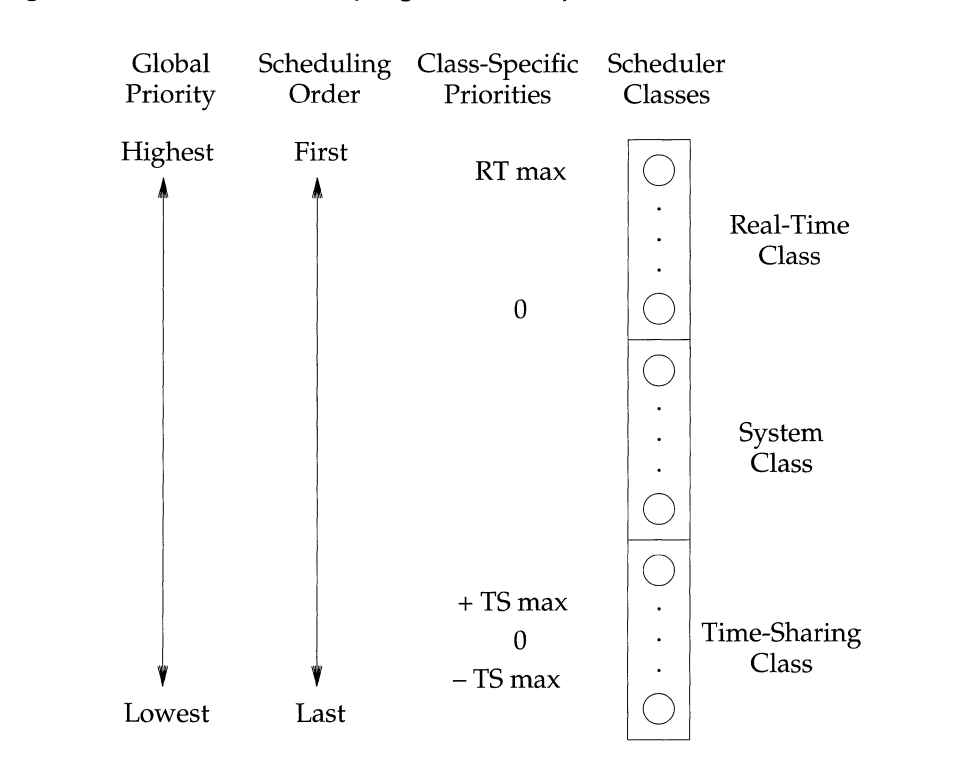

```
Figure 4-5: Process Priorities (Programmer View)
```
From a user or programmer's point of view, a process priority has meaning only in the context of a scheduler class. You specify a process priority by specifying a class and a class-specific priority value. The class and class-specific value are mapped by the system into a global priority that the system uses to schedule processes.

- Real-time priorities run from zero to a configuration-dependent maximum. The system maps them directly into global priorities. They never change except when a user changes them.
- System priorities are controlled entirely in the kernel. Users cannot affect them.

**Time-sharing priorities have a user-controlled component (the "user prior**ity") and a component controlled by the system. The system does not change the user priority except as the result of a user request. The system changes the system-controlled component dynamically on a per-process basis in order to provide good overall system performance; users cannot affect the system-controlled component. The scheduler combines these two components to get the process global priority.

The user priority runs from the negative of a configuration-dependent maximum to the positive of that maximum. A process inherits its user priority. Zero is the default initial user priority.

The "user priority limit" is the configuration-dependent maximum value of the user priority. You may set a user priority to any value below the user priority limit. With appropriate permission, you may raise the user priority limit. Zero is the default user priority limit.

You may lower the user priority of a process to give the process reduced access to the CPU or, with the appropriate permission, raise the user priority to get better service. Because you cannot set the user priority above the user priority limit, you must raise the user priority limit before you raise the user priority if both have their default values of zero.

An administrator configures the maximum user priority independent of global time-sharing priorities. In the default configuration, for example, a user may set a user priority only in the range from  $-20$  to  $+20$ , but 60 timesharing global priorities are configured.

A system administrator's view of priorities is different from that of a user or programmer. When configuring scheduler classes, an administrator deals directly with global priorities. The system maps priorities supplied by users into these global priorities. See the *Advanced System Administration* guide.

The **ps** -cel command reports global priorities for all active processes. The prioentl command reports the class-specific priorities that users and programmers use.

Global process priorities and user-supplied priorities are in ascending order:<br>
NOTE numerically higher priorities run first. numerically higher priorities run first.

The  $prior1(1)$  command and the  $prior1(2)$  and  $prior1set(2)$  system calls set or retrieve scheduler parameters for processes. The basic idea for setting priorities is the same for all three functions:

- **•** Specify the target processes.
- **•** Specify the scheduler parameters you want for those processes.
- Do the command or system call to set the parameters for the processes.

You specify the target processes using an ID type and an ID. The ID type tells how to interpret the ID. [This concept of a set of processes applies to signals as well as to the scheduler; see  $sign(d(2))$ . The following table lists the valid ID types that you may specify.

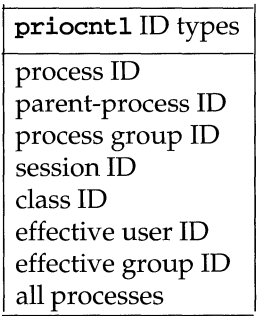

These IDs are basic properties of UNIX processes. [See intro(2)]. The class ID refers to the scheduler class of the process. priocnt1 works only for the timesharing and the real-time classes, not for the system class. Processes in the system class have fixed priorities assigned when they are started by the kernel.

### **The prioentl Command**

The **priocnt1** command comes in four forms:

- **priocnt1** -1 displays configuration information.
- **priocnt1** -**d** displays the scheduler parameters of processes.
- **priocnt1** -**s** sets the scheduler parameters of processes.
- **priocnt1** -e executes a command with the specified scheduler parameters.
- 1. Here is the output of the -1 option for the default configuration.

```
$ priocntl -1 
CONFIGURED CLASSES 
------------------
SYS (System Class) 
FC (Time sharing) 
         Configured FC User priority Range: -30 through 30 
TS (Time Sharing) 
        Configured TS User Priority Range: -20 through 20 
VC (up/ix-like Class) 
         Configured VC User Priority Range: -20 through 20 
RT (Real Time) 
        Maximum Configured RT Priority: 59
```
2. The **-d** option displays the scheduler parameters of a process or a set of processes. The syntax for this option is

**priocntl -d -i** *idtype idlist* 

*idtype* tells what kind of IDs are in *idlist. idlist* is a list of IDs separated by white space. Here are the valid values for *idtype* and their corresponding **10** types in *idlist:* 

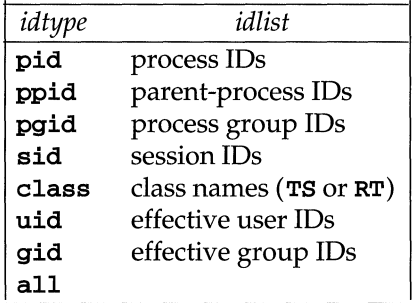

Here are some examples of the **-d** option of **priocntl:** 

```
$ # display info on all processes 
$ priocnt1 -d -i all 
$ # display info on all time-sharing processes: 
$ priocnt1 -d -i class TS 
$ # display info on all processes with user ID 103 or 6626 
$ priocnt1 -d -i uid 103 6626
```
3. The -8 option sets scheduler parameters for a process or a set of processes. The syntax for this option is

priocnt1 -8 -c *class class\_options* -i *idtype islist* 

*idtype* and *idlist* are the same as for the -d option described above.

*class* is TS for time-sharing or RT for real-time. You must be superuser to create a real-time process, to raise a time-sharing user priority above a per-process limit, or to raise the per-process limit above zero. Class options are class-specific:

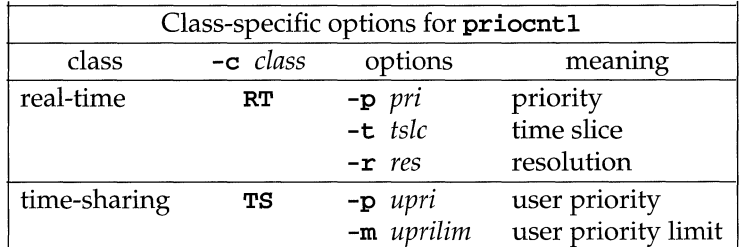

For a real-time process you may assign a priority and a time slice.

- $\blacksquare$  The priority is a number from 0 to the real-time maximum as reported by priocnt1 -1; the default maximum is 59.
- You specify the time slice as a number of clock intervals and the resolution of the interval. Resolution is specified in intervals per second. The time slice, therefore, is *tslc/res* seconds. To specify a time slice of one-tenth of a second, for example, you could specify a *tsle* of 1 and a *res* of 10. If you specify a time slice without specifying a resolution, millisecond resolution (a *res* of 1000) is assumed.

If you change a time-sharing process into a real-time process, it gets a default priority and time slice if you don't specify one. If you wish to change only the priority of a real-time process and leave its time slice unchanged, omit the **-t**  option. If you wish to change only the time slice of a real-time process and leave its priority unchanged, omit the **-p** option.

For a time-sharing process you may assign a user priority and a user priority limit.

- **The user priority is the user-controlled component of a time-sharing prior**ity. The scheduler calculates the global priority of a time-sharing process by combining this user priority with a system-controlled component that depends on process behavior. The user priority has the same effect as a value set by **nice** (except that **nice** uses higher numbers for lower priority).
- **The user priority limit is the maximum user priority a process may set for** itself without being superuser. By default, the user priority limit is O. You must be superuser to set a user priority limit above 0.

Both the user priority and the user priority limit must be within the user priority range reported by the **priocnt1 -1** command. The default range is -20 to +20.

A process may lower and raise its user priority as often as it wishes, as long as the value is below its user priority limit. It is a courtesy to other users to lower your user priority for big chunks of low-priority work. On the other hand, if you lower your user priority limit, you must be superuser to raise it. A typical use of the user priority limit is to reduce permanently the priority of child-processes or of some other set of low-priority processes.

The user priority can never be greater than the user priority limit. If you set the user priority limit below the user priority, the user priority is lowered to the new user priority limit. If you attempt to set the user priority above the user priority limit, the user priority is set to the user priority limit.

Here are some examples of the **-8** option of **priocnt1:** 

```
# # make process with ID 24668 a real-time process with default parameters: 
# priocntl -s -c RT -i pid 24668 
# # make 3608 RT with priority 55 and a one-fifth second time slice: 
# priocntl -s -c RT -p 55 -t 1 -r 5 -i pid 3608 
# # change all processes into time-sharing processes: 
# priocntl -s -c TS -i all 
# # for uid 1122, reduce TS user priority and user priority limit to -10: 
# priocntl -s -c TS -p -10 -m -10 -i uid 1122
```
4. The -e option sets scheduler parameters for a specified command and executes the command. The syntax for this option is

priocnt1 -e -c class class options command [command arguments]

The class and class options are the same as for the -s option described above.

```
# # start a real-time shell with default real-time priority: 
# priocntl -e -c RT /bin/sh 
$ # run make with a time-sharing user priority of -10: 
$ priocntl -e -c TS -p -10 make bigprog
```
The priocntl command subsumes the function of nice, which continues to work as in previous releases. nice works only on time-sharing processes and uses higher numbers to assign lower priorities. The final example above is equivalent to using nice to set an "increment" of 10:

nice -10 make bigprog

### **The priocntl() System Call**

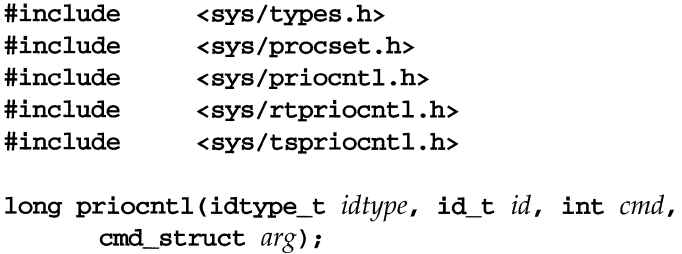

The **priocnt1** system call gets or sets scheduler parameters of a set of processes. The input arguments:

- *idtype* is the type of ID you are specifying.
- *id* is the ID.
- *cmd* specifies which priocnt1() function to perform. The functions are listed in the table below.
- *arg* is a pointer to a structure that depends on *cmd.*

Here are the valid values for *idtype*, which are defined in <priocnt1.h>, and their corresponding ID types in *id:* 

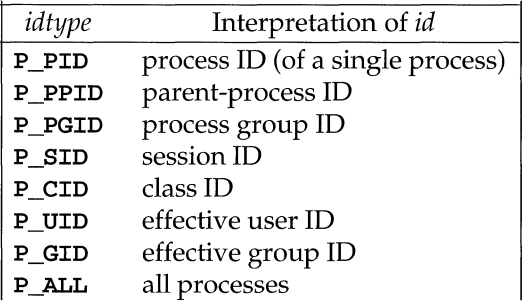

Here are the valid values for *cmd,* their meanings, and the type of *arg:* 

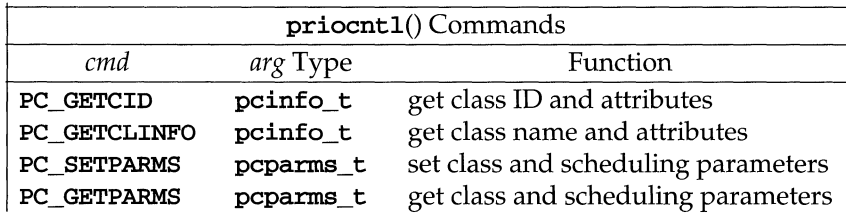

Here are the values priocnt1 returns on success:

- **The GETCID and GETCLINFO** commands return the number of configured scheduler classes.
- **PC SETPARMS returns 0.**
- **PC\_GETPARMS** returns the process ID of the process whose scheduler properties it is returning.

On failure, priocnt1() returns -1 and sets errno to indicate the reason for the failure. See priocnt1(2) for the complete list of error conditions.

#### PC GETCID, PC GETCLINFO

The PC\_GETCID and PC\_GETCLINFO commands retrieve scheduler parameters for a class based on the class ID or class name. Both commands use the pcinfo structure to send arguments and receive return values:

```
typedef struct pcinfo { 
  id_t pc_cid; 1* class id *1 
  char pc_clname[PC_CLNMSZ]; 1* class name *1 
  long pc_clinfo[PC_CLINFOSZ]; 1* class information *1 
} pcinfo_t;
```
The PC\_GETCID command gets scheduler class ID and parameters given the class name. The class ID is used in some of the other priocntl commands to specify a scheduler class. The valid class names are TS for time-sharing and RT for realtime.

For the real-time class, **pc\_clinfo** contains an **rtinfo** structure, which holds **rt\_maxpri,** the maximum valid real-time priority; in the default configuration, this is the highest priority any process can have. The minimum valid real-time priority is zero. **rt\_maxpri** is a configurable value; the *Advanced System Administration* guide tells how to configure process priorities.

```
typedef struct rtinfo { 
   short rt_maxpri; /* maximum real-time priority */
} rtinfo_ti
```
For the time-sharing class, **pc\_clinfo** contains a **tsinfo** structure, which holds **ts\_maxupri,** the maximum time-sharing user priority. The minimum timesharing user priority is **-ts\_maxupri. ts\_maxupri** is also a configurable value.

```
typedef struct tsinfo { 
   short ts_maxupri; /* limits of user priority range */
} tsinfo_ti
```
The following program is a cheap substitute for **priocntl** -1; it gets and prints the range of valid priorities for the time-sharing and real-time scheduler classes.

```
/* 
   Get scheduler class IDs and priority ranges.
 */ 
#include <sys/types.h>
#include <sys/priocntl.h>
#include <sys/rtpriocntl.h>
#include <sys/tspriocntl.h>
#include <stdio.h>
#include <string.h>
#include <stdlib.h>
#include <errno.h>
main () 
\left\{ \right.pcinfo_t 
                       pcinfo; 
        tsinfo_t 
                        *tsinfop; 
                       *rtinfop; 
        rtinfo_t 
        short 
                        maxtsupri, maxrtpri; 
   /* time sharing */ 
         (void) strcpy (pcinfo.pc_clname, "TS"); 
        if (priocntl (OL, OL, PC_GETCID, &pcinfo) == -lL) { 
                perror ("PC_GETCID failed for time-sharing class"); 
                 exit (1);
        \mathcal{F}tsinfop = (struct tsinfo *) pcinfo.pc_clinfo; 
        maxtsupri = tsinfop->ts_maxupri; 
         (void) printf("Time sharing: ID %1d, priority range -%d through %d\n",
                pcinfo.pc_cid, maxtsupri, maxtsupri); 
   /* real time */ 
         (void) strcpy(pcinfo.pc_clname, "RT"); 
        if (priocntl (OL, OL, PC_GETCID, &pcinfo) == -lL) { 
                perror ("PC_GETCID failed for real-time class"); 
                exit (2);
        \mathbf{A}rtinfop = (struct rtinfo *) pcinfo.pc_clinfo; 
        maxrtpri = rtinfop->rt_maxpri; 
        (void) printf("Real time: ID %1d, priority range 0 through %d\n",
                pcinfo.pc_cid, maxrtpri); 
        return (0); 
\mathbf{a}
```
The following screen shows the output of this program, called **getcid** in this example.

```
$ getcid 
Time sharing: ID 1, priority range -20 through 20<br>Real time: ID 2, priority range 0 through 59
                     ID 2, priority range 0 through 59
```
The following function is useful in the examples below. Given a class name, it uses PC\_GETCID to return the class ID and maximum priority in the class.

**NOTE** 

All the following examples omit the lines that include header files. The examples compile with the same header files as in the first example above.

```
/* 
    Return class ID and maximum priority.
    Input argument name is class name.
   Maximum priority is returned in *maxpri.
 */ 
id_t 
schedinfo (name, maxpri) 
        char *name; 
        short *maxpri; 
\mathfrak{t}pcinfo_t 
                        info; 
        tsinfo_t 
                        *tsinfop; 
        rtinfo_t 
                        *rtinfop; 
        (void) strcpy(info.pc_clname, name); 
         if (priocntl (OL, OL, PC_GETCID, \sin fo) == -1L) {
                 return (-1); 
        þ,
        if (strcmp(name, "TS") == 0) {
                 t\sin fop = (struct tsinfo *) info.pc_clinfo;
                 *maxpri = tsinfop->ts_maxupri; 
        else if (strcmp(name, "RT") == 0) { 
                 rtinfop = (struct rtinfo *) info.pc_clinfo; 
                 *maxpri = rtinfop->rt_maxpri; 
        else { 
                 return (-1); 
        \mathbf{a}return (info.pc_cid); 
\mathbf{1}
```
The PC\_GETCLINFO command gets a scheduler class name and parameters given the class ID. This command makes it easy to write applications that make no assumptions about what classes are configured.

The following program uses PC\_GETCLINFO to get the class name of a process based on the process ID. This program assumes the existence of a function getclassID, which retrieves the class ID of a process given the process ID; this function is given in the following section.

```
1* Get scheduler class name given process ID. *1 
main (arge, argv) 
        int argc; 
        char *argv[]; 
\sqrt{ }pcinfo_t 
                        pcinfo; 
                          pid, classID; 
         id_t 
         id_t 
                          getclassID(); 
         if ((pid = atoi(argv[1])) \le 0) {
                 perror ("bad pid");
                  exit (1);
         \mathbf{r}if ((\text{classID} = \text{getclassID}(pid)) == -1) {
                  perror (liunknown class ID"); 
                  exit (2); 
         \mathbf{r}pcinfo.pc_cid = classID; 
         if (priocntl (OL, OL, PC_GETCLINFO, &pcinfo) == -lL) { 
                  perror ("PC_GETCLINFO failed"); 
                  exit (3); 
         \mathbf{A}(void) printf ("process ID %d, class %s\n", pid, pcinfo.pc_clname); 
- }
```
#### **PC\_GETPARMS, PC\_SETPARMS**

The PC\_GETPARMS command gets and the PC\_SETPARMS command sets scheduler parameters for processes. Both commands use the **pcparms** structure to send arguments or receive return values:

```
typedef struct pcpanns { 
  id_t pc_cid; /* process class */ 
  long pc_clparms[PC_CLPARMSZ]; /* class specific */
} pcpanns_t;
```
Ignoring class-specific information for the moment, we can write a simple function for returning the scheduler class 10 of a process, as promised in the previous section.

```
/* 
    Return scheduler class ID of process with ID pid.
 */ 
getclassID (pid) 
        id_t pid; 
\mathbf{f}pcparms_t pcparms;
         pcparms.pc_cid = PC_CLMUL;if (priocntl(P_PID, pid, PC_GETPARMS, &pcparms) == -1) { 
                 return (-1);
         \mathbf{L}return (pcparms .pe_cid) ; 
\overline{1}
```
For the real-time class, pc\_c1parms contains an rtparms structure. rtparms holds scheduler parameters specific to the real-time class:

```
typedef struct rtparms { 
  short rt_pri; /* real-time priority */
  ulong rt_tqsecs; 1* seconds in time quantum *1 
   long rt_tqnsecs; 1* additional nsecs in quantum *1 
} rtparms_t;
```
rt-pri is the real-time priority; rt\_tqsecs is the number of seconds and rt\_tqnsecs is the number of additional nanoseconds in a time slice. That is, rt\_tqsecs seconds plus rt\_tqnsecs nanoseconds is the interval a process may use the CPU without sleeping before the scheduler gives another process a chance at the CPU.

For the time-sharing class, pc\_clparms contains a tsparms structure. tsparms holds the scheduler parameter specific to the time-sharing class:

```
typedef struct tsparms { 
  short ts_uprilim; 1* user priority limit *1 
  short ts_upri; 1* user priority *1 
} tsparms_t;
```
ts\_upri is the user priority, the user-controlled component of a time-sharing priority. ts\_uprilim is the user priority limit, the maximum user priority a process may set for itself without being superuser. These values are described above in the discussion of the -s option of the priocnt1 command. Both the user priority and the user priority limit must be within the range reported by the priocntl -1 command; this range is also reported by the PC\_GETCID and PC\_GETCLINFO commands to the **priocnt1** system call.

The PC\_GETPARMS command gets the scheduler class and parameters of a single process. The return value of the priocnt1 is the process ID of the process whose parameters are returned in the pcparms structure. The process chosen depends on the idtype and id arguments to priocnt1 and on the value of pcparms. pc\_cid, which contains PC\_CLNULL or a class ID returned by PC\_GETCID:

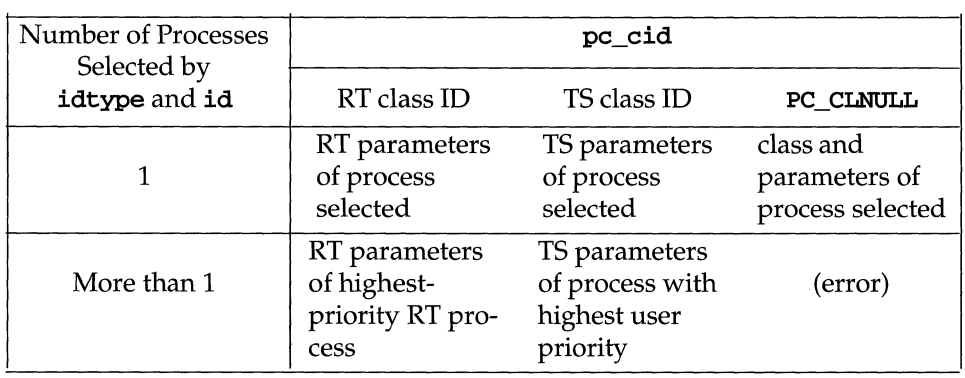

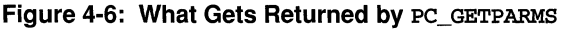

If idtype and id select a single process and pc\_cid does not conflict with the class of that process, **priocnt1** returns the scheduler parameters of the process. If they select more than one process of a single scheduler class, **priocnt1** returns parameters using class-specific criteria as shown in the table. **priocnt1** returns an error in the following cases:

- **I** idtype and id select one or more processes and none is in the class specified by pc\_cid.
- **I** idtype and id select more than one process and pc\_cid is PC\_CLNULL.
- **d** idtype and id select no processes.

The following program takes a process ID as its input and prints the scheduler class and class-specific parameters of that process:

```
1* 
    Get scheduler class and parameters of
    process whose pid is input argument.
 *1 
main (arge, argy) 
         int argc; 
         char *argy[]; 
\mathbf{f}pcpanns; 
         pcparms_t 
         rtparms_t
                          *rtparmsp; 
         tsparms_t 
                          *tsparmsp; 
                         pid, rtID, tsID; 
         id_t 
                         schedinfo ( ) ; 
         id_t 
                        priority, tsraaxpri, rtmaxpri; 
         short 
                         secs; 
         ulong 
         long 
                         nsecs; 
         pcparms.pc_cid = PC_CLNOLL; 
         rtparmsp = (rtparms_t *) pcparms.pc_clparms;
         tsparms = (tsparms_t *) pcparms.pc_clparms;if ((pid = atoi(argv[1])) \le 0) {
                 perror ("bad pid"); 
                  exit (1);
         \overline{\phantom{a}}1* get scheduler properties for this pid *1 
         if (\text{prior} \cup \text{PID}, \text{pid}, \text{PC\_GETPARMS}, \text{Epcparms}) = -1) {
                  perror ("GETPARMS failed"); 
                  exit (2);
         \mathbf{r}1* get class IDs and maximum priorities for TS and RT *1 
         if ((tsID = schedule ( "TS", & tsmaxpri)) == -1) {
                  perror ("schedinfo failed for TS"); 
                  exit (3);
         \mathbf{r}if ((rtID = schedule ("RT", &rtmaxpri)) == -1) {
                 perror ("schedinfo failed for RT"); 
                  exit (4);
         \overline{\mathbf{r}}1* print results *1 
         if (pcparms.pc_cid == rtID) 
                  priority = rtparmsp->rt-pri; 
                  secs = rtparmsp-\text{str\_tqsecs};nsecs = rtparmsp->rt_tqnsecs; 
                  (void) printf ("process %d: RT priority %d\n",
```
(continued on next page)

```
pid, priority); 
                 (void) printf (" time slice %ld secs, %ld nsecs\n",
                        sees, nsecs) i
        } else if (pcparms.pc_cid == tsID) { 
                priority = tsparmsp->ts_uprii 
                (void) printf ("process %d: TS priority %d\n",
                        pid, priority); 
        } else { 
                printf ("Unknown scheduler class \dagger d\n",
                        pcparms.pc_cid) ; 
                 exit (5);
        \mathbf{r}return (0); 
J.
```
The PC\_SETPARMS command sets the scheduler class and parameters of a set of processes. The idtype and id input arguments specify the processes to be changed. The pcparms structure contains the new parameters: pc\_cid contains the ID of the scheduler class to which the processes are to be assigned, as returned by PC\_GETCID; pc\_clparms contains the class-specific parameters:

- **If pc\_cid is the real-time class ID, pc\_c1parms contains an rtparms struc**ture in which rt\_pri contains the real-time priority and rt\_tqsecs plus rt\_tqnsecs contains the time slice to be assigned to the processes .
- $\blacksquare$  If pc\_cid is the time-sharing class ID, pc\_clparms contains a tsparms structure in which ts\_uprilim contains the user priority limit and ts\_upri contains the user priority to be assigned to the processes.

The following program takes a process ID as input, makes the process a real-time process with the highest valid priority minus 1, and gives it the default time slice for that priority. The program calls the schedinfo function listed above to get the real-time class ID and maximum priority.

```
1* 
    Input arg is proc ID. Make process a real-time
 * process with highest priority minus 1. 
 *1 
main (argo, argv) 
        int argo; 
        char *argv[]; 
\epsilonpcparms_t
                       pcparms;
        rtpanns_t 
                        *rtparmsp; 
        id_t 
                        pid, rtID; 
        id_t 
                         schedinfo() ; 
        short 
                         maxrtpri; 
        if ((pid = atoi(argv[1])) \le 0) {
                 perror ("bad pid");
                 exit (1);
        \mathbf{1}1* Get highest valid RT priority. *1 
        if ((rtID = schedule ("RT", %maxrtpri)) == -1) {
                 perror ("schedinfo failed for RT"); 
                 exit (2);
        \mathbf{I}1* Change proc to RT, highest prio - 1, default time slice *1 
        pcparms.pc_cid = rtID; 
        rtpannsp = (struct rtparms *) pcpanns.pc_clparms; 
        rtpamsp-\rightarrow rt_pri = maxrtpri - 1;rtparmsp->rt_tqnsecs = RT_TQDEF; 
        if (priocntl (P_PID, pid, PC_SETPARMS, &pcparms) == -1) {
                 perror ("PC_SETPARMS failed"); 
                 exit (3); 
        \mathbf{L}Y
```
The following table lists the special values **rt\_tqnsecs** can take when **PC\_SETPARMS** is used on real-time processes. When any of these is used, **rt\_tqsecs** is ignored. These values are defined in the header file **rtpriocntl. h:** 

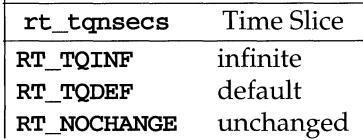

RT\_TQINF specifies an infinite time slice. RT\_TQDEF specifies the default time slice configured for the real-time priority being set with the SETPARMS call. RT\_NOCHANGE specifies no change from the current time slice; this value is useful, for example, when you change process priority but do not wish to change the time slice. (You can also use  $RT$  NOCHANGE in the  $rt$  pri field to change a time slice without changing the priority.)

#### **The priocntlset() System Call**

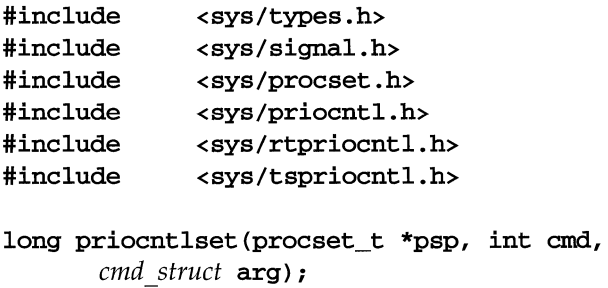

The **priocntliset** system call changes scheduler parameters of a set of processes, just like priocntl. priocntlset has the same command set as priocntl; the cmd and arg input arguments are the same. But while priocntl applies to a set of processes specified by a single idtype/id pair, priocntlset applies to a set of processes that results from a logical combination of two *idtype/id pairs*. The input argument psp points to a procset structure that specifies the two idtype/id pairs and the logical operation to perform. This structure is defined in procset.h:

```
typedef struct procset {
      idop_t p-op; 1* operator connecting *1 
                          1* left and right sets *1 
  1* left set: *1 
      idtype_t p_lidtype; 1* left ID type *1 
       id_t p_lid; 1* left ID *1 
  1* right set: *1 
      idtype_t p_ridtype; 1* right ID type *1 
      id_t p_rid; 1* right ID *1 
procset_t;
```
 $p$ **lidtype** and  $p$ **lid** specify the ID type and ID of one ("left") set of processes; **p\_ridtype** and **p\_rid** specify the ID type and ID of a second ("right") set of processes. p\_op specifies the operation to perform on the two sets of processes to get the set of processes to operate on. The valid values for  $p$  op and the processes they specify are:

- **POP\_DIFF:** set difference—processes in left set and not in right set
- **POP\_AND:** set intersection--processes in both left and right sets
- **POP\_OR:** set union--processes in either left or right sets or both
- **POP\_XOR:** set exclusive-or--processes in left or right set but not in both

The following macro, also defined in procset . h, offers a convenient way to initialize a procset structure :

```
#define setprocset(psp, op, ltype, 
lid, rtype, 
rid) \ 
               (psp) - p\_op = (op); \ \ \lambda(psp)->p_lidtype = (ltype); \
               (psp) \rightarrow p\_lid = (lid); \
               (psp)->p_ridtype = (rtype); \
               (psp)->p_rid = (rid);
```
Here is a situation where **priocntlset** would be useful: suppose an application had both real-time and time-sharing processes that ran under a single user 10. If the application wanted to change the priority of only its real-time processes without changing the time-sharing processes to real-time processes, it could do so as follows. (This example uses the function schedinfo, which is defined above in the section on PC\_GETCID.)

```
1* 
 * Change real-time priorities of this uid 
    to highest real-time priority minus 1.
 *1 
main (argc, argy) 
        int argc; 
        char *argy[]; 
\mathbf{f}procset_t 
                         procset; 
         pcparms_t
                         pcparms;
         struct rtparms 
*rtparmspi 
         id_t 
rtclassID; 
        id_t 
                       schedinfo();
        short 
                       maxrtpri; 
   1* left set: select processes with same uid as this process *1 
        procset.p_lidtype = P_UID; 
        procset.p_lid = getuid(); 
   1* get info on real-time class *1 
         if ((rtclassID = schedule ("RT", &maxrtpri)) == -1) {
                perror ("schedinfo failed");
                exit (1);
        \mathbf{A}1* right set: select real-time processes *1 
        procset.p_ridtype = P CID;
        procset.p_rid = rtclassID;
   /* select only my RT processes */
        procset.p_QP = POP_AND; 
   1* specify new scheduler parameters *1 
        pcparms.pc_cid = rtclassID; 
        rtpanosp = (struct rtparms *) pcparms.pc_clparms; 
        rtparmsp->rt-pri = maxrtpri - 1; 
        rtparmsp->rt_tqnsecs = RT_NOCHANGE; 
         if (priocntlset (&procset, PC_SETPARMS, &pcparms) == -1) {
                perror ("priocntlset failed"); 
                exit (2); 
        \mathbf{)}\mathbf{\}}
```
**priocntl** offers a simple scheduler interface that is adequate for many applications; applications that need a more powerful way to specify sets of processes can use **priocntlset.** 

## **Scheduler Interaction with Other Functions**

### **Kernel Processes**

The kernel assigns its demon and housekeeping processes to the system scheduler class. Users may neither add processes to nor remove processes from this class, nor may they change the priorities of these processes. The command  $\mathbf{ps}$  -cel lists the scheduler class of all processes. Processes in the system class are identified by a SYS entry in the CLS column.

If the workload on a machine contains real-time processes that use too much CPU, they can lock out system processes, which can lead to all sorts of trouble. Realtime applications must ensure that they leave some CPU time for system and other processes.

### fork(), exec()

Scheduler class, priority, and other scheduler parameters are inherited across the  $fork(2)$  and  $exec(2)$  system calls.

#### **nice**

The  $nice(1)$  command and the  $nice(2)$  system call work as in previous versions of the UNIX system. They allow you to change the priority of only a time-sharing process. You still use lower numeric values to assign higher time-sharing priorities with these functions.

To change the scheduler class of a process or to specify a real-time priority, you must use one of the **priocntl** functions. Use higher numeric values to assign higher priorities with the **priocntl** functions.

#### **init**

The init process (process ID 1) may be assigned to any class configured on the system. Because most processes normally inherit the scheduler properties of init, init must be the only process specified by idtype and id or by the procset structure. However, init should be assigned to the time-sharing class unless there are compelling reasons to do otherwise.

## **Scheduler Performance**

Because the scheduler determines when and for how long processes run, it has an overriding importance in the performance and perceived performance of a system.

By default, all processes are time-sharing processes. A process changes class only as a result of one of the **priocntl** functions.

In the default configuration, all real-time process priorities are above any timesharing process priority. This implies that as long as any real-time process is runnable, no time-sharing process or system process ever runs. So if a real-time application is not written carefully, it can completely lock out users and essential kernel housekeeping.

Besides controlling process class and priorities, a real-time application must also control several other factors that influence its performance. The most important factors in performance are CPU power, amount of primary memory, and I/O throughput. These factors interact in complex ways. For more information, see the chapter on performance management in the *Advanced System Administration*  guide. In particular, the  $\textbf{sar}(1)$  command has options for reporting on all the factors discussed in this section.

### **Process State Transition**

Applications that have strict real-time constraints may need to prevent processes from being swapped or paged out to secondary memory. Here's a simplified overview of UNIX process states and the transitions between states:

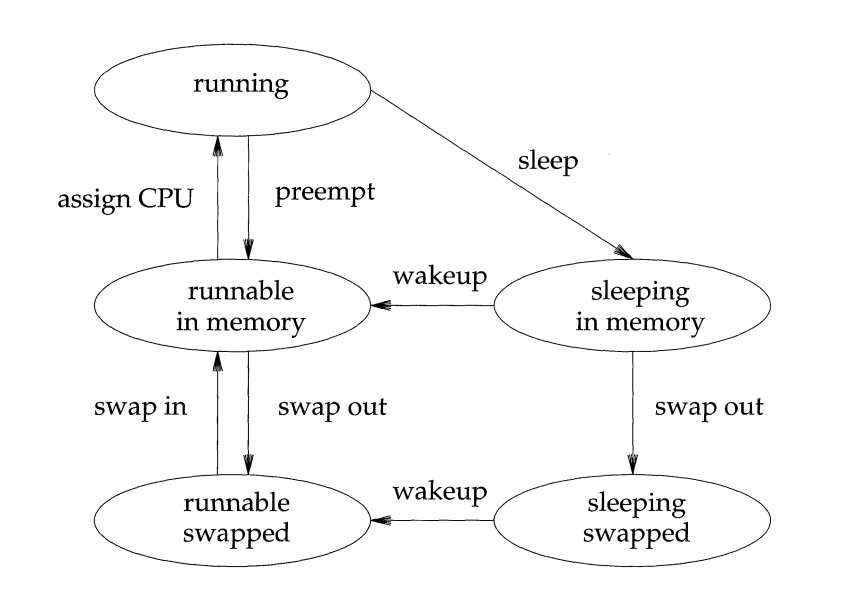

**Figure 4-7: Process State Transition Diagram** 

An active process is normally in one of the five states in the diagram. The arrows show how it changes states.

- $\blacksquare$  A process is running if it is assigned to a CPU. A process is preempted that is, removed from the running state-by the scheduler if a process with a higher priority becomes runnable. A process is also preempted if it consumes its entire time slice and a process of equal priority is runnable.
- $\blacksquare$  A process is runnable in memory if it is in primary memory and ready to run, but is not assigned to a cpu.
- $\blacksquare$  A process is sleeping in memory if it is in primary memory but is waiting for a specific event before it can continue execution. For example, a process is sleeping if it is waiting for an I/O operation to complete, for a locked resource to be unlocked, or for a timer to expire. When the event occurs, the process is sent a wakeup; if the reason for its sleep is gone, the process becomes runnable.
- $\blacksquare$  A process is runnable and swapped if it is not waiting for a specific event but has had its whole address space written to secondary memory to make room in primary memory for other processes.
- A process is sleeping and swapped if it is both waiting for a specific event and has had its whole address space written to secondary memory to make room in primary memory for other processes.

If a machine does not have enough primary memory to hold all its active processes, it must page or swap some address space to secondary memory:

- When the system is short of primary memory, it writes individual pages of some processes to secondary memory but still leaves those processes runnable. When a process runs, if it accesses those pages, it must sleep while the pages are read back into primary memory.
- When the system gets into a more serious shortage of primary memory, it writes all the pages of some processes to secondary memory and marks those processes as swapped. Such processes get back into a schedulable state only by being chosen by the system scheduler demon process, then read back into memory.

Both paging and swapping, and especially swapping, introduce delay when a process is ready to run again. For processes that have strict timing requirements, this delay can be unacceptable. To avoid swapping delays, real-time processes are never swapped, though parts of them may be paged. An application can prevent paging and swapping by locking its text and data into primary memory. For more information see memcntl(2) in the *Operating System API Reference.* Of course, how much can be locked is limited by how much memory is configured. Also, locking too much can cause intolerable delays to processes that do not have their text and data locked into memory. Tradeoffs between performance of real-time processes and performance of other processes depend on local needs. On some systems, process locking may be required to guarantee the necessary real-time response.

### **Software Latencies**

Designers of some real-time applications must have information on software latencies to analyze the performance characteristics of their applications and to predict whether performance constraints can be met. These latencies depend on kernel implementation and on system hardware, so it is not practical to list the latencies. It is useful, however, to describe some of the most important latencies. Consider the following time-line:

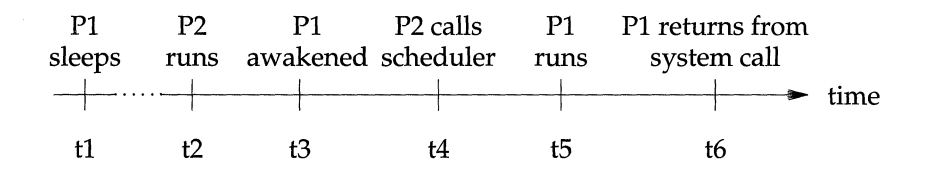

PI and P2 represent processes; tl through t6 represent points in time. Suppose that PI has a higher priority than all other active processes, including P2. PI runs and does a system call that causes it to sleep at time t1, waiting for I/O. P2 runs. The I/O device interrupts, resulting in a wakeup at time t3 that makes PI runnable. If P2 is running in user mode at time t3, it is preempted immediately and the interval  $(4 - 13)$  is, for practical purposes, zero. If P2 is running in kernel mode at time t3, it is preempted as soon as it gets to a kernel preemption point, a point in kernel code where data structures are in a consistent state and where the state of the current process (P2 in this example) may be saved and a different process run. Therefore, if P2 is running in kernel mode at time t3, the interval  $(t4 - t3)$ depends on kernel preemption points, which are spread throughout the kernel. It is useful to know both a typical time to preemption and a maximum time to preemption; these times depend on kernel implementation and on hardware. Eventually, the scheduler runs (at time t4), finds that a higher-priority process PI is runnable, and runs it. We refer to the interval  $(t5 - t4)$  as the software switch latency of the system. This latency is, for practical purposes, a constant; again it is an implementation-dependent value. At time t6, PI returns to the user program from the system call that put it to sleep at time tl. For simplicity, suppose that the program is getting only a few bytes of data from the I/O device. In this simple case, the interval (t6  $-$  t5) consists basically of the overhead of getting out of the system call. We refer to the interval  $(t6 - t3)$  as the software wakeup latency of the system; this is the interval from the  $I/O$  device interrupt until the user process returns to application level to deal with the interrupt (assuming that it is the highest priority process). So the software wakeup latency is composed of a preemption latency, context-switch time, and a part of system call overhead. Of course, the latency increases as the system call asks for more data.

This discussion of latencies assumes that the text and data of the processes are in primary memory. An application may have to use process locking to guarantee that its processes do not get swapped or paged out of primary memory. See the discussion in the previous section.

# **Memory Management**

## **Memory Management Facilities**

The UNIX system provides a complete set of memory management mechanisms, providing applications complete control over the construction of their address space and permitting a wide variety of operations on both process address spaces and the variety of memory objects in the system. Process address spaces are composed of a vector of memory pages, each of which can be independently mapped and manipulated. Typically, the system presents the user with mappings that simulate the traditional UNIX process memory environment, but other views of memory are useful as well.

The UNIX memory-management facilities:

- Unify the system's operations on memory.
- **•** Provide a set of kernel mechanisms powerful and general enough to support the implementation of fundamental system services without specialpurpose kernel support.
- Maintain consistency with the existing environment, in particular using the UNIX file system as the name space for named virtual-memory objects.

#### **Virtual Memory, Address Spaces and Mapping**

The system's virtual memory (VM) consists of all available physical memory resources. Examples include local and remote file systems, processor primary memory, swap space, and other random-access devices. Named objects in the virtual memory are referenced though the UNIX file system. However, not all file system objects are in the virtual memory; devices that cannot be treated as storage, such as terminal and network device files, are not in the virtual memory. Some virtual memory objects, such as private process memory and shared memory segments, do not have names.

A process's address space is defined by mappings onto objects in the system's virtual memory (usually files). Each mapping is constrained to be sized and aligned with the page boundaries of the system on which the process is executing. Each page may be mapped (or not) independently. Only process addresses which are mapped to some system object are valid, for there is no memory associated with processes themselves-all memory is represented by objects in the system's virtual memory.
Each object in the virtual memory has an object address space defined by some physical storage. A reference to an object address accesses the physical storage that implements the address within the object. The virtual memory's associated physical storage is thus accessed by transforming process addresses to object addresses, and then to the physical store.

A given process page may map to only one object, although a given object address may be the subject of many process mappings. An important characteristic of a mapping is that the object to which the mapping is made is not affected by the mere existence of the mapping. Thus, it cannot, in general, be expected that an object has an "awareness" of having been mapped, or of which portions of its address space are accessed by mappings; in particular, the notion of a "page" is not a property of the object. Establishing a mapping to an object simply provides the potential for a process to access or change the object's contents.

The establishment of mappings provides an access method that renders an object directly addressable by a process. Applications may find it advantageous to access the storage resources they use directly rather than indirectly through read and write. Potential advantages include efficiency (elimination of unnecessary data copying) and reduced complexity (single-step updates rather than the read, modify buffer, write cycle). The ability to access an object and have it retain its identity over the course of the access is unique to this access method, and facilitates the sharing of common code and data.

#### **Networking, Heterogeneity and Integrity**

VM is designed to fit well with the larger UNIX heterogeneous environment. This environment makes extensive use of networking to access file systems—file systems that are now part of the system's virtual memory. Networks are not constrained to consist of similar hardware or to be based upon a common operating system; in fact, the opposite is encouraged, for such constraints create serious barriers to accommodating heterogeneity. While a given set of processes may apply a set of mechanisms to establish and maintain the properties of various system objects-properties such as page sizes and the ability of objects to synchronize their own use-a given operating system should not impose such mechanisms on the rest of the network.

As it stands, the access method view of a virtual memory maintains the potential for a given object (say a text file) to be mapped by systems running the UNIX memory management system and also to be accessed by systems for which virtual memory and storage management techniques such as paging are totally foreign, such as PC-DOS. Such systems can continue to share access to the object, each using and providing its programs with the access method appropriate to that system. The unacceptable alternative would be to prohibit access to the object by less capable systems.

Another consideration arises when applications use an object as a communications channel, or otherwise try to access it simultaneously. In both cases, the object is shared; thus, applications must use some synchronization mechanism to maintain the integrity of their actions on it. The scope and nature of the synchronization mechanism is best left to the application. For example, file access on systems which do not support virtual memory access methods must be indirect, by way of read and write. Applications sharing files on such systems must coordinate their access using semaphores, file locking, or some application-specific protocols. What is required in an environment where mapping replaces read and write as the access method is an operation, such as **fsync**, that supports atomic update operations.

The nature and scope of synchronization over shared objects is applicationdefined from the outset. If the system tried to impose automatic semantics for sharing, it might prohibit other useful forms of mapped access that have nothing to do with communication or sharing. By providing the mechanism to support integrity, and leaving it to cooperating applications to apply the mechanism, the needs of applications are met without eliminating diversity. Note that this design does not prohibit the creation of libraries that provide abstractions for common application needs. Not all abstractions on which an application builds need be supplied by the "operating system."

#### **Memory Management Interfaces**

The applications programmer gains access to VM facilities through several sets of system calls. The next sections summarize these calls, and provide examples of their use. For details, see the *Operating System API Reference.* 

#### **Creating and Using Mappings**

caddr\_t  $mmap(caddr_t adddt, size_t len, int prot, int flags, int fd, off_t off);$ 

**nmap** establishes a mapping between a process's address space and an object in the system's virtual memory. All other system functions that contribute to the definition of an address space are built from map, the system's most fundamental function for defining the contents of an address space. The format of an **nmap** call is:

paddr = mmap(addr, len, prot, flags, fd, off);

nnnap establishes a mapping from the process's address space at an address *paddr*  for *len* bytes to the object specified by *fd* at offset *off* for *len* bytes. A successful call to nnnap returns *paddr* as its result, which is an implementation-dependent function of the parameter *addr* and the setting of the **MAP\_FIXED** bit of flags, as described below. The address range *(paddr, paddr* + *len)* must be valid for the address space of the process and the range *(off, off* + *len)* must be valid for the virtual memory object. (The notation *(start, end)* denotes the interval from *start* to *end,* including *start* but excluding *end.)* 

The mapping established by  $\mathbf{mmap}$  replaces any previous mappings for the **NOTE** process's pages in the range [*paddr, paddr + len*). process's pages in the range  $[paddr, paddr + len)$ .

The parameter *prot* determines whether read, execute, write or some combination of accesses are permitted to the pages being mapped. To deny all access, set *prot*  to PROT\_NONE. Otherwise, specify permissions by an OR of PROT\_READ, PROT\_EXECUTE, and PROT\_WRITE.

 $\begin{matrix} \end{matrix}$ 

A write access must fail if PROT\_WRITE has not been set, though the behavior of the write can be influenced by setting MAP \_PRIVATE in the *flags* parameter, which provides other information about the handling of mapped pages, as described below:

**• MAP\_SHARED** and **MAP\_PRIVATE** specify the mapping type, and one of them must be specified. The mapping type describes the disposition of store operations made by this process into the address range defined by the mapping operation. If MAP\_SHARED is specified, write references will modify the mapped object. No further operations on the object are necessary to effect a change — the act of storing into a **MAP\_SHARED** mapping is equivalent to doing a write system call.

The private copy is not created until the first write; until then, other users who have the object mapped MAP\_SHARED can change the **NOTE** object. That is, if one user has an object mapped MAP\_PRIVATE and another user has the same object mapped MAP\_SHARED, and the MAP\_SHARED user changes the object before the MAP\_PRIVATE user does the first write, then the changes appear in the MAP\_PRIVATE user's copy that the system makes on the first write. If an application needs isolation from changes made by other processes, it should use read to make a copy of the data it wishes to keep isolated.

On the other hand, if MAP\_PRIVATE is specified, an initial write reference to a page in the mapped area will create a copy of that page and redirect the initial and successive write references to that copy. This operation is sometimes referred to as copy-on-write and occurs invisibly to the process causing the store. Only pages actually modified have copies made in this manner. MAP\_PRIVATE mappings are used by system functions such as exec(2) when mapping files containing programs for execution. This permits operations by programs such as debuggers to modify the "text" (code) of the program without affecting the file from which the program is obtained.

The mapping type is retained across a fork.

**EXECU** informs the system that the value returned by **mmap** must be *addr,* exactly. The use of MAP\_FIXED is discouraged, as it may prevent an implementation from making the most effective use of system resources. When MAP\_FIXED is not set, the system uses *addr* as a hint to arrive at *paddr.*  The *paddr* so chosen is an area of the address space that the system deems suitable for a mapping of *len* bytes to the specified object. An *addr* value of zero grants the system complete freedom in selecting *paddr,* subject to constraints described below. A non-zero value of *addr* is taken as a suggestion of a process address near which the mapping should be placed. When the system selects a value for *paddr,* it never places a mapping at address 0, nor replaces any extant mapping, nor maps into areas considered part of the potential data or stack "segments." The system strives to choose alignments for mappings that maximize the performance of the its hardware resources.

The file descriptor used in a manap call need not be kept open after the mapping is established. If it is closed, the mapping will remain until such time as it is replaced by another call to mmap that explicitly specifies the addresses occupied by this mapping; or until the mapping is removed either by process termination or a call to munmap. Although the mapping endures independent of the existence of a file descriptor, changes to the file can influence accesses to the mapped area, even if they do not affect the mapping itself. For instance, should a file be shortened by a call to truncate(), such that the mapping now "overhangs" the end of the file, then accesses to that area of the file which "does not exist" will result in SIGBUS signals. It is possible to create the mapping in the first place such that it "overhangs" the end of the file  $-$  the only requirement when creating a mapping is that the addresses, lengths, and offsets specified in the operation be possible (that is, within the range permitted for the object in question), not that they exist at the time the mapping is created (or subsequently.)

Similarly, if a program accesses an address in a manner inconsistently with how it has been mapped (for instance, by attempting a store operation into a mapping that was established with only PROT\_READ access), then a SIGSEGV signal will result. SIGSEGV signals will also result on any attempt to reference an address not defined by any mapping.

In general, if a program makes a reference to an address that is inconsistent with the mapping (or lack of a mapping) established at that address, the system will respond with a **SIGSEGV** violation. However, if a program makes a reference to an address consistent with how the address is mapped, but that address does not evaluate at the time of the access to allocated storage in the object being mapped, then the system will respond with a **SIGBUS** violation. In this manner a program (or user) can distinguish between whether it is the mapping or the object that is inconsistent with the access, and take appropriate remedial action.

Using **nnnap** to access system memory objects can simplify programs in a variety of ways. Keeping in mind that **nnnap** can really be viewed as just a means to access memory objects, it is possible to program using **nnnap** in many cases where you might program with **read** or write. However, it is important to realize that **nnnap**  can only be used to gain access to memory objects — those objects that can be thought of as randomly accessible storage. Thus, terminals and network connections cannot be accessed with **nnnap** because they are not "memory." Magnetic tapes, even though they are memory devices, can not be accessed with **nnnap**  because storage locations on the tape can only be addressed sequentially. Some examples of situations which can be thought of as candidates for use of **nnnap** over more traditional methods of file access include:

- $\blacksquare$  Random access operations either map the entire file into memory or, if the address space can not accommodate the file or if the file size is variable, create "windows" of mappings to the object.
- **Efficiency** even in situations where access is sequential, if the object being accessed can be accessed via manap, an efficiency gain may be obtained by avoiding the copying operations inherent in accesses via **read** or write.
- $\blacksquare$  Structured storage  $\blacksquare$  if the storage being accessed is collected as tables or data structures, algorithms can be more conveniently written if access to the file is treated just as though the tables were in memory. Previously, programs could not simply make storage or table alterations in memory and save them for access in subsequent runs; however, when the addresses of a table are defined by mappings to a file, then changes to that storage are changes to the file, and are thus automatically recorded in it.
- **•** Scattered storage  $-$  if a program requires scattered regions of storage, such as multiple heaps or stack areas, such areas can be defined by mapping operations during program operation.

The remainder of this section will illustrate some other concepts surrounding mapping creation and use.

Mapping /dev/zero gives the calling program a block of zero-filled virtual memory of the size specified in the call to **mmap.** /dev/zero is a special device, that responds to read as an infinite source of bytes with the value  $0$ , but when mapped creates an unnamed object to back the mapped region of memory. The following code fragment demonstrates a use of this to create a block of scratch storage in a program, at an address of the system's choosing.

```
/* 
 * Function to allocate a block of zeroed storage. Parameter· 
 * is the number of bytes desired. The storage is mapped as
 * MAP_SHARED, so that if a fork occurs, the child process 
 * will be able to access and modify the storage. If we wished 
 * to cause the child's modifications (as well as those by the 
 * parent) to be invisible to the ancestry of processes, we 
 * would use MAP_PRIVATE. 
 */ 
caddr_t 
get_zero_storage(int len); 
\mathbf{f}int fd; 
     caddr_t result; 
     if ((fd = open("/dev/zero", O_RDWR)) == -1)return ((caddr_t) -1);result = mmap(O, len, PROT_READIPROT_WRITE, MAP_SHARED, fd, 0); 
      (void) close(fd); 
     return (result); 
\mathbf{a}
```
As written, this function permits a hierarchy of processes to use the area of allocated storage as a region of communication (for implicit interprocess communication purposes). Later in this chapter we will describe a set of system facilities that provide a similar function packaged for accomplishing the same purpose without requiring that the processes be in a parent-child hierarchy.

In some cases, devices or files are only useful if accessed via mapping. An example of this is frame buffer devices used to support bit-mapped displays, where display management algorithms function best if they can operate randomly on the addresses of the display directly.

Finally, it is important to remember that mappings can be operated upon at the granularity of a single page. Even though a mapping operation may define multiple pages of an address space, there is no restriction that subsequent operations on those addresses must operate on the same number of pages. For instance, an *mmap* operation defining ten pages of an address space may be followed by subsequent munmap (see below) operations that remove every other page from the address space, leaving five mapped pages each followed by an unmapped page. Those

unmapped pages may subsequently be mapped to different locations in the same or different objects, or the whole range of pages (or any partition, superset, or subset of the pages) used in other **mmap** or other memory management operations. Further, it must be noted that any mapping operation that operates on more than a single page can "partially succeed" in that some parts of the address range can be affected even though the call returns a failure. Thus, an **mmap** operation that replaces another mapping, if it fails, may have deleted the previous mapping and failed to replace it. Similarly, other operations (unless specifically stated otherwise) may process some pages in the range successfully before operating on a page where the operation fails.

Not all device drivers support memory mapping. **mmap** fails if you try to map a device that does not support mapping.

#### **Removing Mappings**

```
inmunmap(caddr_t addr, size_t len);
```
**munmap** removes all mappings for pages in the range *[addr, addr* + *len)* from the address space of the calling process. It is not an error to remove mappings from addresses that do not have them, and any mapping, no matter how it was established, can be removed with munmap. **munmap** does not in any way affect the objects that were mapped at those addresses.

#### **Cache Control**

The UNIX memory management system can be thought of as a form of "cache management", in which a processor's primary memory is used as a cache for pages from objects from the system's virtual memory. Thus, there are a number of operations which control or interrogate the status of this "cache", as described in this section.

#### **Memory Cache Control**

 $\begin{picture}(120,20) \put(0,0){\dashbox{0.5}(120,0){ }} \put(120,20){\circle{10}} \put(20,20){\circle{10}} \put(20,20){\circle{10}} \put(20,20){\circle{10}} \put(20,20){\circle{10}} \put(20,20){\circle{10}} \put(20,20){\circle{10}} \put(20,20){\circle{10}} \put(20,20){\circle{10}} \put(20,20){\circle{10}} \put(20,20){\circle{10}} \put(20,20){\circle{10}} \put(20$ 

```
int 
memcntl(caddr_t addr, size_t len, int cmd, caddr_t arg, int attr, int mask);
```
mement1 provides several control operations over mappings in the range [addr,  $addr + len)$ , including locking pages into physical memory, unlocking them, and writing pages to secondary storage. The functions described in the rest of this section offer simplified interfaces to the mement1 operations.

#### **Memory Page Locking**

```
int 
mlock(caddr_t addr, size_t len); 
int 
munlock(caddr_t addr, size_t len);
```
mlock causes the pages referenced by the mapping in the range  $[addr,addr + len)$ to be locked in physical memory. References to those pages (through other mappings in this or other processes) will not result in page faults that require an I/O operation to obtain the data needed to satisfy the reference. Because this operation ties up physical system resources, and has the potential to disrupt normal system operation, use of this facility is restricted to the superuser. The system prohibits more than a configuration-dependent limit of pages to be locked in memory simultaneously, the call to **mlock** will fail if this limit is exceeded.

munloek releases the locks on physical pages. If multiple mloek calls are made through the same mapping, only a single **munlock** call will be required to release the locks (in other words, locks on a given mapping do not nest.) However, if different mappings to the same pages are processed with **mlock**, then the pages will stay locked until the locks on all the mappings are released.

Locks are also released when a mapping is removed, either through being replaced with an **nonap** operation or removed explicitly with **munmap**. A lock will be transferred between pages on the "copy-an-write" event associated with a MAP\_PRIVATE mapping, thus locks on an address range that includes MAP\_PRIVATE mappings will be retained transparently along with the copy-onwrite redirection (see **map** above for a discussion of this redirection).

#### **Address Space Locking**

**int**  mlockall(int *flags);*  **int**  munlockall(void);

mlockall and munlockall are similar in purpose and restriction to mlock and munlock, except that they operate on entire address spaces. mlockall accepts a *flags* argument built as a bit-field of values from the set:

> MCL\_CURRENT Current mappings MCL\_FUTURE Future mappings

If *flags* is MCL\_CURRENT, the lock is to affect everything currently in the address space. If *flags* is MCL\_FUTURE, the lock is to affect everything added in the future. If *flags* is (MCL\_CURRENT I MCL\_FUTURE), the lock is to affect both current and future mappings.

munlockall removes all locks on all pages in the address space, whether established by mlock or mlockall.

#### **Memory Cache Synchronization**

**int**  msync (caddr\_t *addr,* Siz9\_t *len,* int *flags);* 

msync supports applications which require assertions about the integrity of data in the storage backing their mapping, either for correctness or for coherent communications in a distributed environment. msync causes all modified copies of pages over the range *[addr, addr* + *len)* to be flushed to the objects mapped by those addresses. In the cache analogy discussed previously, msync is the cache "writeback," or flush, operation. It is similar in purpose to the **flature** operation for files.

msync optionally invalidates such cache entries so that further references to the pages cause the system to obtain them from their permanent storage locations.

The *flags* argument provides a bit-field of values that influences the behavior of msync. The bit names and their interpretations are:

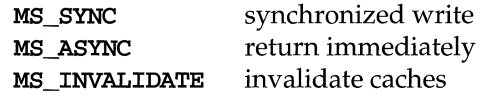

MS\_SYNC causes **msync** to return only after all I/O operations are complete. MS\_ASYNC causes msync to return immediately once all I/O operations are scheduled. **MS\_INVALIDATE** causes all cached copies of data from mapped objects to be invalidated, requiring them to be reobtained from the object's storage upon the next reference.

#### **Memory Page Residency**

**int mincore(caddr\_t** *addrr* **size\_t** *len,* **char** *\*vec);* 

**mincore** determines the residency of the memory pages in the address space covered by mappings in the range [addr, addr + len). Using the "cache concept" described earlier, this function can be viewed as an operation that interrogates the status of the cache, and returns an indication of what is currently resident in the cache. The status is returned as a char-per-page in the character array referenced by *\*vec* (which the system assumes to be large enough to encompass all the pages in the address range). Each character contains either a "1" (indicating that the page is resident in the system's primary storage), or a *I/O"* (indicating that the page is not resident in primary storage.) Other bits in the character are reserved for possible future expansion - therefore, programs testing residency should test only the least significant bit of each character.

**mincore** returns residency information that is accurate at an instant in time. Because the system may frequently adjust the set of pages in memory, this information may quickly be outdated. Only locked pages are guaranteed to remain in memory.

#### **Other Mapping Functions**

long sysconf (PAGESIZE);

sysconf returns the system-dependent size of a memory page. For portability, applications should not embed any constants specifying the size of a page, and instead should make use of **sysconf** to obtain that information. Note that it is not unusual for page sizes to vary even among implementations of the same instruction set, increasing the importance of using this function for portability.

int mprotect(caddr\_t *addr,* size\_t *len,* int *prot);* 

merotect has the effect of assigning protection *prot* to all pages in the range [addr,  $addr + len)$ . The protection assigned can not exceed the permissions allowed on the underlying object. For instance, a read-only mapping to a file that was opened for read-only access can not be set to be writable with **mprotect** (unless the mapping is of the MAP\_PRIVATE type, in which case the write access is permitted since the writes will modify copies of pages from the object, and not the object itself).

#### **Address Space Layout**

Traditionally, the address space of a UNIX process has consisted of exactly three segments: one each for write-protected program code (text), a heap of dynamically allocated storage (data), and the process's stack. Text is read-only and shared, while the data and stack segments are private to the process.

System V Release 4 still uses text, data, and stack segments, though these should be thought of as constructs provided by the programming environment rather than by the operating system. As such, it is possible to construct processes that have multiple segments of each "type," or of types of arbitrary semantic value no longer are programs restricted to being built only from objects the system was capable of representing directly. For instance, a process's address space may contain multiple text and data segments, some belonging to specific programs and some shared among multiple programs. Text segments from shared libraries, for example, typically appear in the address spaces of many processes. A process's

 $\begin{matrix} \end{matrix}$ 

address space is simply a vector of pages, and there is no necessary division between different address-space segments. Process text and data spaces are simply groups of pages mapped in ways appropriate to the function they provide the program.

While the system may have multiple areas that can be considered "data" segments, for programming convenience the system maintains operations to operate on an area of storage associated with a process's initial "heap storage area." A process can manipulate this area by calling brk and sbrk:

```
caddr_t 
brk(caddr_t addr); 
caddr_t
sbrk(int incr);
```
brk sets the system's idea of the lowest data segment location not used by the caller to *addr* (rounded up to the next multiple of the system's page size).

sbrk, the alternate function, adds *incr* bytes to the caller's data space and returns a pointer to the start of the new data area.

A process's address space is usually sparsely populated, with data and text pages intermingled. The precise mechanics of the management of stack space is machine-dependent. By convention, page  $0$  is not used. Process address spaces are often constructed through dynamic linking when a program is exec'ed. Operations such as exec and dynamic linking build upon the mapping operations described previously. Dynamic linking is described further in the *Programming in Standard* C guide.

# **5 Terminal Device Control**

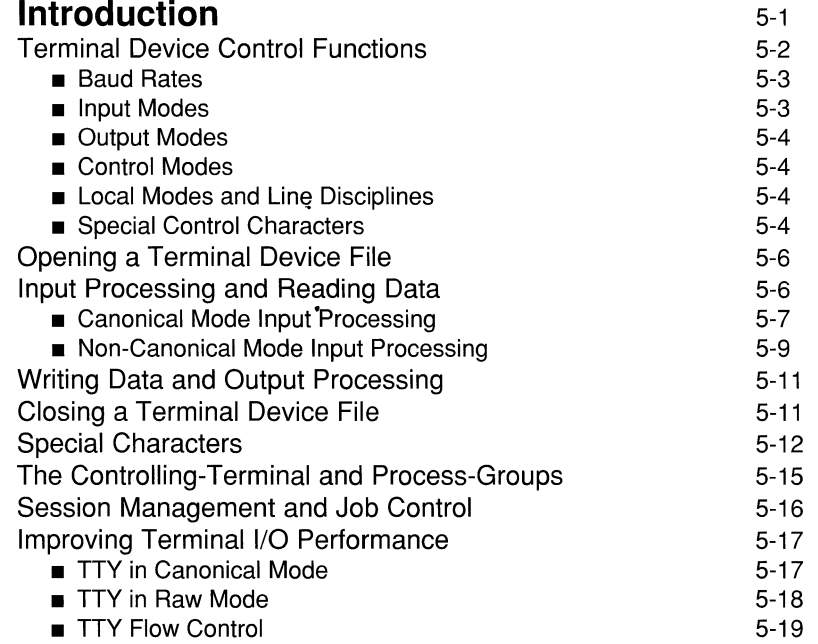

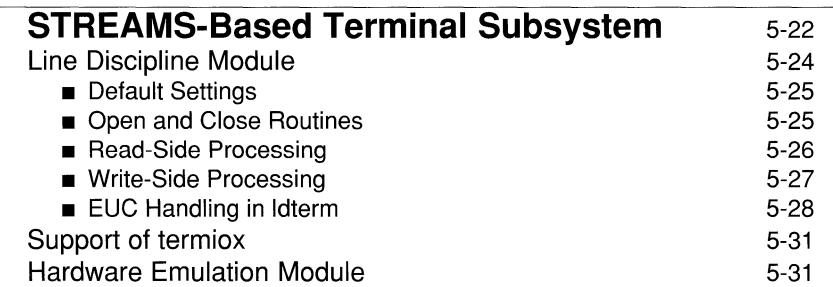

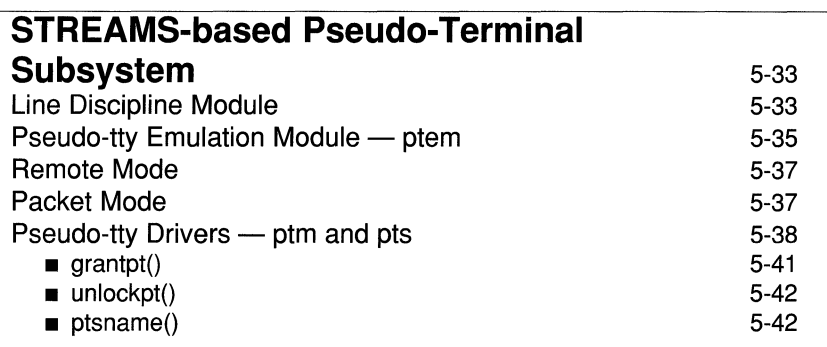

# **Introduction**

This chapter discusses the general terminal interface to control asynchronous communication ports. The functions on the  $termio(7)$  manual page are used to access and configure the hardware interface to a terminal.

Also included in this chapter is a discussion of the mechanisms involved with opening and closing a terminal device file, as well as input/ output processing.

The remainder of this chapter addresses the STREAMS mechanism as it relates to terminal device control. The STREAMS-based terminal subsystem provides a uniform interface for implementing character I/O devices and networking protocols in the kernel. Also discussed here is the notion of the STREAMS-based pseudoterminal subsystem which provides the user with an identical interface to the STREAMS-based terminal subsystem.

# **Terminal Device Control Functions**

Terminal Device Control functions offer a general terminal interface for controlling asynchronous communication-ports in a device-independent manner using parameters stored in the termios structure which is defined by the <termios. h> header file [see termios(7)). UNIX System V also uses termios to control the operation of network-connections.

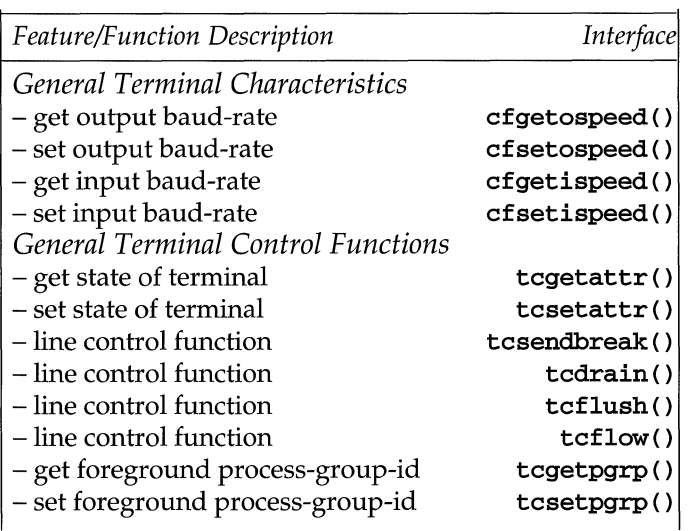

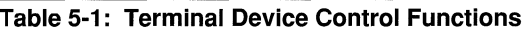

The termios structure stores the values of settable terminal I/O parameters used by functions to control terminal I/O characteristics and the operation of a terminal-device-file. The <termios.h> header file defines the termios structure to contain at least the following members [see  $\text{terms}(7)$ ]:

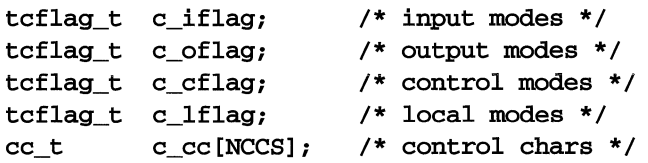

The <termios.h> header file defines the type tcflag\_t as long, the type cc\_t as char. The <termios. h> header file also defines the symbolic-constant NCCS as the size of the control-character array.

#### **Baud Rates**

The structure termios stores the input and output baud-rates in  $c_c$  cflag. The table below shows symbolic names defined in <termios.h> and the baud-rate each represents:

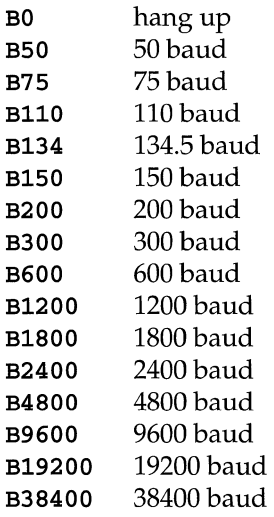

Note that the zero baud-rate, BO, is used to terminate the connection. If BO is specified, the modem control lines are no longer asserted; normally, this disconnects the line [see  $cfsetospeed(2)$  and  $tcsetattr(2)$ ]:

The termios structure members  $c$  if lag,  $c$  of lag,  $c$  cflag and  $c$  lflag take as values the bitwise inclusive-OR of bitwise distinct masks with symbolic names defined by the  $\triangleleft$ termios. h> header file [see termios(7)].

#### **Input Modes**

The input-modes field **c\_iflag** specifies treatment of terminal input. Calling read() on a terminal-device-file works as described in "Input Processing and Reading Data" and the value of c\_iflag along with the value of c\_1flag determine how to process input read from the terminal [see "Input Modes" and "Local  $Models''$  in termios $(7)$ ].

#### **Output Modes**

The output-modes field c\_oflag specifies treatment of terminal output. Calling  $write()$  on a terminal-device-file works as described in "Writing Data and Output Processing" and the value of c\_oflag determines how to process output written to the terminal [see "Output Modes" in termios(7)].

#### **Control Modes**

The control-modes field  $c_c$  cflag specifies communication control for terminals. The value of c\_cflag controls characteristics of the communications-port to a terminal-device, but the underlying hardware may fail to support all  $c_c$   $ctlag$ values [see "Control Modes" in termios(7)]. A communication-port other than an asynchronous serial connection may ignore some of the control-modes; for example, if an attempt is made to set the baud-rate on a network-connection to a terminal on another host, the baud-rate mayor may not be set on the connection between the terminal and the machine it is directly connected to.

#### **Local Modes and Line Disciplines**

The local-modes field c\_lflag specifies the *line-discipline* for the terminal. The line-discipline works as described in "Canonical Mode Input Processing" and "Non-Canonical Mode Input Processing" and the value of  $c$ \_l**flag** along with the value of  $c$  iflag determine how the line-discipline acts on input from a terminal-device-file [see "Local Modes" and "Input Modes" in termios(7)].

#### **Special Control Characters**

The array c\_cc specifies the special control-characters that affect the operation of the communication-port and the processing of terminal input and output as described in "Special Characters" below. For each entry of the control-character array c\_cc, the following are typical default values:

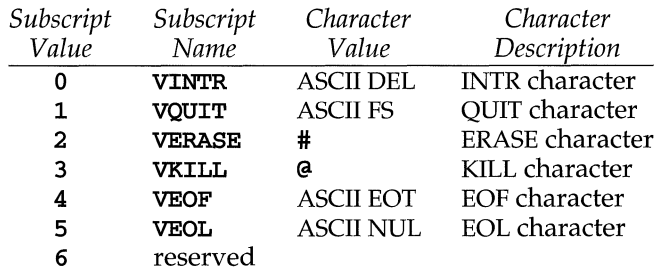

#### **Table** 5-2: **Terminal Device Control Character Array**

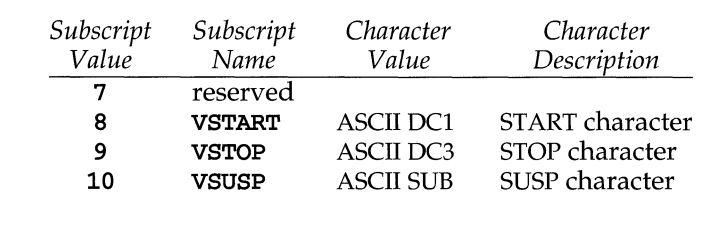

#### **Table** 5·2: **Terminal Device Control Character Array**  (continued)

The subscript values are unique, except that the **VMIN** and **VTIME** subscripts may have the same value as the **VEOF** and **VEOL** subscripts respectively. The <tennios • h> header file defines the relative positions, subscript names and default values for the control-character array  $c$ <sub>c</sub>cc [see "Special Control Characters" in  $\text{terms}(7)$ ].

The NL and CR character cannot be changed. The INTR, QUIT, ERASE, KILL, EOF, EOL, SUSP, STOP and START characters can be changed as follows:

```
struct termios term; 
term.c_cc[VINTR] = 'a'; 
term.c_cc[VQUIT] = 'b'; 
term.c_cc[VERASE] = 'c'; 
term.c_cc[VKILL] = 'd'; 
term.c_cc[VEOF] = 'e';
term.c_cc[VEOL] = 'f'; 
term.c_cc[VSUSP] = 'g';
term.c_cc[VSTOP] = 'h';
term.c\_cc[VSTART] = 'i';
```
where *a,* b, c, d, *e,* f, g, hand i are the INTR, QUIT, ERASE, KILL, EOF, EOL, SUSP, STOP and START characters respectively.

Implementations which prohibit changing the START and STOP characters may ignore the character values in the  $c$ <sub>c</sub>ce array indexed by the **VSTART** and **VSTOP** subscripts when  $\texttt{tcsetattr}()$  is called, but return the character value when tcsetattr() is called [see tcsetattr(2)].

If \_POSIX\_VDISABLE is defined for the terminal-device-file, and the value of one of the changeable special control-characters equals **POSIX\_VDISABLE**, that function is disabled; that is, the special character is ignored on input and is not recognized [see "Special Characters" below]. If **ICANON** is clear, the value of

\_POSIX\_ VDlSABLE lacks any special meaning for the VMIN and VTlME entries of the c\_cc array.

# **Opening a Terminal Device File**

When a terminal-device-file is opened, it normally causes the process to wait until a connection is established. In practice, application-programs seldom open such files; instead, at system-initialization time special-programs open terminal-devicefiles as the *standard input, standard output* and *standard error* files [see stdio(4)].

Opening a terminal-device-file with the flag  $O$ \_NONBLOCK clear on the open $()$ system-call causes the process to block until the terminal-device is ready and available [see  $open(2)$ ]. The flag CLOCAL can also affect the open $()$  system-call [see "Control Modes" in termios(7)].

# **Input Processing and Reading Data**

A terminal-device accessed through an open terminal-device-file ordinarily operates in full-duplex mode. This means data may arrive at any time, even while output is occurring. Each terminal-device-file has associated with it an *inputqueue,* into which the system stores incoming data before the process reads that data. The system imposes a limit of **MAX** INPUT, the maximum allowable number of bytes of input data, on the number of bytes of data that it stores in the inputqueue. Data is lost only when the input-queue becomes completely full, or when an input line exceeds **MAX\_INPUT**. The behavior of the system when this limit is exceeded is implementation-dependent.

In UNIX System V, if the data in the terminal-device-file input-queue exceeds MAX\_INPUT and IMAXBEL is clear, all the bytes of data saved up to that point are discarded without any notice, but if IMAXBEL is set and the data in the terminaldevice-file input-queue exceeds MAX\_INPUT, the ASCII BEL character is echoed. Further input is not stored, and any data already present in the input-queue remains undisturbed.

Two general kinds of input processing are available, determined by whether the terminal-device-file is operating in canonical mode or non-canonical mode. These modes are described in "Canonical Mode Input Processing" and "Non-Canonical Mode Input Processing". Additionally, input is processed according to the c\_iflag and c\_lflag fields [see "Input Modes" and "Local Modes" in termios(7)]. Such processing can include *echoing,* which in general means transmitting input data bytes immediately back to the terminal when they are received from the terminal. This is useful for terminals that can operate in full-duplex mode.

The way a process reading from a terminal-device-file gets data depends on whether the terminal-device-file is operating in canonical mode or non-canonical mode. How  $\text{read}()$  operates on a terminal-device-file also depends on how  $\text{open}()$ or fcnt1() set the flag O\_NONBLOCK for the file [see open(2) and fcnt1(2)]:

If O\_NONBLOCK and O\_NDELAY are clear, read() blocks until data is available or a signal interrupts the  $read()$  operation.

If **O** NONBLOCK is set, read() completes, without blocking, in one of the following three ways:

- 1. If enough bytes of data are available to satisfy the entire request, read() completes successfully and returns the number of bytes it transferred.
- 2. If too few bytes of data are available to satisfy the entire request, read() completes successfully, having transferred as much data as it could, and returns the number of bytes it actually transferred.
- 3. If *no* data is available, read() returns -1 and errno equals EAGAIN.

When data become available depends on whether the input-processing mode is canonical or non-canonical. The following sections, "Canonical Mode Input Processing" and "Non-Canonical Mode Input Processing", describe each of these input-processing modes.

#### **Canonical Mode Input Processing**

In canonical mode input processing, terminal input is processed in units of lines. A line is delimited by the new-line  $(\wedge n')$  character, end-of-file (EOF) character or end-of-line (EOL) character [see "Special Characters" below for more information on EOF and EOL].

Processing terminal input in units of lines means that a program attempting a read() from a terminal-device-file is suspended until an entire line is typed, or a signal is received. Also, no matter how many bytes of data a read() may request from a terminal-device-file, it transfers at most one line of input. It is not, however, necessary to read the entire line at once; a  $\text{read}()$  may request any number of bytes of data, even one, without losing any data remaining in the line of input.

If MAX\_CANON is defined for this terminal-device, it is a limit on the number of bytes in a line. The behavior of the system when this limit is exceeded is implementation-dependent. If MAX\_CANON is not defined for this terminal-device, there is no such limit [see "Pathname Variable Values"].

It should be noted that there is a possible inherent deadlock if the program and the implementation conflict on the value of MAX CANON. With both ICANON and IXOFF set when more than MAX\_CANON characters transmitted without a line-feed, transmission is stopped, the line-feed (or carriage-return if ICRLF is set) never arrives, and the  $\mathbf{read}()$  is never satisfied.

A program should never set IXOFF if it is using canonical-mode unless it knows that (even in the face of a transmission error) the conditions described previously cannot be met or unless it is prepared to deal with the possible deadlock in some other way, such as time-outs.

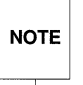

This would only occur if the transmitting side was a communications device<br>(i.e. an asyncronous port). This normally will not happen since the transmit-<br>ting side is a user at a terminal.  $\mathsf{NOTE} \parallel$  (i.e. an asyncronous port). This normally will not happen since the transmitting side is a user at a terminal.

It should also be noted that this can be made to happen in non-canonical-mode if the number of characters received that would cause **IXOFF** to be sent is less than VMIN when VTIME equals zero.

In UNIX System V, if the data in the line-discipline buffer exceeds MAX\_CANON in canonical mode and IMAXBEL is clear, all the bytes of data saved in the buffer up to that point are discarded without any notice, but if **IMAXBEL** is set and the data in the line-discipline buffer exceeds **MAX\_INPUT**, the ASCII BEL character is echoed. Further input is not stored, and any data already present in the input-queue remains undisturbed.

During input, *erase* and *kill* processing occurs whenever either of two special characters, the ERASE and KILL characters is received [see "Special Characters"]. This processing affects data in the input-queue that has yet to be delimited by a newline, EOF or EOL character. This un-delimited data makes up the current line. The ERASE character deletes the last character (if any) in the current line; it does not erase beyond the beginning of the line. The KILL character deletes all data (if any) in the current line; it optionally outputs a new-line character. The ERASE and KILL characters have no effect if the current line lacks any data.

Both the ERASE and KILL characters operate on a key-stroke basis independently of any backspacing or tabbing. Typically, # is the default ERASE character, and @ is the default KILL character. The ERASE and KILL characters themselves are not placed in the input-queue.

#### **Non-Canonical Mode Input Processing**

In non-canonical input processing, input bytes are not assembled into lines, and erase and kill processing does not occur. The values of the MIN and TIME members of the c\_cc array determine how to process any data received.

MIN is the minimum number of bytes of data that a  $\text{read}()$  should return when it completes successfully. If MIN exceeds MAX\_INPUT, the response to the request is implementation-defined. In UNIX System V, the maximum value that can be stored for MIN in c\_cc [VMIN] is 256, less than MAX\_INPUT which equals 512; thus, the MIN value can never exceed **MAX\_INPUT**. TIME is a read-timer with a 0.10 second granularity used to time-out bursty and short-term data transmissions. The four possible interactions between MIN and TIME follow:

1. (MIN> 0 , TIME>O).

Because TIME>O, it serves as an inter-byte timer activated on receipt of the first byte of data, and reset on receipt of each byte of data. MIN and TIME interact as follows:

- $\blacksquare$  As soon as a byte of data is received, the inter-byte timer starts (remember that the timer is reset on receipt of each byte)
- If MIN bytes of data are received before the inter-byte timer expires, the  $read()$  completes successfully.
- **If the inter-byte timer expires before MIN bytes of data are** received, the read() transfers any bytes received up until then.

When TIME expires, a  $\text{read}()$  transfers at least one byte of data because the inter-byte timer is enabled if and only if a byte of data was received. A program using this case must wait for at least one byte of data to be read before proceeding. In case (MIN>0, TIME>0), a read() blocks until receiving a byte of data activates MIN and TIME, or a signal interrupts the  $\text{read}()$ . Thus, the read() transfers at least one byte of data.

2. (MIN>0, TIME=0).

Because TIME=O, the timer plays no role and only MIN is significant. A read() completes successfully only on receiving MIN bytes of data (i.e., the pending **read**() blocks until MIN bytes of data are received) or a signal interrupts the  $read()$ . Use these values only when the program cannot continue until a predetermined number of bytes of data are read. A program using this case to do record-based terminal I/O may block indefinitely in a  $read()$ .

3. (MIN=O, TIME>O).

Because MIN **=0,** TIME no longer serves as an inter-byte timer, but now serves as a read-timer activated when a  $\text{read}()$  is processed (in canon). A read() completes successfully as soon as any bytes of data are received or the read-timer expires. A read $($ ) does not transfer any bytes of data if the read-timer expires. If the read-timer does not expire, a read() completes successfully if and only if some bytes of data are received. In case (MIN=0, TIME>0), the read() does not block indefinitely waiting for a byte of data. If no bytes of data are received within TIME\*0.10 seconds after the read() starts, it returns 0 having read no data. If the buffer holds data when a read() starts, the read-timer starts as if it received data immediately. MIN and TIME are useful when a program can assume that data is not available after a TIME interval and other processing can be done before data is available.

4. (MIN=O, TIME=O).

Without waiting for more bytes of data to be received, a  $\text{read}()$  returns the minimum of either the number of bytes of data requested or the number of bytes of data currently available. In this case, a  $\text{read}()$  immediately transfers any bytes of data present, or if no bytes of data are available, it returns 0 having read no data. In case (MIN=0, TIME=0), read() operates identically to the **O\_NDELAY** flag in canonical mode.

MIN/TIME interactions serve different purposes and thus do not parallel one another. In case  $[2]$ : (MIN>0, TIME=0), TIME lacks effect, but with the conditions reversed in case [3]: (MIN=O, TIME>O), both MIN and TIME playa role in that receiving a single byte satisfies the MIN criteria. Furthermore, in case [3]:  $(MIN=0, TIME>0)$ , TIME represents a read-timer, while in case [1]: (MIN>0, TIME>0), TIME represents an inter-byte timer,

Cases [1] and [2], where MIN>O, handle burst mode activity (e.g., file-transfers), where programs need to process at least MIN bytes of data at a time. In case [1], the inter-byte timer acts as a safety measure; in case [2], the timer is turned off.

Cases [3] and [4] handle single byte, timed transfers like those used by screenbased programs that need to know if a byte of data is present in the input-queue before refreshing the screen. In case [3], the  $\text{read}()$  is timed, while in case [4], it is not.

One should also note that MIN is always just a minimum, and does not define a record length. Thus, if a program tries a  $\text{read}()$  of 20 bytes when 25 bytes of data are present and MIN is 10, the  $\text{read}()$  returns 20 bytes of data. In the special case of MIN **=0,** this still applies: if more than one byte of data is available, all data is returned immediately.

# **Writing Data and Output Processing**

When a process writes data onto a terminal-device-file,  $c$  of lag controls how to process those bytes [see "Output Modes" in termios(7)]. UNIX System V provides buffering such that a call to  $write()$  schedules data for transfer to the device, but has not necessarily completed the transfer when the call returns [see write(2) for the effects of O\_NONBLOCK on write()].

# **Closing a Terminal Device File**

The last process to close a terminal-device-file causes any output remaining to be sent to the device and any input remaining to be discarded. Following these actions, if the flag HUPCL is set in the control-modes and the communication-port supports a disconnect function, the terminal-device does a disconnect.

Because the POSIX.1 standard is silent on whether a **close**() blocks waiting for transmission to drain, or even if a **close**() might flush any pending output, a program concerned about how data in terminal input and output-queues are handled should call the appropriate functions such as **tcdrain**() to ensure the desired behavior [see close(2) and tcdrain(2)].

# **Special Characters**

Certain characters have special functions on input or output or both. These functions and their typical default character values are summarized below:

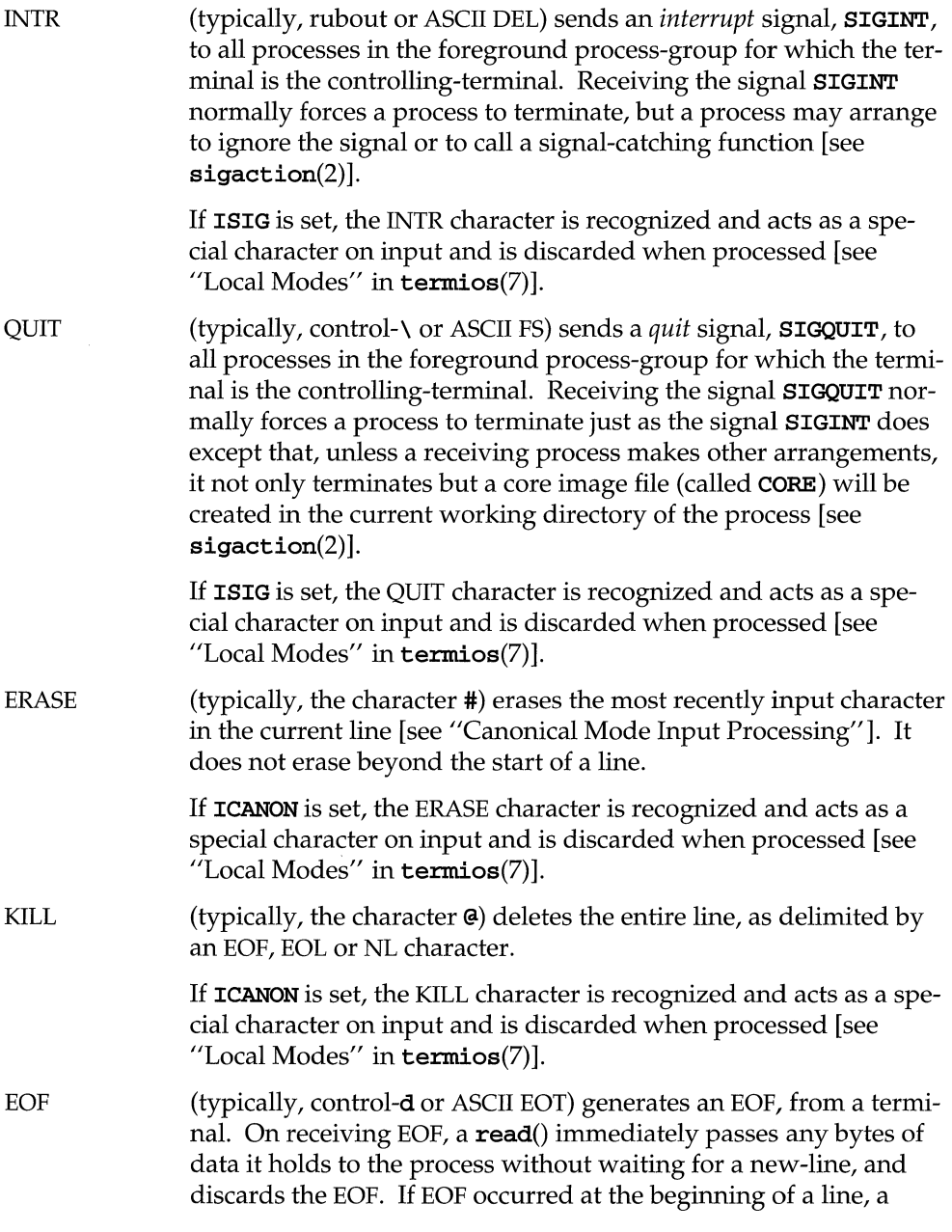

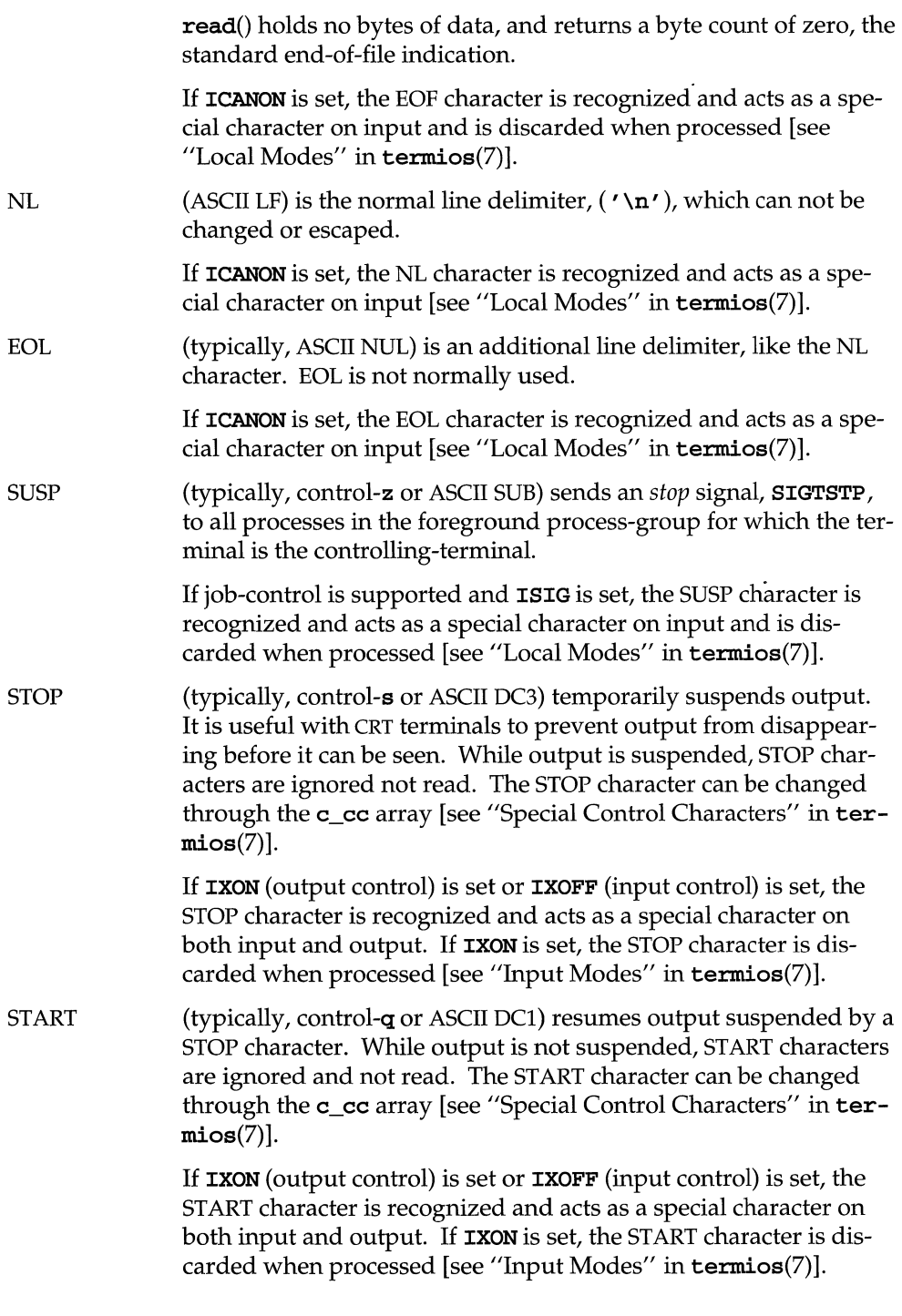

**Introduction** 

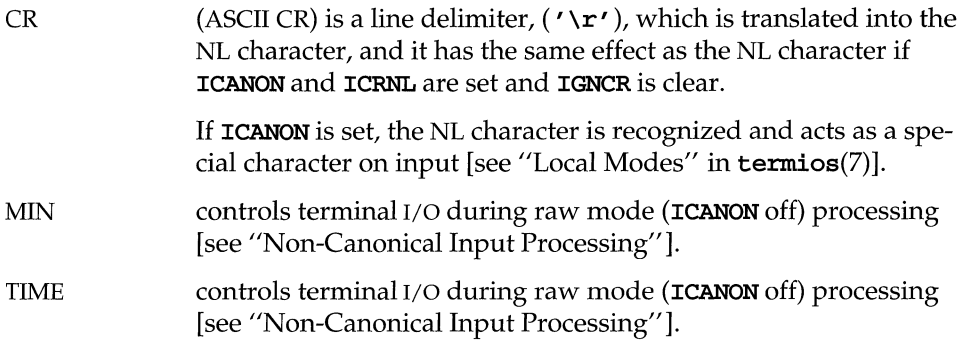

The NL and CR character cannot be changed. The INTR, QUIT, ERASE, KILL, EOF, EOL, SUSP, STOP and START characters can be changed through the c\_cc array [see "Special Control Characters" in termios(7)].

The ERASE, KILL and EOF characters may be entered literally (their special meaning escaped) by preceding them with the escape character  $(\cdot \setminus \cdot)$ . In this case, no special function is done and the escape character is not read as input.

#### **The Controlling-Terminal and Process-Groups**

A terminal may belong to a process as its controlling-terminal, which is a terminal uniquely associated with one session. Each process of a session with a controlling-terminal has the same controlling-terminal assigned to it. Each session may have at most one controlling-terminal associated with it and vice versa. A terminal may be assigned to at most one session as the controlling-terminal. Certain input sequences from the controlling-terminal cause signals to be sent to all processes in the process-group for the controlling-terminal [see termios(7)]. The controlling-terminal plays a special role in handling *quit* and *interrupt* signals [see "Special Characters" below].

The controlling-terminal for a session is acquired by the session-leader, which is the process that created the session; the session-id of a session equals the processid of the session-leader. When a session-leader acquires a controlling-terminal for its session, it thereby becomes the controlling-process of that session [see setsid(2)]. Should the terminal later cease to be a controlling-terminal for the session of the session-leader, the session-leader ceases to be a controlling-process.

When a session-leader without a controlling-terminal opens a terminal-device-file and the flag  $O$ \_NOCTTY is clear on  $open()$ , that terminal becomes the controllingterminal assigned to the session-leader if the terminal is not already assigned to some session [see open(2)]. When any process other than a session-leader opens a terminal-device-file, or the flag  $O$ \_NOCTTY is set on  $open(),$  that terminal does not become the controlling-terminal assigned to the calling-process.

A controlling-terminal distinguishes one of the process-groups in the session assigned to it as the *foreground* process-group; all other process-groups in the session are *background* process-groups. By default, when the session-leader acquires a controlling-terminal, the process-group of the session-leader becomes the foreground process-group of the controlling-terminal. The foreground process-group plays a special role in handling signal-generating input characters [see "Special Characters" above].

A new process inherits the controlling-terminal through the  $f(x)$  operation [see fork $(2)$ . When a process calls setsid $()$  to create a new session, the process relinquishes its controlling-terminal; other processes remaining in the old session with that terminal as their controlling-terminal continue to have it [see set sid(2)]. When all file-descriptors that denote the controlling-terminal in the system are closed (whether or not it is in the current session), it is unspecified whether all processes that had that terminal as their controlling-terminal cease to have any controlling-terminal. Whether and how a session-leader can reacquire a controlling-terminal after the controlling-terminal is relinquished in this fashion is unspecified. A process does not relinquish its controlling-terminal simply by closing all of its file-descriptors that denote the controlling-terminal if other processes continue to have it open.

When a session-leader terminates, the current session relinquishes the controlling-terminal allowing a new session-leader to acquire it. Any further attempts to access the terminal by other processes in the old session may be denied and treated as if modem-disconnect was detected on the terminal.

# **Session Management and Job Control**

If \_POSIX\_JOB\_CONTROL is defined, UNIX System V supports job-control and command interpreter processes supporting job-control can assign the terminal to different jobs, or process-groups, by placing related processes in a single processgroup and assigning the process-group with the terminal. A process may examine or change the foreground process-group of a terminal assuming the process has the required permissions [see  $t$ cgetpgrp $(2)$  and  $t$ csetpgrp $(2)$ ]. The termios facility aids in this assignment by restricting access to the terminal by processes outside of the foreground process-group [see "Job Control" in the chapter "Signals and Pipes" in this guide].

When there is no longer any process whose process-id or process-group-id matches the process-group-id of the foreground process-group, the terminal lacks any foreground process-group. It is unspecified whether the terminal has a foreground process-group when there is no longer any process whose process-groupid matches the process-group-id of the foreground process-group, but there is a process whose process-id matches the process-group-id of the foreground process-group. Only a successful call to  $\texttt{csectpgrp}()$  or assignment of the controlling-terminal as described can make a process-group the foreground process-group of a terminal [see tcsetpgrp(2)].

Background process-groups in the session of the session-leader are subject to a job-control line-discipline when they attempt to access their controlling-terminal. Typically, they are sent a signal that causes them to stop, unless they have made other arrangements [see  $\sigma$ **signal**(4)]. An exception is made for processes that belong to a orphaned process-group, which is a process-group none of whose members have a parent in another process-group within the same session and thus share the same controlling-terminal. When these processes attempt to access their controlling-terminal, they return errors, because there is no process to continue them if they should stop [see "Job Control" in "Signals and Pipes"].

### **Improving Terminal I/O Performance**

For user-level programs that read and write to terminals, the TTY subsystem in UNIX System V provides a flexible interface, known as the termio facility. The flexibility of the **termio** facility enables users to perform efficient TTY I/O in a wide range of applications. However, the improper use of this **termio** can result in inefficient user programs. This section discusses writing programs that use termio and focuses on the topics of buffer size, canonical mode, raw mode and flow control and provides several code examples.

User programs that read from terminal devices must read from TTYs in either canonical mode or raw mode.

#### **TTY in Canonical Mode**

In canonical mode, characters are read from the device and processed before being returned. This processing translates kill and erase characters. Characters are not returned until a new line (NL), end of file (EOF), or end of line (EOL) is read, which means that characters are returned a line at a time. Canonical mode is usually associated with terminals.

An important factor to consider when using canonical mode is what to do when reading from a TTY device for which characters are not available. If the **O\_NDELAY** flag has been set for the TTY, then such read()s return a 0, indicating that no characters are available. Otherwise, read()s will not return until a character is available. If a program can perform other processing when characters are not available from a TTY, then the **O\_NDELAY** flag should be set for the TTY. This might require programs to be more complicated, but the complication are offset by an increase in efficiency.

The following function opens a TTY device for reading or writing (line 12), places it in canonical mode (line 23), and sets the O\_NDELAY option so that read()s are not blocked when characters are not available (line 12).

**Figure 5-1: Improving TTY performance – canonical mode** 

```
1 #include <fcntl.h> 
 2 #include <termio.h> 
 3 
 4 extern struct termio old_term;
 5
 setup1 (TTY) 
 char *TTYi 
 8<sub>1</sub>\mathbf{q}int fid; 
10
           struct termio new_term; 
11
12<sup>12</sup>if ((fid = open(TTY, O_RDWR|O_NDELAY)) == -1)
13\mathbf{f}14
                    printf(lIopen failed. \n") i
15
                    exit(1):16
           \mathbf{L}else if (ioctl(fid, TCGETA, &old_term) == -1)
1718
                          \sqrt{ }19
                             print("ioct1 get failed.\n",20exit(1);\overline{1}21
22new_term = old_term; 
23
           new_term.c_1flag |= ICANON;24
           if (ioctl(fid, TCSETA, &new term) == -1)
25
           \mathbf{f}26
                    printf("ioctl set failed.\n\frac{n}{i};
27
                     exit(1);28
           \mathbf{r}return fid; 
29
30 }
```
#### **TTY in Raw Mode**

In raw mode, characters are read and returned as is; that is, without being processed. Reading from a TTY device in raw mode is faster than reading from a TTY device in canonical mode. In the interest of efficiency, raw mode should be used when characters do not need to be canonically processed.

Just as in canonical mode, TTY devices that are in raw mode must deal with the problem of what to do when reading from a device for which characters are not available. The O\_NDELAY flag only applies to TTY devices that are in canonical mode. The same function is provided by the MIN and TIME values for raw TTY devices. By choosing appropriate values of MIN and TIME, a programmer can help maximize efficiency when reading from TTY devices in raw mode.

The following function inputs a TTY that has previously been opened in raw mode and sets the MIN and TIME options to be 0 so that read()s will not be blocked when characters are not available.

#### **Figure 5-2: Improving TTY performance - raw mode**

```
1 #include <termio.h> 
 \overline{2}3 extern struct termio old_term;
 4 
 5 setup2(fid) 
 6 int fid;<br>7 \t{6}\left\{ \right.8
          struct termio new_term;
 9
10
          if (ioctl(fid, TCGETA, \&old{\text{term}}) == -1)
{\bf 11}12
                   printf ("ioctl get failed.\n");
13<sup>13</sup>ext(1);
14\mathbf{F}15
16
          new_term = old_term; 
17
          new_term.c_lflag &= ~ICANON;
18
         new_tenn.c_cc[VMINl = 0; 
19
          new\_term.c\_cc[VTIME] = 0;20^{\circ}21if (ioctl(fid, TCSETA, &new_tenn) == -1) 
2223printf("ioctl set failed. \n") i
24
                    exit(1);25
           \mathbf{r}26 }
```
#### **TTY Flow Control**

Flow control becomes a problem when a program that reads from a TTY device that cannot keep up with the number of characters that are coming into the TTY. If this happens, characters are over-written in the TTY input queue before they can be read by the program.

Conversely, when a program writes to a TTY, the device might not be able to keep up with the TTY. When this happens, characters that are written by a program to a TTY are not being seen by the appropriate device.

The termio facility provides a mechanism called software flow control to solve this problem. If a program cannot keep up with the characters coming into a TTY, the TTY sends a STOP character to the originator. The originator, upon receipt of the STOP character, stops sending characters to the TTY until it received a START character. The TTY sends the START character when the program has sufficiently emptied its input queue.

If a device cannot keep up with a TTY, the device sends a STOP character to the TTY. Upon receipt of the STOP character, the TTY stops sending characters to the terminal until it receives a START character. The terminal sends the START character when it has sufficiently emptied its input queue. The TTY then blocks  $write(s)$ to the TTY until the TTY's output has sufficiently emptied.

Three different options are provided for flow control: **IXON, IXOFF**, and **IXANY**. If IXOFF is set, then software flow control is enabled on the TTY's input queue. The TTY transmits a STOP character when the program cannot keep up with its input queue and transmits a START character when its input queue in nearly empty again.

If IXON is set, software flow control is enabled on the TTY's output queue. The TTY blocks write()s by the program when the device to which it is connected cannot keep up with it. If **IXANY** is set, then any character received by the TTY from the device restarts the output that has been suspended.

The following function (see the following figure) sets the **IXANY, IXOFF**, and **IXANY** options for a TTY device that has previously been opened so that software flow control is enabled for both input and output.

Figure 5-3: Improving TTY performance - flow control

```
1 #include <termio.h> 
 2 
3 extern struct termio old_term;
 4 
 5 setup3 (fid) 
 6 int fid;<br>7 \t{6}\overline{1}8 struct termio new_term;
 9 
{\bf 10}if (ioctl(fid, TCGETA, \&old_term) == -1)11\left\{ \right.12
                       printf ("ioctl get failed.\n");
13
                       exit(1);14
            \mathcal{F}15
16
            new_term = old_term;17
            new_term.c_iflag |= IXON | IXOFF | IXANY;
18
19
            if (ioctl(fid, TCSETA, \text{new\_term}) == -1)
20\left\vert \cdot \right\vert21printf("ioctl set failed. \n"); 
22
                       exit(1);23
             \mathbf{r}24 }
```
When you design programs that read and write for the TTY subsystem, remember to address buffer size, canonical/raw mode and flow control concerns to ensure programming efficiency. For further information, see the following references:

- termio(7) in the *System Files and Devices Reference.*
- open(2), read(2), and ioctl(2) in the *Operating System API Reference.*
- termio(BA\_ENV) in the *System V Interface Definition.*
# **STREAMS-Based Terminal Subsystem**

UNIX System V Release 4 implements the terminal subsystem in STREAMS. The STREAMS-based terminal subsystem (see Figure 5-4) provides many benefits:

- Reusable line discipline modules. The same module can be used in many STREAMS where the configuration of these STREAMS may be different.
- Line discipline substitution. Although UNIX System V provides a standard terminal line discipline module, another one conforming to the interface may be substituted. For example, a remote login feature may use the terminal subsystem line discipline module to provide a terminal interface to the user.
- Internationalization. The modularity and flexibility of the STREAMS-based terminal subsystem enables an easy implementation of a system that supports multiple byte characters for internationalization. This modularity also allows easy addition of new features to the terminal subsystem.
- Easy customizing. Users may customize their terminal subsystem environment by adding and removing modules of their choice.
- The pseudo-terminal subsystem. The pseudo-terminal subsystem can be easily supported.
- **•** Merge with networking. By pushing a line discipline module on a network line, you can make the network look like a terminal line.

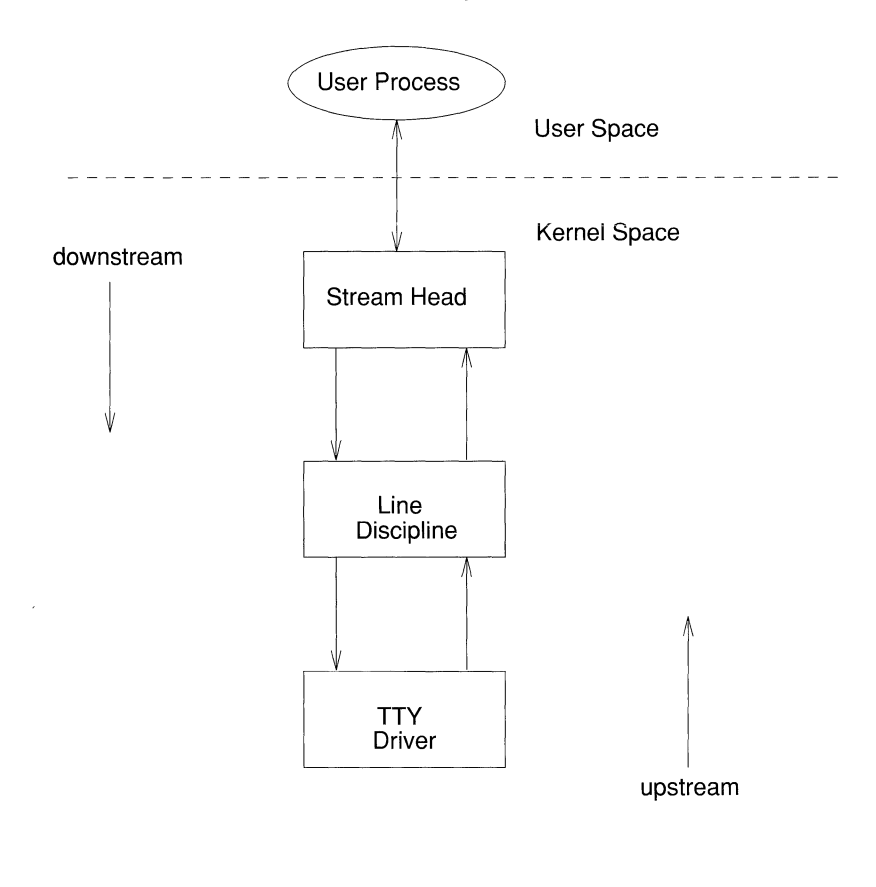

**Figure** 5-4: **STREAMS-based Terminal Subsystem** 

The initial setup of the STREAMS-based terminal subsystem is handled with the ttymon(lM) command within the framework of the Service Access Facility (SAF) or the autopush facility. The autopush facility is discussed in Appendix C.

The STREAMS-based terminal subsystem supports termio, the termios specification of the POSIX standard, multiple byte characters for internationalization, the interface to asynchronous hardware flow control and peripheral controllers for asynchronous terminals [see termio(7), termios(7) and termiox(7)]. XENIX and BSD compatibility can also be provided by pushing the ttcompat module [see ttcompat(7)].

To use sh1 with the STREAMS-based terminal subsystem, the sxt driver is implemented as a STREAMS-based driver. However, the **sxt** feature is being phased out and users are encouraged to use the job control mechanism. Note that both shl and job control should not be run simultaneously.

## **Line Discipline Module**

A STREAMS line discipline module called 1dterm [see 1dterm(7)] is a key part of the STREAMS-based terminal subsystem. Throughout this chapter, the terms "line discipline" and 1dterm are used interchangeably and refer to the STREAMS version of the standard line discipline and not the traditional character version. ldterm performs the standard terminal I/O processing that was traditionally done through the linesw mechanism.

The termio and termios specifications describe four flags that are used to control the terminal:  $c$ \_iflag (defines input modes),  $c$ \_oflag (defines output modes), c\_cflag (defines hardware control modes), and c\_lflag (defines terminal functions used by ldterm). To process these flags elsewhere (for example, in the firmware or in another process), a mechanism is in place to tum on and off the processing of these flags. When **Idterm** is pushed, it sends an **M\_CTL** message downstream, which asks the driver which flags the driver will process. The driver sends back that message in response if it needs to change 1dterm's default processing. By default, **1dterm** assumes that it must process all flags except c\_cflag, unless it receives a message telling otherwise.

### **Default Settings**

When 1dterm is pushed on the Stream, the open routine initializes the settings of the termio flags. The default settings are

```
c_iflag = BRKINT|ICRNL|IXON|ISTRIP|IXANY
c of lag = OPOST | ONLCR | TAB3
c cflag = 0c lflag = ISIG|ICANON|ECHO|ECHOK
```
In canonical mode (ICANON flag in  $c$ \_lflag is turned on), read() from the terminal file descriptor is in message nondiscard  $(RMSGN)$  mode [see streamio(7)]. This implies that in canonical mode,  $\text{read}()$  on the terminal file descriptor always returns at most one line regardless of how many characters have been requested. In noncanonical mode,  $\text{read}()$  is in byte-stream ( $\text{RNORM}$ ) mode.

### **Open and Close Routines**

The open routine of the **1dterm** module allocates space for holding state information.

The **1dterm** module establishes a controlling tty for the line when an **M\_SETOPTS** message (so\_flags is set to SO\_ISTTY) is sent upstream. The Stream head allocates the controlling tty on the open, if one is not already allocated.

To maintain compatibility with existing application-programs that use the O\_NDELAY flag, the open() routine sets the SO\_NDELON flag on in the so\_flags field of the stroptions structure in the M\_SETOPTS message.

The open routine fails if there is insufficient space for allocating the state structure, or when an interrupt occurs while the open is sleeping until memory becomes available.

The close routine frees all the outstanding buffers allocated by this Stream. It also sends an M\_SETOPTS message to the Stream head to undo the changes made by the open routine. The 1dterm module also sends M\_START and M\_STARTI messages downstream to undo the effect of any previous **M\_STOP** and **M\_STOPI** messages.

### **Read-Side Processing**

The **Idterm** module's read-side processing has  $put()$  and  $service()$  procedures. Idterm can send the following messages upstream:

M\_DATA,M\_BREAK,M\_PCSIG,M\_SIG,M\_FLUSH,M\_ERROR,M\_IOCACK,M\_IOCNAK, M\_HANGUP, M\_CTL, M\_SETOPTS, M\_COPYOUT, and M\_COPYIN (see Appendix A).

The **Idterm** module's read-side processes **M\_BREAK, M\_DATA, M\_CTL, M\_FLUSH,** M\_HANGUP, and M\_IOCACK messages. All other messages are sent upstream unchanged.

The  $put()$  procedure scans the message for flow control characters ( $txon$ ), signal generating characters, and after (possible) transformation of the message, queues the message for the **service**() procedure. Echoing is handled completely by the service() procedure.

In canonical mode if the ICANON flag is on in c\_1flag, canonical processing is performed. If the ICANON flag is off, noncanonical processing is performed [see termio(7) for more details]. Handling VMIN/VTIME in the STREAMS environment is somewhat complicated, because  $\text{read}()$  needs to activate a timer in the  $\text{Idterm}$ module in some cases; hence, read notification becomes necessary. When a user issues an **ioctl**() to put **Idterm** in noncanonical mode, the **Idterm** module sends an M\_SETOPTS message to the Stream head to register read notification. Further reads on the terminal file descriptor causes the Stream head to issue an **M\_READ** message downstream and data are sent upstream in response to the **M\_READ** message. With read notification, buffering of raw data is performed by 1dterm. It is possible to canonize the raw data when the user has switched from raw to canonical mode. However, the reverse is not possible.

To summarize, in noncanonical mode, the Idterm module buffers all data until a request for the data arrives in the form of an **M\_READ** message. The number of bytes sent upstream is the argument of the M\_READ message.

Input flow control is regulated by the Idterm module by generating M\_STARTI and M\_STOPI high-priority messages. When sent downstream, receiving drivers or modules take appropriate action to regulate the sending of data upstream. Output flow control is activated when Idterm receives flow control characters in its data stream. The **Idterm** module then sets an internal flag indicating that output processing is to be restarted/stopped and sends an **M\_START/M\_STOP** message downstream.

### **Write-Side Processing**

Write-side processing of the **ldterm** module is performed by the write-side  $put()$ and  $service()$  procedures. The ldterm module supports the following  $i$  octl $()$ s:

TCSETA, TCSETAW, TCSETAF, TCSETS, TCSETSW, TCSETSF, TCGETA, TCGETS, TCXONC, TCFLSH, TCSBRK, TIOCSWINSZ, TIOCGWINSZ, and JWINSIZE.

All  $i$ oct $1$ ()s not recognized by the  $1$ dterm module are passed downstream to the neighboring module or driver. BSD functionality is turned off by **IEXTEN** [see  $\text{termio}(7)$  for more details].

The following messages can be received on the write-side:

M\_DATA,M\_DELAY,M\_BREAK,M\_FLUSH,M\_STOP,M\_START,M\_STOPI,M\_STARTI, M\_READ, M\_IOCDATA, M\_CTL, and M\_IOCTL.

On the write-side, the 1dterm module processes M\_FLUSH, M\_DATA, M\_IOCTL, and M\_READ messages, and all other messages are passed downstream unchanged.

An M\_CTL message is generated by 1dterm as a query to the driver for an intelligent peripheral and to determine the functional split for **termio** processing. If all or part of termio processing is done by the intelligent peripheral, **ldterm** can turn off this processing to avoid computational overhead. This is done by sending an appropriate response to the **M\_CTL** message, as follows: [see also  $1 \text{dterm}(7)$ ].

- **If all the termio** processing is done by the peripheral hardware, the driver sends an M\_CTL message back to ldterm with ioc\_cmd of the structure iocblk set to MC\_NO\_CANON. If ldterm is to handle all termio processing, the driver sends an M\_CTL message with ioc\_cmd set to MC\_DO\_CANON. Default is MC\_DO\_CANON.
- $\blacksquare$  If the peripheral hardware handles only part of the **termio** processing, it informs **1dterm** in the following way:

The driver for the peripheral device allocates an **M\_DATA** message large enough to hold a **termios** structure. The driver then turns on those c\_iflag, c\_oflag, and c\_lflag fields of the termios structure that are processed on the peripheral device by ORing the flag values. The M\_DATA message is then attached to the **b** cont field of the **M\_CTL** message it received. The message is sent back to **1dterm** with **ioc\_cmd** in the data buffer of the M\_CTL message set to MC\_PART\_CANON.

The **1dterm** module does not check if write-side flow control is in effect before forwarding data downstream. It expects the downstream module or driver to queue the messages on its queue until flow control is lifted.

### **EUC Handling in Idterm**

The idea of letting post-processing (the **o\_flags**) happen off the host processor is not recommended unless the board software is prepared to deal with international (EUC) character sets properly. The reason for this is that post-processing must take the EUC information into account. 1dterm knows about the screen width of characters (that is, how many columns are taken by characters from each given code set on the current physical display) and it takes this width into account when calculating tab expansions. When using multibyte characters or multicolumn characters **1dterm** automatically handles tab expansion (when TAB3 is set) and does not leave this handling to a lower module or driver.

By default, multibyte handling by 1dterm is turned off. When 1dterm receives an EUC\_WSET ioct1() call, it turns multibyte processing on, if it is essential to handle properly the indicated code set. Thus, if one is using single byte 8-bit codes and has no special multicolumn requirements, the special multicolumn processing is not used at all. This means that multibyte processing does not reduce the processing speed or efficiency of **1dterm** unless it is actually used.

The following describes how the EUC handling in 1dterm works:

First, the multibyte and multicolumn character handling is only enabled when the EUC\_WSET ioctl $($ ) indicates that one of the following conditions is met:

- Code set consists of more than one byte (including the **SS2** and/or **SS3**) of characters.
- Code set requires more than one column to display on the current device, as indicated in the EUC WSET structure.

Assuming that one or more of the above conditions, EUC handling is enabled. At this point, a parallel array, used for other information, is allocated. When a byte with the high bit arrives, it is checked to see if it is SS2 or SS3. If so, it belongs to code set 2 or 3. Otherwise, it is a byte that comes from code set 1. Once the extended code set flag has been set, the input processor retrieves the subsequent bytes, as they arrive, to build one multibyte character. A counter field tells the input processor how many bytes remain to be read for the current character. The parallel array holds the display width of each logical character in the canonical buffer. During erase processing, positions in the parallel array are consulted to figure out how many backspaces need to be sent to erase each logical character. (In canonical mode, one backspace of input erases one logical character, no matter how many bytes or columns that character consumes.) This greatly simplifies erase processing for EUC.

The **t\_maxeuc** field holds the maximum length, in memory bytes, of the EUC character mapping currently in use. The eucwioc field is a substructure, which holds information about each extended code set.

The t\_eucign field aids in output post-processing (tab expansion). When characters are output, 1dterm keeps a column to show the current cursor column. When it sends the first byte of an extended character, it adds the number of columns required for that character to the output column. It then subtracts one from the total width in memory bytes of that character and stores the result in t\_eucign. This field tells 1dterm how many bytes to ignore for the purposes of column calculation. (1dterm calculates the appropriate number of columns when it sees the first byte of the character.)

The field t eucwarn is a counter for occurrences of bad extended characters. It is mostly useful for debugging. After receiving a certain number of invalid EUC characters (perhaps because of some problem on the line or with declared values), a warning is given on the system console.

There are two relevant files for handling multibyte characters: <euc.h> and <eucioctl.h>. The <eucioctl.h> header contains the structure that is passed with EUC\_WSET and EUC\_WGET calls. The normal way to use this structure is to get CSWIDTH (see note below) from the locale using a mechanism such as  $\texttt{getwidth}()$ or setlocale() and then copy the values into the structure in  $\alpha$  seucioctl.h>, and send the structure using an  $I$ \_STR ioctl() call. The EUC\_WSET call informs the **1dterm** module about the number of bytes in extended characters and how many columns the extended characters from each set consume on the screen. This allows **1dterm** to treat multibyte characters as single entities for erase processing and to calculate correctly tab expansions for multibyte characters.

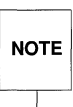

 $\overline{LC\_CTYPE}$  (instead of CSWIDTH) should be used in the environment in UNIX NOTE System V Release 4 systems. See chrtbl(1M) for more information.

The file <euc. h> has the structure with fields for EUC width, screen width, and wide character width. The following functions are used to set and get EUC widths (these functions assume the environment where the eucwidth  $t$  structure is needed and available):

```
#include <eucioctl.h> 1* need same other things too, like 
                          stropts.h */ 
struct eucioc euew; 
                              /* for EUC_WSET/EUC_WGET to line discipline */ 
eucwidth_t width; 
                             /* return struct from getwidth() */
\prime^** set_euc
                 Send EUC code widths to line discipline. 
 \star/
set_euc(e) 
         set_euc(struct eucioc *e) 
          \sqrt{ }struct strioctl sb; 
         sb.ic cmd = EUC WSET;
         sb.ic_timout = 15; 
         sb.ic_len = sizeof(struct eucioc)i 
         sb.ic_dp = (char * ) e;if (ioctl(0, I_STR, \&sb) < 0)fail();
         \mathbf{I}/* 
 * euclook 
                Get current EUC code widths from line discipline. 
 */ 
euclook(e) 
         euclook(struct eucioc *e) 
          f.
         struct strioctl sh; 
         sb.ic\_cmd = EUC_MGET;sb.ic_timout = 15i 
         sb.ic_len = sizeof(struct eucioc)i 
         sb.ic_dp = (char * ) e;if (ioct1(0, I_STR, \&ab) < 0)fail (); 
         print ("CSWIDTH=%d:%d,%d:%d,%d:%d0,
                                                  e->eucw[l], e->scrw[l], 
                                                  e->eucw[2], e->scrw[2], 
                                                  e->eucw[3], e->scrw[3]); 
         \mathbf{I}
```
The brief discussion of multiple byte character handling by the **Idterm** module was provided here for those interested **in** internationalization applications **in**  UNIX System V.

## **Support of termiox**

UNIX System V Release 4 includes the extended general terminal interface [see termiox(7)] that supplements the termio(7) general terminal interface by adding for asynchronous hardware flow control, isochronous flow control and clock modes, and local implementations of additional asynchronous features.  $\text{termiox}(7)$  is handled by hardware drivers if the board supports it.

Hardware flow control supplements the  $\text{termio}(7)$  IXON, IXOFF, and IXANY character flow control. The  $\tt termiox(7)$  interface allows for both unidirectional and bidirectional hardware flow control. Isochronous communication is a variation of asynchronous communication where two communicating devices provide transmit and/or receive clock to each other. Incoming clock signals can be taken from the baud rate generator on the local isochronous port controller. Outgoing signals are sent on the receive and transmit baud rate generator on the local isochronous port controller.

Terminal parameters are specified in the termiox structure that is defined in the <tenniox. h>.

## **Hardware Emulation Module**

If a Stream supports a terminal interface, a driver or module that understands all ioct1()s to support terminal semantics (specified by termio and termios) is needed. If there is no hardware driver that understands all **ioctl**() commands downstream from the **1dterm** module, a hardware emulation module must be placed downstream from the **1dterm** module. The function of the hardware emulation module is to understand and acknowledge the **ioct1**()s that may be sent to the process at the Stream head and to mediate the passage of control information downstream. The combination of the **1dterm** module and the hardware emulation module behaves as if there were a terminal on that Stream.

The hardware emulation module is necessary whenever there is no tty driver at the end of the Stream. For example, it is necessary in a pseudo-tty situation where there is process-to-process communication on one system and in a network situation where a **termio** interface is expected (for example, remote login) but there is no tty driver on the Stream.

Most actions taken by the hardware emulation module are the same regardless of the underlying architecture. However, some actions differ depending on whether the communication is local or remote and whether the underlying transport protocol supports the remote connection.

Each hardware emulation module has an open, close, read queue  $put()$  procedure, and write queue put() procedure.

The hardware emulation module does the following:

- $\blacksquare$  Processes, if appropriate, and acknowledges receipt of the following ioct1()s on its write queue by sending an M\_IOCACK message back upstream: TCSETA, TCSETAW, TCSETAF, TCSETS, TCSETSW, TCSETSF, TCGETA, TCGETS, and TCSBRK.
- Acknowledges the Extended UNIX Code (EUC)  $i$ oct $1$ ()s.
- **•** If the environment supports windowing, it acknowledges the windowing ioct1()s TIOCSWINSZ, TIOCGWINSZ, and JWINSIZE. If the environment does not support windowing, an **M\_IOCNAK** message is sent upstream.
- **If any other ioct1**()s are received on its write queue, it sends an **M\_IOCNAK** message upstream.
- When the hardware emulation module receives an **M\_IOCTL** message of type TCSBRK on its write queue, it sends an M\_IOCACK message upstream and the appropriate message downstream. For example, an M\_BREAK message could be sent downstream.
- When the hardware emulation module receives an **M\_IOCTL** message on its write queue to set the baud rate to  $0$  (TCSETAW with CBAUD set to B0), it sends an  $M$ \_IOCACK message upstream and an appropriate message downstream; for networking situations this probably is an M\_PROTO message, which is a TPI T\_DISCON\_REQ message requesting the transport provider to disconnect.
- All other messages (M\_DATA, and so forth) not mentioned here are passed to the next module or driver in the Stream.

The hardware emulation module processes messages in a way consistent with the driver that exists below.

# **STREAMS-based Pseudo-Terminal Subsystem**

The pseudo-terminal subsystem (pseudo-tty) supports a pair of STREAMS-based devices called the "master" device and "slave" device. The slave device provides processes with an interface that is identical to the terminal interface. However, where all devices that provide the terminal interface have some hardware device behind them, the slave device has another process manipulating it through the master half of the pseudo terminal. Anything written on the master device is given to the slave as an input and anything written on the slave device is presented as an input on the master-side.

Figure 5-5 illustrates the architecture of the STREAMS-based pseudo-terminal subsystem. The master driver called  $ptm$  is accessed through the clone driver [see clone(7)] and is the controlling part of the system. The slave driver called  $pts$ works with the Idterm module and the hardware emulation module to provide a terminal interface to the user process. An optional packetizing module called pckt is also provided. It can be pushed on the master-side to support packet mode.

The number of pseudo-tty devices that can be installed on a system depends on available memory.

## **Line Discipline Module**

In the pseudo-tty subsystem (see Figure 5-5), the line discipline module Idterm is pushed on the slave side to present the user with the terminal interface.

Idterm may turn off the processing of the c\_iflag, c\_oflag, and c\_lflag fields to allow processing to take place elsewhere. The **1dterm** module may also turn off all canonical processing when it receives an M\_CTL message with the MC\_NO\_CANON command to support remote mode. Although Idterm passes through messages without processing them, the appropriate flags are set when a "get" ioct1(), such as TCGETA or TCGETS, is issued to show that canonical processing is being performed.

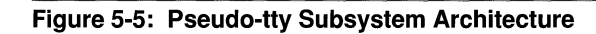

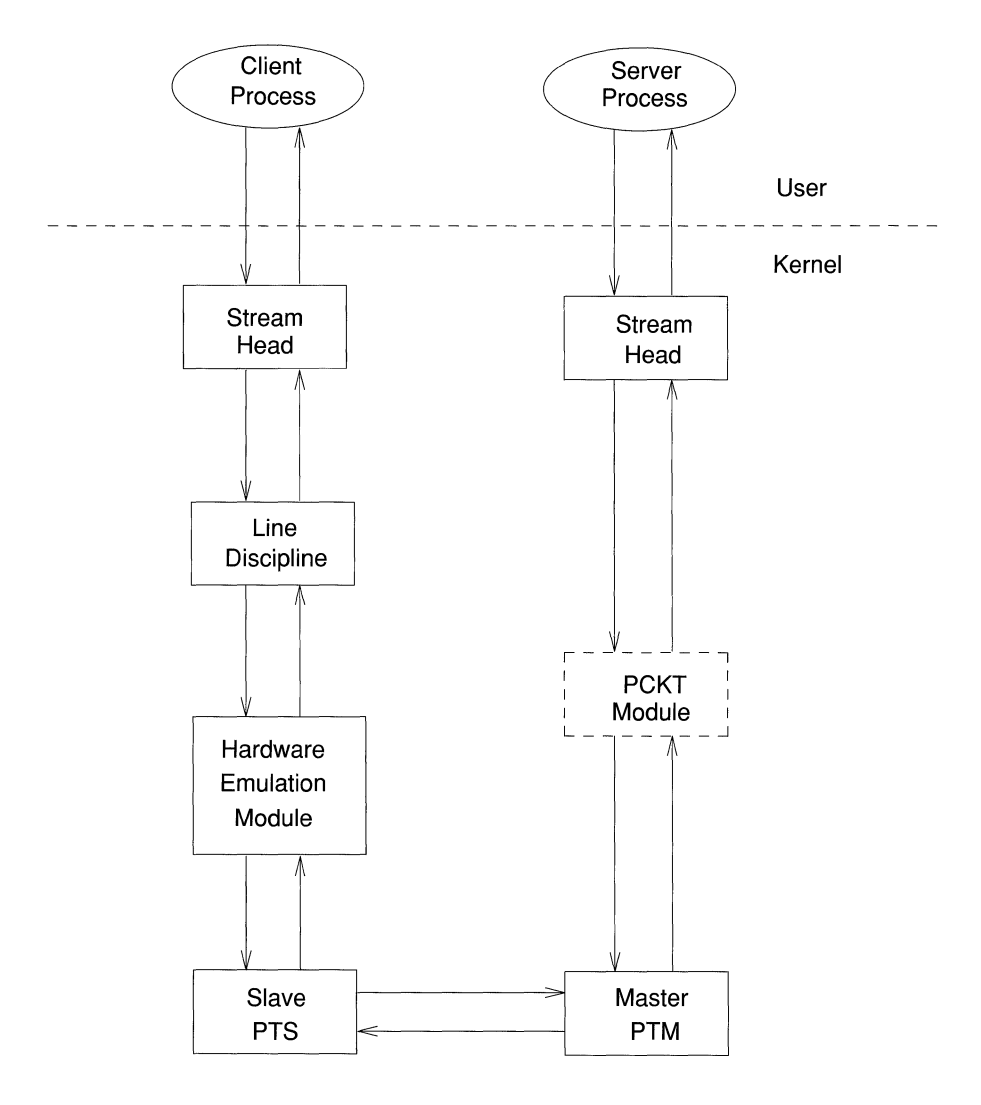

## **Pseudo-tty Emulation Module — ptem**

Because the pseudo-tty subsystem has no hardware driver downstream from the **ldterm** module to process the terminal  $i$  **ideals** calls, another module that understands the **ioctl**() commands is placed downstream from the **ldterm**. This module, known as  $p$ tem, processes all the terminal  $i$ oct $1$ () commands and mediates the passage of control information downstream.

**1 dterm** and **ptem** together behave like a real terminal. Because there is no real terminal or modem in the pseudo-tty subsystem, some of the  $i$ oct $i$ () commands are ignored and cause only an acknowledgement of the command. The ptem module keeps track of the terminal parameters set by the various "set" commands such as TCSETA or TCSETAW but does not usually perform any action. For example, if one of the "set" ioctl()s is called, none of the bits in the c\_cflag field of termio has any effect on the pseudo-terminal except if the baud rate is set to o. When setting the baud rate to 0, it has the effect of hanging up the pseudo-terminal.

The pseudo-terminal has no concept of parity so none of the flags in the  $c$ \_iflag that control the processing of parity errors have any effect. The delays specified in the c\_oflag field are not also supported.

The ptem module does the following:

■ Processes, if appropriate, and acknowledges receipt of the following ioct1()s on its write queue by sending an **M\_IOCACK** message back upstream:

TCSETA, TCSETAW, TCSETAF, TCSETS, TCSETSW, TCSETSF, TCGETA, TCGETS, and TCSBRK.

- **EX** Keeps track of the window size; information needed for the **TIOCSWINSZ**, TIOCGWINSZ, and JWINSIZE ioctl() commands.
- When it receives any other **ioct1**() on its write queue, it sends an **M\_IOCNAK** message upstream.
- $\blacksquare$  It passes downstream the following **ioct**1()s after processing them:

TCSETA, TCSETAW, TCSETAF, TCSETS, TCSETSW, TCSETSF, TCSBRK, and TIOCSWINSZ.

**• ptem frees any M\_IOCNAK** messages it receives on its read queue in case the pckt module is not on the pseudo-terminal subsystem and the above **ioctl**()s get to the master's Stream head, which then sends an **M\_IOCNAK** message.

- In its open routine, the ptem module sends an **M\_SETOPTS** message upstream requesting allocation of a controlling tty.
- When the ptem module receives an **M\_IOCTL** message of type **TCSBRK** on its read queue, it sends an **M\_IOCACK** message downstream and an **M\_BREAK** message upstream.
- When it receives an **ioct1**() message on its write queue to set the baud rate to 0 (**TCSETAW** with CBAUD set to B0), it sends an **M\_IOCACK** message upstream and a O-length message downstream.
- When it receives an M\_IOCTL of type TIOCSIGNAL on its read queue, it sends an M\_IOCACK downstream and an M\_PCSIG upstream where the signal number is the same as in the **M\_IOCTL** message.
- When the ptem module receives an **M\_IOCTL** of type **TIOCREMOTE** on its read queue, it sends an M\_IOCACK message downstream and the appropriate M\_CTL message upstream to enable/ disable canonical processing.
- When it receives an **M\_DELAY** message on its read or write queue, it discards the message and does not act on it.
- When it receives an **M\_IOCTL** message with type **JWINSIZE** on its write queue and if the values in the **jwinsize** structure of **ptem** are not zero, it sends an M\_IOCACK message upstream with the jwinsize structure. If the values are zero, it sends an **M\_IOCNAK** message upstream.
- When it receives an M\_IOCTL message of type TIOCGWINSZ on its write queue and if the values in the winsize structure are not zero, it sends an M\_IOCACK message upstream with the winsize structure. If the values are zero, it sends an M\_IOCNAK message upstream. It also saves the information passed to it in the winsize structure and sends a STREAMS signal message for signal **SIGWINCH** upstream to the slave process if the size changed.
- $\blacksquare$  When the ptem module receives an **M\_IOCTL** message with type TIOCGWINSZ on its read queue and if the values in the winsize structure are not zero, it sends an M\_IOCACK message downstream with the winsize structure. If the values are zero, it sends an **M\_IOCNAK** message downstream. It also saves the information passed to it in the winsize structure and sends a STREAMS signal message for signal SIGWINCH upstream to the slave process if the size changed.
- All other messages not mentioned above are passed to the next module or driver.

## **Remote Mode**

A feature known as remote mode is available with the pseudo-tty subsystem. This feature is used for applications that perform the canonical function normally done by the *Idterm* module and tty driver. The remote mode allows applications on the master-side to turn off the canonical processing. An **ioctl**() **TIOCREMOTE** with a nonzero parameter  $[icct1(fd, TIOCREMOTE, 1)]$  is issued on the master-side to enter the remote mode. When this occurs, an  $M$  CTL message with the command MC\_NO\_CANON is sent to the **Idterm** module indicating that data should be passed when received on the read-side and no canonical processing is to take place. The remote mode may be disabled by ioctl (fd, TIOCREMOTE, 0).

## **Packet Mode**

The STREAMS-based pseudo-terminal subsystem also supports a feature called packet mode. This is used to inform the process on the master-side when "state" changes have occurred in the pseudo-tty. Packet mode is enabled by pushing the pckt module on the master-side. Data written on the master-side is processed normally. When data is written on the slave-side or when other messages are encountered by the pckt module, a header is added to the message so it can be retrieved later by the master-side with a  $getmsg()$  operation.

The pckt module does the following:

- When a message is passed to this module on its write queue, the module does no processing and passes the message to the next module or driver.
- The pckt module creates an M\_PROTO message when one of the following messages is passed to it:

M\_DATA,M\_IOCTL,M\_PROTO/M\_PCPROTO,M\_FLUSH,M\_START/M\_STOP, M\_STARTI/M\_STOPI, and M\_READ.

All other messages are passed through. The **M\_PROTO** message is passed upstream and retrieved when the user issues getmsg(2).

**If the message is an M\_FLUSH message, pckt does the following:** 

If the flag is FLUSHW, it is changed to FLUSHR (because FLUSHR was the original flag before the **pts** driver changed it), packetized into an **M\_PROTO** message, and passed upstream. To prevent the Stream head's read queue from being flushed, the original **M\_FLUSH** message must not be passed upstream.

If the flag is FLUSHR, it is changed to FLUSHW, packetized into an M\_PROTO message, and passed upstream. To flush the write queues properly, an M\_FLUSH message with the FLUSHW flag set is also sent upstream.

If the flag is FLUSHRW, the message with both flags set is packetized and passed upstream. An M\_FLUSH message with the FLUSHW flag set is also sent upstream.

## **Pseudo-tty Drivers — ptm and pts**

In order to use the pseudo-tty subsystem, a node for the master-side driver /dev/ptmx and  $N$  number of slave drivers must be installed. ( $N$  is determined at installation time.) The names of the slave devices are  $\lambda$  dev/pts/M where M has the values 0 through  $N-1$ . A user accesses a pseudo-tty device through the master device (called  $ptm$ ) that in turn is accessed through the clone driver [see clone(7)]. The master device is set up as a clone device where its major device number is the major for the clone device and its minor device number is the major for the **ptm** driver.

The master pseudo-driver is opened by the open $($ ) system call with /dev/ptmx as the device to be opened. The clone open finds the next available minor device for that major device; a master device is available only if it and its corresponding slave device are not already open. There are no nodes in the file system for master devices.

When the master device is opened, the corresponding slave device is automatically locked out. No user may open that slave device until it is unlocked. A user may invoke a function  $\text{grantpt}()$  that will change the owner of the slave device to that of the user who is running this process, change the group ID to tty, and change the mode of the device to 0620. Once the permissions have been changed, the device may be unlocked by the user. Only the owner or superuser can access the slave device. The user must then invoke the  $\text{unlockpt}()$  function to unlock the slave device. Before opening the slave device, the user must call the  $pt \texttt{ptsname}()$ function to obtain the name of the slave device. The functions  $grantpt()$ , unlockpt $()$ , and ptsname $()$  are called with the file descriptor of the master device. The user may then invoke the  $open()$  system call with the name that was returned by the  $pt$ sname() function to open the slave device.

The following example shows how a user may invoke the pseudo-tty subsystem:

```
int fdm fds; 
char *slavename; 
extern char *ptsname ( ) ; 
fdm = open("/dev/ptmx", 0_RDWR); /* open master */
\texttt{grantpt}(\texttt{fdm}); /* change permission of slave */
\verb|unlockpt(fdm)|; \qquad \qquad \verb|/* unlock slave */|slavename = ptsname(fdm); \qquad /* get name of slave */
ids = open(slavename, O_RDWR) i /+ open slave *1 
ioctl (fds, I_PUSH, "ptem"); /* push ptem * / 
ioctl (fds, I_PUSH, "ldtenn" ) ; / * push ldtenn * /
```
Unrelated processes may open the pseudo-device. The initial user may pass the master file descriptor using a STREAMS-based pipe or a slave name to another process to enable it to open the slave. After the slave device is open, the owner is free to change the permissions.

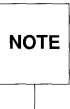

**EXECUTE:** Certain programs such as write and wall are set group-ID (setgid) to tty note and are also able to access the slave device.

After both the master and slave have been opened, the user has two file descriptors that provide full-duplex communication using two Streams. The two Streams are automatically connected. The user may then push modules onto either side of the Stream. The user also needs to push the ptem and laterm modules onto the slave-side of the pseudo-terminal subsystem to get terminal semantics.

The master and slave drivers pass all STREAMS messages to their adjacent queues. Only the M\_FLUSH needs some processing. Because the read queue of one side is connected to the write queue of the other, the FLUSHR flag is changed to FLUSHW flag and vice versa.

When the master device is closed, an **M\_HANGUP** message is sent to the slave device that will render the device unusable. The process on the slave-side gets the errno ENXIO when attempting to write on that Stream but it will be able to read any data remaining on the Stream head read queue. When all the data has been read, read() returns 0 indicating that the Stream can no longer be used.

On the last close of the slave device, a O-length message is sent to the master device. When the application on the master-side issues a  $\texttt{read}()$  or  $\texttt{getmsg}()$  and 0 is returned, the user of the master device decides whether to issue a close() that dismantles the pseudo-terminal subsystem. If the master device is not closed, the pseudo-tty subsystem will be available to another user to open the slave device.

Because 0-length messages are used to indicate that the process on the slave-side has closed and should be interpreted that way by the process on the master-side, applications on the slave-side should not  $write()$  0-length messages. If that occurs, the write() returns 0, and the 0-length message is discarded by the ptem module.

The standard STREAMS system calls can access the pseudo-tty devices. The slave devices support the **O\_NDELAY** and **O\_NONBLOCK** flags. Because the master-side does not act like the terminal, if O\_NONBLOCK or O\_NDELAY is set, read() on the master side returns -1 with errno set to EAGAIN if no data is available, and  $write()$  returns  $-1$  with errno set to **EAGAIN** if there is internal flow control.

The master driver supports the **ISPTM** and **UNLKPT** ioctl()s that are used by the functions grantpt $()$ , unlockpt $()$ , and ptsname $()$  [see grantpt $(3C)$ , unlockpt $(3C)$ , ptsname(3C)]. The ioct1() ISPTM determines whether the file descriptor is that of an open master device. On success, it returns the major/minor number (type dev<sub>\_t</sub>) of the master device that can be used to determine the name of the corresponding slave device. The  $i$ oct $1$ () UNLKPT unlocks the master and slave devices. It returns 0 on success. On failure, the ermo is set to EINVAL indicating that the master device is not open.

The format of these commands is

```
int ioctl (int fd, int command, int arg)
```
where *command* is either ISPTM or UNLKPT and *arg* is O. On failure, -1 is returned.

When data is written to the master-side, the entire block of data written is treated as a single line. The slave-side process reading the terminal receives the entire block of data. Data is not input-edited by the Idterm module regardless of the terminal mode. The master-side application is responsible for detecting an interrupt character and sending an interrupt signal **SIGINT** to the process in the slaveside. This can be done as follows:

 $i$ octl ( $fd$ , TIOCSIGNAL, SIGINT)

where  $SIGHT$  is defined in the file  $\langle$  signal.h>. When a process on the masterside issues this  $i$  octl $($ ), the argument is the number of the signal that should be sent. The specified signal is then sent to the process group on the slave-side.

To summarize, the master driver and slave driver have the following characteristics:

■ Each master driver has a one-to-one relationship with a slave device based on major/minor device numbers.

- Only one open is allowed on a master device. Multiple opens are allowed on the slave device according to standard file mode and ownership permissions.
- Each slave driver minor device has a node in the file system.
- **An open on a master device automatically locks out an open on the** corresponding slave driver.
- A slave cannot be opened unless the corresponding master is open and has unlocked the slave.
- **•** To provide a tty interface to the user, the **Idterm** and **ptem** modules are pushed on the slave-side.
- $\blacksquare$  A close() on the master sends a hang-up to the slave and renders both Streams unusable after all data has been consumed by the process on the slave side.
- $\blacksquare$  The last  $\text{close}()$  on the slave-side sends a 0-length message to the master but does not sever the connection between the master and slave drivers.

### **grantpt()**

The grantpt $()$  function changes the mode and the ownership of the slave device that is associated with the given master device. Given a file descriptor *fd,*   **first checks that the file descriptor is that of the master device. If so, it** obtains the name of the associated slave device and sets the user ID to that of the user running the process and the group ID to  $\text{try}$ . The mode of the slave device is set to 0620.

If the process is already running as root, the permission of the slave can be changed directly without invoking this function. The interface is

grantpt (int *fd>* 

The grant pterm of the grant of one success and  $-1$  on failure. It fails if one or more of the following occurs: *fd* is not an open file descriptor, *fd* is not associated with a master device, the corresponding slave could not be accessed, or a system call failed because no more processes could be created.

### unlockpt()

The unlockpt() function clears a lock flag associated with a master/slave device pair. Its interface is

unlockpt (int *fd)* 

The unlockpt() returns 0 on success and -1 on failure. It fails if one or more of the following occurs: *fd* is not an open file descriptor or *fd* is not associated with a master device.

### ptsname()

The  $pt \text{sigma}()$  function returns the name of the slave device that is associated with the given master device. It first checks that the file descriptor is that of the master. If it is, it then determines the name of the corresponding slave device /dev/pts/M and returns a pointer to a string containing the null-terminated pathname. The return value points to static data whose content is overwritten by each call. The interface is

char \*ptsname (int *fd)* 

The ptsname() function returns a non-NULL pathname on success and a NULL pointer upon failure. It fails if one or more of the following occurs: *fd* is not an open file descriptor or *fd* is not associated with the master device.

# **6 Internationalization**

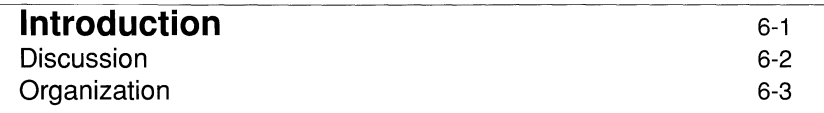

## **Locales**

6-4

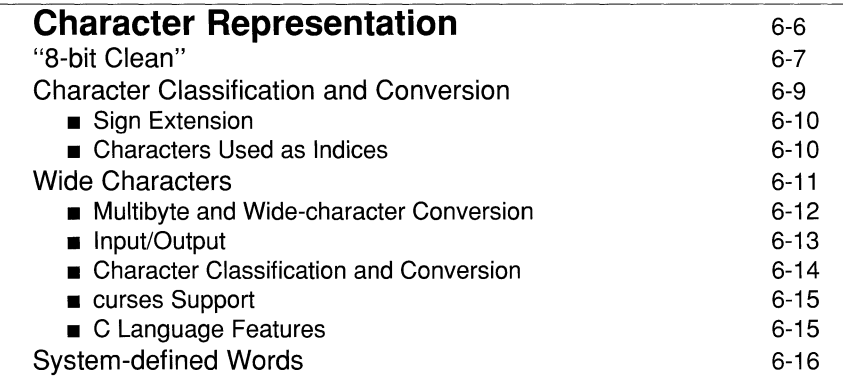

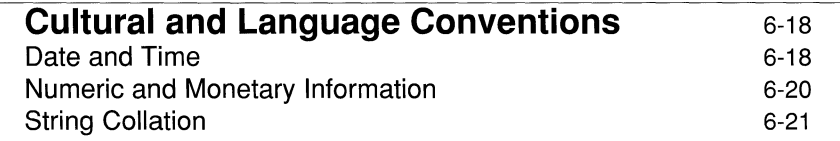

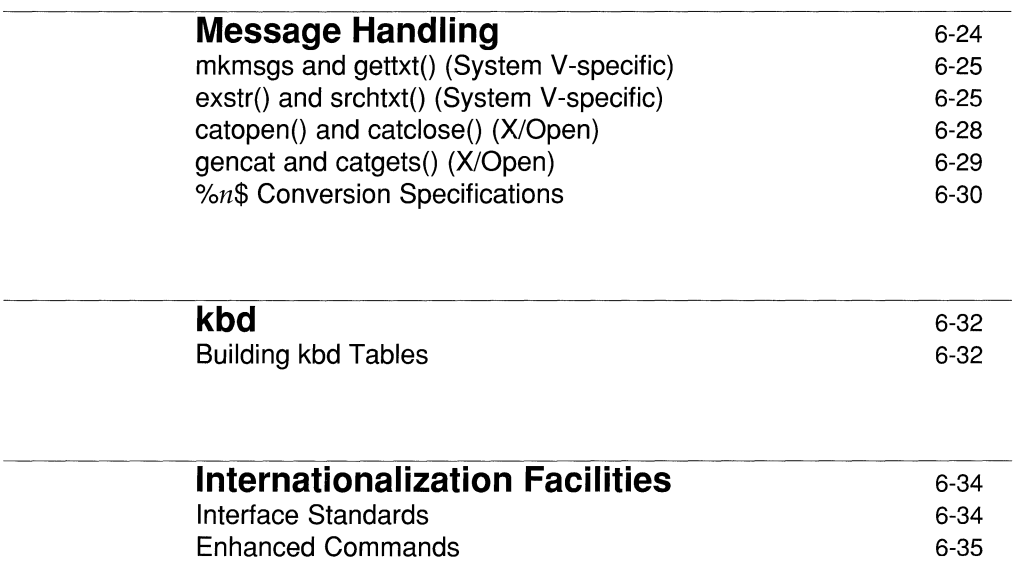

## **Introduction**

This chapter describes the programming interface to the UNIX System V internationalization feature. Its primary audience is the application programmer in C, although it may be of interest to system programmers and, to a lesser extent, administrators. We assume that readers are experienced in the UNIX system and the C language.

The chapter consists of a discussion of the programming interface, and covers only as much of the interface as programmers will need to get started. Much of the details can be found in the manual pages of the reference set. A list of UNIX system commands that have been enhanced for internationalization is provided in this chapter.

For the most part, the discussion concentrates on the System V implementation of ANSI standard C functions. These routines are supported in turn by the  $X/O$  pen consortium, of which many System V vendors are members. To provide as realistic a view as possible, we give the locations of files used by these functions as they would be installed on a System V target implementation. You should not assume that these will be their locations on other X/Open or ANSI C-conforming systems, nor should you assume that these locations are permanent even on System V installations. In other words, the path names we provide should not be hardcoded in programs intended to be portable across UNIX or C language implementations. Similarly, the discussion below of "extended UNIX code" (EUC) is specific to System V, and should not be taken to describe the character encoding elsewhere.

Of course, both System V and X/Open go beyond the ANSI C standard in other ways, most importantly in providing facilities for handling program messages in international contexts. In this regard, note that System V offers two distinct approaches to message handling, one of which is standard to  $X/O$  pen. Although we describe both approaches below, keep in mind that the X/Open method is employed throughout much of Europe, so you can generally count on wider support for it than for the System V -specific method. By and large, System V internationalization is aligned with the X/Open *Portability Guide Issue* 4. We depart from it significantly only in not providing full support for internationalized regular expressions at this time.

## **Discussion**

This chapter describes C language functions that you can use to write UNIX applications that will process input and generate output in a user's native language or cultural environment. It shows you how to use these functions and some associated commands to create programs that make no assumptions about the language environments in which they will be run, and so are portable across these environments. We'll also look at a STREAMS module called kbd (for "keyboard display") that can be programmed to alter or supplement data as it flows between the physical terminal and a user process to produce language-dependent effects: for example, characters that cannot be entered from terminal keyboards, for instance, or overstriking sequences on printers.

The basic idea behind the internationalization interface is that at any time a C program has a current "locale": a collection of information on which it relies for language- or culture-dependent processing. This information is supplied by implementations and seen by the program only at run time. Because the information is stored externally to the program, applications need not make — and should not make if they mean to be portable — any assumptions about

- the *code sets* used by the implementation in which they are executed. The 7 bit US ASCII code set, for example, cannot represent every member of the Spanish character set; the 8-bit code sets used for most European languages cannot represent every ideogram and phonogram in the Japanese language.
- the *cultural and language conventions* of the application's users. The same date is formatted in the United States as 6/14/90, in Great Britain as 14/6/90, in Germany as 14.6.90. Similar problems arise in formatting numeric and monetary values. By language conventions we mean, for instance, that the sharp **s** in German is collated as **ss**; the character **ch** in Spanish collated after all other character sequences starting with c.
- the *language of the messages* in which the program communicates with the user. Interactive applications in an English-speaking setting usually will query users at some point for a **yes** or **no** response; in a German-language setting the responses will be **ja** or **nein**; in a French one oui or non. Program error messages will differ much more widely than that across languages: File not found, Fichier inexistant, and so on.

A typical locale, then, consists of an encoding scheme; databases that describe the conventions appropriate to some nationality, culture, and language; and a file which you supply, that contains your program's message strings in whatever language the locale implements.

## **Organization**

The discussion is organized in terms of these three elements of a locale. "Character Representation" describes the character encoding used by System V implementations that support the internationalization feature, and the ANSI C library functions that perform codeset-dependent tasks. It also discusses the sequences of bytes, or "multibyte characters," that are needed to encode Asian-language ideograms. "Cultural and Language Conventions" looks at ANSI C functions that collate strings and format cultural information in locale-dependent ways. "Message Handling" describes the functions you use to generate program messages in a user's native language. The "kbd" section outlines the function of the STREAMS module used as the keyboard display interface. The last section looks at the programming interface to the Message Logging and Monitoring Utilities. Before we turn to this material, there's some background we need to give on how C programs determine their locales.

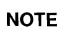

For the relationship of System V internationalization to the ANSI C and X/Open standards, see the "Introduction" section in the beginning of this chapter.

## **Locales**

One or more locales is provided by every UNIX system implementation that supports the internationalization feature. Each UNIX System V program begins in the "C" locale, which causes all library functions to behave as they have historically; any other locale will cause certain of these functions to behave in the appropriate language- or culture-dependent ways. Locales can have names that are strings -"french", "german", and so forth (or "fr" and "de", following ISO conventions) - but only "C" and "" are guaranteed. When given as the second argument to the ANSI C setlocale function, the string "" tells the program to change its current locale to the one set by the user, or the system administrator for all users, in the UNIX system shell environment. Any other argument will cause the program to change its current locale to the one specified by the string.

Locales are partitioned into categories:

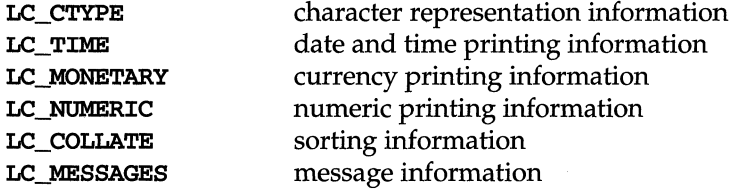

In the implementation's view, these categories are files in directories named for each locale it supports; the directories themselves are usually kept in /usr/lib/locale. In the user's view, the categories are environment variables that can be set to given locales:

#### \$ LC\_COLLATE=german export LC\_COLLATE \$ LC\_CTYPE=french export LC\_CTYPE

In the program's view, the categories are macros that can be passed as the first argument to setlocale() to specify that it change the program's locale for just that category. That is,

setlocale(LC\_COLLATE, "");

tells the program to use the sorting information for the locale specified in the environment, in this case, german, but leaves the other categories unchanged.

LC\_ALL is the macro that specifies the entire locale. Given the environment setup above, the code

setlocale(LC\_ALL, "");

would allow a user to work in a French interface to a program while sorting

German text files. Incidentally, the LANG environment variable is the user equivalent of LC<sub>ALL</sub>; setting it to spanish, for instance, causes all the categories to be set to spanish in the environment. LANG is checked after the environment variables for individual categories, so a user could set a category to french and use LANG to set the other categories to spanish.

setlocale(), then, is the interface to the program's locale. Any program that has a need to use language or cultural conventions should put a call such as

```
#include <locale.h> 
1 * ... * 1setlocale(LC_ALL, "");
```
early in its execution path. You'll generally want to use "" as the second argument to **setlocale**() so that your application will change locales correctly for whatever language environment in which it is run. Occasionally, though, you may want to change the locale or a portion of it for a limited duration in a way that's transparent to the user.

Suppose, for example, there are parts of your program that need only the ASCII upper- and lowercase characters guaranteed by ANSI C in the <ctype.h> header. In these parts, in other words, you want the program to see the character classification information in LC CTYPE for the "C" locale. Since the user of the program in a non-ASCII environment will presumably have set LC\_CTYPE to a locale other than "C", and will not be able to change its setting mid-program, you'll have to arrange for the program to change its LC\_CTYPE locale whenever it is in those parts. **setlocale**() returns the name of the current locale for a given category and serves in an inquiry-only capacity when its second argument is a null pointer. So you might want to use code something like this:

```
char *oloc; 
1 * ... * 1oloc = setlocale(LC_CTYPE, NULL); 
if (setlocale(LC_CTYPE, "C") != 0) 
{ 
} 
   / * use temporarily changed locale * / 
   (void)setlocale(LC_CTYPE, oloc);
```
The setlocale(3C) function is described in section (3C) of the reference manual set.

# **Character Representation**

Every System V implementation that supports the internationalization feature can represent up to four code sets concurrently in an 8-bit byte stream. The code sets are configured in a scheme called "extended UNIX code," or EUC. The primary code set (code set 0) is always 7-bit US ASCII. Each byte of any character in a supplementary code set (code sets 1,2, or 3) has the high-order bit set; code sets 2 and 3 are distinguished from code set 1 and each other by their use of a special "shift byte" before each character.

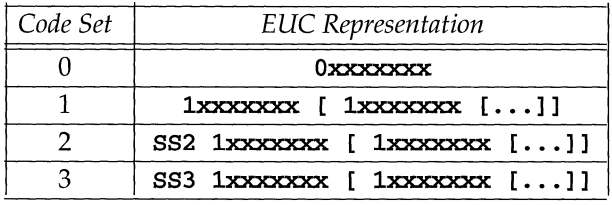

### Figure 6-1: EUC Code Set Representations

SS2 is represented in hexadecimal by Ox8e, SS3 by Ox8f.

EUC is provided mainly to support the huge number of ideograms needed for I/O in an Asian-language environment. To work within the constraints of usual computer architectures, these ideograms are encoded as sequences of bytes, or "multibyte characters." Because single-byte characters (the digits 0-9, say) can be intermixed with multibyte characters, the sequence of bytes needed to encode an ideogram must be self-identifying: regardless of the supplementary code set used, each byte of a multibyte character will have the high-order bit set; if code sets 2 or 3 are used, each multibyte character will also be preceded by a shift byte. In a moment, we'll take a closer look at multibyte characters and at the implementation-defined integral type wchar\_t that lets you manipulate variablewidth characters as uniformly sized data objects called "wide characters." We'll also discuss the functions you use to manage multibyte and wide characters.

Of course, programmers developing applications for less complex linguistic environments need not concern themselves with the details of multibyte or wide character processing. In Europe, for instance, a single 8-bit code set can hold all the characters of the major languages. In these environments, at least one 8-bit character set will be represented in the EUC code sets, usually code sets 0 and 1. Other character sets may be represented simultaneously, in various combinations. Applications will work correctly with any standard 7- or 8-bit character set,

provided  $(1)$  they are "8-bit clean" — they make no assumptions about the contents of the high-order bit when processing characters; and (2) they use correctly the functions supplied by the interface for codeset-dependent tasks - character classification and conversion, in other words. We'll take a brief look at these issues now.

## **"8-bit Clean"**

UNIX system applications written for 7-bit US ASCII environments have sometimes assumed that the high-order bit is available for purposes other than character processing. **In** data communications, for instance, it was often used as a parity bit. On receipt and after a parity check, the high-order bit was stripped either by the line discipline or the program to obtain the origina17-bit character:

```
char c; 
/* bitwise AND with octal value 177 strips high-order bit * / 
c &= 0177;
```
Other programs used the high-order bit as a private data storage area, usually to test a flag:

```
char c; 
1 * ... *1c 1= 0200; 
/ * bitwise OR with octal value 200 sets flag * / 
/* \ldots */c &= 0177; 
/* bitwise AND removes flag * / 
/* \ldots */if (c & 0200) /* test if flag set * / 
{ 
1 * ... * 1} 
c &= 0177; / * original character * /
```
Neither of these practices will work with 8-bit or larger code sets. To show you how to store data in a codeset-independent way, we'll look at code fragments from a UNIX system program before and after it was made 8-bit clean. **In** the first fragment, the program sets the high-order bit of characters quoted on the command line:

```
#define LITERAL '\''
#define QUOTE 0200 
register int c;
register char *argp = arg-*argval;
if (c = = LITERAL) / * character is a single quote * / 
{ 
           / * get next character until next single quote * / while ((c = getc)) & c := LITERAL)
           \epsilon*argp++ = (c | QUOTE);\mathbf{1}\pmb{\}}
```
In the next fragment, the same data are stored by internally placing backslashes before quoted characters in the command string:

```
#define LITERAL '\''
register int Ci 
register unsigned char *argp = arg->argval; 
if (c == LITERAL) 
\left(while ((c = getc)) && c != LITERAL){ 
           /. precede each character within single quotes with a backs/ash * / 
                      *argp++ = '\\'i 
                      *argp++ = c; 
           \mathbf{1}J
```
Because the data are stored in 8-bit character values rather than the high-order bit of the quoted characters, the program will work correctly with code sets other than US ASCII. Note, by the way, the use of the type **unsigned char** in the declaration of the character pointer in the second fragment. We'll discuss the reasons why you use it in the next section.

## **Character Classification and Conversion**

The ANSI C functions declared in the <ctype.h> header file classify or convert character-coded integer values according to type and conversion information in the program's locale. All the classification functions except isdigit() and  $isx$  $dist()$  can return nonzero (true) for single-byte supplementary code set characters when the LC\_CTYPE category of the current locale is other than "C". In a Spanish locale,  $i$ salpha ('n') should be true. Similarly, the case conversion functions **toupper**() and **tolower**() will appropriately convert any single-byte supplementary code set characters identified by the **isalpha**() function.

The point of these functions is to let you determine a character's type or case without reference to its numeric value in a given code set. Whereas a program written for a US ASCII environment might test whether a character is printable with the code

if (  $c \le 037$  ||  $c = 0177$  )

a codeset-independent program will use  $isprint$ :

if ( !isprint(c) )

Similarly,

```
c = \text{topper}(c);
```
will do the same thing as

if(  $c \ge -1$  'a' &&  $c \le -1$ 'z')  $c$  += 'a' -'A';

without relying on the fact that upper- and lowercase characters are numerically contiguous in the US ASCII code set.

The <ctype.h> functions are almost always macros that are implemented using table lookups indexed by the character argument. Their behavior is changed by resetting the table(s) to the new locale's values, so there should be no performance impact. The classification functions are described on the  $\exp(e^{\beta C})$  manual page, the conversion functions on the  $conv(3C)$  page. Both single- and multibyte character classification and conversion routines are declared in the <wctype.h> header, and described on the pages  $wctype(3W)$  and  $wcony(3W)$ . Note that the multibyte routines are not part of the ANSI C standard, nor are the single-byte functions  $i$ sascii $()$  and toascii $()$ .

### **Sign Extension**

In some C language implementations, character variables that are not explicitly declared **signed** or **unsigned** are treated as nonnegative quantities with a range typically from  $0$  to 255. In other implementations, they are treated as signed quantities with a range typically from -128 to 127. When a signed object of type char is converted to a wider integer, the machine is obliged to propagate the sign, which is encoded in the high-order bit of the new integer object. If the character variable holds an eight-bit character with the high-order bit set, the sign bit will be propagated the full width of an object of type int or long, producing a negative value.

You can avoid this problem (which typically occurs with the ctype functions) by declaring as **unsigned** any object of type **char** that is liable to be converted to a wider integer. In the example we showed earlier, for instance, the declaration of the character pointer as of type unsigned char would guarantee that on any implementation the values pointed at will be nonnegative.

### **Characters Used as Indices**

A related problem arises when characters are used as indices into arrays and tables. If a table has been defined to contain only 128 possible characters, the amount of allocated memory will be exceeded if an eight-bit character whose value is greater than 127 is used as an index. Moreover, if the character is signed, the index may be negative.

The solution, at least when dealing with 8-bit code sets, is obviously to increase the size of the table from the 7-bit maximum of 128 to the 8-bit maximum of 256. And again, to declare the object that will hold the character as type unsigned char.

## **Wide Characters**

Earlier in this section we looked at multibyte characters that are needed to represent Asian-language ideograms. We noted that because single-byte characters can be intermixed with multibyte characters, the sequence of bytes needed to encode an ideogram must be self-identifying: regardless of the supplementary code set used, each byte of a multibyte character will have the high-order bit set. In this way, any byte of a multibyte character can always be distinguished from a member of the primary, 7-bit US ASCII code set, whose high-order bit is not set (or "0"). If code sets 2 or 3 are used, each multibyte character will also be preceded by a shift byte; that is, if code set 1 were dedicated to a single-byte character set, either of code sets 2 or 3 could be used to represent multibyte characters. Given some set of these encodings, then any program interested in the next character will be able to determine whether the next byte represents a single-byte character or the first byte of a multibyte character. If the latter, then the program will have to retrieve bytes until the character is complete.

Some of the inconvenience of handling multibyte characters would be eliminated, of course, if all characters were a uniform number of bytes. ANSI C provides the implementation-defined integral type **wchar**\_t to let you manipulate variablewidth characters as uniformly sized data objects called wide characters. Since there can be thousands or tens of thousands of ideograms in an Asian-language set, programs should use a 32-bit sized integral value to hold all members. wchar t is defined in the headers <stdlib.h> and <widec.h> as a typedef declaration of long.

Implementations provide libraries with functions that you can use to manage multibyte and wide characters. We'll look at these functions below.

For each wide character there is a corresponding EUC representation and vice versa; the wide character that corresponds to a regular single-byte character is required to have the same numeric value as its single-byte value, including the null character. There is no guarantee that the value of the macro EOF can be stored in a wchar\_t, just as EOF might not be representable as a char.

| Code Set | <b>EUC Code Representation</b> | Wide-character<br>Representation   |
|----------|--------------------------------|------------------------------------|
|          | Oxxxxxxx                       | 00000000000000000000000000xxxxxxx  |
| 1        | 1 xxxxxxxx                     | 00110000000000000000000000xxxxxxx  |
|          | 1xxxxxx1xxxxxx                 | 001100000000000000xxxxxxxxxxxxx    |
|          | 1xxxxxx1xxxxxxx1xxxxxx         | 00110000000xxxxxxxxxxxxxxxxxxxx    |
| 2        | SS2 1xxxxxxx                   | 000100000000000000000000000xxxxxxx |
|          | SS2 1xxxxxxx1xxxxxx            | 0001000000000000000xxxxxxxxxxxxxx  |
|          | SS2 1xxxxxx1xxxxxxx1xxxxxxx    | 00010000000xxxxxxxxxxxxxxxxxxxx    |
| З        | SS3 1xxxxxxx                   | 001000000000000000000000000xxxxxxx |
|          | SS3 1xxxxxxx1xxxxxxx           | 0010000000000000000xxxxxxxxxxxxxx  |
|          | SS3 1xxxxxx1xxxxxxx1xxxxxx     | 00100000000xxxxxxxxxxxxxxxxxxxx    |

**Figure 6-2: EUC and Corresponding 32-bit Wide-character Representation** 

Most of the functions provided let you convert multibyte characters into wide characters and back again. Before we turn to the functions, we should note that most application programs will not need to convert multibyte characters to wide characters in the first place. Programs such as **diff,** for example, will read in and write out multibyte characters, needing only to check for an exact byte-for-byte match. More complicated programs such as **grep**, that use regular expression pattern matching, may need to understand multibyte characters, but only the common set of functions that manages the regular expression needs this knowledge. The program grep itself requires no other special multibyte character handling. Finally, note that except for **libe**, the libraries described below are archives, not shared objects. They cannot be dynamically linked with your program.

### **Multibyte and Wide-character Conversion**

ANSI C provides five library functions that manage multibyte and wide characters:

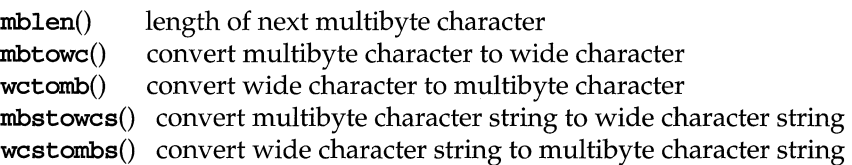

The first three functions are described on the  **manual page, the last** two on the mbstring(3C) page. You decide at compile time which process codes your program by linking it with either libc or libw.

### **Input/Output**

Since most programs will convert between multibyte and wide characters just before or after performing I/O, libw provides routines that let you manage the conversion within the I/O function itself.  $getwc()$ , for instance, reads bytes from a stream until a complete EUC character has been seen and returns it in its widecharacter representation. getws $()$  does the same thing for strings; putwc $()$  and  $putws()$  are the corresponding write versions. Of course, these routines and others are functionally similar to the  $\text{stdio}(3S)$  functions; they differ only in their handling of EUC representations. See section 3W in the *Operating System API Reference* for details. Here is a look at how you can expect the functions to work.

Given the following declarations

```
#include <stdio.h> 
#include <widec.h> 
wchar_t s1[BUFSIZ]; /* declare array s1 to store wide characters */char s2 [BUFSIZ]; /* declare array s2 of characters for EUC
                        representation * /
```
a multibyte string can be input into  $s1$  using getws():

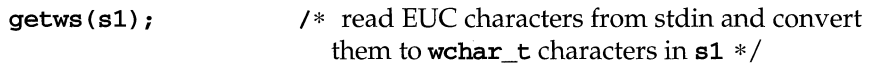

 $gets()$  and  $structures()$ :

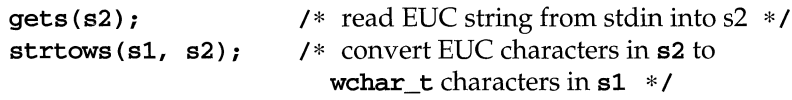

the  $\mathscr{S}_{\mathsf{WS}}$  conversion specifier for  $\mathsf{scanf}()$ :

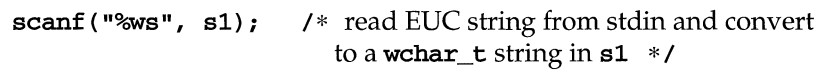

the %s conversion specifier for  $\texttt{scanf}()$  and  $\texttt{strrows}()$ :

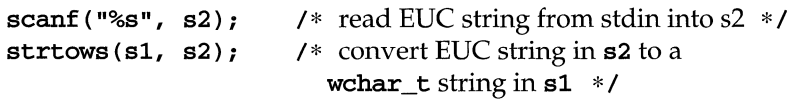
You can use  $putws()$ , wstostr $()$ , and the ‱s conversion specifier for  $print()$  in the same way for output.

#### **Character Classification and Conversion**

Single- and multibyte character classification and conversion functions are provided in libc and libw. You can use these routines to test 7-bit US ASCII characters, for instance, in their wide-character representations, or to determine whether multibyte characters are ideograms, phonograms, or the like. See the  $wctype(3W)$ and wconv(3W) manual pages in the *Operating System API Reference* for details.

As noted, these routines are declared in the <wctype.h> header. Implementations provide another standard header, <xctype. h>, that can be used to define private character classification and conversion rules with the **iswctype**() and  $t$ rwctype() routines. <wctype. h> includes <xctype. h> which contains nothing initially.<br> $\overline{\Delta}$ <br> $\overline{\Delta}$  The header file /usr/include/xctype.h was originally designed to

specify the definition of native language character and symbol classification and conversion routines. To avoid conflict among different locales that might share character classification functions with identical names, an application should include its locale-specific header, for example, /usr/include/ *jctype.h* for a Japanese locale, /usr/include/ *kctype.h* for a Korean locale, etcetera. This localized header should *not* be included in /usr/include/wctype.h.

USL's localization packages implement such header files.

Here is some background on what <**xctype.h>** might contain.

The \_iswctype() and \_trwctype() functions are supplied by System V to allow you to define native language character classifications and conversion rules. The rules themselves are coded into the character class table that is created by  $\text{chrtbl}(1M)$  and/or wchrtbl $(1M)$  utility. These two functions get their information from the character class table. These functions have the following format:

\_iswctype(c, \_En) \_trwctype(c, \_En)

 $\bot$ iswctype() returns nonzero if c is a member of the set of characters specified by  $\mathbb{E}$ n.  $\mathbb{L}$ rwctype() returns a corresponding converted character if **c** is a member of the set of characters specified by  $E_n$ .  $E_n$  is a bit mask defined in the specification to the wchrtbl(lM) command, which generates EUC character class tables. Because it is a bit mask, combinations of  $\mathbf{E}$ **n** can be supplied to these functions.

As an example of the use of  $_i$ **iswctype** $()$ , assume that the flag  $_{En_XYZ}$  is defined in the character class table as being true for the uppercase letters  $x, y$  and  $z$ . Similarly, assume that the flag  $\mathbf{En}$  xyz is defined for the lowercase letters x, y and z. The following macro, when declared in **<xctype.h>**, would then return true

when the parameter **c** was a member of the set  $\{x, x, y, y, z, z\}$ :

```
#define isXYZ_anycase(c) 
                        iswctype(c, En XYZ | En xyz)
```
Whereas the following macro would return true only for uppercase values:

```
#define isXYZ upper case(c) iswctype(c, En XYZ)
```
#### **curses Support**

32-bit versions of certain curses functions are provided in libcurses and declared in <curses. h>. Check the 3X manual pages in the *Operating System API Reference,* especially **curses**(3X), for some of the things you need to look out for in using these functions.

#### **C Language Features**

To give even more flexibility to the programmer in an Asian environment, ANSI C provides 32-bit wide character constants and wide string literals. These have the same form as their non-wide versions except that they are immediately prefixed by the letter L:

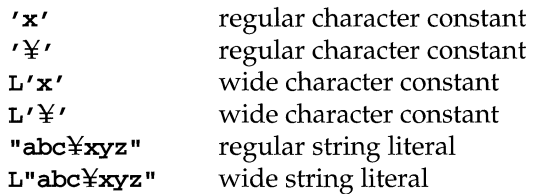

Note that multibyte characters are valid in both the regular and wide versions. The sequence of bytes necessary to produce the ideogram ¥ is encoding-specific, but if it consists of more than one byte, the value of the character constant  $'Y'$  is implementation-defined, just as the value of 'ab' is implementation-defined. A regular string literal contains exactly the bytes (except for escape sequences) specified between the quotes, including the bytes of each specified multibyte character. Of course, programs using this feature will probably not be portable.

When the compilation system encounters a wide character constant or wide string literal, each multibyte character is converted (as if by calling the  $m$ btowc $()$  function) into a wide character. Thus the type of  $L'Y'$  is we have the type of **L"abc\xyz"** is array of wchar\_t with length eight. (Just as with regular string literals, each wide string literal has an extra zero-valued element appended, but in these cases it is a wchar  $t$  with value zero.)

Just as regular string literals can be used as a short-hand method for character array initialization, wide string literals can be used to initialize wchar\_t arrays:

```
wchar t *wp = L"aYz" ;
wchar t x[] = L"aYz" ;
wchar_t y[] = {L'a', L''}', L'z', 0};wchar_t z[] = {'a', L''}', 'z', '\\0;
```
In the above example, the three arrays  $x$ ,  $y$  and  $z$  as well as the array pointed to by wp, have the same length and all are initialized with identical values.

Adjacent wide string literals will be concatenated, just as with regular string literals. Adjacent regular and wide string literals produce undefined behavior.

## **System-defined Words**

The UNIX system uses a number of special words to identify system resources, user and group names, process IDs, peripherals, and other information. The following should be specified only with characters from the primary code set:

- **perocess ID numbers**
- **message queue, semaphore, and shared memory identifiers**
- **E** external symbol names and fill patterns for the cc and as commands
- **u** layer names

Although the following can be specified with supplementary code set characters, we recommend against it:

- $\blacksquare$  user names
- **•** group names
- **•** passwords
- names of devices, terminals, and special devices
- **•** printer names and printer class names
- $\blacksquare$  system names
- $\blacksquare$  disk pack, diskette, and tape label/volume names
- **RFS** resource names
- $\blacksquare$  environment variable names

The following can be specified with primary or supplementary code set characters, subject to length limitations imposed by the file system:

- **•** file names
- $\blacksquare$ <br/>directory names
- $\blacksquare$  command names
- $\blacksquare$  file system names

File name prefixes of the form  $s.$ , or suffixes of the form  $.c$ , must be specified with characters from the primary code set.

# **Cultural and Language Conventions**

In this section we'll look at how programs interpret or print the formatted date and time, or formatted numeric and monetary values, in locale-dependent ways. We'll also look at the functions you use to collate strings according to the rules of the language the locale implements.

## **Date and Time**

The ANSI C function  $\texttt{strftime}()$  provides a  $\texttt{sprintf}()$ -like formatting of the values in a struct tm, along with some date and time representations that depend on the LC\_CTIME category of the current locale. (strftime() supersedes ctime() and ascftime(), although, for the sake of compatibility with older systems, these routines format the date and time correctly for a given locale.) Here is how you might use strftime() to print the current date in a locale-dependent way:

```
#include <stdio.h> 
#include <locale.h> 
#include <time.h> 
main(){ 
          time_t tval;
          struct tm *tmptr;
          char buf [BUFSIZ];
          tval = time (NULL) ; 
          tmptr = localtime(&tval);setlocale (LC_ALL, "");
          strftime (buf, BUFSIZE, "%x", tmptr);
          puts(buf); 
<sup>}</sup>
```
In this case, strftime() puts characters into the array pointed to by buf, as controlled by the string pointed to by  $x$ .  $x$  is a directive that provides an implementation-defined date representation appropriate to the locale. In a Spanish locale, for example, the current date June 14, 1990, might be represented as 14 Junio 1990 or 14/6/90 or any other way the implementation deems appropriate to the locale. No particular format is guaranteed.

Use the %**x** directive to obtain the locale's appropriate time representation:

```
strftime(buf, BUFSIZE, "%x %X", tmptr)
```
or  $\infty$  to obtain both the date and time representation. Check the strftime(3C) manual page in the *Operating System API Reference* for the other directives.

Although it requires a bit more work, you can control the format of the date and time for different locales by using  $print(f)$  with the message retrieval functions  $g$ ettxt() or catgets(). Suppose, for example, you want the current date June 14, 1990, to be displayed in a British locale as 14/6/90, in a German locale as 14.6.90, and in a U.S. locale as 6/14/90. What you need, in other words, is some way to switch the arguments to  $print()$  depending on the program's current locale. The %n\$ form of conversion specification lets you convert the nth argument in a  $print(f)$  argument list rather than the next unused argument. That is,

```
print(gettxt("progress: 9", "3d%d%d\n'n",tm-> tm. mon, 
       tm->tm.mday, 
       tm->tm.year) ;
```
will produce the locale-dependent date displays we want, so long as the string whose index is 9 in the message file progmsgs reads, in the British locale

"9-02 \$d/%1\$d/%3\$d \n"

in the German locale

"%2\$d.%1\$d.%3\$d\n"

and in the U.S. locale

"%1\$d/%2\$d/%3\$d\n" /\* or simply "%d/%d/%d\n" \*/

You can use  $\text{scanf}()$  in a similar way to interpret formatted dates in the input:

int month, day, year; scanf (gettxt ("progmsgs: 9", "%d/%d/%d\n"), &month, &day, &year);

Note that the  $\omega$  form of conversion specification has a wider application than the one we've described here, as we'll show in the "Message Handling" section below. There, too, we'll take a closer look at gettxt() and catgets(). Detailed information concerning printf(3S), scanf(3S), gettxt(3C) and catgets(3C) can be found in the *Operating System API Reference.* 

#### **Numeric and Monetary Information**

The ANSI C **localeconv**() function returns a pointer to a structure containing information useful for formatting numeric and monetary information appropriate to the current locale's LC\_NUMERIC and LC\_MONETARY categories. (This is the only function whose behavior depends on more than one category.) For numeric values the structure describes the decimal-point (radix) character, the thousands separator, and where the separator(s) should be located. Other structure members describe how to format monetary values, as in the following, somewhat contrived example. Assuming setlocale() has been called, the code

```
int thousands = 1:
int rest = 234;int frac = 56; 
struct lconv *lptr; 
Iptr = localeconv(); 
printf ("%s%d%c%d%c%d\n",
         Iptr->currency_symbol, 
         thousands, Iptr->mon_thousands_sep[O], rest, 
         lptr->mon_decimal_point[0], frac);
```
will print kr1.234,56 in a Norwegian locale,  $\bf{F}$  1.234,56 in a Dutch locale, and SFrs .1, 234.56 in a Swiss locale. Check localeconv(3C) in the *Operating System API Reference* for details.

**localeconv**() aside, functions that write or interpret printable floating values  $printf()$  and  $scanf()$ , for example — will use a decimal-point character other than a period ( .) when the LC\_NUMERIC category of the current locale is other than "C". There is no provision for converting numeric values to printable form with thousands separator-type characters, but when converting from a printable form to an internal form, implementations are allowed to accept such additional forms, again in other than the "C" locale. Functions that make use of the decimal-point character are the  $print(f)$  and  $scant(f)$  families,  $act(f)$ , and  $strod(f)$ . Functions that are allowed implementation-defined extensions for the thousands separator are  $\texttt{atof}()$ ,  $\texttt{atof}()$ ,  $\texttt{atof}()$ ,  $\texttt{strtod}()$ ,  $\texttt{strtod}()$ ,  $\texttt{strtoul}()$ , and the  $\texttt{scanf()}$  family.

## **String Collation**

ANSI C provides two functions for locale-dependent string compares. strcoll() is analogous to  $\text{strump}($ ) except that the two strings are compared according to the LC\_COLLATE category of the current locale. [see  $\texttt{strcoll}(\text{3C})$  and  $\texttt{strcmp}(\text{3C})$ ]. Conceptually, collation occurs in two passes to obtain an appropriate ordering of accented characters, two-character sequences that should be treated as one (the Spanish character ch, for example), and single characters that should be treated as two (the sharp s in German, for instance). Since this comparison is not necessarily as inexpensive as  $\text{strump}($ , the  $\text{strmm}($ ) function is provided to transform a string into another. Therefore, any two such after-translation strings can be passed to strcmp() to get an ordering identical to what strcoll() would have returned if passed the two pre-translation strings. You are responsible for keeping track of the strings in their translated and printable forms. Generally, you should use strxfrm() when a string will be compared a number of times.

The following example uses  $qsort(3C)$  and  $strcoll(3C)$  to sort lines in a text file:

```
#include <stdio.h> 
#include <string.h> 
#include <locale.h> 
char table [ELEMENTS] [WIDTH];
main(argc, argv) 
int argo; 
char **argv; 
\mathbf{f}FILE *fp; 
          int nel, i; 
          set locale (LC_ALL, ""); 
          if ((fp = fopen(argv[1], "r")) == NULL) {
                     fprintf (stderr, gettxt ( "progmsgs: 2" , 
                                "Can't open %8\n", argv[l]); 
                     exit(2);\mathbf{a}for (nel = 0; nel < ELEMENTS &&
                     fgets(table[nel], WIm'H, fp); ++nel); 
          fclose(fp); 
          if (nel >= ELEMENTS) 
                     fprintf (stderr, gettxt ("progmsgs: 3",
                                "File too large\n"); 
                     exit(3); 
          \mathbf{I}qsort (table, nel, WIm'H, strcoll); 
          for (i = 0; i < nel; ++i)fputs(table(i), stdout); 
          return(O); 
\, )
```
The next example does the same thing with a function that uses  $strxfm()$ :

```
compare (s1, s2)
char *81, *82; 
\mathbf{f}char *tmp; 
          int result; 
          size_t n1 = strxfrm(NULL, s1, 0) + 1;
          size_t n2 = strxfrm(NULL, s2, 0) + 1;
          if ((tmp = malloc(n1 + n2)) == NULL)return strcmp(sl, s2); 
          (void)strxfrm(tmp, sl, n1); 
          (void)strxfrm(tmp + n1 + 1, s2, n2);result = strcmp(tmp, tmp + n1 + 1);free(tmp); 
          return (result) ; 
\mathbf{\}}
```
Assuming malloc() succeeds, the return value of compare  $(s1, s2)$  should correspond to the return value of strcoll (s1, s2). Although it is too complicated to show here, it would probably be better to hold onto the strings for subsequent comparisons rather than transforming them each time the function is called. Details of strcoll(3C) and strxfrm(3C) can be found in the *Operating System API Reference.* 

# **Message Handling**

As the examples in earlier sections may have suggested, the general approach behind the message handling feature is to separate messages from program source code, replacing hard-coded character strings with function calls that fetch the strings from a file. You supply the file, which contains your program's messages in whatever language the locale implements. You can adapt your applications to different locales, then, without having to change and recompile source code.

In this section we'll look at the System V-specific and X/Open message handling facilities as they might be used to adapt an "English-speaking" program to a French locale. The code fragment below queries the English-speaking user for an affirmative or negative response, and reads the response:

```
#include <stdio.h> 
main() 
\sqrt{ }int yes(); 
            while (1) 
            { 
                        puts ("Choose (y/n)");
                        if (yes()puts("yes"); 
                        else 
                                     puts("no") ;
            \overline{\mathbf{r}}- 1
static int 
yes() 
( 
            int i, hi 
            i = b = getchar();
            while (b != '\nrightleftharpoons k\& b != '\n0' \& b != EOF)
                       b = getchar();
            return(i == 'y');
\rightarrow
```
#### mkmsgs and gettxt() (System V-specific)

You use the **mkmsgs** command to store the strings for a given locale in a file that can be read by the message retrieval function  $\text{gettxt}()$ . mkmsgs accepts an input file consisting of text strings separated by newlines. If the file  $frstr$  contains

```
Votre choix (o/n) 
oui 
non
```
the command

```
$ mkmsgs -o -i french fr.str progmsgs
```
will generate a file called **progmsgs** that, when installed in the directory /usr/lib/locale/french/LC\_MESSAGES, can be read by gettxt() such that

```
puts (gettxt ("progmsgs: 1", "Choose (y/n)"));
```
will display

Votre choix (o/n)

in a French locale.  $\text{gettxt}()$  takes as its first argument the name of the file created by mk msgs and the number of the string in the file, counting from 1. You hardcode the second argument, not necessarily in English, in case gettxt() fails to retrieve the message string from the current locale, or the "C" locale.

## **exstr() and srchtxt() (System V-specific)**

Once you have created the message files for the different locales, you can use the exstr command to extract the strings from the original source code and replace them with calls to gettxt(). If the name of the source file is  $\mathbf{prog.c}$ , the command

```
$ exstr -e prog.c > prog.strings
```
will produce the following output in prog.strings:

```
prog.c:9:8:::Choose (y/n)prog.c:ll:8:::yes 
prog.c:13:8:: :no
```
The first three fields in each entry are the file name, the line number in which the string appears in the file, and the character position of the string in the line. You fill in the next two fields with the name of the message file and the index of the string in the file:

```
prog.c:9:8:progmsgs:l:Choose (yin) 
prog.c:ll:8:progmsgs:2:yes 
prog.c:13:8:progmsgs:3:no
```
Now the command

```
$ exstr -rd prog.c < prog.strings > intl.c
```
will produce in **intl.c** 

```
#include <stdio.h> 
extern char *gettxt();
main() 
{ 
           int yes(); 
           while (1) 
           { 
                      puts (gettxt ("progmsgs: 1", "Choose (y/n)"));
                      if (yes()puts (gettxt ("progmsgs: 2", "yes"));
                      else 
                                 puts (gettxt ("progmsgs: 3", "no"));
           \mathcal Y\mathbf{\}}static int 
yea() 
{ 
           int i , h; 
           i = b = getchar();
           while (b != '\n' && b != '\0' && b != EOF)
                     b = getchar();
           return(i == 'y');\overline{\mathbf{z}}
```
The completed source code would look like this:

```
#inc1ude <stdio.h> 
#inc1ude <unistd.h> 
#inc1ude <string.h> 
#inc1ude <loca1e.h> 
#define RESPLEN 16 
char yesstr[RESPLEN]; 
                               I * assumed to be long enough * I 
extern char *gettxt();
main() 
\epsilonint yes(); 
           set locale (LC_ALL, "");
           I * save local yes string for subsequent comparisons * I 
           strcpy(yesstr, gettxt("progmsgs:2", "yes"));
           while(l) 
           \left\{ \right.puts (gettxt("programsg:1", "Choose (y/n)");if (yes()puts (yesstr) ; 
                      else 
                                 puts (gettxt ("progmsgs: 3", "no") );
           \,\mathbf{\}}static int 
yes() 
\left\{ \right.int i, bi 
           i = b = getchar();
           while (b != '\n' && b != '\0' && b != EOF)
                     b = getchar();
           return(i == (int) <i>ye</i>sstr[0]);3
```
The **srchtxt** command lets you display or search for text strings in message files installed in a given locale. Among other ways, you might want to use it to see how other programs have translated messages similar to yours. Details of the  $mkmsgs(1)$ ,  $exstr(1)$ ,  $srchtxt(1)$  and  $gettxt(3C)$  commands can be found in the *Operating System API Reference.* 

## catopen() and catclose() (X/Open)

As noted in the "Introduction" section at the beginning of this chapter, the X/Open messaging interface is the de facto standard throughout much of Europe, so you can generally count on wider support for it than for the System V-specific version. The principal difference between the interfaces lies in where your message files, or message catalogs, to use the  $X/O$  pen terminology, are located on the target system. System V-specific message files must be installed in the standard place. X/Open message catalogs can be installed anywhere on the system, which means that programs must search their environments for the location of message catalogs at run time.

Users specify message catalog search paths with the **NLSPATH** environment variable. The value of  $NL$ SPATH is used by the function catopen $()$  to locate the message catalog named in its first argument. Users will almost always find it convenient to use the  $\mathcal{L}$  and  $\mathcal{N}$  substitution fields when setting NLSPATH:

#### \$ NLSPATH="%L/%N" export NLSPATH

In this example, the value of the LANG locale category is substituted for %L. The value of the first argument to  $catopen()$  is substituted for  $xN$ . So if the name of the catalog given to  $catopen()$  is progmags, and if the environment variable LC\_MESSAGES is set to french, then the value of NLSPATH would be /usr/lib/locale/french/LC\_MESSAGES/progmsgs on a System V implementation. For more on **NLSPATH**, see the **catopen**(3C) manual page.

The call to **catopen**() would look like:

```
nl catd catd;
\text{c}atd = \text{catopen}("\text{programs}g\text{s", 0};
```
where catopen() and the type  $nl$  catd are defined in the header  $\langle nl_{\perp}$ types .h>. catd is a message catalog descriptor that can be passed as an argument to subsequent calls of the catgets() and catclose() functions. We'll look at catgets() in the next section; catclose() closes the message catalog identified by catd. The second argument to catopen() is not used by implementations currently and should be set to o.

## **gencat and catgets() (X/Open)**

You use the **geneat** command to store the strings for a given locale in a catalog that can be read by the message retrieval function  $c$ atgets $()$ . The geneat input file for our example would be:

```
Sset
1 votre ehoix (o/n) 
2 oui 
3 non
```
The \$set directive specifies that the three messages are members of set 1. A subsequent \$set directive would mean that the following messages are members of set 2, and so on. The messages for each module of an application, then, can be assigned to different sets, making it easier to keep track of message numbers across source files: the messages for any given module will always be numbered consecutively from 1. Note that each message in a **geneat** input file must be numbered. For details of the input file syntax, see the **gencat** (1) manual page in the *Command Reference.* 

If the geneat input file is named  $frstr,$  the command

```
$ geneat progmsgs fr.str
```
will generate a catalog called **progmsgs** that, when installed in the appropriate directory, can be read by  $c$ atgets $()$  such that

```
puts (eatgets(eatd, 1, 1, "Choose (yin)"»;
```
will display

```
Votre ehoix (o/n)
```
in a French locale. eatd is the message catalog descriptor returned by the earlier call to  $\texttt{catopen}()$ ; the second and third arguments are the set and message numbers, respectively, of the string in the catalog. Again, you hard-code the final argument in case **catgets**() fails. Details on **geneat**(1) can be found in the *Command Reference;* eatgets(3C) and eatopen(3C) can be found in the *Operating System API Reference.* 

The X/Open version of our example follows:

```
#include <stdio.h> 
#include <nl_types.h> 
#include <string.h> 
#include <locale.h> 
#define RESPLEN 16 
char yesstr[RESPLEN]; 
                                1* assumed to be long enough * I 
extern char *catgets(); 
main() 
( 
          int yes(); 
          nl_catd catd; 
          setlocale (LC_ALL, 1I11); 
          catd = catopen("progmsgs", 0);
          I * save local yes string for subsequent comparisons * I 
          strcpy(yesstr, catgets(catd, 1, 2, "yes"));
          while (1) 
           ( 
                     puts (catgets (catd, 1, 1, "Choose (y/n)") ;
                     if (yes() 
                                puts (yesstr) ; 
                     else 
                                puts (catgets (catd, 1, 3, "no"));
          \mathbf{r}\mathbf{1}static int 
yes() 
( 
          int i, b; 
          i = b = getchar();
          while (b != '\n' && b != '\0' && b != EOF)
                     b = getchar();
          return(i == (int) <i>ye</i>sstr[0]);\mathbf{1}
```
## *%n\$* **Conversion Specifications**

Earlier we noted that the %n\$ form of conversion specification lets you convert the nth argument in a **printf**() or scanf() argument list rather than the next unused argument. We showed you how you could use the feature to control the format of the date and time in different locales, and suggested that %n\$ had a wider

application than that. What we had in mind were cases in which the rules of a given language were built into print statements such as

```
printf ("%s %s\n",
      func == MAP ? "Can't map" : "Can't create", pathname);
```
The problem with this code is that it assumes that the verb precedes the object of the sentence, which is not the case in many languages. In other words, even if we rewrote the fragment to use  $g$ ettxt $()$ , and stored translations of the strings in message files in the appropriate locales, we would still want to use the %n\$ conversion specification to switch the arguments to  $\text{print}(t)$  depending on the locale. That is, the  $print(f)$  format string

"%l\$s %2\$s\n"

in an English-language locale would be written

```
"%2$s %1$s\n"
```
in a locale in which the object of the sentence precedes the predicate.

# **kbd**

As noted, kbd is a STREAMS module that can be programmed to alter or supplement data as it flows between the physical terminal and a user process to produce language-dependent effects. It translates strings in the input stream according to instructions given in tables compiled with the **kbdcomp** command. In a European environment these instructions might describe how to compose characters that cannot be entered from terminal keyboards (so-called compose and dead keys), or how to map one key to another (a German user of a QWERTY keyboard, for instance, will want the  $y$  and  $z$  keys swapped). In an Asian-language environment, where the number of ideograms far exceeds the number of keys on most keyboards, kbd might be used to implement a dictionary lookup scheme that converts single-byte input to multibyte characters.

The compiled tables are loaded with the kbdload command, and attached to user processes with the kbdset command. Public tables, which are loaded when the system is first brought up, are retained in memory across invocations and made available to all users. Private tables can be defined and loaded by users, but do not remain resident in memory. kbd also supports the use of external kernelresident functions as if they were tables. These functions, which must be registered with the alp ("algorithm pool management") module, are needed for code set conversions that would be difficult or impossible with normal kbd tables.

In this section, we'll take a brief look at how you might build a kbd table. We provide this material for background only. Most programmers will not have occasion to use kbd. For more on the STREAMS facility, see the *STREAMS Modules and Drivers.* Detailed information concerning  $\text{alp}(7)$ ,  $\text{alp}(1)$ ,  $\text{kbd}(7)$ ,  $\text{kbdcomp}(1M)$ ,  $kbdload(1M)$ ,  $kbdpipe(1)$ , and  $kbdset(1)$  can be found in the reference set.

# **Building kbd Tables**

A kbd table typically consists of a map declaration of the form

```
map (name) { 
        expressions 
}
```
The expressions we'll look at here have the forms

```
keylist (string string) 
define (word value) 
word (extension result)
```
In the following example of a map for a German-language environment

```
map (german) {
} 
       keylist(yzYZ zyZY) 
       define(umlaut '\042') 
       umlaut(a '\0344') 
       umlaut(o '\0366') 
       umlaut(u '\0374') 
       define(sharp '\044) 
       sharp(ss '\0315')
```
the keylist expression causes the y and z keys to be swapped by defining  $y$  as z and vice versa in the lookup table generated by **kbdcomp** for this map. The first define expression causes the double quote key (octal 042 in the code set being used) to be defined as a dead key such that whenever it is followed by an  $a$ ,  $o$  or  $u$ in the input, it will produce the umlaut version of that character in the code set. The second define does the same thing with the sharp key and the characters ss to produce the German sharp  $s$ . Check the kbdcomp $(1)$  manual page for details. The mappings are summarized below:

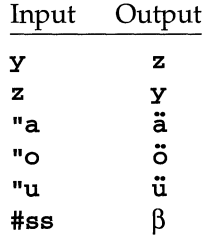

# **Internationalization Facilities**

#### **Interface Standards**

The functions discussed in this chapter are listed below by task. In the first table, pages describing utilities compatible with both the ANSI C and X/Open standards are denoted by an asterisk  $(*)$ ; pages describing utilities compatible with the X/Open standard only are denoted by a dagger (†).

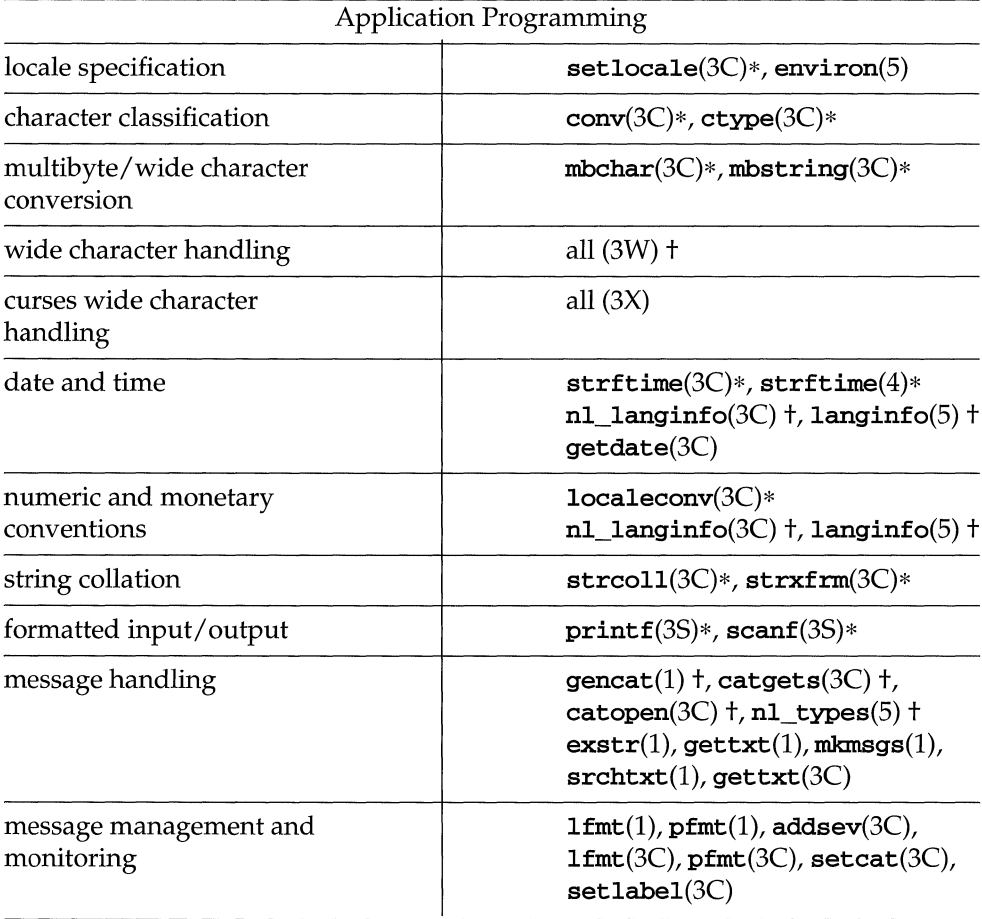

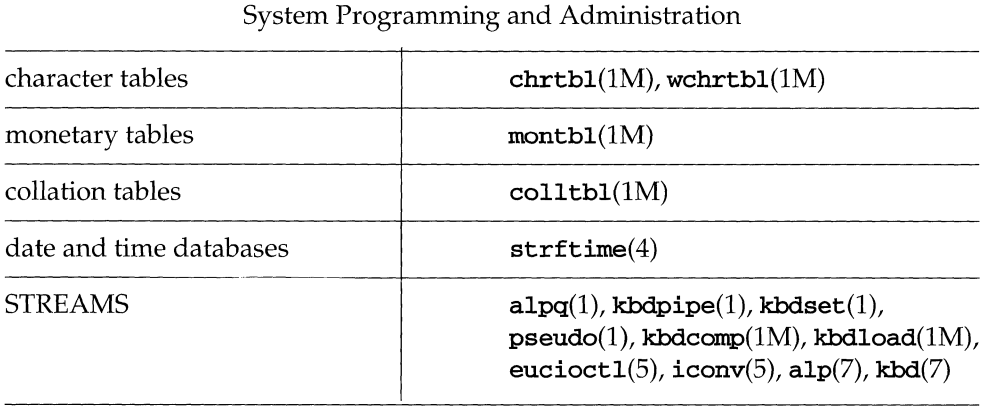

#### **Enhanced Commands**

All System V commands are "8-bit clean." They make no assumptions about the contents of the high-order bit when processing characters. Accordingly, they will work correctly with any standard 7- or 8-bit character set, provided the environment variables LC\_CTYPE or LANG have been set to a locale in which the character set is implemented. Similar arrangements have been made for commands that use locale-dependent date and time representations and collation.

Many of these commands have been further enhanced to process multibyte characters, again, provided the environment variables LC\_CTYPE or LANG have been set to a locale in which the multibyte character set is implemented. In the manual pages, these characters are described as "supplementary code set characters" in reference to their EVC representation. Check the manual pages for the degree of multibyte support provided. The commands are listed in Figure 6-3.

Finally, many commands have been enhanced to produce locale-specific message output, provided the environment variables LC\_MESSAGES or LANG have been set to a locale in which the message output is stored. Note that commands that produce localized output messages use the System V-specific messaging interface. These commands are also listed in Figure 6-3.

#### **Figure 6-3: Enhanced Commands**

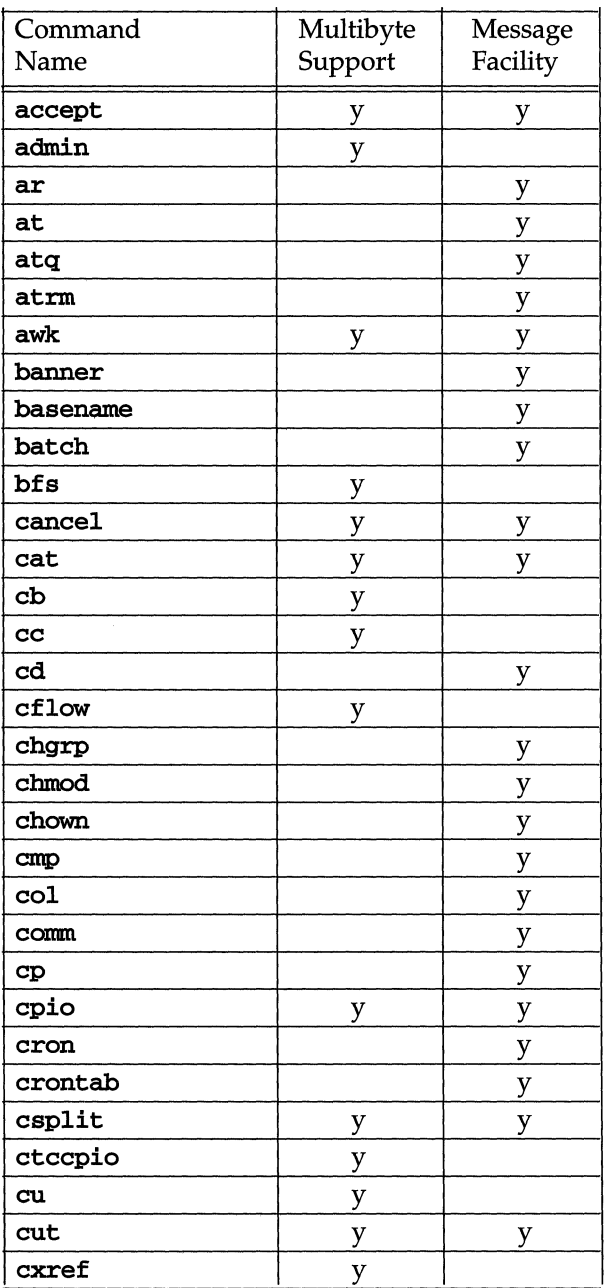

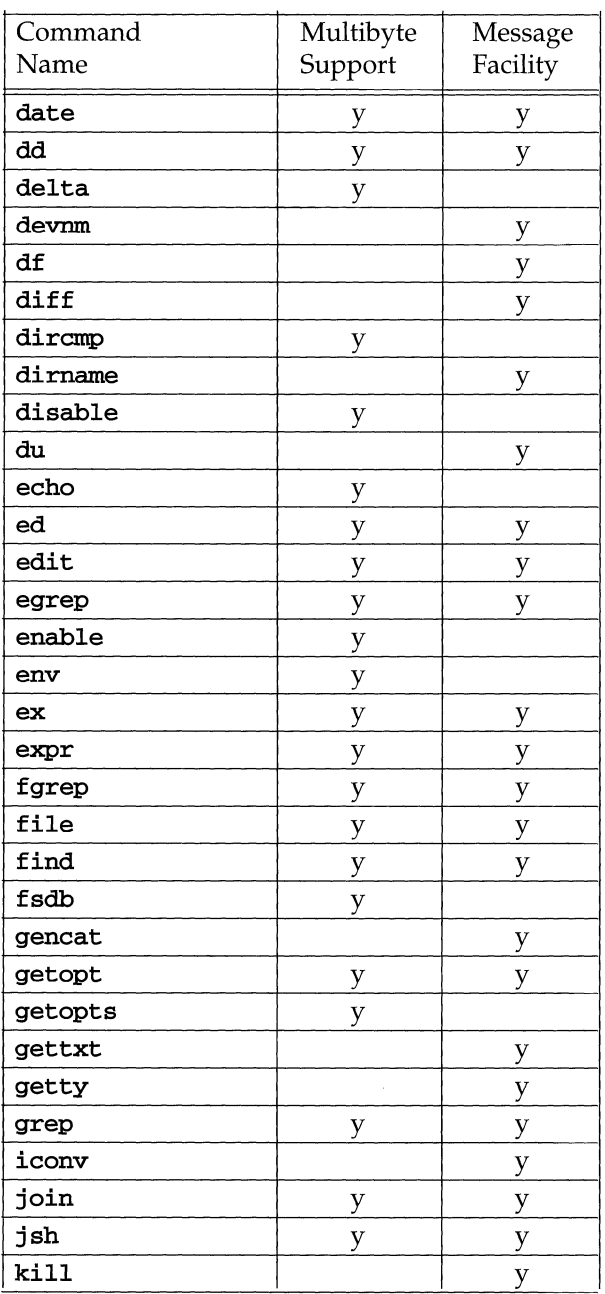

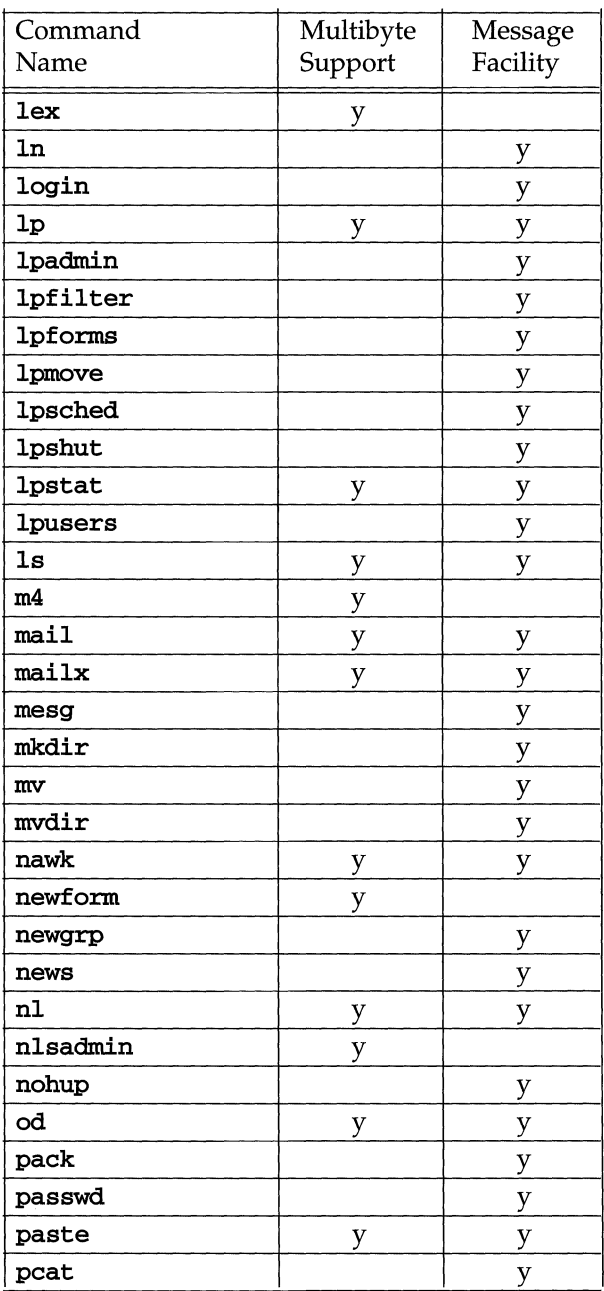

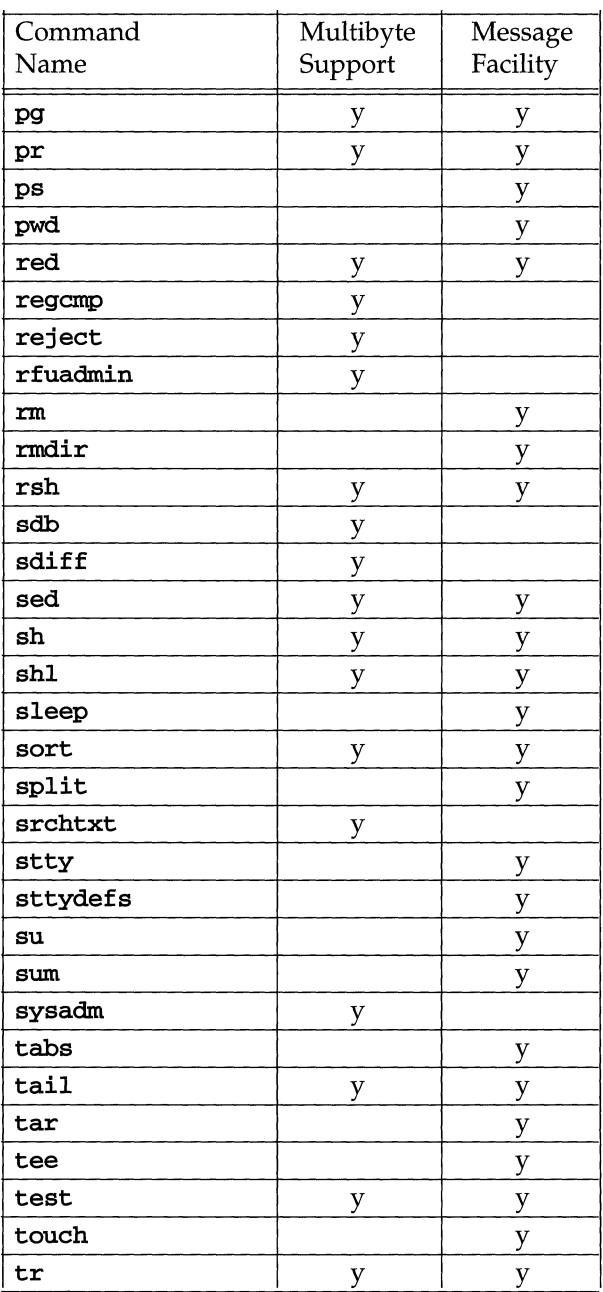

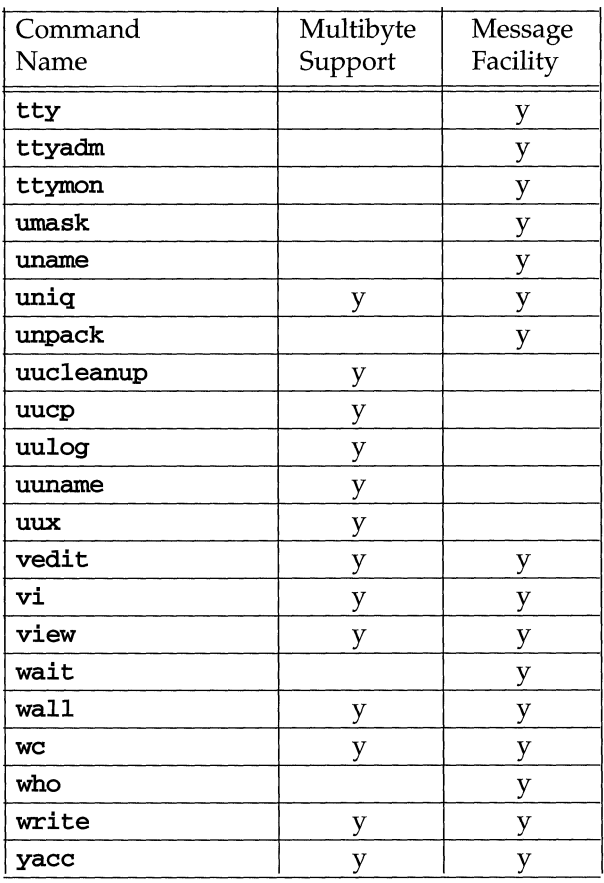

# **7 Directory and File Management**

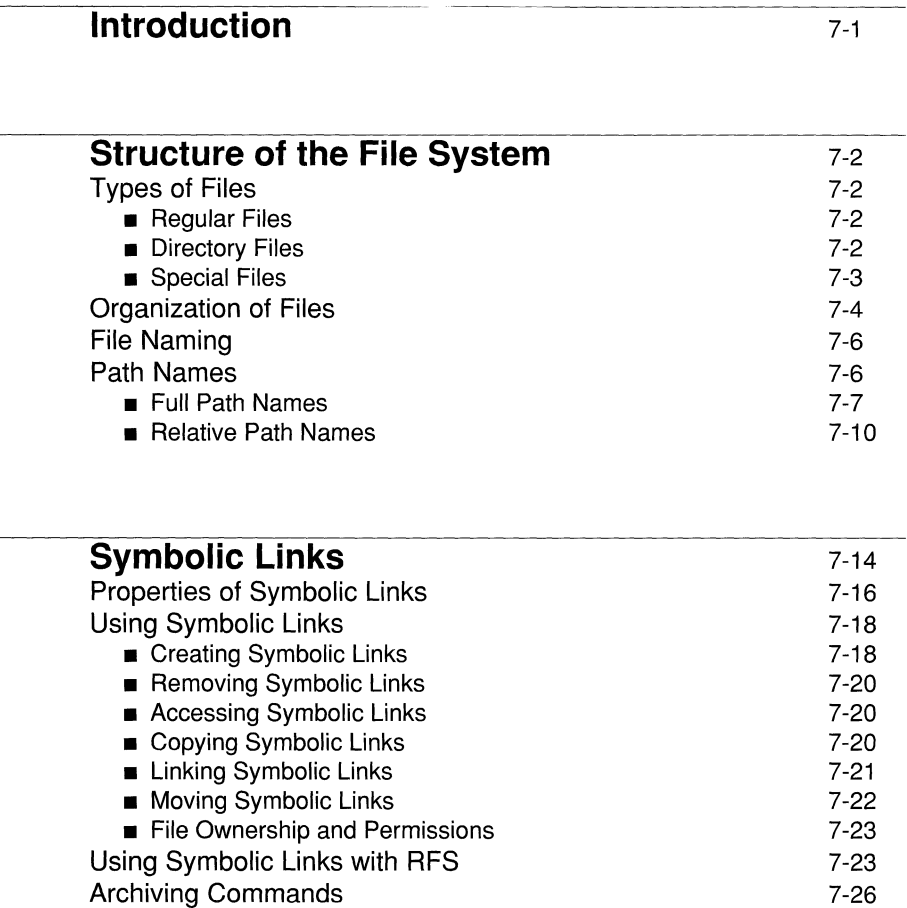

--------------

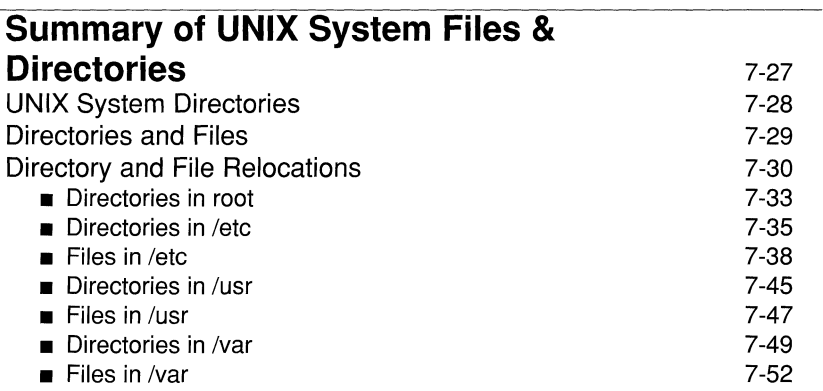

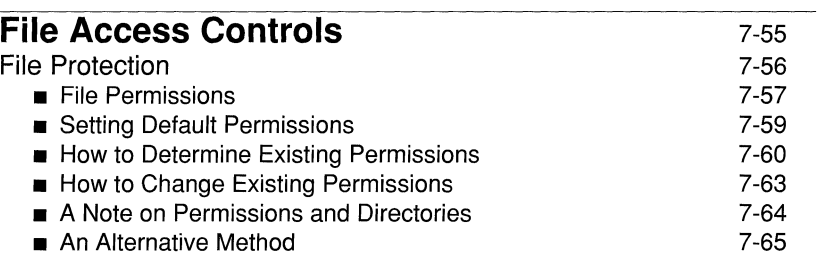

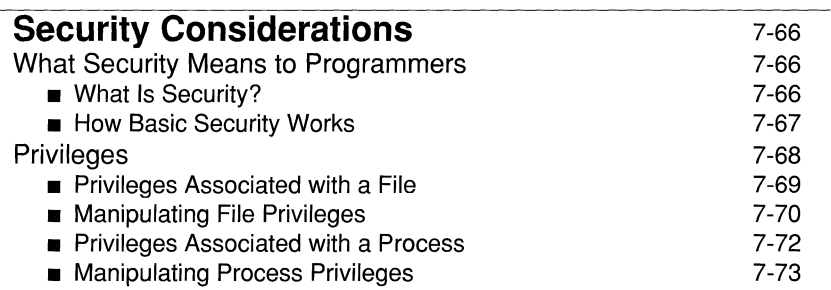

# **Introduction**

UNIX System V File System functions create and remove files and directories, and inspect and modify their characteristics. Processes use these functions to access files and directories for subsequent I/O operations. One of the most important services provided by an operating system is to maintain a consistent, orderly and easily accessed file-system. The UNIX System V file-system contains directories of files arranged in a tree-like structure. The UNIX System V file-system is simple in structure; nevertheless, it is more powerful and general than those often found even in considerably larger operating systems.

All UNIX System V files have a consistent structure to conceal physical properties of the device storing the file, such as the size of a disk track. It is not necessary, nor even possible, to preallocate space for a file. The size of a file is the number of bytes in it, with the last byte determined by the high-water mark of writes to the file. UNIX System V presents each file as a featureless, randomly addressable sequence of bytes arranged as a one-dimensional array of bytes ending with EOF.

The UNIX System V file-system organizes files and directories into a tree-like structure of directories with files attached anywhere (and possibly multiply) into this hierarchy of directories. Files can be accessed by a "full-path-name" or "relative-path-name", have independent protection modes, are automatically allocated and de-allocated, and can be linked across directories.

In the hierarchically arranged directory tree-structure, each directory contains a list of names (character strings) and the associated file index, which implicitly refers to the same device as does the directory. Because directories are themselves files, the naming structure is potentially an arbitrary directed graph. Administrative rules restrict it to have the form of a tree, except that non-directory-files may have several names (entries in various directories).

The same non-directory-file may appear in several directories under possibly different names. This feature is called linking; a directory-entry for a file is sometimes called a link. UNIX System V differs from other systems in which linking is permitted in that all links to a file have equal status. That is, a file does not exist within a particular directory; the directory-entry for a file consists merely of its name and a pointer to the information actually describing the file. Thus, a file exists independently of any directory-entry, although in practice a file is removed along with the last link to it.

# **Structure of the File System**

## **Types of Files**

From the point of view of the user, there are three types of files:

- 1. regular-files.
- 2. directory-files.
- 3. special-files.

The user and user application programs access all three types of files simply as a string of bytes, and must interpret the file appropriately. In UNIX System V, files normally reside on a disk.

#### **Regular Files**

Regular-files contain whatever information users write onto them (e.g., character data, source programs or binary objects). Any file other than a special-file or a directory-file is a regular-file. Every file is a (one-dimensional) array of bytes; UNIX System V imposes no further structure on the contents of files. A file of text consists simply of a string of characters, with the new-line character delimiting lines. Binary files are sequences of words as they appear in memory when the file executes. Some programs operate on files with more structure; for example, the assembler generates, and the loader expects, object files in a specific format. The programs that use files dictate their structure, not the system.

#### **Directory Files**

Directory-files (also called "directories") provide the mapping (paths) between the names of files and the files themselves. Directories induce a tree-like structure on the file-system as a whole to create a hierarchical system of files with directories as the nodes in the hierarchy. A directory is a file that catalogs the files, including directories (sub-directories), directly beneath it in the hierarchy.

Each user owns a directory of files, and may also create sub-directories to contain groups of files conveniently treated together. A directory behaves exactly like a regular-file except that only the operating system can write onto it. UNIX System V controls the contents of directories; however, users with permission may read a directory just like any other file.

The operating system maintains several directories for its own use. One of these is the *root-directory.* Each file in the file-system can be found by tracing a path from the root-directory through a chain of directories until the desired file is reached. Other system directories contain any programs provided for general use; that is, all *commands;* however, it is by no means necessary that a program reside in one of these directories for it to be executed.

Entries in a directory-file are called *links.* A link associates a file-identifier with a file-name. Each directory has at least two links, *1/* • *1/ (dot)* and /I •• " *(dot-dot).* The link *dot* refers to the directory itself; while *dot-dot* refers to the parent of the directory in which *dot-dot* appears. Programs may read the current-directory using *1/* • " without knowing its complete path-name.

The root-directory, which is the top-most node of the hierarchy, has itself as its parent-directory; thus, " / " is the path-name of both the root-directory and the parent-directory of the root-directory.

The directory structure is constrained to have the form of a rooted tree. Except for the special entries "." and "..", each directory must appear as an entry in exactly one other directory, which is its parent. The reason for this is to simplify the writing of programs that visit sub-trees of the directory structure, and more important, to avoid the separation of portions of the hierarchy. If arbitrary links to directories were permitted, it would be quite difficult to detect when the last connection from the root-directory to a directory was severed.

#### **Special Files**

Special files constitute the most unusual feature of the UNIX System V file-system. Each supported I/O device is associated with at least one special file. Special files are read and written just like regular-files, but requests to read or write result in activation of the associated device-handler (driver) rather than the normal file mechanism.

An entry for each special-file resides under the directory " **/dev**", although a link may be made to one of these files just as it may to a regular-file. For example, to write on magnetic tape one may write on the file "/dev/mt". Special files exist for peripheral devices such as terminal ports, communication links, disk drives, tape drives and for physical main memory. Of course, the active disks and memory special-files are protected from indiscriminate access by appropriate *read*  and *write* permissions.

There are several advantages to treating I/O devices this way:

**•** file and device I/O are as similar as possible; all I/O is treated uniformly, and the same system calls work on all types of files.

- **•** file and device names have the same syntax and meaning, so that a program expecting a file-name as a parameter can be passed a device name.
- **the same protection mechanism works on special-files, directory-files and** regular-files.

#### **Organization of Files**

The file system is made up of a set of regular files, special files, symbolic links, and directories. These components provide a way to organize, retrieve, and manage information electronically. Chapter 2 on "File and Device Input/Output" introduced some of the properties of directories and files; this section will review them briefly before discussing how to use them.

- A regular file is a collection of characters stored on a disk. It may contain text for a report or code for a program.
- A special file represents a physical device, such as a terminal or disk.
- A symbolic link is a file that points to another file.
- A directory is a collection of files and other directories (sometimes called subdirectories). Use directories to group files together on the basis of any criteria you choose. For example, you might create a directory for each product that your company sells or for each of your student's records.

The set of all the directories and files is organized into a tree shaped structure. Figure 7-1 shows a sample file structure with a directory called root (/) as its source. By moving down the branches extending from root, you can reach several other major system directories. By branching down from these, you can, in turn, reach all the directories and files in the file system.

**Figure 7-1: A Sample File System** 

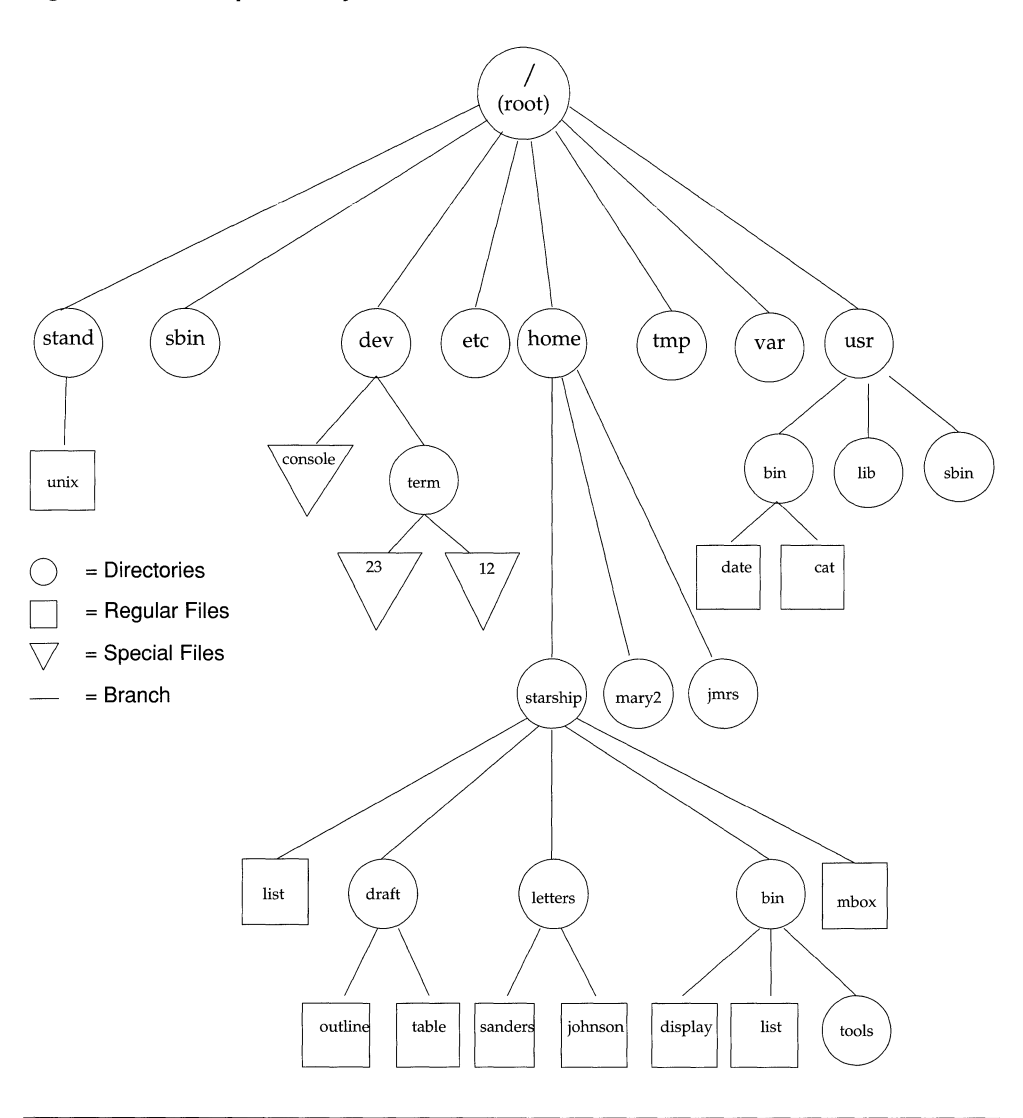

In this hierarchy, files and directories that are subordinate to a directory have what is called a parent/child relationship. This type of relationship is possible for many layers of files and directories. In fact, there is no limit to the number of files and directories you may create in any directory that you own. Neither is there a limit to the number of layers of directories that you may create. Thus, you have

the capability to organize your files in a variety of ways, as shown in the preceding figure.

## **File Naming**

Strings of 1 to {NAME\_MAX} characters may be used to name a regular-file, directory-file or special-file. {NAME\_MAX} must be at least 14, and the characters may be any from the set of all character values excluding *null* and *slash,* " / *".* The following are examples of legal directory or file names:

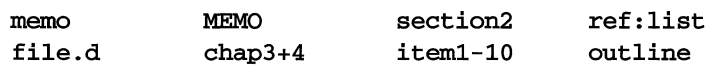

A regular-file, special-file or directory may have any name that conforms to the following rules:

- All characters other than / are legal.
- Non-printing characters including space, tab and backspace, are best avoided. If you use a space or tab in a directory or file-name, you must enclose the name in quotation-marks on the command-line.
- Note that it is generally unwise to use "\*", "?", "!", "[" or "]" as part of file-names because of the special meaning given these characters for filename expansion by the command interpreter [see system(2)]. Other characters to avoid are the hyphen, " < ", " > ", backslash, single and double quotes, accent grave, vertical bar, caret, curly braces and parentheses.
- Avoid using  $a +$ ,  $\overline{\phantom{a}}$  or  $\overline{\phantom{a}}$  as the first character in a file-name.
- Upper case and lower case characters are distinct to the UNIX system. For example, the system considers a directory (or file) named draft to be different from one named DRAFT.

## **Path Names**

The name of a file may take the form of a *path-name,* which is a sequence of directory names separated from one another by " / " and ending in a file-name. In a program, a path-name is a null-terminated character-string starting with an optional slash, " / *",* followed by zero or more directory-names separated by slashes and optionally followed by a file-name.

More precisely, a path-name is a null-terminated character-string as follows:

```
\langlepath_name> ::= <file_name> | \langlepath_prefix><file_name> | \langle | . | ..
\langle \text{path\_prefix} : ::= \langle \text{rtprefix} \rangle \rangle / \langle \text{rtprefix} \rangle \rangle empty
\langle <ttprefix>::=\langledirname>/ |\langlertprefix>\langledirname>/
```
where  $\le$  file name> is a string of 1 to {NAME\_MAX} significant characters (other than slash and null), and  $\langle$  dirname> is a string of 1 to {NAME\_MAX} significant characters (other than slash and null) that names a directory. The result of names not produced by the grammar are undefined. A null string is undefined and may be considered an error. As a limiting case, the path-name "/" refers to the rootdirectory itself. An attempt to create or delete the path-name slash by itself is undefined and may be considered an error. The meanings of " . " and " . . " are defined earlier under the heading "Directory Files" .

The sequence of directories preceding the file-name is called a *path-prefix,* and if the path-prefix begins with a slash, the search begins in the root-directory. This is called a *full-path-name.* 

#### **Full Path Names**

A full path name (sometimes called an "absolute path name") starts in the root directory and leads down through a unique sequence of directories to a particular directory or file. Because a full path name always starts at the root of the file system, its leading character is always a / (slash). The final name in a full path name can be either a file name or a directory name. All other names in the path must be directories. You can use a full path name to reach any file or directory in the UNIX system in which you are working.

To understand how a full path name is constructed and how it directs you, consider the following example. Suppose you are working in the starship directory, located in *lhome.* You issue the pwd command and the system responds by printing the full path name of your working directory: /home/starship.
The following figure and key diagrams the elements of this path name:

#### Figure 7-2: Diagram of a Full Path-Name

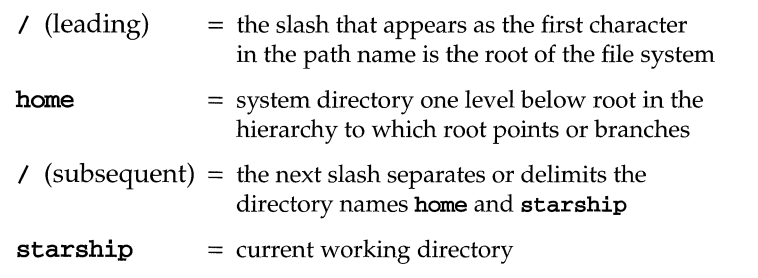

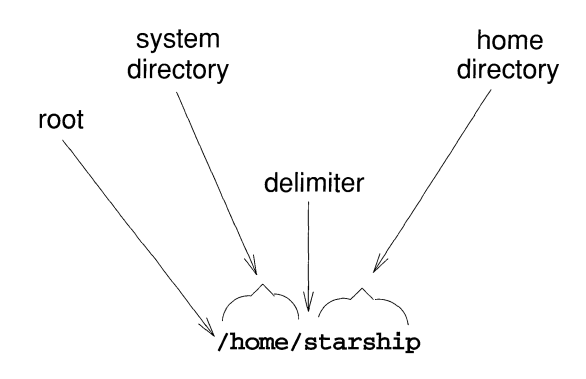

The following path-name:

#### /usr/bin/send

causes a search of the root-directory for directory " $\text{usr}$ ", then a search of " $\text{usr}$ " for "bin", finally to find "send" in "bin". The file "send" may be a directory, regular or special-file. A null-prefix (or for that matter, any path-prefix without an initial  $''$  /  $''$ ) causes the search to begin in the current-directory of the user. Thus, the simplest form of path-name, "alpha", refers to a file found in the currentdirectory, and the path-name "alpha/beta" specifies the file named "beta" in sub-directory "alpha" of the current-directory. This *relative-path-name* allows a user to quickly specify a sub-directory without needing to know (or input) the full-path-name.

The dashed lines in Figure 7-3 trace the full path to **/home/starship.** 

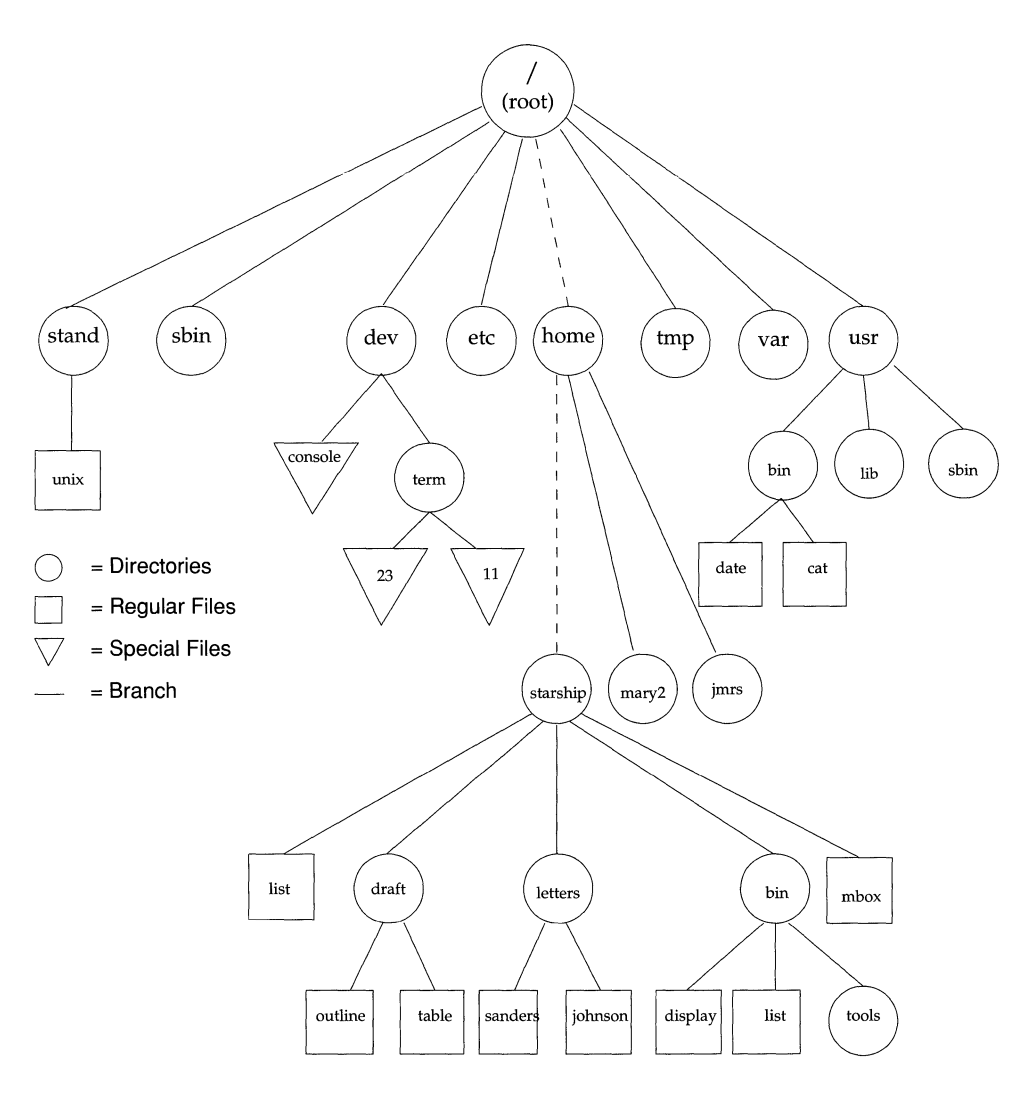

**Figure 7-3: Full Path-Name of the** /home/starship **Directory** 

### **Relative Path Names**

A relative path name gives directions that start in your current working directory and lead you up or down through a series of directories to a particular file or directory. By moving down from your current directory, you can access files and directories you own.

For example, suppose you are in the directory starship in the sample system and starship contains directories named draft, letters, and bin and a file named mbox. The relative path name to any of these is simply its name, such as draft or mbox. Figure 7-4 traces the relative path from starship to draft.

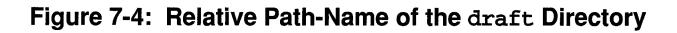

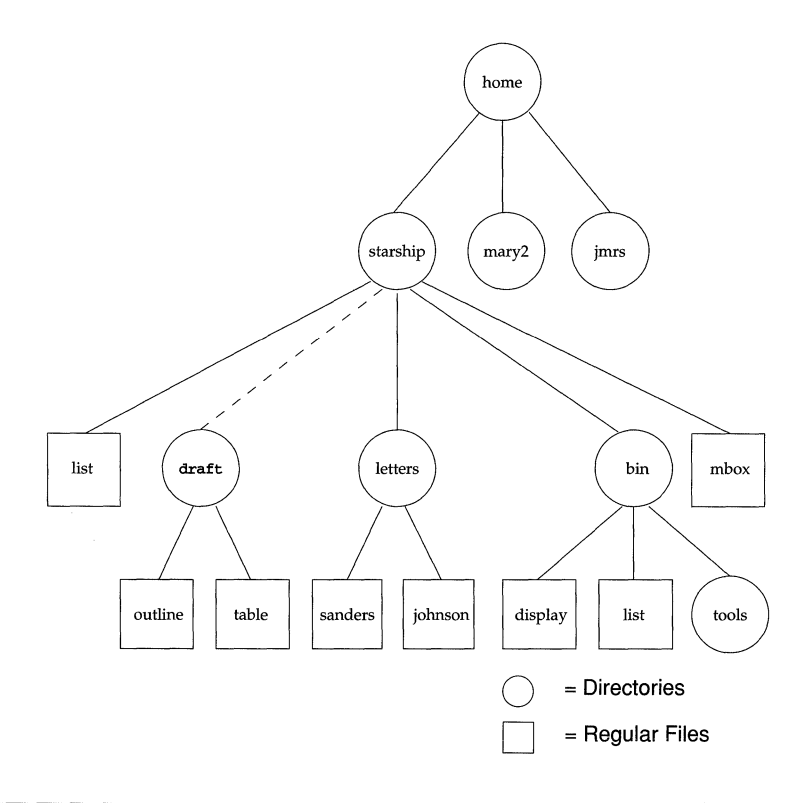

The draft directory belonging to starship contains the files outline and table. The relative path name from starship to the file outline is draft/outline.

Figure 7-5 traces this relative path. Notice that the slash in this path name separates the directory named draft from the file named outline. Here, the slash is a delimiter showing that outline is subordinate to draft; that is, outline is a child of its parent, draft.

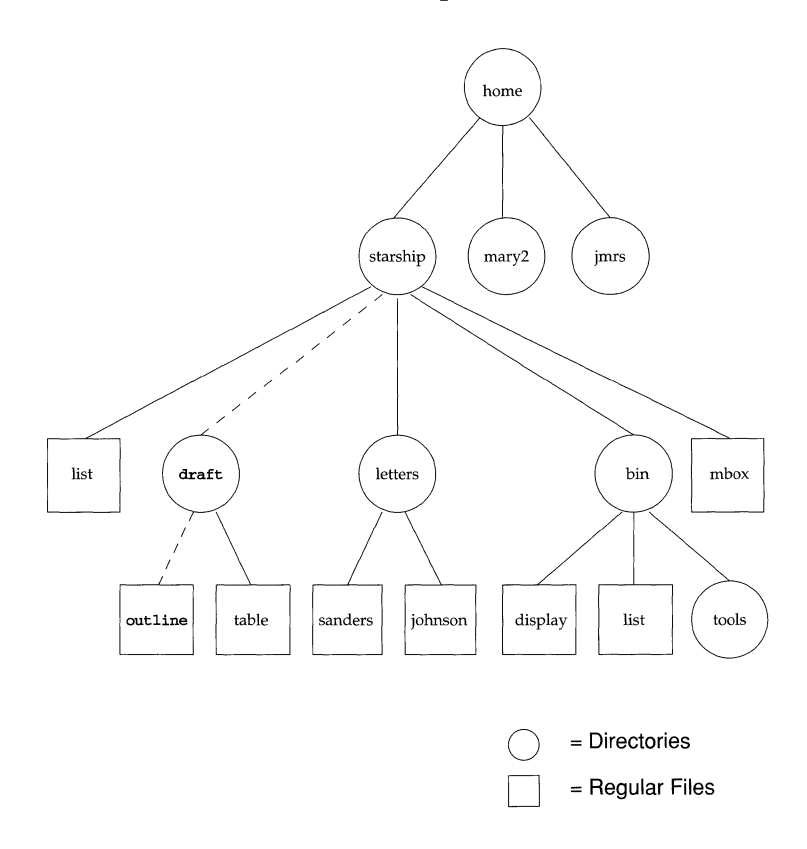

**Figure** 7-5: **Relative Path-Name from** starship **to** outline

So far, the discussion of relative path-names has covered how to specify names of files and directories that belong to, or are children of, the current directory. You can move down the system hierarchy level by level until you reach your destination. You can also, however, ascend the levels in the system structure or ascend and subsequently descend into other files and directories.

By moving up from your current directory, you pass through layers of parent directories to the grandparent of all system directories, root. From there you can move anywhere in the file system.

The relative-path-name is just one of the mechanisms built into the file-system to alleviate the need to use full-path-names. By convention, the path-prefix " $\ldots$  " refers to the parent-directory (i.e., the directory containing the current-directory), and the path-prefix ". " refers to the current-directory.

A relative path-name begins with one of the following: a directory or file name; a " $\cdot$  " (pronounced dot), which is a shorthand notation for your current directory; or a " .. " (pronounced dot dot), which is a shorthand notation for the directory immediately above your current directory in the file system hierarchy. The directory represented by ".." (dot dot) is called the parent directory of . (your current directory).

To ascend to the parent of your current directory, you can use the "..." notation. This means that if you are in the directory named" **draft"** in the sample file system, "..." is the path-name to "**starship**", and "...." is the path-name to " **starship** '" s parent directory, **"home".** 

From" **draft",** you can also trace a path to the file" **sanders"** by using the path name" •• **/letters/sanders".** The" •. " brings you up to **"starship".** Then the names" **letters"** and" **sanders"** take you down through the " **letters"**  directory to the" **sanders"** file.

Keep in mind that you can always use a full path-name in place of a relative one.

Figure 7-6 shows some examples of full and relative path names.

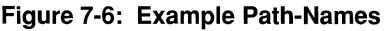

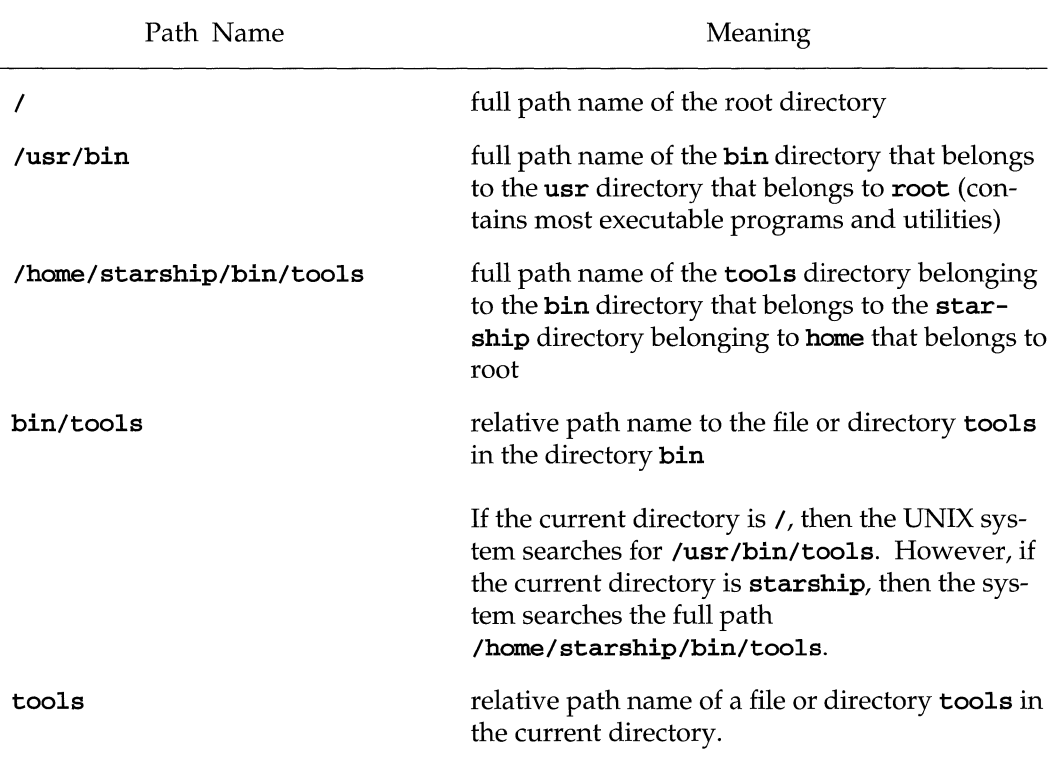

Moving files to the directory "  $\boldsymbol{\cdot}$  " moves them into the current-directory. In addition, files can be linked across directories. Linking a file to the current-directory obviates the need to supply a path-prefix when accessing the file. When created, a process has one current-directory and one root-directory associated with it, which can differ for other processes. See the chapter entitled "Process Management" for more detail on processes.

# **Symbolic Links**

A symbolic link is a special type of file that represents another file. The data in a symbolic link consists of the path name of a file or directory to which the symbolic link file is linked. The link that is formed is called symbolic to distinguish it from a regular (also called a hard) link such as can be created by using the  $\ln(1)$  command. A symbolic link differs functionally from a regular link in three major ways: files from different file systems may be linked together; directories as well as regular files may be symbolically linked by any user; and a symbolic link can be created even if the file it represents does not exist.

In order to understand how a symbolic link works, it is necessary to understand how the UNIX operating system views files. (The following description pertains to files that belong to the standard System V file system type.) The internal representation of a file is contained in an inode, which contains a description of the layout of the file data on disk as well as information about the file, such as the file owner, the access permissions, and the access times. Every file has one inode, but a file may have several names, all of which point to the inode. Each name is called a regular (or hard) link.

When a file is created, an inode is allocated for it, the file contents are stored in data blocks, and an entry is created in a directory. A directory is a file whose data is a sequence of entries, each consisting of an inode number and the name of a file. The inode initially has a link count of one, which means that this file has one name (or one link to it).

We are now in a position to understand the difference between the creation of a regular and a symbolic link. When a user creates a regular link to a file with the In(l) command, a new directory entry is created containing a new file name and the inode number of an existing file. The link count of the file is incremented.

In contrast, when a user creates a symbolic link both a new directory entry and a new inode are created. A data block is allocated to contain the path name of the file to which the symbolic link refers. The link count of the referenced file is not incremented.

Symbolic links can be used to solve a variety of common problems. For example, it frequently happens that a disk partition (such as root) runs out of disk space. With symbolic links, an administrator can create a link from a directory on that file system to a directory on another file system. Such a link provides extra disk space and is, in most cases, transparent to both users and programs.

Symbolic links can also help deal with the built-in path names that appear in the code of many commands. Changing the path names would require changing the programs and recompiling them. With symbolic links, the path names can effectively be changed by making the original files symbolic links that point to new files.

In a shared resource environment like RFS, symbolic links can be very useful. For example, if it is important to have a single copy of certain administrative files, symbolic links can be used to help share them. Symbolic links can also be used to share resources selectively. Suppose a system administrator wants to do a remote mount of a directory that contains sharable devices. These devices must be in /dev on the client system, but this system has devices of its own so the administrator does not want to mount the directory onto /dev. Rather than do this, the administrator can mount the directory at a location other than /dev and then use symbolic links in the /dev directory to refer to these remote devices. (This is similar to the problem of built-in path names since it is normally assumed that devices reside in the /dev directory.)

Finally, symbolic links can be valuable within the context of the virtual file system (VFS) architecture. With VFS new services, such as higher performance files, events, and network IPC, may be provided on a file system basis. Symbolic links can be used to link these services to home directories or to places that make more sense to the application or user. Thus one might create a database index file in a RAM-based file system type and symbolically link it to the place where the database server expects it and manages it.

**NOTE** 

The phrases "following symbolic links" and "not following symbolic links" as they are used in this document refer to the evaluation of the last component of a path name. In the evaluation of a path name, if any component other than the last is a symbolic link, the symbolic link is followed and the referenced file is used in the path name evaluation. However, if the last component of a path name is a symbolic link, the link may or may not be followed.

# **Properties of Symbolic Links**

This section summarizes some of the essential characteristics of symbolic links. Succeeding sections describe how symbolic links may be used, based on the characteristics outlined here.

As we have seen above, a symbolic link is a new type of file that represents another file. The file to which it refers may be of any type; a regular file, a directory, a character-special, block-special, or FIFO-special file, or another symbolic link. The file may be on the local system or on a remote system. In fact, the file to which a symbolic link refers does not even have to exist. In particular, the file does not have to exist when the symbolic link is created or when it is removed.

Creation and removal of a symbolic link follow the same rules that apply to any file. To do either, the user must have write permission in the directory that contains the symbolic link. The ownership and the access permissions (mode) of the symbolic link are ignored for all accesses of the symbolic link. It is the ownership and access permissions of the referenced file that are used.

A symbolic link cannot be opened or closed and its contents cannot be changed once it has been created.

If /usr/jan/junk is a symbolic link to the file /etc/passwd, in effect the file name /etc/passwd is substituted for junk so that when the user executes

```
cat /usr/jan/junk.
```
it is the contents of the file /etc/passwd that are printed.

Similarly, if /usr/jan/junk is a symbolic link to the file  $\ldots$ /junk2, executing

cat /usr/jan/junk

is the same as executing

cat /usr/jan/../junk2

or

#### cat /usr/junk2

When a symbolic link is followed and brings a user to a different part of the file tree, we may distinguish between where the user really is (the physical path) and how the user got there (the virtual path). The behavior of **/usr/bin/pwd**, the shell built-in **pwd**, and  $\cdot \cdot$  are all based on the physical path. In practical terms this means that there is no way for the user to retrace the path which brought the user to the current position in the file tree.

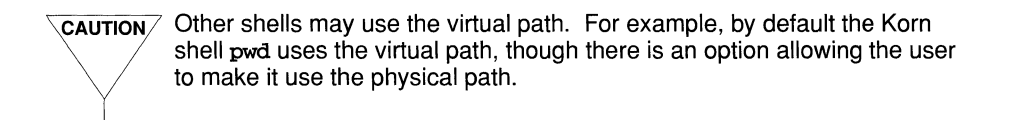

**Figure 7-7: File Tree with Symbolic Link** 

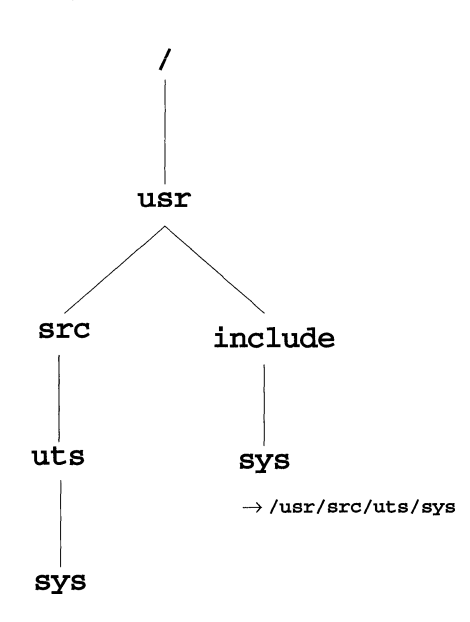

Consider the case shown in Figure 7-7 where /usr/include/sys is a symbolic link to /usr/src/uts/sys. Here if a user enters

cd /usr/include/sys

and then enters pwd, the result is

/usr/src/uts/sys

If the user then enters  $cd \cdot$  followed by pwd, the result is

/usr/src/uts

# **Using Symbolic Links**

# **Creating Symbolic Links**

### **Syntax and Semantics**

To create a symbolic link, the new system call  $symlink(2)$  is used and the owner must have write permission in the directory where the link will reside. The file is created with the user's user-id and group-id but these are subsequently ignored.<br>The mode of the file is created as 0777.<br>CAUTION No checking is done when a symbolic link is created. There is nothing to<br>stop a user from cr

stop a user from creating a symbolic link that refers to itself or to an ancestor of itself or several links that loop around among themselves. Therefore, when evaluating a path name, it is important to put a limit on the number of symbolic links that may be encountered in case the evaluation encounters a loop. The variable MAXSYMLINKS is used to force the error ELOOP after MAXSYMLINKS symbolic links have been encountered. The value of MAX-SYMLINKS should be at least 20.

To create a symbolic link, the **1n** command is used with the  $-\mathbf{s}$  option [see **1n**(1)]. If the -8 option is not used and a user tries to create a link to a file on another file system, a symbolic link will not be created and the command will fail.

The syntax for creating symbolic links is as follows:

```
In -s sourcefilel [ sourcefile2 ... ] target
```
With two arguments:

- *sourcefile1* may be any path name and need not exist.
- *target* may be an existing directory or a non-existent file.
- If *target* is an existing directory, a file is created in directory *target* whose name is the last component of *sourcefile1* ( **`basename** *sourcefile1* **`**). This file is a symbolic link that references *sourcefilel.*
- If *target* does not exist, a file with name *target* is created and it is a symbolic link that references *sourcefilel.*
- If *target* already exists and is not a directory, an error is returned.
- *sourcefile1* and *target* may reside on different file systems.

With more than two arguments:

- For each *sourcefile*, a file is created in *target* whose name is *sourcefile* or its last component ( ` basename *sourcefile* ` ) and is a symbolic link to *sourcefile*.
- **•** If *target* is not an existing directory, an error is returned.
- Each *sourcefile* and *target* may reside on different file systems.

#### Examples

The following examples show how symbolic links may be created.

```
In -s /usr/src/uts/sys /usr/include/sys
```
In this example /usr/include is an existing directory. But file sys does not exist so it will be created as a symbolic link that refers to /usr/src/uts/sys. The result is that when file /usr/include/sys/x is accessed, the file /usr/src/uts/sys/x will actually be accessed.

This kind of symbolic link may be used when files exist in the directory /usr/src/uts/sys but programs often refer to files in /usr/include/sys. Rather than creating corresponding files in /usr/include/sys that are hard links to files in /usr/src/uts/sys, one symbolic link can be used to link the two directories. In this example /usr/include/ sys becomes a symbolic link that links the former /usr/include/sys directory to the /usr/src/uts/sys directory.

In -s /etc/group

In this example the *target* is a directory (the current directory), so a file called group ('basename /etc/group') is created in the current directory that is a symbolic link to /etc/group.

In -s /fsl/jan/abc /var/spool/abc

In this example we imagine that **/fs1/jan/abc** does not exist at the time the command is issued. Nevertheless, the file /var/spool/abc is created as a symbolic link to /fsl/jan/abc. Later, /fsl/jan/abc may be created as a directory, regular file, or any other file type.

The following example illustrates the use of more than two arguments:

In -s /etc/group /etc/passwd

The user would like to have the group and passwd files in the current directory but cannot use hard links because / etc is a different file system. When more than two arguments are used, the last argument must be a directory; here it is the current directory. Two files, group and passwd, are created in the current directory, each a symbolic link to the associated file in /etc.

# **Removing Symbolic Links**

Normally, when accessing a symbolic link, one follows the link and actually accesses the referenced file. However, this is not the case when one attempts to remove a symbolic link. When the  $rm(1)$  command is executed and the argument is a symbolic link, it is the symbolic link that is removed; the referenced file is not touched.

### **Accessing Symbolic Links**

Suppose abc is a symbolic link to file def. When a user accesses the symbolic link abc, it is the file permissions (ownership and access) of file def that are actually used; the permissions of abc are always ignored. If file def is not accessible (that is, either it does not exist or it exists but is not accessible to the user because of access permissions) and a user tries to access the symbolic link abc, the error message will refer to abc, not file def.

# **Copying Symbolic Links**

This section describes the behavior of the  $cp(1)$  command when one or more arguments are symbolic links. With the  $cp(1)$  command, if any argument is a symbolic link, that link is followed. Then the semantics of the command are as described in the *Command Reference.* Suppose the command line is

cp sym file3

where sym is a symbolic link that references a regular file test1 and file3 is a regular file. After execution of the command, file3 gets overwritten with the contents of the file testl.

If the last argument is a symbolic link that references a directory, then files are copied to that directory. Suppose the command line is

cp filel sym symd

where  $\texttt{file1}$  is a regular file, sym is a symbolic link that references a regular file testl, and symd is a symbolic link that references a directory DIR. After execution of the command, there will be two new files, DIR/filel and DIR/sym that have the same contents as filel and test1.

# **Linking Symbolic Links**

This section describes the behavior of the  $\ln(1)$  command when one or more arguments are symbolic links. To understand the difference in behavior between this and the  $cp(1)$  command, it is useful to think of a copy operation as dealing with the contents of a file while the link operation deals with the name of a file.

Let us look at the case where the source argument to **1n** is a symbolic link. If the  $-$ s option is specified to  $\ln$ , the command calls the symlink() system call [see sym- $\text{link}(2)$ . symlink() does not follow the symbolic link specified by the source argument and creates a symbolic link to it. If  $-\mathbf{s}$  is not specified, **1n** invokes the link(2) system call. link follows the symbolic link specified by the source argument and creates a hard link to the file referenced by the symbolic link.

For the target argument,  $\ln$  invokes a stat() system call [see stat(2)]. If stat() indicates that the target argument is a directory, the files are linked in that directory. Otherwise, if the target argument is an existing file, it is overwritten. This means that if the second argument is a symbolic link to a directory, it is followed, but if it is a symbolic link to a regular file, the symbolic link is overwritten.

For example, if the command line is

#### In sym filel

where sym is a symbolic link that references a regular file  $f$  foo, and  $f$  ile1 is a regular file, filel is overwritten and hard-linked to foo. Thus a hard link to a regular file has been created.

If the command is

In -s sym filel

where the files are the same as in first example, **filel** is overwritten and becomes a symbolic link to sym.

If the command is

In filel sym

where the files are the same as in the first example,  $sym$  is overwritten and hardlinked to filel.

When the last argument is a directory as in

#### In filel sym symd

where symd is a symbolic link to a directory DIR, and filel and sym are the same as in the first example, the file DIR/filel is hard-linked to filel and DIR/sym is hard-linked to foo.

# **Moving Symbolic Links**

This section describes the behavior of the  $mv(1)$  command. Like the  $ln(1)$  command,  $mv(1)$  deals with file names rather than file contents. With two arguments, a user invokes the  $mv(1)$  command to rename a file. Therefore, one would not want to follow the first argument if it is a symbolic link because it is the name of the file that is to be changed rather than the file contents. Suppose that  $sym$  is a symbolic link to /etc/passwd and abc is a regular file. If the command

#### mv sym abc

is executed, the file symis renamed abc and is still a symbolic link to /etc/passwd. If abc existed (as a regular file or a symbolic link to a regular file) before the command was executed, it is overwritten.

Suppose the command is

#### mv syml filel symd

where  $sym1$  is a symbolic link to a regular file  $f$ oo,  $f$ ilel is a regular file, and symd is a symbolic link that references a directory DIR. When the command is executed, the files sym1 and file1 are moved from the current directory to the DIR directory so that there are two new files,  $DIR/sym1$ , which is still a symbolic link to foo, and DIR/filel.

In System V Release 4, the  $mv(1)$  command uses the **rename**(2) system call. If the first argument to  $\texttt{remainder}(2)$  is a symbolic link,  $\texttt{remainder}(2)$  does not follow it; instead it renames the symbolic link itself. In System V prior to Release 4, a file was moved using the  $link(2)$  system call followed by the  $untilink(2)$  system call. Since  $\text{link}(2)$  and  $\text{unik}(2)$  do not follow symbolic links, the result of those two operations is the same as the result of a call to rename(2).

### **File Ownership and Permissions**

The system calls  $c$ hmod $()$ ,  $chown()$  and  $chgrp()$  are used to change the mode and ownership of a file. If the argument to  $chmod()$ ,  $chom()$  or  $chgrp()$  is a symbolic link, the mode and ownership of the referenced file rather than of the symbolic link itself will be changed. (See the section on "Symbolic Links" that follows in this chapter). In such cases, the link is followed.

Once a symbolic link has been created, its permissions cannot be changed. By default, the chown(1) and chgrp(1) commands change the owner and group of the referenced file. However, a new **-h** option enables the user to change the owner and group of the symbolic link itself. This is useful for removing files from sticky directories.

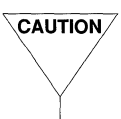

Using Symbolic Links with RFS<br> **VEAUTION** To use symbolic links on two systems running RFS, both systems must be running System V Release 4. In cases where the server is a System V Release 4 system but the client is not, errors will be generated when the client encounters a symbolic link.

When using symbolic links in an RFS environment, it is important to understand how pathnames are evaluated. The rule by which evaluations are performed is simple. Symbolic links that a client encounters on the server are interpreted in accordance with the client's view of the file tree.

Users on a server system must keep this rule in mind when they create symbolic links in order to avoid problems. The examples that follow illustrate situations in which failure to consider the client's view of the file tree can lead to problems.

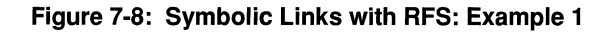

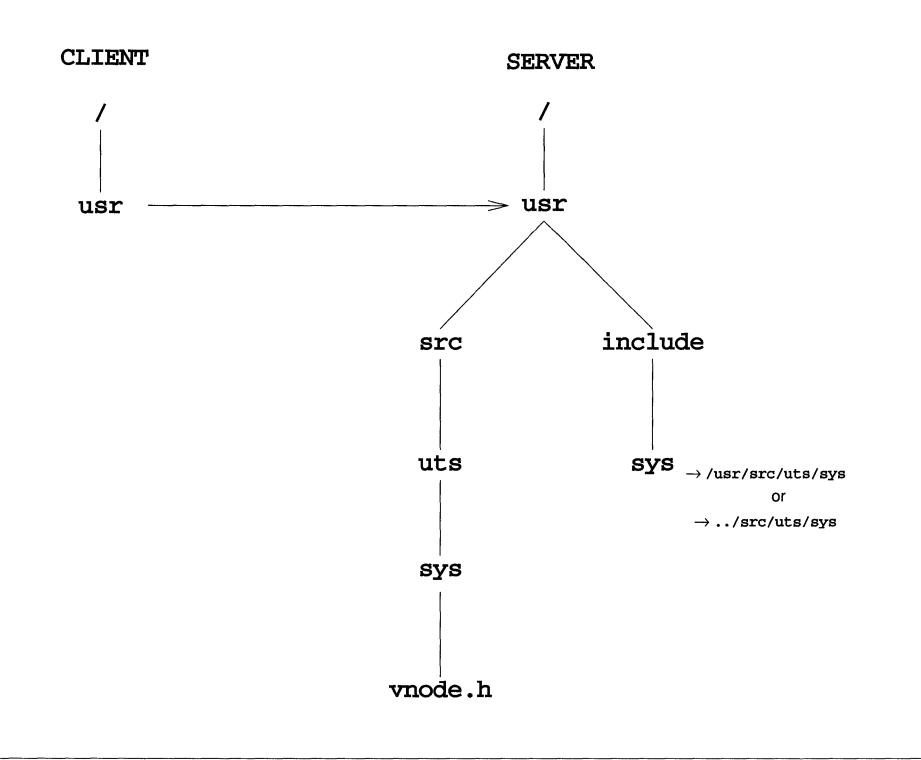

In the example shown in Figure 7-8, the server advertises its /usr file system as USR. If the server creates the symbolic link /usr/include/sys as an absolute pathname to /usr/src/uts/sys, evaluation of the link will work as intended as long as a client mounts USR as /usr. Another way of saying this is that if the file tree naming conventions are the same on the client and the server, things will work as intended. However, if the client mounts USR as /mnt/usr, when the symbolic link /usr/src/uts/sys is evaluated, the evaluation will be done with respect to the client's view of the file tree and will not cross the mount point back to the server but will remain on the client. Thus the client will not access the file intended. In this situation the server should create the symbolic link as a relative path name, . . /src/uts/sys, so that evaluation will produce the desired results regardless of where the client mounts USR.

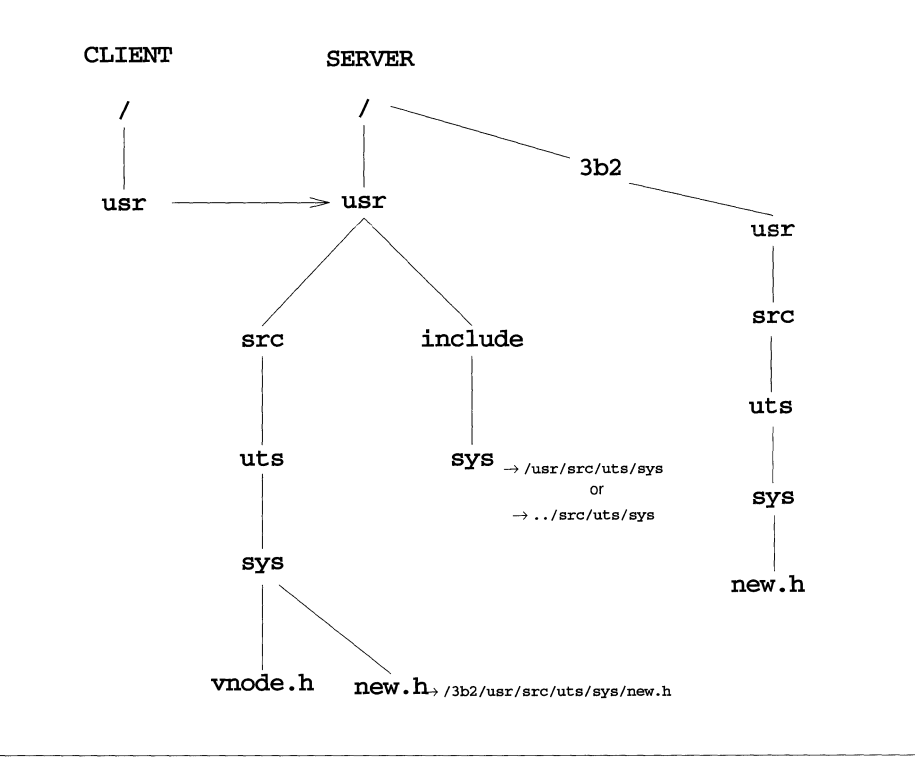

**Figure** 7-9: **Symbolic Links with RFS: Example 2** 

Figure 7-9 shows another potential problem situation in which the server advertises its /usr file system as USR. But in this case the server has a symbolic link from /usr/src/uts/sys/new.h to /3b2lusr/src/uts/sys/new.h. Because the referenced file, /3b2/usr/src/uts/sys/new.h, is outside of the advertised resource, users on the server can access this file but users on the client cannot. In this example, it would make no difference if the symbolic link was a relative rather than an absolute pathname, because the directory /3b2 on the server is not part of the client's name space. When the system evaluates the symbolic link, it will look for the file on the client and will not follow the link as intended.

# **Archiving Commands**

The epio(l) command copies file archives usually to or from a storage medium such as tape, disk, or diskette. By default, cpio does not follow symbolic links. unles thee  $-L$  option used with the  $-\text{o}$  and  $-p$  options to indicates that symbolic links should be followed. Note that this option is *not* valid with the -i option.

Normally, a user invokes the find(l) command to produce a list of filenames and pipes this into the epio(l) command to create an archive of the files listed. The find(l) command also has a new option -follow to indicate that symbolic links should be followed. If a user invokes  $\text{find}(1)$  with the  $-\text{follow option}$ , then  $epio(1)$  must also be invoked with its new option  $-L$  to indicate that it too should follow symbolic links.

When evaluating the output from  $\text{find}(1)$ , following or not following symbolic links only makes a difference when a symbolic link to a directory is encountered. For example, if /usr/jan/symd is a symbolic link to the directory .. /joe/test and files testl and test2 are in directory /usr/joe/test, the output of a find starting from /usr/jan includes the file /usr/jan/symd if symbolic links are not followed, but includes /usr/jan/symd/testl and /usr/jan/symd/test2 as well as /usr/jan/symd if symbolic links are followed.

If the user wants to preserve the structure of the directories being archived, it is recommended that symbolic links not be followed on both commands. (This is the default.) When this is done symbolic links will be preserved and the directory hierarchy will be duplicated as it was. If the user is more concerned that the conthe files be saved, then the user should use the  $-L$  option to  $cpio(1)$  and the  $-follow$  option to  $find(1)$  to follow symbolic links.<br> $\overline{cavron}$  The user should take care not to mix modes, that is, the user should either follo

follow or not follow symbolic links for both  $epio(1)$  and  $find(1)$ . If modes are mixed, an archive will be created but the resulting hierarchy created by epio -i may exhibit unexpected and undesirable results.

The  $-i$  option to  $epio(1)$  copies symbolic links as is. So if a user creates an archive to be read in on a pre-System V Release 4 system, it may be more useful to follow symbolic links because System V prior to Release 4 lacked symbolic links and the result of copying in a symbolic link will be a regular file containing the path name of the referenced file.

# **Summary of UNIX System Files & Directories**

UNIX system files are organized in a hierarchy; their structure is often described as an inverted tree. At the top of this tree is the root directory, the source of the entire file system. It is designated by a  $/$  (slash). All other directories and files descend and branch out from root, as shown in the following figure:

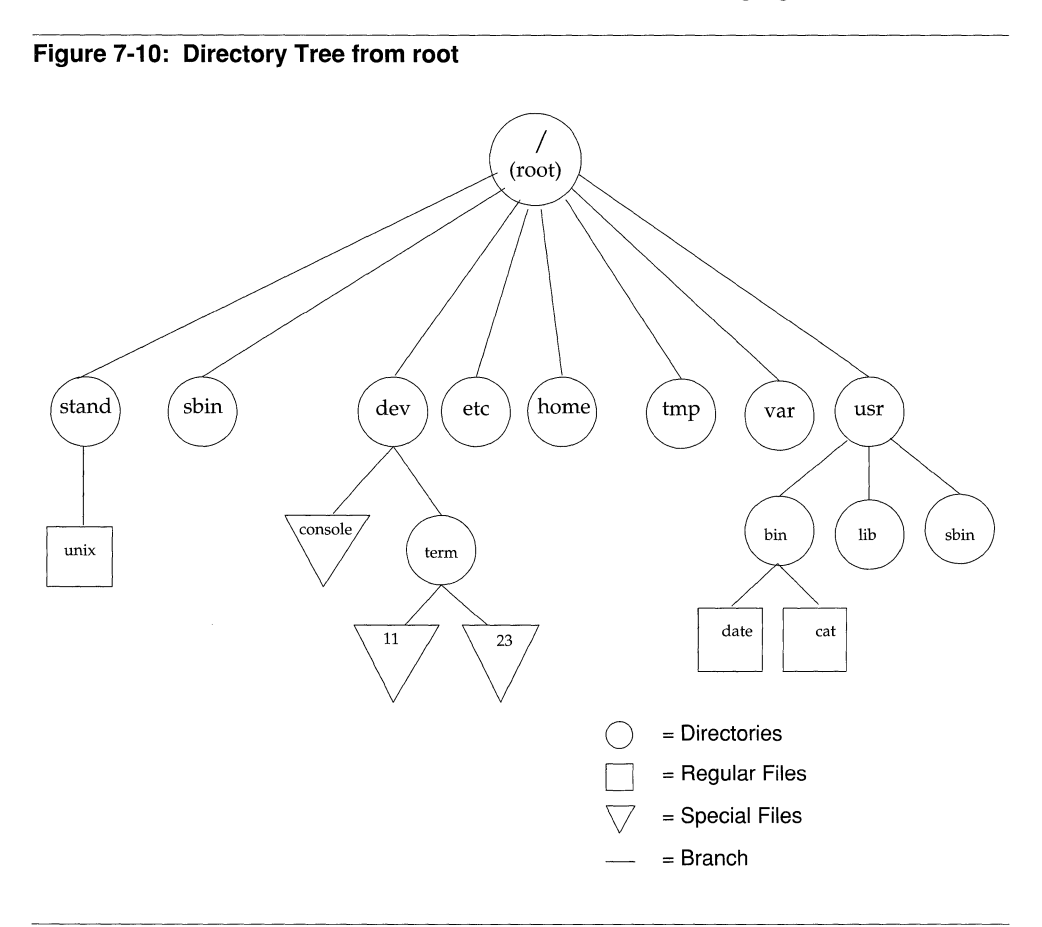

The following section provides brief descriptions of the root directory and the system directories under it, as shown in an earlier figure.

# **UNIX System Directories**

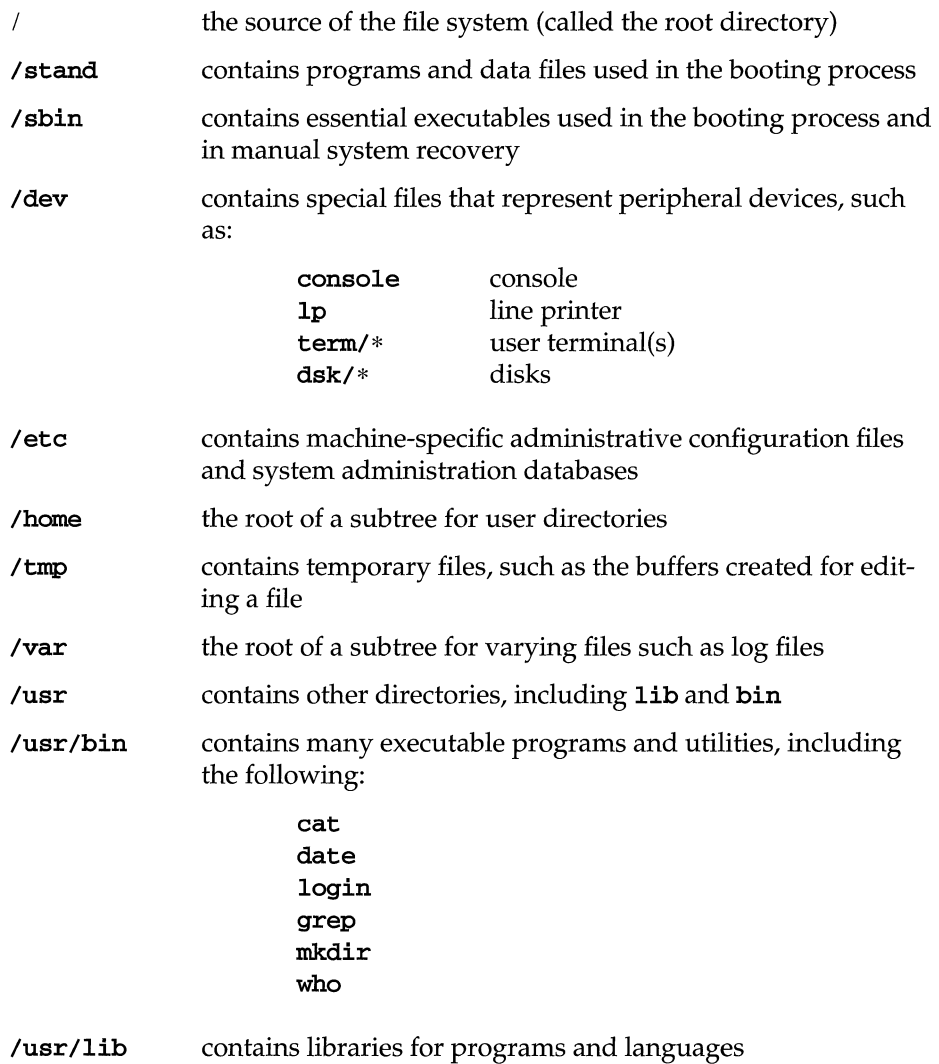

 $\bar{\mathcal{A}}$ 

# **Directories and Files**

This section describes:

- **•** Directories and files that are important for administering a system
- **•** Directories that are new for this software release
- **The reorganization of the directory structure introduced in this release**
- The new organization of the root file system, and significant directories mounted on root

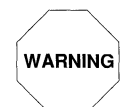

To maintain a secure environment, do not change the file or directory per-<br>warning missions from those assigned at the time of installation.

# **Directory and File Relocations**

For this software release, many commands and directories have been relocated. This section lists the commands that have been moved, the locations of these commands in UNIX System V Release 4, and the locations of the same commands in earlier releases of the UNIX system. UNIX System V Release 4.0 provides symbolic links between the old and new locations. However, in future software releases, these links may be removed. The asterisk (\*) means that all files in the directory indicated have been moved to the new location.

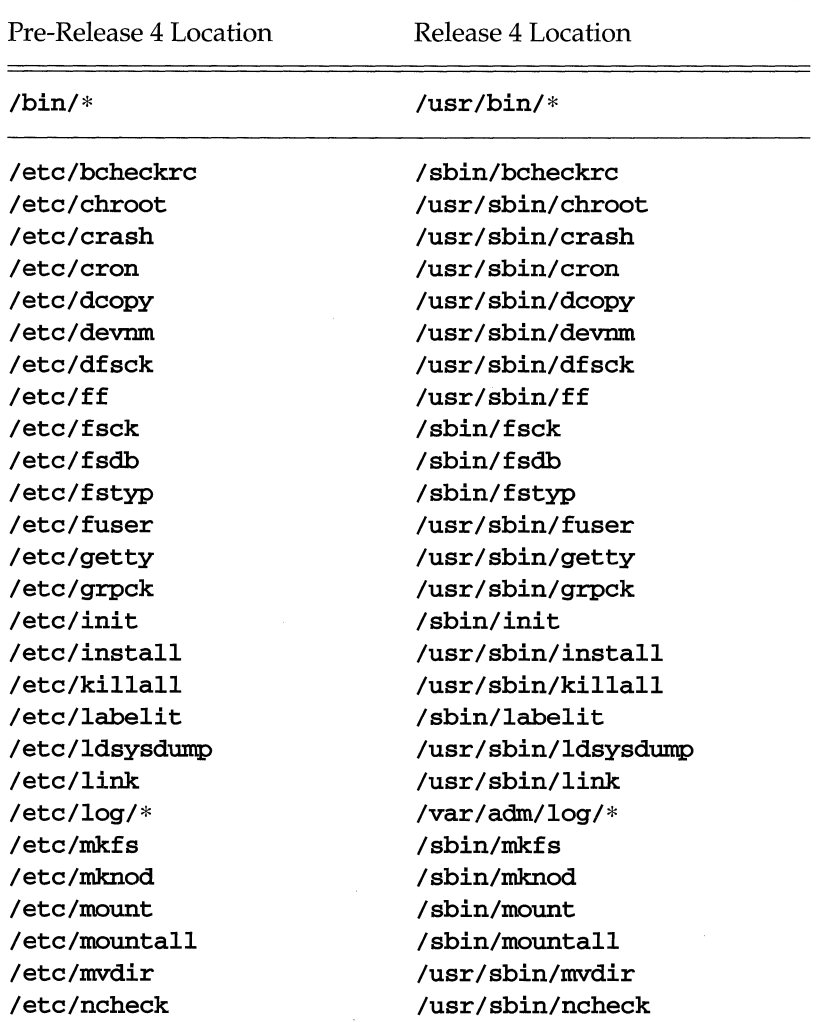

### Pre-Release 4 Location

Release 4 Location

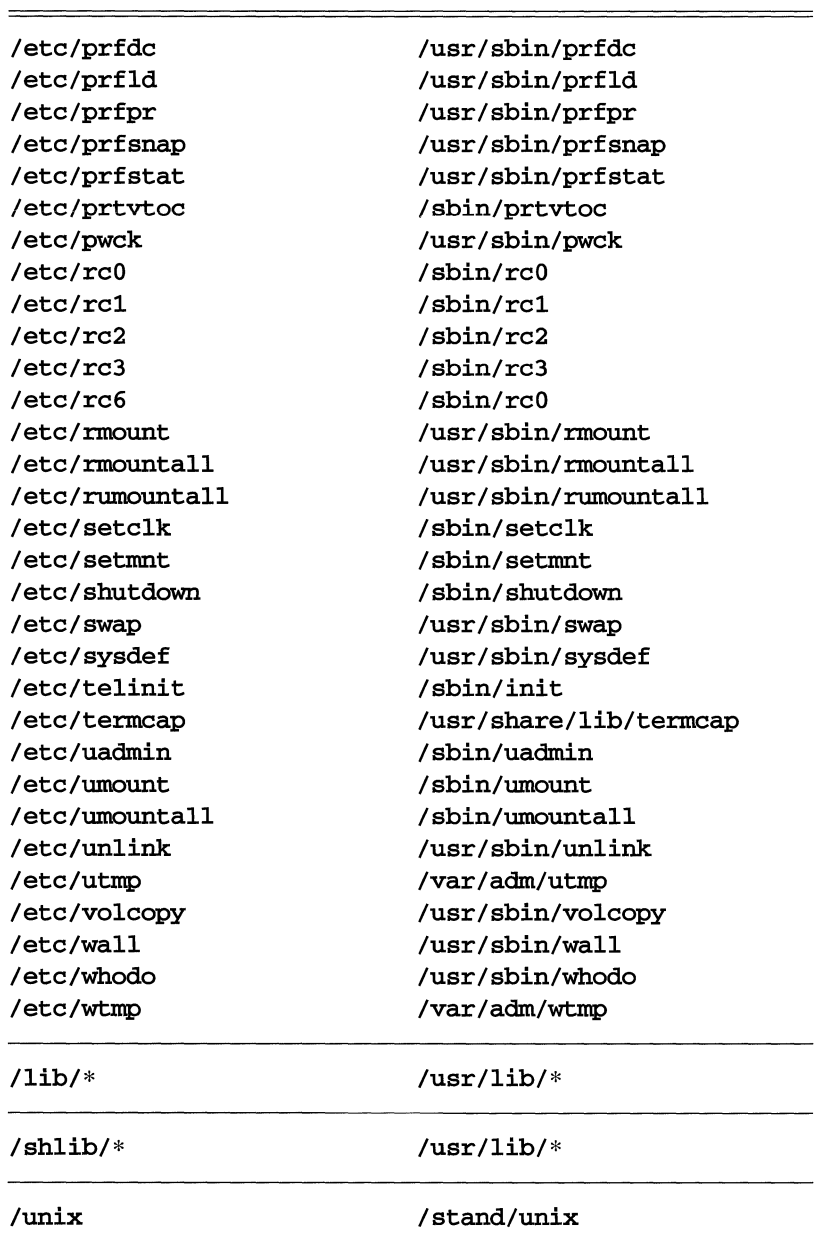

#### Pre-Release 4 Location

/usr/adm/\* /usr/bin/fumount /usr/bin/fusage /usr/bin/nlsadmin /usr/bin/powerdown /usr/bin/sadp /usr/bin/strace /usr/bin/strclean /usr/bin/strerr

/usr/lib/cron/\* /usr/lib/spell/hlista /usr/lib/spell/hstop /usr/lib/terminfo/\* /usr/lib/uucp/Devconfig /usr/lib/uucp/Devices /usr/lib/uucp/Dialcodes /usr/lib/uucp/Dialers /usr/lib/uucp/Permissions /usr/lib/uucp/Poll /usr/lib/uucp/Sysfiles /usr/lib/uucp/Systems /usr/mail/\* /usr/man/\* /usr/net/nls/dbfconv /usr/net/nls/listen /usr/nserve/\* /usr/nserve/nserve /usr/nserve/rfudaemon /usr/nserve/TPnserve /usr/pub/\* /usr/spool/\* /usr/tmp/\*

#### Release 4 Location

/var/adm/\* /usr/sbin/fumount /usr/sbin/fusage /usr/sbin/nlsadmin /usr/sbin/powerdown /usr/sbin/sadp /usr/sbin/strace /usr/sbin/strclean /usr/sbin/strerr

/etc/cron.d/\* /usr/share/lib/spell/hlista /usr/share/lib/spell/hstop /usr/share/lib/terminfo/\* /etc/uucp/Devconfig /etc/uucp/Devices /etc/uucp/Dialcodes /etc/uucp/Dialers /etc/uucp/Permissions /etc/uucp/Poll /etc/uucp/Sysfiles /etc/uucp/Systems /var/mail/\* /usr/share/man/\* /usr/lib/saf/dbfconv /usr/lib/saf/listen /etc/rfs/\* /usr/lib/rfs/nserve /usr/lib/rfs/rfudaemon /usr/lib/rfs/TPnserve /usr/share/lib/\*  $/var/spool/*$  $\sqrt{var}/tmp/*$ 

There are some additional directories in root that did not appear in previous software releases. These directories are:

/export /opt /sbin /stand /var *Ihome Iproe* 

The root directories are explained in the next section. Important administrative files and subdirectories are explained later.

### **Directories in root**

The  $\prime$  (root) file system contains executables and other files necessary to boot and run the system. The directories of the root file system are explained next.

#### /bck

The **/bck** directory is used to mount a backup file system for restoring files.

#### *lboot*

The *lboot* directory contains configurable object files created by the /usr/sbin/mkboot program (see mkboot(1M)).

#### *leonf*

The */conf directory contains files that define the hardware drivers, software* drivers, and system parameters used to build the UNIX system file /stand/unix. The **idbuild**(1m) command is used for this purpose.

#### /dev

The /dev directory contains block and character special files that are usually associated with hardware devices or STREAMS drivers.

#### /dgn

The **/dgn** directory contains diagnostic programs.

#### *lete*

The *lete* directory contains machine-specific configuration files and system administration databases.

#### /export

The /export directory contains the default root of the exported file system tree.

#### *Ihome*

The /home directory contains user directories.

#### /install

The /install directory is used by the packaging commands to mount add-on packages for installation and removal (*linstall file system*).

#### /lost+found

The /lost+found directory is used by fsck to save disconnected files and directories.

#### /mnt

The /mnt directory is used to mount file systems for temporary use.

#### /opt

The /opt directory is the mount point from which add-on application packages are installed.

#### /proc

The /proc directory is the mount point of the proc file system which provides information on the system's processes.

#### /save

The / save directory is used by packaging commands for saving data on floppy diskettes.

#### /sbin

The / sbin directory contains executables used in the booting process and in manual recovery from a system failure.

#### /stand

The / stand directory is used as the mount point for the boot file system, which contains the standalone (bootable) programs and data files necessary for the system boot procedure.

#### /tmp

The /tmp directory contains temporary files.

#### /usr

The /usr directory is the mount point of the usr file system.

#### /var

The /var directory is the mount point of the var file system. It contains those files and directories that vary from machine to machine, such as  $tmp, spool$  and mail. The /var file system also contains administrative directories such as /var/adm and /var/opt, the latter is installed by application packages.

### **Directories in /etc.**

This section describes the directories under the /etc directory, which contain machine-specific configuration files and system administration databases.

#### /etc/bkup

This directory contains machine-specific files and directories for the extended backup and restore operations. Also contained here are files and directories that allow restore operations to be performed from single-user mode (system state 1).

#### /etc/bkup/method

This directory contains files that describe all the extended backup and restore methods currently used on your computer.

#### /etc/cron.d

This directory contains administrative files for controlling and monitoring cron activities.

#### /etc/default

This directory contains files that assign default values to certain system parameters.

#### /etc/init.d

This directory contains executable files used in upward and downward transitions to all system states. These files are linked to files beginning with S (start) or K (stop) in /etc/rcn .d, where *n* is the appropriate system state. Files are executed from the /etc/rc *n* .d directories.

#### /etc/lp

This directory contains the configuration files and interface programs for the LP print service.

#### /etc/mail

This directory contains files used in administering the electronic mail system.

#### /etc/mail/lists

This directory contains files, each of which contains a mail alias. The name of each file is the name of the mail alias that it contains. (See the  $\text{mailx}(1)$  command for a description of the mail alias format.)

#### /etc/rc.d

This directory contains executable files that perform the various functions needed to initialize the system to system state 2. The files are executed when /usr/sbin/rc2 is run. (Files contained in this directory before UNIX System V Release 3.0 were moved to /etc/rc2 .d. This directory is maintained only for compatibility reasons.)

#### /etc/rcO.d

This directory contains files executed by /usr/sbin/rcO for transitions to system states 0, 5, and 6. Files in this directory are linked from the  $/$ etc/init.d directory, and begin with either a **K** or an **S**. **K** shows processes that are stopped, and **S** shows processes that are started when entering system states 0, 5, or 6.

#### /etc/rc1.d

This directory contains files executed by /usr/sbin/rc1 for transitions to system state 1. Files in this directory are linked from the / etc/ **ini t** . d directory, and begin with either a **K** or an **S**. **K** shows processes that should be stopped, and **S** shows processes that should be started when entering system state 1.

#### /etc/rc2.d

This directory contains files executed by /usr/sbin/rc2 for transitions to system state 2. Files in this directory are linked from the /etc/init.d directory, and begin with either a K or an S. K shows processes that should be stopped, and S shows processes that should be started when entering system state 2.

#### **/etc/rc3.d**

This directory contains files executed by **/usr/sbin/rc3** for transitions to system state 3 (multi-user mode). Files in this directory are linked from the **/etc/init.d**  directory, and begin with either a  $K$  or an  $S$ .  $K$  shows processes that should be stopped, and S shows processes that should be started when entering system state 3.

#### **/etc/saf**

This directory contains files and subdirectories used by the Service Access Facility. The following commands in **/usr/sbin** use **/etc/saf** subdirectories for data storage and retrieval: **nlsadmin, pmadm** and **sacadm.** The following files are included:

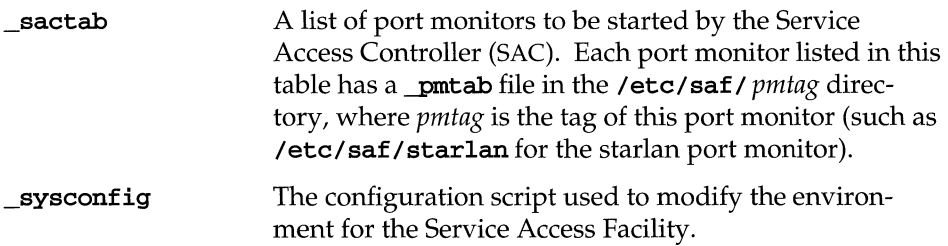

#### **/etc/save.d**

This directory contains files used by the **sysadm** command for backing up data on floppy diskettes. The following files are included:

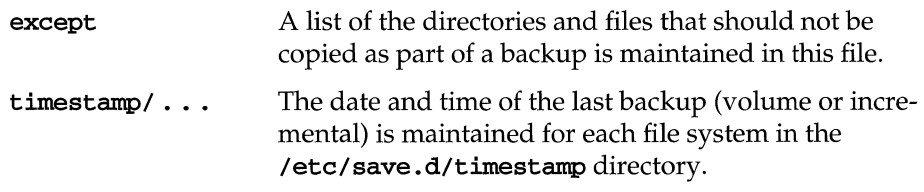

#### **/etc/shutdown.d**

This directory is maintained only for compatibility reasons. The files contained in this directory prior to UNIX System V Release 3.0 were executable files that invoked the various functions required during the transition to the single-user mode (system states 1, s, or S). These files are now located in **/etc/rcO** .d.

### **Files in /etc.**

The following files are used in machine-specific configuration and system administration databases.

#### **/etc/bkup/bkexcept.tab**

This file contains a list of files to be excluded from an incremental backup.

#### **/etc/bkup/bkhist.tab**

This file contains information about the success of all backup attempts.

#### **/etc/bkup/bkreg.tab**

This file contains instructions to the system for performing backup operations on your computer.

#### **/etc/bkup/bkstatus.tab**

This file contains the status of backup operations currently taking place.

#### **/etc/bkup/rsmethod.tab**

This file contains descriptions of the types of objects that may be restored using the full or partial restore method.

#### **/etc/bkup/rsnotify.tab**

This file contains the electronic mail address of the operator to be notified whenever restore requests require operator intervention.

#### **/etc/bkup/rsstatus.tab**

This file contains a list of all restore requests made by users of your computer.

#### **/etc/bkup/rsstrat.tab**

This file specifies a strategy for selecting archives when handling restore requests. In completing restore operations for these requests, the backup history log is used to navigate through the backup tape to find the desired files and or directories.

#### /ete/d-passwd

This file contains a list of programs that will require dial-up passwords when run from login. Each line in the file is formatted as

*program: encrypted yassword :* 

where *program* is the full path to any programs into which a user can log in and run. The password referred to in the *encrypted yassword* is the one that will be used by the dial-up password program. This password must be entered before the user is given the login prompt. It is used in conjunction with the file /ete/dialups.

#### /ete/default/eron

This file contains the default status (enable or disable) for the CRONLOG operation.

#### /etc/default/login

This file may contain the following parameters that define a user's login environment:

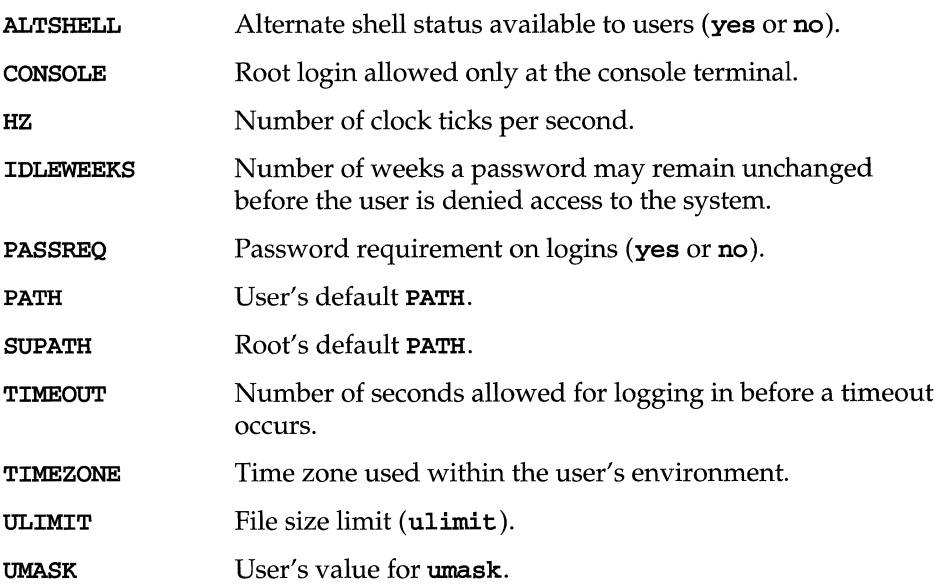

#### /ete/default/passwd

This file contains the following information about the length and aging of user passwords:

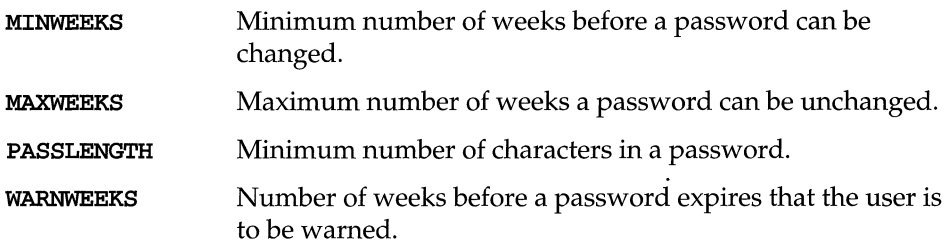

#### /ete/default/su

This file contains values for the following parameters affecting the work of privileged users:

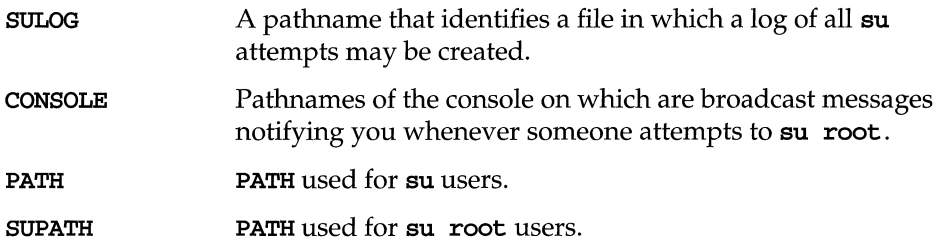

#### /ete/deviee.tab

This file is the device table. It lists the device alias, path to the vnode, and special attributes of every device connected to the computer.

#### /ete/devloek.tab

This file is created at run time and lists the reserved (locked) devices. Device reservations do not remain intact across system reboots.

#### / etc/ saf */pmtag* / \_config

This file contains a configuration script used to customize the environment for the port monitor tagged as *pmtag* (such as /etc/saf/starlan/\_config for the star-Ian port monitor). Port monitor configuration scripts are optional.

#### /etc/dgroup.tab

This file lists the group or groups to which a device belongs.

#### /etc/dialups

This file contains a list of terminal devices that cannot be accessed without a dialup password. It is used in conjunction with the file /etc/d-passwd.

#### /etc/group

This file describes each user group to the system. An entry is added for each new group with the groupadd command.

#### /etc/inittab

This file contains instructions for the /sbin/init command. The instructions define the processes created or stopped for each initialization state. Initialization states are called system states or run states. By convention, system state 1 (or S or s) is single-user mode; system states 2 and 3 are multi-user modes. (See inittab(4) in the *System Files and Devices Reference* for additional information.)

#### /etc/mail/mailcnfg

This file permits per-site customizing of the mail subsystem. See the  $\text{mailcnfg}(4)$ manual page in the *System Files and Devices Reference* and the" Administering the Mail Subsystem" chapter in the *Basic System Administration* guide.

#### /etc/mail/mailsurr

This file lists actions to be taken when mail containing particular patterns is processed by mail. This can include routing translations and logging. See the mailsurr(4) manual page in the *System Files and Devices Reference.* 

#### /etc/mail/mailx.rc

This file contains defaults for the **mailx** program. It may be added by the system administrator. See mailx(1).

#### /ete/mail/notifyand /ete/mail/notify. sys

These files are used by the notify program to determine the location of users in a networked environment and to establish systems to use in case of file error.

#### /ete/motd

This file contains the message of the day. The message of the day is displayed on a user's screen after that user has successfully logged in. (The commands that produce this output on the screen are in the **/etc/profile** file.) This message should be kept short and to the point. The /var/news files should be used for lengthy messages.

#### /ete/passwd

This file identifies each user to the system. An entry is automatically added for each new user with the useradd command, removed with the userdel command, and modified with the usermod command.

#### /etc/profile

This file contains the default profile for all users. The standard (default) environment for all users is established by the instructions in the /etc/profile file. The system administrator can change this file to set options for the root login. For example, the six lines of code shown in Figure 7-11 can be added to the fete/profile. This code defines the erase character, automatically identifies the terminal type, and sets the TERM variable when the login ID is root.

#### **Figure 7-11: Excerpt from** /etc/profile

```
1 if [ ${LOGNAME} = root ]<br>2 then
     then
3 stty echoe 
4 echo "Terminal: 5 export TERM 
6 fi
```
#### /etc/rfs/rmnttab

This file is created by the  $\mathbf{r}$  mount(1M) command. This file contains a listing of unsuccessfully mounted resources or disconnected resources. These resources are polled by the  $\text{rmtry}(1M)$  cron entry.

#### /etc/dfs/dfstab

This file specifies the Remote File Sharing resources from your machine that are automatically shared to remote machines when entering RFS mode (system state 3). Each entry in this file should be a  $share(1M)$  command line.

#### /etc/saf/pmtag/-pmtab

This is the administrative file for the port monitor tagged as *pmtag.* It contains an entry for each service available through the *pm tag* port monitor.

#### /etc/saf/\_sactab

This file contains information about all port monitors for which the Service Access Controller (SAC) is responsible.

#### /etc/saf/\_sysconfig

This file contains a configuration script to customize the environments for all port monitors on the system. This per-system configuration file is optional.

#### /etc/TIMEZONE

This file sets the time zone shell variable TZ. The TZ variable is initially established for the system via the sysadm setup command. The TZ variable in the TIME ZONE file is changed by the sysadm timezone command. The TZ variable can be redefined on a user (login) basis by setting the variable in the associated **.pro**file. The TIMEZONE file is executed by /usr/sbin/rc2. (See timezone(4) in the *System Files and Devices Reference* for more information.)

#### /etc/ttydefs

This file contains information used by ttymon port monitor to set the terminal modes and baud rate for a TTY port.
#### /etc/vfstab

This file provides default values for file systems and remote resources. The following information can be stored in this file:

- **The block and character devices on which file systems reside**
- **The resource name**
- $\blacksquare$  The location where a file system is usually mounted
- **n** The file system type
- **•** Information on special mounting procedures

These defaults do not override command line arguments that have been entered manually. (See mountal1(lM) in the *Command Reference* for additional information.) Figure 7-12 shows a sample of this file.

#### **Figure 7-12: Sample** /etc/vfstab **File**

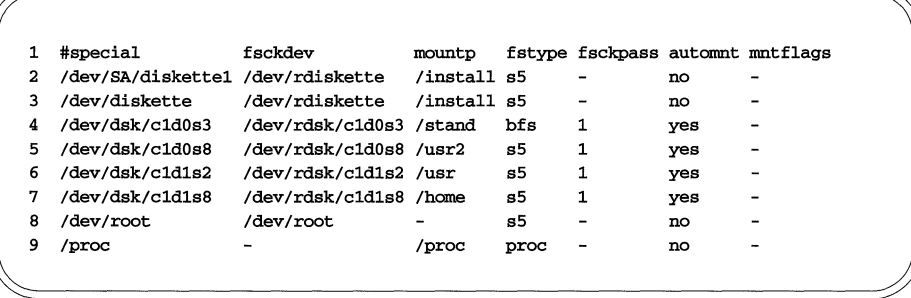

## **Directories in /usr**

This section describes the directories in the /usr file system. The /usr file system contains architecture-dependent and architecture-independent files and system administration databases that can be shared.

#### /usr/bin

This directory contains public commands and system utilities.

#### /usr/include

This directory contains public header files for C programs.

#### /usr/lib

This directory contains public libraries, daemons, and architecture dependent databases.

#### /usr/lib/lp

This directory contains the directories and files used in processing requests to the LP print service.

#### /usr/lib/mail

This directory contains directories and files used in processing mail.

#### /usr/lib/mail/surrcmd

This directory contains programs necessary for mail surrogate processing.

#### /usr/sadm/bkup

This directory contains executables for the extended backup and restore services.

#### /usr/sbin

This directory contains executables used for system administration.

#### /usr/share

This directory contains architecture independent files that can be shared.

#### /usr/share/lib

This directory contains architecture independent databases.

#### /usr/sadm/skel

This directory contains the files and directories built when using the useradd command with the -m argument. All directories and files under this location are built under the \$HOME location for the new user.

#### /usr/ucb

This directory contains binaries from the BSD Compatibility Package.

#### /usr/ucbinclude

This directory contains header files from the BSD Compatibility Package.

#### /usr/ucblib

This directory contains libraries from the BSD Compatibility Package.

### **Files in /usr**

This section describes the files in the /**usr** directories, which contain architecturedependent and architecture-independent files and system administrative databases that can be shared.

#### /usr/sbin/reO

This file contains a shell script executed by /usr/sbin/shutdown for transitions to single-user state, and by  $\prime$ sbin $\prime$ init for transitions to system states 0, 5, and 6. Files in the /etc/shutdown.d and /etc/rc0.d directories are executed when /usr/sbin/reO is run. The file KOOANNOUNCE in /ete/reO.d prints the message System services are now being stopped. Any task that you want executed when the system is taken to system states  $0, s, 5,$  or 6 is done by adding a file to the /ete/reO.d directory.

#### /usr/sbin/rel

This file contains a shell script executed by /sbin/init for transitions to system state 1 (single-user state). Executable files in the /ete/re.d directory and any executable files beginning with S or K in the /etc/rc1.d directories are executed when /usr/sbin/rc1 is run. All files in rc1.d are linked from files in the /ete/init.d directory. Other files may be added to the /ete/rel.d directory as a function of adding hardware or software to the system.

#### /usr/sbin/re2

This file contains a shell script executed by /sbin/init for transitions to system state 2 (multi-user state). Executable files in the /ete/re.d directory and any executable files beginning with S or K in the /ete/re2.d directories are executed when /usr/sbin/rc2 is run. All files in rc2.d are linked from files in the /ete/init.d directory. Other files maybe added to the /ete/re2.d directory as a function of adding hardware or software to the system.

#### /usr/sbin/re3

This file is executed by /sbin/init. It executes the shell scripts in /ete/re3.d for transitions to RFS mode (system state 3).

#### /usr/sbin/re6

This shell script is run for transitions to system state 6 (for example, using **shut**down -i6). If the kernel needs reconfiguring, the /sbin/buildsys script is run. If reconfiguration succeeds, /usr/sbin/re6 reboots without running diagnostics. If reconfiguration fails, it spawns a shell.

#### /usr/sbin/shutdown

This file contains a shell script to shut down the system gracefully in preparation for a system backup or scheduled downtime. After stopping all nonessential processes, the shutdown script executes files in the /etc/shutdown.d directory by calling /usr/sbin/rc0 for transitions to system state 1 (single-user state). For transitions to other system states, the shutdown script calls /sbin/init.

#### /usr/share/lib/mailx/mailx.helpand /usr/share/lib/mailx/mailx.help.

Help files for mailx. The file mailx.help. " contains help messages for mailx's tilde commands. See mailx(l) in the *Command Reference.* 

## **Directories in /var**

This section describes the directories of the **/var** directory, which contain files and directories that vary from machine to machine.

#### **/var/adm.**

This directory contains system logging and accounting files.

#### **/var/cron**

This directory contains the **cron** log file.

#### **/var/lp**

This directory contains log files for the LP print service.

#### **/var/mail**

This directory contains subdirectories and mail files that users access with the  $mail(1)$  and  $mailx(1)$  commands.

#### **/var/mail/:saved**

This directory contains temporary storage for mail messages while mail is running. Files are named with the user's ID while they are in **/var /mail.** 

#### **/var/news**

This directory contains news files. The file names are descriptive of the contents of the files; they are analogous to headlines. When a user reads the news, using the **news** command, an empty file named . news\_time is created in his or her login directory. The date (time) of this file is used by the **news** command to determine if a user has read the latest news file(s).

#### **/var/opt**

This directory is created and used by application packages.

#### **/var/options**

This directory contains a file (or symbolic link to a file) that identifies each utility installed on the system. This directory also contains information created and used by application packages (such as temporary files and logs).

#### /vax/preserve

This directory contains backup files for vi and ex.

#### /var/sadm

This directory contains logging and accounting files for the backup and restore services, software installation utilities, and package management facilities.

#### /var/sadm/pkg

This directory contains data directories for installed software packages.

#### /var/saf

This directory contains log files for the Service Access Facility.

#### /vax/spool

This directory contains temporary spool files.

#### /var/spool/cron/crontabs

This directory contains **crontab** files for the **adm**, **root** and **sys** logins. Users whose login IDs are in the /etc/cron.d/cron.allow file can establish their own crontab file using the crontab command. If the cron. allow file does not exist, the /etc/cron.d/cron.deny file is checked to determine if the user should be denied the use of the **crontab** command.

As root, you can use the crontab command to make the desired entries. Revisions to the file take effect at the next reboot. The file entries support the calendar reminder service and the Basic Networking Utilities. Remember, you can use the cron command to decrease the number of tasks you perform with the sysadm command; include recurring and habitual tasks in your crontab file. (See crontab(l) in the *Command Reference* for additional information.)

#### /var/spool/lp

This directory contains temporary print job files.

#### /var/spool/smtpq

This directory contains Simple Mail Transfer Protocol (SMTP) directories and log files. Directories named *host* contain messages spooled to be sent to that host. Files named LOG. *n* contain the logs from the past seven days (Sunday's log is called log. 0). The current day's log is simply LOG.

#### **/var/spool/uucp**

This directory contains files to be sent by **uucp.** 

#### **/var/spool/uucppublic**

This directory contains files received by **uucp.** 

#### **/var/tmp**

This directory contains temporary files.

#### **/var/uucp**

This directory contains logging and accounting files for **uucp.** 

# **Files in /var**

This section describes the files in the /var directories, which contain information that varies from machine to machine.

#### /var/adm/spellhist

If the Spell Utility is installed, this file contains a history of all words that the spell command fails to match. Periodically, this file should be reviewed for words that you can add to the dictionary. Clear the **spellhist** file after reviewing it. (Refer to spell(l) in the *Command Reference* for information on adding words to the dictionary, cleaning up the spelllist file, and other commands that can be used with the Spell Utility.)

#### /var/adm/utng;>

This file contains information on the current system state. This information is accessed with the who command.

#### /var/adm/utmpx

This file contains information similar to that in the /var/adm/utmp file, along with a record of the remote host.

#### /var / adm/wtng;>

This file contains a history of system logins. The owner and group of this file must be adm, and the access permissions must be 664. Each time login is run this file is updated. As the system is accessed, this file increases in size. Periodically, this file should be cleared or truncated. The command line  $\rightarrow/\text{var}/\text{adm}/\text{wtmp}$  when executed by root creates the file with nothing in it. The following command lines limit the size of the **/var/adm/wtmp** file to the last 3600 characters in the file:

```
# tail -3600c /var/adm/wtmp > /var/tmp/wtmp
# mv /var/tmp/wtmp /var/adm/wtmp
#
```
The /usr/sbin/cron, /usr/sbin/rcO, or /usr/sbin/rc2 command can be used to clean up the wtmp file. You can add the appropriate command lines to the /var/spool/cron/crontabs/root file or add shell command lines to directories such as /etc/rc2.d, /etc/rc3.d, and so on.

#### /var/adm/wtmpx

This file contains information similar to that in the /var/adm/wtmp file, along with a record of the remote host.

#### /var/adm/loginlog

If this file exists, it is a text file that contains one entry for each group of five consecutive unsuccessful attempts to log in to the system.

#### /var/adm/sulog

This file contains a history of substitute user  $(su)$  command usage. As a security measure, this file should not be readable by others. The /var/adm/sulog file should be truncated periodically to keep the size of the file within a reasonable limit. The /usr/sbin/cron, the /usr/sbin/rcO, or the /usr/sbin/rc2 command can be used to clean up the **sulog** file. You can add the appropriate command lines to the /var/spool/cron/crontabs/root file or add shell command lines to directories such as /etc/rc2 .d, /etc/rc3 .d, and so on. The following command lines limit the size of the log file to the last 100 lines in the file:

```
# tail -100 /var/adm/sulog > /var/tmp/sulog
# mv /var/tmp/sulog /var/adm/sulog
#
```
#### /var/cron/log

This file contains a history of all actions taken by /usr/sbin/cron. The /var/cron/log file should be truncated periodically to keep the size of the file within a reasonable limit. The /usr/sbin/cron, /usr/sbin/rc0, or /usr/sbin/rc2 command can be used to clean up the /var/cron/log file. You can add the appropriate command lines to the

/var/spool/cron/crontabs/root file or add shell command lines in the following directories (as applicable): / etc/rc2.d, / etc/rc3.d, (and so on). The following command lines limit the size of the log file to the last 100 lines in the file:

```
# tail -100 /var/cron/log > /var/tmp/log 
# mv /var/tmp/log /var/cron/log
#
```
#### **/var/sadm/bkup/logs/bklog**

This file contains a process log used when troubleshooting a backup operation.

#### **/var/sadm/bkup/logs/bkrs**

This file contains a process log used when troubleshooting a backup or restore operation for which a method was not specified.

#### **/var/sadm/bkup/logs/rslog**

This file contains a process log used when troubleshooting a restore operation.

#### **/var/sadm/bkup/toc**

This file contains table of contents entries created by a backup method.

# **File Access Controls**

When the 1s -1 command displays the contents of a directory, the first column of output describes the "mode" of the file. This information tells you not only what type of file it is, but who has permission to access it. This first field is 10 characters long. The first character defines the file type and can be one of the following types:

#### Figure 7-13: File Types

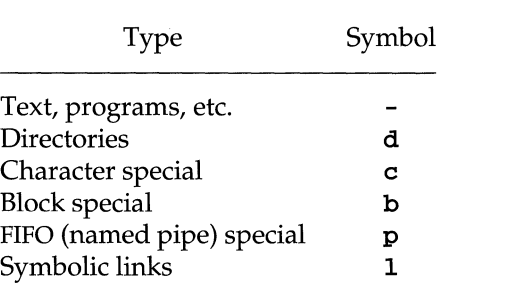

Using this key to interpret the previous screen, you can see that the **starship** directory contains three directories and two regular disk files.

The next several characters, which are either letters or hyphens, identify who has permission to read and use the file or directory. (Permissions are discussed in the description of the chmod() function under "Accessing and Manipulating Files" later in this chapter.)

The following number is the link count. For a file, this equals the number of users linked to that file. For a directory, this number shows the number of directories immediately under it plus two (for the directory itself and its parent directory).

Next, the login name of the file's owner appears (here it is starship), followed by the group name of the file or directory (project).

The following number shows the length of the file or directory entry measured in units of information (or memory) called bytes. The month, day, and time that the file was last modified is given next. Finally, the last column shows the name of the directory or file.

Figure 7-14 identifies each column in the rows of output from the  $1s - 1$ command.

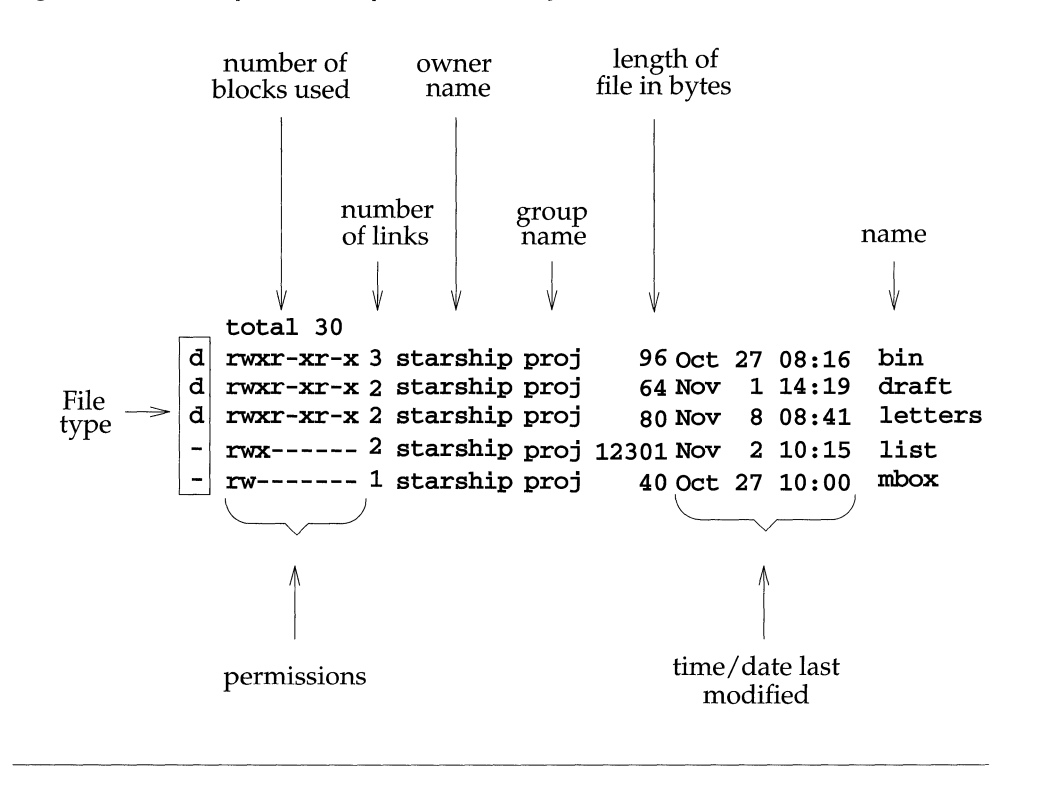

**Figure** 7-14: **Description of Output Produced by the** Is -1 **Command** 

# **File Protection**

Because the UNIX operating system is a multi-user system, you usually do not work alone in the file system. System users can follow pathnames to various directories and read and use files belonging to one another, as long as they have permission to do so.

lf you own a file, you can decide who has the right to read it, write in it (make changes to it), or, if it is a program, to execute it. You can also restrict permissions for directories. When you grant execute permission for a directory, you allow the specified users to change directory to it and list its contents with the Is command [see  $1s(1)$ ]. Only the owner or a privileged user can define the following:

- which users have permission to access data
- $\blacksquare$  which types of permission they have (that is, how they are allowed to use the data)

This section introduces access-permissions for files and discusses file protection.

## **File Permissions**

UNIX System V defines access-control and privilege mechanisms to allow for extended-security-controls that implement security policies different from those in UNIX System V, but which avoid altering or overriding the defined semantics of any functions in UNIX System V. Although quite simple, the access-control scheme has some unusual features. Each UNIX System V user has a unique useridentification (user-id) number, as well as a shared group-identification (group-id) number. A file is tagged with the user-id and group-id of its owner, and a set of access-permission-bits when created by  $open(), create(), mkdir(), mknod()$  and  $mkfito()$  [see open(2),  $creat(2)$ ,  $mkdir(2)$ ,  $mknod(2)$  and  $mkfito(2)$ ]. UNIX System V file-access-control uses the access-permission-bits to specify independent *read, write* and *execute* permissions for the *owner* of the file, for any members of the owner's *group* and for any *other* users. For directories, *execute* permission means *search* permission. These access-permission-bits are changed by **chmod**(), and are read by  $stat()$  and  $fstat()$  [see chmod(2),  $stat(2)$  and  $fstat(2)$ ].

When a process requests file-access-permission for *read, write* or *execute/ search,*  access is determined as follows:

- 1. If the effective-user-id of the process is a user with appropriate accesspermissions (such as a privileged user).
	- a. If *read, write* or directory *search* permission is requested, access is granted.
	- b. If *execute* permission is requested, access is granted if *execute* permission is granted to at least one user by the file-permission-bits or by an alternate-access-control mechanism; otherwise, access is denied.
- 2. Otherwise:
	- a. The *read, write* and *execute/search* access-permissions on a file are granted to a process if one or more of the following are true [see  $chmod(2)$ ]:
- The appropriate access-permission-bit of the *owner* portion of the file-mode is set and the effective-user-id of the process matches the user-id of the owner of the file
- The appropriate access-permission-bit of the *group* portion of the file-mode is set, the effective-group-id of the process matches the group-id of the file and the effective-user-id of the process fails to match the user-id of the owner of the file.
- The appropriate access-permission-bit of the *other* portion of the file-mode is set, the effective-group-id of the process fails to match the group-id of the file and the effective-user-id of the process fails to match the user-id of the owner of the file.

Otherwise, the corresponding access-permissions on a file are denied to the process.

b. Access is granted if an alternate-access-control mechanism is not enabled and the requested access-permission-bit is set for the class to which the process belongs, or if an alternate-access-control mechanism is enabled and it allows the requested access; otherwise, access is denied.

Implementations may provide additional-file-access-control or alternate-fileaccess-control mechanisms, or both. An additional-access-control mechanism only further restricts the file-access-permissions defined by the file-permission-bits. An alternate-access-control mechanism shall:

- 1. specify file-permission-bits for the file-owner-class, file-group-class and file-other-class of the file, corresponding to the access-permissions, that  $stat()$  and  $fstat()$  return.
- 2. Be enabled only by explicit user action, on a per-file basis by the file-owner or a user with the appropriate-privilege.
- 3. Be disabled for a file after the file-permission-bits are changed for that file with  $chmod()$ . The disabling of the alternate mechanism need not disable any additional mechanisms defined by an implementation.

UNIX System V recognizes one particular user-id, the "super-user", as exempt from the usual constraints on file access; thus, for example, programs may be written to dump and reload the file-system without unwanted interference from the protection system. A process is recognized as a super-user process and is granted special privileges if its effective-user-id is O.

# **Setting Default Permissions**

When a file is created its default permissions are set. These default settings may be changed by placing an appropriate **umask** command in the system profile  $(*/*etc/profitie).$ 

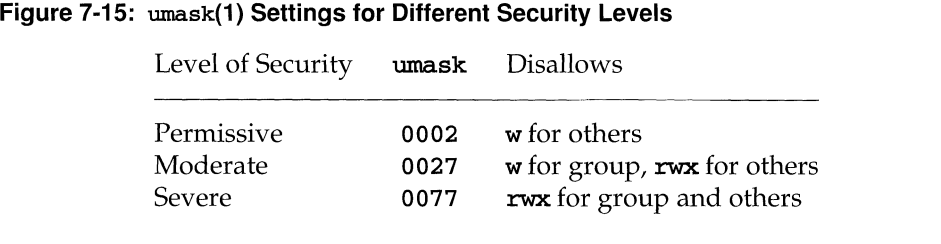

# **How to Determine Existing Permissions**

You can determine what permissions are currently in effect on a file or a directory by using Is -1 to produce a long listing of a directory's contents.

In the first field of the Is -1 output, the next nine characters are interpreted as three sets of three bits each. The first set refers to the owner's permissions; the next to permissions of members in the file's group; and the last to all others. Within each set, the three characters show permission to read, to write, and to execute the file as a program, respectively. For a directory, "execute" permission is interpreted to mean permission to search the directory for a specified file. For example, typing 1s -1 while in the directory named starship/bin in the sample file-system produces the following output:

```
$ 1s -1total 35 
-rwxr-xr-x 1 starship 
-rw-r--r-- 1 starship 
drwx--x--x 2 starship 
$ 
                                 project 
                                 project 
                                 project 
                                                  9346 Nov 1 08:06 display 
6428 Dec 2 10:24 list 
                                                     32 Nov 8 15:32 tools
```
Permissions for the **display** and **list** files and the **tools** directory are shown on the left of the screen under the line total 35, and appear in this format:

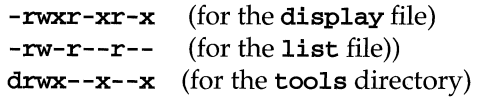

After the initial character, which describes the file type (for example,  $a - (dash)$ ) symbolizes a regular file and a d a directory), the other nine characters that set the permissions comprise three sets of three characters. The first set refers to permissions for the *owner,* the second set to permissions for *group* members, and the last set to permissions for all *other* system users. Within each set of characters, the r, <sup>W</sup> and  $\boldsymbol{\mathsf{x}}$  show the permissions currently granted to each category. If a dash appears instead of an  $\mathbf{r}$ , w or x permission to read, write or execute is denied.

The following diagram summarizes this breakdown for the file named **display**.

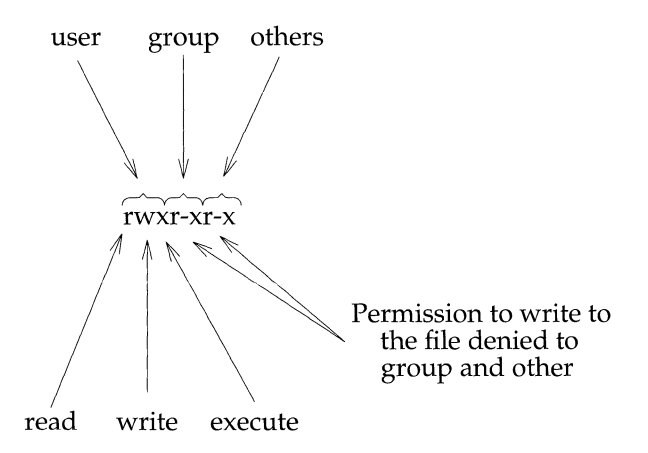

As you can see, the owner has  $\mathbf{r}, \mathbf{w}$ , and  $\mathbf{x}$  permissions and members of the group and other system users have  $\mathbf r$  and  $\mathbf x$  permissions.

There are two exceptions to this notation system. Occasionally the letter s or the letter 1 may appear in the permissions line, instead of an  $\mathbf{r}$ , w or  $\mathbf{x}$ . The letter **s** (short for set user ID or set group ID) represents a special type of permission to execute a file. It appears where you normally see an  $\mathbf x$  (or  $-$ ) for the user or group (the first and second sets of permissions). From a user's point of view it is equivalent to an  $x$  in the same position; it implies that execute permission exists. It is significant only for programmers and system administrators. (See the *Basic System Administration* guide for details about setting the user or group ID.) The letter 1 indicates that locking will occur when the file is accessed. It does not mean that the file has been locked.

The permissions are as follows:

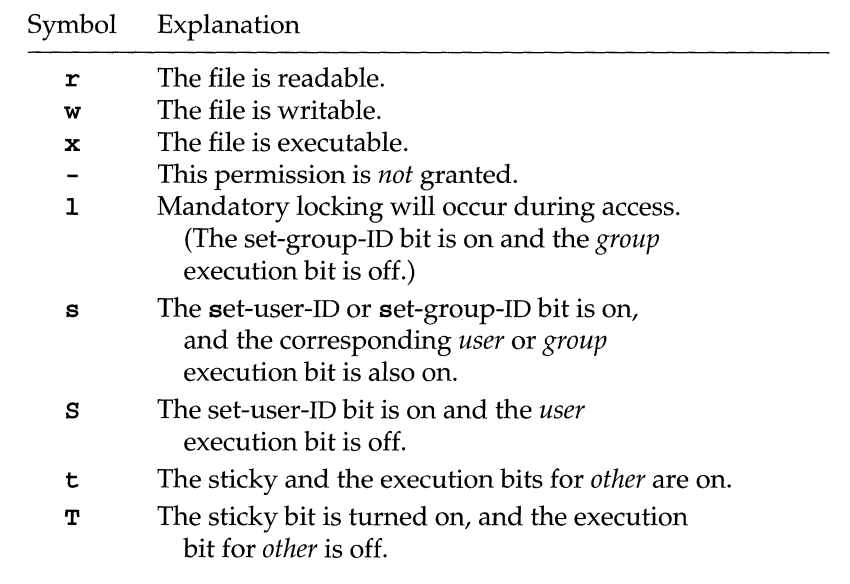

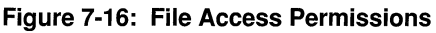

#### **Figure 7-17: Directory Access Permissions**

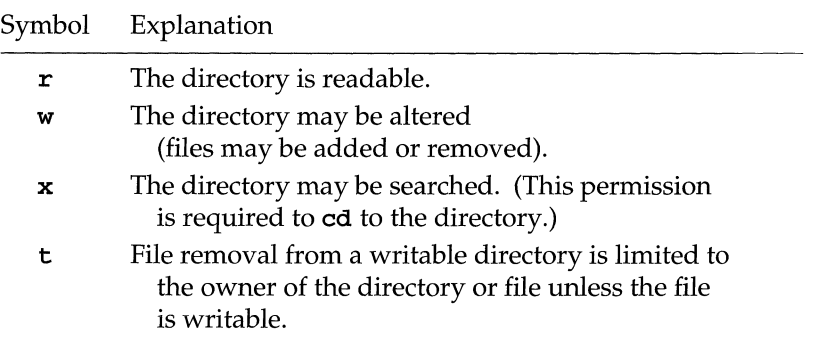

# **How to Change Existing Permissions**

After you have determined what permissions are in effect, you can change them by calling the cbmod command in the following format:

```
cbmod who+permission jile(s)
```
or

```
cbmod who=permission jile(s)
```
The following list defines each component of this command line.

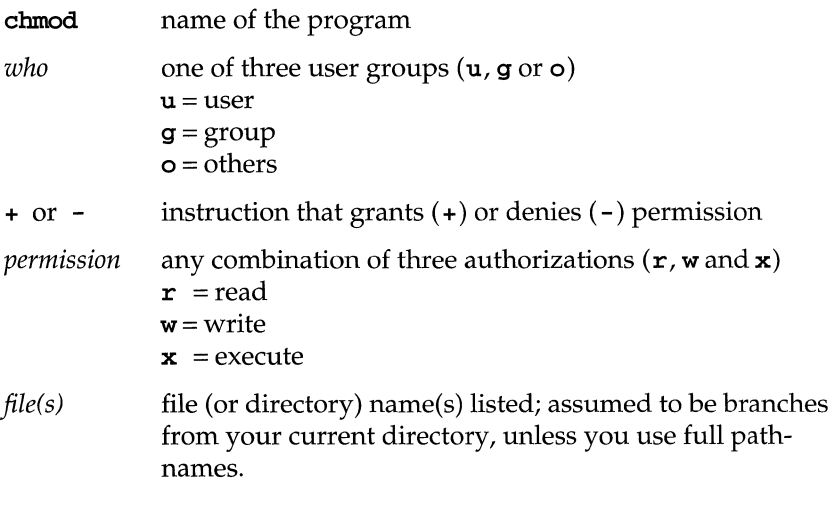

**NOTE** 

The chmod command will not work if you type a space(s) between *who,* the instruction that gives (+ ) or denies ( -) permission, and the *permission.* 

The following examples show a few possible ways to use the **chmod** command. As the owner of display, you can read, write, and run this executable file. You can protect the file against being accidentally changed by denying yourself write (w) permission. To do this, type the command line:

#### cbmod u-w display

After receiving the prompt, type 1s -1 and press the RETURN key to verify that this permission has been changed, as shown in the following screen.

```
$ chmod u-w display 
$ Is -1 
total 35 
                                    project 
                                                       9346 Nov 1 08:06 display 
6428 Dec 2 10:24 list 
                                    project 
                                    project 
                                                          32 Nov 8 15:32 tools 
Ś.
```
As you can see, you no longer have permission to write changes into the file. You will not be able to change this file until you restore *write* permission for yourself.

Now consider another example. Notice that permission to write into the file display has been denied to members of your group and other system users. However, they do have *read* permission. This means they can copy the file into their own directories and then make changes to it. To prevent all system users from copying this file, you can deny them read permission by typing:

#### chmod go-r display

The g and 0 stand for group members and all other system users, respectively, and the  $-r$  denies them permission to read or copy the file. Check the results with the Is -1 command.

```
$ chmod go-r display 
$ 1s -1total 35 
                                    project 
                                                      9346 Nov 1 08:06 display 
6428 Dec 2 10:24 list 
                                    project 
                                    project 
                                                         32 Nov 8 15:32 tools 
Ś
```
For more information, refer to **1s**(1) and **chmod**(1) in the *Command Reference*.

# **A Note on Permissions and Directories**

You can use the chmod command to grant or deny permission for directories as well as files. Simply specify a directory name instead of a file name on the command line.

However, consider the impact on various system users of changing permissions for directories. For example, suppose you grant read permission for a directory to yourself (u), members of your group  $(g)$ , and other system users (o). Every user who has access to the system will be able to read the names of the files contained

in that directory by running the  $1s - 1$  command. Similarly, granting write permission allows the designated users to create new files in the directory and remove existing ones. Granting permission to execute the directory allows designated users to move to that directory (and make it their current directory) by using the cd command.

# **An Alternative Method**

There are two methods by which the chmod command can be executed. The method described above, in which symbols such as  $r$ , wand x are used to specify permissions, is called the symbolic method.

An alternative method is the octal method. Its format requires you to specify permissions using three octal numbers, ranging from  $0$  to  $7$ . (The octal number system is different from the decimal system that we typically use on a day-to-day basis.) To learn how to use the octal method, see the chmod(1) entry in the Com*mand Reference.* 

# **Security Considerations**

This section gives the software developer information on various security features and their impact on writing applications. While many of the security features, like Mandatory Access Control, are available only if the Enhanced Security Utilities are installed and running, it is to your advantage to program your application so that it will run on UNIX System V Release 4 with and without the Enhanced Security Utilities installed. This way, you can avoid programming the same application for each environment.

# **What Security Means to Programmers**

As a programmer on UNIX System V Release 4, you need a general understanding of how security affects you and protects your files on the computer system. You also need to understand the difference between basic security and enhanced security. Finally, you need to understand the term Trusted Computing Base (TCB), an all-encompassing term which describes the mechanisms used to enforce Enhanced Security.

# **What Is Security?**

Security for a computing system means that the information on the system is protected from unauthorized disclosure or modification. If each user had a personal non-networked computing system that was kept locked up, each user's files would be secure. But isolation and physical security are not practical in most circumstances.

On a computer system that many people share, the simplest security mechanism would be to allow only the owner of a file to access that file. That would be inconvenient, however, since one of the benefits of a computer system is the sharing of resources. For example, it would be wasteful for each user to have a private copy of each command. Commands are usually shared, but users often want to restrict access to the contents of data files.

On a secure system, each user has a unique identity and a level of authorization associated with that identity. For security to work, the computer system must have some way of identifying users, their level of authorization, and their files. For the most part, while you are logged in, all data you enter, create, and process belongs to you. Data is stored in named files on the computer system. Each file you own is kept separate from the rest of your files and from the files belonging to other users.

As a programmer, you are also concerned with the impact of security on users who run your programs.

A secure computer system must have a mechanism that makes access decisions, that is, one that decides who can access what, based upon user identity and authorization.

There are many ways in which the security of a computer system can be violated. Unauthorized access to read or write files can be the result of:

- $\blacksquare$  the abuse of privileges by administrators
- malicious programs that gain privileges or access to files
- $\blacksquare$  idle browsing of files that are inadequately protected

Most computer systems provide some degree of basic security.

## **How Basic Security Works**

An operating system stores and processes information in the form of electronic data. In doing so, it provides an interface between you, the user of the computer, and the computer. An operating system provides you with commands, library routines, functions, and programs that allow you to tell the computer how to store and process the information that belongs to you.

A computer system enforces basic security by making access decisions, that is, by deciding who can access what. In order to make access decisions, a computer system uniquely identifies each user on the system and stores information in named files, each of which belongs to a single user on the system. It would be a potential violation of security if users could access any files at will.

UNIX System V supplies basic security through the use of the **login** and **passwd**  (password) mechanisms, which identify you to the system and put you in control of your data. Also included in basic security are **access mode bits,** which give users some control over what other users can access their files. It is not a violation of basic security for users to have the ability to share individual files with specific other users.

# **Privileges**

Privilege, in the simplest terms, is the ability to override system restrictions on the actions of users. All operating systems allow users to exercise special privilege, under certain conditions, to perform sensitive system operations. Sensitive system operations are those which affect the configuration of the system or its availability to users.

Most users cannot, for example, execute commands affecting the hardware or software configuration of the system. Activities such as mounting and checking file systems, adding users, modifying user profiles, adding and removing peripherals, installing application software, password administration, and administration of the user terminal lines, are restricted to certain users.

In UNIX System V Release 4.0 and previous releases, the restriction of privilege is implemented by designating a special user identifier (UID) of 0; the login name historically associated with this UID is root.

When a person logs in as root, that person has unrestricted access to every file on the system, and the ability to alter system operation. Commands that execute sensitive system operations check to see whether the effective UID of the process requesting the operation is o. If it is, the user process is given unlimited access to the system.

The root login in UNIX System V Release 4.0 and previous releases possesses, in effect, the one privilege necessary to override all system restrictions on command execution and access: the superuser privilege.

UNIX System V Release 4.2 supplements this privilege mechanism with a more flexible mechanism to suit the needs of the user community. Now, rather than investing the power to issue any command on the system to one user, you can give partial super-user power to several users. By assigning privileges linked to specific tasks, you essentially assign a role to each such user.

This privilege mechanism is actually a combination of the old UID functionality supported in the UNIX operating system for over 20 years, and new, discrete privilege functionality.

The most important advantage of this privilege mechanism over the pure UIDbased privilege mechanism is the fine granularity with which it can apportion system privileges to executing processes. For example, you might assign someone to the role of mail administrator. That person would have all the privileges necessary to oversee maintenance and troubleshooting of the mail subsystem, but no others; he or she wouldn't be able to add and delete user accounts, reorganize file systems, or do any other administrative work unrelated to electronic mail.

The superuser privilege can be replaced by a list of discrete privileges based on the categorization of sensitive system operations into groups of operations exercising the same kind of privilege. In other words, many different commands might need to override discretionary read access restrictions on files to perform their functions; defining a privilege such as **P\_DACREAD**, and designating it as one of the possible privileges a command can have allows for a more controlled propagation of privileges by processes than the superuser privilege.

This means that there are two ways to acquire privilege with the superuser module (SUM) provided in SVR4.2: first, when the effective UID of a new process is equal to the tunable parameter PRIVID, and also, when an executable with fixed privileges is executed. With PRIVID set equal to 0, this behavior preserves the omnipotence of a process with effective uid o. The system is delivered with PRI-VID equal to o.

It is important to recognize that the list of system privileges, and fixed privileges on files, are all part of the basic privilege mechanism provided by the operating system.

# **Privileges Associated with a File**

For every executable file there may be a set of privileges that are acquired when that program is executed via an **exec** system call. This set of privileges is known as fixed privileges: they are always given to the new program, independent of the privileges of the parent or calling-process. Each executable file can have two sets of privileges associated with it that are propagated when that program is executed via an exec system call:

- Fixed privileges are always given to the new program, independent of the calling or parent process's privileges.
- Inheritable privileges will exist in the new program only if they existed in the previous program. Inheritable privileges are given to the new program only if they exist in the calling process's privilege set; inheritable privileges are only used by the LPM privilege module, not by the SUM privilege module. (See "Privilege Policy Modules" below.)

These sets are disjoint, that is, a privilege can not be defined as both fixed and inheritable for the same file. If an executable file does not require any privileges then this set is empty.

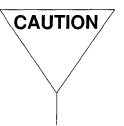

 $\sqrt{\text{caurion}}$  Privileges associated with a file are removed when the validity information for the file changes (for example, when the file is opened for writing or when the modes of the file change). This removes the file from the Trusted Computing Base; the privileges must be set again in order for the command to run with privilege.

## **Manipulating File Privileges**

Use the **filepriv**() system call to set, retrieve, or count the privileges associated with a file [see  $\text{filepriv}(2)$ ]. An administrative command also provides these same basic functions [see  $\text{filepriv}(1M)$ ].

The filepriv() system call has three command types:

- **PUTPRV** sets the privileges associated with a file. This is an absolute setting; the specified privileges replace any previously existing privileges for the file.
- **EXTERV** retrieves the privileges associated with a file.
- **EXTERV** returns the number of privileges associated with a file.

privilege(5) lists the names of the privileges as well as some other important items.  $\text{priv}(5)$  lists some functions used to easily indicate to  $\text{filterivity}()$  the particular privilege set to which a privilege belongs.

Some of the above command types require a list of privileges or return such a list. PUTPRV requires an array of privilege descriptors that lists the privileges to be set. A privilege descriptor is an integral data type that is assigned a value defining the privilege and the set it is in. Functions have been defined to make this task simplier. Use **pm\_inher** to indicate an inheritable privilege. For example,  $pm$  fixed(P\_DACREAD) would indicate the P\_DACREAD privilege in the fixed set. Similarly  $p_m$  inher (P\_MACREAD) would indicate the P\_MACREAD privilege in the inheritable set.

Figure 7-18 shows a code fragment that sets file privileges. Some of the privilege sets indicated in this example may or may not exist or be valid for your particular system.

Figure 7-18: Setting File Privileges

```
#include <priv.h>
priv_t privd[3]; 
/* 
 * Set P_DACREAD and P_DACWRITE as inheritable and
 * P_SETUID as fixed for file /sbin/testprog. 
  * P_SETUID as fixed for file /sbin/testprog.<br>* This process must have P_SETFPRIV, P_DACREAD, P_DACWRITE, and<br>* P_SETUID in its maximum set.
 */ 
<sub>privd[0]</sub> = pm_inher(P_DACREAD);</sub>
privd[1] = pm_1nher(P_DACWRITE);privd[2] = pmfixed(P SETUID);
if (filepriv("/sbin/testprog", PUTPRV, privd, 3) == -1) ( 
           /* Sane error occurred, display the error and exit. */ 
           perror("filepriv PUTPRV error"); 
           exit(1);\mathbf{a}
```
In this example, privileges are being set for the executable file / sbin/testprog. The privileges P\_DACREAD and P\_DACWRITE are made inheritable, while P\_SETUID is made fixed.  $pm$  inher and  $pm$  fixed are used to assign values to the privilege descriptors; the pm\_inher function marks P\_DACREAD and P\_DACWRITE as inheritable while pm\_fixed marks P\_SETUID as fixed. The call to filepriv using **PUTPRV** will set the indicated privileges for the file. If an error occurred, **perror** is called to display an error message [see  $\mathbf{perror}(3C)$ ] and the program terminates.

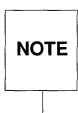

A privilege that is being set for a file must exist in the maximum set of the process making the filepriv() system call.

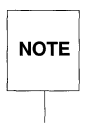

Since the PUTPRV command for filepriv() is a privileged operation, a pro- $NOTE$  cess using this system call must have the appropriate privilege in its working set. See intro(2) for a list of privileges.

Use the GETPRV command for the  $\text{filepriv}()$  system call to determine the privileges associated with a file. This command also requires a pointer to an array of privilege descriptors. You must ensure that the array is large enough to contain all the privileges associated with the file.

Figure 7-19 shows a code fragment that will retrieve the privileges associated with a file.

**Figure 7-19: Retrieving File Privileges** 

```
#include <priv.h> 
priv_t *privp; 
int cnt; 
/* 
 * Determine the number of privileges for /sbin/testprog.
 */ 
if ((cnt = filepriv("/sbin/testprog", CMTPRV, (priv_t *)0, 0)) == -1) {
           /* filepriv failed; display error and exit. */ 
          perror("filteriv CMTPRV error");exit(1);\mathbf{r}if (\text{cnt} > 0) {
           /* 
            * malloc some memory and get the privileges. 
            */ 
           if ((\text{priv}_ = (\text{priv}_t *)\text{malloc}(\text{cnt} * \text{sizeof}(\text{priv}_t)) == \text{NULL}) {
                      exit(1); /* Couldn't malloc so exit. */
           }<br>if (filepriv("/sbin/testprog", GETPRV, privp, cnt) == -1) {
                      /* filepriv failed; display error and exit. */ 
                      \text{perror}("filepriv GETPRV error");
                      exit(1);\rightarrow\mathbf{a}
```
In this example, the **CNTPRV** command is used to determine the number of privileges. This number is then used to determine the amount of memory to request when calling **malloc**() for an array large enough to contain all the privileges. [see malloc(3C)]. **filepriv**() is then called with the **GETPRV** command to retrieve the actual privileges.

# **Privileges Associated with a Process**

After a **fork**(), the privileges of the parent and child processes are identical. However, when an **exec** system call is performed, the privileges of the new program are determined from those of the program performing the **exec** and from the privileges associated with the executable file.

Each process has three sets of privileges:

- The maximum set contains all the privileges granted to the process.
- The working set contains all the privileges currently being used by the process.
- The saved set contains all privileges acquired by executing files with fixed privileges.

How the privileges for a new process are determined is specific to the privilege (policy) module installed.

# **Manipulating Process Privileges**

Use the **procpriv** system call to add, put, remove, retrieve, or count privileges associated with the calling process. This system call has five command types:

- **EXECT EXECT SETPRV** adds the requested privileges to the working set for the current process. Privileges already in the working set are not affected; they remain in the set. Requested privileges not in the current maximum set are ignored.
- **PUTPRV** sets the working and maximum sets for the current process. This is an absolute setting; the specified privileges replace the current working and maximum sets. Privileges requested which are not in the current maximum set are ignored.
- **EXPRI** removes the requested privileges from either the working or maximum set. If a privilege is removed from the maximum set, it is also removed from the working set if it exists there, since the working set is always a subset of the maximum set.
- **EXTER** retrieves the working and maximum privilege sets for the current process.
- **EXTEREN** returns the number of privileges associated with the current process.

Figure 7-20 shows a code fragment that does a setuid and uses procpriv to set and clear the appropriate privilege as needed.

**Figure 7-20: Adding and Clearing Process Privileges** 

```
#include <priv.h>
priv_t privd[2]; 
int uid; 
privd[0] = pm_words(P_SETUID);<sub>privd[1]</sub> = <sub>pm,max</sub>(<sub>P</sub><sub>SETUID</sub>);</sub>
1* 
  * Add P_SETUID to the working set of the current process. P_SETUID<br>* must be in the maximum working set to be successful.<br>*'
 *1 
if (procpriv(SETPRV, privd, 1) == -1) { 
            1* It failed, so display error and exit. *1 
            perror( IIprocpriv SETPRV error"); 
            exit(1);<sup>1</sup>
1* 
 * Change to user id "uidll (previously initialized) 
  *1 
if (setuid(uid) == -1) {
            1* 
             * It failed, perhaps P_SETUID wasn't in our maximum working 
             * set. Display error and exit. 
             *1 
            perror("setuid error"); 
            exit(1);1
 1* 
 * We don't need P_SETUID any more so remove it from the working 
 * and maximum sets. 
 *1 
if (procpriv(CLRPRV, privd, 2) == -1) {
            1* 
             * It failed, so display error and exit. 
             *1 
            perror("procpriv CLRPRV error");exit(1);\overline{\phantom{a}}
```
The first call to **procpriv** sets the **P\_SETUID** privilege in the process's working set. Note that the count of 1 in the system call indicates that only one (the first) element of the array **privd** is to be used. Once the privilege is in the working set, setuid is called. Since **P\_SETUID** will not be required by the program any more, procpriv is again called, this time with the CLRPRV command.

Note in this case that the count of 2 indicates that both elements of array **privd** are to be used, thus removing the privilege from both the maximum and working sets. Note that if the privilege had only been removed from the maximum set, the system would have also removed it from the working set, since the working set must be a subset of the maximum set, that is, the working set can not contain privileges which are not in the maximum set.

Use the PUTPRV command for procpriv similarly to SETPRV, but remember that the setting is absolute, that is, the indicated privileges replace both the current working and maximum sets. The privileges you request must exist in the current maximum set.

Figure 7-21 shows a code fragment that uses the PUTPRV command to set the maximum and working sets.

**Figure 7-21: Setting Process Privileges Using PUTPRV** 

```
#include <priv.h> 
priv_t privd[2]; 
\text{privd}[0] = \text{pm max}(P \text{ SETUID});
/* 
 * Set the maximrum set to P_SETUID. The working set is empty since 
 * it is not set here. 
 */ 
if (procpriv(PUTPRV, privd, 1) == -1) {
          /* It failed, so display error and exit. */ 
          perror("procpriv PUTPRV error");exit(1);
}
```
In this example, the privilege descriptor is set to  $P$ \_SETUID in the maximum set. If P\_SETUID is already in the maximum set, procpriv causes the new maximum set to contain only **P\_SETUID**. The new working set will be empty, since no privileges are defined for it.

The GETPRV and CNTPRV commands work in a manner similar to their counterparts in the filepriv system call. Figure 7-22 shows a code fragment that will retrieve the privileges associated with a process.

**Figure 7-22: Retrieving Process Privileges** 

```
#inelude <priv.h> 
priv_t *privp; 
int cnt;
/* 
 * Determine the number of privileges for this process. 
 */ 
if ((cnt =<sup>procpriv(CMTPRV, (priv_t * )0, 0)) == -1) {</sup>
           /* proepriv failed; display error and exit. */ 
           perror(lIprocpriv CNTPRV error ll ); 
           ext(1);\overline{\mathbf{a}}if (\text{cnt} > 0) {
            /* 
             * malloc some memory and get the privileges.
            */ 
           if ((\text{priv}_ = (\text{priv}_t *)\text{malloc}(\text{cnt} * \text{sizeof}(\text{priv}_t)) == \text{NULL}) {
                       /* Couldn't malloe so exit. */ 
                       exit(l); 
            \mathbf{L}if (procpriv(GETPRV, privp, ent) == -1) { 
                       /* procpriv failed; display error and exit. */ 
                       perror(lIprocpriv GETPRV errorll ); 
                       exit(1);\mathbf{I}\mathbf{a}
```
In this example, the number of privileges returned by the CNTPRV command to procpriv is used to determine the amount of memory to request when calling malloe. proepriv is then called with the GETPRV command to retrieve the actual privileges.

With proper use, the privilege mechanism provides a way to restrict execution of sensitive system functions and improves the security of the system. See "Guidelines for Writing Trusted Software" in this guide.

# **8 Signals, Job Control and Pipes**

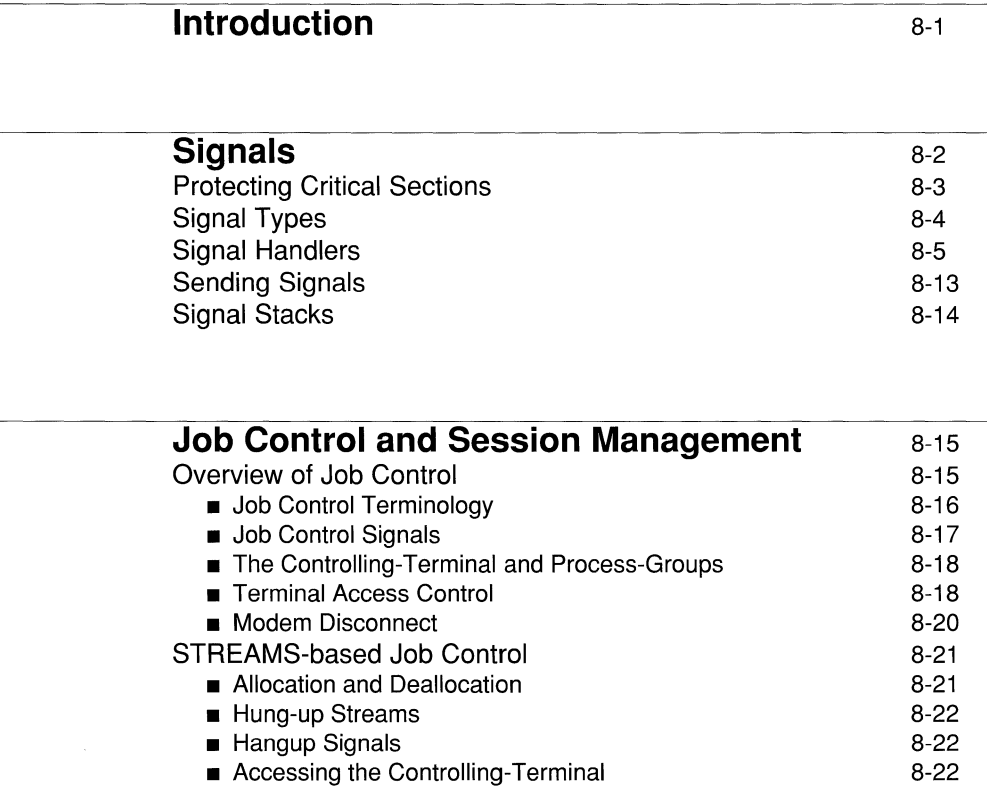

# **Basic Interprocess Communication - Pipes** 8-24

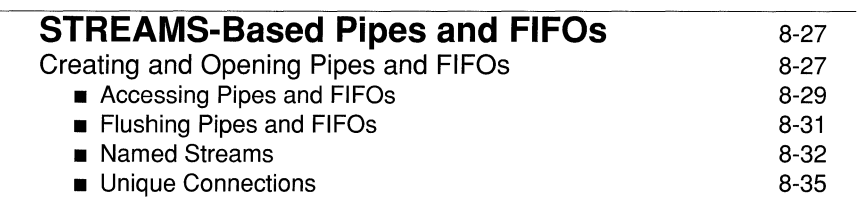

L

# **Introduction**

The UNIX kernel provides several means by which processes can communicate with each other. This chapter provides a detailed discussion on three of these facilities; that is signals, pipes, and job control.

Signals are a communications mechanism between processes and the kernel. They notify a process that a certain event has occurred, and they can be sent to a process or a group of processes. Based on the type of signal received, a process might take some necessary action. Included in this chapter is a discussion on the types of signals, signal handlers, how signals are sent, and the signal stack feature.

Job control provides a means of managing processes during a login session. The discussion here includes an overview of job control, and STREAMS-based job control.

Also included in this chapter is a section devoted to pipes, and one on STREAMSbased pipes and FIFOs. Pipes are a mechanism which provide a means of passing information from one running process to another. As of UNIX System v Release 4, pipes and FIFOs have become STREAMS-based for network applications. For completeness, a discussion of this subject has also been included.
# **Signals**

A signal is an asynchronous notification of an event, and is the most frequently used means for one process to indicate the occurrence of some event that may have an impact on another process. Process signalling involves two specific functions:

- the function  $\text{kill}()$  which sends a signal.
- **the function sigaction** $()$  which establishes how to handle a signal.

A signal is said to be "generated for" (or "sent to") a process when the event that causes the signal first occurs. Examples of such events include hardware-faults, timer-expiration and terminal-activity as well as any call to  $\text{kil}(S)$  [see kill(2) in the *Operating System API Reference].* In some circumstances, the same event generates signals for multiple processes.

There are two categories of signals, those generated externally, such as a break from a terminal, and those generated internally (a process fault). Both types are treated identically. There are several ways a signal can be generated, some of which are:

- A user-mode attempting to write into protected memory.
- An error during a system-call.
- **•** Some condition raised at the controlling-terminal of a process (such as break or hangup).
- $\blacksquare$  An explicit system-call to  $\text{kil}($ ).
- Expiration of the alarm clock timer or the generation of the trap signal during process tracing.

Signals interrupt the normal flow of control in a process. Signals do not directly affect the execution of a process; but rather, request that the process take some action. Each process has established actions to take in response to signals [see "Signal Actions" in  $signfo(5)$ ].

A signal is said to be "delivered" to a process when the process receives the signal and takes the action established for it. Signal delivery resembles the occurrence of a hardware interrupt: the signal is normally blocked from further occurrence, the current process context is saved, and a new one is built. A process may specify the handler to which a signal is delivered, or specify that the signal is to be blocked or ignored. A process may also specify that a default action is to be taken when signals occur.

Some signals will cause a process to exit when they are not caught. This may be accompanied by creation of a core image file, containing the current memory image of the process for use in post-mortem debugging. A process may choose to have signals delivered on a special stack, so that sophisticated software stack manipulations are possible.

All signals have the same priority. If multiple signals are pending simultaneously, the order in which they are delivered to a process is implementation-specific. Signal routines normally execute with the signal that caused their invocation to be blocked, but other signals may yet occur. Mechanisms are provided whereby critical sections of code may protect themselves against the occurrence of specified signals.

# **Protecting Critical Sections**

To block a section of code against one or more signals, a **sigprocmask** call may be used to add a set of signals to the existing mask and return the old mask:

```
sigprocmask(SIG_BLOCK, mask, omask); 
      sigset_t *mask; 
      sigset t *omask;
```
The old mask can then be restored later with sigprocmask,

```
sigprocmask(SIG_UNBLOCK, mask, omask);
      sigset_t *mask; 
      sigset_t *omask;
```
The sigprocmask call can be used to read the current mask without changing it by specifying a null pointer as its second argument.

It is possible to check conditions with some signals blocked and then to pause waiting for a signal and restoring the mask, by using:

```
sigsuspend(mask); 
       sigset_t *mask;
```
# **Signal Types**

The signals defined by the system fall into one of five classes: hardware conditions, software conditions, input/ output notification, process control, or resource control. The file /usr/include/ $signal.h$  defines the set of signals that may be delivered to a process.

Hardware signals are derived from exceptional conditions which may occur during execution. Such signals include SIGFPE representing floating point and other arithmetic exceptions, SIGILL for invalid instruction execution, SIGSEGV for addresses outside the currently assigned area of memory or for accesses that violate memory protection constraints and SIGBUS for accesses that result in hardware related errors. Other, more CPU-specific hardware signals exist, such as SIGABRT, SIGEMT, and SIGTRAP.

Software signals reflect interrupts generated by user request: SIGINT for the normal interrupt signal; SIGQUIT for the more powerful quit signal that normally causes a core image to be generated; SIGHUP and SIGTERM that cause graceful process termination, either because a user has hung up, or by user or program request; and SIGKILL, a more powerful termination signal that a process cannot catch or ignore. Programs may define their own asynchronous events using SIGUSR1 and SIGUSR2. Other software signals (SIGALRM, SIGVTALRM, SIGPROF) indicate the expiration of interval timers.

A process can request notification via a SIGPOLL signal when input or output is possible on a descriptor, or when a non-blocking operation completes. A process may request to receive a SIGURG signal when an urgent condition arises.

A process may be stopped by a signal sent to it or the members of its process group. The SIGSTOP signal is a powerful stop signal, because it cannot be caught. Other stop signals SIGTSTP, SIGTTIN, and SIGTTOU are used when a user request, input request, or output request respectively is the reason for stopping the process. A SIGCONT signal is sent to a process when it is continued from a stopped state. Processes may receive notification with a SIGCHLD signal when a childprocess changes state, either by stopping or by terminating.

Exceeding resource limits may cause signals to be generated. SIGXCPU occurs when a process nears its CPU time limit and **SIGXFSZ** warns that the limit on file size creation has been reached.

## **Signal Handlers**

For each signal, the  $\epsilon$  signal. h> header file establishes the default signal-action to be one of the following:

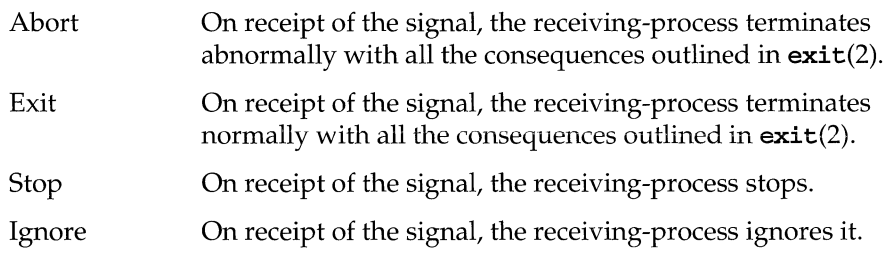

As the default action for a signal typically is to terminate a process, a process must use **sigaction**() to alter the default action for a signal and to prearrange how it will handle the signal. The function sigaction() takes three arguments:

- $\blacksquare$  the first argument specifies the signal.
- **the second argument specifies how to handle it.**
- **the third argument returns the previous signal-action.**

The first argument to **sigaction** $\alpha$  is just an integer code number that represents a signal. The second and third arguments designate one of three types of actions that can be established for a signal:

- 1. to take the default action for the signal  $-$  SIG DFL
- 2. to ignore the signal  $-$  SIG\_IGN
- 3. to catch the signal by calling a function *a pointer* to *a signal-action*

The <signal. h> header file defines the special values used to request that the default action for the signal be taken (SIG\_DFL) or that the signal be ignored (SIG\_IGN) as well as the structure sigaction used to specify a signal-handling function. The second and third arguments to the function sigaction() are pointers to the structure sigaction defined by the <signal. h> header file. The <signal. h> header file also defines symbolic names for the signal-numbers and must always be included when signals are used.

To control the way a signal is delivered, a process calls  $sigaction()$  to associate a handler with that signal. The call

```
#include <signal.h> 
struct sigaction { 
      void (*sa_handler)();
      sigset_t sa_mask; 
      int sa flags;
}; 
sigaction(signo, sa, osa)
      int signo; 
      struct sigaction *sa; 
      struct sigaction *osa;
```
assigns interrupt handler address sa\_handler to signal signo. If osa is nonzero, the previous signal action is returned.

Each handler address specifies either an interrupt routine for the signal, that the signal is to be ignored, or that a default action (usually process termination) is to occur if the signal occurs. The constants **SIG\_IGN** and **SIG\_DFL** used as values for sa\_handler cause ignoring or defaulting of a condition.

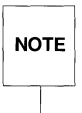

There are two things that must be done to reset a signal handler from within a<br>signal handler. Resetting the routine that catches the signal [signal (n,<br>sig\_bFL); ] is only the first. It's also necessary to unblock the bl **NOTE**  $\vert$  signal handler. Resetting the routine that catches the signal [ $\mathbf{s}$ ignal (n,  $SIG$   $DFL$ ) ; 1 is only the first. It's also necessary to unblock the blocked signal, which is done with sigprocmask.

sa\_mask specifies the set of signals to be masked when the handler is invoked; it implicitly includes the signal which invoked the handler. Five operations are permitted on signal sets.

- 1. A call to **sigemptyset** empties a set.
- 2. A call to sigfillset fills a set with every signal currently supported.
- 3. A call to sigaddset adds specified signals to a set.
- 4. A call to sigdelset deletes specified signals from a set.
- S. A call to sigismember tests membership in a set.

Signals sets should always be initialized with a call to sigemptyset or sigfillset.

sa\_flags specifies special properties of the signal, such as whether system calls should be restarted if the signal handler returns, if the signal action should be reset to SIG\_DFL when it is caught, and whether the handler should operate on the normal run-time stack or a special signal stack (see "Signal Stacks" below).

If osa is nonzero, the previous signal action is returned.

When a signal condition arises for a process, the signal is added to a set of signals pending for the process. If the signal is not currently blocked by the process then it will be delivered. The process of signal delivery adds the signal to be delivered and those signals specified in the associated signal handler's sa\_mask to a set of those masked for the process, saves the current process context, and places the process in the context of the signal handling routine. The call is arranged so that if the signal handling routine exits normally the signal mask will be restored and the process will resume execution in the original context. If the process wishes to resume in a different context, then it must arrange to restore the signal mask itself.

The mask of blocked signals is independent of handlers for delays. It delays the delivery of signals much as a raised hardware interrupt priority level delays hardware interrupts. Preventing an interrupt from occurring by changing the handler is analogous to disabling a device from further interrupts.

The signal handling routine  $sa\_handler$  is called by a C call of the form

```
(*sa_handler) (signo, infop, ucp); 
      int signo; 
      siginfo_t *infop; 
      ucontext_t *ucp;
```
signo gives the number of the signal that occurred. infop is either equal to 0, or points to a structure that contains information detailing the reason why the signal was generated. This information must be explicitly asked for when the signal's action is specified. The ucp parameter is a pointer to a structure containing the process's context prior to the delivery of the signal, and will be used to restore the process's context upon return from the signal handler.

In the following example, the first call to  $sigaction()$  causes interrupts to be ignored; while the second call to  $sign of()$  restores the default action for interrupts, which is to terminate the process:

```
main() {
   #include <signal.h> 
   struct sigaction new_act, old_act; 
   new_act.sa_handler = SIG_IGN;
   sigaction(SIGINT, &new_act, &old_act);
   new_act.sa_handler = SIG_DFL;
   sigaction(SIGINT, &new_act, &old_act); 
j,
```
In both cases, sigaction() returns the previous signal-action in the final argument sig act.

Initially, all signals are set to SIG\_DFL or SIG\_IGN prior to entry of the function main() [see exec(2) in the *Operating System API Reference*]. Once an action is established for a specific signal, it usually remains established until another action is explicitly established by a call to either  $signal()$ , sigset(), sigignore() or  $sigaction(),$  or until the process execs [see signal(2), sigset(2) and sigaction(2) as well as exec(2) in the *Operating System API Reference].* When a process execs, all signals set to catch the signal are reset to SIG\_DFL. Alternatively, a process may request that the action for a signal automatically be reset to SIG\_DFL after catching it [see signal(2) and sigaction(2)].

Instead of the special values SIG\_IGN or SIG\_DFL, the second argument to sigaction() may specify a signal-handling function; in which case, the specified function is called when the signal occurs. Most commonly this facility is used to allow the program to clean up unfinished business before terminating, for example, to delete a temporary file, as in the following example:

**Figure 8-1: Signal programming example** 

```
#include <signal.h> 
main()struct sigaction new_act, old_act; 
   void on intr() ;
   new_act.sa_handler = SIG_IGN;
   sigaction(SIGINT, &new_act, &old_act); 
   if (old_act.sa_handler 1= SIG_IGN) { 
     new act.sa~handler = on~intr;sigaction(SIGINT, &new_act, &old_act); 
   f,
   /* do processing */ 
   exit(0);} 
void on intr() {
   unlink(tempfile); 
   exit(1);À
```
Before establishing **on\_intr** as the signal-handling function for the interrupt signal **SIGINT,** the program tests the state of interrupt handling, and continues to ignore interrupts if they are already being ignored. This is needed because signals like interrupt are sent to *all* processes started from a specific terminal. Accordingly, when a program runs as a background-process, without any interaction (started by  $\epsilon$ ), the shell turns off interrupts for it so it won't be stopped by interrupts intended for foreground-processes. If this program began by announcing that all interrupts be caught by the function **on\_intr** regardless, that would undo the shell's efforts to protect it when run in the background.

The solution, shown above, is to call **sigaction**() for **SIGINT** first to get the signal-action currently established for the interrupt signal, which is returned in the third argument to **sigaction**(). If interrupt signals were already being ignored, the process should continue to ignore them; otherwise, they should be caught. In that case, the second call to **sigaction**() for **SIGINT** establishes a new signal-action which specifies **on\_intr** as the signal-handling function.

A more sophisticated program may wish to intercept and interpret it as a request to stop what it is doing and return to its own command-processing loop. Think of a text-editor: interpreting a long printout should not cause it to terminate and lose the work already done. The outline of the code for this case is probably best written as follows:

**Figure 8-2: Signal programming example** 

```
#include <signal.h> 
#include <setjmp.h> 
jmp_buf sjbuf; 
main()struct sigaction new_act, old_act; 
   void on_intr(}; 
1* 
 * save original status and current stack position 
 *1 
   new_act. sa_handler = SIG_IGN; 
   sigaction(SIGINT, &new act, &old act);
   setjmp(sjbuf); 1* save current stack position *1 
1* 
 * unless interrupts are ignored, change signal-action 
 *1 
   if (old_act. sa_handler != SIG_IGN) ( 
      new_act. sa_handler = on_intr; 
      sigaction(SIGINT, &new_act, &old_act); 
   \mathbf{1}1* 
 * main processing loop 
 *1 
\lambdavoid on_intr () 
1* 
* print message 
 *1 
   printf("\Internet\uparrow\);
   longjmp(sjbuf); 1* return to saved state *1 
\mathbf{1}
```
The  $\prec$ setjmp.h> header file declares the type jmp\_buf an object in which the state can be saved, and the program above declares sjbuf to be of type jmp\_buf which is an array of some type. The function  $setimp()$  saves the current context of the user-process in sjbuf. When an interrupt occurs, a call to the function on\_intr is forced, which prints a message and could set flags or do something else. The function longjmp() takes as argument an object stored into by  $\texttt{setjmp}()$ , and restores control to the location after the call to  $\text{setimp}($ ), so control (and the stack level) pops back to place in the program  $main()$  where the signal is set up and the main loop entered. Notice, by the way, that the signal gets set again after an interrupt occurs. This is necessary; most signals are automatically reset to their default action when they occur.

Some programs that want to detect signals simply can't be stopped at an arbitrary point, for example in the middle of updating a linked-list. If the function called on occurrences of a signal sets a flag and then returns instead of calling  $exit()$  or  $\text{Longjmp}($ , execution resumes at the exact point it was interrupted. The interrupt flag can then be tested later.

This approach has the following difficulty. Suppose the program is reading the terminal when the interrupt is sent. The specified function is duly called; it sets its flag and returns. If it were really true, as said earlier, that "execution resumes at the exact point it was interrupted," the program would continue reading the terminal until the user typed another line. This behavior might well be confusing, since the user might not know the program is reading, and presumably would prefer to have the signal take effect instantly. The method chosen to resolve this difficulty is to terminate the  $read()$  from the terminal when execution resumes after the signal, with  $read()$  returning an error-code ( $ETHTR$ ) which indicates the interruption.

As a consequence, programs which catch and resume execution after signals should be prepared for "errors" caused by interrupted system-calls. (The ones to watch out for in particular are wait() and pause() as well as any read() from the terminal).

A program whose on\_intr function just sets intflag, resets the interrupt signal, and returns, should usually include code like the following when it reads the standard input or directly from a terminal-device [see intro(2) in the *Operating System API Reference].* 

```
if (getchar() == EOF)if (intflag) 
      /* EOF caused by interrupt */
  else 
      1* actual end-of-file *1
```
A final subtlety to keep in mind becomes important when signal-handling is combined with execution of other programs. Suppose a program catches interrupts, and also includes a method (like"!" in the editor) whereby other programs can be executed. Then the code should look something like this:

```
if (fork() == 0)exec( . . . )new\_act.sa\_handler = SIG\_IGN; /* ignore interrupts */
sigaction(SIGINT, &new_act, &old_act);
wait{&status); 1* until the child completes *1 
new\_act.sa\_handler = on\_intr; /* restore interrupts */
sigaction(SIGINT, &new_act, &old_act);
```
Why is this? Again, its not obvious but not really difficult. Suppose the program called catches its own interrupts. When this subprogram gets interrupted, it receives the signal, returns to its main loop and probably tries to read the terminal. But the calling-program also pops out of its wait for the subprogram and tries to read the terminal. Two processes trying to read the terminal is very unfortunate, since the system randomly decides which should get each line of input. A simple solution is for the parent to ignore interrupts until the child completes.

This reasoning is reflected in the function system() as follows:

#### **Figure 8-3:** system(} - **Signal programming example**

```
#include <signal.h> 
system (cmd_str) /* run command string */ 
   char *cmd_str; 
\epsilonint status; 
   pid_t wpid. xpid; 
   struct sigaction sig_act, i_stat, q_stat;
   if ((\text{xpid}=fork()) == 0) {
      execl("/bin/sh", "sh", "-e", cmd_str, 0); 
      _exit(127); 
   \mathbf{r}sig_act.sa_handler = SIG_IGN; 
   sigaction(SIGINT, &sig_act, &i_stat);
   sig_act.sa_handler = SIG_IGN; 
   sigaction(SIGQUIT, &sig_act, &q_stat);
   while ( ((\text{wpid}=\text{wait}(\&\text{status})) := \text{xpid}) \& (wpid := -1) )
   if (wpid == -1)
      status = -1; 
   sigaction(SIGINT, &i_stat, &sig_act);
   sigaction(SIGQUIT, &q_stat, &sig_act);
   return (status) ; 
\overline{\phantom{a}}
```
# **Sending Signals**

A signal may be sent to a process by another process, from the terminal or by the system itself. For most signals, a process can arrange to be terminated on receipt of a signal, to ignore it completely or to catch it and act on it in some way defined by the user-process. For example, an INTERRUPT signal may be sent by depressing an appropriate key on the terminal *(delete, break* or *rubout).* The action taken depends on the requirements of the specific program being executed. For example:

- The shell invokes most commands in such a way that they stop executing immediately (die) when an interrupt is received. For example, the **pr** (print) command normally dies, allowing the user to stop unwanted output.
- **•** The shell itself ignores interrupts when reading from the terminal because the shell should continue execution even when the user terminates a command like pr.
- $\blacksquare$  The editor ed chooses to catch interrupts so that it can halt its current action (especially printing) without allowing itself to be terminated.

A process can send a signal to another process or group of processes with the calls:

```
kill (pid, signa); 
       int pid, signa; 
sigsend(idtype, id, signo);
       idtype_t idtype; 
       id_t id;
```
Unless the process sending the signal is privileged, its real or effective user ID must be equal to the receiving process's real or saved user ID.

Signals can also be sent from a terminal device to the process group or session leader associated with the terminal. See termio(7).

Each type of signal is represented by a specific integer value; for example, the value 1 represents the hangup signal. The signal-number indexes the signal-array of the receiving-process. For each type of signal, the signal-array contains the address of a signal-handling function defined in the user-process. If no function has been defined, the entry is 0 or 1. If the value is 1, the signal is set to be ignored; and if 0, the signal is set to take the default action.

A child-process inherits the actions of the parent for the defaulted and ignored signals. Caught signals are reset to the default action in the child-process. This is necessary since the address linkage for signal-handling functions specified in the parent are no longer appropriate in the child.

# **Signal Stacks**

Applications that maintain complex or fixed size stacks can use the call

```
struct sigaltstack { 
      caddr_t ss_sp;
      int ss_size; 
      int ss_flags; 
} ; 
sigaltstack(ss, oss} 
      struct sigaltstack *ss; 
      struct sigaltstack *oss;
```
to provide the system with a stack based at  $ss_sp$  of size  $ss_size$  for delivery of signals. The system automatically adjusts for direction of stack growth. **ss\_flags** indicates whether the process is currently on the signal stack and whether the signal stack is disabled.

When a signal is to be delivered and the process has requested that it be delivered on the alternate stack (see **sigaction** above), the system checks whether the process is on a signal stack. If it is not, then the process is switched to the signal stack for delivery, with the return from the signal arranged to restore the previous stack.

If the process wishes to take a non-local exit from the signal routine or run code from the signal stack that uses a different stack, a **sigaltstack** call should be used to reset the signal stack.

# **Job Control and Session Management**

An overview of Job Control is provided here for completeness and because it interacts with the STREAMS-based terminal subsystem. This section describes how to use a Stream as a controlling-terminal. More information on Job Control can be obtained from the following manual pages:  $exit(2)$ ,  $getpgid(2)$ ,  $getpgrp(2), getsid(2), kill(2), setpgid(2), setpgrp(2), setsid(2),$  $signal(2)$ ,  $signal(2)$ ,  $signal(2)$ ,  $termios(2)$ ,  $wantid(2)$ ,  $waitid(3C)$ ,  $sig-$ **, and**  $**ternio**(7)$ **.** 

## **Overview of Job Control**

Job Control is a feature supported by the BSD UNIX operating system. It is also an optional part of the IEEE PlO03.1 POSIX standard. Job Control breaks a login session into smaller units called jobs. Each job consists of one or more related and cooperating processes. One job, the foreground job, is given complete access to the controlling terminal. The other jobs, called background jobs, are denied read access to the controlling terminal and given conditional write and  $i$  solutions occurs to it. The user may stop an executing job and resume the stopped job either in the foreground or in the background.

Under Job Control, background jobs do not receive events generated by the terminal and are not informed with a hangup indication when the controlling process exits. Background jobs that linger after the login session has been dissolved are prevented from further access to the controlling-terminal, and do not interfere with the creation of new login sessions.

If \_POSIX\_JOB\_CONTROL is defined, UNIX System V supports job-control and command interpreter processes supporting job-control can assign the terminal to different jobs, or process-groups, by placing related processes in a single processgroup and assigning the process-group with the terminal. A process may examine or change the foreground process-group of a terminal assuming the process has the required permissions [see  $t_{\text{c}}$  and  $t_{\text{c}}$  and  $t_{\text{c}}$  and  $t_{\text{c}}$  and  $t_{\text{c}}$  and  $t_{\text{c}}$  and  $t_{\text{c}}$  and  $t_{\text{c}}$  and  $t_{\text{c}}$  and  $t_{\text{c}}$  and  $t_{\text{c}}$  and  $t_{\text{c}}$  and  $t_{\text{c}}$  and  $t_{\text{c}}$ facility aids in this assignment by restricting access to the terminal by processes outside of the foreground process-group [see "Terminal Access Control"].

When there is no longer any process whose process-id or process-group-id matches the process-group-id of the foreground process-group, the terminal lacks any foreground process-group. It is unspecified whether the terminal has a foreground process-group when there is no longer any process whose process-groupid matches the process-group-id of the foreground process-group, but there is a process whose process-id matches the process-group-id of the foreground

process-group. Only a successful call to **tcsetpgrp**() or assignment of the controlling-terminal as described can make a process-group the foreground process-group of a terminal [see tcsetpgrp(2)].

Background process-groups in the session of the session-leader are subject to a job-control line-discipline when they attempt to access their controlling-terminal. Typically, they are sent a signal that causes them to stop, unless they have made other arrangements [see  $\sigma$ **signal**(4)]. An exception is made for processes that belong to a orphaned process-group, which is a process-group none of whose members have a parent in another process-group within the same session and thus share the same controlling-terminal. When these processes attempt to access their controlling-terminal, they return errors, because there is no process to continue them if they should stop [see "Terminal Access Control"].

#### **Job Control Terminology**

The following defines terms associated with Job Control:

- $\blacksquare$  Background Process-group a process-group that is a member of a session that established a connection with a controlling-terminal and is not the foreground process-group.
- $\blacksquare$  Controlling Process a session leader that established a connection to a controlling-terminal.
- $\blacksquare$  Controlling Terminal a terminal that is associated with a session. Each session may have at most one controlling-terminal associated with it and a controlling-terminal may be associated with at most one session. Certain input sequences from the controlling-terminal cause signals to be sent to the process-groups in the session associated with the controlling terminal.
- $\blacksquare$  Foreground Process Group each session that establishes a connection with a controlling-terminal distinguishes one process-group of the session as a foreground process-group. The foreground process-group has certain privileges that are denied to background process-groups when accessing its controlling-terminal.
- $\blacksquare$  Orphaned Process Group a process-group in which the parent of every member in the group is either a member of the group, or is not a member of the process-group's session.
- **Process Group** each process in the system is a member of a process-group that is identified by a process-group ID. Any process that is not a processgroup leader may create a new process-group and become its leader. Any process that is not a process-group leader may join an existing processgroup that shares the same session as the process. A newly created process joins the process-group of its creator.
- $\blacksquare$  Process Group Leader a process whose process ID is the same as its process group ID.
- $\blacksquare$  Process Group Lifetime a time period that begins when a process-group is created by its process-group leader and ends when the last process that is a member in the group leaves the group.
- **•** Process ID  $\rightarrow$  a positive integer that uniquely identifies each process in the system. A process ID may not be reused by the system until the process lifetime, process-group lifetime, and session lifetime ends for any process ID, process-group ID, and session ID sharing that value.
- **Process Lifetime a time period that begins when the process is forked and** ends after the process exits, when its termination has been acknowledged by its parent process.
- $\blacksquare$  Session each process-group is a member of a session that is identified by a session ID.
- **•** Session ID a positive integer that uniquely identifies each session in the system. It is the same as the process ID of its session leader.
- **•** Session Leader a process whose session ID is the same as its process and process-group ID.
- **•** Session Lifetime  $\rightarrow$  a time period that begins when the session is created by its session leader and ends when the lifetime of the last process-group that is a member of the session ends.

## **Job Control Signals**

The following signals manage Job Control [see also  $signal(5)$ ]:

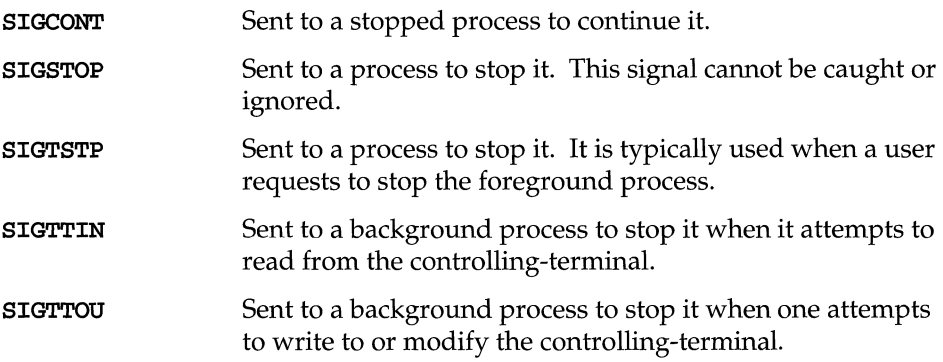

### **The Controlling-Terminal and Process-Groups**

A session may be allocated a controlling-terminal. For every allocated controlling-terminal, Job Control elevates one process group in the controlling process's session to the status of foreground process group. The remaining process-groups in the controlling process's session are background processgroups. A controlling-terminal gives a user the ability to control execution of jobs within the session. Controlling-terminals playa central role in Job Control. A user may cause the foreground job to stop by typing a predefined key on the controlling-terminal. A user may inhibit access to the controlling-terminal by background jobs. Background jobs that attempt to access a terminal that has been so restricted will be sent a signal that typically causes the job to stop. (See the section titled" Accessing the Controlling Terminal" later in this chapter.)

## **Terminal Access Control**

If a process is in the foreground process-group of its controlling-terminal,  $\text{read}()$ works as described in "Input Processing and Reading Data". If any process in a background process-group attempts to read from its controlling-terminal when job-control is supported, the signal **SIGTTIN** is sent to its process-group unless one of these special cases apply:

**•** If the reading-process either ignores or blocks the signal **SIGTTIN** or if the reading-process is a member of an orphaned process-group, attempting to read the controlling-terminal fails without sending the signal SIGTTIN, the read() returns  $-1$  and errno equals EIO.

The default action of the signal **SIGTTIN** is to stop the process to which it is sent [see  $signal(4)$ ].

If a process is in the foreground process-group of its controlling-terminal,  $write()$ works as described in "Writing Data and Output Processing". If any process in a background process-group attempts to write onto its controlling-terminal when the flag TOSTOP is set in the c\_1f1ag field of the termios structure, the signal SIGTTOU is sent to the process-group unless one of these special cases apply:

- **•** If the writing-process either ignores or blocks the signal **SIGTTOU**, attempting to write the controlling-terminal proceeds without sending the signal SIGTTOU.
- **•** If the writing-process neither ignores nor blocks the signal **SIGTTOU** and if the writing-process is a member of an orphaned process-group, attempting to write the controlling-terminal fails without sending the signal **SIGTTOU**, the  $write()$  returns  $-1$  and errno equals EIO.

If the flag TOSTOP is clear, attempting to write the controlling-terminal proceeds without sending the signal **SIGTTOU**.

Certain calls that set terminal parameters are treated the same as  $write()$  calls, except that the flag **TOSTOP** is ignored; thus, the effect is the same as terminal write() calls when the flag TOSTOP is set [see tcgetattr(2) and tcsetattr(2)].

If the implementation supports job-control, unless otherwise noted, processes in a background process-group are restricted in their use of the terminal-controlfunctions [see tcdrain(2), tcflow(2), tcflush(2), tcgetattr(2), tcgetpgrp(2), tcsendbreak(2), tcsetattr(2), tcsetsid(2), tcsetpgrp(2)]. Attempts to perform these functions cause the process-group to be sent the signal **SIGTTOU**. If the calling-process either ignores or blocks the signal SIGTTOU, attempting to perform a control-function proceeds without sending the signal SIGTTOU.

The default action of the signal SIGTTOU is to stop the process to which it is sent [see  $\text{signal}(4)$ ].

All terminal-control-functions operate on an open file-descriptor and they affect the underlying terminal-device-file denoted by the file-descriptor, not the openfife-description that represents it.

If a member of a background process-group attempts to invoke an  $i$  octl $($ ) on its controlling-terminal, and that  $i$  oct $i$ () modifies terminal parameters (e.g., TIOCSPGRP, TCSETA, TCSETAW or TCSETAF) its process-group is sent SIGTTOU, which normally causes the members of that process-group to stop.

- **•** If the calling-process either ignores or blocks the signal **SIGTTOU**, attempting to perform a terminal-control-function on the controlling-terminal proceeds without sending the signal SIGTTOU.
- **•** If the calling-process neither ignores nor blocks the signal **SIGTTOU** and if the calling-process is a member of an orphaned process-group, attempting to perform a terminal-control-function on the controlling-terminal fails without sending the signal  $SISTTOU$ , the ioct1() returns -1 and errno equals EIO.

The terminal access controls described in this section apply only to a process accessing its controlling-terminal because these controls are for the purpose of job-control, not security, and job-control relates only to a controlling-terminal for a process. Normal file-access-permissions handle security. A process accessing a terminal other than the controlling-terminal is effectively treated the same as a member of the foreground process-group.

If a process in a background orphaned process-group calls  $read()$  or  $write()$ , stopping the process-group is undesirable, as it is no longer under the control of a jobcontrol shell that can put it into foreground again. Accordingly, calls to  $\text{read}()$ and write() by such processes receive an immediate return error.

The terminal-driver must repeatedly do a foreground/background/ orphaned process-group check until either the process-group of the calling-process is orphaned or the calling-process moves into the foreground. If a calling-process is in the background and should receive a job-control signal, the terminal-driver sends the appropriate signal (SIGTTIN or SIGTTOU) to every process in the process-group of the calling-process then lets the calling-process receive the signal immediately, usually by blocking the process so it reacts to the signal right away. Note, however, that after the process catches the signal and the terminal-driver regains control, the driver must repeat the foreground/background/ orphaned process-group check. The process may still be in the background, either because a job-control shell continued the process in the background, or because the process caught the signal and did nothing.

The terminal-driver repeatedly does the foreground/background/ orphaned process-group check whenever a process tries to access the terminal. For write() or the line-control functions, the check is done on entering the function. For read(), the check is done not only on entering the function but also after blocking the process to wait for input data (if necessary). If the process calling  $\text{read}()$  is in the foreground, the terminal-driver tries to get data from the input-queue, and if the queue is empty, blocks the process to wait for data. When data are input and the terminal-driver regains control, it must repeat the foreground/background/ orphaned process-group check again because the pro-

cess may have moved to the background from the foreground while it blocked to wait for input data. [see "job-control" in the "Glossary"].

#### **Modem Disconnect**

The following arrangements are made to allow processes that read from a terminal-device-file and test for end-of-file to terminate appropriately when a modem-disconnect is detected on the terminal-device:

- All processes with that terminal as the controlling-terminal receive a *hang*up signal, SIGHUP, if CLOCAL is clear in the  $c_c$  flags for the terminal [see "Control Modes" in  $\tt termios(4)$ . Unless other arrangements are made, the signal SIGHUP forces the processes to terminate [see signal(4) and sigac- $\text{tion}(2)$ . If the signal **SIGHUP** is ignored or caught by a signal-catching function, any subsequent  $\text{read}()$  returns 0 to indicate end-of-file until the terminal-device-file is closed [see  $\texttt{read}(2)$ ].
- If the controlling-process is not in the foreground-process-group of the terminal, the signal **SIGTSTP** is sent to all processes in the foreground-processgroup for which the terminal is the controlling-terminal. Unless other arrangements are made, the signal **SIGTSTP** forces the processes to terminate [see  $signal(4)$  and  $signal(2)$ ].

**•** Processes in background-process-groups that try a **read**() or a write() of the controlling-terminal after a modem-disconnect while the terminal is still assigned to the session receive appropriate the signal SIGTTIN or SIGTTOU respectively [see  $\text{read}(2)$  and  $\text{write}(2)$ ]. Unless other arrangements are made, the signal SIGTTIN or SIGTTOU forces the processes to terminate [see  $signal(4)$  and  $signal(2)$ ].

## **STREAMS-based Job Control**

Job Control requires support from a line discipline module on the controllingterminal's Stream. The TCSETA, TCSETAW, and TCSETAF commands of termio(7) allow a process to set the following line discipline values relevant to Job Control:

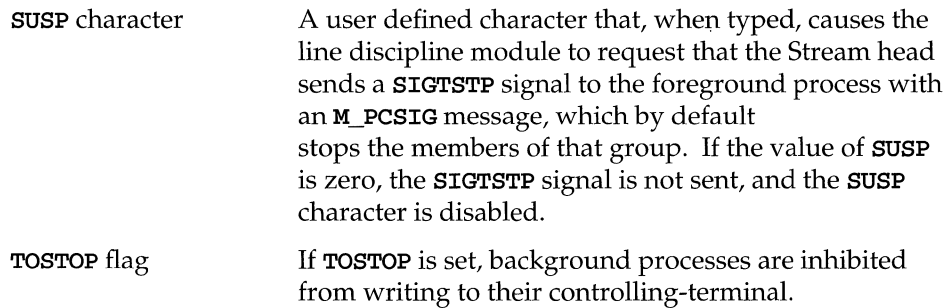

A line discipline module must record the SUSP suspend character and notify the Stream head when the user has typed it, and record the state of the TOSTOP bit and notify the Stream head when the user has changed it.

### **Allocation and Deallocation**

A Stream is allocated as a controlling-terminal for a session if

- **The Stream is acting as a terminal**
- The Stream is not already allocated as a controlling-terminal
- The Stream is opened by a session leader that does not have a controllingterminal.

Drivers and modules can inform the Stream head to act as a terminal Stream by sending an M\_SETOPTS message with the SO\_ISTTY flag set upstream. This state may be changed by sending an M\_SETOPTS message with the SO\_ISNTTY flag set upstream.

Controlling-terminals are allocated with the open(2) system call. A Stream head must be informed that it is acting as a terminal by an **M\_SETOPTS** message sent upstream before or while the Stream is being opened by a potential controlling process. If the Stream head is opened before receiving this message, the Stream is not allocated as a controlling-terminal.

### **Hung-up Streams**

When a Stream head receives an **M\_HANGUP** message, it is marked as hung-up. Streams that are marked as hung-up are allowed to be reopened by their session leader if they are allocated as a controlling-terminal, and by any process if they are not allocated as a controlling-terminal. This way, the hangup error can be cleared without forcing all file descriptors to be closed first.

If the reopen is successful, the hung-up condition is cleared.

## **Hangup Signals**

When the **SIGHUP** signal is generated by an **M\_HANGUP** message (instead of an M\_SIG or M\_PCSIG message), the signal is sent to the controlling process instead of the foreground process-group, since the allocation and deallocation of controlling-terminals to a session is the responsibility of that process-group.

## **Accessing the Controlling-Terminal**

If a process attempts to access its controlling-terminal after it has been deallocated, access is denied. If the process is not holding or ignoring SIGHUP, it is sent a SIGHUP signal. Otherwise, the access fails with an EIO error.

Members of background process-groups have limited access to their controlling terminals:

- **•** If the background process is ignoring or holding the **SIGTTIN** signal or is a member of an orphaned process-group, an attempt to read from the controlling-terminal fails with an EIO error. Otherwise, the process is sent a SIGTTIN signal, which by default stops the process .
- **If the process is attempting to write to the terminal and if the terminal's TOS-**TOP flag is clear, the process is allowed access.

The **TOSTOP** flag is set on reception of an **M\_SETOPTS** message with the SO\_TOSTOP flag set in the so\_flags field. It is cleared on reception of an M\_SETOPTS message with the SO\_TONSTOP flag set.

- If the terminal's **TOSTOP** flag is set and a background process is attempting to write to the terminal, the write succeeds if the process is ignoring or holding **SIGTTOU.** Otherwise, the process stops except when it is a member of an orphaned process-group, in which case, it is denied access to the terminal and it is returned an **EIO** error .
- If a background process is attempting to perform a destructive **ioctl** (an **ioct1**() that modifies terminal parameters), the **ioct1**() call succeeds if the process is ignoring or holding **SIGTTOU.** Otherwise, the process will stop except when the process is a member of the orphaned process-group. In that case, the access to the terminal is denied and an **EIO** error is returned.

# **Basic Interprocess Communication - Pipes**

The system-call **pipe**() creates a *pipe*, a type of unnamed FIFO (First In First Out) file used as an I/O channel between two cooperating processes: one process writes onto the pipe, while the other reads from it. Most pipes are created by the shell, as in:

Is I pr

which connects the standard output of  $1s$  to the standard input of  $pr$ . Sometimes, however, it is most convenient for a process to set up its own plumbing; this section illustrates how to establish and use the pipe connection.

Since a pipe is both for reading and writing,  $\mathbf{pipe}()$  returns two file-descriptors as follows:

```
int fd[2]; 
stat = pipe(fd);
if (stat == -1)1* there was an error •.. *1
```
where **fd** is an array of two file-descriptors, with **fd** [0] for the read end of the pipe and  $fd[1]$  for the write end of the pipe. These may be used in  $read()$ ,  $write()$  and  $close()$  calls just like any other file-descriptors.

Implementation of pipes consists of implied  $l$ **seek**() operations before each read() or write() in order to implement first-in-first-out. The system looks after buffering the data and synchronizing the two processes to prevent the writer from grossly out-producing the reader and to prevent the reader from overtaking the writer. If a process reads a pipe which is empty, it will wait until data arrive; if a process writes into a pipe which is full, it will wait until the pipe empties somewhat. If the write end of the pipe is closed, a subsequent  $\text{read}()$  will encounter end-of-file.

To illustrate the use of pipes in a realistic setting, consider a function popen(cmd, *mode),* which creates a process *cmd,* and returns a file-descriptor that will either read or write that process, according to *mode;* thus, the call

 $fout = popen("pr", WRITE);$ 

creates a process that executes the  $pr$  command; subsequent write() calls using the file-descriptor fout send data to that process through the pipe.

Figure 8·4: popen ( )

```
#include <stdio.h> 
#define READ 0 
#define WRITE 1 
#define tst(a, b) (mode == READ ? (b) : (a)) static int popen pid:
           int popen_pid;
popen(cmd. mode) 
   char *cmd; 
   int mode; 
\mathbf{f}int p[2); 
   if (pipe(p) < 0)return (NULL) ; 
   if ((popen\_pid = fork() ) == 0)close(tst(p[WRlTE). p[READ)); 
      close(tst(0, 1));dup(tst(p[READ], p[WRITE]));
      close(tst(p[READ], p[WRITE]));
       \text{execl}("/\text{bin}/\text{sh}", "\text{sh}", "-\text{c}", \text{cmd}, 0);
       exit(1) /* disaster occurred if we got here */
   if (popen-pid == -1) 
      return (NULL) ; 
   close(tst(p[READ). p[WRlTE)); 
   return(tst(p[WRlTE). p[READ)); 
\overline{\mathbf{r}}
```
The function popen() first calls  $\text{pipe}()$  to create a pipe, then calls  $\text{fork}(()$  to create two copies of itself. The child decides whether it is supposed to read or write, closes the other end of the pipe, then calls the shell (via  $\mathbf{exec1}()$ ) to run the desired process. The parent likewise closes the end of the pipe it does not use. These close() operations are necessary to make end-of-file tests work properly. For example, if a child that intends to read fails to close the write end of the pipe, it will never encounter the end-of-file on the pipe, just because there is one writer potentially active. The sequence of close() operations in the child is a bit tricky. Suppose that the task is to create a child-process that will read data from the parent. Then the first close() closes the write end of the pipe, leaving the read end open.

To associate a pipe with the standard input of the child, use the following:

```
close(tst(0, 1));dup(tst(p[READ], p[WRITE]));
```
The close() call closes file-descriptor  $0$ , the standard input, then the  $\text{dup}()$  call returns a duplicate of the open file-descriptor. File-descriptors are assigned in increasing order and  $dup()$  returns the first available one, so the  $dup()$  call effectively copies the file-descriptor for the pipe (read end) to file-descriptor 0 making the read end of the pipe the standard input. (Although somewhat tricky, it's a standard idiom.) Finally, the old read end of the pipe is closed. A similar sequence of operations takes place when the child-process must write to the parent-process instead of reading from it. To finish the job we need a function  $pclose()$  to close a pipe created by  $popen()$ .

**Figure** 8-5: pclose ()

```
#include <signal.h> 
pclose(fd) /* close pipe descriptor */ 
   int fd; 
   struct sigaction o_act, h_act, i_act, q_act;
   extern pid_t popen-pid; 
   pid_t c_pid;
   int c_stat; 
   close(fd); 
   sigaction(SIGINT, SIG_IGN, &i_act); 
   sigaction(SIGQUIT, SIG_IGN, &q_act);
   sigaction(SIGHUP, SIG_IGN, &h_act); 
   while ((c_pid=wait(&c_stat)) !=-1 && c_pid!=popen_pid);
   if (c\_pid == -1)c stat = -1;
   sigaction(SIGINT, &i_act, &o_act);
   sigaction(SIGQUIT, &q_act, &o_act);
   sigaction(SIGHUP, &h_act, &o_act); 
   return(c_stat); 
J.
```
The main reason for using a separate function rather than  $\text{close}($ ) is that it is desirable to wait for the termination of the child-process. First, the return value from pclose() indicates whether the process succeeded. Equally important when a process creates several children is that only a bounded number of unwaited-for children can exist, even if some of them have terminated; performing the  $wait()$ lays the child to rest. The calls to **sigaction** $()$  make sure that no interrupts, etc., interfere with the waiting process [see sigaction(2)].

The routine as written has the limitation that only one pipe may be open at once, because of the single shared variable **popen\_pid**; it really should be an array indexed by file-descriptor. A popen() function, with slightly different arguments and return value is available as part of the Standard I/O Library [see stdio(3S)].

# **STREAMS-Based Pipes and FIFOs**

A pipe in the UNIX system is a mechanism that provides a communication path between multiple processes. Before Release 4, UNIX System V had "standard" pipes and named pipes (also called FIFOs). With standard pipes, one end was opened for reading and the other end for writing, thus data flow was unidirectional. FIFOs had only one end; typically, one process opened the file for reading and another process opened the file for writing. Data written into the FIFO by the writer could then be read by the reader.

To provide greater support and development flexibility for networked applications, pipes and FIFOs have become STREAMS-based in UNIX System V Release 4. The basic interface remains the same but the underlying implementation has changed. Pipes now provide a bidirectional mechanism for process communication. When a pipe is created by the **pipe**() system call, two Streams are opened and connected together, thus providing a full-duplex mechanism. Data flow is on a FIFO basis. Previously, pipes were associated with character devices and the creation of a pipe was limited to the capacity and configuration of the device. STREAMS-based pipes and FIFOs are not attached to STREAMS-based character devices, eliminating configuration constraints and the number of opened pipes to the number of file descriptors for that process.

The remainder of this chapter uses the terms "pipe" and "STREAMS-based<br>
NOTE pipe" interchangeably.

## **Creating and Opening Pipes and FIFOs**

FIFOs, which are created by  $\mathbf{mknod}(2)$  or  $\mathbf{mkfifo}(3C)$  behave like regular file system nodes but are distinguished from other file system nodes by the p in the first column when the Is -1 command is executed. Data written to the FIFO or read from the FIFO flow up and down the Stream in STREAMS buffers. Data written by one process can be read by another process.

FIFOs are opened in the same way as other file system nodes using the open $($ ) system call. Any data written to the FIFO can be read from the same file descriptor in a FIFO manner. Modules can also be pushed on the FIFO. See open(2) for the restrictions that apply when opening a FIFO.

A STREAMS-based pipe is created by the **pipe**() system call that returns two file descriptors, **fd[O] and fd[l].** Both file descriptors are opened for reading and writing. Data written to **fd[O]** becomes data read from **fd[l]** and vice versa.

Each end of the pipe has knowledge of the other end through internal data structures. Subsequent reads, writes, and closes are aware of whether the other end of the pipe is open or closed. When one end of the pipe is closed, the internal data structures provide a way to access the Stream for the other end so that an **M\_HANGUP** message can be sent to its Stream head.

After successful creation of a STREAMS-based pipe, 0 is returned. If pipe() is unable to create and open a STREAMS-based pipe, it will fail with **errno** set as follows:

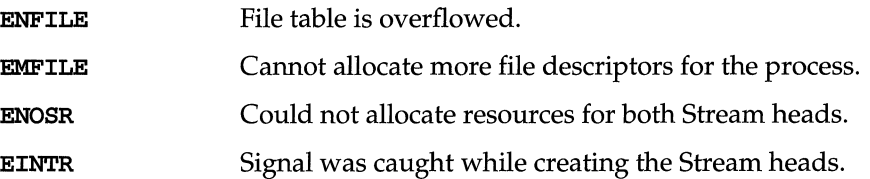

STREAMS modules can be added to a STREAMS-based pipe with the **ioct1**() **I\_PUSH.** A module can be pushed onto one or both ends of the pipe (see Figure 8- 6). However, a pipe maintains the concept of a midpoint so that if a module is pushed onto one end of the pipe, that module cannot be popped from the other end.

**Figure 8-6: Pushing Modules on a STREAMS-based Pipe** 

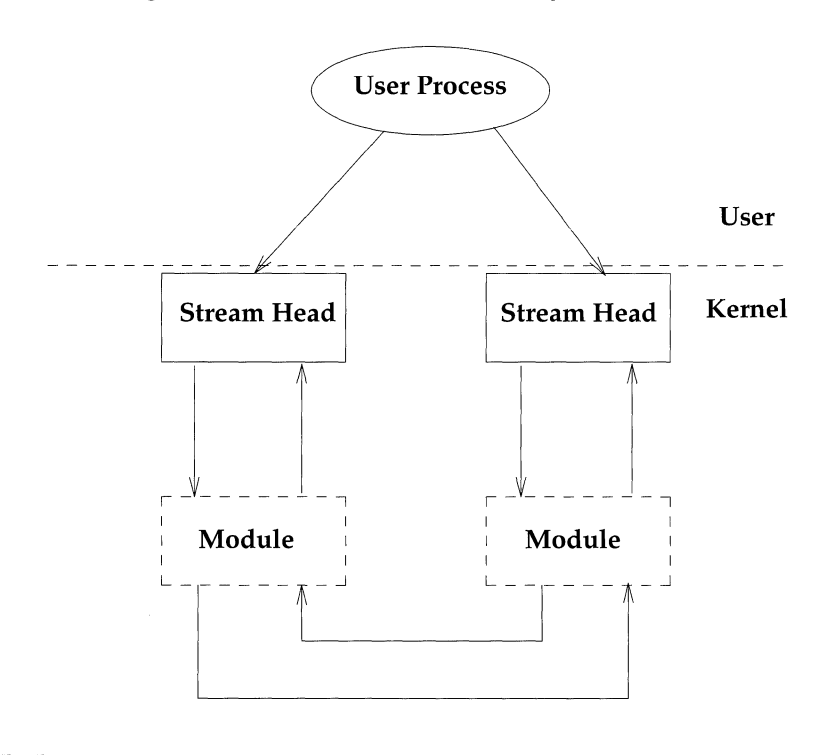

### **Accessing Pipes and FIFOs**

STREAMS-based pipes and FIFOs can be accessed through the operating system routines  $\texttt{read}(2)$ ,  $\texttt{write}(2)$ ,  $\texttt{ioct1}(2)$ ,  $\texttt{close}(2)$ ,  $\texttt{putmsg}(2)$ ,  $\texttt{getmsg}(2)$ , and  $\texttt{pol1}(2)$ . If FIFOs, open() is also used.

#### **Reading from a Pipe or FIFO**

The **read**() [or **getmsg**()] system call is used to read from a pipe or FIFO. A user reads data from a Stream (not from a data buffer as was done prior to Release 4). Data can be read from either end of a pipe.

On success, the **read**() returns the number of bytes read and placed in the buffer. When the end of the data is reached, the **read**() returns 0.

When a user process attempts to read from an empty pipe (or FIFO), the following will happen:

- $\blacksquare$  If one end of the pipe is closed, 0 is returned indicating the end of the file.
- $\blacksquare$  If no process has the FIFO open for writing, read() returns 0 to indicate the end of the file.
- **If some process has the FIFO open for writing, or both ends of the pipe are** open, and  $O$  NDELAY is set, read() returns 0.
- **If some process has the FIFO open for writing, or both ends of the pipe are** open, and O\_NONBLOCK is set, read() returns -1 and sets errno to EAGAIN.
- **F** If **O\_NDELAY** and **O\_NONBLOCK** are not set, the **read**() call blocks until data is written to the pipe, until one end of the pipe is closed, or the FIFO is no longer open for writing.

#### Writing to a Pipe or **FIFO**

When a user process calls the  $write()$  system call, data is sent down the associated Stream. If the pipe or FIFO is empty (no modules pushed), data written is placed on the read queue of the other Stream for STREAMS-based pipes, and on the read queue of the same Stream for FIFOs. Because the size of a pipe is the number of unread data bytes, the written data is reflected in the size of the other end of the pipe.

**Zero Length Writes** If a user process issues  $write()$  with 0 as the number of bytes to send down a STREAMS-based pipe or FIFO, 0 is returned, and by default no message is sent down the Stream. However, if a user requires that a 0-length message be sent downstream, an **ioctl**() call may be used to change this default behavior. The flag **SNDZERO** supports this. If **SNDZERO** is set in the Stream head, write() requests of  $*L0*1$  bytes generate a 0-length message and send the message down the Stream. If **SNDZERO** is not set, no message is generated and 0 is returned to the user.

To toggle the **SNDZERO** bit, the **ioctl**() **I\_SWROPT** is used. If *arg* in the **ioctl**() call is set to SNDZERO and the SNDZERO bit is off, the bit is turned on. If *arg* is set to a and the SNDZERO bit is on, the bit is turned off.

The **ioct1**( $\int$  **I\_GWROPT** is used to return the current write settings.

Atomic Writes If multiple processes simultaneously write to the same pipe, data from one process can be interleaved with data from another process, if modules are pushed on the pipe or the write is greater than PIPE\_BUF. The sequence of data written is not necessarily the sequence of data read. To ensure that writes of less than PIPE\_BUF bytes are not be interleaved with data written from other processes, any modules pushed on the pipe should have a maximum packet size of at least PIPE\_BUF.

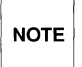

PIPE\_BUF is an implementation-specific constant that specifies the maximum number of bytes that are atomic in a write to a pipe. When writing to a pipe, write requests of PIPE\_BUF or less bytes are not interleaved with data from other processes doing writes on the same pipe. However, write requests greater than PIPE\_BUF bytes may have data interleaved on arbitrary byte boundaries with writes by other processes whether the O\_NONBLOCK or O\_NDELAY flag is set.

If the module packet size is at least the size of **PIPE** BUF, the Stream head packages the data in such a way that the first message is at least PIPE\_BUF bytes. The remaining data may be packaged into smaller or larger blocks depending on buffer availability. If the first module on the Stream cannot support a packet of PIPE\_BUF, atomic writes on the pipe cannot be guaranteed.

#### **Closing a Pipe or FIFO**

The **close**() system call closes a pipe or FIFO and dismantles its associated Streams. On the last close of one end of a pipe, an **M\_HANGUP** message is sent upstream to the other end of the pipe. Later  $\text{read}($  or  $\text{getmsg}($  calls on that Stream head return the number of bytes read and 0 when there is no more data. Later  $write()$  or putmsg $()$  requests will fail with errno set to EIO. If the pipe has been mounted using **fattach**(), the pipe must be unmounted before calling  $\mathbf{close}$ ); otherwise, the Stream will not be dismantled. If the other end of the pipe is mounted, the last close of the pipe will force it to be unmounted.

## **Flushing Pipes and FIFOs**

When the flush request is initiated from a user **ioct1**() or from a **flushq**() routine, the FLUSHR and/or FLUSHW bits of an  $M$ -FLUSH message have to be switched. The point of switching the bits is the point where the **M\_FLUSH** message is passed from a write queue to a read queue. This point is also known as the midpoint of the pipe.

The midpoint of a pipe is not always easily detectable, especially if there are numerous modules pushed on either end of the pipe. In that case, there needs to be a mechanism to intercept all messages passing through the Stream. If the message is an M\_FLUSH message and it is at the Streams midpoint, the flush bits need to switched.

This bit switching is handled by the **pipemod** module. **pipemod** should be pushed onto a pipe or FIFO where flushing of any kind takes place. The pipemod module can be pushed on either end of the pipe. The only requirement is that it is pushed onto an end that previously did not have modules on it. That is, **pipemod** must be the first module pushed onto a pipe so that it is at the midpoint of the pipe itself.

The **pipemod** module handles only **M\_FLUSH** messages. All other messages are passed on to the next module by the **putnext**() utility routine. If an  $M$ <sub>-FLUSH</sub> message is passed to 0 pipemod and the FLUSHR and FLUSHW bits are set, the message is not processed but is passed to the next module by the **putnext**() routine. If only the FLUSHR bit is set, the FLUSHR bit is turned off and the FLUSHW bit is set. The message is then passed to the next module by  $\text{putnext}()$ . Similarly, if the FLUSHW bit is the only bit set in the M\_FLUSH message, the FLUSHW bit is turned off and the FLUSHR bit is turned on. The message is then passed to the next module on the Stream.

The **pipe mod** module can be pushed on any Stream that desires the bit switching. It must be pushed onto a pipe or FIFO if any form of flushing must take place.

## **Named Streams**

Some applications may want to associate a Stream or STREAMS-based pipe with an existing node in the file system name space. For example, a server process may create a pipe, name one end of the pipe, and allow unrelated processes to communicate with it over that named end.

#### **fattach()**

A STREAMS file descriptor can be named by attaching that file descriptor to a node in the file system name space. The routine  $\texttt{fattach}()$  [see also  $\texttt{fattach}(3C)$ ] is used to name a STREAMS file descriptor. fattach(3C). Its format is

```
int fattach (int fildes, char *fildes)
```
where *fildes* is an open file descriptor that refers to either a STREAMS-based pipe or a STREAMS device driver *(or* a pseudo device driver), and *path* is an existing node in the file system name space (for example, regular file, directory, character special file, and so forth).

The *path* cannot have a Stream already attached to it. It cannot be a mount point for a file system nor the root of a file system. A user must be an owner of the *path*  with write permission or a user with the appropriate privileges to attach the file descriptor.

If the *path* is in use when the routine **fattach**() is executed, those processes accessing the *path* are not interrupted and any data associated with the *path* before the call to the **fattach**() routine will continue to be accessible by those processes.

After a Stream is named, all subsequent operations [for example, open(2)] on the *path* operate on the named Stream. Thus, it is possible that a user process has one file descriptor pointing to the data originally associated with the *path* and another file descriptor pointing to a named Stream.

Once the Stream has been named, the stat() system call on *path* shows information for the Stream. If the named Stream is a pipe, the  $\texttt{stat}(2)$  information shows that *path* is a pipe. If the Stream is a device driver or a pseudo-device driver, *path*  appears as a device. The initial modes, permissions, and ownership of the named Stream are taken from the attributes of the *path.* The user can issue the system calls  $chmod()$  and  $chown()$  to alter the attributes of the named Stream and not affect the original attributes of the *path,* nor the original attributes of the STREAMS file.

The size represented in the  $\text{stat}()$  information reflects the number of unread bytes of data currently at the Stream head. This size is not necessarily the number of bytes written to the Stream.

A STREAMS-based file descriptor can be attached to many different *paths* at the same time (that is, a Stream can have many names attached to it). The modes, ownership, and permissions of these *paths* may vary, but operations on any of these *paths* access the same Stream.

Named Streams can have modules pushed on them, be polled, be passed as file descriptors, and be used for any other STREAMS operation.

#### fdetach()

A named Stream can be disassociated from a file with the  $f = f$  routine [see also  $f \cdot \text{detach}(3C)$ , which has the following format:

```
int fdetach (char *path)
```
where *path* is the name of the previously named Stream. Only the owner of *path* or the user with the appropriate privileges may disassociate the Stream from its name. The Stream may be disassociated from its name while processes are accessing it. If these processes have the named Stream open at the time of the  $f\delta(t)$ call, the processes do not get an error, and continue to access the Stream. However, after the disassociation, later operations on *path* access the underlying file rather than the named Stream.

If only one end of the pipe is named, the last close of the other end causes the named end to be automatically detached. If the named Stream is a device and not a pipe, the last close does not cause the Stream to be detached.

If there is no named Stream or the user does not have access permissions on *path*  or on the named Stream, fdetach() returns -1 with errno set to EINVAL. Otherwise, **fdetach**() returns 0 for success.

A Stream remains attached with or without an active server process. If a server aborted, the only way a named Stream is cleaned up is if the server executed a clean up routine that explicitly detached and closed down the Stream.

If the named Stream is that of a pipe with only one end attached, clean up occurs automatically. The named end of the pipe is forced to be detached when the other end closes down. If there are no other references after the pipe is detached, the Stream is deallocated and cleaned up. Thus, a forced detach of a pipe end occurs when the server is aborted.

If both ends of the pipe are named, the pipe remains attached even after all processes have exited. In order for the pipe to become detached, a server process has to explicitly invoke a program that executes the **fdetach**() routine.

To eliminate the need for the server process to invoke the program, the fdetach(lM) command can be used. This command accepts a pathname that is a path to a named Stream. When the command is invoked, the Stream is detached from the path. If the name is the only reference to the Stream, the Stream is also deallocated.

A user invoking the fdetach(lM) command must be an owner of the named Stream or a user with the appropriate permissions.

#### $isastream()$

The function **isastream**() [see also **isastream**(3C)] may be used to determine if a file descriptor is associated with a STREAMS device. Its format is

int isastream (int *fi1des)* 

where *fildes* refers to an open file. **isastream**() returns 1 if *fildes* represents a STREAMS file, and 0 if not. On failure, **isastream**() returns -1 with errno set to EBADF.

This function is useful for client processes communicating with a server process over a named Stream to check whether the file has been overlaid by a Stream before sending any data over the file.

#### **File Descriptor Passing**

Named Streams are useful for passing file descriptors between unrelated processes. A user process can send a file descriptor to another process by invoking the **ioctl**() **I\_SENDFD** on one end of a named Stream. This sends a message containing a file pointer to the Stream head at the other end of the pipe. Another process can retrieve that message containing the file pointer by invoking the ioct1() I\_RECVFD on the other end of the pipe.

#### **Named Streams in Remote Environment**

If a user on the server machine creates a pipe and mounts it over a file that is part of an advertised resource, a user on the client machine (that has remotely named the resource) may access the remotely named Stream. A user on the client machine is not allowed to pass file descriptors across the named Stream and gets

an error when the **ioct1**() request is attempted. If a user on the client machine creates a pipe and attempts to attach it to a file that is a remotely named resource, the system call fails.

The following three examples are given as illustrations:

- 1. Suppose the server advertised a resource /dev/foo, created a STREAMSbased pipe, and attached one end of the pipe onto /dev/foo/spipe. All processes on the server machine will be able to access the pipe when they open /dev/foo/spipe. Now suppose that client XYZ mounts the advertised resource /dev/foo onto its /mnt directory. All processes on client XYZ will be able to access the STREAMS-based pipe when they open /mnt/spipe.
- 2. If the server advertised another resource /dev/fog and client XYZ mounts that resource onto its /install directory and then attaches a STREAMSbased pipe onto /install, the mount fails with errno set to EBUSY, because /install is already a mount point. If client XYZ attached a pipe onto /install/spipe, the mount also fails with ermo set to EREMOTE, because the mount requires crossing an RFS (Remote File System) mount point.
- 3. Suppose the server advertised its /usr/control directory and client XYZ mounts that resource onto its /tmp directory. The server now creates a STREAMS-based pipe and attaches one end over its /usr directory. When the server opens /usr it accesses the pipe. On the other hand, when the client opens /tmp, it accesses what is in the server's /usr/control directory.

### **Unique Connections**

With named pipes, client processes may communicate with a server process by using a module called connld that enables a client process to gain a unique, nonmultiplexed connection to a server. The conn1d module can be pushed onto the named end of the pipe. If **connld** is pushed on the named end of the pipe and that end is opened by a client, a new pipe is created. One file descriptor for the new pipe is passed back to a client (named Stream) as the file descriptor from the open() call and the other file descriptor is passed to the server. The server and the client may now communicate through a new pipe.

Figure 8-7 illustrates a server process that has created a pipe and pushed the conn1d module on the other end. The server then invokes the fattach() routine to name the other end /usr/toserv.

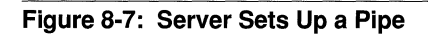

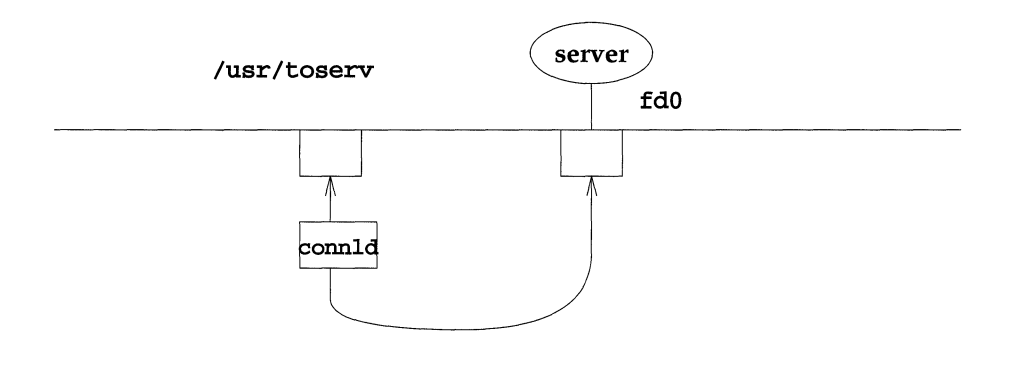

When process  $X$  (procx) opens /usr/toserv, it gains a unique connection to the server process that was at one end of the original STREAMS-based pipe. When process Y (procy) does the same, it also gains a unique connection to the server. Figure 8-8 shows that the server process has access to three separate STREAMSbased pipes using three file descriptors.

conn1d is a STREAMS-based module that has an open $()$ , c10se $()$ , and put $()$  procedure. conn1d is opened when the module is pushed onto the pipe for the first time and whenever the named end of the pipe is opened. The **connld** module distinguishes between these two opens with the  $q$  ptr field of its read queue. On the first open $($ ), this field is set to 1 and the routine returns without further processing. On later open()s, the field is checked for 1 or 0. If the 1 is present, the connid module creates a pipe and sends the file descriptor to a client and a server. When the named Stream is opened, the open routine of conn1d is called. The conn1d open fails if

- The pipe ends cannot be created.
- A file pointer and file descriptor cannot be allocated.
- The Stream head cannot stream the two pipe ends.
- $\blacksquare$  A failure occurs while sending the file descriptor to the server.

The open is not complete until the server process receives the file descriptor using the  $i$ oct $1()$  I\_RECVFD.

The setting of the **O\_NDELAY** or **O\_NONBLOCK** flag has no affect on the open.

The conn1d module does not process messages. All messages are passed to the next object in the Stream. The read and write  $put()$  routines call  $putnext()$  to send the message up or down the Stream.

Figure 8-8: Processes X and Y Open /usr/toserv

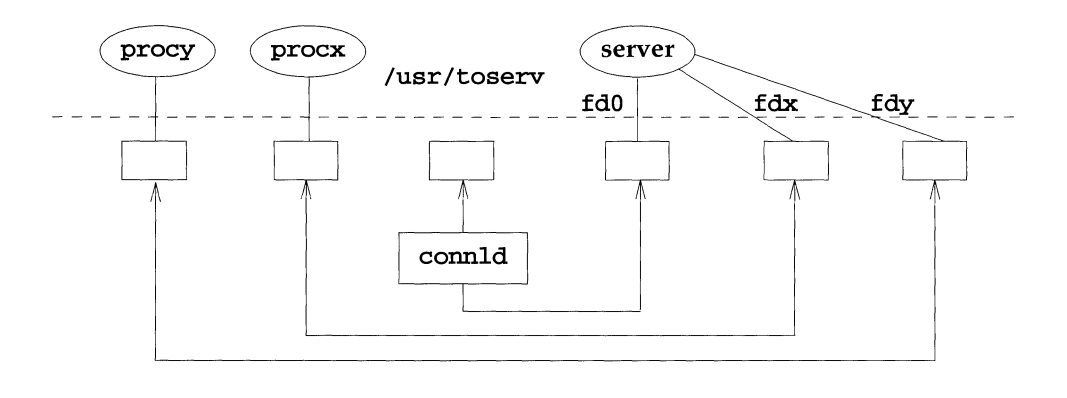
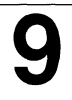

# **9 Interprocess Communication**

#### **Introduction Messages**  Using Messages Getting Message Queues **Using msgget() Example Program** Controlling Message Queues **• Using msgctl() Example Program** Operations for Messages **• Using msgop() Example Program Semaphores**  Using Semaphores Getting Semaphores  $\blacksquare$  Using semant() 9-1 9-3 9-4 9-8 9-8 9-11 9-14 9-14 9-15 9-20 9-20 9-22 9-30 9-32 9-36 9-36

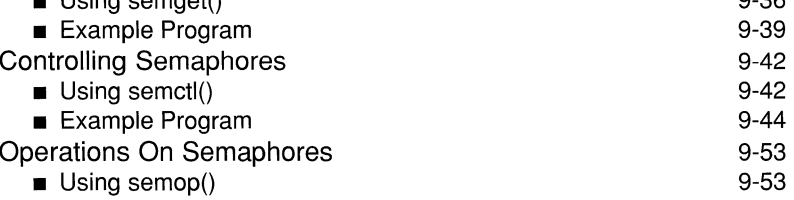

**Example Program** 9-54

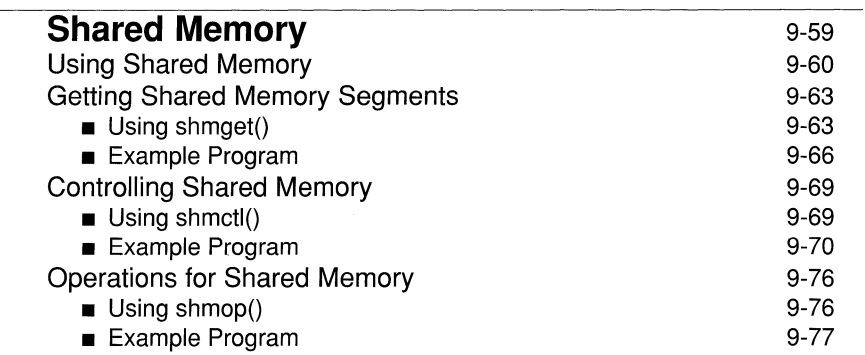

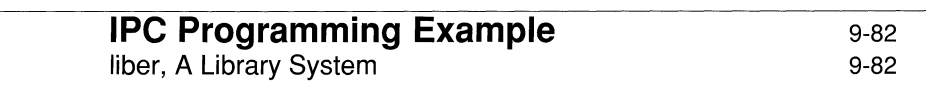

J.

# **Introduction**

UNIX System V provides several mechanisms that allow processes to exchange data and synchronize execution. The simpler of these mechanisms are pipes, named pipes, and signals. These are limited, however, in what they can do. For instance,

- **Pipes do not allow unrelated processes to communicate.**
- Named pipes allow unrelated processes to communicate, but they cannot provide private channels for pairs of communicating processes; that is, any process with appropriate permission may read from or write to a named pipe.
- **•** Sending signals, via the **kill**() system call, allows arbitrary processes to communicate, but the message consists only of the signal number.

UNIX System V also provides an InterProcess Communication (IPC) package that supports three, more versatile types of interprocess communication. For example,

- Messages allow processes to send formatted data streams to arbitrary processes.
- **•** Semaphores allow processes to synchronize execution.
- **•** Shared memory allows processes to share parts of their virtual address space.

When implemented as a unit, these three mechanisms share common properties such as

- $\blacksquare$  each mechanism contains a "get" system call to create a new entry or retrieve an existing one
- $\blacksquare$  each mechanism contains a "control" system call to query the status of an entry, to set status information, or to remove the entry from the system
- **•** each mechanism contains an "operations" system call to perform various operations on an entry

This chapter describes the system calls for each of these three forms of !Pc.

This information is for programmers who write multiprocess applications. These programmers should have a general understanding of what semaphores are and how they are used.

#### **Introduction 9-1**

Information from other sources would also be helpful. See the manual pages ipcs(1) and ipcrm(1) in the *Command Reference* and the following manual pages in the *Operating System API Reference:* 

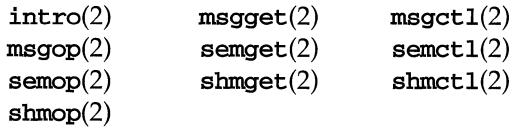

Included in this chapter are several example programs that show the use of these IPC system calls. Since there are many ways to accomplish the same task or requirement, keep in mind that the example programs were written for clarity and not for program efficiency. Usually, system calls are embedded within a larger user-written program that makes use of a particular function provided by the calls.

# **Messages**

The message type of IPC allows processes (executing programs) to communicate through the exchange of data stored in buffers. This data is transmitted between processes in discrete portions called messages. Processes using this type of IPC can send and receive messages.

Before a process can send or receive a message, it must have the UNIX operating system generate the necessary software mechanisms to handle these operations. A process does this using the msgget system call. In doing this, the process becomes the owner / creator of a message queue and specifies the initial operation permissions for all processes, including itself. Subsequently, the owner / creator can relinquish ownership or change the operation permissions using the **msgct1** system call. However, the creator remains the creator as long as the facility exists. Other processes with permission can use msgctl to perform various other control functions.

Processes which have permission and are attempting to send or receive a message can suspend execution if they are unsuccessful at performing their operation. That is, a process which is attempting to send a message can wait until it becomes possible to post the message to the specified message queue; the receiving process isn't involved (except indirectly, for example, if the consumer isn't consuming, the queue space will eventually be exhausted) and vice versa. A process which specifies that execution is to be suspended is performing a "blocking message operation." A process which does not allow its execution to be suspended is performing a "nonblocking message operation."

A process performing a blocking message operation can be suspended until one of three conditions occurs:

- **•** It is successful.
- $\blacksquare$  It receives a signal.
- The message queue is removed from the system.

System calls make these message capabilities available to processes. The calling process passes arguments to a system call, and the system call either successfully or unsuccessfully performs its function. If the system call is successful, it performs its function and returns applicable information. Otherwise, a known error code  $(-1)$  is returned to the process, and an external error number variable, errno, is set accordingly.

## **Using Messages**

Before a message can be sent or received, a uniquely identified message queue and data structure must be created. The unique identifier is called the message queue identifier (msqid); it is used to identify or refer to the associated message queue and data structure.

The message queue is used to store (header) information about each message being sent or received. This information, which is for internal use by the system, includes the following for each message:

- **pointer to the next message on queue**
- **message type**
- **n** message text size
- **n** message text address

There is one associated data structure for the uniquely identified message queue. This data structure contains the following information related to the message queue:

- **operation permissions data (operation permission structure)**
- **pointer to first message on the queue**
- **pointer to last message on the queue**
- $\blacksquare$  current number of bytes on the queue
- **number of messages on the queue**
- **maximum number of bytes on the queue**
- **•** process identification (PID) of last message sender
- **PID of last message receiver**
- **a** last message send time
- **last message receive time**
- **•** last change time

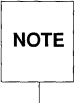

All include files discussed in this chapter are located in the /usr/include<br>NOTE or /usr/include/sys directories. or /usr/include/sys directories.

The definition for the associated message-queue data structure msqid\_ds includes the following members:

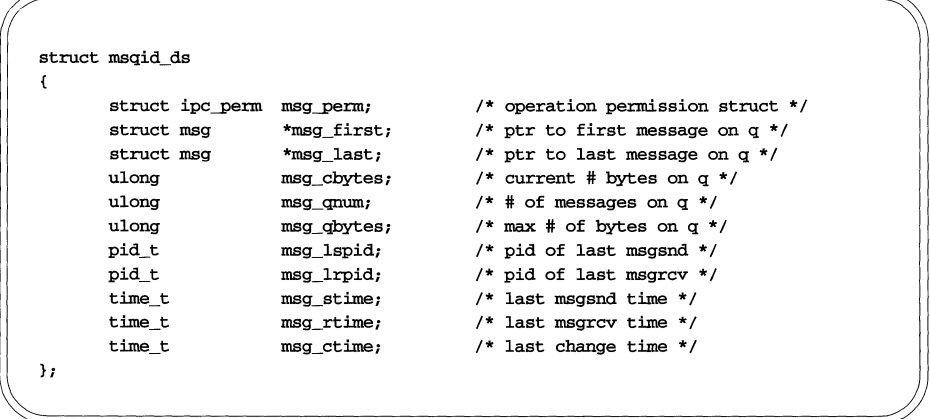

In UNIX System V Release 4.0, the value of MSG\_PAD equals 4. In UNIX System V Release 4.1, MSG\_PAD is a symbolic constant.

The C programming language data structure definition for the message-queue data structure msqid\_ds is located in the sys/msg.h header file.

Note that the msg\_perm member of this structure uses ipc\_perm as a template. The figure below breaks out the operation permissions data structure. In UNIX System V Release 4.0, the definition of the ipc\_perm data structure is as follows:

**Figure 9-1:** ipc-perm **Data Structure** 

|    | struct ipc_perm |            |                                      |
|----|-----------------|------------|--------------------------------------|
|    |                 |            |                                      |
|    | uid t           | uid;       | $/*$ owner's user id */              |
|    | gid t           | gid;       | $/*$ owner's group id */             |
|    | uid_t           | cuid;      | $/*$ creator's user id */            |
|    | gid t           | cgid;      | $/*$ creator's group id */           |
|    | mode t          | mode;      | $/*$ access modes $*/$               |
|    | ulong           | seq;       | $/*$ slot usage sequence number $*/$ |
|    | key t           | key;       | $/*$ key $*/$                        |
|    | long            | $pad[4]$ ; | /* reserve area */                   |
| }; |                 |            |                                      |

The C programming language data structure definition for the interprocess communication permissions data structure **ipc\_perm** is located in the **sys/ipc.h** header file and is common to all IPC facilities.

The **msgget** system call is used to perform one of two tasks:

- **to get a new message queue identifier and create an associated message** queue and data structure for it
- **to return an existing message queue identifier that already has an associated** message queue and data structure

Both tasks require a key argument passed to the msgget system call. For the first task, if the key is not already in use for an existing message queue identifier, a new identifier is returned with an associated message queue and data structure created for the key.

There is also a provision for specifying a key of value zero, known as the private key (IPC\_PRIVATE). When specified, a new identifier is always returned with an associated message queue and data structure created for it unless a system-tunable parameter would be exceeded. The *ipcs* command will show the key field for the msqid as all zeros.

For the second task, if a message queue identifier exists for the key specified, the value of the existing identifier is returned. If you do not want to have an existing message queue identifier returned, a control command (IPC\_EXCL) can be specified (set) in the msgf1g argument passed to the system call (see "Using msgget" for how to use this system call).

When performing the first task, the process that calls **msgget** becomes the owner / creator, and the associated data structure is initialized accordingly. Remember, ownership can be changed but the creating process always remains the creator. The message queue creator also determines the initial operation permissions for it.

Once a uniquely identified message queue and data structure are created, **msgop**  (message operations) and **msgctl** (message control) can be used.

Message operations, as mentioned before, consist of sending and receiving messages. The **msgsnd** and **msgrcv** system calls are provided for each of these operations (see "Operations for Messages" for details of the **msgsnd** and **msgrcv** system calls.

The **msgctl** system call permits you to control the message facility in the following ways:

- **•** by retrieving the data structure associated with a message queue identifier (IPC\_STAT)
- by changing operation permissions for a message queue (IPC\_SET)
- **•** by changing the size (msg\_qbytes) of the message queue for a particular message queue identifier (IPC\_SET)
- by removing a particular message queue identifier from the UNIX operating system along with its associated message queue and data structure (IPC\_RMID)

See the section "Controlling Message Queues" for details of the **msgctl** system call.

## **Getting Message Queues**

This section describes how to use the **msgget** system call. The accompanying program illustrates its use.

## Using msgget()

The synopsis found in the msgget(2) entry in the *Operating System API Reference* is as follows:

```
#include <sys/types.h> 
#include <sys/ipc.h> 
#include <sys/msg.h> 
int msgget (key_t key, int msgflg);
```
All of these include files are located in the /usr/include/sys directory of the UNIX operating system.

The following line in the synopsis:

```
int msgget (key t key, int msgflg);
```
informs you that **msgget** is a function that returns an integer-type value. It also declares the types of the two formal arguments:  $key$  is of type  $key_t$ , and magflg is of type int. key\_t is defined by a typedef in the sys/types.h header file to be an integral type.

The integer returned from this function upon successful completion is the message queue identifier that was discussed earlier. Upon failure, the external variable erma is set to indicate the reason for failure, and the value -1 (which is not a valid msqid) is returned.

As declared, the process calling the **magget** system call must supply two arguments to be passed to the formal key and msgflg arguments.

A new msqid with an associated message queue and data structure is provided if either

**• key** is equal to IPC\_PRIVATE,

or

**• key** is a unique integer and the control command **IPC\_CREAT** is specified in the msgflg argument.

The value passed to the **msgflg** argument must be an integer-type value that will specify the following:

- **•** operations permissions
- $\blacksquare$  control fields (commands)

Operation permissions determine the operations that processes are permitted to perform on the associated message queue. "Read" permission is necessary for receiving messages or for determining queue status by means of a msgct1 IPC\_STAT operation. "Write" permission is necessary for sending messages.

The following figure reflects the numeric values (expressed in octal notation) for the valid operation permissions codes.

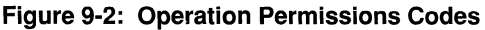

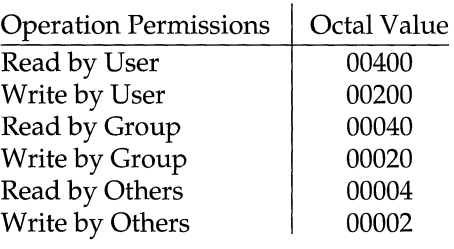

A specific value is derived by adding or bitwise ORing the octal values for the operation permissions wanted. That is, if read by user and read/write by others is desired, the code value would be 00406 (00400 plus 00006). There are constants located in the **sys/msg.h** header file which can be used for the user operations permissions. They are as follows:

```
MSG_W 0200 /* write permissions by owner * / 
MSG_R 0400 1* read permissions by owner * I
```
Control flags are predefined constants (represented by all upper-case letters). The flags which apply to the msgget system call are IPC\_CREAT and IPC\_EXCL and are defined in the sys/ipc.h header file.

The value for msgflg is therefore a combination of operation permissions and control commands. After determining the value for the operation permissions as previously described, the desired flag(s) can be specified. This is accomplished by adding or bitwise  $\overline{ORing}$  ( ) them with the operation permissions; the bit positions and values for the control commands in relation to those of the operation permissions make this possible.

The msgflg value can easily be set by using the flag names in conjunction with the octal operation permissions value:

```
msgid = msgget (key, (IPC_CREAT | 0400));msgid = msgget (key, (IPC_CREAT | IPC_EXCL | 0400));
```
As specified by the msgget(2) entry in the *Operating System API Reference,* success or failure of this system call depends upon the argument values for key and msgflg or system-tunable parameters. The system call will attempt to return a new message queue identifier if one of the following conditions is true:

- **key** is equal to **IPC\_PRIVATE**
- **key** does not already have a message queue identifier associated with it and (msgflg and IPC\_CREAT) is "true" (not zero).

The key argument can be set to IPC\_PRIVATE like this:

```
msgid = msgget (IPC_PRUATE, msgflg);
```
The system call will always be attempted. Exceeding the MSGMNI system-tunable parameter always causes a failure. The **MSGMNI** system-tunable parameter determines the systemwide number of unique message queues that may be in use at any given time.

IPC\_EXCL is another control command used in conjunction with IPC\_CREAT. It will cause the system call to return an error if a message queue identifier already exists for the specified key. This is necessary to prevent the process from thinking that it has received a new identifier when it has not. In other words, when both IPC\_CREAT and IPC\_EXCL are specified, a new message queue identifier is returned if the system call is successful.

Refer to the msgget(2) manual page in the *Operating System API Reference* for specific, associated data structure initialization for successful completion. The specific failure conditions and their error names are contained there also.

## **Example Program**

Figure 9-3 is a menu-driven program. It allows all possible combinations of using the msgget system call to be exercised.

From studying this program, you can observe the method of passing arguments and receiving return values. The user-written program requirements are pointed out.

This program begins (lines 4-8) by including the required header files as specified by the msgget(2) entry in the *Operating System API Reference.* Note that the sys/ermo.h header file is included as opposed to declaring ermo as an external variable; either method will work.

Variable names have been chosen to be as close as possible to those in the synopsis for the system call. Their declarations are self explanatory. These names make the programs more readable are perfectly valid since they are local to the program.

The variables declared for this program and what they are used for are as follows:

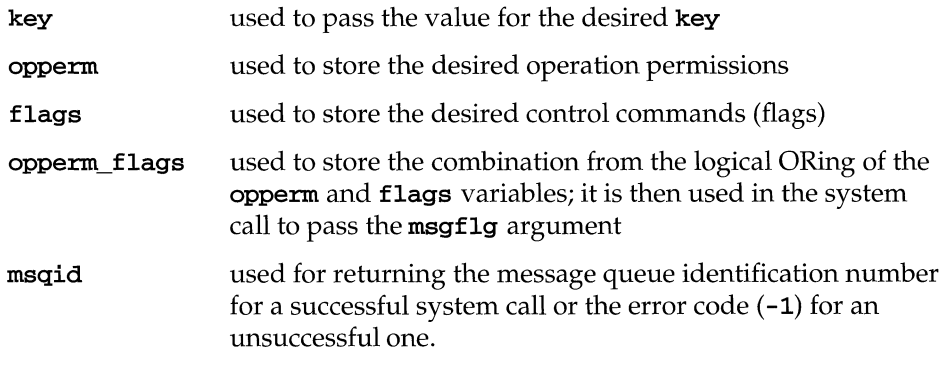

The program begins by prompting for a hexadecimal key, an octal operation permissions code, and finally for the control command combinations (flags) which are selected from a menu (lines 15-32). All possible combinations are allowed even though they might not be viable. This allows errors to be observed for invalid combinations.

Next, the menu selection for the flags is combined with the operation permissions, and the result is stored in the opperm\_flags variable (lines 36-51).

The system call is made next, and the result is stored in the msqid variable (line 53).

Since the msqid variable now contains a valid message queue identifier or the error code  $(-1)$ , it is tested to see if an error occurred (line 55). If **msqid** equals  $-1$ , a message indicates that an error resulted, and the external errno variable is displayed (line 57).

#### **Messages 9-11**

If no error occurred, the returned message queue identifier is displayed (line 61).

The example program for the **msgget** system call follows. We suggest you name the program file **msgget .** c and the executable file **msgget.** 

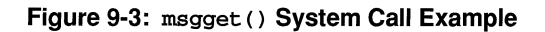

```
{\bf 1}/*This is a program to illustrate 
 \mathbf 2**the message get, msgget(),
 \mathbf{3}**system call capabilities.*/ 
 \overline{\mathbf{4}}#include <stdio.h> 
 5
      #include <sys/types.h> 
 6
                 <sys/ipc.h>
 \overline{7}#include <sys/msg.h> 
 \mathbf{a}#include <errno.h> 
 \mathbf{q}/*Start of main C language program*/ 
10<sup>1</sup>main() 
11
      \epsilon12
          key_t key; 
13
          int opperm, flags; 
14
          int msqid, opperm_flags; 
15
          /*Enter the desired key*/ 
16
          printf ("Enter the desired key in hex = "); 
17
          scanf (1I%x", &key) i 
18
          /*Enter the desired octal operation 
19
            permissions. *1 
{\bf 20}printf("\nEnter the operation\n"); 
21printf ("permissions in octal = II) i
22
          scanf (119-00", &oppenn) i 
23
          /*Set the desired flags.*/ 
24
          printf (" \nEnter corresponding number to\n") i
25
          printf ("set the desired flags:\ln");
26printf ("No flags = 0 \n\times");
27
          printf("IPC_CREAT 
                                               = 1\ln");
28
          printf ( "IPC_EXCL 
                                               = 2\ln");
           printf("IPC\_CREAT and IPC\_EXCL = 3\n");2930printf(" Flags 
                                               = ");
31/*Get the flag(s) to be set.*/ 
32scanf (n9-od, II, &flags); 
33
           /*Check the values.*/ 
34
          printf ("\nkey =0x%x, opperm = 0%o, flags = 0%o\n",
35
               key, opperm, flags); 
36
           /*Incorporate the control fields (flags) with 
37
            the operation permissions*/ 
38
           switch (flags) 
39
           { 
40
           case 0: /*No flags are to be set.*/
```
(continued on next page)

**Figure 9-3: msgget** () **System Call Example (continued)** 

```
41
              opperm_flags = (opperm_1 0);42
              break; 
43
          case 1: /*Set the IPC_CREAT flag.*/
44
             opperm_f1ags = (opperm \mid IPC_CREAT);45
              break; 
46
         case 2: /*Set the IPC_EXCL flag.*/
47
              opperm_f1ags = (opperm \mid IPC_EXCL);48
              break; 
49
         case 3: /*Set the IPC CREAT and IPC EXCL flags.*/ 
50
              opperm_flags = (opperm \mid IPC_ctERT \mid IPC_EXCL);51\mathcal{Y}52
          /*Call the msgget system call.*/ 
53
          msgid = msgget (key, opperm_flags);
54
          /*Perform the following if the call is unsuccessful.*/ 
55
          if(msqid == -1)
56
          { 
57
              \text{print} ("\nThe msgget call failed, error number = \frac{4}{n}, errno);
58
         \mathcal{Y}59
          /*Return the msqid upon successful completion.*/
60
          else 
61
             printf ("\nThe msqid = %d\n", msqid);
62
          exit (0); 
63
   \rightarrow
```
## **Controlling Message Queues**

This section describes how to use the **msgct1** system call. The accompanying program illustrates its use.

## **Using msgctl()**

The synopsis found in the msgctl(2) entry in the *Operating System API Reference* is as follows:

```
#include <sys/types.h> 
#include <sys/ipc.h> 
#include <sys/msg.h> 
int msgctl (msqid, end, buf) 
int msqid, cmd; 
struct msqid_ds *buf;
```
The msgct1 system call requires three arguments to be passed to it; it returns an integer-type value.

When successful, it returns a zero value; when unsuccessful, it returns a -1.

The msqid variable must be a valid, non-negative, integer value. In other words, it must have already been created by using the **msgget** system call.

The cmd argument can be any one of the following values:

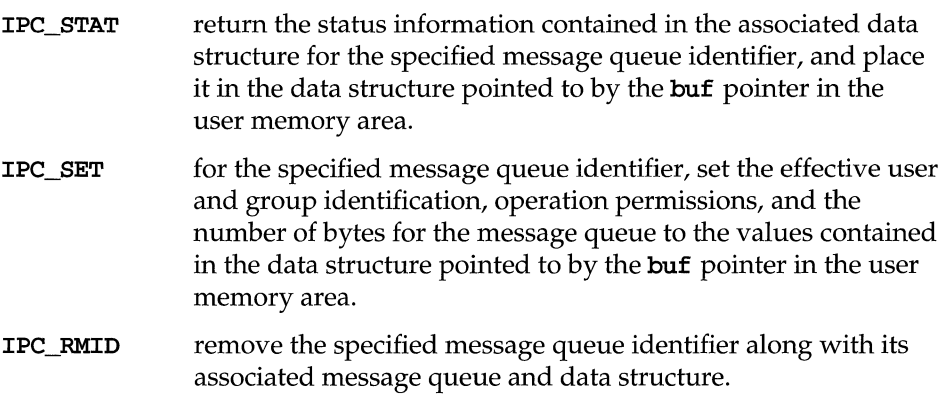

To perform an IPC\_SET or IPC\_RMID control command, a process must have:

- an effective user id of OWNER/CREATOR, or
- $\blacksquare$  an effective user id of  $\text{root}$  (if the system is running with the SUM privilege module), or
- **the P OWNER privilege.**

Read permission is required to perform the IPC\_STAT control command.

The details of this system call are discussed in the following example program. If you need more information on the logic manipulations in this program, read the msgget(2) entry in the *Operating System API Reference;* it goes into more detail than would be practical for this document.

### **Example Program**

Figure 9-4 is a menu-driven program. It allows all possible combinations of using the msgct1 system call to be exercised.

From studying this program, you can observe the method of passing arguments and receiving return values. The user-written program requirements are pointed out.

This program begins (lines 5-9) by including the required header files as specified by the msgctl(2) entry in the *Operating System API Reference.* Note in this program that errno is declared as an external variable, and therefore, the sys/errno.h header file does not have to be included.

Variable and structure names have been chosen to be as close as possible to those in the synopsis for the system call. Their declarations are self explanatory. These names make the program more readable and are perfectly valid since they are local to the program.

The variables declared for this program and what they are used for are as follows:

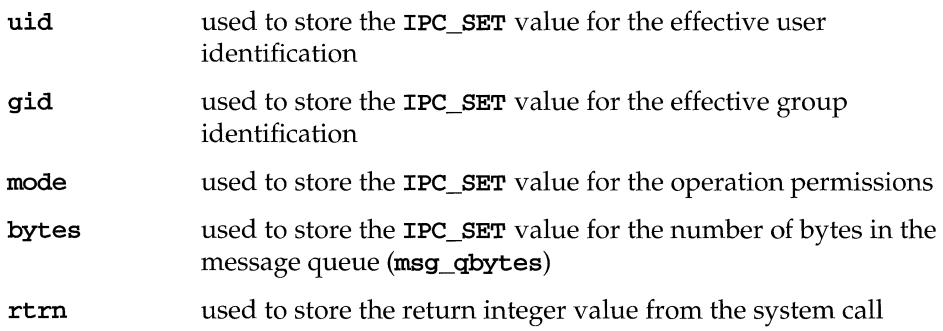

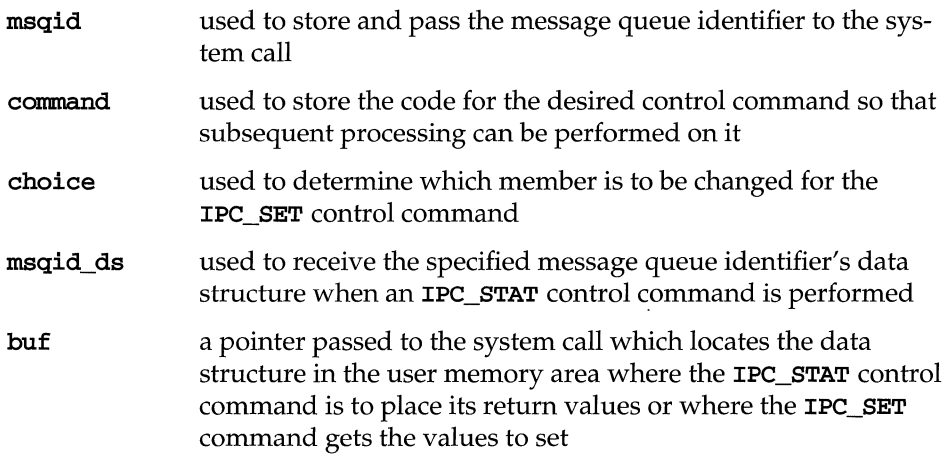

Note that the **msqid\_ds** data structure in this program (line 16) uses the data structure, located in the  $sys/msg.h$  header file of the same name, as a template for its declaration.

The next important thing to observe is that although the buf pointer is declared to be a pointer to a data structure of the **msqid\_ds** type, it must also be initialized to contain the address of the user memory area data structure (line 17). Now that all of the required declarations have been explained for this program, this is how it works.

First, the program prompts for a valid message queue identifier which is stored in the msqid variable (lines 19,20). This is required for every msgctl system call.

Then the code for the desired control command must be entered (lines 21-27) and stored in the command variable. The code is tested to determine the control command for subsequent processing.

If the IPC\_STAT control command is selected (code 1), the system call is performed (lines 37, 38) and the status information returned is printed out (lines 39-46); only the members that can be set are printed out in this program. Note that if the system call is unsuccessful (line 106), the status information of the last successful call is printed out. In addition, an error message is displayed and the errno variable is printed out (line 108). If the system call is successful, a message indicates this along with the message queue identifier used (lines 110-113).

If the IPC\_SET control command is selected (code 2), the first thing is to get the current status information for the message queue identifier specified (lines 50-52). This is necessary because this example program provides for changing only one member at a time, and the system call changes all of them. Also, if an invalid value happened to be stored in the user memory area for one of these members, it would cause repetitive failures for this control command until corrected. The next thing the program does is to prompt for a code corresponding to the member to be changed (lines 53-59). This code is stored in the choice variable (line 60). Now, depending upon the member picked, the program prompts for the new value (lines 66-95). The value is placed into the appropriate member in the user memory area data structure, and the system call is made (lines 96-98). Depending upon success or failure, the program returns the same messages as for **IPC\_STAT** above.

If the IPC\_RMID control command (code 3) is selected, the system call is performed (lines 100-103), and the **msqid** along with its associated message queue and data structure are removed from the UNIX operating system. Note that the buf pointer is ignored in performing this control command, and its value can be zero or NULL. Depending upon the success or failure, the program returns the same messages as for the other control commands.

The example program for the **msgct1** system call follows. We suggest that you name the source program file msgctl.c and the executable file msgctl.

#### Figure 9-4: msgctl () System Call Example

```
1 /*This is a program to illustrate 
2 ** the message control, msgctl(),
3 **system call capabilities. 
4 */ 
5 /*Include necessary header files.*/ 
6 #include <stdio.h><br>7 #include <svs/tvper
     #include <sys/types.h>
8 #include <sys/ipc.h>
9 #include <sys/msg.h>
10 /*Start of main C language program*/<br>11 main()
     main()12 \leftarrow13 extern int erma; 
14 int uid, gid, mode, bytes; 
15 int rtrn, msqid, command, choice;
16 struct msqid_ds msqid_ds, *buf; 
17 buf = &msqid_ds; 
18 /*Get the msqid, and command.*/
19 printf ("Enter the msqid = ");
20 scanf ("%d", &msqid);
21 printf("\nEnter the number for\n");
22 printf ("the desired command: \n");
23 
24 
25 
26 
27 
         printf("IPC\_STAT = 1\n',');
        printf ("IPC_SET
         printf ("IPC_RMID 
         printf ( "Entry 
         scanf ("%d", &command);
                            = 2\ln");
                                3\n\ln");
                                II);
```
(continued on next page)

### **Figure 9-4:** msgctl () **System Call Example** (continued)

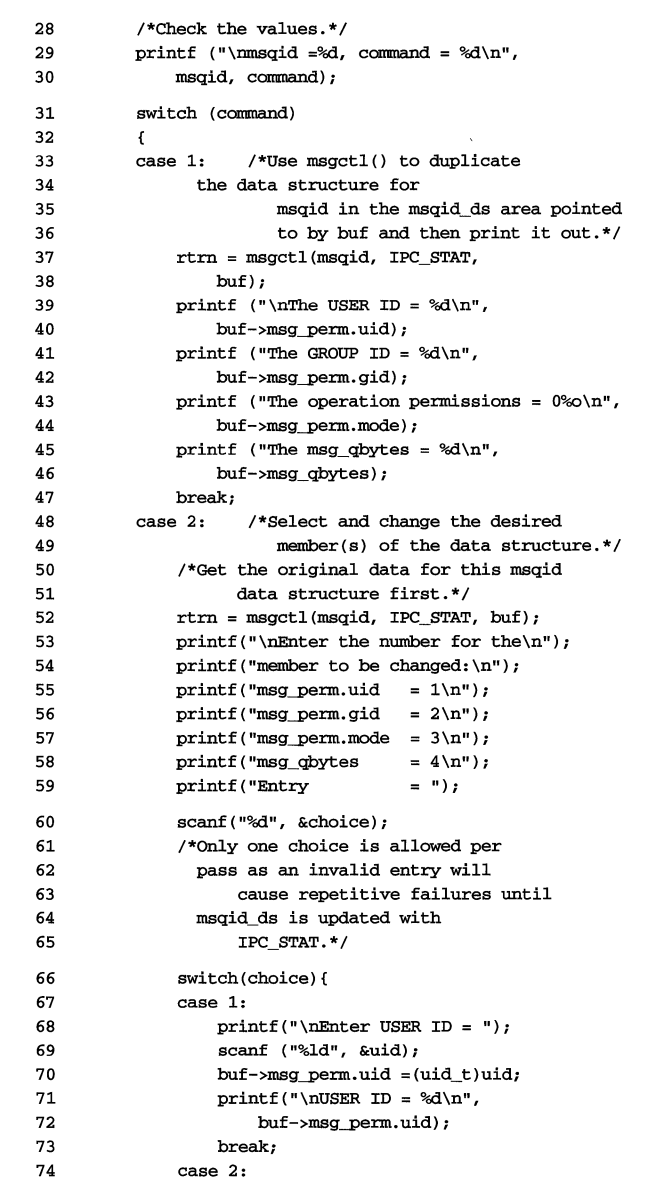

(continued on next page)

#### **Figure 9-4:** msgctl () **System Call Example** (continued)

```
75 
                   print(f("nEnter GROUP ID = ");76 
                   scanf ("%d", &gid) i 
 77 
                   buf\rightarrow msg\ perm.gid = gid;78 
                   printf("\nGROUP ID = %d\n",
 79 
                       buf->msg perm.gid);
 80 
                   break; 
 81 
               case 3: 
 82 
                   print(' \n\Phi \text{ MODE} = ');83 
                   scanf("%o", &mode); 
 84 
                   buf->msg-perm.mode = mode; 
 85 
                  printf("nMODE = 0%o\n'n",86 
                       buf->msg-perm.mode); 
 87 
                   break; 
 88 
              case 4: 
 89 
                  printf ("\nEnter msq_bytes = ");
 90 
                   scanf ("%d", &bytes); 
 91 
                   buf->msg_qbytes = bytes;
 92 
                   printf("\nmsg_qbytes = %d\n",
 93 
                       buf->msg_qbytes) ; 
 94 
                   break; 
 95 
               \rightarrow96 
               /*Do the change.*/
 97 
               rtrn = msgctl(msqid, IPC_SET, 
 98 
                   buf); 
 99 break; 
100 case 3: /*Remove the msqid along with its<br>101 associated message queue
                         associated message queue
102 and data structure.*/ 
103 rtrn = msgctl(msqid, IPC_RMID, (struct msqid_ds *) NULL);
104 
           \mathbf{1}105 /*Perfonn the following if the call is unsuccessful.*/ 
106 if(r \text{trn} = -1)
107 { 
108 printf ("\nThe msgctl call failed, error number = \frac{2}{\ln n}, errno);
109 
           \mathbf{1}110 /*Return the msqid upon successful completion.*/
111 else 
112 printf ("\nMsgctl was successful for msqid = \frac{\alpha}{n},
113 msqid);
114 exit (0); 
115 
       \mathbf{F}
```
## **Operations for Messages**

This section describes how to use the **msgsnd** and **msgrcv** system calls. The accompanying program illustrates their use.

## Using msgop()

The synopsis found in the msgop(2) entry in the *Operating System API Reference* is as follows:

```
#include <sys/types.h> 
#include <sys/ipc.h> 
#include <sys/msg.h> 
int msgsnd (msqid, msgp, msgsz, msgflg) 
int msqid; 
struct msgbuf *msgp; 
int msgsz, msgflg; 
int msgrcv (msqid, msgp, msgsz, msgtyp, msgflg) 
int msqid; 
struct msgbuf *msgp; 
int msgsz;
long msgtyp; 
int msgflg;
```
### **Sending a Message**

The **msgsnd** system call requires four arguments to be passed to it. It returns an integer value.

When successful, it returns a zero value; when unsuccessful, **msgsnd** returns a **-1.** 

The **msqid** argument must be a valid, non-negative, integer value. In other words, it must have already been created by using the **msgget** system call.

The **msgp** argument is a pointer to a structure in the user memory area that contains the type of the message and the message to be sent.

The **msgsz** argument specifies the length of the character array in the data structure pointed to by the **msgp** argument. This is the length of the message. The maximum **size** of this array is determined by the **MSGMAX** system-tunable parameter.

The msgflg argument allows the "blocking message operation" to be performed if the IPC\_NOWAIT flag is not set ((msgflg and IPC\_NOWAIT)= = 0); the operation would block if the total number of bytes allowed on the specified message queue are in use (msg\_qbytes or MSGMNB), or the total system-wide number of messages on all queues is equal to the system- imposed limit (MSGTQL). If the IPC\_NOWAIT flag is set, the system call will fail and return  $a - 1$ .

The value of the msg\_qbytes data structure member can be lowered from MSGMNB by using the **msgctl IPC\_SET** control command, but only the root (if the SUM privilege module is installed) can raise it afterwards.

Further details of this system call are discussed in the following program. If you need more information on the logic manipulations in this program, read "Using msgget". It goes into more detail than would be practical for every system call.

### **Receiving Messages**

The **magrev** system call requires five arguments to be passed to it; it returns an integer value.

When successful, it returns a value equal to the number of bytes received; when unsuccessful it returns a -1.

The **msqid** argument must be a valid, non-negative, integer value. In other words, it must have already been created by using the msgget system call.

The msgp argument is a pointer to a structure in the user memory area that will receive the message type and the message text.

The msgsz argument specifies the length of the message to be received. If its value is less than the message in the array, an error can be returned if desired (see the msgflg argument below).

The **mightyp** argument is used to pick the first message on the message queue of the particular type specified. If it is equal to zero, the first message on the queue is received; if it is greater than zero, the first message of the same type is received; if it is less than zero, the lowest type that is less than or equal to its absolute value is received.

The **msgflg** argument allows the "blocking message operation" to be performed if the IPC\_NOWAIT flag is not set ((msgflg and IPC\_NOWAIT) == 0); the operation would block if there is not a message on the message queue of the desired type (msgtyp) to be received. If the IPC\_NOWAIT flag is set, the system call will fail immediately when there is not a message of the desired type on the queue. msgflg can also specify that the system call fail if the message is longer than the size to be received; this is done by not setting the MSG\_NOERROR flag in the msgflg argument ((msgflg and MSG\_NOERROR)) == 0). If the MSG\_NOERROR flag is set, the message is truncated to the length specified by the msgsz argument of msgrcv.

### **Messages 9-21**

Further details of this system call are discussed in the following program. If you need more information on the logic manipulations in this program, read "Using msgget". It goes into more detail than would be practical for every system call.

## **Example Program**

Figure 9-5 is a menu-driven program. It allows all possible combinations of using the **msgsnd** and **msgrcv** system calls to be exercised.

From studying this program, you can observe the method of passing arguments and receiving return values. The user-written program requirements are pointed out.

This program begins (lines 5-9) by including the required header files as specified by the msgop(2) entry in the *Operating System API Reference.* Note that in this program **errno** is declared as an external variable; therefore, the **sys/errno.h**  header file does not have to be included.

Variable and structure names have been chosen to be as close as possible to those in the synopsis. Their declarations are self explanatory. These names make the program more readable and are perfectly valid since they are local to the program.

The variables declared for this program and what they are used for are as follows:

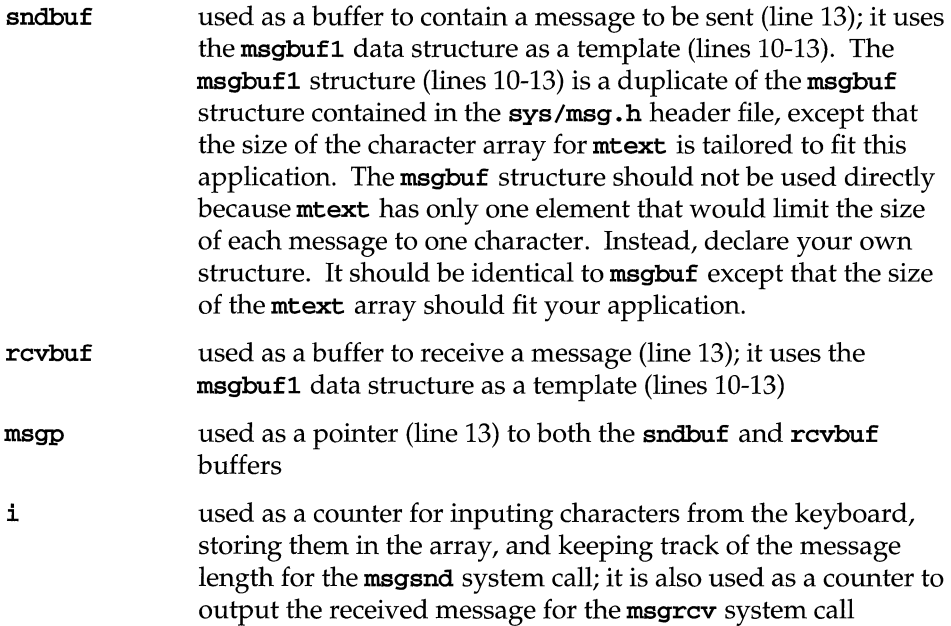

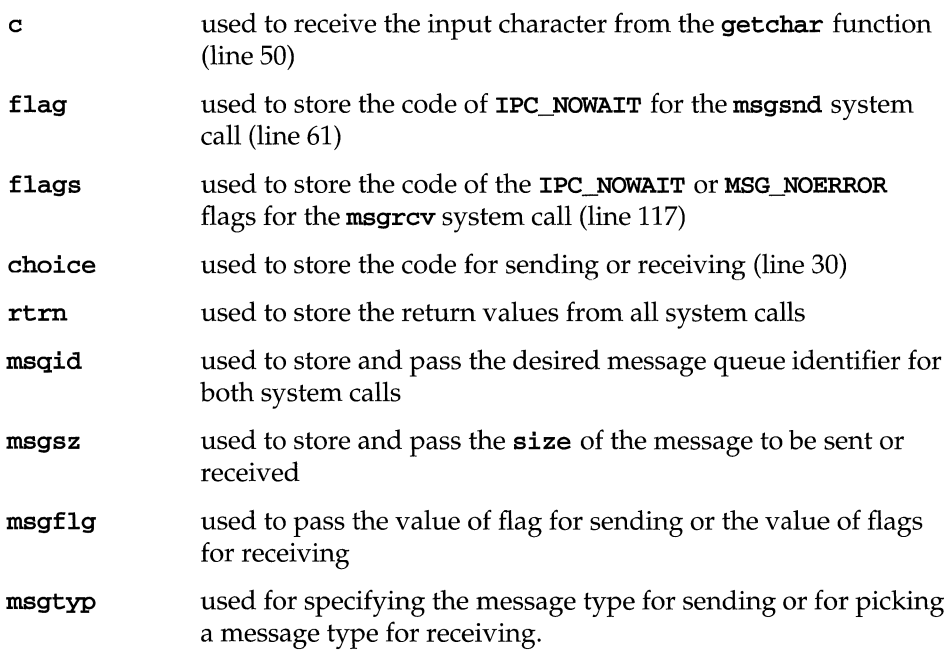

Note that a **msqid\_ds** data structure is set up in the program (line 21) with a pointer initialized to point to it (line 22); this will allow the data structure members affected by message operations to be observed. They are observed by using the msgct1 (IPC\_STAT) system call to get them for the program to print them out (lines 80-92 and lines 160-167).

The first thing the program prompts for is whether to send or receive a message. A corresponding code must be entered for the desired operation; it is stored in the choice variable (lines 23-30). Depending upon the code, the program proceeds as in the following msgsnd or msgrcv sections.

### msgsnd()

When the code is to send a message, the **msgp** pointer is initialized (line 33) to the address of the send data structure, sndbuf. Next, a message type must be entered for the message; it is stored in the variable msgtyp (line 42), and then (line 43) it is put into the **mtype** member of the data structure pointed to by **msgp**.

The program now prompts for a message to be entered from the keyboard and enters a loop of getting and storing into the metaxt array of the data structure (lines 48-51). This will continue until an end-of-file is recognized which, for the getchar function, is a CTRL-d immediately following a carriage return (RETURN).

The message is immediately echoed from the metaxt array of the sndbuf data structure to provide feedback (lines 54-56).

The next and final thing that must be decided is whether to set the IPC\_NOWAIT flag. The program does this by requesting that a code of a 1 be entered for yes or anything else for no (lines 57-65). It is stored in the flag variable. If a 1 is entered, IPC\_NOWAIT is logically ORed with msgflg; otherwise, msgflg is set to zero.

The msgsnd system call is performed (line 69). If it is unsuccessful, a failure message is displayed along with the error number (lines 70-72). If it is successful, the returned value is printed and should be zero (lines 73-76).

Every time a message is successfully sent, three members of the associated data structure are updated. They are:

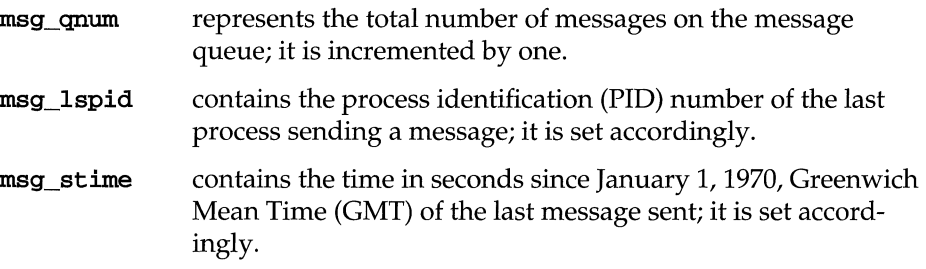

These members are displayed after every successful message send operation (lines 79-92).

### msgrcv()

When the code is to receive a message, the program continues execution as in the following paragraphs.

The msgp pointer is initialized to the rorbuf data structure (line 99).

Next, the message queue identifier of the message queue from which to receive the message is requested; it is stored in msqid (lines 100-103).

The message type is requested; it is stored in msgtyp (lines 104-107).

The code for the desired combination of control flags is requested next; it is stored in flags (lines  $108-117$ ). Depending upon the selected combination,  $\text{msgflg}$  is set accordingly (lines 118-131).

Finally, the number of bytes to be received is requested; it is stored in msgsz (lines 132-135).

The msgrcv system call is performed (line 142). If it is unsuccessful, a message and error number is displayed (lines 143-145). If successful, a message indicates so, and the number of bytes returned and the msg type returned (because the

value returned may be different from the value requested) is displayed followed by the received message (lines 150-156).

When a message is successfully received, three members of the associated data structure are updated. They are:

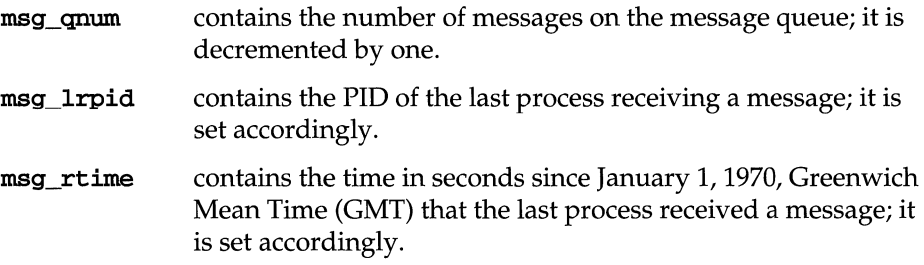

Figure 9-5 shows the msgop system calls. We suggest that you put the program into a source file called msgop. c and then compile it into an executable file called msgop.

Figure 9-5: msgop () System Call Example

```
\mathbf{1}/*This is a program to illustrate 
      **the message operations, msgop(),
 \overline{a}3
      **system call capabilities. 
      */ 
 \overline{\mathbf{4}}5
     /*Include necessary header files.*/
 6
     #include <stdio.h> 
 7<sup>7</sup>#include <sys/types.h> 
 8
    #include <sys/ipc.h> 
 9
    #include <sys/msg.h> 
10
    struct msgbufl ( 
      long mtype; 
1112char mtext[8192];13) sndbuf, rcvbuf, *msgp; 
14
    /*Start of main C language program*/ 
15
    main() 
16
     \left\langle \cdot \right\rangle17
        extern int errno; 
        int i, a, flag, flags, choice; 
18
19
        int rtrn, msqid, msgsz, msgflg;
20<sub>2</sub>long mtype, msgtyp; 
21struct msqid_ds msqid_ds, *buf; 
22\,buf = &msqid_ds; 
23
         /*Select the desired operation.*/ 
{\bf 24}printf ("Enter the corresponding\n");
```
(continued on next page)

#### **Figure 9-5:** msgop () **System Call Example** (continued)

```
25 
          printf ("code to send or\n"); 
26 
          printf("receive a message:\n");
27 
          printf("Send = 1\ln");
                                    = 2\ln");
28 
          printf { "Receive 
          printf ("Entry
                                    = ");
29 
30 
          scanf (1I%d1l , &choice); 
31 
           if(choice == 1) /*Send a message.*/
32 
           \epsilon33 
               msgp = &sndbuf; /*Point to user send structure.*/ 
34 
               printf ("\left("\right) ;
35 
               printf("the message queue to\n");
36 
               print('handle the message = ');scanf ("%d", &msqid);
37 
38 
               /*Set the message type.*/ 
39 
               printf("\nEnter a positive integer\nll ); 
40 
               print(f("message type (long) for the \n');
41 
              printf ("message = ") i
42 
               scanf ("%ld", &msgtyp);
43 
              msgp->mtype = msgtyp; 
44 
               /*Enter the message to send.*/ 
45 
               print(f("\nEnter a message: \n');
46 
               /*A control-d (^d) terminates as
47 
                 EOF.*/ 
48 
               /*Get each character of the message 
49 
                 and put it in the mtext array.*/ 
50 
               for(i = 0; ((c = getchar()) != EOF); i++)51 
                   sndbuf.mtext[i] = c;52 
               I*Deter.mine the message size.*/ 
53 
              msgsz = i; 
54 
               /*Echo the message to send.*/ 
55 
               for(i = 0; i < msgsz; i++)56 
                   putchar(sndhuf.mtext[ij); 
57 
               /*Set the IPC_NOWAIT flag if 
58 
                 desired.*/ 
59 
              printf("\nEnter a 1 if you want \n");
60 
              print("the IPC_NOWAIT flag set: ");\text{scanf}("%d", \& \text{flag};61 
62 
               if(flag == 1)63 
                   msgflg = IPC_NOWAIT;64 
               else 
65 
                   msgflg = 0;66 
               /*Check the msgflg.*/ 
67 
               printf ("\mmsgflg = 0\%\n", msgflg);
```
(continued on next page)

#### **Figure 9-5:** msgop() **System Call Example** (continued)

```
68 
                /*Send the message.*/ 
 69 
                rtrn = msgsnd(msqid, (const void*) msgp, msgsz, msgflg); 
 70 
                if(trm == -1)printf("\nMsgsnd failed. Error = %d\n", 
 71 
 72 
                         ermo); 
 73 
                else { 
 74 
                    /*Print the value of test which 
 75 
                           Should be zero for successful.*/ 
                     \texttt{("\\nValue returned = %d\n", \; rtrn);}76 
 77 
                     /*Print the size of the message 
 78 
                       sent.*/ 
                     printf("Msgsz = %d\n', msgsz);79 
                     /*Check the data structure update.*/ 
 80 
 81 
                    msgctl (msqid, IPC_STAT, buf); 
 82 
                     /*Print out the affected members.*/ 
 83 
                     /*Print the incremented number of
 84 
                      messages on the queue. * / 
 85 
                     printf ("\nThe msg_qnum = %d\n",
 86 
                         buf->msg_qnum) ; 
 87 
                     /*Print the process id of the last sender.*/ 
 88 
                    printf ("The msg lspid = \frac{\partial \phi}{\partial x}",
 89 
                         buf->msg_lspid); 
 90 
                     /*print the last send time.*/ 
 91 
                    printf("The msg_stime = %d\n", 
 92 
                         buf->msg_stime) ; 
 93 
                \mathbf{1}94 
            \mathbf{1}if (choice == 2) /*Receive a message.*/ 
 95 
 96 
            { 
 97 
                /*Initialize the message pointer 
 98 
                  to the receive buffer.*/ 
 99 
                msgp = &rcvbuf; 
100 
                /*Specify the message queue which contains 
101 
                        the desired message.*/ 
102 
                print(' \nPhi t the msgid = ');103 
                scanf("%d", &msqid); 
104 
                /*Specify the specific message on the queue 
105 
                      by using its type.*/
106 
                print(' \nPhi t the msgtype = ');107 
                scanf ("%1d", &msgtyp);
108 
                /*configure the control flags for the 
109 
                      desired actions.*/ 
110 
                printf("\nBnter the corresponding code\n"); 
111 
                printf("to select the desired flags: \n"); 
112 
                printf ("No flags = 0 \n\pi");
```
(continued on next page)

~

#### **Figure 9·5:** msgop () **System Call Example** (continued)

```
113
               printf ("IfSG_NOERROR 
                                                      = 1\ln");
114
               printf("IPC_NOWAIT
                                                         2\ln");
                                                      =115
                print(f("MSG_NOERROR and IPC_NOWAIT = 3\n');116
               printf (" Flags 
                                                      "); 
117
               scanf ("%d", &flags); 
118
               switch (flags) ( 
119
                case 0: 
120
                    msaflq = 0;121
                    break; 
122
               case 1: 
123
                    msgflg = MSG_NOERROR; 
124
                    break; 
125
                case 2: 
126
                    msgfig = IPC_NOWAIT;127
                    break; 
128case 3: 
129
                    msgflg = MSG_NOERROR | IPC_NOWAIT;
130
                    break; 
131
               \mathbf{r}/*Specify the number of bytes to receive.*/ \hspace{0.01em}132
133
               printf("\nEnter the number of bytes\n");
134
               printf("to receive (msgsz) = "); 
135
               scanf ( "%<i", &:msgsz); 
136
               /*Check the values for the arguments.*/
137
               printf("\mnsqid =%d\n", msqid); 
138
               printf("\mmsgtyp = %ld\n", msgtyp);
139
               printf("\mmsgsz = %d\n", msgsz);
140
               printf("\mmsgflg = 0\%\n", msgflg);
141
               /*Call msgrcv to receive the message.*/
142
               rtrn = msgrcv(msqid, (void*), msgp, msgsz, msgtyp, msgflg); 
143
               if(trm == -1) {
144
                    \text{print} ("\nMsgrcv failed., Error = %d\n", errno);
145
                \mathbf{a}146
               else { 
147
                    printf ("\nMsgctl was successful\n"); 
148
                    printf("for msqid = %d\n", 
149
                        msqid); 
150
                    /*Print the number of bytes received,
151
                      it is equal to the return 
152
                      value.*/
153
                    printf("Bytes received = %d\n", rtrn); 
154
                    /*Print the received message.*/
155
                    for(i = 0; i < rtrn; i++)156
                        putchar(rcvbuf.mtext[i]); 
157
                \mathbf{I}
```
(continued on next page)

### **Figure 9-5: msgop() System Call Example (continued)**

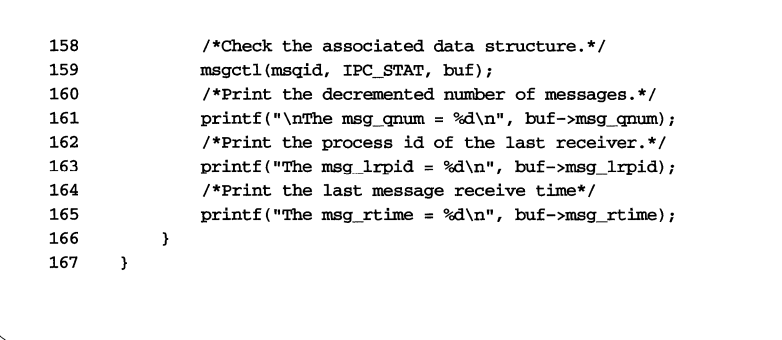

# **Semaphores**

The semaphore type of IPC allows processes (executing programs) to communicate through the exchange of semaphore values. Since many applications require the use of more than one semaphore, the UNIX operating system has the ability to create sets or arrays of semaphores. A semaphore set can contain one or more semaphores up to a limit set by the system administrator. The tunable parameter, SEMMSL, has a default value of 25. Semaphore sets are created by using the semget (semaphore get) system call.

The process performing the semget system call becomes the owner/creator, determines how many semaphores are in the set, and sets the initial operation permissions for all processes, including itself. This process can subsequently relinquish ownership of the set or change the operation permissions using the **semet1** $()$ (semaphore control) system call. The creating process always remains the creator as long as the facility exists. Other processes with permission can use semetl to perform other control functions.

Any process can manipulate the semaphore(s) if the owner of the semaphore grants permission.

Each semaphore within a set can be incremented and decremented with the semop() system call (documented in the *Operating System API Reference*).

To increment a semaphore, an integer value of the desired magnitude is passed to the semop system call. To decrement a semaphore, a minus (-) value of the desired magnitude is passed.

The UNIX operating system ensures that only one process can manipulate a semaphore set at any given time. Simultaneous requests are performed sequentially in an arbitrary manner.

A process can test for a semaphore value to be greater than a certain value by attempting to decrement the semaphore by one more than that value. If the process is successful, then the semaphore value is greater than that certain value. Otherwise, the semaphore value is not. While doing this, the process can have its execution suspended (**IPC\_NOWAIT** flag not set) until the semaphore value would permit the operation (other processes increment the semaphore), or the semaphore facility is removed.

The ability to suspend execution is called a "blocking semaphore operation." This ability is also available for a process which is testing for a semaphore equal to zero; only read permission is required for this test; it is accomplished by passing a value of zero to the **semop** (semaphore operation) system call.

On the other hand, if the process is not successful and did not request to have its execution suspended, it is called a "nonblocking semaphore operation." In this case, the process is returned a known error code  $(-1)$ , and the external errno variable is set accordingly.

The blocking semaphore operation allows processes to communicate based on the values of semaphores at different points in time. Remember also that IPC facilities remain in the UNIX operating system until removed by a permitted process or until the system is reinitialized.

Operating on a semaphore set is done by using the semop system call.

When a set of semaphores is created, the first semaphore in the set is semaphore number zero. The last semaphore number in the set is numbered one less than the total in the set.

A single system call can be used to perform a sequence of these "blocking/ nonblocking operations" on a set of semaphores. When performing a sequence of operations, the blocking/nonblocking operations can be applied to any or all of the semaphores in the set. Also, the operations can be applied in any order of semaphore number. However, no operations are done until they can all be done successfully. For example, if the first three of six operations on a set of ten semaphores could be completed successfully, but the fourth operation would be blocked, no changes are made to the set until all six operations can be performed without blocking. Either the operations are successful and the semaphores are changed, or one ("nonblocking") operation is unsuccessful and none are changed. In short, the operations are "atomically performed."

Remember, any unsuccessful nonblocking operation for a single semaphore or a set of semaphores causes immediate return with no operations performed at all. When this occurs, an error code  $(-1)$  is returned to the process, and the external variable **errno** is set accordingly.

System calls (documented in the *Operating System API Reference)* make these semaphore capabilities available to processes. The calling process passes arguments to a system call, and the system call either successfully or unsuccessfully performs its function. If the system call is successful, it performs its function and returns the appropriate information. Otherwise, a known error code (-1) is returned to the process, and the external variable errno is set accordingly.

# **Using Semaphores**

Before semaphores can be used (operated on or controlled) a uniquely identified data structure and semaphore set (array) must be created. The unique identifier is called the semaphore set identifier ( $\mathbf{semid}$ ); it is used to identify or refer to a particular data structure and semaphore set.

The semaphore set contains a predefined number of structures in an array, one structure for each semaphore in the set. The number of semaphores (nsems) in a semaphore set is user selectable. The following members are in each structure within a semaphore set:

- **•** semaphore value
- **PID performing last operation**
- **number of processes waiting for the semaphore value to become greater** than its current value
- $\blacksquare$  number of processes waiting for the semaphore value to equal zero

There is one associated data structure for the uniquely identified semaphore set. This data structure contains the following information related to the semaphore set:

- **•** operation permissions data (operation permissions structure)
- $\blacksquare$  pointer to first semaphore in the set (array)
- number of semaphores in the set
- **last semaphore operation time**
- last semaphore change time

The definition for the semaphore set (array member) sem is as follows:

```
struct sem 
\overline{f}ushort 
                                           1* semaphore value *1 
1* pid of last operation *1 
                     semval; 
           pid_t 
                     sempid; 
                                       1* # awaiting semval > cval *1 
           ushort 
                     semncnti 
           ushort 
                     semzcnt;
                                           1* # awaiting semval = 0 * I 
);
```
Likewise, the definition for the associated semaphore data structure semid\_ds contains the following members:

```
struct semid_ds
f.
       struct ipc_perm sem_perm; /* operation permission struct */
        struct sem * sem_base; /* ptr to first semaphore in set */
       ushort sem_nsems; /* # of semaphores in set */
                       sem_otime; 1* last semop time *1 
                       sem_ctime; /* last change time */
};
```
In UNIX System V Release 4.0, the value of SEM\_PAD equals 4. In UNIX System V Release 4.1, SEM\_PAD is a symbolic constant.

The C programming language data structure definition for the semaphore set (array member) and for the semid\_ds data structure are located in the sys/sem.h header file.

Note that the sem perm member of this structure uses ipc\_perm as a template. The figure entitled "ipc\_perm Data Structure" breaks out the operation permissions data structure.

The  $\mathbf{ipc}$  perm data structure is the same for all IPC facilities; it is located in the sys/ipc.h header file and is shown in the "Messages" section.
The **semget** system call is used to perform two tasks:

- **to get a new semaphore set identifier and create an associated data structure** and semaphore set for it
- to return an existing semaphore set identifier that already has an associated data structure and semaphore set

The task performed is determined by the value of the key argument passed to the semget system call. For the first task, if the key is not already in use for an existing semid and the IPC\_CREAT flag is set, a new semid is returned with an associated data structure and semaphore set created for it provided no system tunable parameter would be exceeded.

There is also a provision for specifying a  $\text{key}$  of value zero  $(0)$ , which is known as the private key (IPC\_PRIVATE). When this key is specified, a new identifier is always returned with an associated data structure and semaphore set created for it, unless a system-tunable parameter would be exceeded. The **ipcs** command will show the key field for the semid as all zeros.

When performing the first task, the process which calls semget becomes the owner/creator, and the associated data structure is initialized accordingly. Remember, ownership can be changed, but the creating process always remains the creator (see "Controlling Semaphores"). The creator of the semaphore set also determines the initial operation permissions for the facility.

For the second task, if a semaphore set identifier exists for the key specified, the value of the existing identifier is returned. If you do not want to have an existing semaphore set identifier returned, a control command (IPC\_EXCL) can be specified (set) in the **semetla** argument passed to the system call. The system call will fail if it is passed a value for the number of semaphores (nsems) that is greater than the number actually in the set; if you do not know how many semaphores are in the set, use 0 for **nsems**. (see "Using semget" for how to use this system call).

Once a uniquely identified semaphore set and data structure are created, **semop** (semaphore operations) and semetl (semaphore control) can be used.

Semaphore operations consist of incrementing, decrementing, and testing for zero. The semop system call is used to perform these operations (see "Operations On Semaphores'' for details of the **semop** system call.

The **semet1** system call permits you to control the semaphore facility in the following ways:

**• by returning the value of a semaphore (GETVAL)** 

- **by setting the value of a semaphore (SETVAL)**
- **•** by returning the PID of the last process performing an operation on a semaphore set (GETPID)
- **by returning the number of processes waiting for a semaphore value to** become greater than its current value (GETNCNT)
- **•** by returning the number of processes waiting for a semaphore value to equal zero (GETZCNT)
- by getting all semaphore values in a set and placing them in an array in user memory (GETALL)
- by setting all semaphore values in a semaphore set from an array of values in user memory (SETALL)
- by retrieving the data structure associated with a semaphore set (IPC\_STAT)
- by changing operation permissions for a semaphore set (**IPC\_SET**)
- by removing a particular semaphore set identifier from the UNIX operating system along with its associated data structure and semaphore set (IPC\_RMID)

See the section "Controlling Semaphores" for details of the semet1 system call.

## **Getting Semaphores**

This section describes how to use the **semget** system call. The accompanying program illustrates its use.

## **Using semget()**

The synopsis found in the semget(2) entry in the *Operating System API Reference* is as follows:

```
#include <sys/types.h> 
#include <sys/ipc.h> 
#include <sys/sem.h> 
int semget (key, nsems, semflag)
key_t key;
int nsems, semflag;
```
The following line in the synopsis:

```
int semget (key, nsems, semflg)
```
informs you that semget is a function with three formal arguments that returns an integer-type value. The next two lines:

key\_t key; int nsems, semflg;

declare the types of the formal arguments.  $key_t$  is defined by a typedef in the sys/types.h header file to be an integer.

The integer returned from this system call upon successful completion is the semaphore set identifier that was discussed above.

The process calling the semget system call must supply three actual arguments to be passed to the formal key, nsems, and semflg arguments.

A new semid with an associated semaphore set and data structure is created if either

**• key** is equal to **IPC\_PRIVATE**,

or

**• key** is a unique integer and semflg ANDed with IPC\_CREAT is "true."

The value passed to the **semflg** argument must be an integer that will specify the following:

- **•** operation permissions
- $\blacksquare$  control fields (commands)

Figure 9-6 reflects the numeric values (expressed in octal notation) for the valid operation permissions codes.

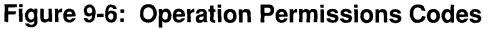

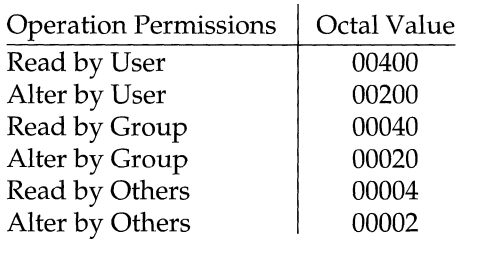

A specific value is derived by adding or bitwise ORing the values for the operation permissions wanted. That is, if read by user and read/ alter by others is desired, the code value would be 00406 (00400 plus 00006). There are constants #define'd in the sys/sem.h header file which can be used for the user (OWNER). They are as follows:

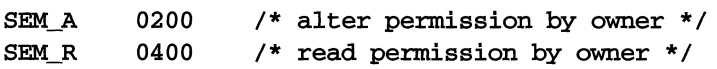

Control flags are predefined constants (represented by all upper-case letters). The flags that apply to the **semget** system call are **IPC\_CREAT** and **IPC\_EXCL** and are defined in the sys/ipc.h header file.

The value for **semflg** is, therefore, a combination of operation permissions and control commands. After determining the value for the operation permissions as previously described, the desired flag(s) can be specified. This specification is accomplished by adding or bitwise ORing (I ) them with the operation

#### Semaphores 9-37

permissions; the bit positions and values for the control commands in relation to those of the operation permissions make this possible.

The semflg value can easily be set by using the flag names in conjunction with the octal operation permissions value:

```
semid = semget (key, nsems, (IPC_CREAT | 0400));
semid = semget (key, nsems, (IPC_CREAT | IPC_EXCL | 0400));
```
As specified by the semget(2) entry in the *Operating System API Reference,* success or failure of this system call depends upon the actual argument values for key, nsems, and semflg, and system-tunable parameters. The system call will attempt to return a new semaphore set identifier if one of the following conditions is true:

- **key** is equal to IPC\_PRIVATE
- **key** does not already have a semaphore set identifier associated with it and (semflg  $&$  IPC CREAT) is "true" (not zero).

The key argument can be set to **IPC\_PRIVATE** like this:

```
semid = semget(IPC_PRIVATE, nsems, semflg);
```
Exceeding the SEMMNI, SEMMNS, or SEMMSL system-tunable parameters will always cause a failure. The **SEMMNI** system-tunable parameter determines the maximum number of unique semaphore sets ( $\text{semid's}$ ) that may be in use at any given time. The SEMMNS system-tunable parameter determines the maximum number of semaphores in all semaphore sets system wide. The SEMMSL system-tunable parameter determines the maximum number of semaphores in each semaphore set.

IPC\_EXCL is another control command used in conjunction with IPC\_CREAT. It will cause the system call to return an error if a semaphore set identifier already exists for the specified key provided. This is necessary to prevent the process from thinking that it has received a new (unique) identifier when it has not. In other words, when both IPC\_CREAT and IPC\_EXCL are specified, a new semaphore set identifier is returned if the system call is successful. Any value for semflg returns a new identifier if the key equals zero (IPC\_PRIVATE) and no system-tunable parameters are exceeded.

Refer to the semget(2) manual page in the *Operating System API Reference* for specific associated data structure initialization for successful completion. The specific failure conditions and their error names are contained there also.

### **Example Program**

Figure 9-7 is a menu-driven program. It allows all possible combinations of using the **semget** system call to be exercised.

From studying this program, you can observe the method of passing arguments and receiving return values. The user-written program requirements are pointed out.

This program begins (lines 4-8) by including the required header files as specified by the semget(2) entry in the *Operating System API Reference.* Note that the sys/errno.h header file is included as opposed to declaring errno as an external variable; either method will work.

Variable names have been chosen to be as close as possible to those in the synopsis. Their declarations are self explanatory. These names make the program more readable and are perfectly valid since they are local to the program.

The variables declared for this program and what they are used for are as follows:

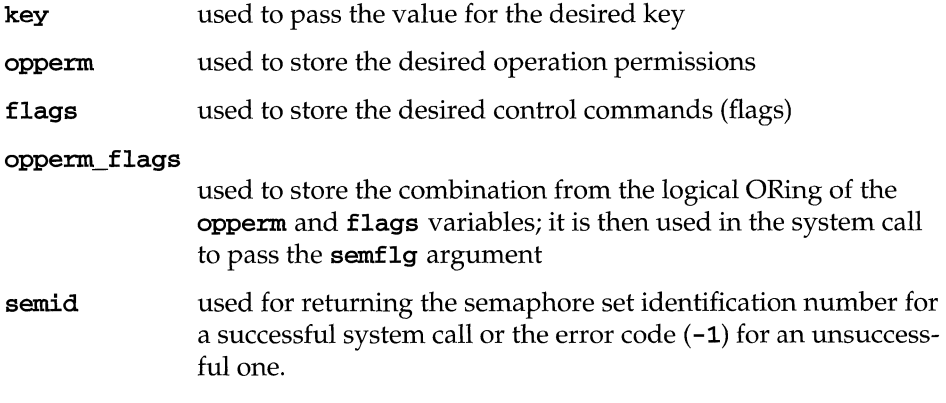

The program begins by prompting for a hexadecimal **key**, an octal operation permissions code, and the control command combinations (flags) which are selected from a menu (lines 15-32). All possible combinations are allowed even though they might not be viable. This allows observing the errors for invalid combinations.

Next, the menu selection for the flags is combined with the operation permissions; the result is stored in opperm\_flags (lines  $36-52$ ).

Then, the number of semaphores for the set is requested (lines 53-57); its value is stored in nsems.

The system call is made next; the result is stored in the **semid** (lines 60, 61).

Since the semid variable now contains a valid semaphore set identifier or the error code (-1), it is tested to see if an error occurred (line 63). If semid equals -1, a message indicates that an error resulted and the external errno variable is displayed (line 65). Remember that the external errno variable is only set when a system call fails; it should only be examined immediately following system calls.

If no error occurred, the returned semaphore set identifier is displayed (line 69).

The example program for the **semget** system call follows. We suggest that you name the source program file semget.c and the executable file semget.

**Figure** 9-7: semget () **System Call Example** 

```
1 /*This is a program to illustrate 
2 **the semaphore get, semget(), 
3 **system call capabilities.*/ 
 4 
     #include 
                  <stdio.h> 
5 
     #include 
                 <sys/types.h> 
                <sys/ipc.h> 
 6 
     #include 
                <sys/sem.h> 
7 
     #include 
8 
     #include 
                 <errno.h> 
9 
     /*Start of main C language program*/ 
10 
     main()11 
      \left(12 
                         /*declare as long integer*/ 
         kev t kev:
         int opperm, flags, nsems;
13 
14 
         int semid, qpperm_flagsi 
15 
         /*Enter the desired key*/ 
16 
         printf ("\left(" \nEnter the desired key in hex = ");
          scanf("%x", &key);
17 
18 
          /*Enter the desired octal operation 
19 
                permissions.*/ 
20 
         print(f("\|Enter the operation \n');
21 
         printf ("permissions in octal = "); 
22 
         scanf ("9-00" I &oppenn); 
23 
         /*Set the desired flags.*/ 
24 
        printf ("\nEnter corresponding number to\n");
25 
        printf ("set the desired flags: \ln");
26 
        printf ("No flags = 0 \ln");
27 
        printf ("IPC_CREAT 
                                            = 1\ln");
28 
        printf("IPC_EXCL 
                                            = 2\n"); 
          print(f("IPC_CREAT and IPC_EXCL = 3\n');29 
         printf (" Flags
                                            = ");
30 
31 
         /*Get the flags to be set.*/ 
32 
         scanf ("%d", &flags);
```
(continued on next page)

#### **Figure 9-7: semget** () **System Call Example** (continued)

```
33
           /*Error checking (debugging)*/ 
34
          print f ("\nkey =0x%x, opperm = 0%o, flags = %d\nu",
35
               key, opperm, flags);
าร
           /*Incorporate the control fields (flags) with 
37the operation permissions.*/
38switch (flags) 
39
           { 
40
           case 0: /*No flags are to be set.*/ 
41
               opperm_flags = (opperm_1 0);42
               break; 
43
           case 1: /*Set the IPC_CREAT flag.*/ 
44
               opperm_flags ~ (opperm I IPC_CREAT); 
45
               break; 
46
           case 2: /*Set the IPC_EXCL flag.*/
47
               opperm_f1ags = (opperm_f1 PC\_EXCL);48
               break; 
49
           case 3: /*Set the IPC_CREAT and IPC_EXCL 
50
                          flags. */ 
51
               opperm_flags = (opperm | IPC_CREAT | IPC_EXCL);
52
           \mathbf{F}53
           /*Get the number of semaphores for this set.*/ 
54
          printf("\nEnter the number of\n"); 
55
          printf ("desired semaphores for\n"); 
          printf("this set (25 max) = ");
56
          scant ( n'Yod ", &nsems); 
57
58
           /*Check the entry.*/ 
59
          print(f' \nNsems = %d\nu', nsems);60
           /*Call the semget system call.*/ 
61
           semid = semget(key, nsems, opperm flags);62
           /*Perfonn the following if the call is unsuccessful.*/ 
63
           if (semid == -1)64
           { 
65
               print("The semget call failed, error number = <math>\%d\</math>," error, error,66
           \mathbf{F}67
           /*Return the semid upon successful completion.*/ 
68
          else 
69
              printf ("\nThe semid = %d\n", semid);
70
           exit(O); 
71
      \mathbf{r}
```
## **Controlling Semaphores**

This section describes how to use the **sernetl** system call. The accompanying program illustrates its use.

## **Using semctl()**

The synopsis found in the sernetl(2) entry in the *Operating System API Reference* is as follows:

```
#include <sys/types.h> 
#include <sys/ipc.h> 
#include <sys/sem.h> 
int semctl (semid, semnum, cmd, arg)
int semid, end; 
int semnum; 
union semun
\epsilonint val; 
        struct semid_ds *buf; 
        ushort *array; 
} arg;
```
The **sernetl** system call requires four arguments to be passed to it, and it returns an integer value.

The **semid** argument must be a valid, non-negative, integer value that has already been created by using the **semget** system call.

The **semnum** argument is used to select a semaphore by its number. This relates to sequences of operations (atomically performed) on the set. When a set of semaphores is created, the first semaphore is number 0, and the last semaphore is numbered one less than the total in the set.

The cmd argument can be replaced by one of the following values:

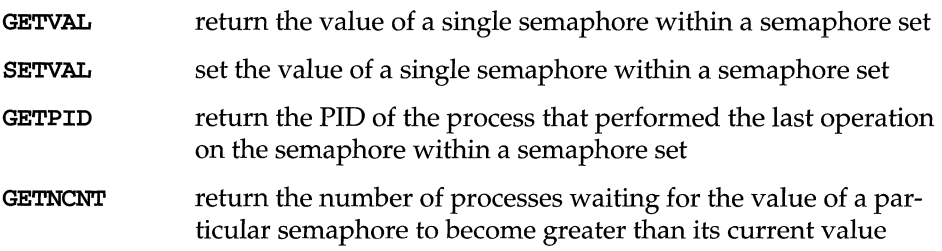

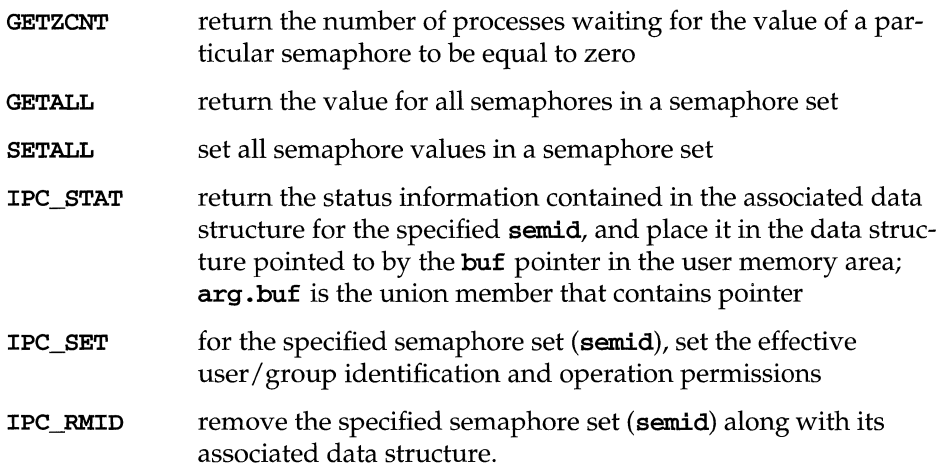

To perform an IPC\_SET or IPC\_RMID control command, a process must have:

- an effective user id of OWNER/CREATOR, or
- **n** an effective user id of **root** (if the system is running with the SUM privilege module), or
- **the P\_OWNER** privilege,

The remaining control commands require either read or write permission, as appropriate.

The arg argument is used to pass the system call the appropriate union member for the control command to be performed. For some of the control commands, the arg argument is not required and is simply ignored.

- **arg. val required: SETVAL**
- arg. buf required: IPC\_STAT, IPC\_SET
- **arg. array required: GETALL, SETALL**
- argignored:GETVAL, GETPID, GETNCNT, GETZCNT, IPC\_RMID

The details of this system call are discussed in the following program. If you need more information on the logic manipulations in this program, read "Using semget". It goes into more detail than would be practical for every system call.

### **Example Program**

Figure 9-8 is a menu-driven program. It allows all possible combinations of using the semet1 system call to be exercised.

From studying this program, you can observe the method of passing arguments and receiving return values. The user-written program requirements are pointed out.

This program begins (lines 5-9) by including the required header files as specified by the sernetl(2) entry in the *Operating System API Reference.* Note that in this program errno is declared as an external variable, and therefore the sys/errno.h header file does not have to be included.

Variable, structure, and union names have been chosen to be as close as possible to those in the synopsis. Their declarations are self explanatory. These names make the program more readable and are perfectly valid since they are local to the program.

The variables declared for this program and what they are used for are as follows:

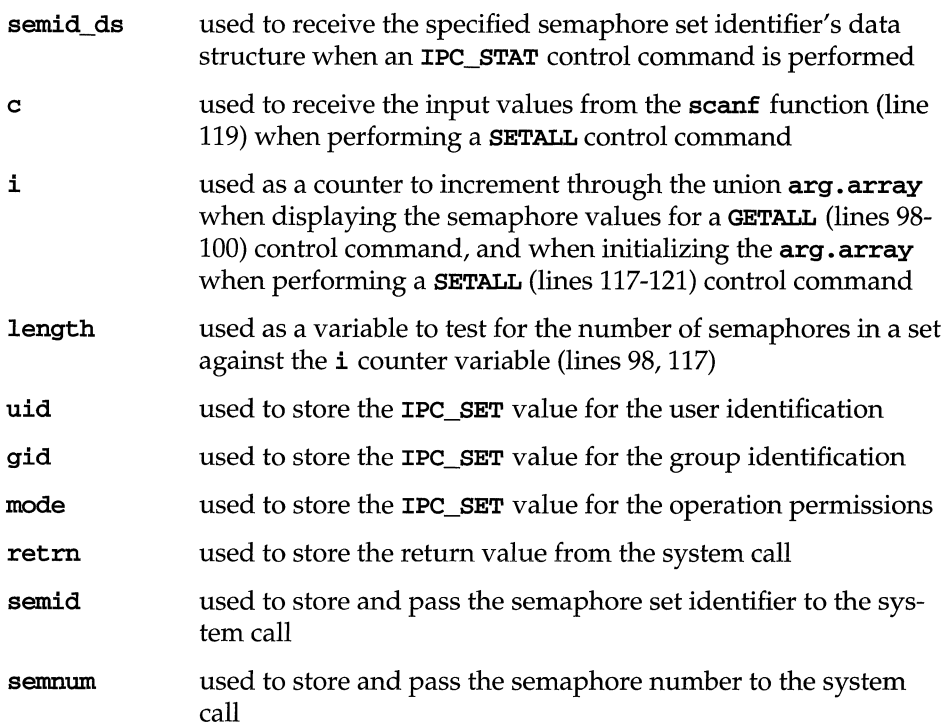

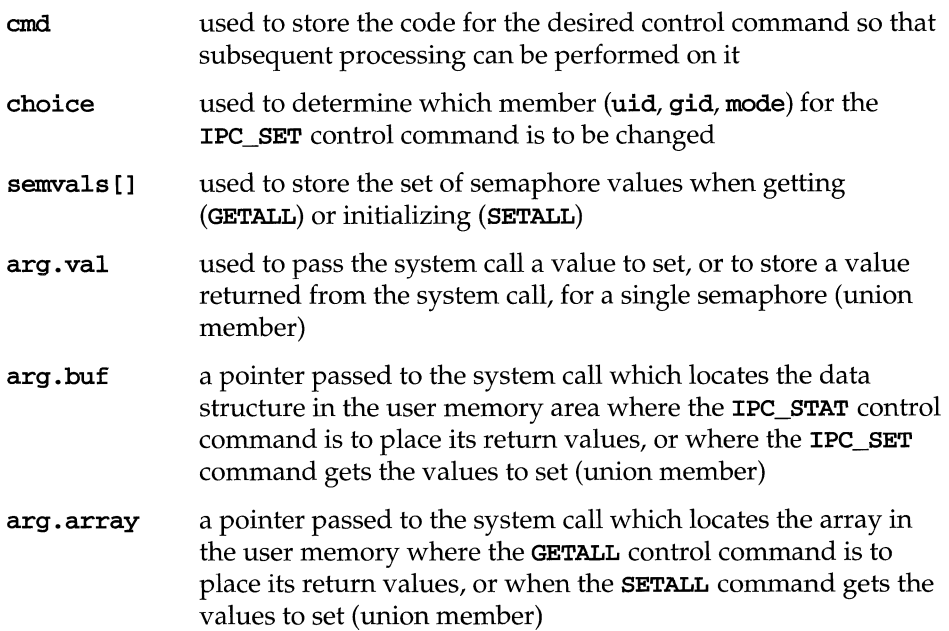

Note that the semid\_ds data structure in this program (line 14) uses the data structure located in the sys/sem.h header file of the same name as a template for its declaration.

Note that the semvals array is declared to have 25 elements (0 through 24). This number corresponds to the maximum number of semaphores allowed per set (SEMMSL), a system-tunable parameter.

Now that all of the required declarations have been presented for this program, this is how it works.

First, the program prompts for a valid semaphore set identifier, which is stored in the semid variable (lines 24-26). This is required for all semetl system calls.

Then, the code for the desired control command must be entered (lines 17-42), and the code is stored in the cmd variable. The code is tested to determine the control command for subsequent processing.

If the GETVAL control command is selected (code 1), a message prompting for a semaphore number is displayed (lines 48, 49). When it is entered, it is stored in the semnum variable (line 50). Then, the system call is performed, and the semaphore value is displayed (lines 51-54). Note that the arg argument is not required in this case, and the system call will simply ignore it. If the system call is successful, a message indicates this along with the semaphore set identifier used (lines 197,198); if the system call is unsuccessful, an error message is displayed along with the value of the external **errno** variable (lines 194, 195).

#### **Semaphores 9-45**

If the SETVAL control command is selected (code 2), a message prompting for a semaphore number is displayed (lines 55,56). When it is entered, it is stored in the semnum variable (line 57). Next, a message prompts for the value to which the semaphore is to be set; it is stored as the **arg. val** member of the union (lines 58, 59). Then, the system call is performed (lines 60, 62). Depending upon success or failure, the program returns the same messages as for **GETVAL** above.

If the GETPID control command is selected (code 3), the system call is made immediately since all required arguments are known (lines 63-66), and the PID of the process performing the last operation is displayed. Note that the arg argument is not required in this case, and the system call will simply ignore it. Depending upon success or failure, the program returns the same messages as for GETVAL above.

If the GETNCNT control command is selected (code 4), a message prompting for a semaphore number is displayed (lines 67-71). When entered, it is stored in the semnum variable (line 73). Then, the system call is performed and the number of processes waiting for the semaphore to become greater than its current value is displayed (lines 73-76). Note that the **arg** argument is not required in this case, and the system call will simply ignore it. Depending upon success or failure, the program returns the same messages as for GETVAL above.

If the GETZCNT control command is selected (code 5), a message prompting for a semaphore number is displayed (lines 77-80). When it is entered, it is stored in the semnum variable (line 81). Then the system call is performed and the number of processes waiting for the semaphore value to become equal to zero is displayed (lines 82-85). Depending upon success or failure, the program returns the same messages as for GETVAL above.

If the GETALL control command is selected (code 6), the program first performs an IPC\_STAT control command to determine the number of semaphores in the set (lines 87-93). The length variable is set to the number of semaphores in the set (line 93). The  $arg.array$  union member is set to point to the **semvals** array where the system call is to store the values of the semaphore set (line 96). Now, a loop is entered which displays each element of the  $arg.array$  from zero to one less than the value of length (lines 98-104). The semaphores in the set are displayed on a single line, separated by a space. Depending upon success or failure, the program returns the same messages as for GETVAL above.

If the SETALL control command is selected (code 7), the program first performs an IPC\_STAT control command to determine the number of semaphores in the set (lines 107-110). The length variable is set to the number of semaphores in the set (line 113). Next, the program prompts for the values to be set and enters a loop which takes values from the keyboard and initializes the **semvals** array to contain the desired values of the semaphore set (lines 115-121). The loop puts the first entry into the array position for semaphore number zero and ends when the

semaphore number that is filled in the array equals one less than the value of length. The arg. array union member is set to point to the semvals array from which the system call is to obtain the semaphore values. The system call is then made (lines 122-125). Depending upon success or failure, the program returns the same messages as for **GETVAL** above.

If the IPC\_STAT control command is selected (code 8), the system call is performed (line 129), and the status information returned is printed out (lines 130-141); only the members that can be set are printed out in this program. Note that if the system call is unsuccessful, the status information of the last successful one is printed out. In addition, an error message is displayed, and the errno variable is printed out (line 194).

If the IPC\_SET control command is selected (code 9), the program gets the current status information for the semaphore set identifier specified (lines 145-149). This is necessary because this example program provides for changing only one member at a time, and the **semet1** system call changes all of them. Also, if an invalid value happened to be stored in the user memory area for one of these members, it would cause repetitive failures for this control command until corrected. The next thing the program does is to prompt for a code corresponding to the member to be changed (lines 150-156). This code is stored in the choice variable (line 157). Now, depending upon the member picked, the program prompts for the new value (lines 158-181). The value is placed into the appropriate member in the user memory area data structure, and the system call is made (line 184). Depending upon success or failure, the program returns the same messages as for **GETVAL** above.

If the IPC\_RMID control command (code 10) is selected, the system call is performed (lines 186-188). The semaphore set identifier along with its associated data structure and semaphore set is removed from the UNIX operating system. Depending upon success or failure, the program returns the same messages as for the other control commands.

The example program for the **semct1** system call follows. We suggest that you name the source program file semetl.c and the executable file semetl.

```
/*This is a program to illustrate 
 \mathbf{1}\overline{2}**the semaphore control, semctl(), 
 3
       **system call capabilities. 
      */ 
 \overline{\mathbf{4}}\overline{5}/*Include necessary header files.*/ 
 6
      #include <stdio.h> 
 \overline{7}#include 
                    <sys/types.h> 
 8
      #include 
                    <sys/ipc.h> 
 \mathbf{q}#include 
                    <sys/sem.h> 
10
      /*Start of main C language program*/ 
{\bf 11}main() 
12
      { 
13
           extern int errno; 
           struct semid_ds semid_ds; 
14
15
           int c, i, length; 
          int uid, gid, mode; 
16
17
          int retrn, semid, semnum, cmd, choice; 
18
          ushort semvals[2S]; 
19
          union semun 
20int val; 
21struct semid_ds *buf; 
22ushort *arraYi 
23
          arg; 
24/*Enter the semaphore ID.*/ 
25
           printf ("Enter the semid = ");
26
           scanf ( n%d II I &semid) i 
27
          /*Choose the desired command.*/ 
28
           printf("\nEnter the number for\n");
29
          printf("the desired cmd:\n"); 
30
          printf ("GETVAL = 1 \n\cdot \n\cdot);
{\bf 31}printf("SETVAL = 2\n");
          print(f("GETPID = 3\n');
32
          printf ("GETNCNT = 4\ln");
33
34
          printf ("GETZCNT = 5\n\\n");
35
          print(f("GETALL = 6\n');<br>
print(f("SETALL = 7\n');printf ("SETALL 7\n"); 
36
37
          printf ("IPC_STAT = 8\ln");<br>printf ("IPC_SET = 9\ln");
          printf ("IPC_SET 9\n") ; 
38
          printf("IPC_RMID = 10\ln");<br>printf("Entry = ");
39
           printf ( "Entry
40
41
           \text{scanf} ( "%d", &cmd) ;
42
           /*Check entries.*/ 
43
           printf ("\nsemid =%d, cmd = %d\n\n",
44
                semid, cmd); 
45
           /*Set the command and do the call.*/ 
46
           switch (cmd)
```
**(continued on next page)** 

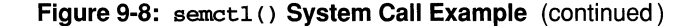

```
47\mathbf{f}48
          case 1: /*Get a specified value.*/ 
49
              printf ("\left(\right)").
50
              scanf (1I%dI', &.semnum); 
51
               /*Do the system call.*/ 
52
              return = semctl(semid, semnum, GETVAL, arg);53
              printf("\nTbe semval = %d", retrn); 
54
              break; 
55
          case 2: /*Set a specified value.*/ 
56
              printf("\nEnter the semnum = ");
57
              \text{scanf} ("%d", \&\text{semnum});
58
              printf("\nEnter the value = ");
59
              scanf("%d", &arg.val);60
              /*Do the system call.*/ 
61
              return = semctl(semid, semnum, SETVAL, arg);62
              break; 
63
          case 3: /*Get the process ID.*/ 
64
               retrn = semctl(semid, 0, GETPID, arg); 
65
              printf("\nTbe sempid = %d", retrn); 
66
              break; 
67
          case 4: /*Get the number of processes 
68
              waiting for the semaphore to 
69
              becane greater than its current 
70
              value.*/ 
71
              print("\nFinter the semnum = ");72
              scanf (I'%d." I &semnum); 
73
               /*Do the system call.*/ 
74
              retrn = semctl (semid, semnum, GETNCNT, arg); 
75
              print("nThe semantic = %d", return);76
              break; 
77
          case 5: /*Get the number of processes 
78
              waiting for the semaphore 
79
              value to became zero.*/ 
80
              print(f("\hbox{b.}t) if the semnum = ");
81
              scanf ("%CI" I &semnum); 
82
              /*Do the system call.*/ 
83
              retrn = semctl (semid, semnum, GETZCNT, arg); 
84
              print("nThe semzcnt = %d", return);85
              break; 
          case 6: /*Get all of the semaphores.*/ 
86
87
              /*Get the number of semaphores in 
88
                the semaphore set.*/ 
89
              arg.buf = &semid_ds; 
90
               retrn = semctl(semid, 0, IPC_STAT, arg); 
91
              if (return == -1)92
                   gato ERROR; 
93
              length = arg.buf->sem_nsems;
```
(continued on next page)

**Figure 9-8: semctl** () **System Call Example** (continued)

```
94/*Get and print all semaphores in the 
 95specified set.*/ 
 96
                arg.array = semvals; 
                return = semct1(semid, 0, GETALL, arg);Q798
                for (i = 0; i < length; i++)99
                { 
100
                    printf("%d", semvals[i]); 
101
                    /*Separate each 
102
                      semaphore.*/ 
103
                    printf(" ");
104
                \mathbf{I}105
                break; 
106
           case 7: /*Set all semaphores in the set.*/ 
107
                /*Get the number of semaphores in 
108
                  the set.*/ 
109
                arg.buf = & semid_d;110
                retrn = semetl(samid, 0, IPC_STAT, arg); 
111
                if (return == -1)112
                    gato ERROR; 
113
                length = arg.buf->sem_nsems; 
114
                printf("Length = %d\n\cdot", length);
115
                /*Set the semaphore set values.*/ 
116
                printf("\nEnter each value:\n"); 
117
                for(i = 0; i < length ; i++)118
                { 
119
                    scanf (I'%(ill I &.c); 
120
                    semvals[i] = c; 
121
                \mathbf{L}122
                /*Do the system call.*/ 
123
                arg.array = semvals; 
124
                retrn = semetl(semid, 0, SETALL, arg); 
125
                break; 
126
           case 8: /*Get the status for the semaphore set.*/ 
127
                /*Get and print the current status values.*/ 
128
                arg.buf = & semid_d;129
                retrn = semctl(semid, 0, IPC_STAT, arg);
130
                printf ("\nThe USER ID = %d\n",
131
                    arg.buf->sem_perm.uid);
132
                printf ("The GROUP IO = %d\n", 
133
                    arg.buf->sem_perm.gid);
134
                printf ("The operation permissions = O%o\n", 
135
                    arg.buf->sem_perm.mode);
136
                printf ("The number of semaphores in set = \partial \Delta \137
                    arg.buf->sem_nsems);
138
                printf ("The last semop time = \frac{2}{\pi})",
139
                    arg.buf->sem_otime);
                printf ("The last change time = \frac{2}{\alpha}",
140
141
                    arg.buf->sem_ctime);
```
(continued on next page)

**Figure 9-8:** semetl () **System Call Example** (continued)

142 **break;**  143 case 9: /\*Select and change the desired 144 member of the data structure.\*/ 145 /\*Get the current status values.\*/ 146  $arg.buf = & semid_d;$ 147 retrn = semctl(semid, 0, IPC\_STAT, arg.buf); 148 if  $(return == -1)$ 149 goto ERROR;  $\mathsf{I}^\star\mathsf{Select}$  the member to change.\*/ 150 151 printf("\nEnter the number for the\n"); printf ("member to be changed: \n") ; 152 153  $print(f("sem\_perm.util = 1\n')$ ; 154  $printf("sem\_perm.gid = 2\n')$  ; 155  $print(f("sem\_perm.mode = 3\n')$ ; 156 printf ("Entry  $=$  "); 157  $\text{scant}(\text{``&d''}, \text{échoice})$ ; 158 switch (choice) { 159 case 1: *I\*Change* the user *ID."I*  160  $print("\nEnter \nUSER ID = ");$ 161 scanf ("%d", &uid); 162 **arg.buf->sem-perm.uid = uid;**  163 printf ("\nUSER ID = %d\n", 164 arg.buf->sem\_perm.uid); 165 break; 166 case 2: *I"Change* the group *ID.\*I*   $print(f("\nEnter GROUP ID = ");$ 167 168  $scanf("%d", &gid);$ 169 arg.buf->sem-perm.gid = gid; 170 printf ("\nGROUP ID = %d\n", 171 arg .buf->sem-perm.gid); 172 **break;**  173 case 3: *I\*Change* the mode portion of the operation 174 **permissions.\*/**  175 176  $print('\\nEnter MODE in octal = ");$ 177 **scanf ("<Y00" I &mode);**  178 arg.buf->sem-perm.mode = mode; 179  $print(f("MODE = 0\%o\n")$ 180 arg.buf->sem\_perm.mode); 181 break; 182  $\mathbf{I}$ 183 /\*Do the change.\*/ 184 retrn = semctl(semid, 0, IPC\_SET, arg); 185 break; /\*Remove the semid along with its 186 case 10: 187 data structure.\*1 188 **retrn**  semctl(semid, 0, IPC\_RMID, arg);

(continued on next page)

**Figure 9-8:** semctl () **System Call Example** (continued)

```
189
            /*Perform the following if the call is unsuccessful.*/ 
190
1911
            if (retrn == -1) 
192
            { 
193
       ERROR: 
              print ("\nThe semctl call failed!, error number = \dagger \dagger, errno);
194
195
                exit(O) ; 
            \mathbf{F}196
           printf ("\nnThe semctl system call was successful\n");
197
198
           printf ("for semid = \alpha\n", semid);
199
           exit (0);
200
       \mathbf{I}
```
## **Operations On Semaphores**

This section describes how to use the **semop** system call. The accompanying program illustrates its use.

## **Using semop()**

The synopsis found in the semop(2) entry in the *Operating System API Reference* is as follows:

```
#include <sys/types.h> 
#include <sys/ipc.h> 
#include <sys/sem.h> 
int semop (semid, sops, nsops) 
int sernid; 
struct sambuf *sops; 
unsigned nsops;
```
The **semop** system call requires three arguments to be passed to it and returns an integer value which will be zero for successful completion or -1 otherwise.

The **semid** argument must be a valid, non-negative, integer value. In other words, it must have already been created by using the semget system call.

The sops argument points to an array of structures in the user memory area that contains the following for each semaphore to be changed:

- **the semaphore number (sem\_num)**
- the operation to be performed (sem\_op)
- $\blacksquare$  the control flags (sem\_flg)

The \*sops declaration means that either an array name (which is the address of the first element of the array) or a pointer to the array can be used. **sembuf** is the *tag* name of the data structure used as the template for the structure members in the array; it is located in the  $sys/sem.h$  header file.

The **nsops** argument specifies the length of the array (the number of structures in the array). The maximum size of this array is determined by the **SEMOPM** systemtunable parameter. Therefore, a maximum of SEMOPM operations can be performed for each **semop** system call.

The semaphore number (sem\_num) determines the particular semaphore within the set on which the operation is to be performed.

The operation to be performed is determined by the following:

- $\blacksquare$  if sem \_op is positive, the semaphore value is incremented by the value of sem\_op
- $\blacksquare$  if sem op is negative, the semaphore value is decremented by the absolute value of sem op
- $\blacksquare$  if sem \_op is zero, the semaphore value is tested for equality to zero

The following operation commands (flags) can be used:

- **IPC\_NOWAIT—this operation command can be set for any operations in the** array. The system call will return unsuccessfully without changing any semaphore values at all if any operation for which **IPC\_NOWAIT** is set cannot be performed successfully. The system call will be unsuccessful when trying to decrement a semaphore more than its current value, or when testing for a semaphore to be equal to zero when it is not.
- **EM\_UNDO**—this operation command is used to tell the system to undo the process's semaphore changes automatically when the process exits; it allows processes to avoid deadlock problems. To implement this feature, the system maintains a table with an entry for every process in the system. Each entry points to a set of undo structures, one for each semaphore used by the process. The system records the net change.

### **Example Program**

Figure 9-9 is a menu-driven program. It allows all possible combinations of using the semop system call to be exercised.

From studying this program, you can observe the method of passing arguments and receiving return values. The user-written program requirements are pointed out.

This program begins (lines 5-9) by including the required header files as specified by the shmop(2) entry in the *Operating System API Reference.* Note that in this program errno is declared as an external variable; therefore, the sys/errno.h header file does not have to be included.

Variable and structure names have been chosen to be as close as possible to those in the synopsis. Their declarations are self explanatory. These names make the program more readable and are perfectly valid since they are local to the program. The variables declared for this program and what they are used for are as follows:

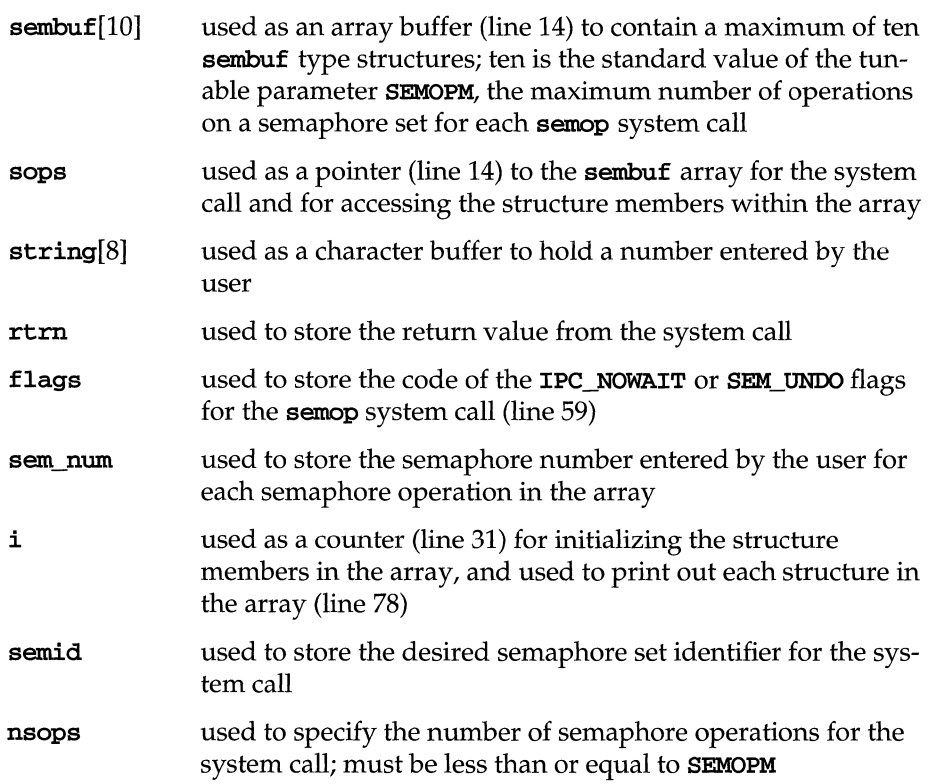

First, the program prompts for a semaphore set identifier that the system call is to perform operations on (lines 18-21). semid is stored in the semid variable (line 22).

A message is displayed requesting the number of operations to be performed on this set (lines 24-26). The number of operations is stored in the nsops variable (line 27).

Next, a loop is entered to initialize the array of structures (lines 29-76). The semaphore number, operation, and operation command (flags) are entered for each structure in the array. The number of structures equals the number of semaphore operations (nsops) to be performed for the system call, so nsops is tested against the *i* counter for loop control. Note that sops is used as a pointer to each element (structure) in the array, and sops is incremented just like  $\mathbf{i}$ . sops is then used to point to each member in the structure for setting them.

#### **Semaphores 9-55**

After the array is initialized, all of its elements are printed out for feedback (lines 77-84).

The sops pointer is set to the address of the array (lines 85, 86). sembuf could be used directly, if desired, instead of sops in the system call.

The system call is made (line 88), and depending upon success or failure, a corresponding message is displayed. The results of the operation(s) can be viewed by using the semetl GETALL control command.

The example program for the **semop** system call follows. We suggest that you name the source program file semop.c and the executable file semop.

**Figure 9-9:** semop () **System Call Example** 

```
1 /*This is a program to illustrate 
 2 **the semaphore operations, semop() , 
 3 **system call capabilities.<br>4 */
      \star/
 5 /*Include necessary header files.*/ 
 6 #include <stdio.h> 
 7 
 8 
9 
10 
11 
12 
13 
14 
15 
16 
17 
18 
19 
20 
21 
22 
23 
     #include 
      #include 
<sys/ipc.h> 
      #include 
<sys/sem.h> 
                <sys/types.h> 
     /*Start of main C language program* / 
     main() 
     \sqrt{2}extern int erma; 
        struct sembuf sembuf[10], *sops;
        char string[8]; 
        int retrn, flags, sem_num, i, Semidi 
        unsigned nsops; 
        /*Enter the semaphore ID.*/ 
        printf ("\text{r} the semid of\n");
        printf ("the semaphore set to\n"); 
        print(f') be operated on = '');scanf ("%d", &semid); 
        printf(" \nsemid = %d", semi d);
24 /*Enter the number of operations.*/ 
25 
26 
27 
28 
        print(f("\nEnter the number of semaphore\nu");printf ("operations for this set = "); 
29 
30 
31 
        scanf ("%d", &nsops); 
         printf("\nsops = %d", nsops); 
          /*Initialize the array for the 
          number of operations to be performed.*/ 
          for(i = 0, sops = sembuf; i < nsops; i++)
```
(continued on next page)

### **Figure 9-9:** semop () **System Call Example** (continued)

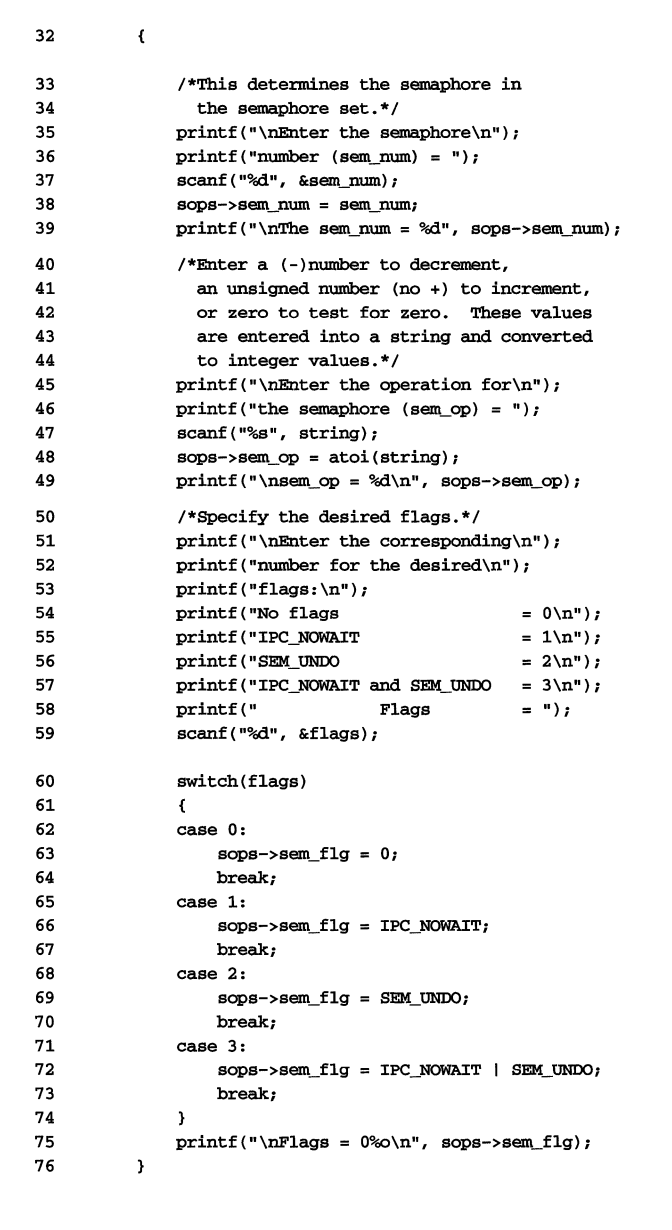

(continued on next page)

**Figure 9-9: semop** () **System Call Example (continued)** 

```
77 /*Print out each structure in the array.*/<br>78 for(i = 0; i < nsops; i++)
              for(i = 0; i < n_{s} i ++)
79 
              \left(80 printf("\nsem_num = %d\n", sembuf[i].sem_num);<br>81 printf("sem op = %d\n", sembuf[i].sem op):
81 printf("sem_op = %d\n", sembuf[i].sem_op);<br>82 printf("sem flq = 0%\n", sembuf[i].sem fl
82 printf("sem_flg = 0\%o\n", sembuf[i].sem_flg);<br>83 printf("");
              printf(" ");<br>}
84 
85 sops = sembuf; /*Reset the pointer to sembuf[0].*/
                                        sembuf[0].*/
87 /*Do the semop system call.*/<br>88 120 retrn = semop(semid, sops, ns
88 retrn = semop(semid, sops, nsops);<br>89 if(retrn == -1) {
89 if(return == -1) {<br>90 printf("nSemop)\label{eq:optimal} \begin{array}{rl} \text{printf}(\text{``\texttt{NSemop failed}},\text{ error = %d\texttt{''},\text{ error})};\\ \end{array}91 
92 else { 
93 printf ("\nSemop was successful\n");<br>94 printf ("for semid = %d\n", semid);
                    print("for semi d = %d\nu", semi d);95 printf ("Value returned = \sqrt[8]{\pi}", retrn);<br>96 }
96 
97 
        \mathbf{y}
```
# **Shared Memory**

The shared memory type of IPC allows two or more processes (executing programs) to share memory and, consequently, the data contained there. This is done by allowing processes to set up access to a common virtual memory address space. This sharing occurs on a segment basis, which is memory management hardware-dependent.

This sharing of memory provides the fastest means of exchanging data between processes. However, processes that reference a shared memory segment must reside on one processor. Consequently, processes running on different processors (such as in a Remote File Sharing (RFS) network or a multiprocessing environment) may not be able to use shared memory segments.

A process initially creates a shared memory segment facility using the **shmget** system call. Upon creation, this process sets the overall operation permissions for the shared memory segment facility, sets its size in bytes, and can specify that the shared memory segment is for reference only (read-only) upon attachment.

If the memory segment is not specified to be for reference only, all other processes with appropriate operation permissions can read from or write to the memory segment.

shmat (shared memory attach) and shmdt (shared memory detach) can be performed on a shared memory segment.

shmat allows processes to associate themselves with the shared memory segment if they have permission. They can then read or write as allowed.

shmdt allows processes to disassociate themselves from a shared memory segment. Therefore, they lose the ability to read from or write to the shared memory segment.

The original owner / creator of a shared memory segment can relinquish ownership to another process using the **shmetl** system call. However, the creating process remains the creator until the facility is removed or the system is reinitialized. Other processes with permission can perform other functions on the shared memory segment using the **shmct1** system call.

System calls (documented in the *Operating System API Reference)* make these shared memory capabilities available to processes. The calling process passes arguments to a system call, and the system call either successfully or unsuccessfully performs its function. If the system call is successful, it performs its function and returns the appropriate information. Otherwise, a known error code  $(-1)$  is returned to the process, and the external variable **errno** is set accordingly.

## **Using Shared Memory**

Sharing memory between processes occurs on a virtual segment basis. There is only one copy of each individual shared memory segment existing in the UNIX operating system at any time.

Before sharing of memory can be realized, a uniquely identified shared memory segment and data structure must be created. The unique identifier created is called the shared memory identifier (sbmid); it is used to identify or refer to the associated data structure. The data structure includes the following for each shared memory segment:

- **•** operation permissions
- $\blacksquare$  segment size
- **•** segment descriptor (for internal system use only)
- **PID performing last operation**
- **PID** of creator
- $\blacksquare$  current number of processes attached
- **•** last attach time
- **a** last detach time
- **a** last change time

In UNIX System V Release 4, the definition for the associated shared-memory segment data structure **shmid\_ds** is as follows:

```
1* 
     There is a shared mem id data structure for each segment in the system. 
*1 
struct shmid_ds {<br>struct ipc_perm shm_perm;
                                struct ipcJlerm slunJlerm; 1* operation permission struct *1 
    int slnn_segsz; 1* segment size * / 
    struct region *shm_regi 1* ptr to region structure */ 
    char pad[4J; 1* for swap compatibility *1 
    pid_t shm_lpid; /* pid of last shmop */
    pid_t shm_cpid; /* pid of creator */
    ushort shm_nattch; /* used only for shminfo */
    ushort shm_cnattch; /* used only for shminfo */
    time<sub>_</sub>t shm_atime; /* last shmat time */
    time<sub>_</sub>t shm_dtime; /* last shmdt time */
    time<sub>_</sub>t shm_ctime; /* last change time */
} ;
```
The C programming language data structure definition for the shared memory segment data structure shmid\_ds is located in the sys/shm.h header file.

Note that the shall perm member of this structure uses ipc perm as a template. The **ipc** perm data structure is the same for all IPC facilities; it is located in the sys/ipc.h header file and shown in the figure entitled "ipc\_perm Data Structure" .

The shmget system call performs two tasks:

- **it gets a new shared memory identifier and creates an associated shared** memory segment data structure for it
- it returns an existing shared memory identifier that already has an associated shared memory segment data structure

The task performed is determined by the value of the key argument passed to the shinget system call.

For the first task, if the key is not already in use for an existing shared memory identifier at the security level of the calling process and the IPC\_CREAT flag is set in shmflg, a new identifier is returned with an associated shared memory segment data structure created for it provided no system-tunable parameters would be exceeded.

There is also a provision for specifying a key of value zero which is known as the private key (IPC\_PRIVATE); when specified, a new shmid is always returned with an associated shared memory segment data structure created for it unless a system-tunable parameter would be exceeded. The ipcs command will show the key field for the shmid as all zeros.

#### **Shared Memory** 9-61

For the second task, if a **shmid** exists for the key specified, the value of the existing shmid is returned. If it is not desired to have an existing shmid returned, a control command (IPC\_EXCL) can be specified (set) in the shmflg argument passed to the system call. "Using shmget" discusses how to use this system call.

When performing the first task, the process that calls **shmget** becomes the owner / creator, and the associated data structure is initialized accordingly. Remember, ownership can be changed, but the creating process always remains the creator (see "Controlling Shared Memory"). The creator of the shared memory segment also determines the initial operation permissions for it.

Once a uniquely identified shared memory segment data structure is created, shmop (shared memory segment operations) and shmctl (shared memory control) can be used.

Shared memory segment operations consist of attaching and detaching shared memory segments. shmat and shmdt are provided for each of these operations (see "Operations for Shared Memory" for details of the shmat and shmdt system calls).

The shmetl system call permits you to control the shared memory facility in the following ways:

- **by retrieving the data structure associated with a shared memory segment** (IPC\_STAT)
- by changing operation permissions for a shared memory segment (IPC\_SET)
- by removing a particular shared memory segment from the UNIX operating system along with its associated shared memory segment data structure (IPC\_RMID)
- by locking a shared memory segment in memory (**SHM\_LOCK**)
- by unlocking a shared memory segment (SHM\_UNLOCK)

See the section "Controlling Shared Memory" for details of the shmet1 system call.

## **Getting Shared Memory Segments**

This section describes how to use the **shmget** system call. The accompanying program illustrates its use.

## Using shmget()

The synopsis found in the shmget(2) entry in the *Operating System API Reference* is as follows:

```
#include <sys/types.h> 
#include <sys/ipc.h> 
#include <sys/shm.h> 
int shmget (key, size, shmflg)<br>key t key;
int size, shmflg;
```
All of these include files are located in the /usr/include/sys directory of the UNIX operating system. The following line in the synopsis:

int shmget (key, size, shmflg)

informs you that shmget is a function with three formal arguments that returns an integer-type value. The next two lines:

key\_t key; int size, shmflg;

declare the types of the formal arguments. key\_t is defined by a typedef in the sys/types.h header file to be an integer.

The integer returned from this function (upon successful completion) is the shared memory identifier (shmid) that was discussed earlier.

As declared, the process calling the **shmget** system call must supply three arguments to be passed to the formal key, size, and shmflg arguments.

A new shmid with an associated shared memory data structure is provided if either

**• key** is equal to **IPC\_PRIVATE**,

or

■ key is a unique integer and shmflg ANDed with IPC\_CREATis "true" (not zero).

The value passed to the **shmflg** argument must be an integer-type value and will specify the following:

- $\blacksquare$  operations permissions
- **control fields (commands)**

Access permissions determine the read/write attributes and modes determine the user/group/other attributes of the shmflg argument. They are collectively referred to as "operation permissions."

Figure 9-10 reflects the numeric values (expressed in octal notation) for the valid operation permissions codes.

**Figure 9-10: Operation Permissions Codes** 

| <b>Operation Permissions</b> | Octal Value |
|------------------------------|-------------|
| Read by User                 | 00400       |
| Write by User                | 00200       |
| Read by Group                | 00040       |
| Write by Group               | 00020       |
| Read by Others               | 00004       |
| Write by Others              | 00002       |
|                              |             |

A specific octal value is derived by adding or bitwise ORing the octal values for the operation permissions desired. That is, if read by user and read/write by others is desired, the code value would be 00406 (00400 plus 00006). There are constants located in the sys/shm.h header file which can be used for the user (OWNER). They are:

SHM R 0400 SHM W 0200 Control flags are predefined constants (represented by all upper-case letters). The flags that apply to the shmget system call are IPC\_CREAT and IPC\_EXCL and are defined in the sys/ipc.h header file.

The value for **shmtlg** is, therefore, a combination of operation permissions and control commands. After determining the value for the operation permissions as previously described, the desired flag(s) can be specified. This is accomplished by adding or bitwise  $\text{ORing } (\vert \ )$  them with the operation permissions; the bit positions and values for the control commands in relation to those of the operation permissions make this possible.

The shmithly value can easily be set by using the names of the flags in conjunction with the octal operation permissions value:

```
shmid = shmget (key, size, (IPC_C^RRAT | 0400));shmid = shmget (key, size, (IPC_CREAT | IPC_EXCL | 0400));
```
As specified by the sbmget(2) entry in the *Operating System API Reference,* success or failure of this system call depends upon the argument values for key, size, and shmflg, and system-tunable parameters. The system call will attempt to return a new shmid if one of the following conditions is true:

- **key** is equal to **IPC\_PRIVATE** .
- **key** does not already have a **shmid** associated with it and (shmilg  $\&$ IPC\_CREAT) is "true" (not zero).

The key argument can be set to IPC\_PRIVATE like this:

```
shmid = shmget(IPC_PRIVATE, size, shmflg);
```
The SHMMNI system-tunable parameter determines the maximum number of unique shared memory segments (shmids) that may be in use at any given time. If the maximum number of shared memory segments is already in use, an attempt to create an additional segment will fail.

IPC\_EXCL is another control command used in conjunction with IPC\_CREAT. It will cause the system call to return an error if a shared memory identifier already exists for the specified key provided. This is necessary to prevent the process from thinking that it has received a new (unique) shmid when it has not. In other words, when both PC\_CREAT and IPC\_EXCL are specified, a unique shared memory identifier is returned if the system call is successful. Any value for shmflg returns a new identifier if the key equals zero (IPC\_PRIVATE) and no system-tunable parameters are exceeded.

The system call will fail if the value for the **size** argument is less than **SHMMIN** or greater than **SHMMAX**. These tunable parameters specify the minimum and maximum shared memory segment sizes.

Refer to the shmget(2) manual page in the *Operating System API Reference* for specific associated data structure initialization for successful completion. The specific failure conditions and their error names are contained there also.

### **Example Program**

Figure 9-11 is a menu-driven program. It allows all possible combinations of using the shmget system call to be exercised.

From studying this program, you can observe the method of passing arguments and receiving return values. The user-written program requirements are pointed out.

This program begins (lines 4-7) by including the required header files as specified by the shmget(2) entry in the *Operating System API Reference.* Note that the sys/errno.h header file is included as opposed to declaring errno as an external variable; either method will work.

Variable names have been chosen to be as close as possible to those in the synopsis for the system call. Their declarations are self explanatory. These names make the program more readable and are perfectly valid since they are local to the program.

The variables declared for this program and what they are used for are as follows:

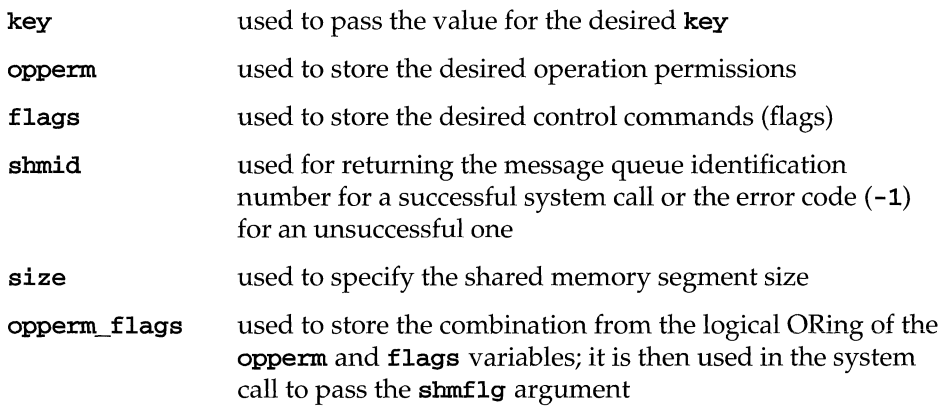

The program begins by prompting for a hexadecimal key, an octal operation permissions code, and finally for the control command combinations (flags) which are selected from a menu (lines 14-31). All possible combinations are allowed even though they might not be viable. This allows observing the errors for invalid combinations.

Next, the menu selection for the flags is combined with the operation permissions; the result is stored in the opperm flags variable (lines 35-50).

A display then prompts for the size of the shared memory segment; it is stored in the size variable (lines 51-54).

The system call is made next; the result is stored in the **shmid** variable (line 56).

Since the **shmid** variable now contains a valid message queue identifier or the error code  $(-1)$ , it is tested to see if an error occurred (line 58). If shmid equals  $-1$ , a message indicates that an error resulted and the external errno variable is displayed (line 60).

If no error occurred, the returned shared memory segment identifier is displayed (line 64).

The example program for the **shmget** system call follows. We suggest that you name the source program file shmget.c and the executable file shmget.

**Figure 9-11:** shmget () **System Call Example** 

```
1 /*This is a program to illustrate 
 2 **the shared memory get, shmget(), 
 3 **system call capahilities.*/ 
 4 
 5 
 6 
7 
     #include 
<sys/types.h> 
     #include 
<sys/ipc.h> 
     #include 
<sys/shm.h> 
     #include 
<errno.h> 
8 /*Start of main C language program*/ 
9 main() 
10 { 
11 key_t key; \frac{1}{1} /*declare as long integer*/
12 int opperm, flags; 
13 int shmid, size, opperm_flags;
14 /*Enter the desired key*/ 
15 printf("Enter the desired key in hex = "); 
16 scanf("%x", &key);
17 /*Enter the desired octal operation 
18 permissions.*/
19 printf("\nEnter the operation\n"); 
20 printf ("permissions in octal = ");
21 scanf ("%0", &opperm) ;
22 /*Set the desired flags.*/ 
23 printf ("\nEnter corresponding number to\n");
24 printf("set the desired flags:\n");
25 printf("No flags = 0 \n\pi");
26 
27 
        printf ( "IPC_CREAT 
        printf ( "IPC_EXCL 
                                      = 1\ln");
                                       = 2\ln");
```
(continued on next page)

**Figure 9·11: shmget** () **System Call Example (continued)** 

```
28
          printf ("IPC_CREAT and IPC_EXCL = 3\ln");<br>
printf (" Flags = ");
29
          printf ("
30
          I*Get the flag(s) to be set.*/ 
          scanf ("%d", &flags);
3132/*Check the values.*/ 
33
          printf ("\nkey =0x%x, opperm = 0%o, flags = %d\n",
34
              key, opperm, flags);
35
          /*Incorporate the control fields (flags) with
36the operation permissions*/
37
          switch (flags) 
38
          { 
39
          case 0: I*No flags are to be set.*/ 
40
              opperm_flags = (opperm | 0);41
              break; 
42
          case 1: /*Set the IPC_CREAT flag.*/
43
              opperm\_flags = (opperm \mid IPC\_CREAT);44
              break; 
45
          case 2: /*Set the IPC EXCL flag.*/
46
              opperm_flags = (opperm \; | \; IPC\_EXCL);47
              break; 
48
          case 3: /*Set the IPC_CREAT and IPC_EXCL flags.*/ 
49
              opperm_f1ags = (opperm_f1 PC_CREAT \; | \; IPC_EXCL);50
          \mathbf{r}51
          /*Get the size of the segment in bytes.*/
          printf ("\nEnter the segment"); 
52
          printf (" \nisize in bytes = ");53
54
          scanf ("%dll I &size) i
55
          /*Call the shmget system call.*/
          shmid = shmget (key, size, open_flags);56
57
          /*Perform the following if the call is unsuccessful.*/
58
          if(shmid == -1)59
           { 
60
              printf ("\nThe shmget call failed, error number = \dagger\n", errno);
61
          \mathbf{1}62
          /*Return the shmid upon successful completion.*/
63
          else 
64
              printf ("\nPhi \n= %d\nu", shmid);65
          exit(0);66
      \mathbf{r}
```
## **Controlling Shared Memory**

This section describes how to use the **shmct1** system call. The accompanying program illustrates its use.

## Using shmctl()

The synopsis found in the sbmctl(2) entry in the *Operating System API Reference* is as follows:

```
#include <sys/types.h> 
#include <sys/ipc.h> 
#include <sys/shm.h> 
int shmctl (shmid, cmd, buf) 
int shmid, cmd; 
struct shmid_ds *buf;
```
The shmetl system call requires three arguments to be passed to it. It returns an integer value which will be zero for successful completion or -1 otherwise.

The shmid variable must be a valid, non-negative, integer value. In other words, it must have already been created by using the shinget system call.

The cmd argument can be replaced by one of following values:

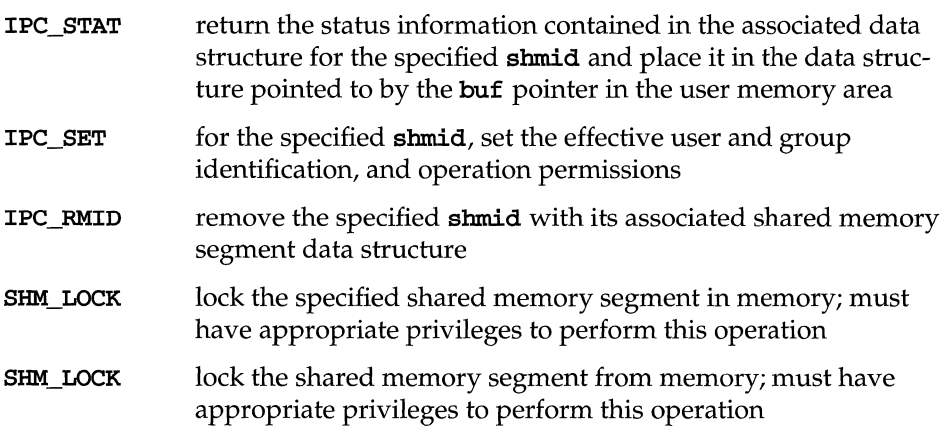

To perform an IPC\_SET or IPC\_RMID control command, a process must have:
- **n** an effective user id of OWNER/CREATOR, or
- **•** an effective user id of **root** (if the system is running with the SUM privilege module), or
- **n** the **P\_OWNER** privilege.

Only root (if the SUM privilege module is installed) can perform a **SHM\_LOCK** or SHM\_UNLOCK control command.

A process must have read permission to perform the IPC\_STAT control command.

The details of this system call are discussed in the example program. If you need more information on the logic manipulations in this program, read "Using shmget". It goes into more detail than would be practical for every system call.

## **Example Program**

Figure 9-12 is a menu-driven program. It allows all possible combinations of using the **shmct1** system call to be exercised.

From studying this program, you can observe the method of passing arguments and receiving return values. The user-written program requirements are pointed out.

This program begins (lines 5-9) by including the required header files as specified by the shmctl(2) entry in the *Operating System API Reference.* Note that in this program ermo is declared as an external variable, and therefore, the sys/ermo.h header file does not have to be included.

Variable and structure names have been chosen to be as close as possible to those in the synopsis for the system call. Their declarations are self explanatory. These names make the program more readable and are perfectly valid since they are local to the program.

The variables declared for this program and what they are used for are as follows:

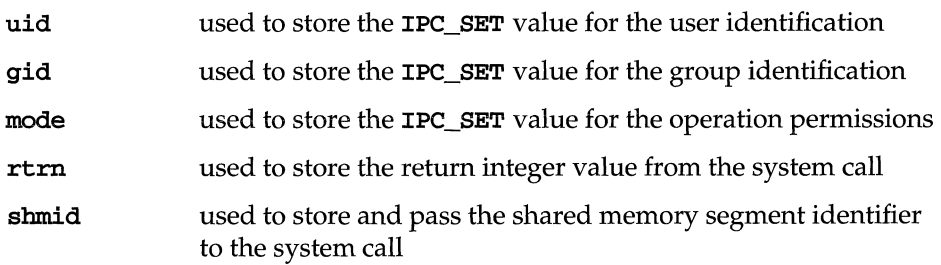

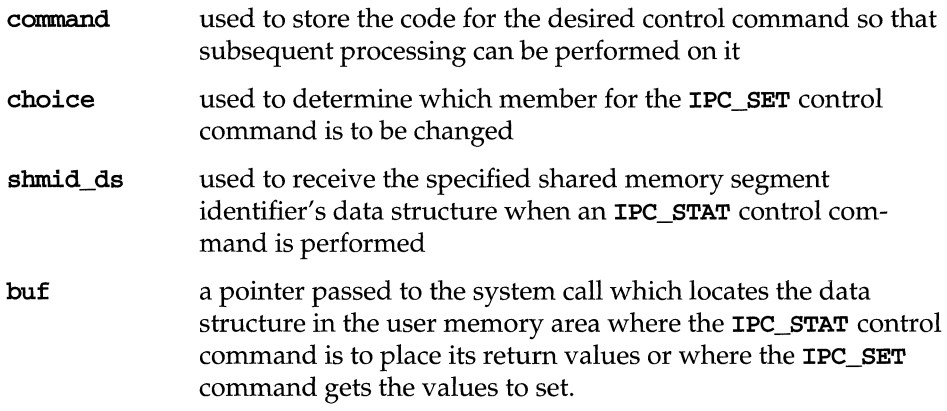

Note that the shmid\_ds data structure in this program (line 16) uses the data structure of the same name located in the  $sys/shm.h$  header file as a template for its declaration.

The next important thing to observe is that although the **buf** pointer is declared to be a pointer to a data structure of the **shmid\_ds** type, it must also be initialized to contain the address of the user memory area data structure (line 17).

Now that all of the required declarations have been explained for this program, this is how it works.

First, the program prompts for a valid shared memory segment identifier which is stored in the shmid variable (lines 18-20). This is required for every shmetl system call.

Then, the code for the desired control command must be entered (lines 21-29); it is stored in the command variable. The code is tested to determine the control command for subsequent processing.

If the IPC\_STAT control command is selected (code 1), the system call is performed (lines 39, 40) and the status information returned is printed out (lines 41-71). Note that if the system call is unsuccessful (line 139), the status information of the last successful call is printed out. In addition, an error message is displayed and the ermo variable is printed out (lines 141). If the system call is successful, a message indicates this along with the shared memory segment identifier used (lines 143- 147).

If the IPC\_SET control command is selected (code 2), the first thing done is to get the current status information for the shared memory identifier specified (lines 88-90). This is necessary because this example program provides for changing only one member at a time, and the system call changes all of them. Also, if an invalid value happened to be stored in the user memory area for one of these members, it would cause repetitive failures for this control command until

corrected. The next thing the program does is to prompt for a code corresponding to the member to be changed (lines 91-96). This code is stored in the choice variable (line 97). Now, depending upon the member picked, the program prompts for the new value (lines 98-120). The value is placed in the appropriate member in the user memory area data structure, and the system call is made (lines 121-128). Depending upon success or failure, the program returns the same messages as for IPC STAT above.

If the IPC\_RMID control command (code 3) is selected, the system call is performed (lines 125-128), and the **shmid** along with its associated message queue and data structure are removed from the UNIX operating system. Note that the buf pointer is ignored in performing this control command and its value can be zero or NULL. Depending upon the success or failure, the program returns the same messages as for the other control commands.

If the **SHM\_LOCK** control command (code 4) is selected, the system call is performed (lines 130,131). Depending upon the success or failure, the program returns the same messages as for the other control commands.

If the **SHM\_UNLOCK** control command (code 5) is selected, the system call is performed (lines 133-135). Depending upon the success or failure, the program returns the same messages as for the other control commands.

The example program for the **shmctl** system call follows. We suggest that you name the source program file shmctl.c and the executable file shmctl.

#### **Figure 9-12:** shmctl () **System Call Example**

```
1I*This is a program to illustrate 
          **the shared memory control, shmctl(),
      3 **system call capabilities. 
      4 *1 
      5 /*Include necessary header files.*/
      6 #include <stdio.h> 
      7 #include <sys/types.h> 
      8 #include <sys/ipc.h> 
      9 #include <sys/shm.h>
     10 /*Start of main C language program*/<br>11 main()
         main()
     12 { 
     13 extern int errno;
     14 int uid, gid, mode; 
     15 int rtrn, shmid, command, choice; 
     16 struct shmid_ds shmid_ds, *buf;<br>17 buf = &shmid_ds;
            buf = &shmid_ds;
~ h
```
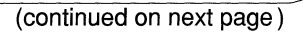

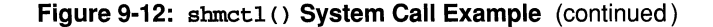

```
18
           /*Get the shmid, and command.*/printf ("Enter the shmid = ");
19
           scanf ("%d", &shmid);
2021print(f("\|Enter\ the\ number\ for\\\n");
22^{1}printf ("the desired command:\n\pi");
23printf ( "IPC_STAT 
                                  = 1\ln");
24
           printf ( "IPC_SET 
                                  = 2\ln";
25
           printf ( "IPC_RMID 
                                  = 3\ln");
26
           printf ( "SHM_LOCK 
                                  = 4\ln");
27
           printf("SHM_UNLOCK = 5\n');28
           printf ( "Entry 
                                  = ");
29
           scanf ("%d", &command);
30
           /*Check the values.*/ \hspace{0.1mm}31printf ("\nshmid =%d, command = %d\n",
32
                shmid, command);
33
           switch (command) 
34
           \mathbf{f}35
           case 1: /*Use shmctl() to get
36
                       the data structure for 
37
                       shmid in the shmid_ds area pointed
38
                       to by buf and then print it out.*/
39
               rtrn = shmctl(shmid, IPC_STAT,
40
                    buf); 
41
               print f ("\nThe USER ID = %d\n",
42
                    buf->shm_perm.uid);
43
               printf ("The GROUP ID = %d\n",
44
                    buf->shm_perm.gid);
45
               print f ("The creator's ID = %d\n",
46
                    buf->shm_perm.cuid);
47
               printf ("The creator's group ID = %d\n",
48
                    buf->shm_perm.cgid);
49
               printf ("The operation permissions = 0\%o\n",
50
                    buf->shm_perm.mode);
51
               printf ("The slot usage sequence\n");
52
               print f ("number = 0%x \n}",
53
                    buf->shm_perm.seq);
54
               printf ("The key= 0\<sup>x</sup>)n",
55
                    buf->shm-penn.key); 
56
               printf ("The segment size = \frac{\partial}{\partial n}",
57
                    buf->shm_segsz); 
58
               printf ("The pid of last shmop = \frac{2}{\alpha}",
59
                    buf->shm_1pid) ; 
60
               printf ("The pid of creator = \frac{\dagger}{\dagger}",
61
                    buf->shm_cpid) ; 
62
               printf ("The current # attached = \frac{2}{\alpha}",
63
                    buf->shm_nattch); 
64
               printf ("The last shmat time = %ld\n",
```
### **Figure 9-12: shmctl** () **System Call Example** (continued)

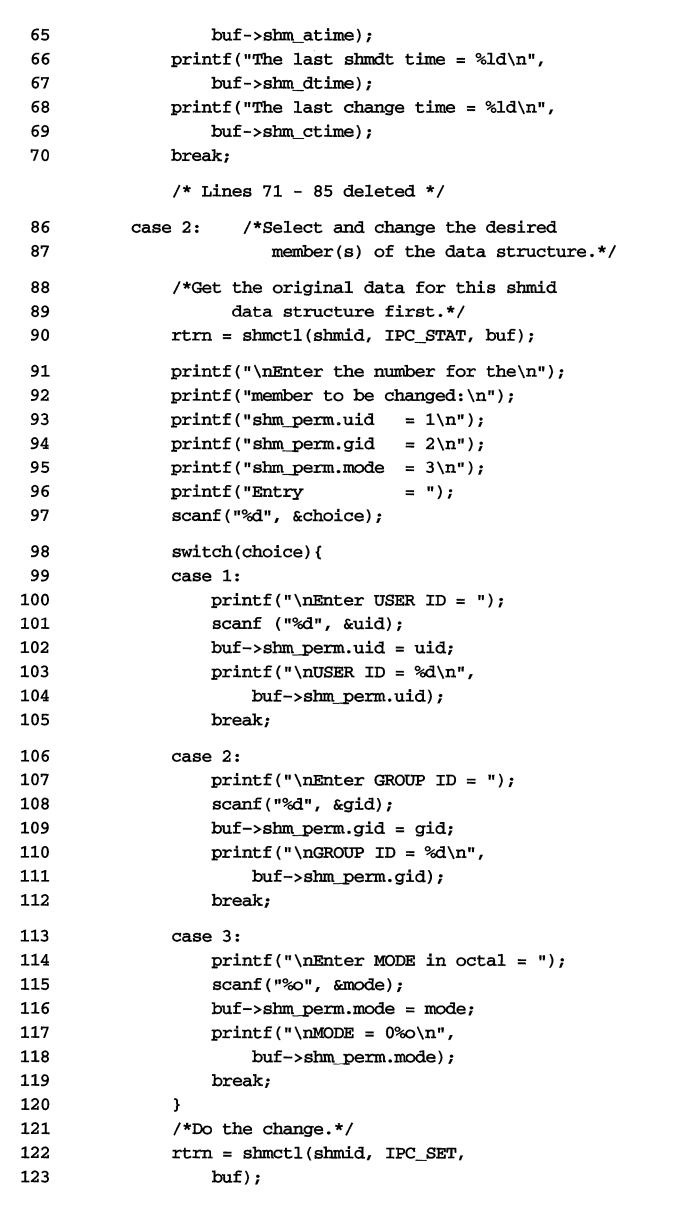

**Figure 9-12:** slnnctl () **System Call Example** (continued)

```
124
               break; 
125
           case 3: I*Remove the shmid along with its 
126
                          associated 
127
                          data structure.*/
128
               rtrn = shmctl(shmid. IPC_RMID. (struct shmid_ds *) NOLL); 
129
               break; 
130
           case 4: /*Lock the shared memory segment*/
131
               rtrn = shmctl(shmid. SlIMJOCK. (struct shmid_ds *) NOLL); 
132
               break; 
133
           case 5: /*Unlock the shared memory
134
                          segment. *1 
135
               rtrn = shmctl (shmid. SlIM_UNLOCK. (struct shmid_ds *) NOLL); 
136
               break; 
137
           \mathcal{F}138
           /*Perform the following if the call is unsuccessful.*/
139
           if(true == -1)140
           { 
41
              printf ("\nThe shmctl call failed, error number = \daggerd\n", errno);
142
           \overline{1}\prime^*Return the shmid upon successful completion.*/
143
144
           else 
145
               printf ("\nShmctl was successful for shmid = \daggerd\n",
146
                    shmid); 
147
           exit (0); 
148
     \rightarrow
```
## **Operations for Shared Memory**

This section describes how to use the **shmat** and **shmdt** system calls. The accompanying program illustrates their use.

## Using shmop()

The synopsis found in the shmop(2) entry in the *Operating System API Reference* is as follows:

```
#fnclude <sys/types.h> 
#include <sys/ipc.h> 
#include <sys/shm.h> 
void *shmat (shmid, shmaddr, shmflg)
int shmid; 
void *shmaddr; 
int shmflg; 
int shmdt (shmaddr)
void *shmaddr;
```
### **Attaching a Shared Memory Segment**

The **shmat** system call requires three arguments to be passed to it. It returns a character pointer value. Upon successful completion, this value will be the address in memory where the process is attached to the shared memory segment and when unsuccessful the value will be -1.

The **shmid** argument must be a valid, non-negative, integer value. In other words, it must have already been created by using the **shmget** system call.

The **shmaddr** argument can be zero or user supplied when passed to the **shmat**  system call. If it is zero, the UNIX operating system picks the address where the shared memory segment will be attached. If it is user supplied, the address must be a valid address that the UNIX operating system would pick.

The following illustrates some typical address ranges.

OxcOOcOOOO OxcOOeOOOO 0xc0100000 Oxc0l20000

Note that these addresses are in chunks of 20,000 hexadecimal. It would be wise to let the operating system pick addresses so as to improve portability.

The **shmflg** argument is used to pass the **SHM\_RND** and **SHM\_RDONLY** flags to the **shmat** system call.

### **Detaching Shared Memory Segments**

The **shmdt** system call requires one argument to be passed to it. It returns an integer value which will be zero for successful completion or **-1** otherwise.

Further details on **shmat** and **shmdt** are discussed in the example program. If you need more information on the logic manipulations in this program, read "Using shmget". It goes into more detail than would be practical for every system call.

### **Example Program**

Figure 9-13 is a menu-driven program. It allows all possible combinations of using the **shmat** and **shmdt** system calls to be exercised.

From studying this program, you can observe the method of passing arguments and receiving return values. The user-written program requirements are pointed out.

This program begins (lines 5-9) by including the required header files as specified by the shmop(2) entry in the *Operating System API Reference.* Note that in this program **erma** is declared as an external variable; therefore, the **sys/erma.h**  header file does not have to be included.

Variable and structure names have been chosen to be as close as possible to those in the synopsis. Their declarations are self explanatory. These names make the program more readable and are perfectly valid since they are local to the program. The variables declared for thls program and what they are used for are as follows:

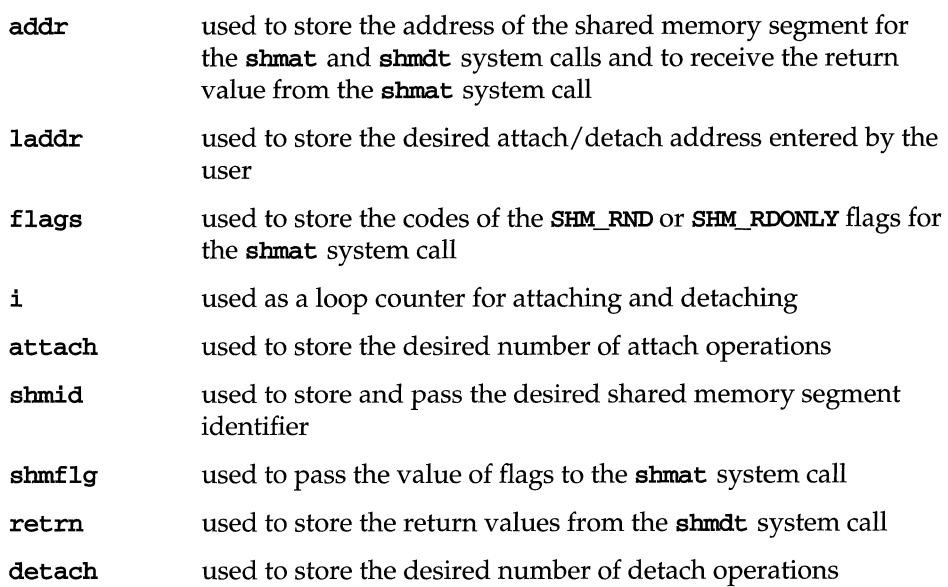

This example program combines both the shmat and shmdt system calls. The program prompts for the number of attachments and enters a loop until they are done for the specified shared memory identifiers. Then, the program prompts for the number of detachments to be performed and enters a loop until they are done for the specified shared memory segment addresses.

### shmat()

The program prompts for the number of attachments to be performed, and the value is stored at the address of the attach variable (lines 19-23).

A loop is entered using the attach variable and the *i* counter (lines 23-72) to perform the specified number of attachments.

In this loop, the program prompts for a shared memory segment identifier (lines 26-29); it is stored in the shmid variable (line 30). Next, the program prompts for the address where the segment is to be attached (lines 32-36); it is stored in the laddr variable (line 37) and converted to a pointer (line 39). Then, the program prompts for the desired flags to be used for the attachment (lines 40-47), and the code representing the flags is stored in the flags variable (line 48). The flags variable is tested to determine the code to be stored for the shmflg variable used to pass them to the shmat system call (lines 49-60). The system call is executed (line 63). If successful, a message stating so is displayed along with the attach address (lines 68-70). If unsuccessful, a message stating so is displayed and the error code is displayed (line 65). The loop then continues until it finishes.

#### **shmdt()**

After the attach loop completes, the program prompts for the number of detach operations to be performed (lines 73-77) and the value is stored in the detach variable (line 76).

A loop is entered using the detach variable and the i counter (lines 80-98) to perform the specified number of detachments.

In this loop, the program prompts for the address of the shared memory segment to be detached (lines 81-85); it is stored in the **laddr** variable (line 86) and converted to a pointer (line 88). Then, the shmdt system call is performed (line 89). If successful, a message stating so is displayed along with the address that the segment was detached from (lines 95, 96). If unsuccessful, the error number is displayed (line 92). The loop continues until it finishes.

The example program for the **shmop** system calls follows. We suggest that you name the source program file shmop.c and the executable file shmop.

#### **Figure 9-13: shmop() System Call Example**

```
1 
 2 
 3 
 4 
 5 
 6 
 7 
 8 
 9 
10 
11 
12 
13 
14 
15 
16 
17 
18 
19 
20 
21 
22 
      /*This is a program to illustrate 
     **the shared memory operations, shmop(),
     **system call capabilities. 
     */ 
      /*Include necessary header files.*/ 
     #include <stdio.h> 
     #include <sys/types.h> 
      #include 
<sys/ipc.h> 
      #include 
<sys/smn.h> 
    /*Start of main C language program*/ 
    main()\epsilonextern int errno;
       void *addrj 
         long laddr; 
         int flags, i, attach; 
         int shmid, shmflg, retrn, detach;
        /*Loop for attaclunents by this process.*/ 
         printf ("Enter the number of\n"); 
         printf ("attachments for this\n");
         printf("process (1-4). \n"); 
         print(" Attachments = ");
23 scanf ("%d", &attach);
24 printf ("Number of attaches = \frac{\text{d}}{n}, attach);
25 for(i = 1; i <= attach; i++) {
```
#### **Figure 9-13:** slnnop(} **System Call Example** (continued)

```
26
                I*Enter the shared memory ID.*I 
27
               printf ("\left(\frac{\text{the}}{\text{the}}\right) of \left(\frac{\text{the}}{\text{the}}\right)28
               printf ("the shared memory segment to\n"); 
29
               printf ("be operated on = "); 
30scanf ("%d", &shmid);
31printf("\nshmid = %d\n", shmid);
32
                /*Enter the value for shmaddr.*/
33
               printf("\nEnter the value for\n");
34
               printf("the shared memory address\n"); 
35
               printf("in hexadecimal:\ln");<br>printf(" Shmaddr
36
                                      shmaddr = ");
37
               scanf ("%lx", &laddr) i
38
               addr = (void*) laddr; 
39
               printf("The desired address = 0x81x\", (long)addr);
40
               /*Specify the desired flags.*/
41
               print(f(" \hbox{ there the corresponding \n}).422
               printf ("number for the desired\n"); 
43
               printf ("flags: \n"); 
44
               print ("SHM_RND
                                                  = 1\ln");
45
               printf ("SHM_RDONLY
                                                 = 2\ln") ;
46
                printf("SIM_RND and SHM_RDOMLY = 3\n47
               printf (" Flags
                                                 = ");
               scanf ("%d", &flags);
48
49
                switch (flags) 
50
                \epsilon51
                case 1: 
52
                    shmf1g = SHM_RND;53
                    break; 
54
               case 2: 
55
                    shmflg = SHM_RDONLY; 
56
                    break; 
57
                case 3: 
58
                    shmf1g = SHM_RND | SHM_RDONLY;
59
                    break; 
60
                \mathbf{A}61
               print(f("nFlags = 0%o\n', shmflg);62
                I*Do the shmat system call.*1 
63
                addr = shmat(shmid, addr, shmflg);if(addr == (char*) -1) {
64
65
                    print(f(\n\times\ false, error = %d\n\times\ true))66
               \mathbf{L}67
                else { 
6<sub>R</sub>
                    printf ("\nShmat was successful\n");
69
                    printf ("for shmid = %d\n", shmid); 
70
                    printf("The address = 0x^2x\n", (long)addr);
71
                \mathbf{I}72
           \mathbf{r}
```
(continued on next page)

**Figure 9-13:** shmop() **System Call Example** (continued)

```
73
           /*Loop for detachments by this process.*/
74
           printf ("Enter the number of\n"); 
75
           printf ("detachments for this\n"); 
76
           printf ("process (1-4) \cdot \n\pi");<br>printf ("Detachments
77
                           Detachments = ");78
           scanf ("%d", &detach); 
79
           printf ("Number of attaches = \frac{2}{\pi}, detach);
80
           for(i = 1; i \leq detach; i++) {
81
                /*Enter the value for shmaddr.*/ 
82
               printf("\nBnter the value for\n"); 
               printf("the shared memory address\n"); 
83
84
               printf (" in hexadecilDal: \n") ; 
85
                                     shmaddr = ");
86
               scanf ("%lx", &laddr); 
87
               addr = (void*) laddr; 
88
               printf("The desired address = 0x^2x\n", (long)addr);
89
               /*Do the Shmdt system call.*/ 
90
               return = shmdt(addr);91
               if(retrn == -1) {
92
                    printf("Error = %d\n", erma); 
93
               \rightarrow94
               else { 
95
                    printf ("\nShmdt was successful\n");
96
                    printf("for address = 0x&1x\n", 10mg&1dx);
97
               \mathbf{r}98
           \, )
99
       \mathbf{1}
```
## **IPC Programming Example**

## **liber, A Library System**

To illustrate the use of UNIX system programming tools in the development of an application, we are going to pretend we are engaged in the development of a computer system for a library. The system is known as **liber**. The early stages of system development, we assume, have already been completed; feasibility studies have been done, the preliminary design is described in the coming paragraphs. We are going to stop short of producing a complete detailed design and module specifications for our system. You will have to accept that these exist. In using portions of the system for examples of the topics covered in this chapter, we will work from these virtual specifications.

We make no claim as to the efficacy of this design. It is the way it is only in order to provide some passably realistic examples of UNIX system programming tools in use. It is not an application, but rather is code fragments only.

**liber** is a system for keeping track of the books in a library. The hardware consists of a single computer with terminals throughout the library. One terminal is used for adding new books to the data base. Others are used for checking out books and as electronic card catalogs.

The design of the system calls for it to be brought up at the beginning of the day and remain running while the library is in operation. Associated with each terminal is a program specific to the function of that terminal, each running as a separate UNIX process. The system has one master index that contains the unique identifier of each title in the library. When the system is running the index is mapped into the address space of each process. Semaphores are used to synchronize access to the index. In the pages that follow fragments of some of the system's programs are shown to illustrate the way they work together. The startup program performs the system initialization; opening the semaphores and the index file; mapping the index file into memory; and kicking off the other programs. The id numbers for the semaphores (wrtsem, and rdsem) are written to a file during initialization, this file is then read by all the subsidiary programs so that all use the same semaphores.

All the programs share access to the index file. They gain access to it with the following code:

```
/* 
 * Gain access to the index file, map it in. 
 * After mapping, free the file descriptor so 
 * that it will be available for other uses --
 * the mapping will remain until the program 
 * exits, or until the mapping is removed either 
 * by munmap{) or by mapping over top of this one 
 * with another call to mmap(). Note the use of 
 * the read/write open mode -- all programs but 
 * "add-hookell should open just for read-only. 
 */ 
if ((index_fd = open("index.file", 0_RDWR)) == -1)\left\{ \right.(void) fprintf(stderr, "index open failed: \daggerd\n", errno);
          exit(1);ъ.
/* 
 * Establish the mapping. As with the call to 
 * open{), all programs but "add-books" should 
 * map with PROT_READ for read-only access. 
 */ 
if ((int)(index = (INDEX *) \text{map}(0, sizeof (INDEX), PROT_READ) PROT_WRITE,
   MAP_SHARED, index_fd, 0) == -1)
\left\{ \right.(void) fprintf(stderr, "shmat failed: \daggerd\n", errno);
          exit(1);\overline{\mathbf{r}}(void) close(index_fd);
```
The preceding code fragment establishes a mapping to the index file in the address space of the program. Access to the addresses at which the file is mapped affect the file directly, no further file operations are required. For instance, if the access deposits data at the accessed address, then the file will be modified by operation. If the access examines data, then the file will be accessed. **In** either case, the portion of the file containing the information will be obtained or restored to secondary storage automatically by the system and transparently to the application.

Of the programs shown, **add-books** is the only one that alters the index. The semaphores are used to ensure that no other programs will try to read the index while **add-books** is altering it. The checkout program locks the file record for the book, so that each copy being checked out is recorded separately and the book cannot be checked out at two different checkout stations at the same time.

The program fragments do not provide any details on the structure of the index or the book records in the data base.

```
/* liber.h - header file for the 
                                     library system.
                        */ 
typedef ..• INDEX; 
typedef struct ( 
                       /* data structure for book file index */ 
                       /* type of records in book file */ 
     char title(30); 
     char author[30];
BOOK; 
int index_fd; 
int wrtsem;
int rdsem; 
INDEX *index; 
int book_file; 
BOOK book_buf; 
/* startup program */ 
/* 
 * 1. Open index file and map it in. 
 * 2. Open two semaphores for providing exclusive write access to index. 
 * 3. Stash id's for shared memory segment and semaphores in a file 
      where they can be accessed by the programs.
 * 4. Start programs: add-books, card-catalog, and checkout running 
      on the various terminals throughout the library. 
 */ 
#include <stdio.h> 
#include <sys/types.h> 
#include <sys/ipc.h> 
#include <sys/shm.h> 
#include < sys/sem.h> 
#include "1iber.h" 
void exit();
extern int errno; 
key_t key; 
int shmid;
int wrtsem; 
int rdsem; 
FILE *ipc_file; 
main(){
```

```
/* 
       * Open index file and map it. 
       */ 
      /* See previous example */ 
      /* 
       * Get the read/write semaphores. 
      */ 
      if ((wrtsem = semget(key, 1, IPC_CREAT | 0666)) == -1)\left((void) fprintf(stderr, "startup: semget failed: errno=%d\n", errno); 
            exit(1);\mathbf{r}if ((rdsem = semget(key, 1, IPC_CREAT | 0666)) == -1)\left((void) fprintf(stderr, "startup: semget failed: errno=%d\n", errno); 
            exit(1);\mathbf{y}(void) fprintf (ipc_file. "%d\n%d\n", wrtsem. rdsem); 
      /* 
       * Start the add-books program running on the terminal in the 
       * basement. Start the checkout and card-catalog programs 
       * running on the various other terminals throughout the library. 
       */ 
\mathbf{1}/* card-catalog program*/ 
/* 
 * 1. Read screen for author and title. 
 * 2. Use semaphores to prevent reading index while it is being written. 
 * 3. Use index to get position of book record in book file. 
 * 4. Print book record on screen or indicate book was not found. 
 * 5. Go to 1. 
 */ 
#include 
                <stdio.h> 
#include 
                <sys/types.h>
#include 
                <sys/ipo.h> 
#include 
                 <Bys/sem.h> 
#include <fcntl.h>
#include 
IIliber.h" 
void exit(); 
extern int errno;
```

```
struct sembuf sop[1];
main 0 ( 
      while (1)
      ( 
            /* 
             * Read author/title/subject information from screen. 
             */ 
            /* 
             * Wait for write semaphore to reach 0 (index not being written) • 
             */ 
            sop[0].semrop = 1;if (semop(wrtsem, sop, 1) == -1)
            ( 
                        (void) fprintf(stderr, "semop failed: %d\n", errno);
                        exit(1);\mathbf{I}/* 
             * Increment read semaphore so potential writer will wait 
             * for us to finish reading the index. 
             */ 
            sop[0].semop = 0;if (semop(rdsem, sop, 1) == -1)<br>{
                        (void) fprintf(stderr, "semop failed: \daggerd\n", errno);
                        exit(1);\mathbf{1}/* Use index to find file pointer(s) for book(s) */
            /* Decrement read semaphore * / 
            sop[0].sem_op = -1;if (semop(rdsem, sop, 1) == -1)( 
                        (void) fprintf(stderr, "semop failed: %d\n", errno);
                        exit(1);\mathbf{1}/* 
             * Now we use the file pointers found in the index to 
             * read the book file. Then we print the information
             * on the book(s) to the screen.
             */ 
            /* 
             * Note design alternatives for this portion of the
```
(continued on next page)

```
* the code: the book file could be accessed by 
             * lseek()s to the portion of the file containing 
             * the record, and then read() could be used to 
             * obtain the file information. Alternatively, the
             * entire book file could be mapped into memory, and the 
             * the record accessed directly without further 
             * file operations, or the area of the file containing 
             * the book record could just be mapped and then unmapped 
             * when the access is complete. 
             */ 
      /* while */ 
\mathbf{r}/* checkout program */ 
/* 
 * 1. Read screen for Dewey Decimal number of book to be checked out. 
 * 2. Use semaphores to prevent reading index while it is being written.
 * 3. Use index to get position of book record in book file. 
 \hspace{0.1mm}^* 4. If book not found print message on screen, otherwise lock
      book record and read.
 * 5. If book already checked out print message on screen, otherwise 
     mark record "checked out" and write back to book file.
 * 6. Unlock book record. 
 * 7. Go to 1. 
 */ 
#include 
               <stdio.h> 
#include 
                <sys/types.h> 
#include 
                <sys/ipc.h> 
#include 
                <sys/sem.h> 
#include 
<fcnt1.h> 
#include "liber.h"
void exit (); 
long lseek();
extern int erma; 
struct flock flk;
struct sembuf sop[11; 
long bookpos; 
main() 
( 
      while (1) 
      \epsilon
```

```
/* 
 * Read Dewey Decimal number from screen.
 */ 
/* 
 * Wait for write semaphore to reach 0 (index not being written). 
 */ 
sop[0].sem[f] = 0;sop[0].sem\_op = 0;if (semop(wrtsem, sop, 1) == -1)
\left\{ \right.(void) fprintf(stderr, "semop failed: %d\n", errno); 
            exit(1);\lambda/* 
 * Increment read semaphore so potential writer will wait 
 * for us to finish reading the index. 
*/ 
sop[0].sem_op = 1;if (semop(rdsem, sop, 1) == -1)
\epsilon(void) fprintf(stderr, "semop failed: %d\n", errno);
            exit(1);\mathbf{r}/* 
 * Now we can use the index to find the book's record position. 
 * Assign this value to "bookpos".
 */ 
/* Decrement read semaphore */ 
sop[0].sem_op = -1;if (semop(rdsem, sop, 1) == -1)
\left\{ \right.(void) fprintf(stderr, "semop failed: %d\n", errno);
            exit(1);\mathbf{I}/* 
 * Lock the book's record in book file, read the record. 
 * Here again we have the design option of deciding to 
 * access and update the database through the use of 
 * seeks, read()s and write()s; or file mapping can 
 * be used to access the file. File mapping has the 
 * disadvantage that it does not interact well with 
 * enforcement-mode locking, although semaphores 
 \hspace{0.1mm}^* could be used as an alternative synchronization
 * mechanism to file locking. File mapping would have 
 * potential efficiency advantages, eliminating the need
 * for repetitive file access operations and attendant 
 * data copying. For this example, however, we choose
```
(continued on next page)

```
* not to use mapping to demonstrate the use of other 
             * system facilities~ 
             *1 
            flk.l_type = F_WRLCK; 
            flk.l_whence = 0;
            flk.l_start = bookpos; 
            flk.l_len = sizeof(BOOK);if (fcntl(book_file, F_SETHKW, & flk) == -1)\mathbf{f}(void) fprintf(stderr, "trouble locking: %d\n", ermo); 
                        exit(1);if (lseek(book_file, bookpos, 0) == -1) 
            { 
                        (Error processing for lseek); 
            \mathbf{E}if read(book_file, skookn(f, sizeof(BOOK))) == -1){ 
                        (Error processing for read); 
            \mathbf{F}1* 
             * If the book is checked out inform the client, otherwise 
             * mark the book's record as checked out and write it 
             * back into the book file. 
             *1 
            1* Unlock the book's record in book file. *1 
            flk.l_type = F_lURLCK;if (fcntl(book_file, F_SETLK, &flk) == -1) 
            ( 
                        (void) fprintf(stderr, "trouble unlocking: %d\n", errno);
                        exit(1);\mathbf{I}1* while *1 
\mathbf{1}1* add-books program*1 
1* 
 * 1. Read a new book entry fran screen. 
 * 2. Insert book in book file. 
 * 3. Use semaphore "wrtsem" to block new readers. 
 * 4. Wait for semaphore "rdsem" to reach O. 
 * 5. Insert book into index. 
 * 6. Decrement wrtsem. 
 *7. Go to 1. 
 *1 
#include <stdio.h>
```
(continued on next page)

```
#include 
<sys/types.h> 
#include 
<sys/ipc.h> 
#include 
<sys/sem.h> 
#include 
"liber.h" 
void exit();
extern int erma; 
struct sembuf sop[1];
BOOK bookbuf; 
main(){ 
      for (i)\left\{ \right./* 
             * Read information on new book from screen. 
             */ 
            addscr(&bookbuf); 
            /* write new record at the end of the bookfile. 
             * Code not shown, but 
             * addscr() returns a 1 if title information has 
             * been entered, 0 if not. 
             */ 
            /* 
             * Increment write semaphore, blocking new readers from 
             * accessing the index. 
             */ 
            sop[0].sem_f1g = 0;sop[0].semrop = 1;if (semop(wrtsem, sop, 1) == -1)
            \left\{ \right.(void) fprintf (stderr, "semop failed: %d\n", ermo); 
                        ext(1);
            \mathbf{r}/* 
             * Wait for read semaphore to reach 0 (all readers to finish 
             * using the index). 
             */ 
            sop[0].sem\_op = 0;if (semop(rdsem, sop, 1) == -1)
             \epsilon(void) fprintf(stderr, "semop failed: \daggerd\n", errno);
                         exit(1);
```
(continued on next page)

```
\mathbf{I}/* 
              * NOW that we have exclusive access to the index we 
              * insert our new book with its file pointer. 
              */ 
             /* Decrement write semaphore, pennitting readers to read index. */ 
             sop[0].sem\_op = -1;if (semop(wrtsem, sop, 1) == -1)
             \epsilon(void) fprintf(stderr, "semop failed: %d\n", errno);
                         exit(1);\mathbf{r}/* for */\mathbf{a}
```
The example following, addscr(), illustrates two significant points about curses screens:

- 1. Information read in from a **curses** window can be stored in fields that are part of a structure defined in the header file for the application.
- 2. The address of the structure can be passed from another function where the record is processed.

```
1* addscr is called fram add-books. 
                           The user is prompted for title
                         * information.
                         */ 
#include <curses.h> 
WINDOW *cmdwin;
addscr(bb) 
struct BOOK *bb; 
\epsilonint c
      initscr() ; 
      nonl(); 
      noecho(); 
      cbreak(); 
      cmdwin = newwin(6, 40, 3, 20); 
      mvprintw(O, 0, "This screen is for adding titles to the data base"); 
      mvprintw(1, 0, "Enter a to add; q to quit: ");
      refresh() ; 
      for (i)\mathfrak{c}refresh() ; 
            c = getch();switch (c) ( 
              case 'a': 
                        werase(cmdwin) ; 
                        box(cmdwin, '|', '-');
                        mvwprintw(cmdwin, 1, 1, "Enter title: "); 
                        wmove(cmdwin, 2, 1); 
                        echo() ; 
                        wrefresh(cmdwin) ; 
                        wgetstr(cmdwin, bb->title); 
                        noecho(); 
                        werase (cmdwin) ; 
                        box (cmdwin, '|', '-');
                        mvwprintw(cmdwin, 1, 1, "Enter author: tI); 
                        wmove(cmdwin, 2, 1); 
                        echo() ; 
                        wrefresh(cmdwin); 
                        wgetstr(cmdwin, bb->author); 
                        noecho(); 
                        werase(cmdwin) ; 
                        wrefresh(cmdwin) ; 
                        endwin(); 
                        return(l); 
              case 'q': 
                        erase() ; 
                        endwin() ;
```
(continued on next page)

```
return(O); 
              \mathbf{r}\mathcal{Y}\mathbf{\}}# 
# Makefile for liber library system 
# 
cc = ccCFLAGS = -0all: startup add-books checkout card-catalog
startup: liber.h startup.c 
     $(CC) $(CFLAGS) -o startup startup.c
add-books: add-books.o addscr.o 
     $(CC) $(CFLAGS) -o add-books add-books.o addscr.o
add-boOks. 0: liber. h 
checkout: liber.h checkout.c 
     $(CC) $(CFLAGS) -o checkout checkout.c
card-catalog: liber.h card-catalog.c 
      $(CC)<br/>$(CFLAGS) -ocard-catalog\ card-catalog.c
```
I I I I

I I I

I I I I

I

i I I I

I I I I

ł

# **10 STREAMS Polling and Multiplexing**

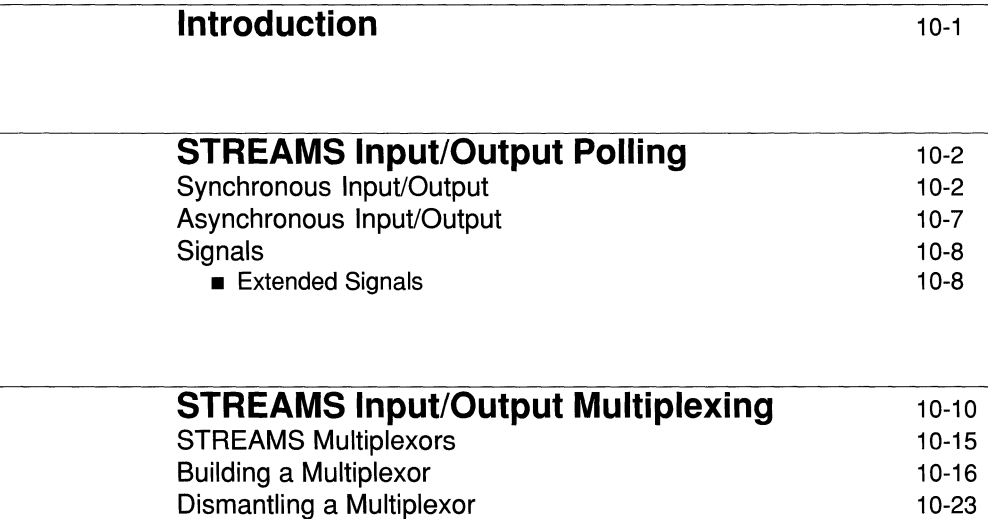

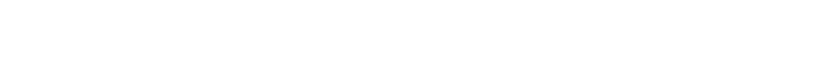

Routing Data through a Multiplexor 10-24

### **Persistent Links** 10-26

## **Introduction**

This chapter describes how STREAMS allows user processes to monitor, control, and poll Streams to allow an effective utilization of system resources. The synchronous polling mechanism and asynchronous event notification within STREAMS is discussed. STREAMS signal handling between modules and/ or drivers and user processes is also discussed.

The remainder of this chapter is devoted to STREAMS input/ output multiplexing. It defines a STREAMS multiplexor, and describes multiplexing drivers. A discussion of how STREAMS multiplexing configurations are created, is included. Code examples are included to illustrate using both the polling and multiplexing mechanisms.

## **STREAMS Input/Output Polling**

This section describes the synchronous polling mechanism and asynchronous event notification within STREAMS.

User processes can efficiently monitor and control multiple Streams with two system calls:  $pol1()$  and the I\_SETSIG ioctl() command. These calls allow a user process to detect events that occur at the Stream head on one or more Streams, including receipt of data or messages on the read queue and cessation of flow control.

To monitor Streams with **poll**(), a user process issues that system call and specifies the Streams to be monitored, the events to look for, and the amount of time to wait for an event. The  $pol1()$  system call blocks the process until the time expires or until an event occurs. If an event occurs, it returns the type of event and the Stream on which the event occurred.

Instead of waiting for an event to occur, a user process may want to monitor one or more Streams while processing other data. It can do so by issuing the **I\_SETSIG ioct1**() command, specifying one or more Streams and events [as with poll(). This ioctl() does not block the process and force the user process to wait for the event but returns immediately and issues a signal when an event occurs. The process must specify a signal handler to catch the resultant SIGPOLL signal.

If any selected event occurs on any of the selected Streams, STREAMS causes the SIGPOLL catching function to be executed in all associated requesting processes. However, the process(es) will not know which event occurred, nor on what Stream the event occurred. A process that issues the **I\_SETSIG** can get more detailed information by issuing a  $pol1()$  after it detects the event.

## **Synchronous Input/Output**

The **poll**() system call provides a mechanism to identify those Streams over which a user can send or receive data. For each Stream of interest, users can specify one or more events about which they should be notified. The types of events that can be polled are as follows:

POLLIN A message other than an **M\_PCPROTO** is at the front of the Stream head read queue. This event is maintained for compatibility with the previous releases of the UNIX System V.

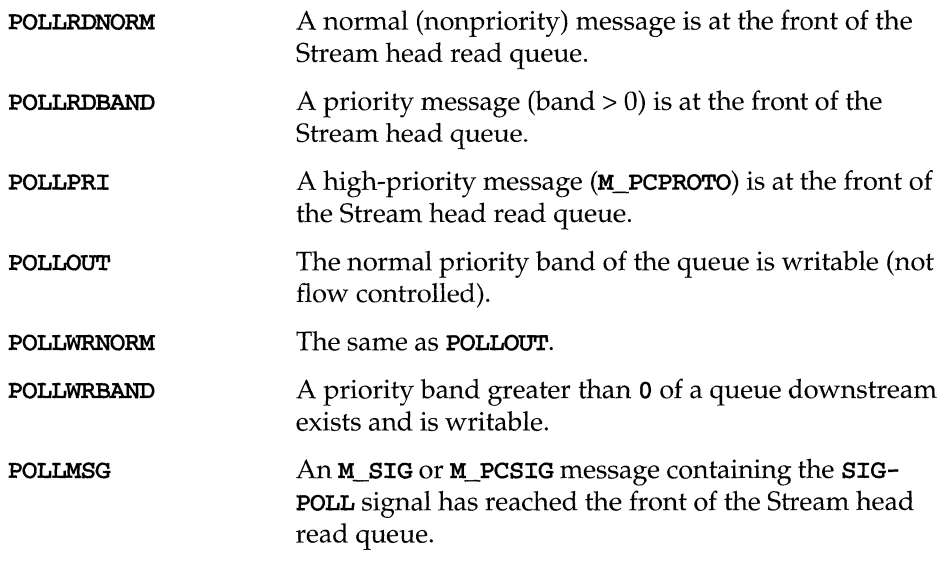

Some of the events may not be applicable to all file types. For example, it is not expected that the POLLPRI event will be generated when polling a regular file. POLLIN, POLLRDNORM, POLLRDBAND, and POLLPRI are set even if the message is of zero length.

The **po11**() system call examines each file descriptor for the requested events and, on return, shows which events have occurred for each file descriptor. If no event has occurred on any polled file descriptor, **poll**() blocks until a requested event or timeout occurs.  $pol1()$  takes the following arguments:

- An array of file descriptors and events to be polled.
- The number of file descriptors to be polled.
- **•** The number of milliseconds  $pol1()$  should wait for an event if no events are pending (-1 specifies wait forever).

The following example shows the use of **poll**(). Two separate minor devices of the communications driver are opened, thereby establishing two separate Streams to the driver. The **pollfd** entry is initialized for each device. Each Stream is polled for incoming data. If data arrives on either Stream, it is read and then written back to the other Stream.

```
#include <fcntl.h> 
#include <poll.h>
#define NPOLL 2 
/* number of file descriptors to poll */ 
main( ) 
{ 
  struct pollfd pollfds[NPOLLj; 
  char buf[l024j; 
  int count, i; 
   if ((\text{pollfds}[0], \text{fd} = \text{open}("/dev/comm/01", 0_RDWR[0_NDELAY)) < 0) {
       perror("open failed for /dev/canm/Ol"); 
       exit(1);
  \mathbf{r}if ((\text{pollfds}[1].fd = \text{open}("/dev/corm/02", 0_RDWR|0_NDELAY)) < 0) {
       perror("open failed for /dev/canm/02"); 
       ext(2);
   \mathbf{r}
```
The variable **pollfds** is declared as an array of the **pollfd** structure that is defined in **<poll.h>** and has the following format:

```
struct pollfd {<br>int fd;
                 /* file descriptor */short events; /* requested events */
  short revents; /* returned events */
-1
```
For each entry in the array, **fd** specifies the file descriptor to be polled and **events**  is a bitmask that contains the bitwise inclusive **OR** of events to be polled on that file descriptor. On return, the **revents** bitmask indicates which of the requested events has occurred.

The example continues to process incoming data as follows:

```
pollfds[O].events = POLLIN; 1* set events to poll *1 
  pollfds[l].events = POLLIN; 1* for incoming data *1 
  polIf ds[0].revents = 0;pollfds[l].revents = 0; 
  while (1) { 
       1* poll and use -1 timeout (infinite) *1 
      if (poll(pollfds, NPOLL, -1) < 0) {
          perror ("poll failed"); 
          ext(3);
      \mathbf{B}for (i = 0; i < NPOL; i++) {
          switch (pollfds[i].revents) {
           case 0: 
                                             1* no events */ 
              break; 
           case POLLIN: 
              /* echo incoming data on "other" Stream */
              while ((count = read(pollfds[i].fd, but, 1024)) > 0)1* 
                    * the write loses data if flow control 
                    * prevents the transmit at this time. 
                    *1 
              if (write(pollfds[(i+1)%2].fd, but, count) != count)fprintf(stderr, "writer lost data\n"); 
              pollfds[i].revents = 0; 
              break; 
                                             1* default error case *1 
           default: 
              perror (lierror event"); 
              exit(4);\mathbf{r}\overline{\mathbf{r}}\mathbf{r}j,
```
The user specifies the polled events by setting the events field of the pollfd structure to POLLIN. This requested event directs  $pol1()$  to notify the user of any incoming data on each Stream. The bulk of the example is an infinite loop, where each iteration polls both Streams for incoming data.

The second argument to the **poll**() system call specifies the number of entries in the pollfds array (2 in this example). The third argument is a timeout value indicating the number of milliseconds  $pol1()$  should wait for an event if none occurs. On a system where millisecond accuracy is not available, *timeout* is rounded up to the nearest value available on that system. If the value of *timeout* is 0, poll() returns immediately. Here, the value of *timeout* is -1, specifying that  $pol1()$ should block until a requested event occurs or until the call is interrupted.

If the  $pol1()$  call succeeds, the program looks at each entry in the  $pol1fds$  array. If revents is set to 0, no event has occurred on that file descriptor. If revents is set to POLLIN, incoming data is available. In this case, all data is read from the polled minor device and written to the other minor device.

If revents is set to a value other than 0 or POLLIN, an error event must have occurred on that Stream, because POLLIN was the only requested event. The following are  $pol1()$  error events:

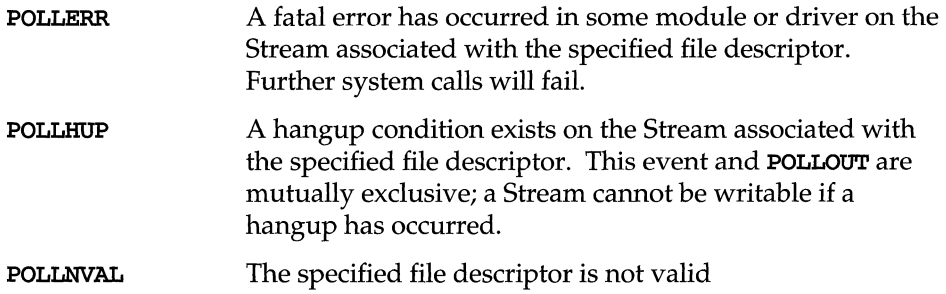

These events may not be polled by the user, but will be reported in revents whenever they occur. As such, they are only valid in the revents bitmask.

The example attempts to process incoming data as quickly as possible. However, when writing data to a Stream, the  $write()$  call may block if the Stream is exerting flow control. To prevent the process from blocking, the minor devices of the communications driver were opened with the O\_NDELAY (or O\_NONBLOCK, see note) flag set. The write() will not be able to send all the data if flow control is exerted and O\_NDELAY (O\_NONBLOCK) is set. This can occur if the communications driver is unable to keep up with the user's rate of data transmission. If the Stream becomes full, the number of bytes the write() sends will be less than the requested count. For simplicity, the example ignores the data if the Stream becomes full, and a warning is printed to stderr.

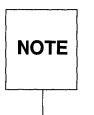

For conformance with the IEEE operating system interface standard, POSIX,<br>it is recommended that new applications use the o\_NONBLOCK flag, which<br>behaves the same as o\_NDELAY unless otherwise noted.  $\mathsf{NOTE} \parallel \mathsf{it}$  it is recommended that new applications use the O\_NONBLOCK flag, which behaves the same as  $O$  NDELAY unless otherwise noted.

This program continues until an error occurs on a Stream, or until the process is interrupted.

## **Asynchronous Input/Output**

The po11() system call enables a user to monitor multiple Streams in a synchronous fashion. The poll() call normally blocks until an event occurs on any of the polled file descriptors. In some applications, however, it is desirable to process incoming data asynchronously. For example, an application may want to do some local processing and be interrupted when a pending event occurs. Some timecritical applications cannot afford to block, but must have immediate indication of success or failure.

The  $I_{SETSTG}$  ioctl() call [see streamio(7)] is used to request that a SIGPOLL signal be sent to a user process when a specific event occurs. Listed below are events for the  $i$ octl $()$  **I\_SETSIG**. These are similar to those described for  $i$ **poll** $()$ .

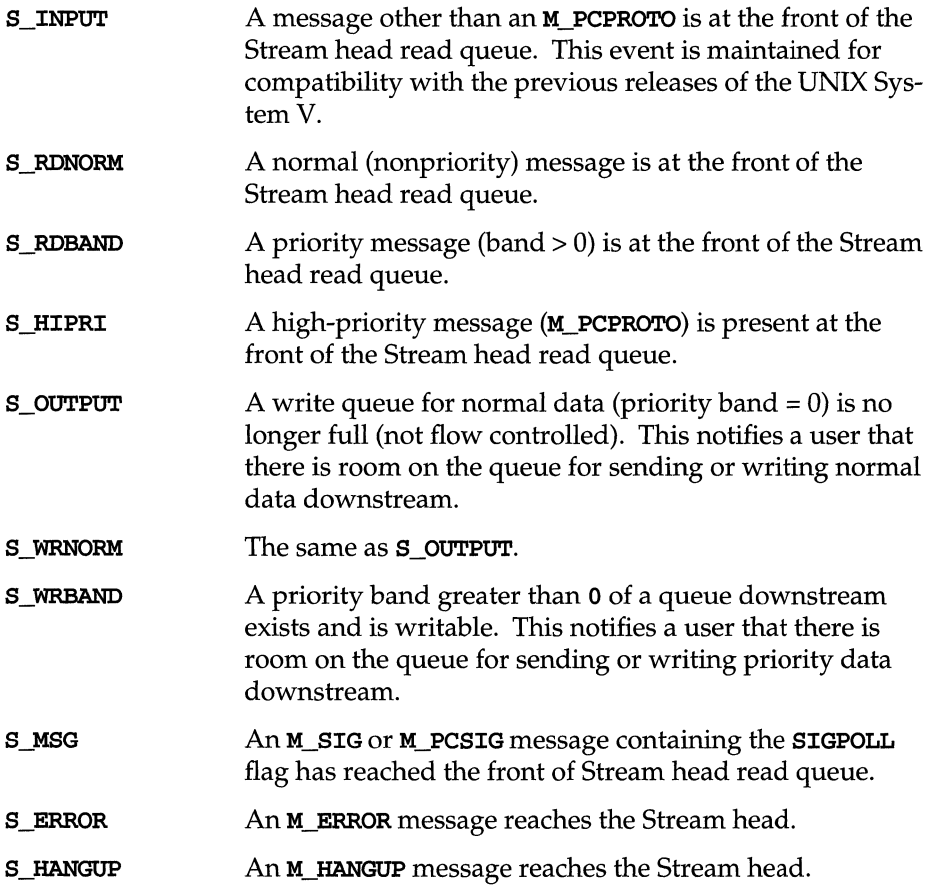

S BANDURG When used with **S\_RDBAND, SIGURG** is generated instead SIGPOLL when a priority message reaches the front of the Stream head read queue.

S\_INPUT, S\_RDNORM, S\_RDBAND, and S\_HIPRI are set even if the message is of zero length. A user process may choose to handle only high-priority messages by setting the *arg* to S\_HIPRI.

## **Signals**

STREAMS allows modules and drivers to cause a signal to be sent to user process(es) through an M\_SIG or M\_PCSIG message. The first byte of the message specifies the signal for the Stream head to generate. If the signal is not SIGPOLL [see signal(2)], the signal is sent to the process group associated with the Stream. If the signal is SIGPOLL, the signal is only sent to processes that have registered for the signal by using the  $I$ \_SETSIG ioctl().

An **M\_SIG** message can be used by modules or drivers that want to insert an explicit inband signal into a message Stream. For example, this message can be sent to the user process immediately before a particular service interface message to gain the immediate attention of the user process. When the **M\_SIG** message reaches the head of the Stream head read queue, a signal is generated and the **M\_SIG** message is removed. This leaves the service interface message as the next message to be processed by the user. Use of the M\_SIG message is typically defined as part of the service interface of the driver or module.

### **Extended Signals**

To enable a process to obtain the band and event associated with SIGPOLL more readily, STREAMS supports extended signals. For the given events, a special code is defined in <siginfo.h> that describes the reason SIGPOLL was generated. Table 10-1 describes the data available in the siginfo\_t structure passed to the signal handler.

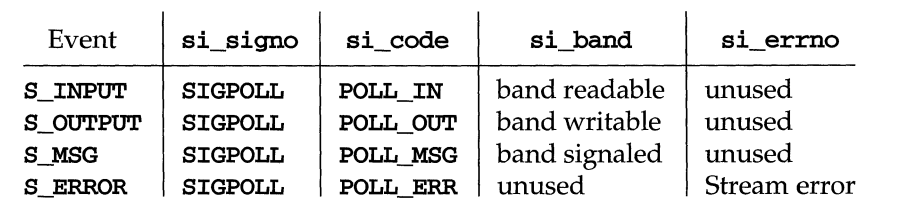

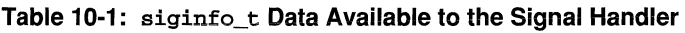

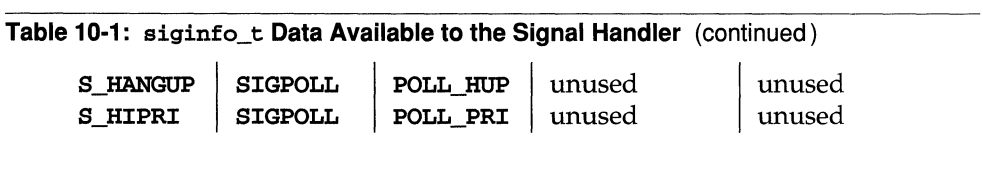
# **STREAMS Input/Output Multiplexing**

This section describes how STREAMS multiplexing configurations are created and also discusses multiplexing drivers.

Earlier, Streams were described as linear connections of modules, where each invocation of a module is connected to at most one upstream module and one downstream module. While this configuration is suitable for many applications, others require the ability to multiplex Streams in a variety of configurations. Typical examples are terminal window facilities, and intemetworking protocols (which might route data over several subnetworks).

Figure 10-1 shows an example of a multiplexor that multiplexes data from several upper Streams over a single lower Stream. An upper Stream is one that is upstream from a multiplexor, and a lower Stream is one that is downstream from a multiplexor. A terminal windowing facility might be implemented in this fashion, where each upper Stream is associated with a separate window.

#### **Figure 10-1: Many-to-One Multiplexor**

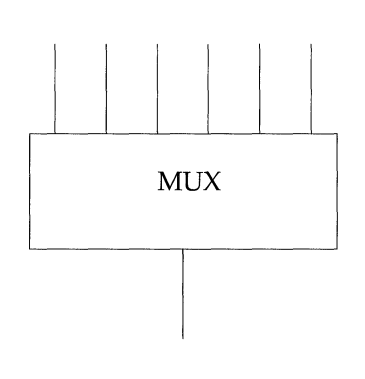

Figure 10-2 shows a second type of multiplexor that might route data from a single upper Stream to one of several lower Streams. An intemetworking protocol could take this form, where each lower Stream links the protocol to a different physical network.

**Figure 10-2: One-to-Many Multiplexor** 

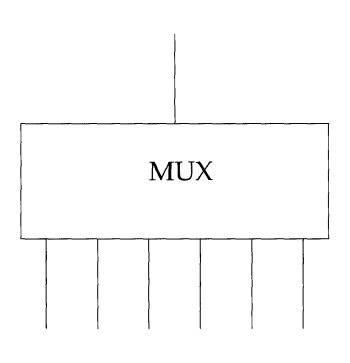

Figure 10-3 shows a third type of multiplexor that might route data from one of many upper Streams to one of many lower Streams.

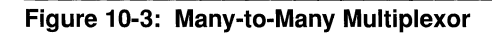

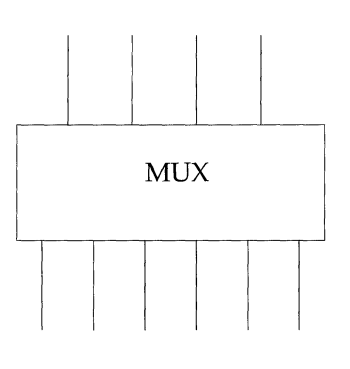

The STREAMS mechanism supports the multiplexing of Streams through special pseudo-device drivers. Using a linking facility, users can dynamically build, maintain, and dismantle multiplexed Stream configurations. Simple configurations like the ones shown in Figure 10-1 through Figure 10-3 can be further combined to form complex, multilevel, multiplexed Stream configurations.

STREAMS multiplexing configurations are created in the kernel by interconnecting multiple Streams. Conceptually, there are two kinds of multiplexors: upper and lower multiplexors. Lower multiplexors have multiple lower Streams between device drivers and the multiplexor, and upper multiplexors have multiple upper Streams between user processes and the multiplexor.

Figure 10-4 is an example of the multiplexor configuration that typically occurs where intemetworking functions are included in the system. This configuration contains three hardware device drivers. The IP (Internet Protocol) is a multiplexor.

The IP multiplexor switches messages among the lower Streams or sends them upstream to user processes in the system. In this example, the multiplexor expects to see the same interface downstream to Module I, Module 2, and Driver 3.

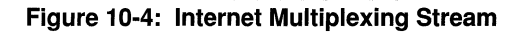

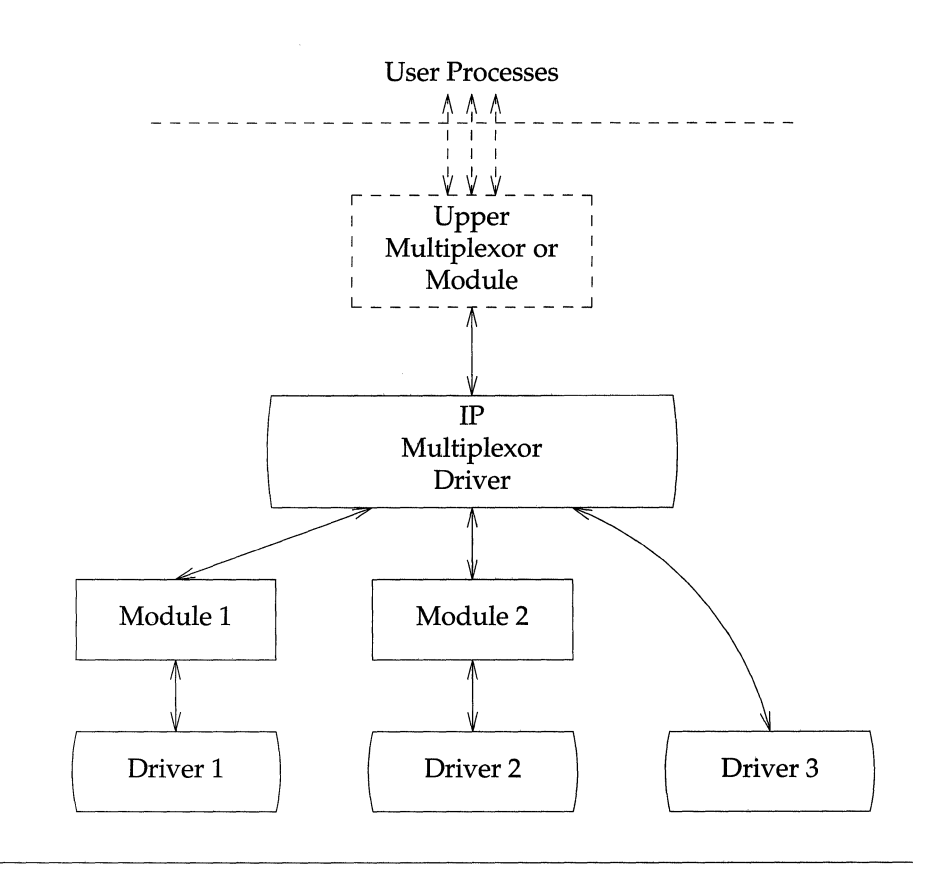

Figure 10-4 depicts the IP multiplexor as part of a larger configuration. The multiplexor configuration, shown in the dashed rectangle, generally has an upper multiplexor and additional modules. Multiplexors can also be cascaded below the IP multiplexor driver if the device drivers are replaced by multiplexor drivers.

Figure 10-5 shows a multiplexor configuration where the multiplexor (or multiplexing driver) routes messages between the lower Stream and one upper Stream. This Stream performs X.25 multiplexing to multiple independent Switched Virtual Circuit (SVC) and Permanent Virtual Circuit (PVC) user processes. Upper multiplexors are a specific application of standard STREAMS facilities that support multiple minor devices in a device driver. This figure also shows that more complex configurations can be built by having one or more multiplexed drivers below and multiple modules above an upper multiplexor.

Developers can choose either upper or lower multiplexing, or both, when designing their applications. For example, a window multiplexor would have a similar configuration to the X.25 configuration of Figure 10-5, with a window driver replacing the Packet Layer, a tty driver replacing the driver XYZ, and the child processes of the terminal process replacing the user processes. Although the X.25 and window multiplexing Streams have similar configurations, their multiplexor drivers would differ significantly. The IP multiplexor in Figure 10-4 has a different configuration than the X.25 multiplexor, and the driver would implement its own set of processing and routing requirements in each configuration.

#### **Figure 10-5: X.25 Multiplexing Stream**

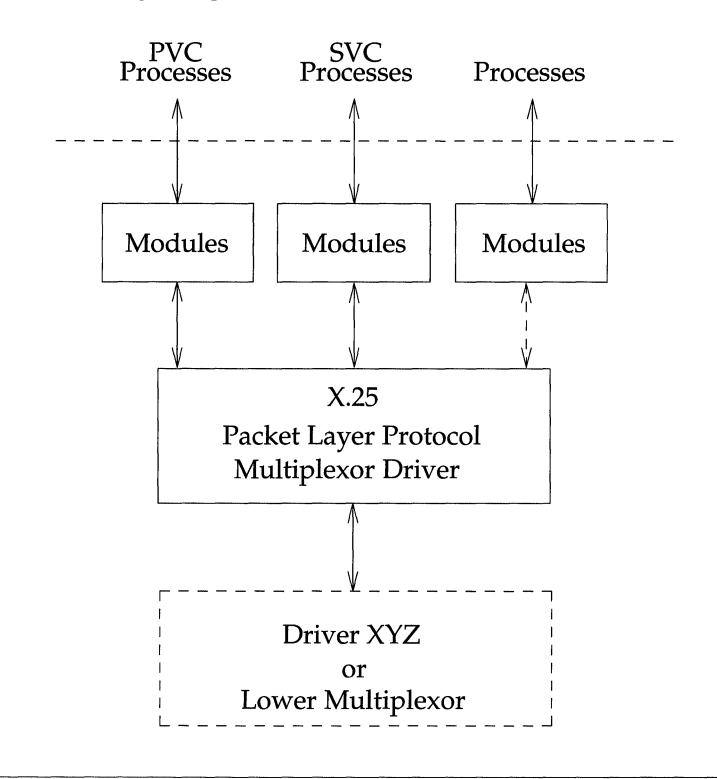

In addition to upper and lower multiplexors, you can create more complex configurations by connecting Streams containing multiplexors to other multiplexor drivers. With such a diversity of needs for multiplexors, it is not possible to provide general purpose multiplexor drivers. Rather, STREAMS provides a general purpose multiplexing facility, which allows users to set up the intermodule/driver plumbing to create multiplexor configurations of generally unlimited interconnection.

## **STREAMS Multiplexors**

A STREAMS multiplexor is a driver with multiple Streams connected to it. The primary function of the multiplexing driver is to switch messages among the connected Streams. Multiplexor configurations are created at user level by system calls.

STREAMS-related system calls set up the "plumbing," or Stream interconnections, for multiplexing drivers. The subset of these calls that allows a user to connect (and disconnect) Streams below a driver is referred to as the multiplexing facility. This type of connection is referred to as a I-to-M, or lower, multiplexor configuration. This configuration must always contain a multiplexing driver, which is recognized by STREAMS as having special characteristics.

Multiple Streams can be connected above a driver by **open**() calls. There is no difference between the connections to these drivers, only the functions performed by the driver are different. In the multiplexing case, the driver routes data between multiple Streams. **In** the device driver case, the driver routes data between user processes and associated physical ports. Multiplexing with Streams connected above is referred to as an N-to-l, or upper, multiplexor. STREAMS does not provide any facilities beyond **open**() and **close**() to connect or disconnect upper Streams for multiplexing purposes.

From the driver's perspective, upper and lower configurations differ only in how they are initially connected to the driver. The implementation requirements are the same: route the data and handle flow control. All multiplexor drivers require special developer-provided software to perform the multiplexing data routing and to handle flow control. STREAMS does not directly support flow control among multiplexed Streams.

M-to-N multiplexing configurations are implemented by using both of the above mechanisms in a driver.

The multiple Streams that represent minor devices are actually distinct Streams in which the driver keeps track of each Stream attached to it. The STREAMS subsystem does not recognize any relationship between the Streams. The same is true for STREAMS multiplexors of any configuration. The multiplexed Streams are distinct and the driver must be implemented to do most of the work.

In addition to upper and lower multiplexors, more complex configurations can be created by connecting Streams containing multiplexors to other multiplexor drivers. With such a diversity of needs for multiplexors, it is not possible to provide general-purpose multiplexor drivers. Rather, STREAMS provides a general purpose multiplexing facility that allows users to set up the intermodule/driver plumbing to create multiplexor configurations of generally unlimited interconnection.

# **Building a Multiplexor**

This section builds a protocol multiplexor with the multiplexing configuration shown in Figure 10-6. To free users from the need to know about the underlying protocol structure, a user-level daemon process is built to maintain the multiplexing configuration. Users can then access the transport protocol directly by opening the transport protocol (TP) driver device node.

An internetworking protocol driver (IP) routes data from a single upper Stream to one of two lower Streams. This driver supports two STREAMS connections beneath it. These connections are to two distinct networks; one for the IEEE 802.3 standard with the 802.3 driver, and the other to the IEEE 802.4 standard with the 802.4 driver. The TP driver multiplexes upper Streams over a single Stream to the IP driver.

#### **Figure 10-6: Protocol Multiplexor**

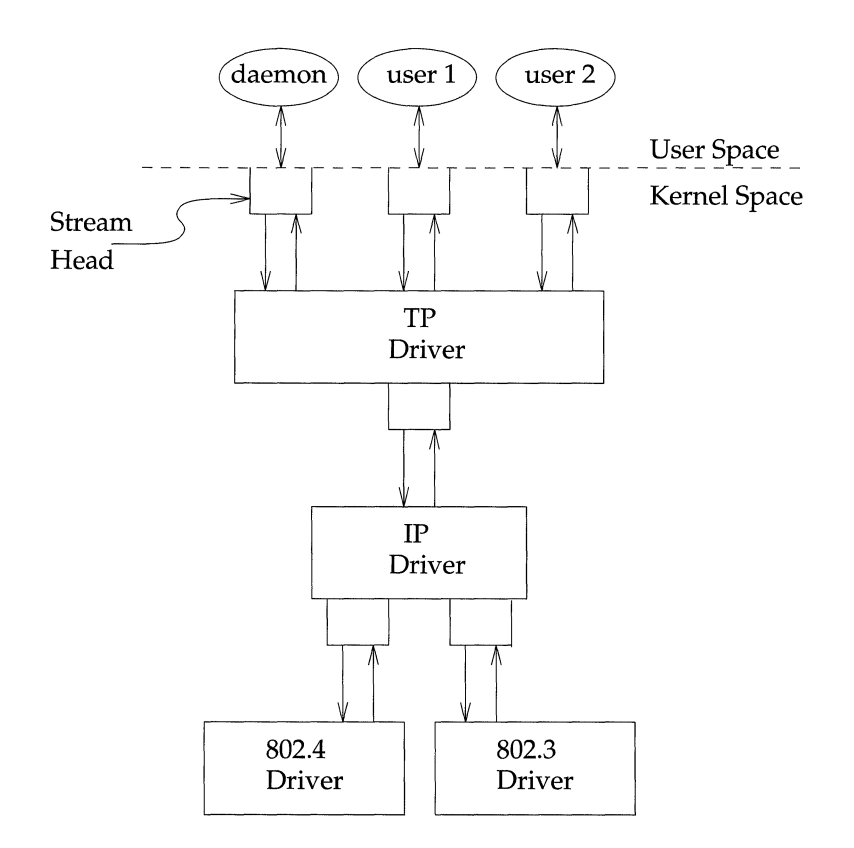

The following example shows how this daemon process sets up the protocol multiplexor. The necessary declarations and initialization for the daemon program are as follows:

```
#include <fcntl.h> 
#include <stropts.h> 
main( ) 
\epsilonint fd_802_4,
      fd_802_3,
      fd ip,
      fd tp;
   /* daeman-ize this process */ 
   switch (fork()) {
   case 0: 
      break; 
   case -1: 
      perror( 11 fork failed") i
      exit(2);default: 
       exit(0);\lambdasetsid() ;
```
This multilevel multiplexed Stream configuration is built from the bottom up. Therefore, the example begins by first constructing the Internet Protocol (IP) multiplexor. This multiplexing device driver is treated like any other software driver. It owns a node in the UNIX file system and is opened just like any other STREAMS device driver.

The first step is to open the multiplexing driver and the 802.4 driver, thus creating separate Streams above each driver as shown in Figure 10-7. The Stream to the 802.4 driver may now be connected below the multiplexing IP driver using the I\_LINK ioct1() call.

#### **Figure 10-7: Before Link**

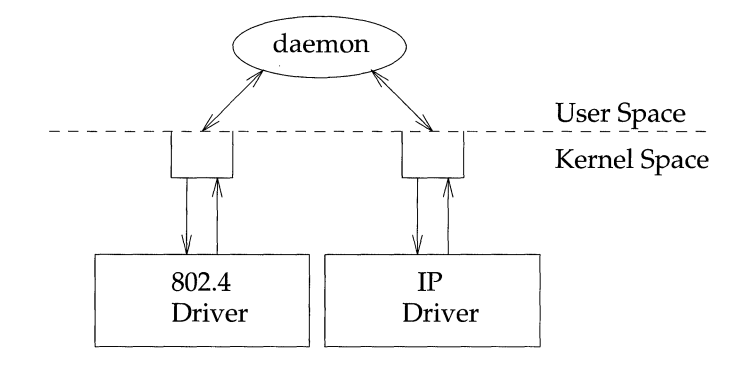

The sequence of instructions to this point is

```
if ((fd_802_4 = open("/dev/802_4", 0_RDW)) < 0) {
   perror("open of /dev/802_4 failed"); 
    exit(1);\mathbf{r}if ((fd\_ip = open("/dev/ip", 0_RDWR)) < 0) {
   perror("open of /dev/ip failed"); 
    exit(2);\mathbf{I}/* now link 802.4 to underside of IP */ 
if (ioct1(fd_ip, I_LINK, fd_802_4) < 0) {
   perror("I_LINK iootl failed"); 
   ext(3);\mathbf{1}
```
I\_LINK takes two file descriptors as arguments. The first file descriptor, fd\_ip, must reference the Stream connected to the multiplexing driver, and the second file descriptor, fd\_802\_4, must reference the Stream to be connected below the multiplexor. Figure 10-8 shows the state of these Streams following the **I\_LINK** call. The complete Stream to the 802.4 driver has been connected below the IP driver. The Stream head's queues of the 802.4 driver is used by the IP driver to manage the lower half of the multiplexor.

#### **Figure 10-8: IP Multiplexor after First Link**

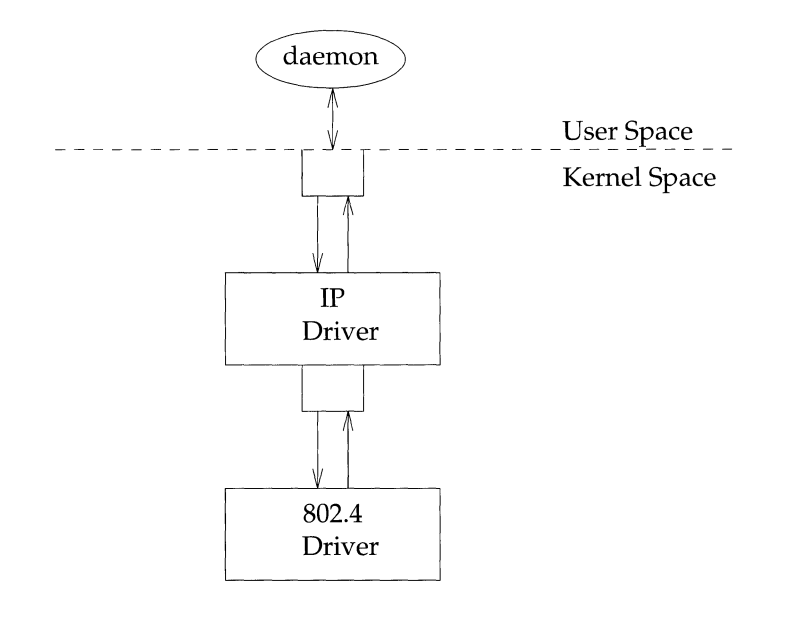

I\_LINK returns an integer value, called muxid, which is used by the multiplexing driver to identify the Stream just connected below it. This **muxid** is ignored in the example, but is useful for dismantling a multiplexor or routing data through the multiplexor. Its significance is discussed later.

The following sequence of system calls is used to continue building the internetworking protocol multiplexor (IP):

```
if ((fd_802_3 = open("/dev/802_3", 0_RDWR)) < 0) {
    perror("open of /dev/802_3 failed");
    exit(4);\mathbf{r}if (ioctl(fd_ip, I_LINK, fd_S02_3) < O} { 
    \text{perror}(\text{''I_LINK } \text{ioctl } \text{ failed''});
    exit(5);\mathbf{r}
```
All links below the IP driver have now been established, giving the configuration in Figure 10-9.

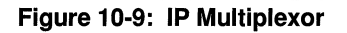

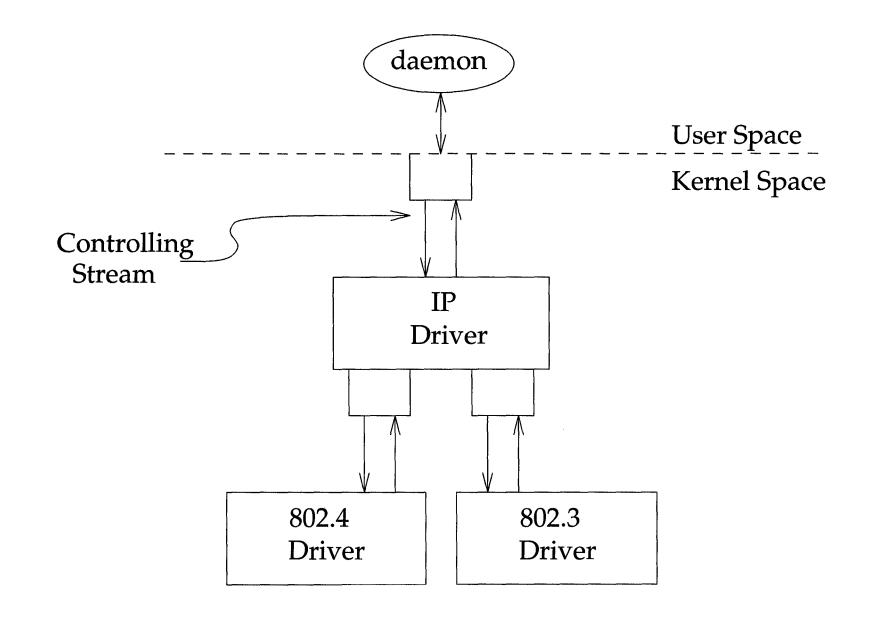

The Stream above the multiplexing driver used to establish the lower connections is the controlling Stream and has special significance when dismantling the multiplexing configuration. This will be illustrated later in this section. The Stream referenced by **fd\_ip** is the controlling Stream for the IP multiplexor.

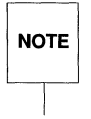

The order in which the Streams in the multiplexing configuration are opened is<br>
NOTE unimportant. If it is necessary to have intermediate modules in the Stream unimportant. If it is necessary to have intermediate modules in the Stream between the IP driver and media drivers, these modules must be added to the Streams associated with the media drivers (using I PUSH) before the media drivers are attached below the multiplexor.

The number of Streams that can be linked to a multiplexor is restricted by the design of the particular multiplexor. The manual page describing each driver (typically found in Section 7) describes such restrictions. However, only one I\_LINK operation is allowed for each lower Stream; a single Stream cannot be linked below two multiplexors simultaneously.

Continuing with the example, the **IP** driver is now linked below the transport protocol (TP) multiplexing driver. As seen earlier in Figure 10-6, only one link is supported below the transport driver. This link is formed by the following sequence of system calls:

```
if ((fd_t p = open("/dev/tp", 0_RDWR)) < 0) {
   perror("open of /dev/tp failed");
   exit(6);\mathbf{r}if (ioctl(fd_tp, I_LINK, fd_ip) < 0) ( 
   perror("I_LINK ioctl failed"); 
   exit(7);\mathbf{r}
```
The multilevel multiplexing configuration shown in Figure 10-10 has now been created.

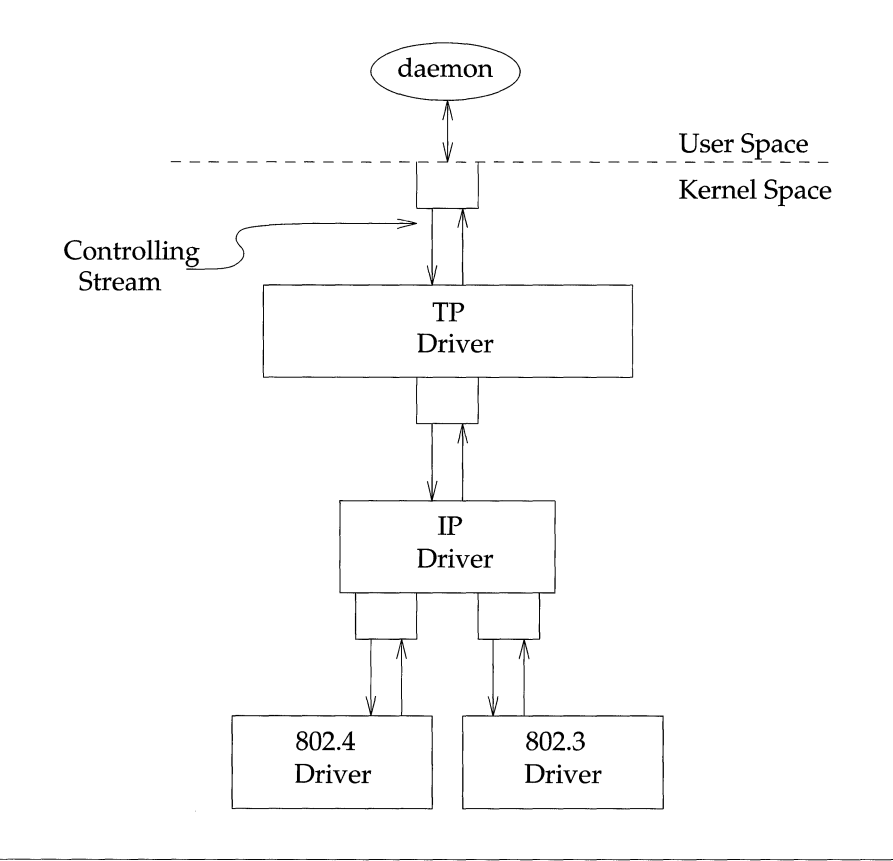

Because the controlling Stream of the IP multiplexor has been linked below the TP multiplexor, the controlling Stream for the new multilevel multiplexor configuration is the Stream above the TP multiplexor.

At this point, the file descriptors associated with the lower drivers can be closed without affecting the operation of the multiplexor. If these file descriptors are not closed, all later read(), write(), ioct1(), pol1(), getmsg(), and putmsg() system calls issued to them will fail because **I\_LINK** associates the Stream head of each linked Stream with the multiplexor, so the user may not access that Stream directly for the duration of the link.

The following sequence of system calls completes the daemon example:

```
close(fd_802_4);close(fd_B02_3); 
   close (fd_ip) ; 
   /* HOld multiplexor open forever */ 
  pause() ; 
h,
```
To summarize, Figure 10-10 shows the multilevel protocol multiplexor. The transport driver supports several simultaneous Streams. These Streams are multiplexed over the single Stream connected to the IP multiplexor. The mechanism for establishing multiple Streams above the transport multiplexor is actually a byproduct of the way in which Streams are created between a user process and a driver. By opening different minor devices of a STREAMS driver, separate Streams are connected to that driver. Of course, the driver must be designed with the intelligence to route data from the single lower Stream to the appropriate upper Stream.

The daemon process maintains the multiplexed Stream configuration through an open Stream (the controlling Stream) to the transport driver. Meanwhile, other users can access the services of the transport protocol by opening new Streams to the transport driver; they are freed from the need for any unnecessary knowledge of the underlying protocol configurations and subnetworks that support the transport service.

Multilevel multiplexing configurations should be assembled from the bottom up because the passing of **ioctl**()s through the multiplexor is determined by the multiplexing driver and cannot generally be relied on.

# **Dismantling a Multiplexor**

Streams connected to a multiplexing driver from above with open(), can be dismantled by closing each Stream with **close**(). The mechanism for dismantling Streams that have been linked below a multiplexing driver is less obvious, and is described below.

The **I\_UNLINK** ioct1() call disconnects each multiplexor link below a multiplexing driver individually. This command has the form:

ioctl *<fd,* I\_UNLINK, *muxid);* 

where *fd* is a file descriptor associated with a Stream connected to the multiplexing driver from above, and *muxid* is the identifier that was returned by I\_LINK when a driver was linked below the multiplexor. Each lower driver may be disconnected individually in this way, or a special *muxid* value of -1 may disconnect all drivers from the multiplexor simultaneously.

In the multiplexing daemon program presented earlier, the multiplexor is never explicitly dismantled because all links associated with a multiplexing driver are automatically dismantled when the controlling Stream associated with that multiplexor is closed. Because the controlling Stream is open to a driver, only the final call of  $close()$  for that Stream closes it. In this case, the daemon is the only process that opens the controlling Stream, so the multiplexing configuration is dismantled when the daemon exits.

For the automatic dismantling mechanism to work in the multilevel, multiplexed Stream configuration, the controlling Stream for each multiplexor at each level must be linked under the next higher level multiplexor. In the example, the controlling Stream for the IP driver was linked under the TP driver, which resulted in a single controlling Stream for the full, multilevel configuration. Because the multiplexing program relied on closing the controlling Stream to dismantle the multiplexed Stream configuration instead of using explicit I\_UNLINK calls, the *muxid*  values returned by **I\_LINK** could be ignored.

An important side-effect of automatic dismantling on the close is that it is not possible for a process to build a multiplexing configuration with **I\_LINK** and then exit. This is because  $exit()$  closes all files associated with the process, including the controlling Stream. To keep the configuration intact, the process must exist for the life of that multiplexor. That is the motivation for implementing the example as a daemon process.

However, if the process uses persistent links with the  $I_P$ LINK ioctl() call, the multiplexor configuration remains intact after the process exits. Persistent links are described later in this section.

# **Routing Data through a Multiplexor**

As shown, STREAMS provides a mechanism for building multiplexed Stream configurations. However, the criteria on which a multiplexor routes data is driver-dependent. For example, the protocol multiplexor shown before might use address information found in a protocol header to determine over which subnetwork data should be routed. It is the multiplexing driver's responsibility to define its routing criteria.

One routing option available to the multiplexor is to use the *muxid* value to determine to which Stream data should be routed (remember that each multiplexor link is associated with a *muxid).* I\_LINK passes the *muxid* value to the driver and returns this value to the user. The driver can therefore specify that the *muxid* 

value must accompany data routed through it. For example, if a multiplexor routed data from a single upper Stream to one of several lower Streams (as did the IP driver), the multiplexor could require the user to insert the *muxid* of the desired lower Stream into the first four bytes of each message passed to it. The driver could then match the *muxid* in each message with the *muxid* of each lower Stream, and route the data accordingly.

# **Persistent Links**

With I LINK and I UNLINK ioctl()s, the file descriptor associated with the Stream above the multiplexor used to set up the lower multiplexor connections must remain open for the duration of the configuration. Closing the file descriptor associated with the controlling Stream dismantles the whole multiplexing configuration. Some applications may not want to keep a process running merely to hold the multiplexor configuration together. Therefore, "free-standing" links below a multiplexor are needed. A persistent link is such a link. It is similar to a STREAMS multiplexor link, except that a process is not needed to hold the links together. After the multiplexor has been set up, the process may close all file descriptors and exit, and the multiplexor remains intact.

Two **ioctl**()s, **I\_PLINK** and **I\_PUNLINK**, are used to create and remove persistent links that are associated with the Stream above the multiplexor. close() and I\_UNLINK are not able to disconnect the persistent links.

The format of **I\_PLINK** is

ioctl *<fdO,* I\_PLINK, *fdl)* 

The first file descriptor,  $fd0$ , must reference the Stream connected to the multiplexing driver and the second file descriptor, *fdl,* must reference the Stream to be connected below the multiplexor. The persistent link can be created in the following way:

```
upper_stream_fd = open (''/dev/mux", O_RDWR);
lower\_stream\_fd = open("/dev/driver", 0_RDWR);muxid = ioct1(upper_stream_fd, I_PLINK, lower_stream_fd);/* 
 * save muxid in a file 
 */ 
exit(0);
```
Figure 10-11 shows how  $open()$  establishes a Stream between the device and the Stream head.

Figure 10-11: open() of MUXdriver and Driver1

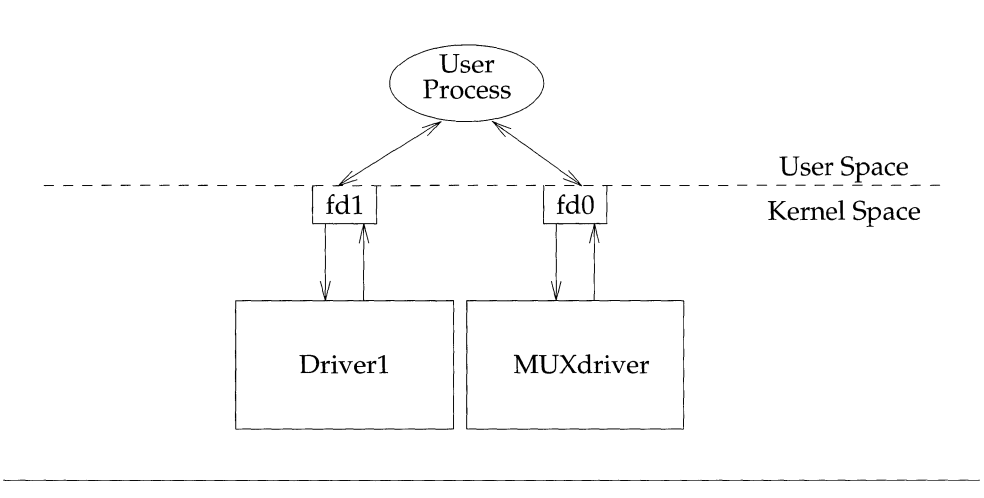

The persistent link can still exist even if the file descriptor associated with the upper Stream to the multiplexing driver is closed. The **I\_PLINK ioct1**() returns an integer value, muxid, that can be used for dismantling the multiplexing configuration. If the process that created the persistent link still exists, it may pass the **muxid** value to some other process to dismantle the link, if the dismantling is desired, or it can leave the **muxid** value in a file so that other processes may find it later. Figure 10-12 shows a multiplexor after **I\_PLINK**.

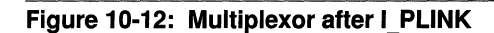

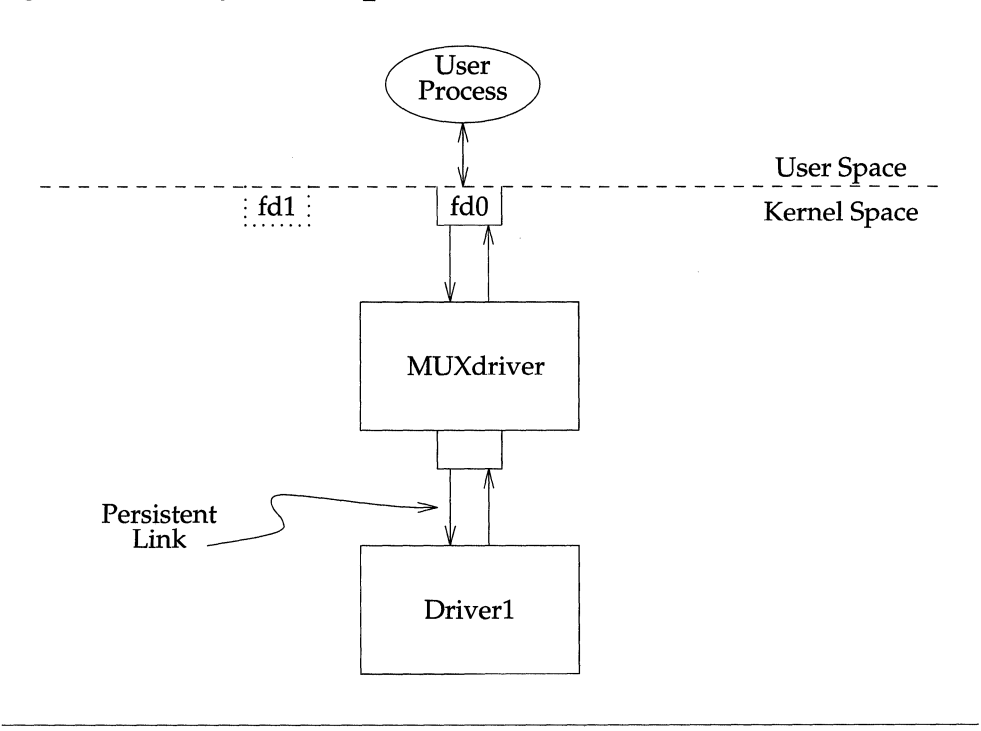

Several users can open the MUXdriver and send data to Driver1 since the persistent link to Driverl remains intact. This is shown in Figure 10-l3.

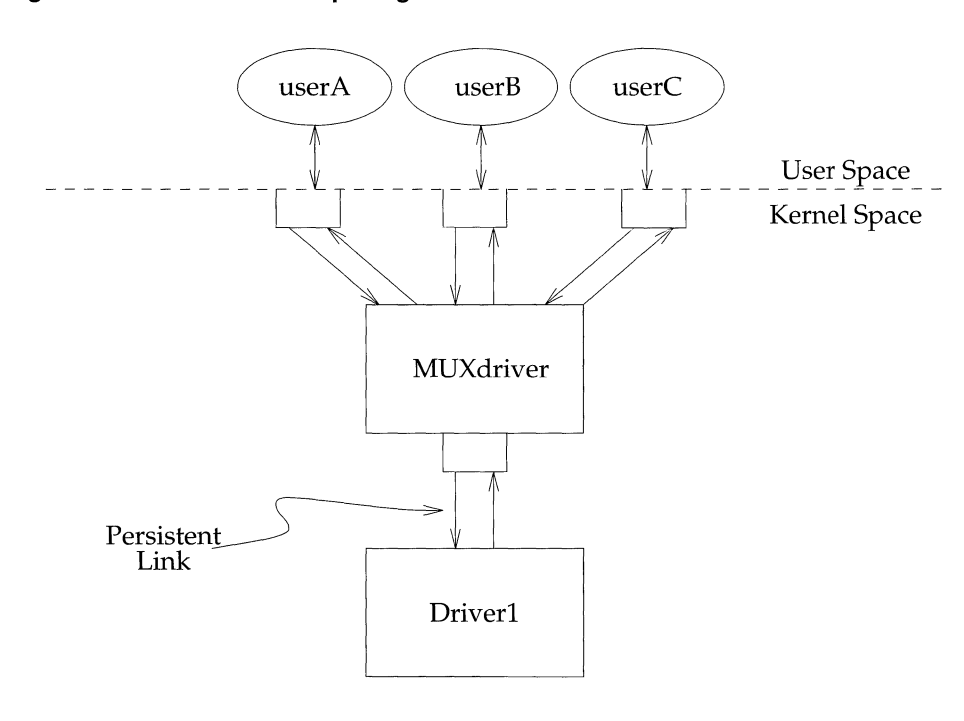

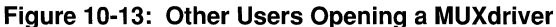

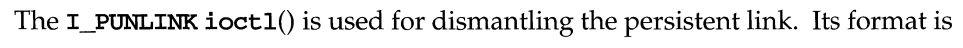

ioctl *<fdO,* I\_PUNLINK, *muxid)* 

where the *fd0* is the file descriptor associated with Stream connected to the multiplexing driver from above. The *muxid* is returned by the **I\_PLINK ioct1**() for the Stream that was connected below the multiplexor. The **I\_PUNLINK** removes the persistent link between the multiplexor referenced by the *fdO* and the Stream to the driver designated by the *muxid.* Each of the bottom persistent links can be disconnected individually. An **I\_PUNLINK** ioct1() with the *muxid* value of MUXID\_ALL removes all persistent links below the multiplexing driver referenced by *fdO.* 

The following dismantles the previously given configuration:

```
fd = open("/dev/mux", O_RIlWR); 
1* 
  * retrieve muxid from the file 
 *1 
ioctl (fd, I_PUNLINK, muxid); 
exit(0);
```
The use of the ioct1()s I\_PLINK and I\_PUNLINK should not be intermixed with I\_LINK and I\_UNLINK. Any attempt to unlink a regular link with I\_PUNLINK or to unlink a persistent link with  $I$  UNLINK ioctl() causes the errno value of EINVAL to be returned.

Because multilevel multiplexing configurations are allowed in STREAMS, it is possible to have a situation where persistent links exist below a multiplexor whose Stream is connected to the above multiplexor by regular links. Closing the file descriptor associated with the controlling Stream removes the regular link but not the persistent links below it. On the other hand, regular links are allowed to exist below a multiplexor whose Stream is connected to the above multiplexor with persistent links. In this case, the regular links are removed if the persistent link above is removed and no other references to the lower Streams exist.

The construction of cycles is not allowed when creating links. A cycle could be constructed by creating a persistent link of multiplexor 2 below multiplexor 1 and then closing the controlling file descriptor associated with the multiplexor 2 and reopening it again and then linking the multiplexor 1 below the multiplexor 2, but this is not allowed. The operating system prevents a multiplexor configuration from containing a cycle to ensure that messages cannot be routed infinitely, thus creating an infinite loop or overflowing the kernel stack.

# A **Guidelines for Writing Trusted Software**

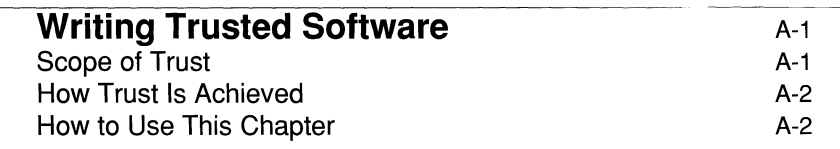

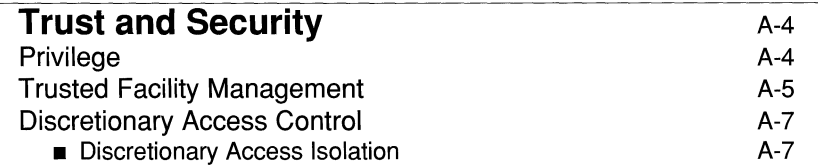

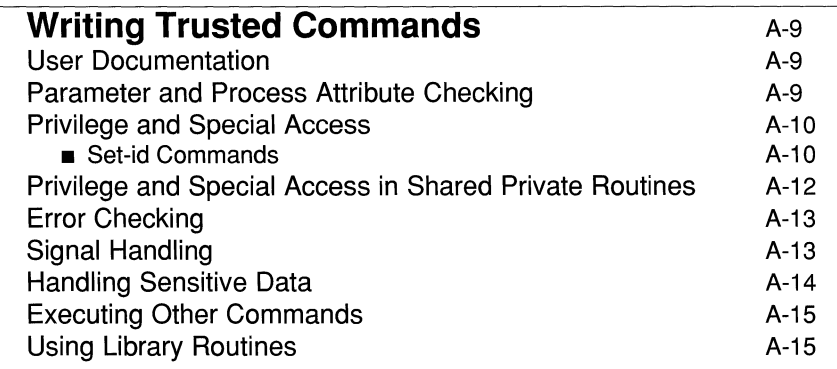

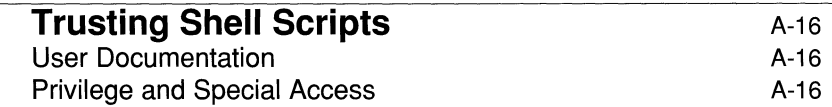

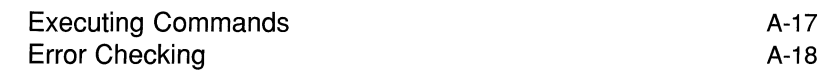

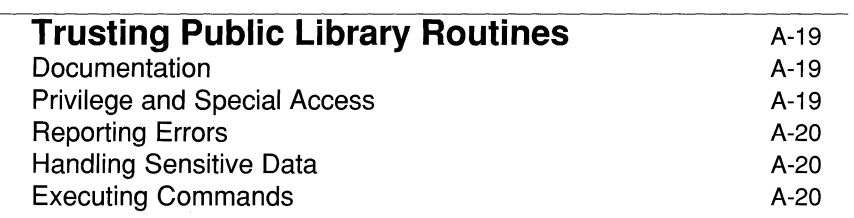

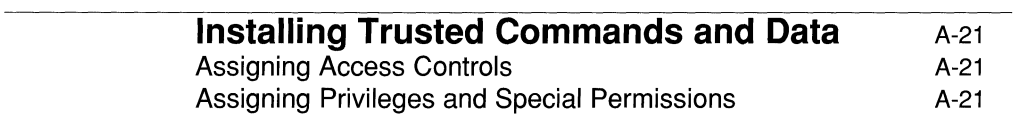

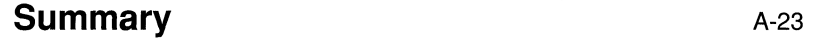

 $\bar{z}$ 

# **Writing Trusted Software**

As a programmer on UNIX System V, you need to be aware of the special care you need to exercise when designing and writing software for any system. You want to ensure that the software you write and install for local applications is trusted.

The concept of trusting software is applicable to any system, regardless of the level of security implemented; the process of trusting software will lead to a more secure installation.

Trust is the belief that a system element upholds the security policy of an operating system. If this belief is founded on blind faith, disasters are likely to happen, so it makes sense to assign trust only when a system element has been shown to deserve that trust.

For user-level software, this means making sure that a command or library routine works as advertised, and prevents unauthorized users from circumventing access controls or mechanisms that protect sensitive system operations. In this section, trust refers not to blind faith, but to confirmed trustworthiness.

### **Scope of Trust**

The first step in assigning trust to a command or library routine is to determine whether it has enough access to the system to require trust. Some commands do not require privilege or access to sensitive information. Such commands need not be trusted, since they pose no threat.

Other commands either occasionally or routinely obtain access to sensitive operations, or create that access for themselves through mechanisms like the setuidon-exec feature. These commands must be trusted, since they operate in a sensitive environment.

The rules dictating which commands need trust and which commands do not are straightforward, but matching a command to a rule may not be. The following command classes must always be trusted:

- **commands used by administrative personnel**
- **commands invoked by other trusted commands**
- commands that use privilege (see the "Basic Security" chapter of the *Basic System Administration* guide for an explanation of privilege)

**• commands that set their user or group identity to an administrative one on** execution (set-id)

Deciding whether a command is "used by administrative personnel" or "uses privilege" can be difficult, since this distinction often varies from site to site and administrator to administrator.

Library routines have similar rules, but these routines are so pervasive the most reasonable rule is: each library routine must be trusted unless it can be shown not to be used by trusted code. This principle means that every element of a trusted command must itself be trusted. This principle includes the private routines within the command as well as all library routines used by the command.

## **How Trust Is Achieved**

The rules for trust are different for commands and library routines. These rules are described in detail in the remaining sections of this chapter.

Trust is achieved by following all rules that pertain to writing a given piece of software and by documenting the methods used to follow those rules. This documentation must be supplied with every piece of trusted software. It describes the circumstances under which it is trusted, the methods used to make it trusted, and warnings about any practices that might jeopardize the trust placed in the software.

As with all code that is to be incorporated in a running system, trusted software needs to be reviewed and tested before it is installed. You can have reviewers and testers read this chapter so that they can familiarize themselves with the special requirements for trusted software.

## **How to Use This Chapter**

This chapter is divided into sections describing the procedures needed to produce and install trusted software. You may want to read the "Creating and Managing User Accounts" and the "Basic Security" chapters of the *Basic System Administration* guide for background information.

It is a good idea to become familiar with the background material first, then proceed with reading the sections of this chapter that explain how to ensure trust in the kind of software you are writing. Reading the entire chapter is useful, but not essential. Many rules for ensuring trust are also good general programming practices, so they may also benefit any programming you do.

Finally, be aware that this chapter does not contain the definitive explanation of trust. Writing software is as much an art as it is a science, and the rules presented here are only guidelines to gain an understanding of the issues involved. It is by no means a guarantee that you will produce trusted software if you blindly obey the rules and dutifully mark the checklists. However, reading the advice here is a good beginning to learning how to write trusted software.

# **Trust and Security**

Any discussion of software trust must be based on fundamental understanding of the security-related system elements. These elements are:

- **•** Privileges
- **Trusted Facility Management (TFM)**
- **Discretionary Access Controls (DAC)**
- **DAC Isolation Mechanism**

The next subsections give a general explanation of these elements of security and trust. There are other descriptions in the *Basic System Administration* guide to which you may want to refer for other perspectives and information.

# **Privilege**

Privilege means "the ability to override system restrictions." This ability is vested in three ways:

- in any user whose effective identity is **root**
- **by way of the TFM feature**
- through fixed privileges assigned to a command

There is a problem with the first approach to overriding system restrictions. A user (or command) allowed a reasonably mundane privileged action (for example, reading a protected file without explicit permission) also has permission to perform every other privileged action on the system, including the permission to overwrite all files on the system, add users, kill processes, start and stop network services, mount and unmount file systems, and many other sensitive operations. There is no restriction because there is no way to give a "little bit of root" to a user or command. Any process with an effective user-ID of " $0$ " (root) is considered omnipotent.

The second and third approaches provide methods of giving a "little bit of root" to a user or command, and thus address the problem with the first approach. These approaches can be thought of as "Administrative Least Privilege" since they introduce the idea of discrete privileges that are associated with command files and processes.

The second and third approaches dissolve the bond between user identity and privilege, making privilege a process and command attribute instead of a user attribute. This approach makes sense because command behavior is much easier to describe and regulate than user behavior.

Process privileges are contained in two sets, "working" and "maximum." The working set contains the privileges in effect at any particular instant. This set controls the restrictions that the process can override at the moment. The procpriv(2) system call allows a command to set or clear privileges in the working set.

The maximum set represents the upper limit of privileges that a process can have in its working set. These privileges have no effect unless they are also in the working set, but they are held in reserve for the command to assert at any time. Using the **procpriv**() system call, a command can clear a privilege in the maximum set but cannot set one.

The privilege set associated with a command's executable file determine what is put in the working and maximum privilege sets when a process executes the command. The file privilege set is called "fixed." Fixed privileges are useful for commands that do privileged things for ordinary users because they are granted unconditionally upon execution. The unconditional nature of fixed privileges, however, means that any program that uses them must strictly enforce all system policies it can override.

# **Trusted Facility Management**

Historically, the only way a process could acquire privilege was if the value of the effective user-ID was "0", which is traditionally associated with the root login. This acquisition could be accomplished in one of two ways:

- god logging in as a user whose real user-ID is " $0$ " (i.e. root), or
- **•** executing a command file that is **setuid-on-exec** and is owned by **root**. This results in a process effectively executing as root.

With this release, another method of acquiring privilege has been defined. This method is the Trusted Facility Management (TFM) mechanism. TFM provides an interface between users (not privileged) and commands (possibly privileged or requiring privilege). The primary elements of TFM are the  $tfadmin(M)$  command, and the TFM database.

The **tfadmin** command is invoked with the desired command line as its arguments as in the following example:

#### **tfadmin mount /dev/mydsk /my\_mnt-point**

The fixed privilege set of the **tfadmin** command file contains all privileges, so the **exec** system call turns on all privileges in the resulting process.

But the **tfadmin** command cannot be executed successfully by every user. To open it to such free access would be a violation of trust. When **tfadmin** is invoked, the first thing it does is to find out the real identity (real DID) of the invoking user. It then uses that identity to find the user's entry in the TFM Database.

A TFM database contains two pieces of information:

- $\blacksquare$  the list of privileged commands that define specific roles
- $\blacksquare$  the list of administrative roles and/or privileged commands to which the user is assigned

A trusted system may define administrative roles for selected system administrators. Each role is likely to be filled by a different administrator in order that all sensitive administrative functions not be handled by a single person. This division of administrative duties into separate roles reduces the chances for misuse of administrative power. All trusted administrators will be associated with at least one role and/ or set of privileged commands; a very few administrators may be associated with more than one role, especially at small sites. But most users are not associated with any role.

When **tfadmin** finds the user's entry, it looks for the requested command in the list of specific commands, and if it does not find it, in the list of roles. Once the command is found and the user's entry verifies that the user is assigned to a role that has the authorization to use that command, **tfadmin** turns on the correct privileges (found in the database entry for the command) in its maximum set and executes the command. These privileges are propagated across the chain of execution of any child processes.

By providing a single point of privileged access to administrative commands and by basing that access on the real identity of the requesting user, **tfadmin** eliminates the need for privileged ID's and enhances administrative accountability.

## **Discretionary Access Control**

Discretionary Access Control (DAC) on a file defines the permissible access to it by its owner, the owner's group, and all others. It is discretionary because the protection on this data object is set at the discretion of the owner of the object.

#### **Discretionary Access Isolation**

A DAC isolation mechanism is needed to protect files on base systems.

A review of the limitations and pitfalls of discretionary protection is in order. First, the discretion to change permissions on data resides with the owner. If ownership of a piece of data is obtained by a malicious or incompetent user, nothing can prevent that user from destroying all discretionary protections. Second, discretionary access controls cannot be used to prevent sensitive software or users from reading bad data, because the owner of a file can always make its data readable by the world, and the world includes sensitive people. Finally, discretionary access is based on effective user and group identity. Effective identities change whenever a set-id-on-exec command runs, and they remain changed until the command sets them back to the real identities or exits. Thus, sensitive discretionary access (and ownership) can be passed from a trusted command to an untrusted one by accident, exposing the system to attack.

UNIX System V protects sensitive data files by setting the ownership of all such files to **root** and supplying **setuid-on-exec** commands to give users controlled access to these files. This method provides protection because it makes protected files accessible only to the most restricted user.

This protection is adequate for most systems, but it is inadequate for protecting sensitive information on secure systems, because in practice, this has led to a proliferation of **setuid-on-exec to root** commands, some of which might be less careful than they should about propagating the **root** user identity to other commands. As a result, not only did the file protection begin to fail, but what had been the most restricted user identity suddenly became much easier to obtain.

The next attempt was to set up "ghost" user identities other than **root** to own sensitive files. Ghost user identities are user ID's in the system that are inaccessible as a valid user account (i.e. no one can login with this ID. Programmers using this technique managed to protect **root** somewhat better, but still left open the risk of Trojan Horse attacks on the files they were trying to protect. Finally, it became clear that giving away ownership to files made attacks too easy. Giving away group access was preferable. True, it was still possible to gain unauthorized access through imperfect system commands, but at least that access was limited to reading and writing.

The currently recommended DAC isolation method calls for the existence of a *''ghost''* owner: sys. This owner has a locked password entry, to make logging in as that user impossible. In addition, no commands can set their user identity to sys upon execution. This makes it impossible for a non-privileged process to obtain this user identity. Groups are defined to provide protection isolated according to the kinds of commands and users needing access to protected files. Administrators are assigned multiple group lists that allow direct access to protected files while normal users may gain access only through set-gid commands. All files protected by this mechanism are owned by sys and have the appropriate system group identity.

# **Writing Trusted Commands**

The following sections describe how to write trusted commands.

# **User Documentation**

The first line of defense against system damage is accurate and complete documentation. Before a command can be trusted, its use, behavior, options, and influence over the system must be fully described. In addition to a full description of the command, any potentially harmful behavior should be noted, to allow users to avoid such hazards.

# **Parameter and Process Attribute Checking**

The parameters given to a command at execution are the primary external influences over the behavior of the command. All parameters passed into a command at execution, therefore, must be checked and shown to be consistent by the command before processing starts. This means that a command that has, for example, two mutually exclusive modes of operation based on command line options must ensure that only one of these modes is requested at a time. This is particularly important when one operation might negate the other or cause an inconsistency in the system, or when the interfaces for two operations are similar enough to interact in a way that might be misinterpreted by the command.

Process attributes are also important, but, with rare exception, should not be checked explicitly by a command. The reason for this is that most process attributes are intended to be checked by the operating system itself and will cause identifiable errors if they are not right. It is unwise to make assumptions about the way a particular operating system decision will come out based on potentially flawed knowledge of how the decision is made. Some exceptions to this rule are the process umask, which should be set as needed by all trusted commands, and the process ulimit, which, if too small, may lead a trusted command to an error from which it cannot gracefully recover.

# **Privilege and Special Access**

There are two forms of special access in UNIX System V. The first is the access granted by the set-id feature, and the second is privilege. In the past these have been bound together through the **root** effective user identity, and they continue to be bound in superuser-based versions of UNIX System V.

#### **Set-id Commands**

Commands that use the set-id feature to obtain access to files not otherwise available to an invoking user must carefully control not only their own use of these access permissions, but how these permissions are granted to other commands. There is always the possibility of a Trojan Horse when a command executes another command so care must be taken (see "Executing Other Commands") In this section, the issue is incorrect use of special access rights. In general, the best protection against either incorrect use or a Trojan Horse is to reset the effective user and group identity immediately on entry to a command and only use the special identities where they are explicitly needed. The code excerpt in Figure A-I illustrates the procedure.

**Figure A-1: Correct Regulation of Access in C Programs** 

```
static uid_t 
eff_uid, real_uid; 
static uid_t eff_gid, real_gid;
main(argc, argv)
int argc; 
char *argv[]; 
{ 
        /*variable declarations*/ 
        eff_uid = geteuid();
        eff\_gid = getegid();
        real_uid = getuid();
        real_gid = getgid();
        if (seteuid(real_uid) < 0){ /*Set the effective UID to the real*/
                 error("Cannot reset UID."); /*Report error and exit*/ 
        \mathbf{F}if (setegid(real_gid) < 0){ /*Set the effective GID to the real*/
                error ("Cannot reset GID."); /*Report error and exit*/
         \mathbf{r}if (setegid(eff_gid) < 0){ /*Assert the effective GID*/
                 error("Cannot assert GID.");/*Report error and exit*/
         \mathbf{r}fd = open("/etc/security_file", 0_RDWR);if(setegid(real_gid) < 0){ /*Set the effective GID to the real*/ \,cleanup(); \sqrt{\text{``Res}(\text{to})^*}error("Cannot reset GID."); /*Report error and exit*/\overline{\mathbf{r}}if(fd < 0){
                 error("Cannot open file. "); /*Report error and exit*/ 
        \mathbf{I}/*Process data*/ 
               \ddot{\phantom{0}}\ddot{\phantom{0}}close(fd); 
\left\vert \cdot \right\rangle
```
#### **Privilege and Special Access in Shared Private Routines**

A group of related commands occasionally share routines from a common object module. Such routines may provide database access, device setup and release, data conversion, etc. The desire to centralize these utility functions leads to creation of private "libraries." Although these are not usually libraries in the archive sense, they are collections of useful routines stored in a place that makes them accessible to a controlled group of commands. Since these routines are private, they are treated as subsections of the commands that use them. These routines are designed to cooperate closely with their calling programs, so they are expected to regulate privilege internally.

Exceptions to this rule occur when different commands have different views of the same routine or when the designer of a routine believes the routine may be added to a public library. A private database library may contain a routine to open and position the database. A command that only needs to query the database might want to assert only read access override privileges while a command that changes the database might want to assert both read and write access override privileges. Such a routine should make no assumptions about what privileges the calling routine wants to use, but should simply assume that the correct privileges are in place.

A library routine might also have broad enough usefulness to be a candidate for public use. The reasons why such a routine might not be placed in a public library range from a desire to keep the published interface as small as possible to name conflicts or even lack of staff to make the change. If a programmer believes that a routine is useful enough to merit consideration for a public library, the programmer should follow the rules for writing public library routines, even if the routine is initially private.

These guidelines apply equally well to special access permissions obtained through the set-id mechanism as they do to privilege. Wherever these access permissions are used instead of privilege, they should be turned on and off as though they were individual privileges, using the seteuid and setegid system calls as shown in Figure A-I

# **Error Checking**

Almost every system call or library routine can, somehow, encounter an error during its operation. While many of these occur only because of programmer error, each such problem indicates a failure of either the system, the calling program or a transient parameter like access permission or available memory. If a programmer chooses to ignore a reported error, the result is a command that, should some basic assumption of the system fail, could corrupt its environment. For trusted commands, therefore, every possible error return must be checked and reported. This rule is not always followed to the letter, since in some cases it is more efficient to detect the error case downstream from the actual failure. Ignoring errors is risky and should not be done without strong justification.

# **Signal Handling**

Signals pose a problem in trusted software because they are not predictable. There are two main areas of concern when it comes to handling signals:

- 1. maintaining system integrity when a trusted command receives a signal
- 2. use of privilege and special permission inside signal handling functions

If a signal is received by a trusted command, that command must not simply exit and leave the system in an inconsistent or insecure state. If a command contains critical sections that cannot be interrupted, every effort must be made to prevent signals from interrupting those sections.

On the other hand, a signal usually means either that a system problem has occurred (like memory exhaustion, an addressing error, or invalid operation) or that the user has decided to abort the operation. Regardless, it is not correct for a command to continue processing as though nothing had happened.

A system-generated signal usually signifies a flaw in the command and almost certainly means that further processing will be based on corrupt data. A usergenerated signal signifies a change of heart by the requesting user and should be honored where possible by restoring the system to the state it was in before the command was invoked. If a command receives a signal after it is committed to a change, the command should finish any steps necessary to ensure consistency and exit.

Attempts to write signal-safe commands must take into account the possibility of unforeseen signals and signals that cannot be caught. On any given system, the set of possible signals is constant, but in general, systems are allowed to have their own implementation-specific signals.
It is better to keep the critical sections of a command as small as possible than to try to protect large critical sections against interruption. This principle means, for example, a command that changes a system database should make all changes on a copy of any sensitive part of the database (for example an index file) before replacing the original. This limits opportunity for an unknown signal to interrupt the sensitive part of the command.

When a trusted command is using privilege or some other extraordinary access and receives a signal, the command may enter a signal handler. Because signals are unpredictable, it is not a good idea for a command to change the privileges or other access attributes of its process inside a signal handler. When the handler returns to the main stream of processing, these attributes must be the same as they were before the signal occurred, or unpredictable processing will result.

Since signal handlers are not allowed to change process attributes, they should never do anything that might take advantage of privileges or special access. In general, a signal handler should set a flag and return or longjump away. Once the flag is set, the command can recognize the signal and respond to it in an orderly fashion.

## **Handling Sensitive Data**

While it is important that trusted commands always protect the integrity of the data they manipulate, they must also prevent information disclosure that might damage system security. If commands are used exclusively by administrators or never gain access to sensitive information, then they are mostly exempt from this concern, but some commands are regularly used by non-administrators and use privilege or special access to read secret information.

An example is the **passwd** command. The **passwd** command retrieves information from the system password list (not normally readable by users) and reports (and sometimes changes) that information. In the process of obtaining the information, passwd must scan through records that are not intended for the eyes of the invoking user. If a signal were to cause passwd to write a core image with one or more records buffered, it would be possible for an enterprising programmer to extract secret information from the core image.

It is best to eliminate this possibility by designing databases and commands to handle only the sensitive information they are authorized to disclose. When it is impossible to eliminate the risk, programmers should limit the vulnerability of the command by clearing the contents of any sensitive buffers as soon as they cease to be needed.

### **Executing Other Commands**

Whenever a command executes another command, it must first set its effective user and group identities to its real user and group identities unless the executed command needs the special access to do its job. If the executed command needs the special access, the executing command must take every possible step to ensure that it executes the correct command with proper parameters and cannot be misled into executing a Trojan Horse.

A Trojan Horse is a command that imposes itself on a process by looking like the needed command. It inherits permissions and other attributes (like file descriptors, environment, and so on), from the executing command, and can use these capabilities to disrupt the system. Measures to prevent Trojan Horse intrusion include the following:

- $\blacksquare$  using full pathnames for execution
- **•** avoiding the system and popen library routines, which use the shell to interpret command lines
- **E** carefully making sure the \$PATH, \$IFS, and other environment variables are set to safe values whenever the shell must be used
- $\blacksquare$  never allowing special-access rights or file descriptors to survive across an execution of a user-supplied command name

#### **Using Library Routines**

A trusted command must never use an untrusted library routine. This restriction means that a trusted command must never use a library routine that has an untrusted call anywhere in its calling sequence, nor a library routine that causes an untrusted command to be executed. The information derived from the untrusted command might influence the behavior of the trusted command, or the command might give away extraordinary access to the untrusted command; neither action is acceptable.

# **Trusting Shell Scripts**

With the introduction of support for multiple file formats in UNIX System V, it is possible to have set-id and privileged shell scripts. In addition, there have always been shell scripts that are used by administrators. If a shell script can get administrative access to the system it must be trusted, so rules for trusting shell scripts are needed as well.

The primary rule of trusted shell scripts is: any shell script that uses privilege or special access rights is subject to spoofing and must not be available to nonadministrators.

#### **User Documentation**

The documentation needed for a trusted shell script is the same as that for any other trusted command. See the "User Documentation" part of the "Trusting Commands" section.

#### **Privilege and Special Access**

The shell offers no way to control special access rights granted by the set-id feature. Without this control, such a shell script must be extremely simple before it can be trusted. In general, it is not a good idea to use the set-id mechanisms for shell scripts. Only trusted commands should be used in shell scripts.

The shell has the ability to regulate privilege through the new built-in **privs**  command.

**Figure A-2: Correct Use of Privilege in a Shell Script** 

```
#! /sbin/sh -p
privs -allprivs max 
if [ $? -ne 0 1 
then 
        exit $? 
fi 
privs +mount max 
if [ $? -ne 0 1 
then 
         exit $? 
fi 
/sbin/mount /dev/mydsk /mnt
privs -allprivs max 
if [ $? -ne 0 1 
then 
        exit $? 
fi 
                             #Turn off all working privileges
                             #The priv command will report the error
                             #The mount command will report the error
                             #The priv command will report the error
```
### **Executing Commands**

Shell scripts consist mainly of commands, which makes them especially vulnerable to spoofing attacks. Only trusted commands should be used in shell scripts. Also, all commands that are not known to be built into the shell itself must be executed either by their full pathname or through the /sbin/tfadmin command provided by the TFM feature.

Sometimes, a script will need to use a command with privilege regardless of TFM data. When this situation occurs, privileges are assigned to the script by way of TFM. Fixed privileges are assigned by way of the filepriv command. In this case, the script should turn on only the needed privileges and execute the command using a full pathname (see Figure A-2 ).

Another way of executing a privileged command is through the **/sbin/tfadmin** command, since this allows the TFM mechanisms to decide whether the user of the script should have the privilege. In this instance, all commands

to be executed in the script must exist in the TFM database, and all users who execute the script must have access to them. This case is illustrated in Figure A-3.

In order for a script to propagate privileges whether they are acquired by way of tfadmin or filepriv, the #! line must be the first line of the script.

**Figure A-3: Shell Script Using Commands From TFM Database** 

```
#! /sbin/sh -p 
if [ $? -ne 0 ]
then 
        exit $?
fi 
if [ $? -ne 0 ]
then 
         exit $?
fi 
                              #The priv command will report the error
                              #The mount ccmnand will report the error 
tfadmin mount /dev/mydsk /mnt
if [ $? -ne 0 ]<br>then
                              #The priv command will report the error
        exit $? 
fi
```
## **Error Checking**

Most commands report the errors they encounter and exit with a non-zero return code on failure. Shell scripts, therefore, usually do not need to bother reporting errors. Nonetheless, shell scripts should check for errors. A command that fails and reports an error indicates a problem in the shell script. If that error might cause the system to be left in an inconsistent state by the script, the error must be caught and handled. Whether the error is specially reported depends on the particular circumstances.

For example, if the failing command redirects its standard error output to a file or to /dev/null, the shell script must report an error to avoid failing silently.

If, on the other hand, the command does nothing to redirect messages, then the command's error message should be enough to tell the user what happened.

## **Trusting Public Library Routines**

While commands obtain their privilege and special access through kernel mechanisms, library routines obtain their access rights and privileges from the commands that call them. Additionally, library routines usually serve a single purpose instead of offering a spectrum of options. These differences dictate the rules for library routines described below.

#### **Documentation**

The most important aspect of trusting a library routine is the documentation used by a programmer to decide how and when that routine should be used. This description should include basic elements such as the interface to the routine, what the routine does, and what error conditions might be encountered by the routine. Additionally, any privileged routine should have a description of the privileges it can use and the reason it might use each privilege. Also, any interesting side effects of the routine should be detailed. These include opening, closing, deleting or creating files, executing commands, setting global variables, allocating heap storage, changing process attributes, sending signals, or any other behavior that is not immediately obvious to the reader.

Finally, the description should include a section describing any non-trusted uses of the routine. If, for example, a user can cause the routine to fill past the end of a buffer by feeding it too much data, this possibility should be stated in the description. By supplying as much information as possible to the programmer who will use the routine, the documenter allows the programmer to choose routines wisely and use them correctly.

### **Privilege and Special Access**

Public libraries provide many useful functions, such as file 10 buffering, memory allocation, and mathematical processing. These routines are intended for use by a wide variety of applications, with a wide variety of needs and goals.

A library routine, therefore, should not try to guess the intent of the calling program. It should simply do its job and return. The rule for public library routines and privilege or special access is: no public routine should change the privilege or access environment of a process unless that is its primary purpose. There should be no exceptions to this rule, since a trusted command must always be in full control of its privileges and special access rights.

### **Reporting Errors**

The only way a command can detect and recover from an error is to use the information reported by the system calls and library routines that encountered the error. A library routine, therefore, must report every possible error case as informatively as possible to the calling program. Where several different failure modes are possible, each should be reported uniquely so that the calling program can take any necessary corrective action or can restore system integrity before exiting. It is not correct for a library routine to cause a process to exit as the result of an error, since the calling program may need to clean up before exiting. The rule is: library routines must report all errors as accurately as possible.

#### **Handling Sensitive Data**

Library routines sometimes need to retrieve sensitive data for a trusted command. The designer of such routines must be aware of the risk that this data might be accidentally disclosed in a core file or some other unprotected data object. For a more detailed discussion of this problem and its solutions, see the "Handling Sensitive Data" section of "Trusting Commands".

## **Executing Commands**

Whenever a library routine executes a shell level command it must take great care to ensure that the command is executed correctly and with the right parameters. For library routines that handle requests to execute a command this requirement is limited to making sure the request is followed exactly as issued. Library routines (like system or popen) that execute commands independently of the specific request must use full pathnames, and be certain that the commands they execute are themselves trusted.

## **Installing Trusted Commands and Data**

The access isolation and privilege mechanisms described in the "Creating and Managing User Accounts" chapter of the *Basic System Administration* guide depend on the software installation procedures. Defining special levels and group identities serves no purpose if those levels and groups are not used correctly. Defining a set of privileges and kemellevel mechanisms to enforce and control them serves no purpose if every command gets all fixed privileges. As much care must be put into defining the installation parameters of a command and its data objects as goes into writing the command and designing its data. This section establishes principles upon which installation decisions can be made.

#### **Assigning Access Controls**

All trusted data must be protected from unauthorized changes. This decision is based on the question "does any non-administrator need to use this information?" not "is this information too sensitive for non-administrators to see?"

Discretionary access controls provide a finer access granularity. These permissions should be assigned based on logical groupings of data according to the needs of a set of commands and administrators. Since the discretionary controls are the only protections available to the base system, they should be assigned as though they were protecting a system on which all files are public and writable unless restricted by DAC.

The actual permissions placed on a given file depend entirely on the needs of the commands that use the file. The group bits, however, should be used instead of the owner bits to grant controlled access to files. This methodology allows the designer to use set-uid **root** for non-access related privilege and still take advantage of DAC controls on a least privilege system.

#### **Assigning Privileges and Special Permissions**

Privileges are assigned to executable files (commands) based on the needs of the command and the knowledge that the command will not misuse the privileges. These two factors are equally important: Even though a programmer knows that a command will not abuse a particular privilege, the command must need that privilege or it does not get it. Furthermore, even though a command needs a privilege, it must be shown to use the privilege properly or it does not get it.

After determining what privileges a command can have, the next step is to determine whether the command needs privileges that are propagated through tfadmin, or fixed privileges.

Using fixed privilege calls for extremely careful programming. A command with fixed privilege must never use untrusted data for security-relevant decision making. This means that a shell script can never have fixed privilege, since the environment a shell script inherits is untrusted and influences the shell's behavior (a command that uses the system or popen library routines can never have fixed privilege for the same reason). Other possible disqualifications are the following:

- $\blacksquare$  commands that are controlled by user-supplied script files
- $\blacksquare$  commands that are controlled by data from standard input

Privileges acquired through **tfadmin** are more carefully controlled, so they do not require the extensive limitations placed on fixed privilege. Any privileged command, however, must uphold system policies when it uses privilege and must obey both the spirit and the letter of the rules of trust described in these guidelines.

Special access rights should be used in favor of privileges wherever possible. A program that needs discretionary access to a well-defined set of files should be setgid to the group to which those files belong. The files should be as accessible as necessary to their group. If, for example, a command needs to read a file foo and read and write a file bar and the group of the files foo and bar is sys, the command should be setgid to sys. The file foo should be readable by group while the file bar should be both readable and writable by group. The P DACREAD and P DACWRITE privileges should not be used for this purpose, since they give too much access to the command.

# **Summary**

Trusting a command or library routine requires a solid understanding of the risks encountered by the command or library, the policies of the system, and the principles of trust. These guidelines offer a brief look at the policies available with UNIX System V, and a discussion of the principles of trust. The risks encountered by a particular command or library must be determined by the programmer attempting to make it trusted.

While some of the rules presented here may seem overly exacting, or even clumsy, the strenuousness of the rules is the price paid for a secure system. Every rule and principle described in these guidelines originates from some aspect of an observed attack on a computer system. The programmer who ignores these rules does so, not at his or her own risk, since the programmer is unlikely to be affected by the attack, but at the risk of everyone who uses that programmer's software. The responsibility of writing trusted software, therefore, must not be taken lightly.

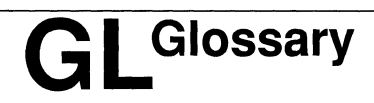

**Glossary** GL-1

## **Glossary**

The following terms are used throughout the UNIX System V Programming Series. This glossary includes terms found in:

- *Programming with UNIX System Calls*
- *UNIX Software Development Tools*
- *Character User Interface Programming*
- *Graphical User Interface Programming*
- *Network Programming Interfaces*
- *Programming in Standard* C

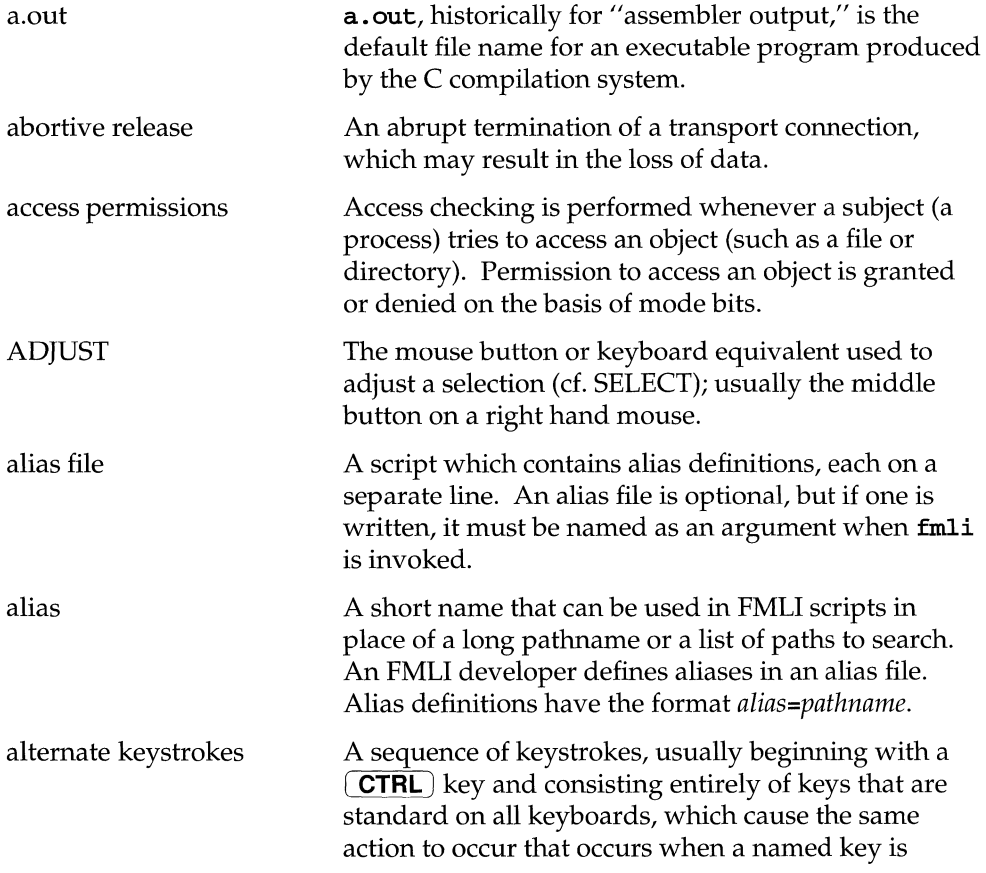

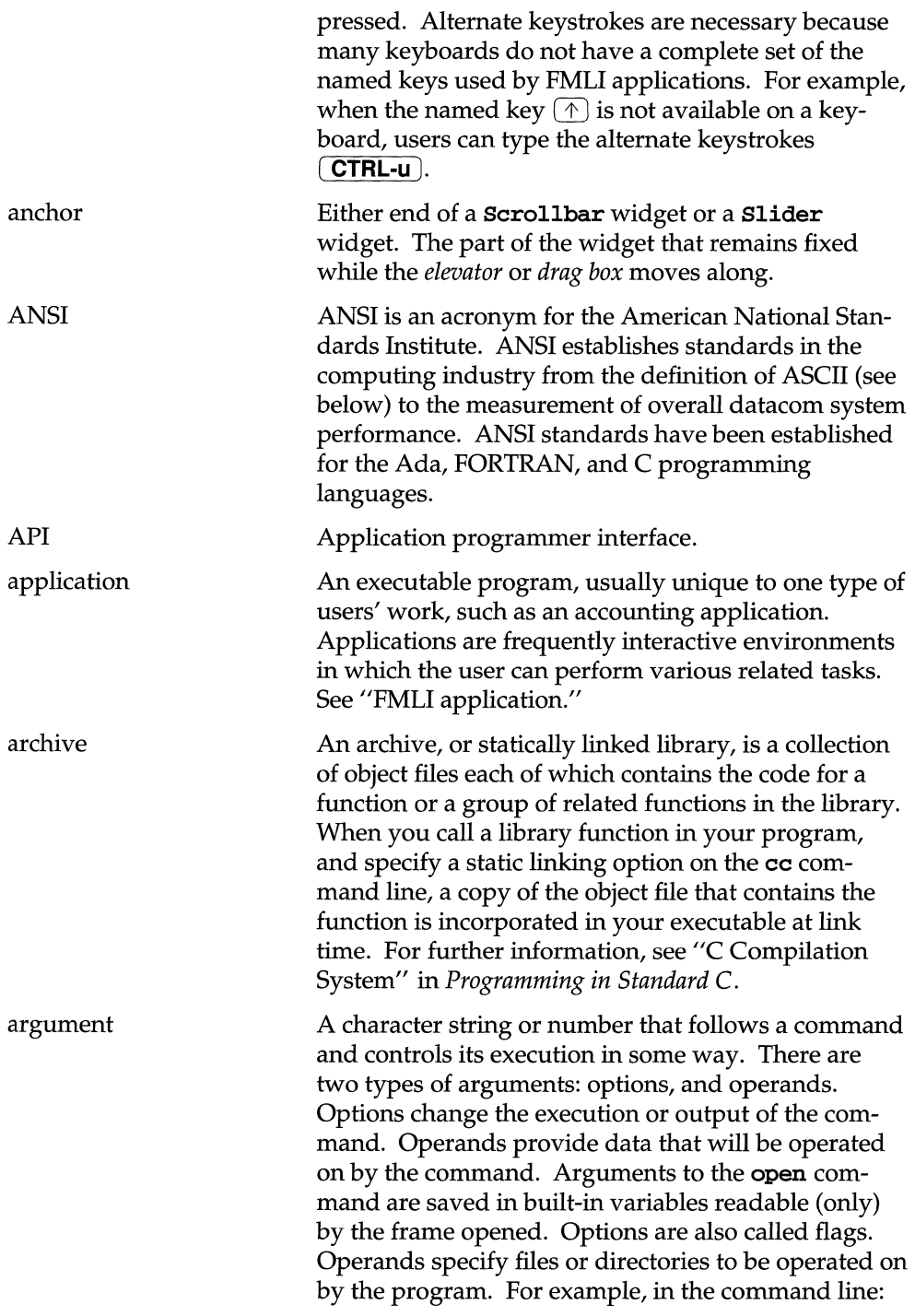

 $\hat{\mathcal{L}}$ 

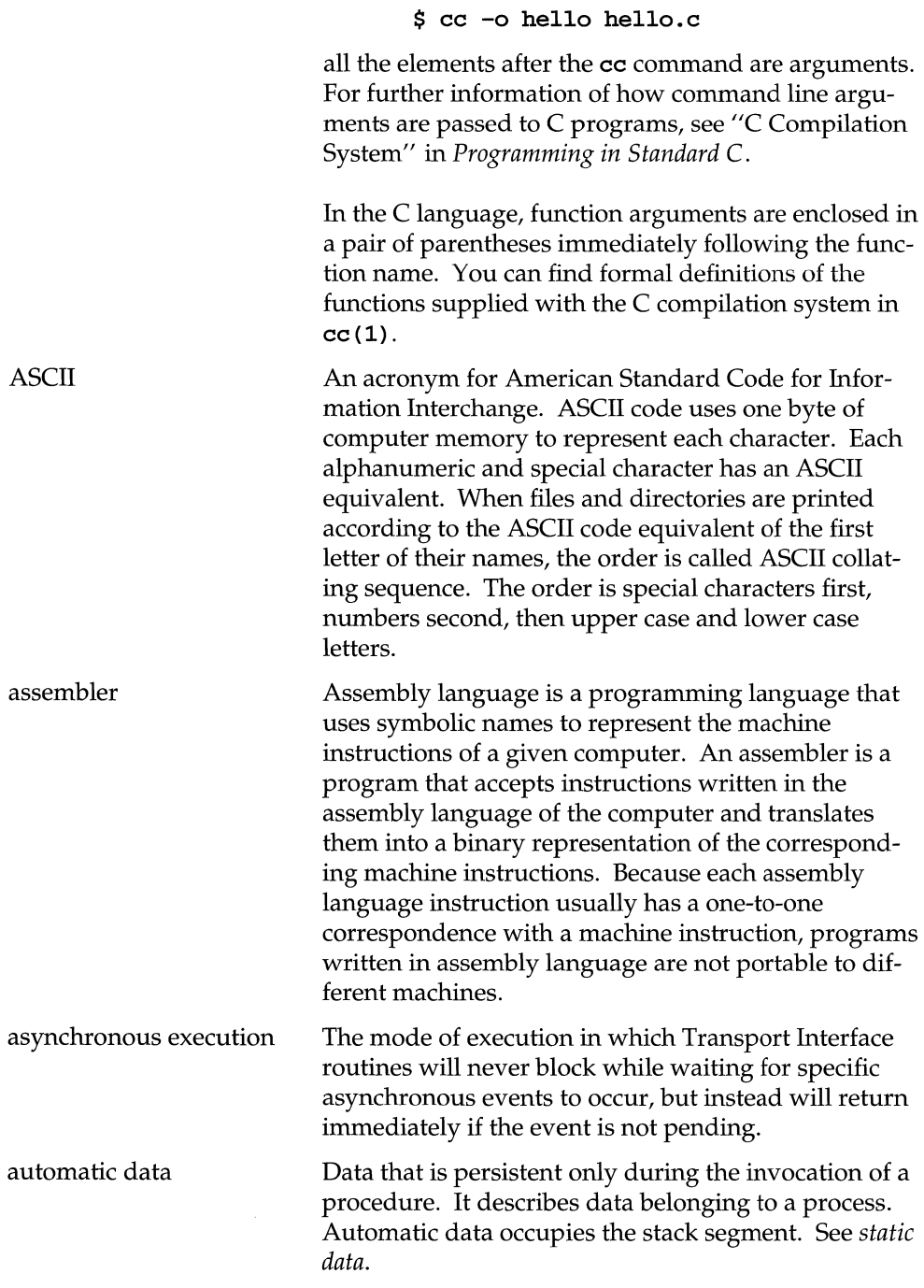

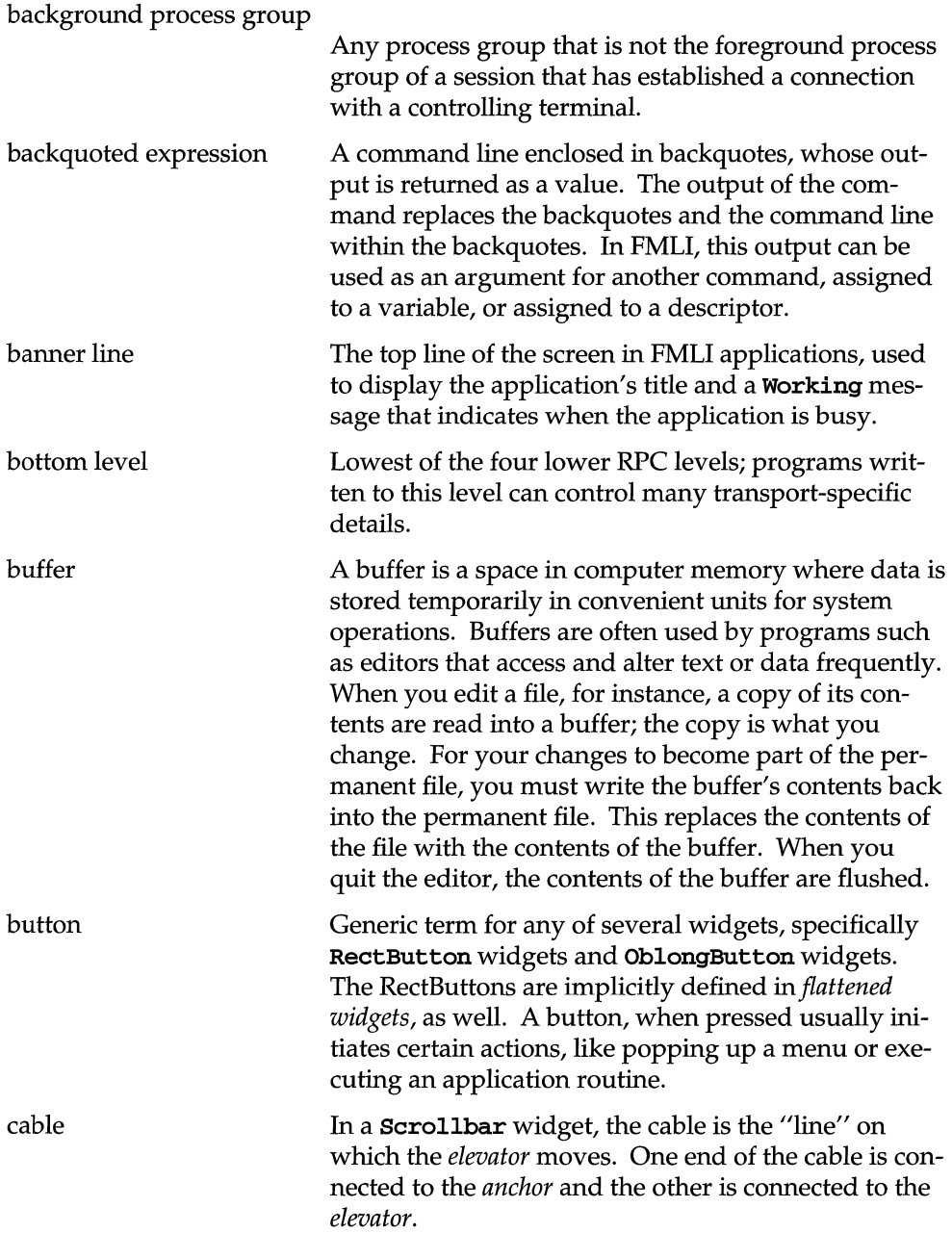

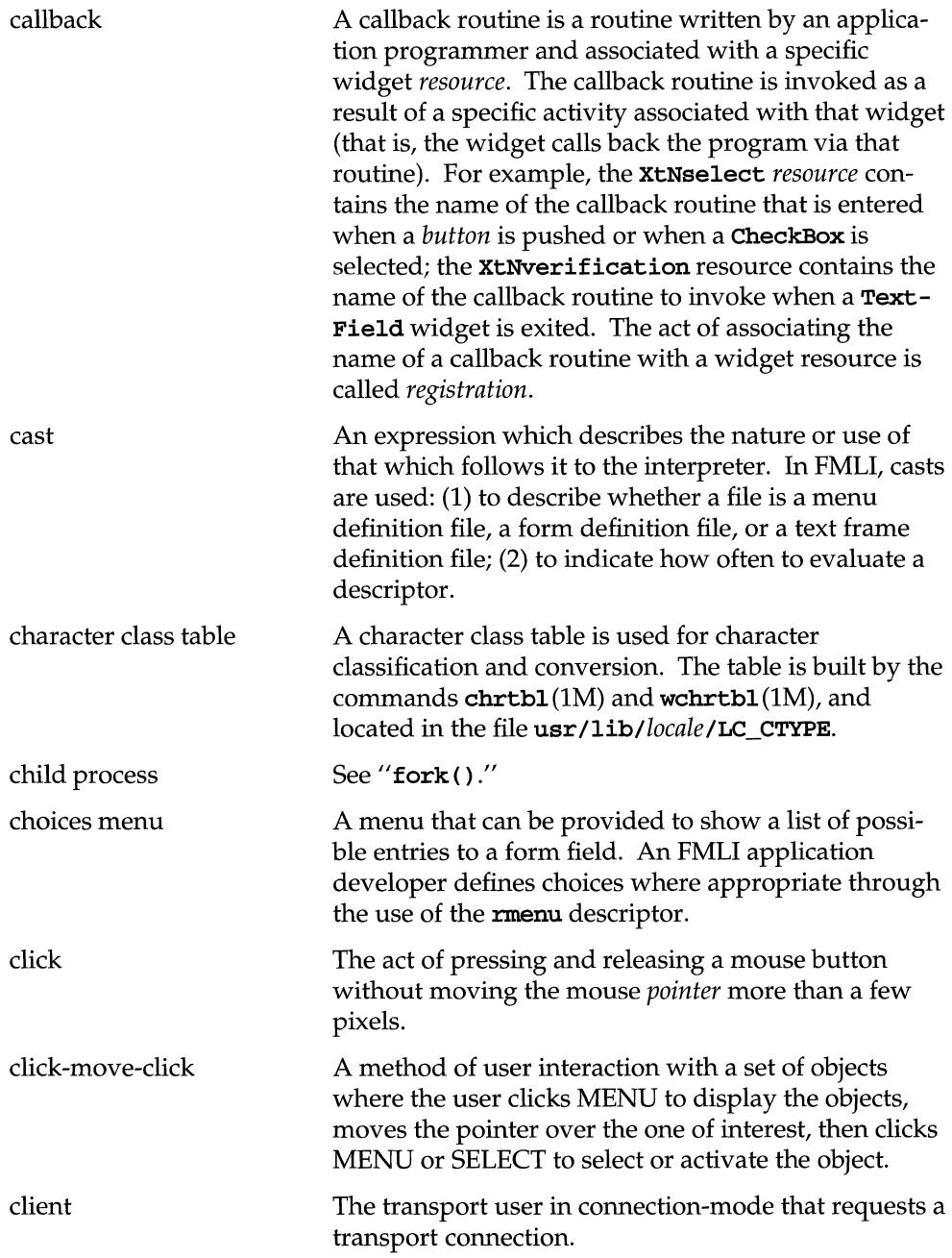

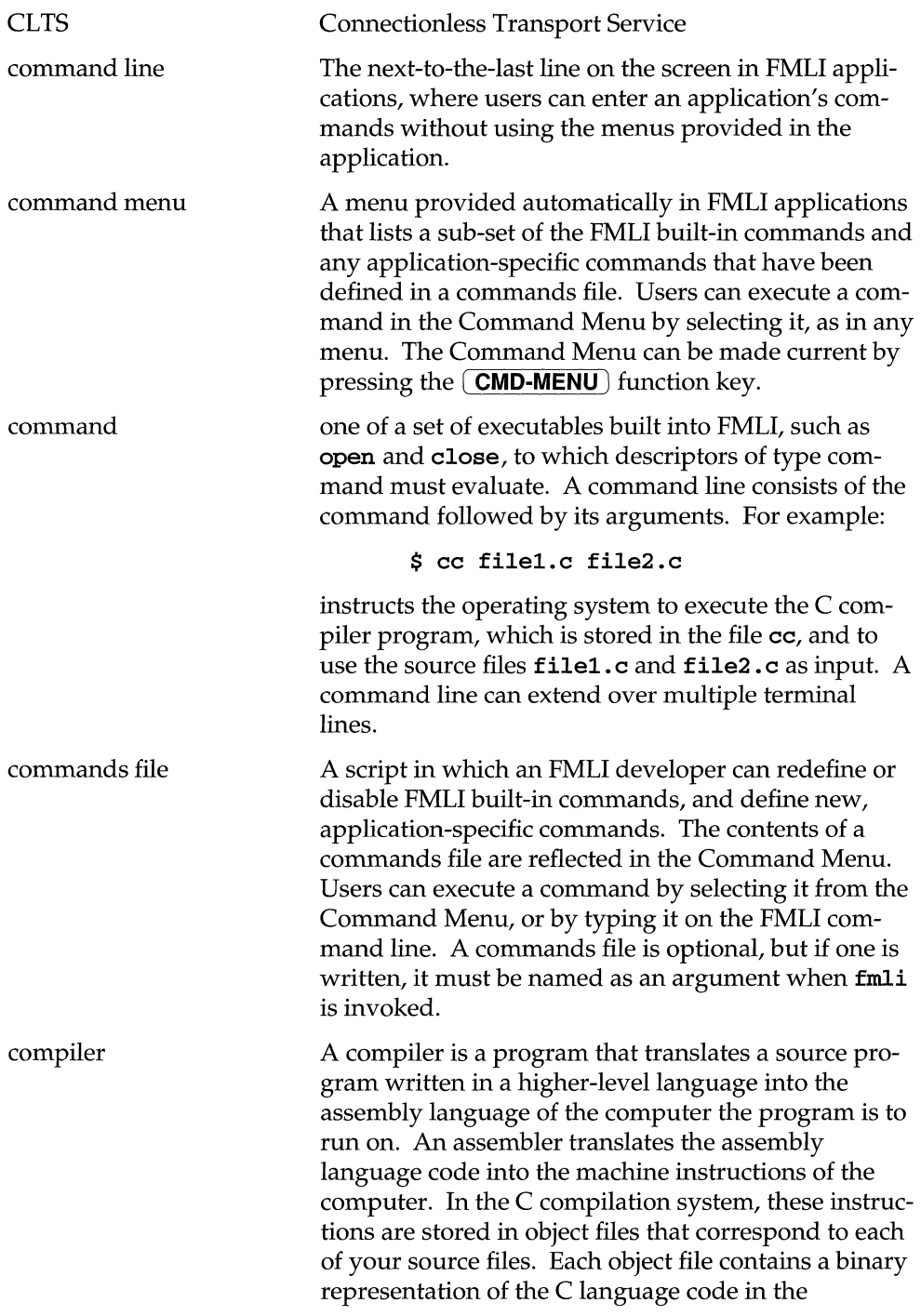

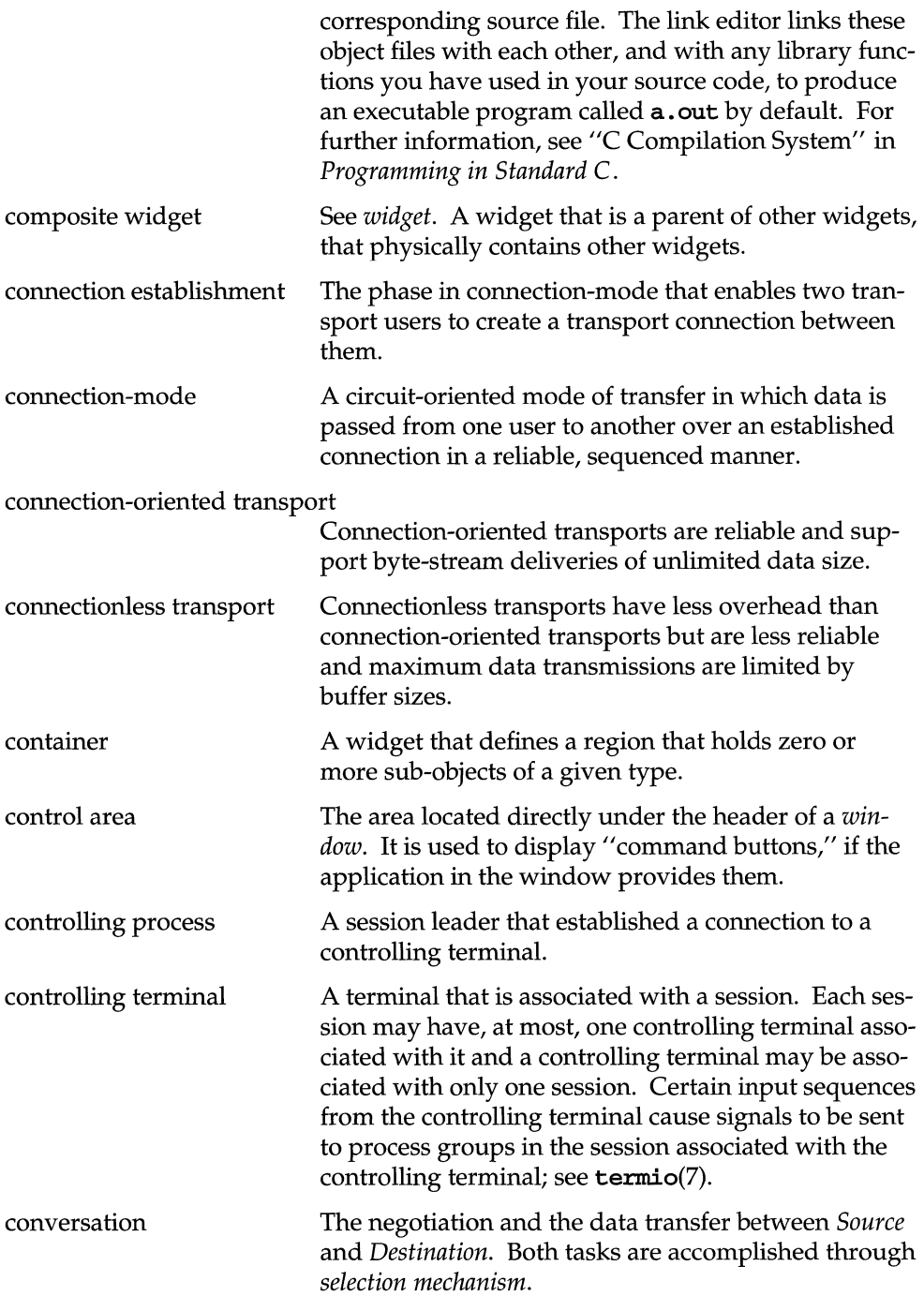

 $\hat{\boldsymbol{\gamma}}$ 

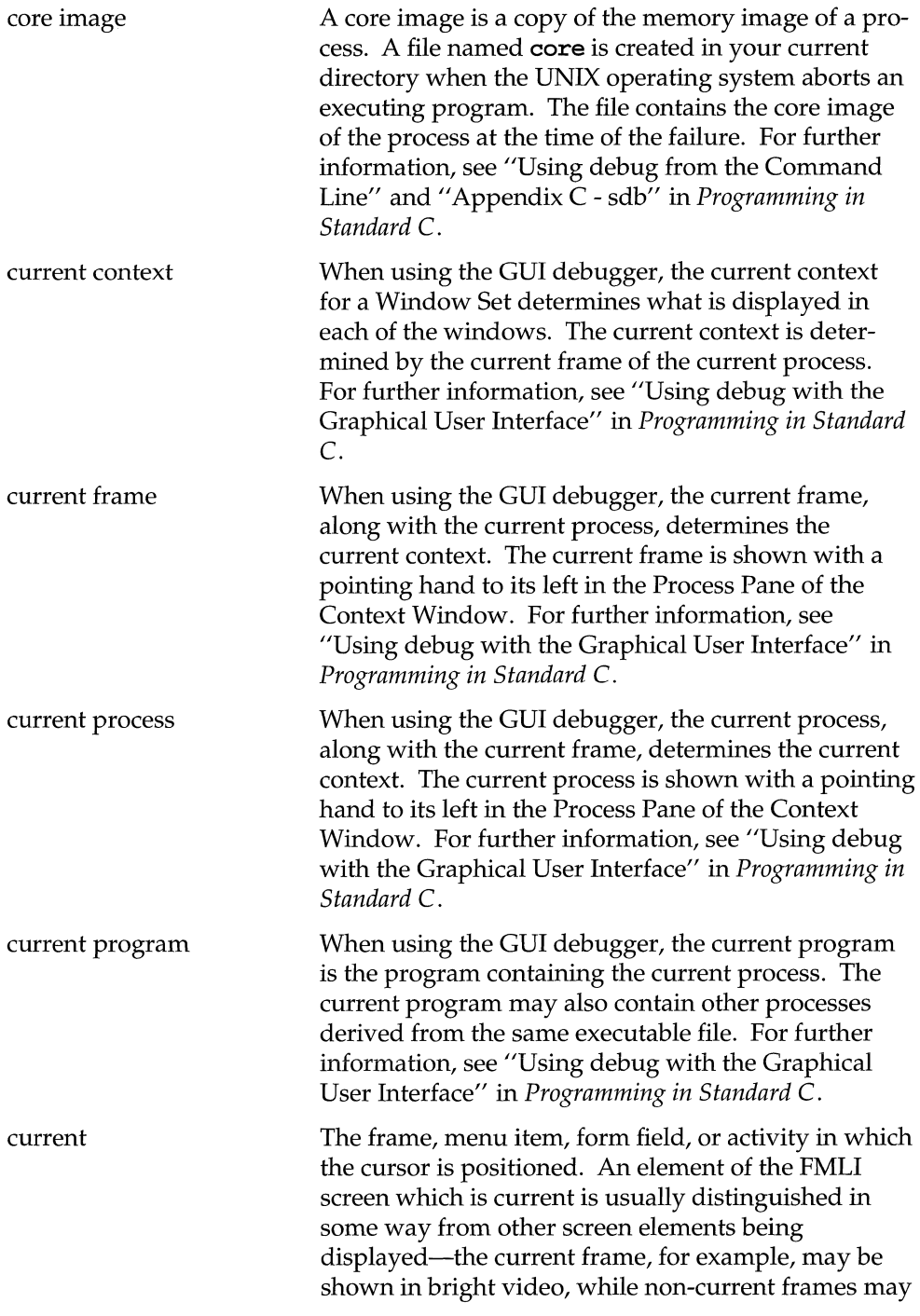

 $\sim$ 

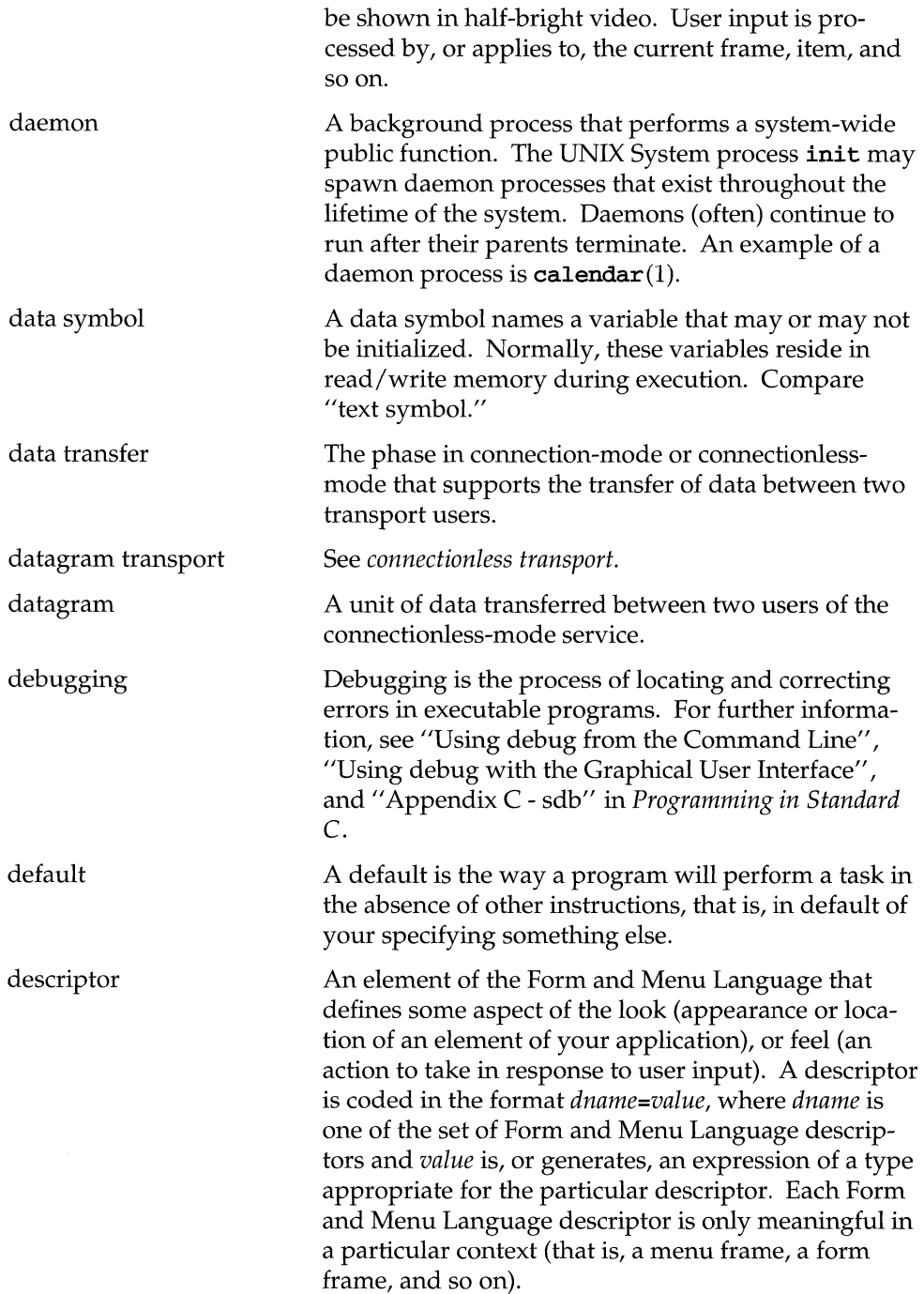

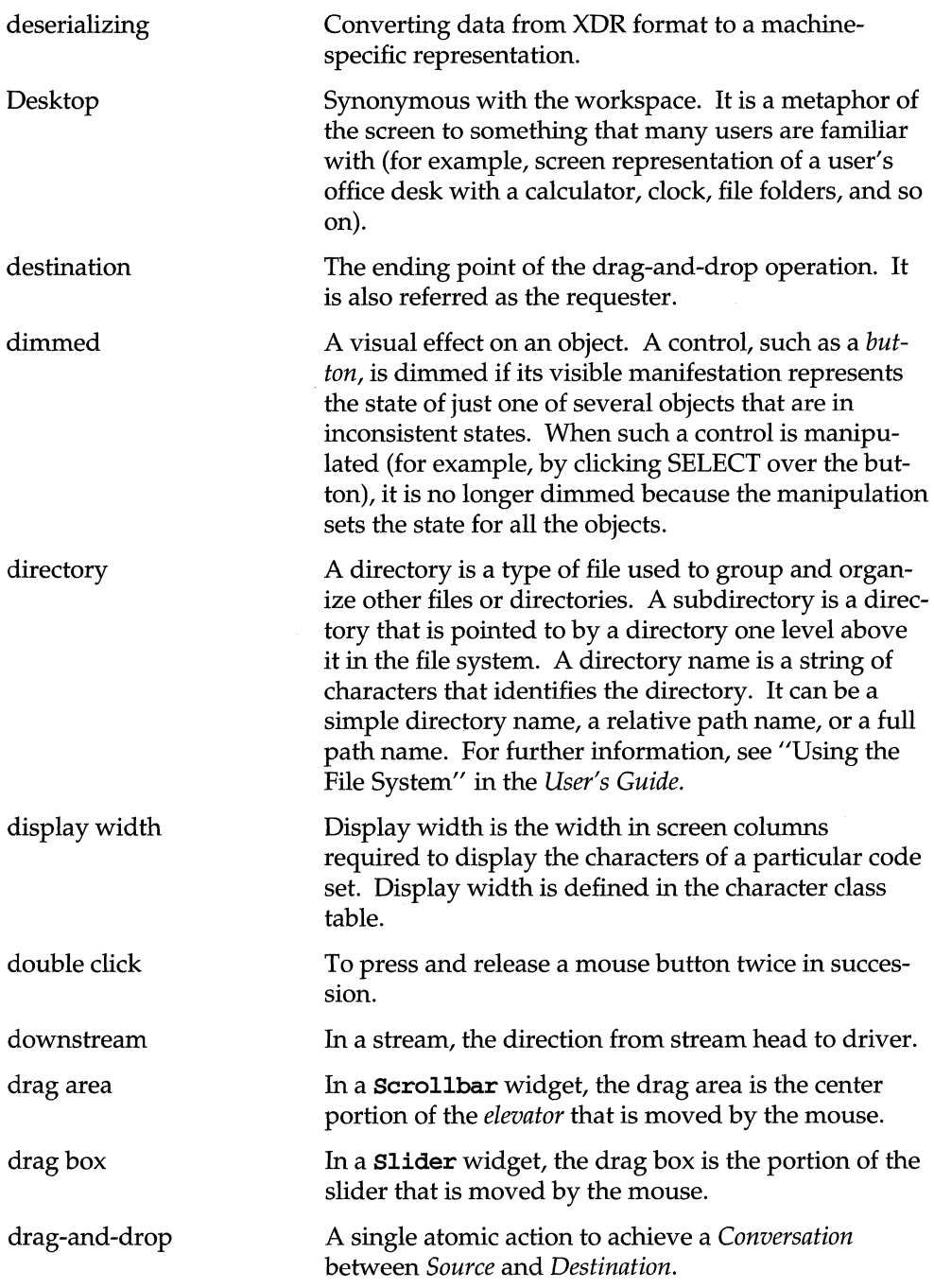

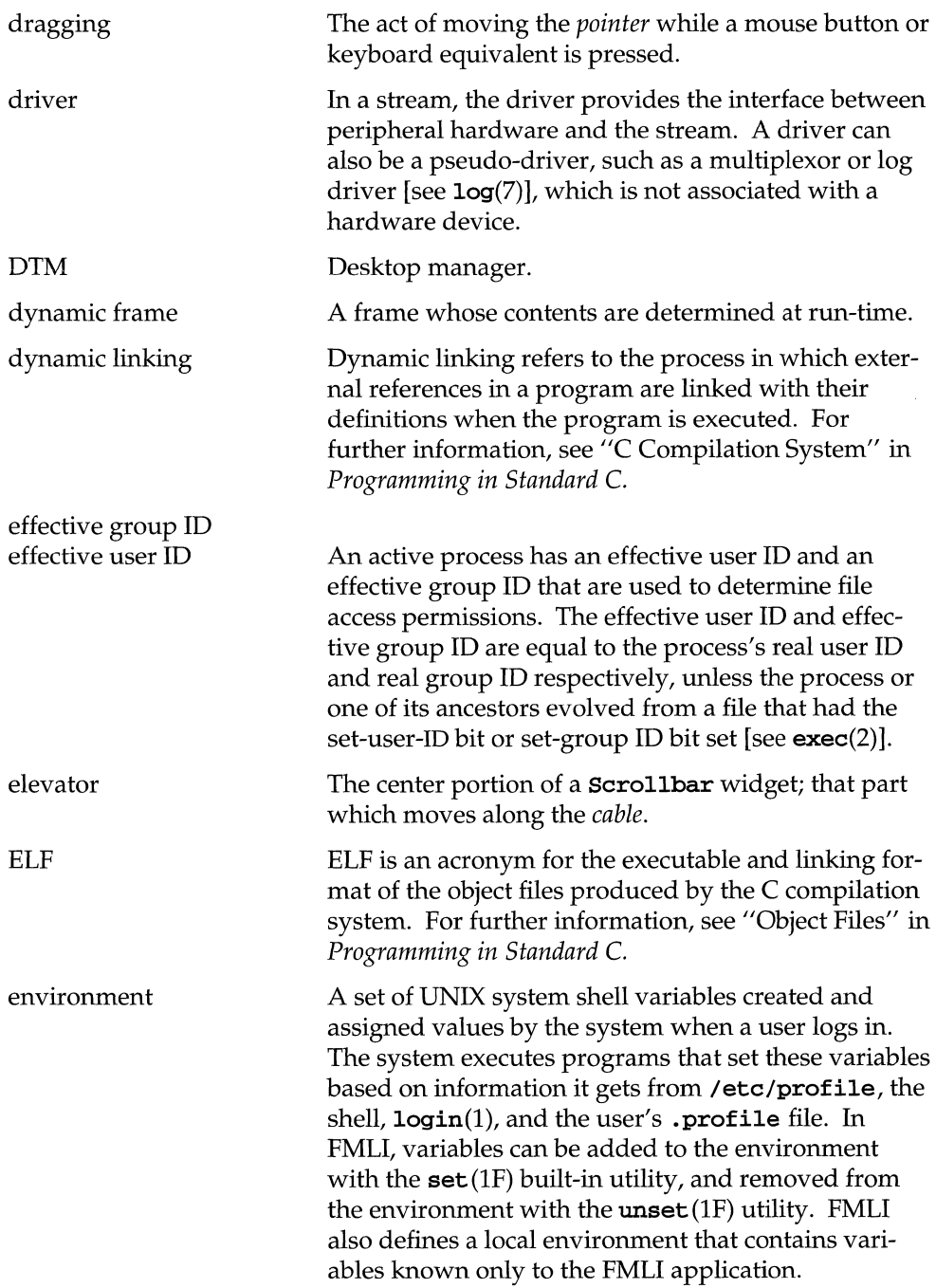

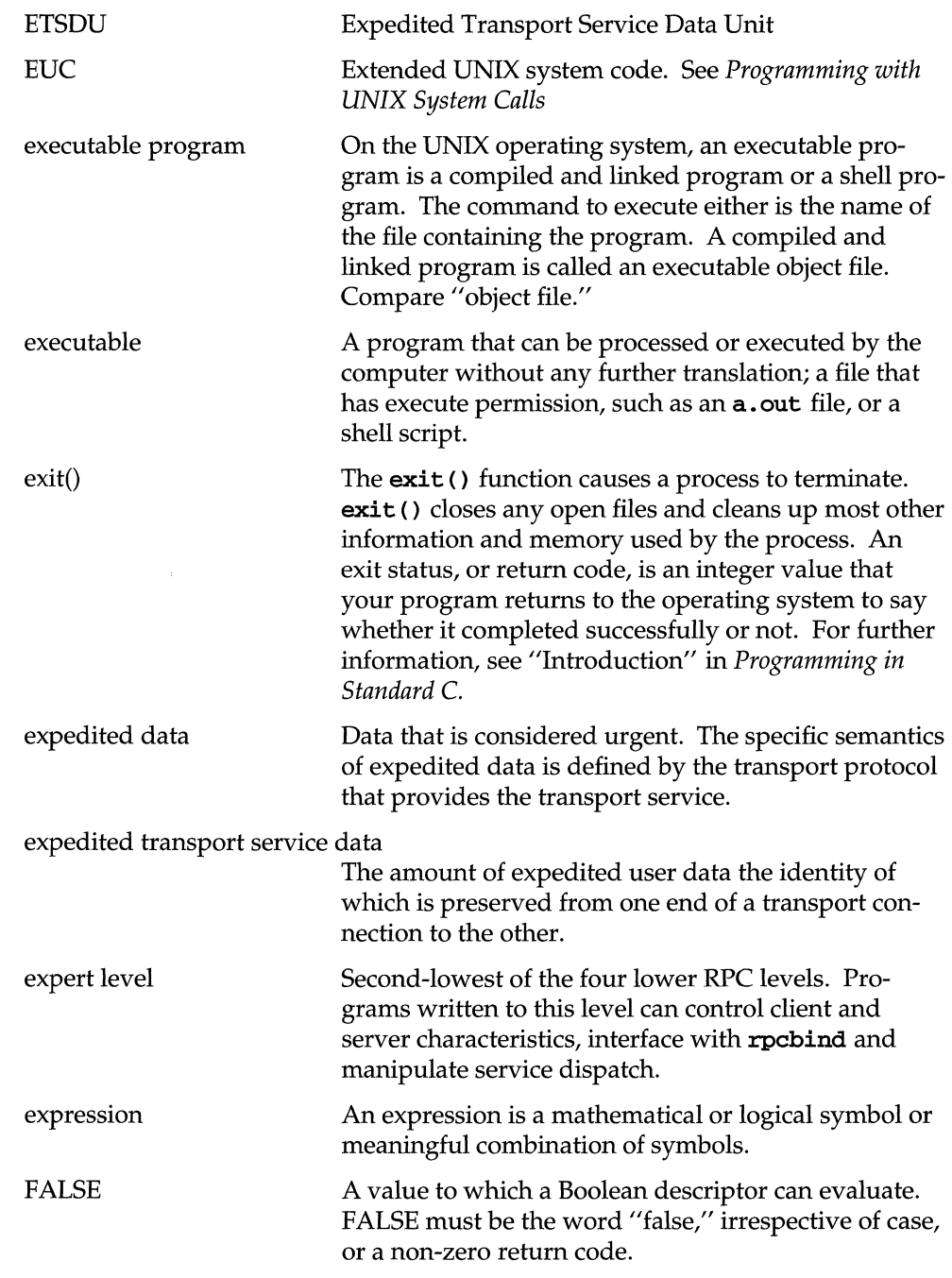

 $\frac{1}{2}$ 

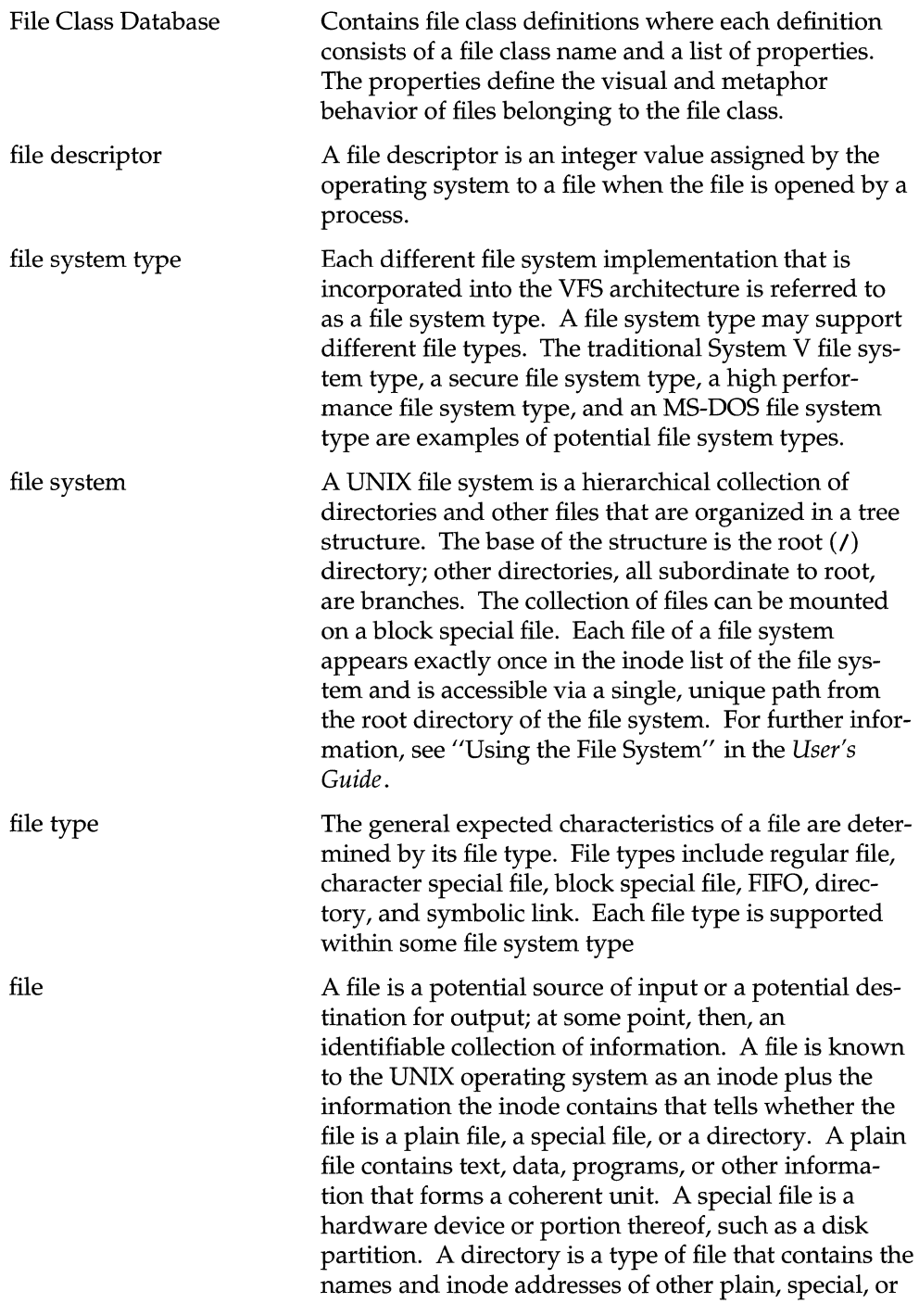

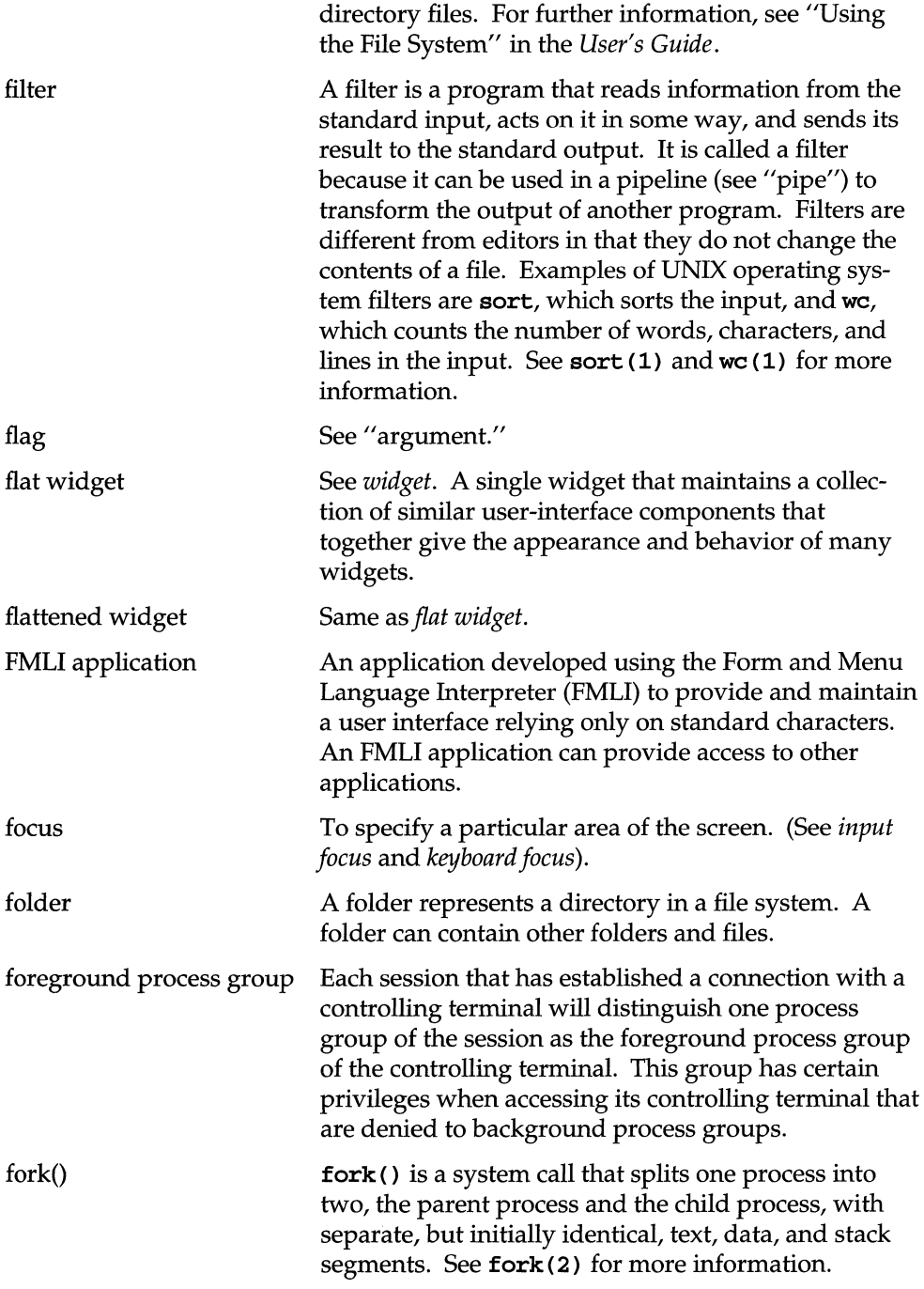

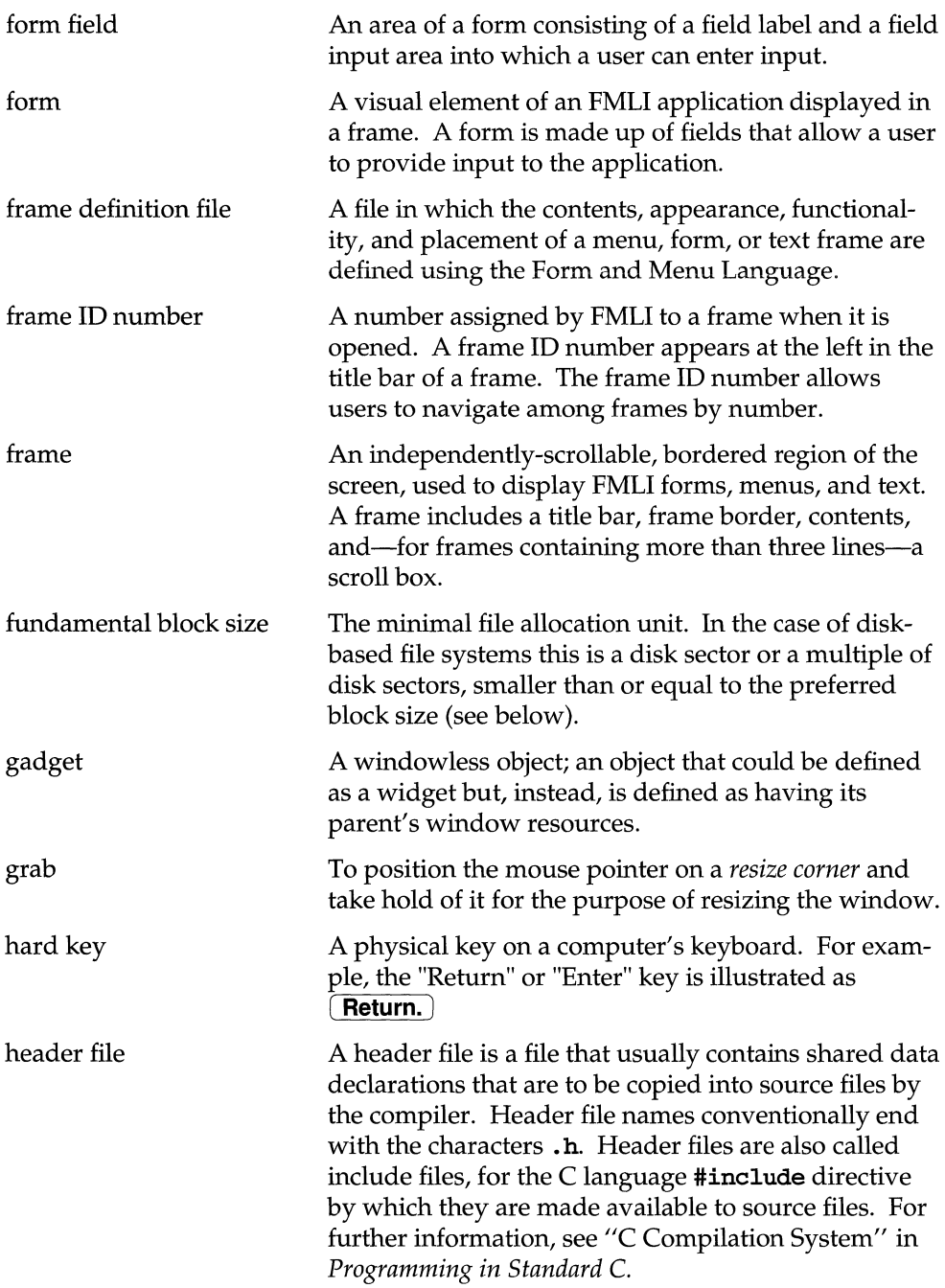

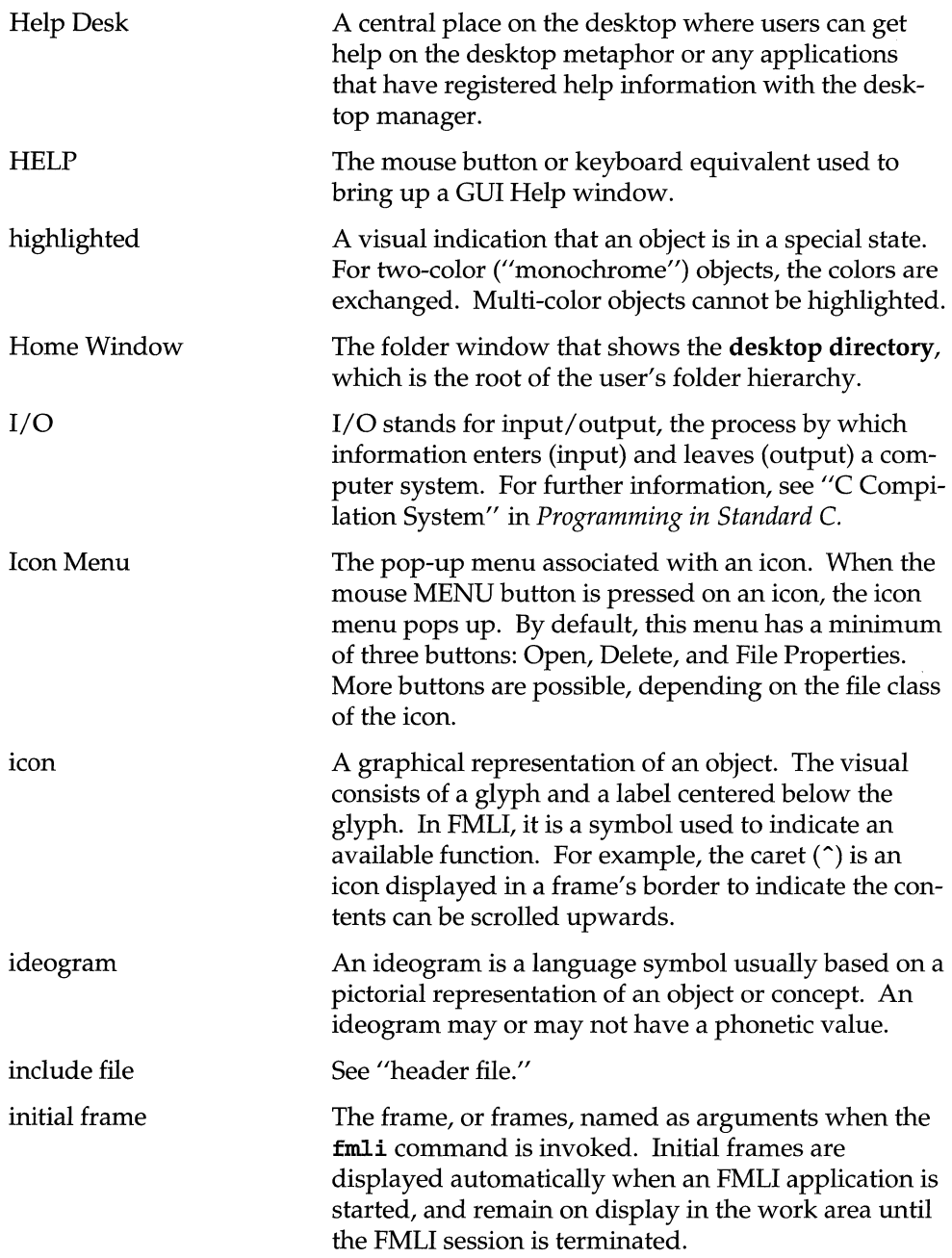

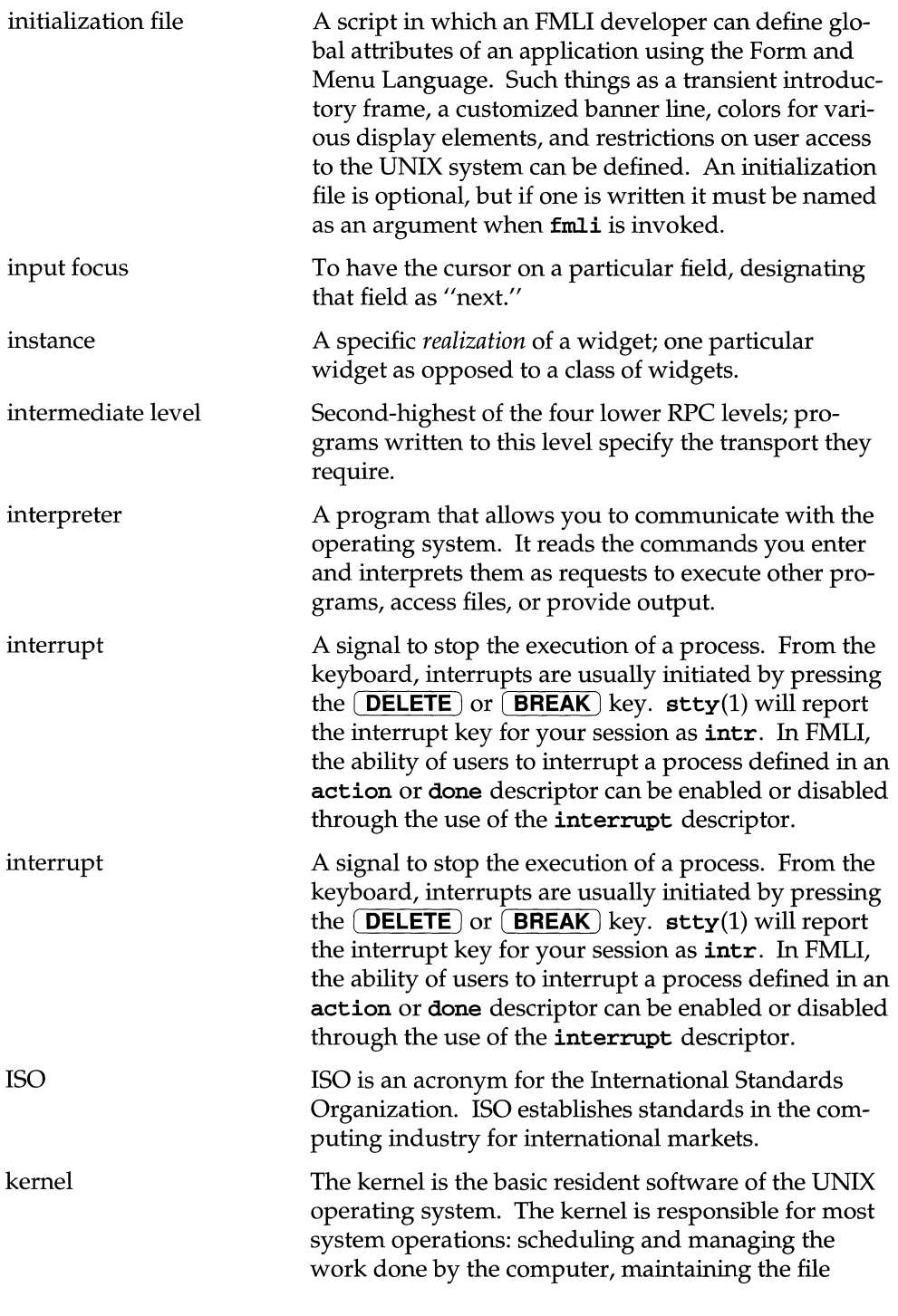

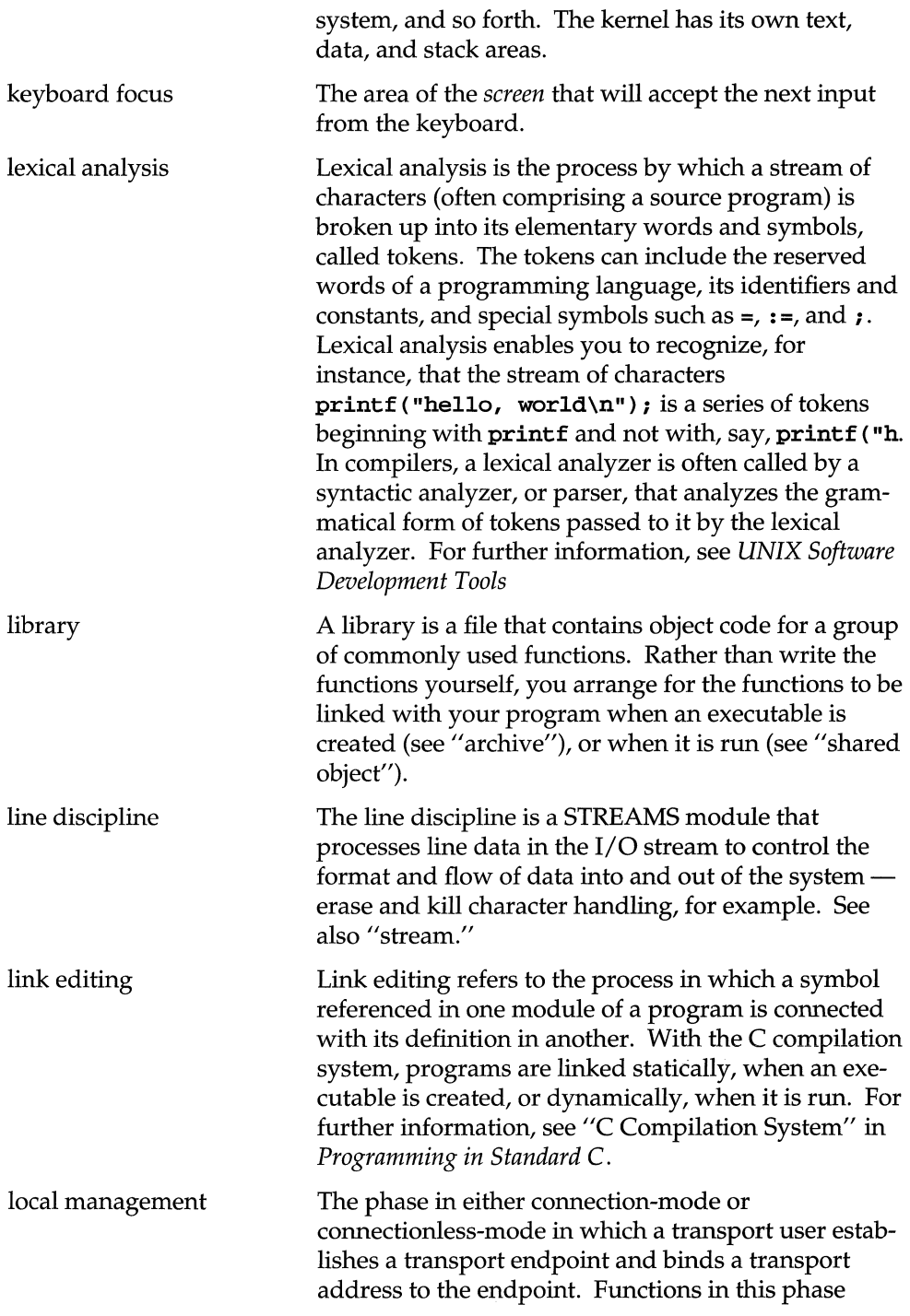

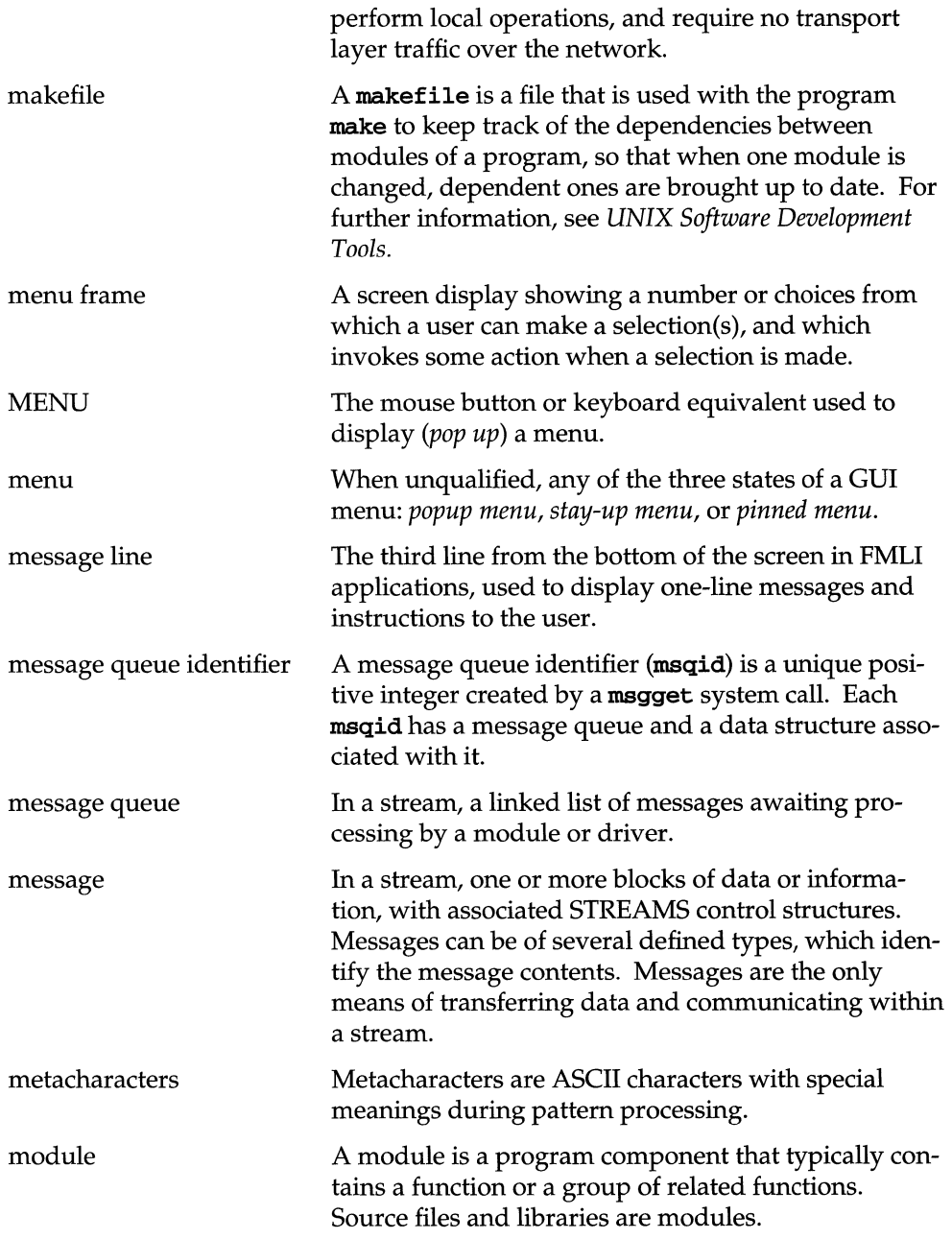

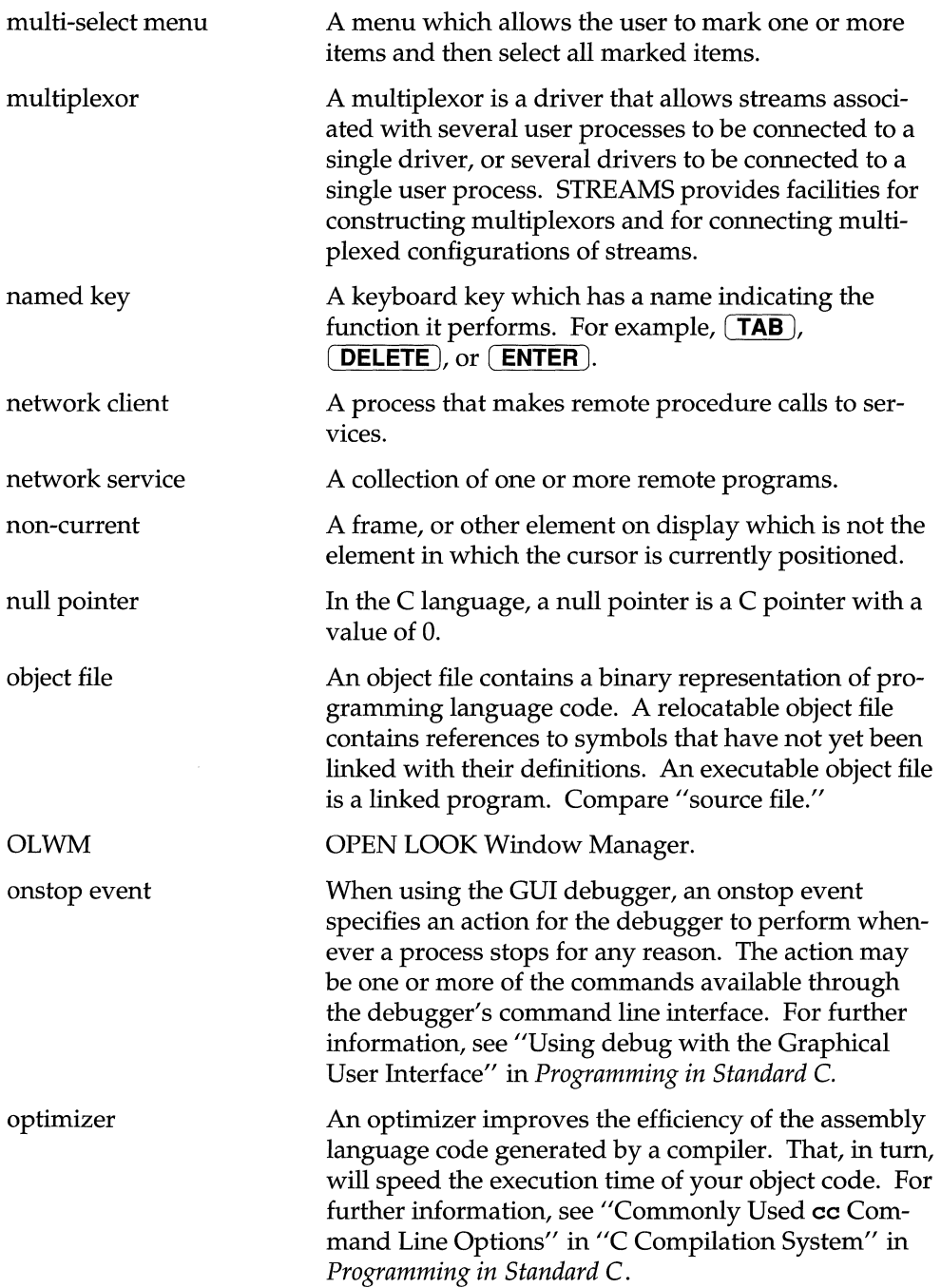

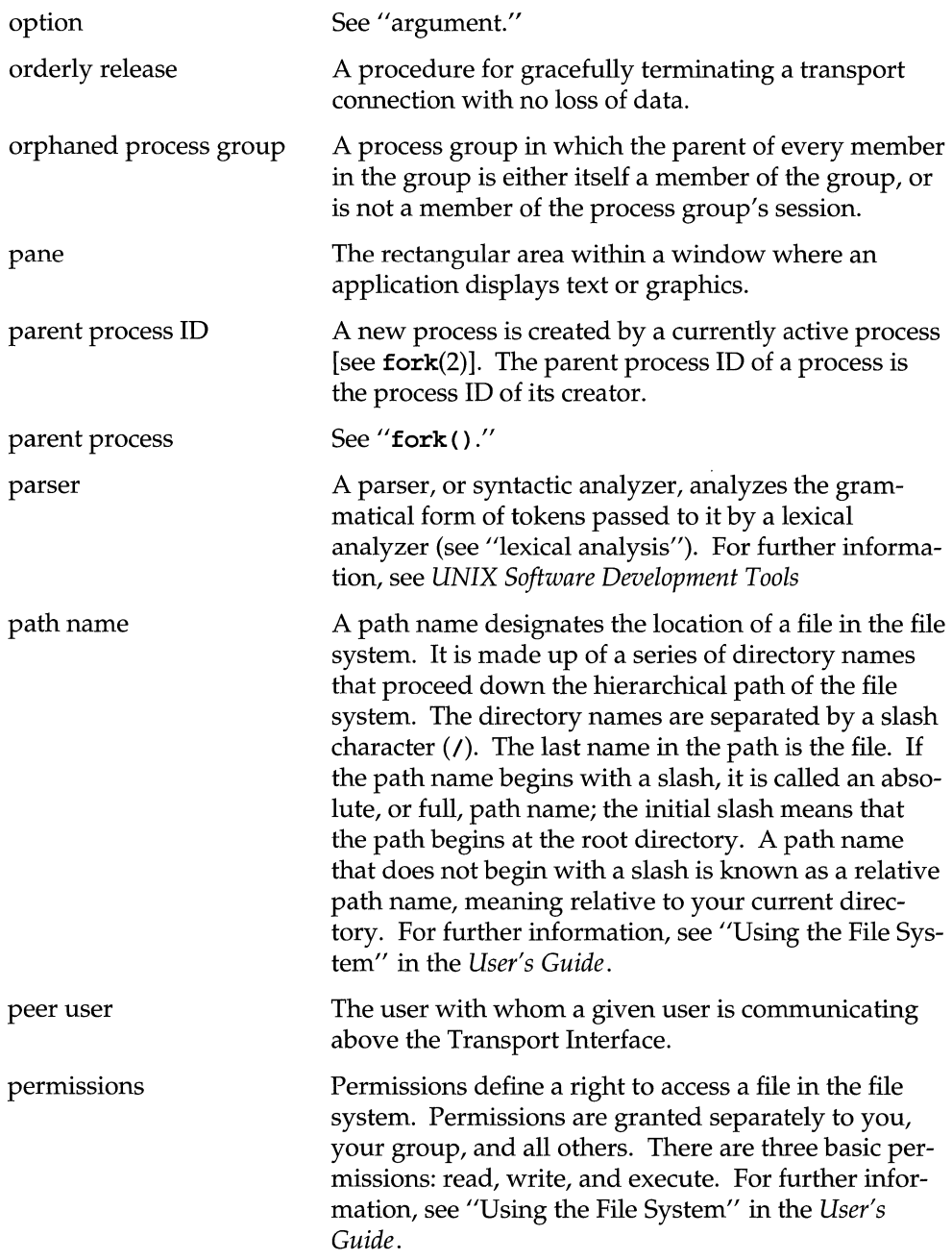

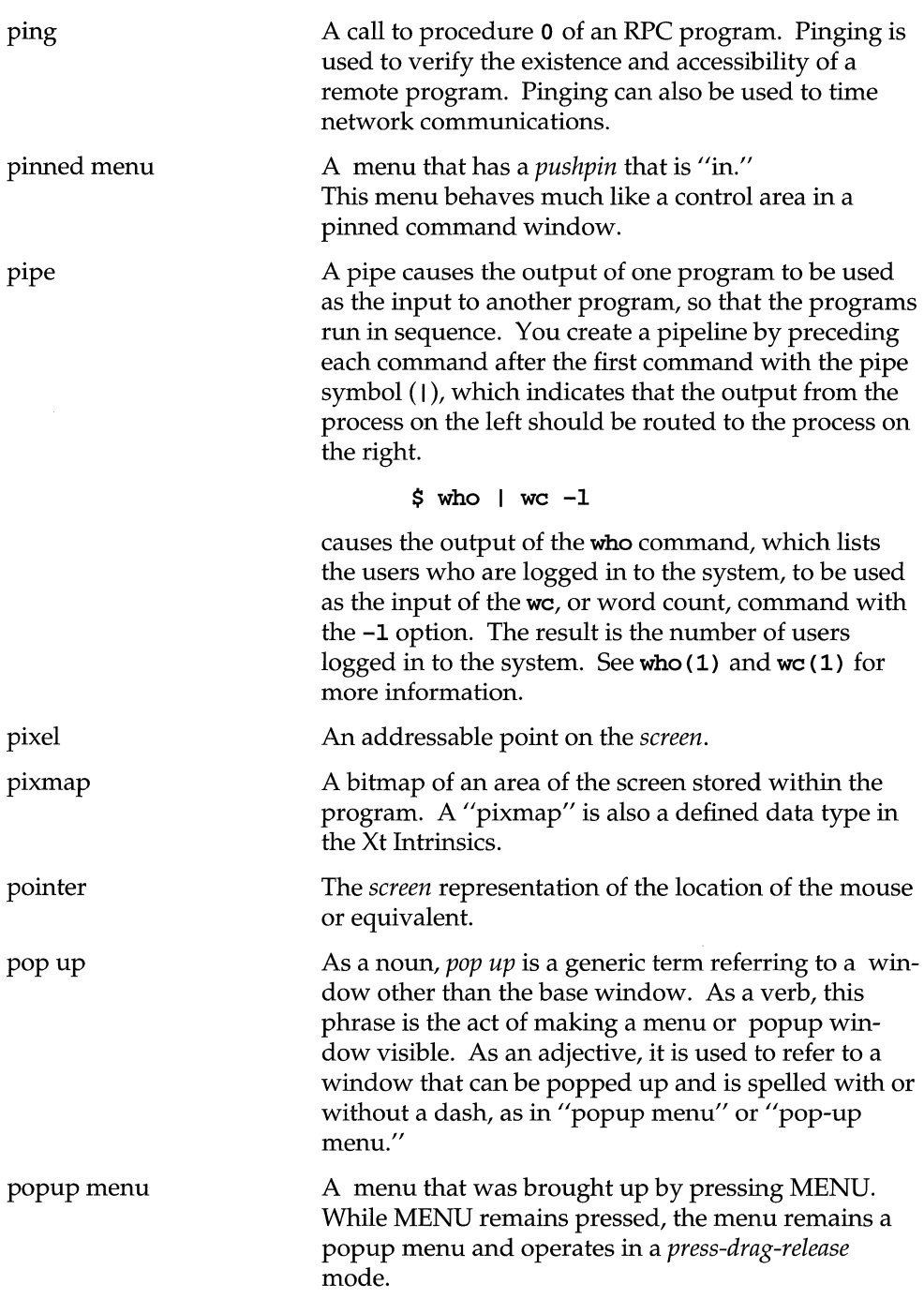

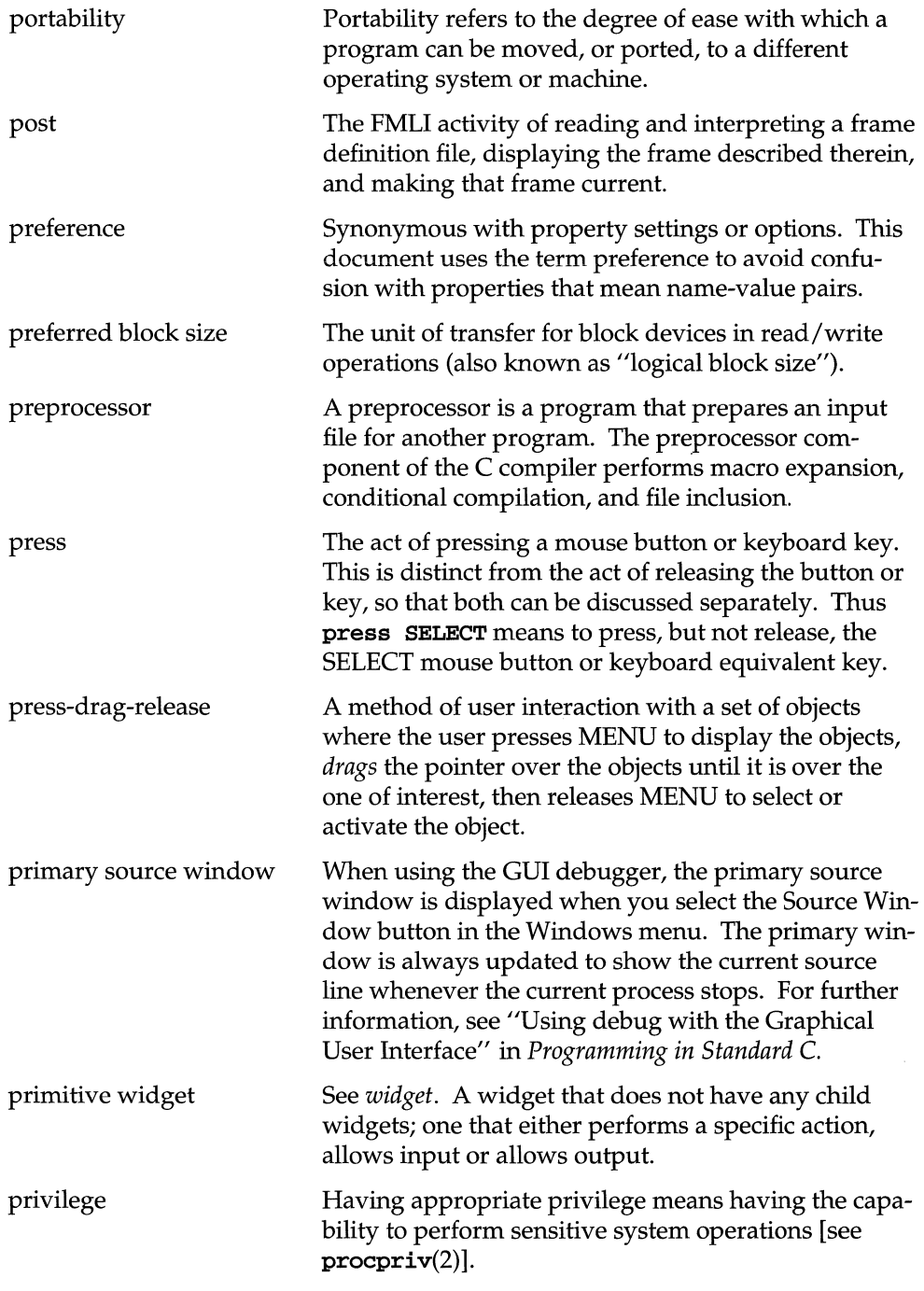
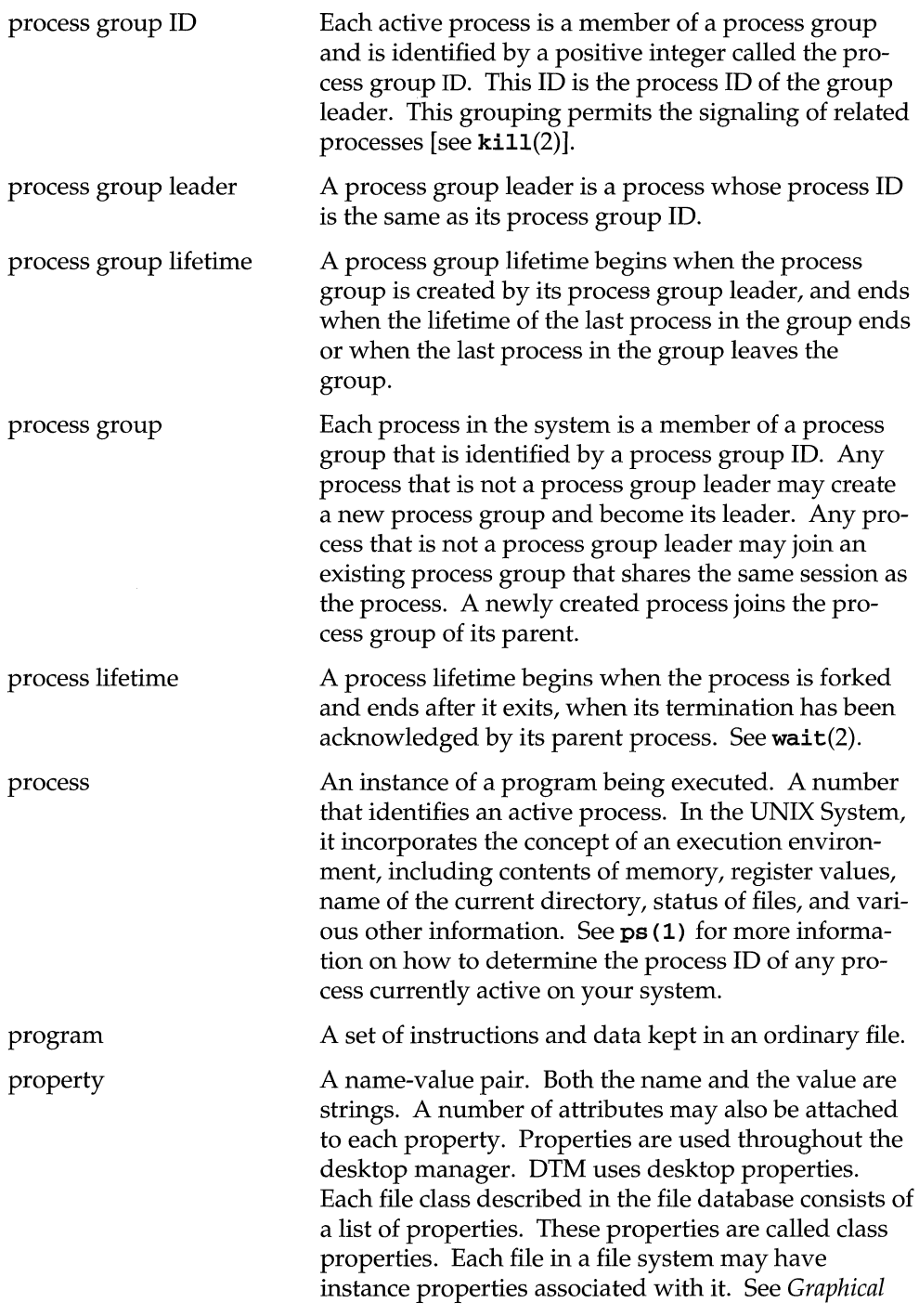

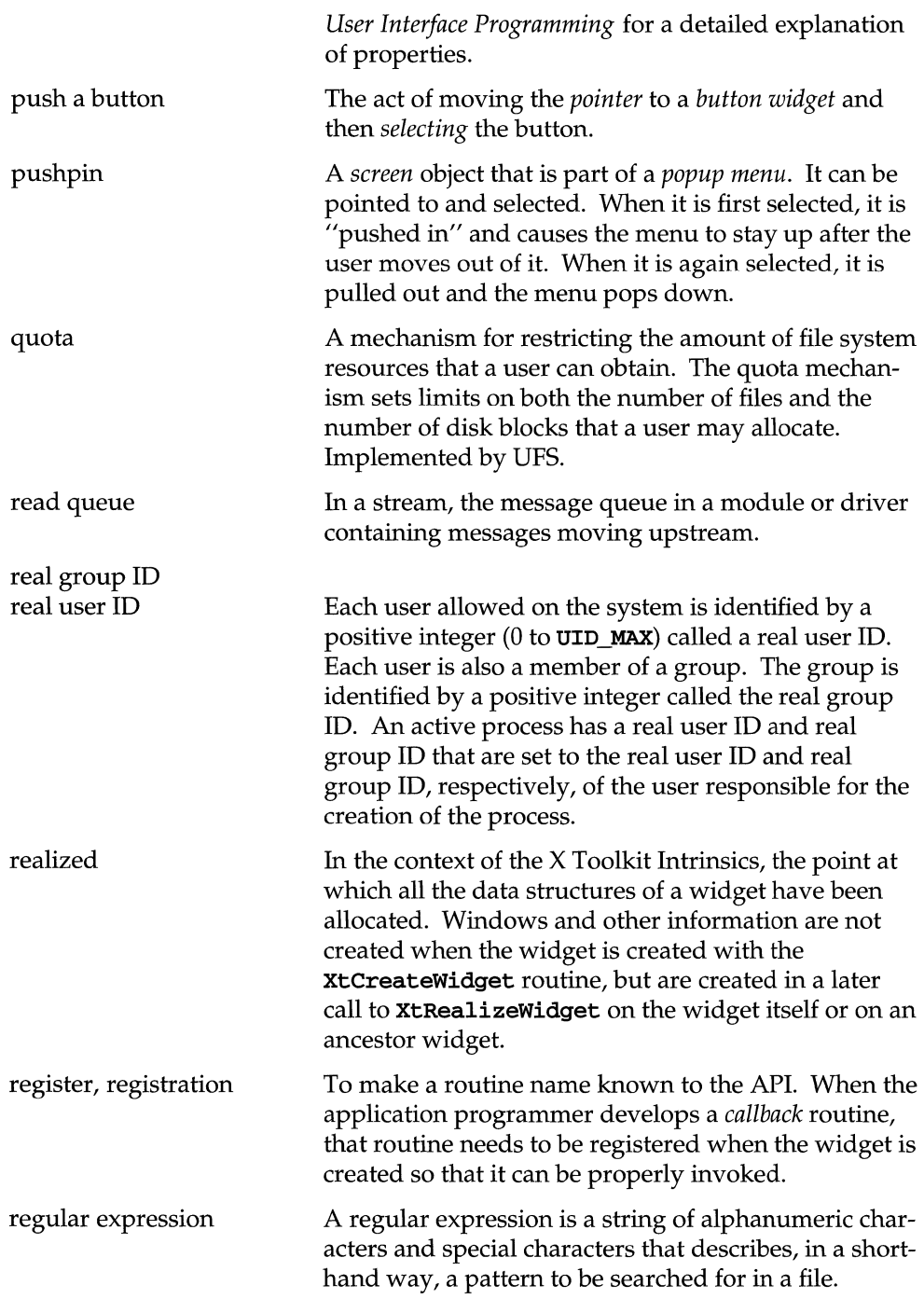

**Glossary** 

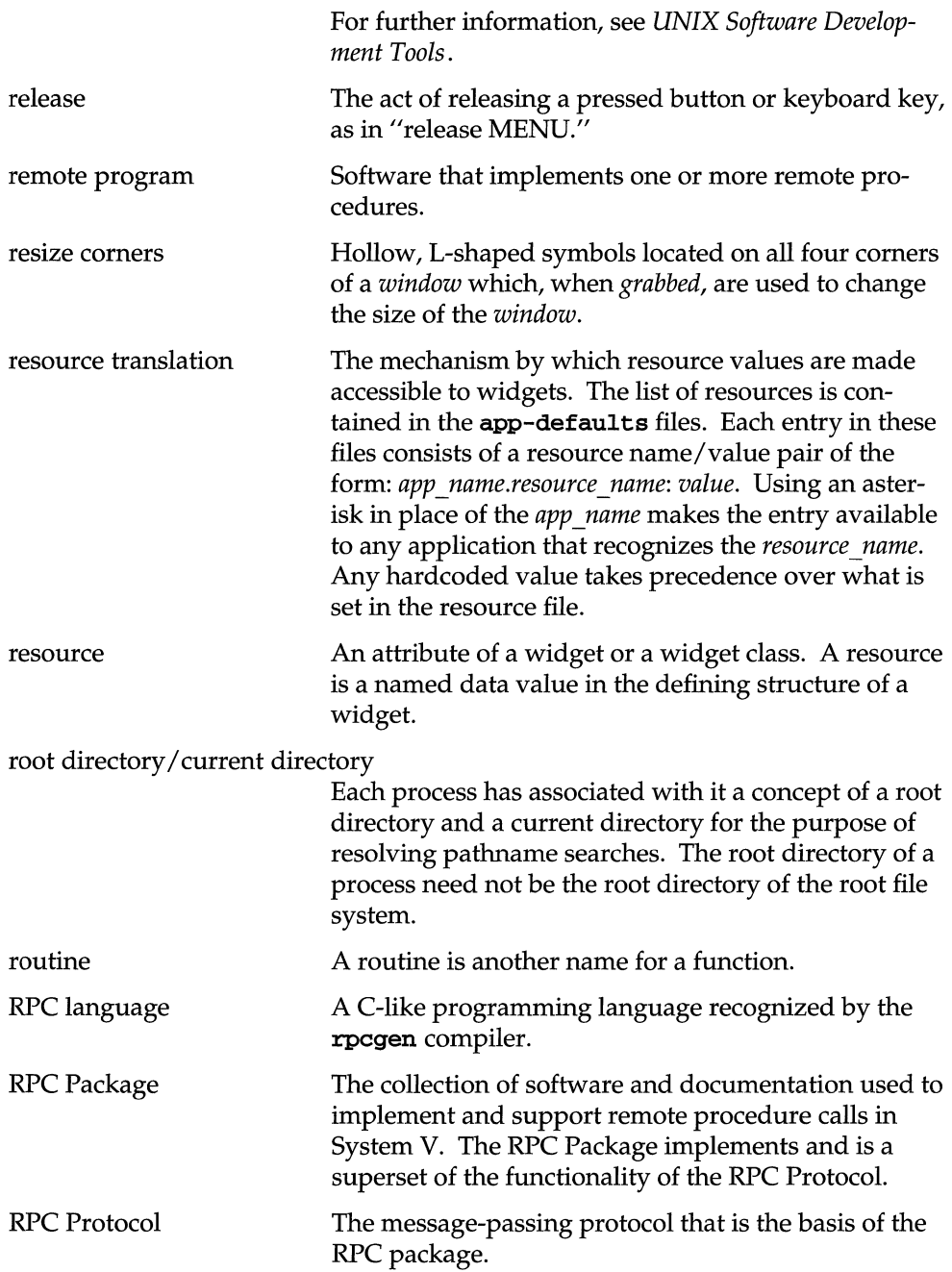

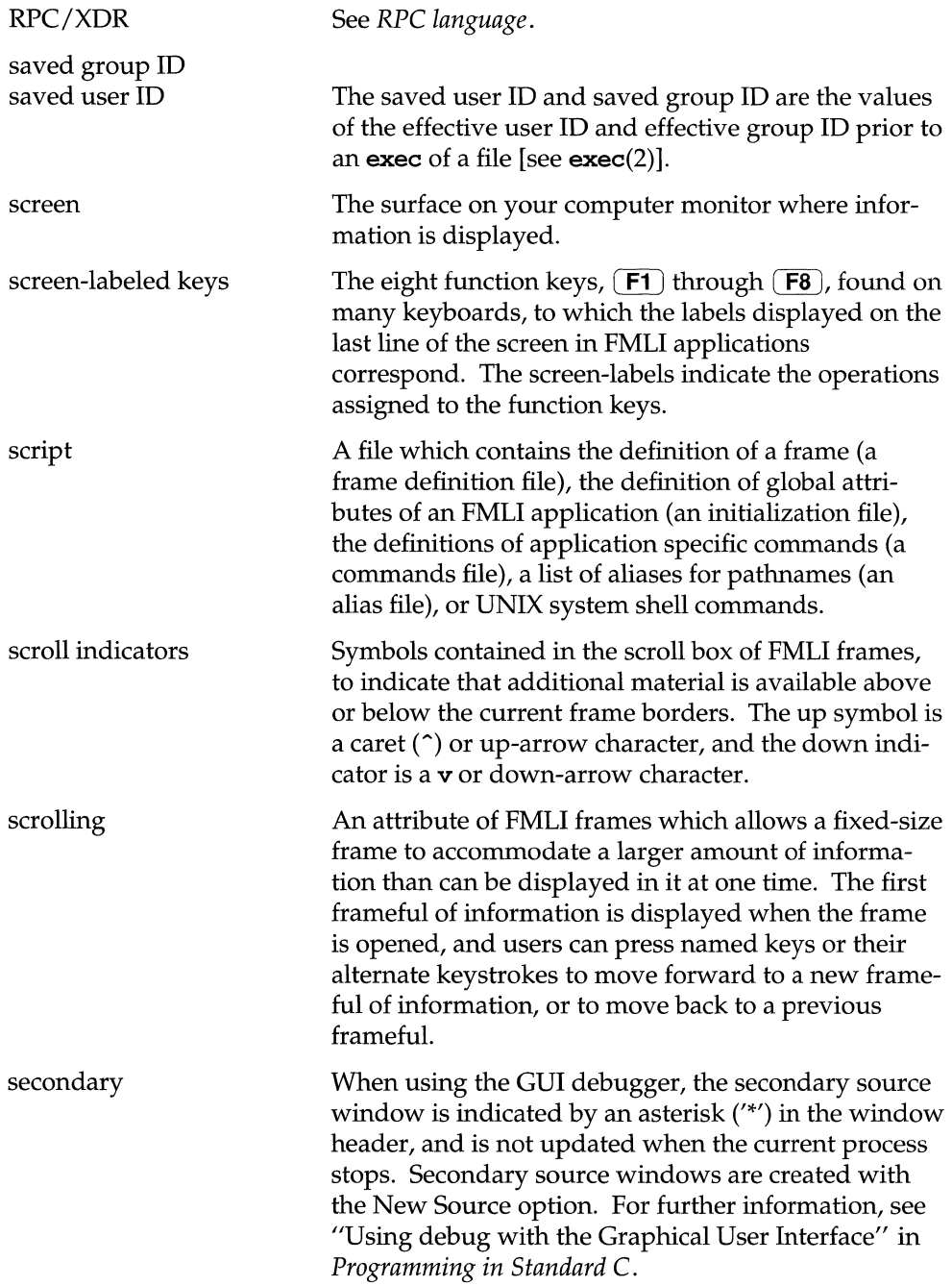

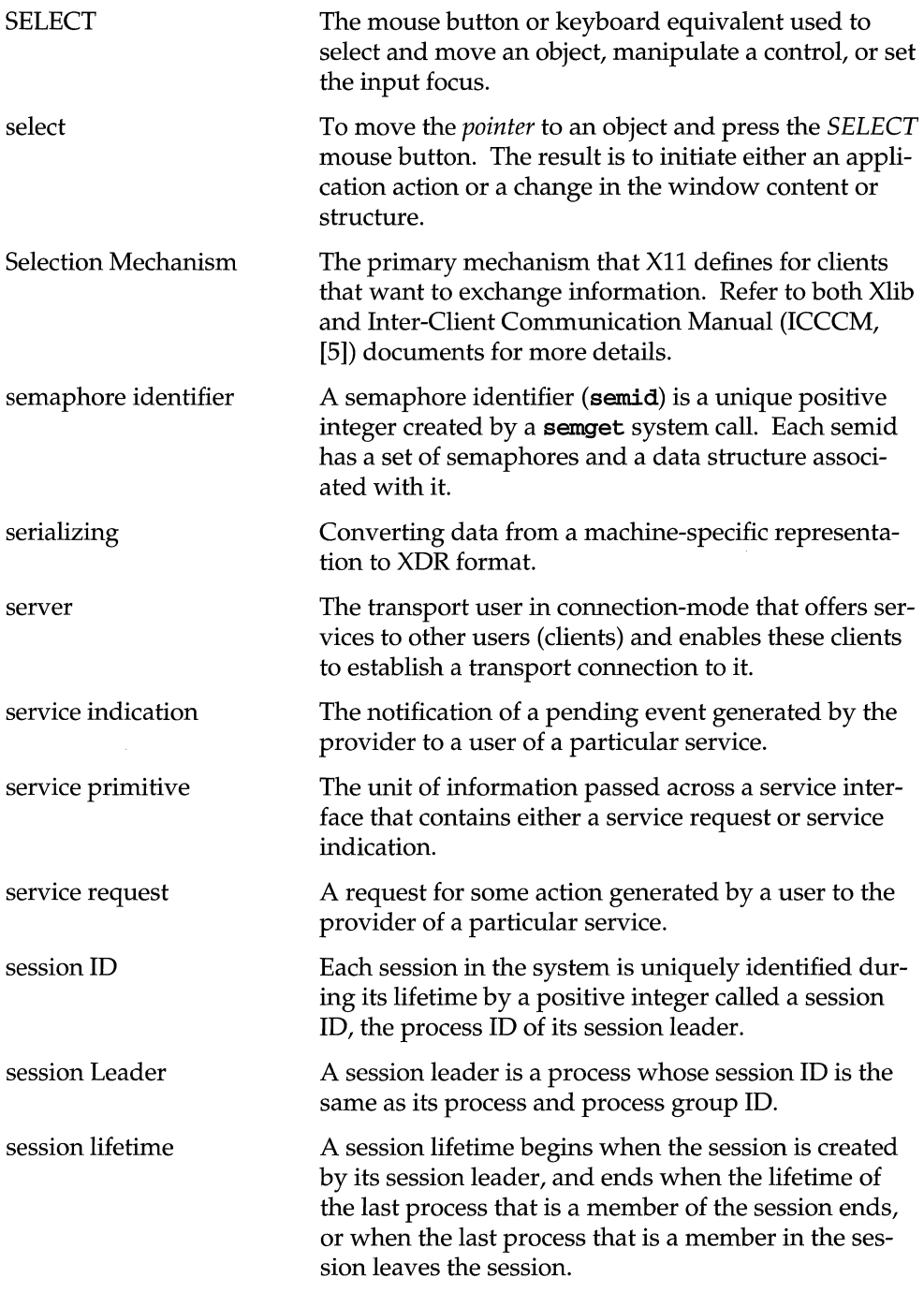

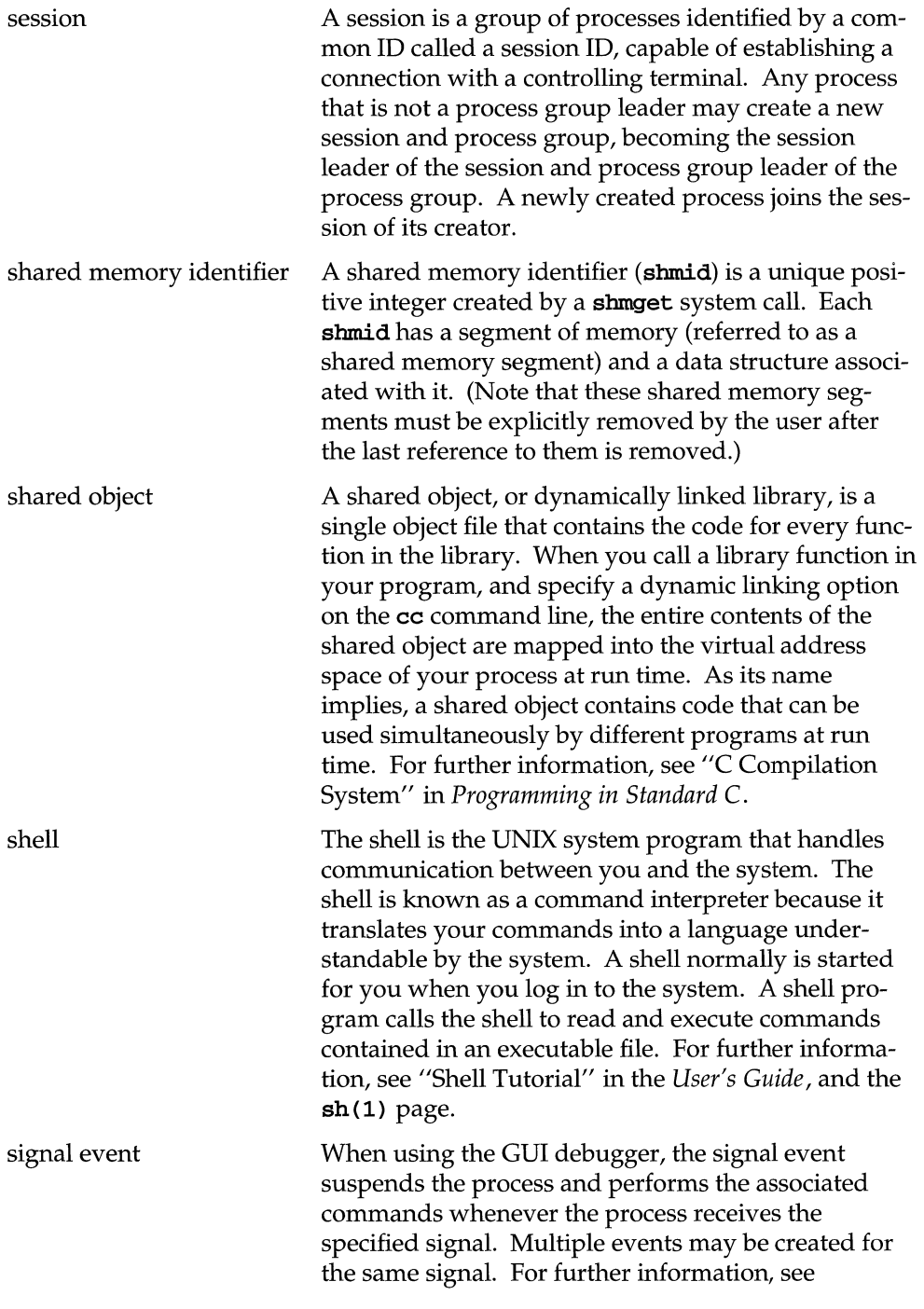

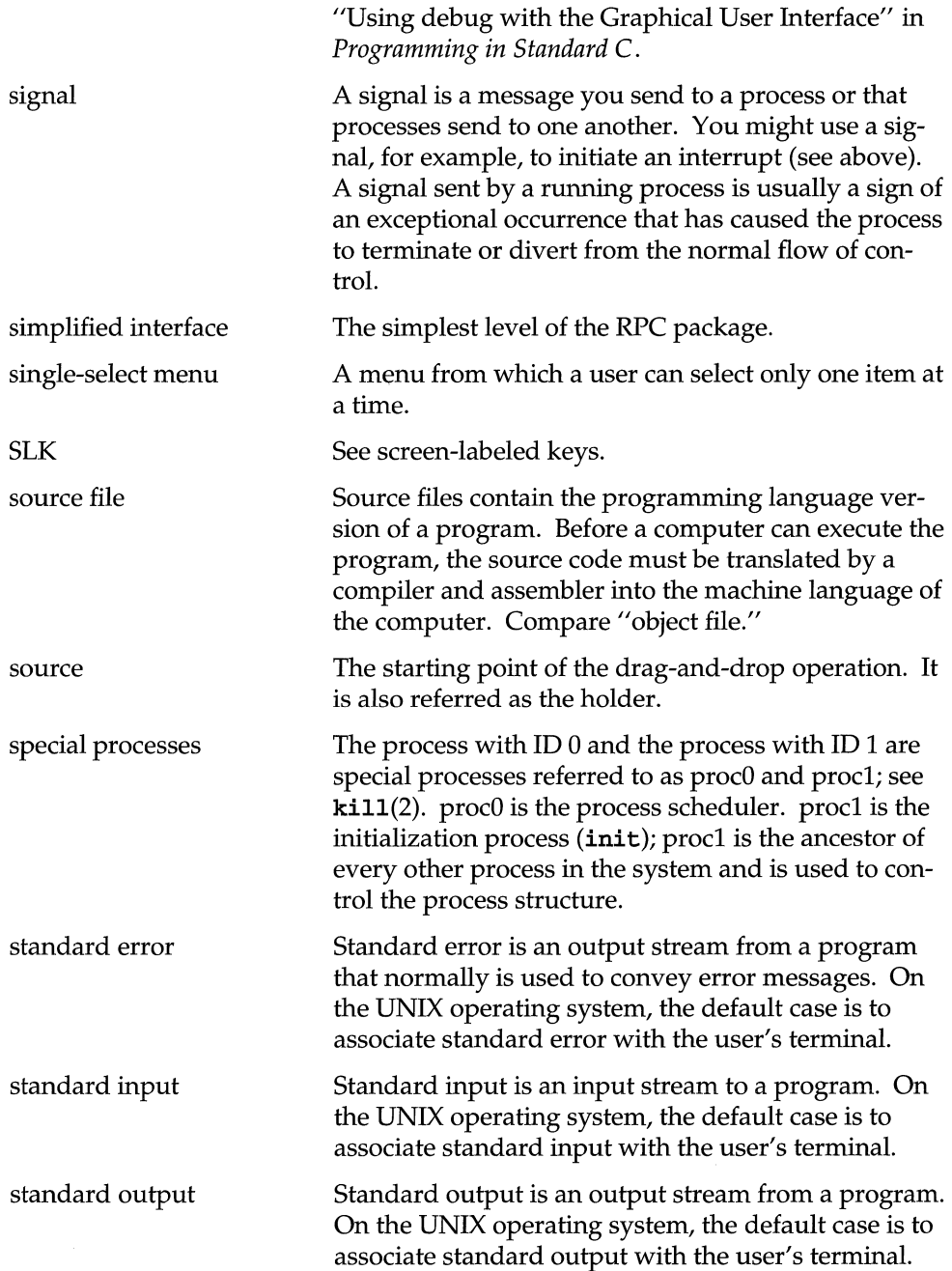

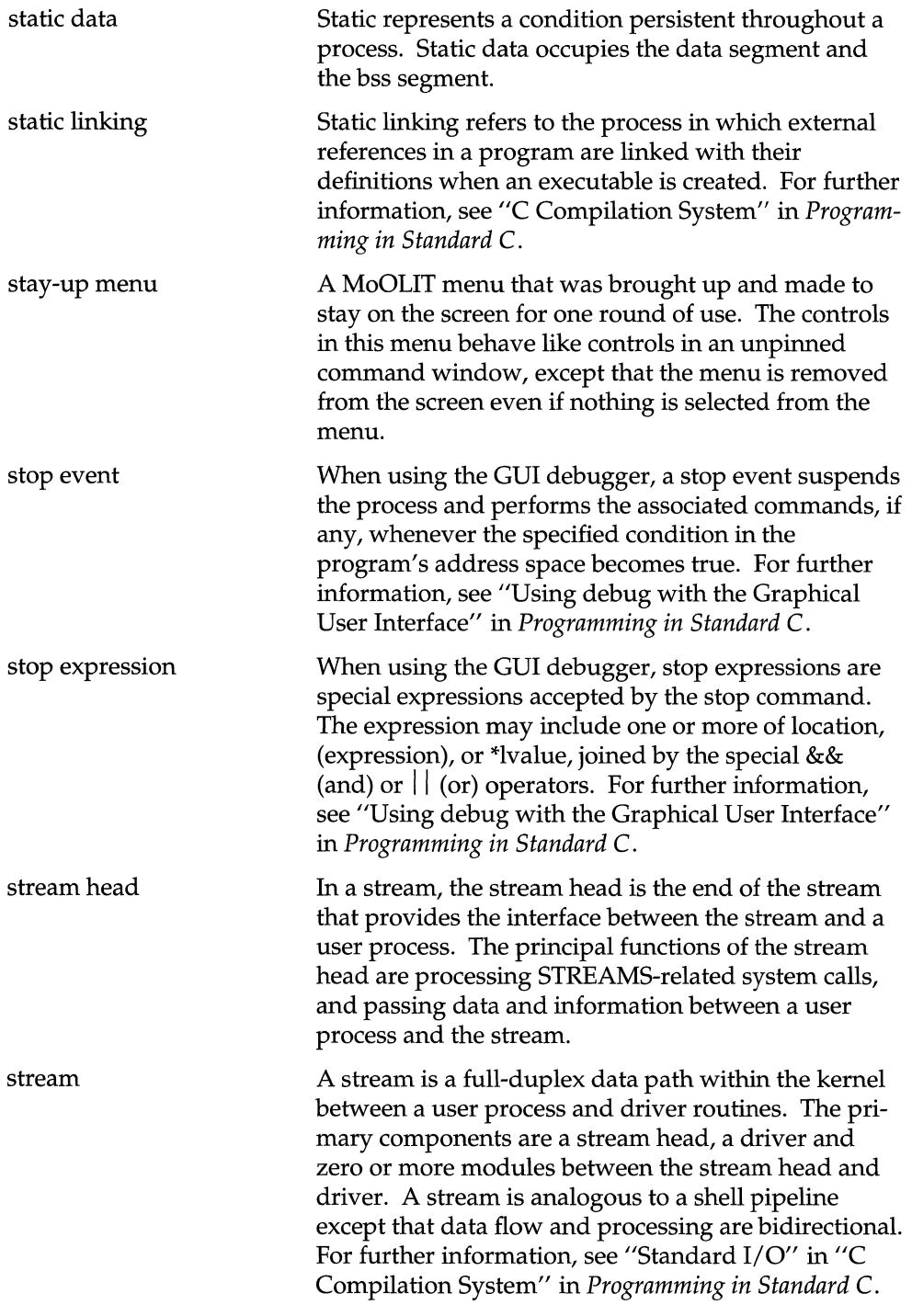

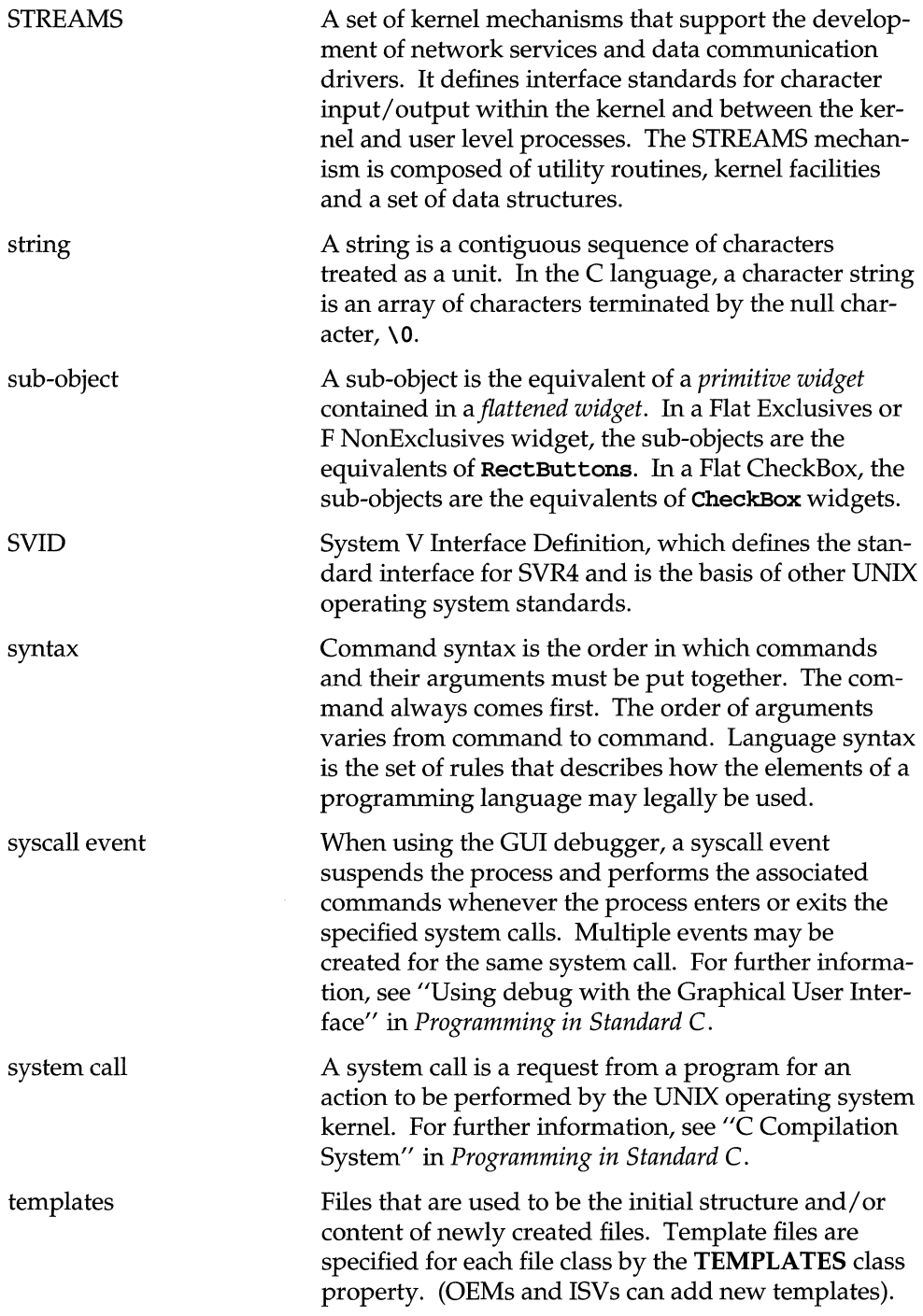

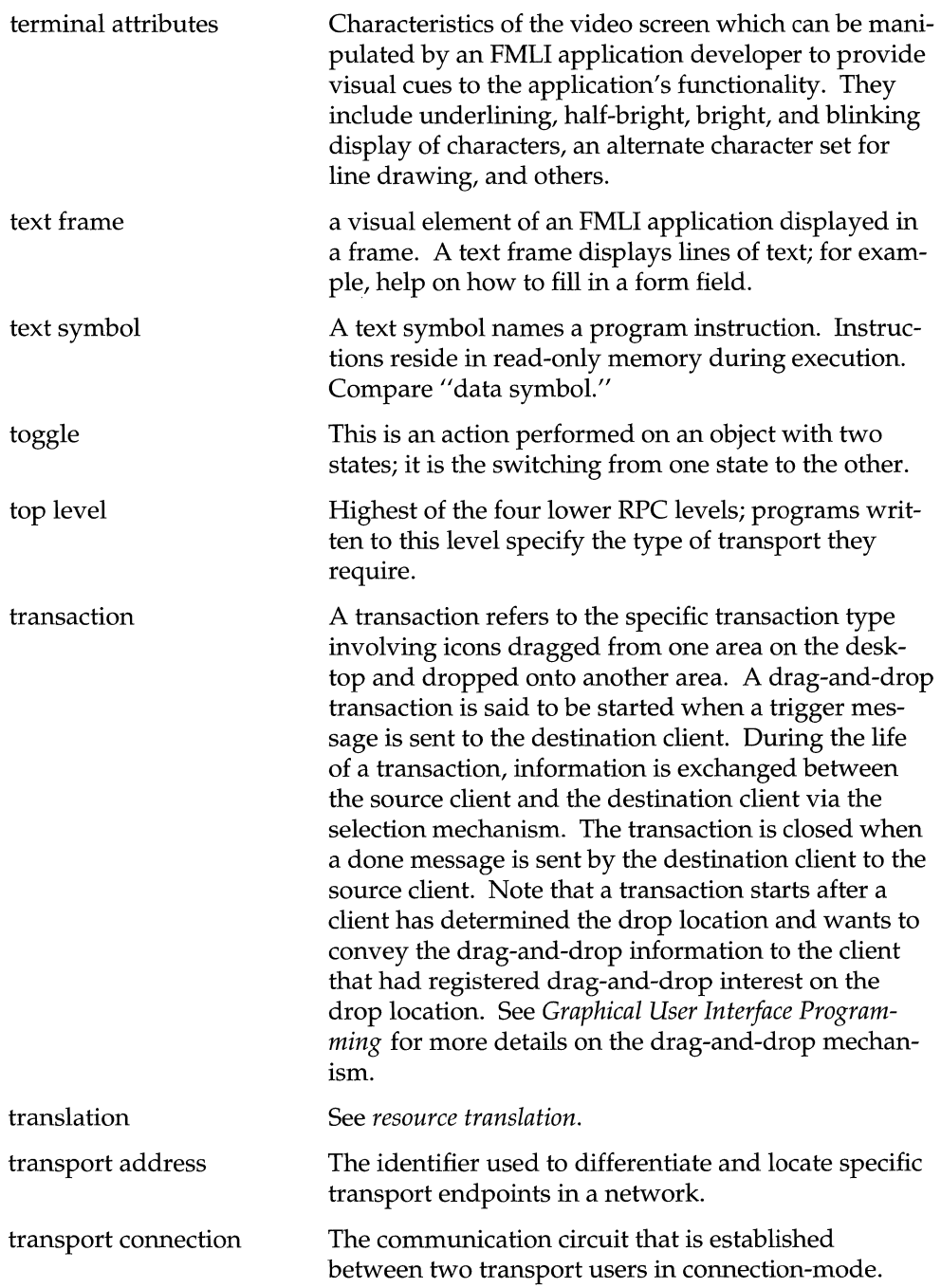

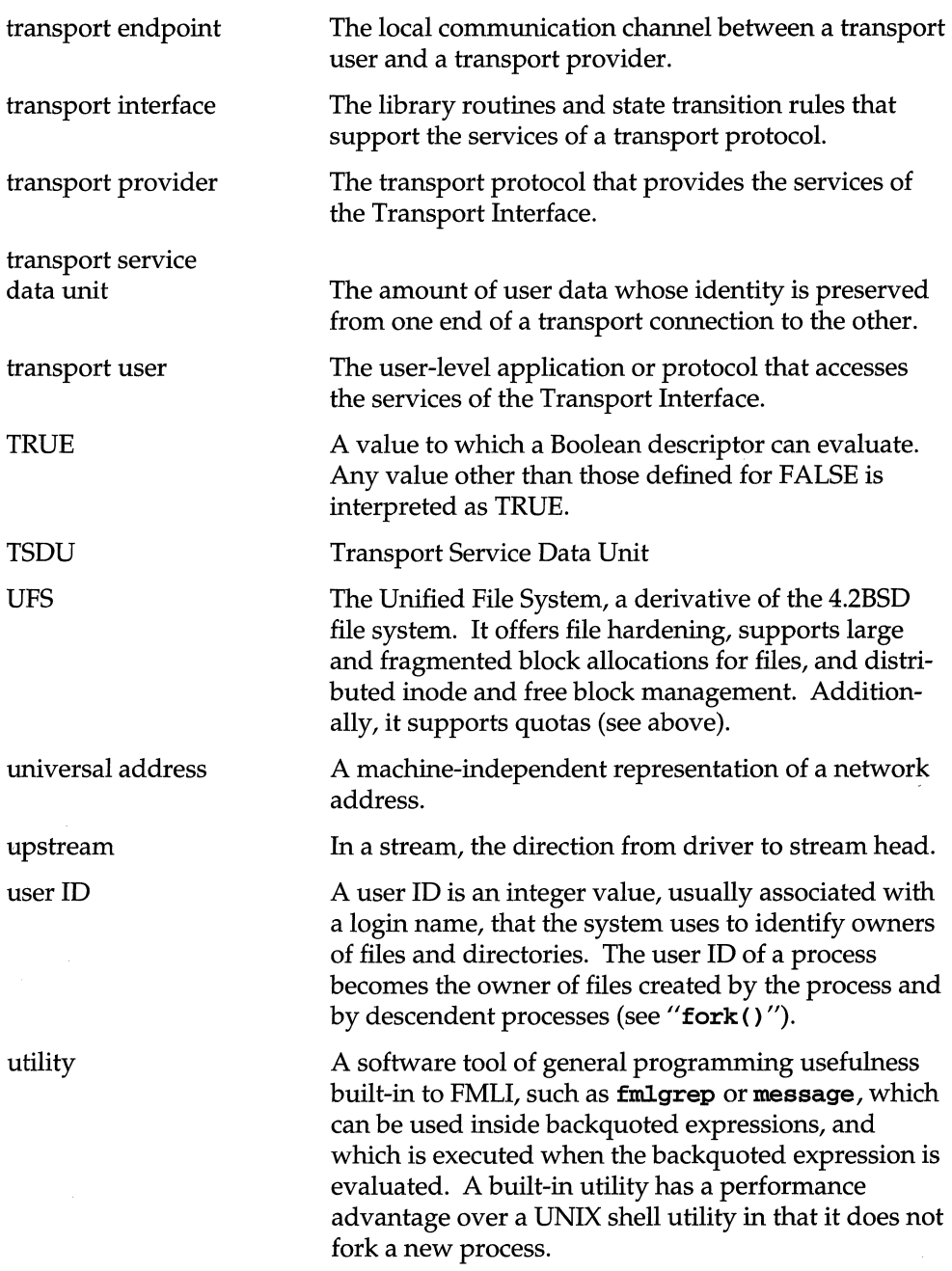

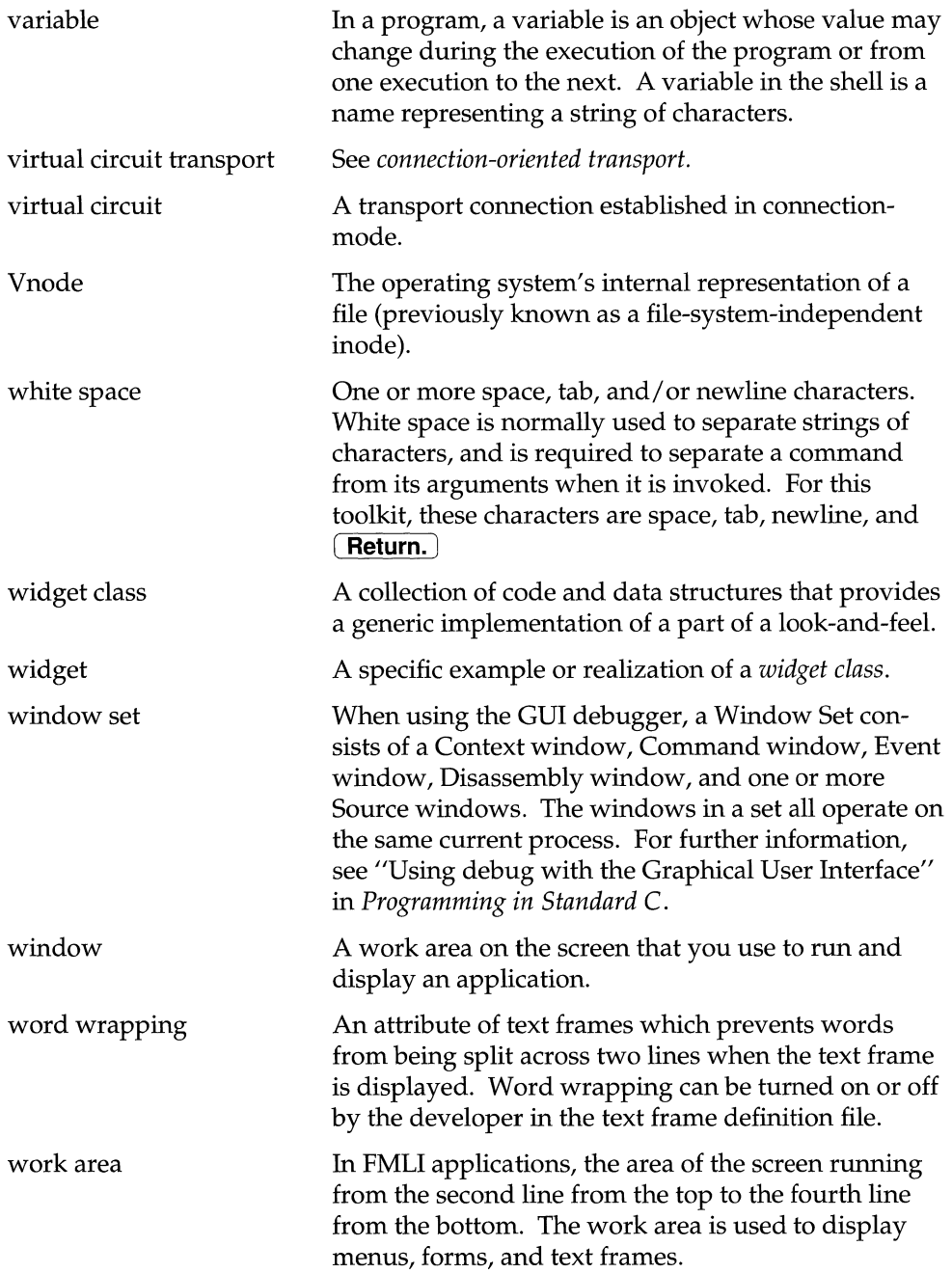

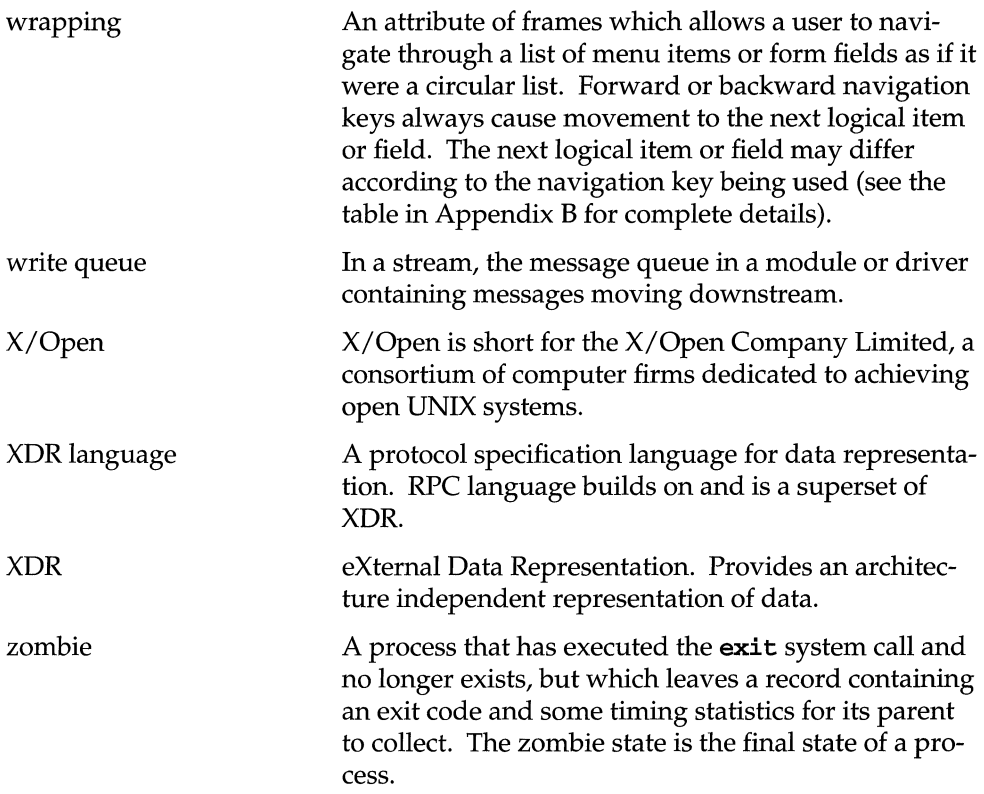

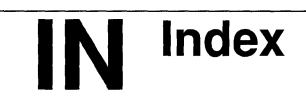

**Index** IN-1

#### **Index**

. (see current directory) ., (see parent directory)

# A

absolute path-name (see path-name) access, permissions A: 7-8 access permission 7: 57 add-books 9: 83 address space of a process 4: 43, 55 addscr 9: 91 advisory locking 3: 12  $a1p(7)$  6:32  $a l p q(1) 6:32$ ANSI C 6: 4, 9,11-12,15,18,20-21 application programming 1: 7-8 enhanced security 7: 66-76, A: 1-23 archive 6: 12 archive commands 7: 26 argc and argv 2: 22-25  $\texttt{ascttime}(3C)$  6:18 asynchronous input/ output, in polling 10: 7  $atof(3C)$  6:20 atoi $(3C)$  6:20 ato $1(3C)$  6: 20 awk $(1)$  1:10

# 8

background job, in job control 8: 15  $bc(1)$  1: 11 books, related 1: 2  $brk(2)$  4:56 BSD Compatibility Package, files 7:46 Buffer size TTY 5: 17

#### c

 $C$  language  $1: 9-12$ C library partial contents 2: 9-14 standard I/O 2: 18-25 C locale 6: 4 calculator programs 1:11 Canonical mode TTY 5: 17-18 catd 6: 28-30 catgets(3C) 6: 29-30 catopen(3C) 6: 28-30 character class table GL: 5 character classification routines 2: 11 character conversion routines 2: 12 character representation 6: 6-17 classification and conversion 6: 9-10, 14-15 eight-bit clean 6: 7-8 EUC 6: 6-7,11-17 multibyte characters 6: 6, 11-16 sign extension 6: 10 system-defined words 6: 16-17 wide characters 6: 6, 11-16 child directory 7: 5 child-process 4: 6  $chmod((1) \quad 3:24$ class, scheduler (see scheduler class) clients GL: 20 code sets 6: 6-17 collation 6: 21-23 communication, interprocess (IPC) 9: 1-81 compiler construction (see  $\textbf{yacc}(1)$ ) connld(7) 8: 36 controlling-terminal 8: 22 copy, symbolic links 7: 20  $ctime(3C)$  6:18

 $<$ ctype.h>  $6:5,9$ current directory 7: 12  $curses(3X)$  1:12 wide-character support 6: 15

# D

date representation 6: 18-19  $dc(1)$  1:11 deadlock (file and record locking) 3:23,25 decimal-point character, 6: 20 #define 2:2 deserialize GL: 10 desk calculator programs 1: 11 *Idev,* zero 4: 50 directory 7: 4 /etc 7:35-37 list contents of 7: 55-56 naming rules 7: 6 root 7:33-34 tree structure 7:4 *lusr* 7: 45-46 *Ivar* 7: 49-51 Discretionary Access Control (DAC) 7: 67, A: 7-8 access isolation A: 7 limitations A: 7 display width GL: 10 documentation, related 1: 2 dot 7: 12 dot dot 7: 12 downstream, definition 1: 19 driver, STREAMS-based sxt 5:24 dynamic linking 6: 12

## E

eight-bit clean 6: 7-8 environment variables 6: 4-5 envp 2: 22

EOF 6: 11 error handling 2: 33-45 *lete*  directories 7: 35-37 files 7: 38-44 ETI 1: 13-14 EUC 6: 6-7, 11-17 and system-defined words 6: 16-17 EUC handling in Idterm(7) 5: 28  $exec(2) 4: 3-5, 7: 72$ exit $(2)$  2: 20-21 **exstr(1)**  $6:25-27$ extended UNIX code (see EUC)

#### F

 $\texttt{fattach}(3C)$  8:32 felose(3S) 2: 21  $fcnt1((2)$  3: 14, 16, 21-22 fdetach $(3C)$  8:33 FIFO (STREAMS) 8: 27 basic operations 8:27 flush 8: 31 file and device input/ output 1: 16-21, 3:2-10 file and record locking 1: 20, 3: 11-25 file descriptor passing 8: 34 file mode (see permissions, file) FILE structure 2: 19,21 file system, structure  $7: 4-6$ , 27-28  $\texttt{filter}(1M)$  7:70  $filteriv(2)$  7:70 files /etc 7:38-44 lock 1: 20 locking (see locking) memory-mapped (see mapped files) naming rules 7: 6 ownership 7: 16,23 permissions 7:57-65 privilege 7: 69-72

privileges 7: 69 protection 7: 56-65 regular 7: 4 renamed in Release 4.0 7: 30-33 retrieving privileges 7: 72 security 7: 56-65 special 7: 4 /usr 7:47-48 /var 7: 52-54 floating values, formatting 6: 20 flow control, definition 3: 28 Flow control TTY 5: 17, 19 flush handling, in pipes and FIFOs 8:31 FMLI 1: 12-13 fopen(3S) 2: 19, 21 foreground job, in job control 8: 15  $fork(2)$  4: 5-8, 7: 72  $fsync(2)$  4:45 full path-name (see path-name) function prototypes 2: 6

# G

 $$ getc(3S) 2: 21 getmsg(2) 3:35 getopt(3C) 2: 23-24  $\texttt{gettxt}(3C)$  6: 19, 25–27  $getwc(3W)$  6:13 getws(3W) 6: 13-14  $grantpt(3C)$  5:41 with pseudo-tty driver 5:38

# H

hard link 7: 14, 19 hardware emulation module 5:31 header files 2: 2-6

#### $\mathbf{I}$

**#include** 2: 2-5  $init(1M)$ , scheduler properties  $4:38$ inode 7: 14 input/output 2: 12-13, 18-25 multibyte/wide characters 6: 13-14 input/ output polling 10: 2 installation assigning privileges A: <sup>21</sup> MAC isolation policy A: 21 of trusted software A: 21-22 ioctl(2) handled by  $p$ tem $(7)$  5: 35 hardware emulation module 5:32 I\_LINK 10: 19 I\_PLINK 10: 26  $ioct1((2), 1_POP \ 3:36$  $i$ oct $1(2)$ , I\_PUNLINK 10:26  $ioctl((2), I_PUSH 3:36)$  $i$ oct $1(2)$ I RECVFD 8: 34 I\_SENDFD 8:34 I SETSIG events 10: 7  $ioctl((2), I_STR \ 3: 40$  $i$ oct $1(2)$ I\_UNLINK 10: 23 supported by  $1$ dterm $(7)$  5: 27 supported by master driver 5:40 IPC (interprocess communication) 1: 24-25, 9: 1-81  $isalpha(3C)$  6:9 **isastream** $(3C)$  8: 34 isdigit $(3C)$  6: 9 ISO (International Standards Organization) 6: 4, GL: 17  $isprint(3C)$  6:9  $_i$ iswctype $()$  6: 14  $\texttt{isxdigit} (3C)$  6:9

## J

job control 8: 15 terminology 8: 16

## K

kbd(7) 6:32-33 **kbdcomp** $(1M)$  6: 32-33  $kbdload(M)$  6:32  $kbdpipe(1). 6:32$  $kbdset(1)$  6:32 kernel preemption point 4: 42

#### L

LANG 6:5 languages 1: 9-12 (see also C language) languages programming 1: 9-15 latencies, software 4: 42 LC\_ALL 6: 4-5 LC\_COLLATE 6: 4, 21 LC\_CTIME 6: 18 LC\_CTYPE 6: 4-5, 9 LC\_MESSAGES 6: 4, 25 LC\_MONETARY 6: 4, 20 LC\_NUMERIC 6: 4, 20 LC\_TIME 6:4 1dterm(7) 5: 24 **1ex** $(1)$  1: 11 libc 6: 12-13 1ibcurses 6: 15 liber 9: 82 libraries 2: 2-25 libc 2: 9-14,18-25 1ibgen 2: 16-18 libm 2: 14-16 wide-character 6: 12-15 libw 6: 13-15 libw16 6: 14-15

LIFO, module add/remove 3: 39 line discipline module close 5: 25 description 5: 24 in job control 8: 21 in pseudo-tty subsystem 5: 33  $ioctl(2)$  5:27 open 5: 25 link count 7: 14  $localeconv(3C)$  6:20 <loca1e.h> 6: 5 locales 6: 2-5  $lockf((3C)$  3: 14-17, 19, 22-23 locking 3: 11, 14 advisory 3: 12, 25 file and record 3: 11-25 mandatory 3: 12,23-25 permissions 3: 13 read 3: 12-13, 17 record 3: 14, 16-17 write 3: 12-13, 17 logs cron 7: 53 login 7: 53 spelling 7: 52 su 7: 53 system logins 7:52 lower multiplexor 10:11 lower Stream 10: 10  $ls(1)$  3:24 **lseek** $((2)$  3:16

#### M

 $m4(1)$  1:11  $\text{mail}((1) \quad 3:13)$  $main()$  function  $2:22$ mandatory locking 3: 12,23 mapped files 4:46-51 private 4: 47 shared 4: 47

master driver in pseudo-tty subsystem 5: 33 open 5: 38 math library, partial contents 2: 14-16  $mblen() 6: 12$  $mbstowcs() 6: 12$  $mbtowc() 6:12$ M\_CTL, with line discipline module 5:24  $memcnt1(2)$  4: 51-52 memory, shared (see shared memory) memory management 1: 22, 4: 43-56 address spaces 4: 43 address-space layout 4: 55 concepts 4: 43 heterogeneity 4: 44 integrity 4: 44 mapping 4: 43  $memcnt1(2)$  4: 51-52  $mincore(2)$  4:54 mlock(3C) 4: 52 mlockall(3C) 4: 53  $mmap(2)$  4: 46-51  $mprotect(2)$  4:55  $msync(3C)$  4: 53-54 munlock(3C) 4: 52 munlockall(3C) 4: 53  $mump(2)$  4:51 networking 4: 44 pagesize 4: 55 system calls 4:45 virtual memory 4: 43 memory-mapped files (see mapped files) message block (STREAMS) 1:19 message handling 6: 24-31 System V 6: 24-27 X/Open 6: 28-30 message (IPC) 9: 3-29 blocking 9: 3 control (msgctl) 9: 14-15 get (msgget) 9: 8-10

identifier (msqid) 9: 4-7 msgctl example program 9: 15-19 msgget example program 9: 11-13 msgop example program 9: 22-29 operations (msgop) 9: 20-22 permission codes 9: 9-10 queue data structure 9: 4-7 receive 9: 21-22 send 9: 20-21 usage 9: 4-7 message (STREAMS) definition 1:19 handled by  $\texttt{pckt}(7)$  5: 37 handled by  $ptem(7)$  5: 36  $1$ dterm $(7)$  read-side 5: 26 1dterm(7) write-side 5:27 M\_FLUSH, packet mode 5: 37  $mincore(2)$  4:54  $mkmsgs(1)$  6: 25-27 mlock(3C) 4: 52 mlockall(3C) 4: 53  $mmap(2)$  4: 46-51 mode (file) 7:57 (see also permissions) monetary representation 6: 20  $mprotect(2)$  4:55 M\_SETOPTS, with ldterm(7) 5: 25  $msgct1(2)$  9: 14-19 example program 9: 15-19 usage 9: 14-15  $msgget(2)$  9: 8-13 example program 9: 11-13 usage 9: 8-10  $msgop(2)$  9: 20-29 example program 9: 22-29 usage 9: 20-22  $msgrcv(2) = 9: 21-22$  $mggsnd(2)$  9: 20-21 **M\_SIG**, in signaling 10: 8  $msync(3C)$  4: 53-54 multibyte characters 6: 6,11-16 classification and conversion 6: 14-15

conversion to/from wide characters 6: 12-16 curses $(3X)$  support 6: 15 input/output 6: 13-14 multiplexing, STREAMS 10: 10 multiplexor building 10: 16, 23 controlling Stream 10: 20 data routing 10: 24 dismantling 10: 23 lower 10: 15 persistent links 10: 26, 30 upper 10: 15 multiplexor ID in multiplexor building 10: 19 in multiplexor dismantling 10: 24 munlock(3C) 4: 52 munlockall(3C) 4: 53  $mump(2)$  4:51

# N

```
named Stream 
   8:32 
 description 8: 32 
 f \text{detach}(3C) 8: 33
 file descriptor passing 8: 34 
 isastream(3C) 8: 34
 remote 8: 34 
nice(1) 4:38
nice(2) 4:38
nl_catd 6: 28 
NLSPATH 6: 28 
<nl_types.h> 6: 28 
NSTRPUSH parameter 3: 36 
numeric representation 6: 20
```
# o

**O\_NDELAY, close a Stream** 3: 37 O\_NONBLOCK, close a Stream 3: 37 OPEN LOOK 1: 15

## p

packet mode description 5: 37 messages 5:37 parent directory 7: 5, 12 parent-process 4: 6 parsing 1:11 path physical 7: 16 virtual 7: 16 path-name 7: 6-13 full 7: 7-9 relative 7: 10-13 pc info data structure 4: <sup>26</sup> pCkt(7) 5: 37 pcparms data structure 4: 29 performance, scheduler effect on 4:39-42 permissions 7: 57 change existing 7: 63-64 display 7: 60-61 file 7:16,20,23 files 7: 57-65 impact on directories 7:64-65 IPC messages 9: 9-10 octal 7: 65 read 7: 60, 63-64 semaphores 9: 37-38 shared memory 9: 64-65 write 7: 60, 63-65 persistent link 10: 26, 30  $\mathbf{ping}(1M)$  GL: 22 PIPE\_BUF 8:30 pipemod STREAMS module 8: 31 poll(2) 3: 35  $pol1(2)$  10:2 pollfd structure 10: 4 polling

error events 10: 6 events 10: 2 example 10: 4 preemption latency 4: 42 preemption point, kernel 4: 42 preprocessor, **m4** 1: 11 primary code set 6: 6,11-12,16-17  $printf(3S)(3W)$  6: 14, 19-20, 30-31 priocntl(l) 4: 19-23  $prior1(2)$  4: 23-35 priocntlset(2) 4: 35-37 priority (see process priority)  $\text{priv}(5)$  7:70 privilege 7: 68-76, A: 4-5 file 7: 69 fixed 7: 69-72, A: 5 function of  $7: 68-76$ in shared private routines A: 12 inherited 7: 69-72, A: 5 process 7: 72-73, A: 5 setting on a file 7:70 privilege(5) 7: 70 process management 1:23 manipulating privileges 7: 73-76 privileges A: 5 scheduling 1:23 process address space 4: 43, 55 process priority 4: 14-15, 17-18 global 4: 14 real-time 4: 17 setting and retrieving 4: 19-37 system 4: 17 time-sharing 4: 18 process scheduler (see scheduler) process state transition 4: 40 procpriv(2) 7: 73-76, A: 5 procset data structure 4: <sup>35</sup> programming application 1: 7-8 languages 1:9-15 writing trusted software A: 1-23

prototypes (see function prototypes) pseudo-tty emulation module 5: 35 pseudo-tty subsystem 5: 33 description 5: 33 drivers 5: 38  $ldterm(7)$  5: 33 messages 5: 36 packet mode 5: 37 remote mode 5: 37 ptem(7) 5: 35  $pt$ sname $(3C)$  5:42 with pseudo-tty driver 5:38 putmsg(2) 3: 35  $putwc(3W)$  6:13 putws(3W) 6: 13-14

#### Q

 $qsort(3C)$  6:22

# R

Raw mode TTY 5: 17-18 read lock 3: 12-13, 17, 21 read-side definition 1:19 1dterm(7) messages 5:26 1dterm(7) processing 5:26 real-time scheduler class 4: 16 scheduler parameter table 4: 16 records, locking (see locking) regular file 7: 4 regular link 7:14 related books 1: 2 related documentation 1: 2 relative path-name (see path-name) remote program GL: 26 root, directories 7: 33-34 RPC lower levels bottom level GL: 4

expert level GL: 12 intermediate Level GL: 17 top Level GL: 33 RPC (Remote Procedure Call) language GL: 26 package GL: 26 protocol GL: 26 simplified interface GL: 30  $rpcgen(1)$  GL: 26

# s

sbrk $()$  (see brk $(2)$ ) scanf(3S)(3W) 6: 13-14,19-20,30-31 scheduler 1: 23, 4: 12 effect on performance 4: 39-42 real-time policy 4: 16 system policy 4: 16 time-sharing policy 4: 15 scheduler class 4: 14-16 real-time 4: 16 system 4: 16 time-sharing 4: 15 scheduler data structures pcinfo  $4:26$ pcparms 4:29 procset 4: 35 security files 7: 56-65 policy A: 1 privilege mechanism 7: 68-76 semaphore 9: 30-58 control (semetl) 9: 42-43 get (semget) 9:36-38 identifier  $(\text{semid})$  9: 32–35 operations (semop) 9: 53-54 permission codes 9: 37-38 semetl example program 9: 44-52 semget example program 9:39-41 semop example program 9: 54-58 set data structure 9: 32-35

usage 9: 32-35  $semct1(2)$  9:42-52 example program 9: 44-52 summary 9: 34 usage 9: 42-43  $semget(2) 9: 36-41$ example program 9: 39-41 usage 9: 36-38  $semop(2) 9: 53-58$ example program 9: 54-58 usage 9: 53-54 serialize GL: 28 session management 8: 15  $setLocale(3C)$  6: 4-5 setprocset macro 4:36 shared memory 9: 59-81 control (shmctl) 9: 69-70 data structure 9: 60-62 get (sbmget) 9: 63-66 identifier (sbmid) 9: 60-62 operations (shmop) 9: 76-77 permissions 9: 64-65 shmctl example program 9: 70-75 shmget example program 9: 66-68 shmop example program 9: 77-81 usage 9: 60-62 shared objects 6: 12 shiftbytes 6:6,11-12  $shmat(2)$  9:76-77  $shmct1(2)$  9:69-75 example program 9: 70-75 usage 9: 69-70  $shmdt(2)$  9:76-77  $shmget(2)$  9:63-68 example program 9: 66-68 usage 9: 63-66  $shmop(2)$  9: 76-81 example program 9: 77-81 usage 9: 76-77 sign extension 6: 10  $signal(2)$  10:2 signals 2: 30, 8: 2-14

code blocking 8: 3 extended 10: 8 handlers 8: 5-12 in job control management 8: 17 in STREAMS 10: 8 sending 8: 13-14 stacks 8: 14 types 8: 4 slave driver in pseudo-tty subsystem 5: 33 open 5: 38 Software flow control TTY 5:20 software latencies 4: 42 special file 7:4  $srchtxt(1) 6:27$ state transitions, process 4: 40 <stdio.h> header file 2: 2,19 <stdlib.h> 6: <sup>11</sup> sticky bit 7: 62  $stromp()$  function 2: 5-7 strcoll(3C) 6: 21-23 Stream controlling-terminal 8: 21 definition 1: 16 hung-up 8: 22 Stream construction add/remove modules 3: 36 close a Stream 3: 37 example 3: 37 open a Stream 3: 35 Stream head, definition 1: 17 STREAMS basic operations 3: 26 benefits 3: 29 definition 1:16 multiplexing 10: 10 system calls 3: 26, 34 STREAMS driver definition 1: 18 pseudo-tty 5: 38 pseudo-tty subsystem master 5: 33 pseudo-tty subsystem slave 5: 33

STREAMS input/output 1: 16-19 STREAMS module connld $(7)$  8:36 control information 1: 18 definition 1 : 18 kbd 6:32-33 line discipline 5: 24 ptem(7) 5: 35 status information 1: 18 STREAMS queue, definition 1:19 STREAMS system calls 3:35 STREAMS system calls getrnsg(2) 3:35 STREAMS system calls poll(2) 3: 35 STREAMS system calls putmsg(2) 3:35 STREAMS-based pipe 1:17 atomic write 8: 30 basic operations 8: 27 creation 3: 36 creation errors 8: 28 definition 8: 27 PIPE\_BUF 8:30 STREAMS-based sxt driver 5:24 strftime(3C) 6: 18-19 string collation (see collation) <string .h> 2: 5 (see also header files) strings, routines  $2: 5-7, 9-10$ strioctl structure 3: 40 strtod(3C) 6: 20 strtol(3C) 6: 20  $strtoul(3C)$  6:20 strtows(3W) 6: 13-14  $strxfrm(3C) 6: 21-23$ subdirectory 7:4 supplementary code sets 6: 6, 11-12, 16-17 symbolic links 1: 26-27, 7: 4,14 access 7:20 and pre-System V Release 4 systems 7:26

content of 7:14 copy 7: 20 create 7:16,18-19 definition of 7:14 examples of creating 7:19 link 7: 21 looping with 7:18 move 7:22 properties of 7: 16-17 referenced file 7: 16 remove 7:16,20 uses of 7: 14-15 with RFS 7: 23-25  $symlink(2)$  7:18 synchronization 4: 45 synchronous input/ output, in polling  $10:2$ system calls 2: 26-45 directory and file system 2: 28 error handling 2: 33-45 error values 2: 34-45 file and device 10 2: 27 1PC 9: 1-81 list 1PC 2: 30 list memory management 2: 31 list miscellaneous 2: 32 signals 2: 30 terminal  $IO$  2:27 user processes 2: 29 system scheduler class 4: 16 system-defined words 6: 16-17

#### T

Terminals 5: 17 termio(7) 8: 21 default flag values 5:25  $\text{termiox}(7)$ , support 5: 31  $tfadmin(1M)$  A: 5 thousands separator 6: 20 time representation 6: 18-19 time slice, real-time process 4: 30 <time.h> 6: 18 time-sharing scheduler class 4: 15 scheduler parameter table 4:15  $\texttt{tolower}(3C)$  6:9  $\text{topper}(3C)$  6:9 transport-level programming GL: 34 trojan horse A: 7,15 trusted commands, writing A: 9-15 Trusted Facility Management (TFM) A: 5-6 administrative roles A: 6 database A: 5 trusted library routines, writing A: 19-20 trusted shell scripts, writing A: 16-18 trusted software A: 1-23 command execution A: 15 definition A: 1 error checking A: 13 handling sensitive data A: 14 installation A: 21-22 overview A: 1-3 scope A: 1 signal handling A: 13  $_t$ trwctype $()$  6: 14 TTY flow control 5: 19 TTY performance buffer size 5:17 TTY performance canonical mode 5: 17 TTY performance flow control 5: 17 TTY performance raw mode 5:17 TTY raw mode 5: 18 tty subsystem benefits 5: 22 description 5: 22 hardware emulation module 5:31 Idterm(7) 5: 24 setup 5: 23

# $\mathsf{U}$

 $umask(1)$  7:59 unique connection (STREAMS) 8: 35 <unistd.h> 6: 26 universal address GL: 34 UNIX System, files 7:14 UNIX system services 1: 16-27  $unlockpt(3C)$  5:42 with pseudo-tty driver 5:38 unsigned char 6: 8, 10 upper multiplexor 10: 11 upper Stream 10: 10 upstream 1: 19 user priority 4: 18 /usr directories 7: 45-46 files 7: 47-48 /usr/lib/locale 6: 4, 25

#### v

/var directories 7: 49-51 files 7: 52-54 VFS, architecture 7: 15 virtual memory 1:22 virtual memory 4: 43-45 (see also memory management) VM (virtual memory) (see memory management)

#### w

 $wait(2)$  4: 5, 7-9 wchar\_t 6: 6,11-16 wchrtbl $(1M)$  6:14  $wcstombs() 6: 12$  $wctomb()$  6:12 <wctype.h> 6: 9,14 wide character constants 6: 15-16 wide characters 6: 6, 11-16 classification and conversion 6: 9,  $14 - 15$ conversion to / from multibyte characters 6: 12-16  $curses(3X)$  support 6: 15 input/output 6: 13-14 wide string literals 6: 15-16 <wi dec . h> 6: 11 widget 1: 15 write lock 3: 12-13, 17 write-side definition 1:19 Idterm(7) 5: 27 wstostr $(3W)$  6:14

## x

<xctype.h> 6: 14 XDR (External Data Representation) GL: 27 language GL: 36 X/Open GL: 36 message handling 6: 28-30 XWIN 1:15

#### y

 $yacc(1)$  1: 11

#### z

 $zero(7)$  4:50

#### UNIX@ SVR4.2 PUBLISHED BOOKS

-User's Series-

Guide to the UNIX® Desktop User's Guide

#### --Administration Series--

Basic System Administration Advanced System Administration Network Administration

#### -Programming Series-

UNIX® Software Development Tools Programming in Standard C Programming with UNIX® System Calls Character User Interface Programming Graphical User Interface Programming Network Programming Interface

#### -Reference Series

Command Reference (a-I) Command Reference (m-z) Operating System API Reference Windowing System API Reference System Files and Devices Reference Device Driver Reference

# **PROGRAMMING**

For the programmer interested in coding application programs in the UNIX® environment, *Programming with UNIX® System Calls* explains the Process Management, Terminal Device Control, Directory and File Management, and Interprocess Communications, among others.

This book is part of the UNIX System V Programming Series. Other texts in this series include:

lJNIX.® *Software Development Tools-Describes* tools for developing and packaging application software.

*Programming in Standard C*—Discusses the UNIX system programming environment and utilities and provides details of the C language, file formats, link editor, libraries, and tools.

*Character User Interface Programming-Provides* guidelines on how to develop a menu and form-based interface that operates on ASCII character terminals running on UNIX System V.

*Graphical User Interface Programming-Describes* how to develop application software using the UNIX desktop programming interfaces, MoOLIT™ (Motif<sup>™</sup>/OPEN LOOK®Intrinsics Toolkit), and the Windowing Korn Shell™ (WKSH™).

*Network Programming* Interfaces-Describes networking services such as the Transport Library Interface (TLI), the Remote Procedure Call (RPC), and the Network Selection facility.

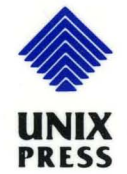

A Prentice Hall Title

**UNIX Documentation**  ISBN 0-13-017674-5

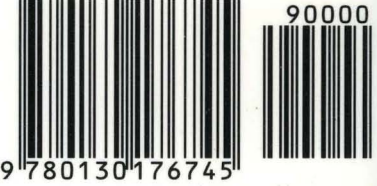